9.3

*Przegląd produktu IBM MQ*

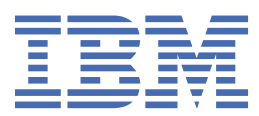

## **Uwaga**

Przed skorzystaniem z niniejszych informacji oraz produktu, którego one dotyczą, należy zapoznać się z informacjami zamieszczonymi w sekcji ["Uwagi" na stronie 233.](#page-232-0)

Niniejsze wydanie publikacji dotyczy wersji 9, wydania 3 produktu IBM® MQ oraz wszystkich jego późniejszych wydań i modyfikacji, aż do odwołania w nowych wydaniach publikacji.

Wysyłając informacje do IBM, użytkownik przyznaje IBM niewyłączne prawo do używania i rozpowszechniania informacji w dowolny sposób, jaki uzna za właściwy, bez żadnych zobowiązań wobec ich autora.

**© Copyright International Business Machines Corporation 2007, 2024.**

# Spis treści

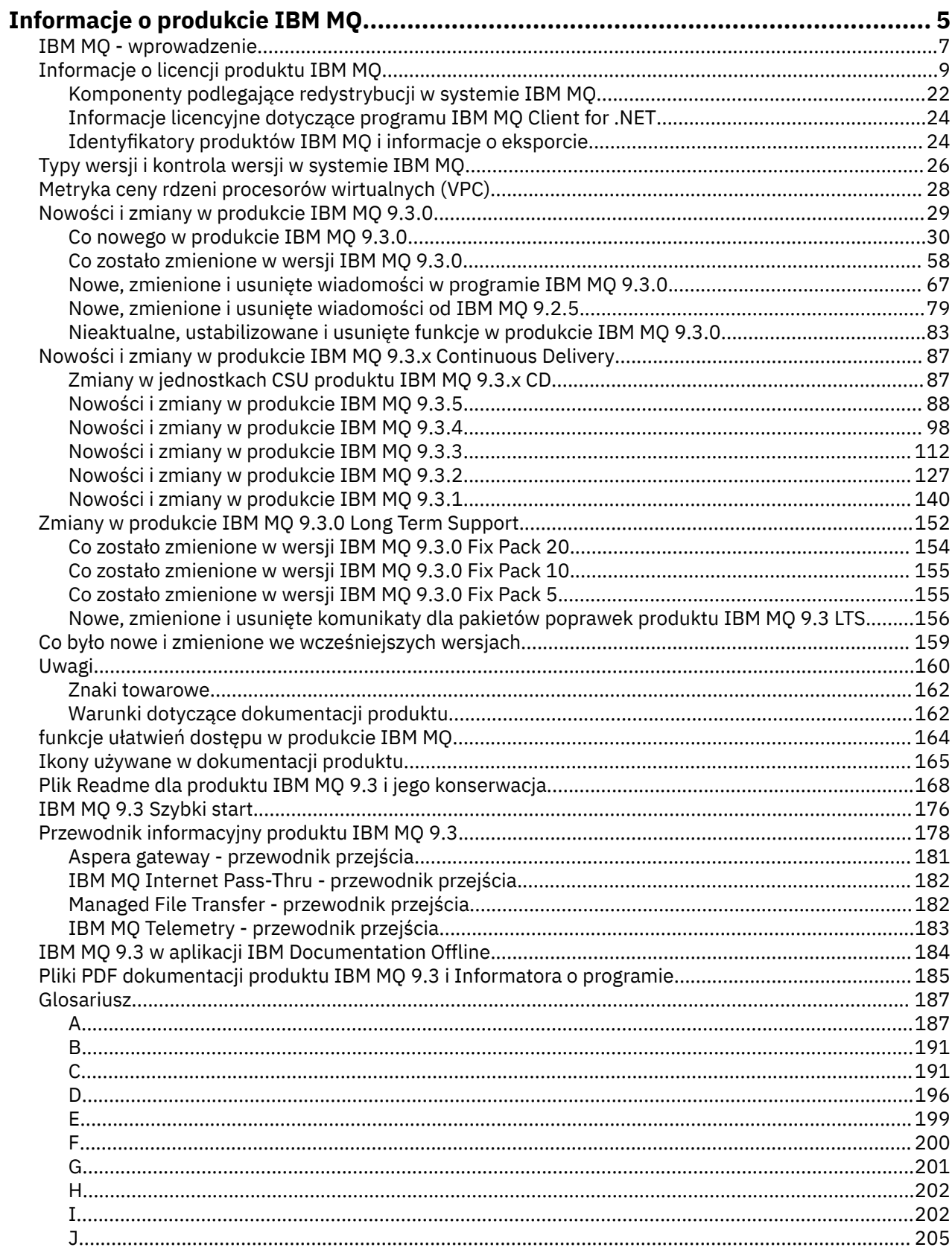

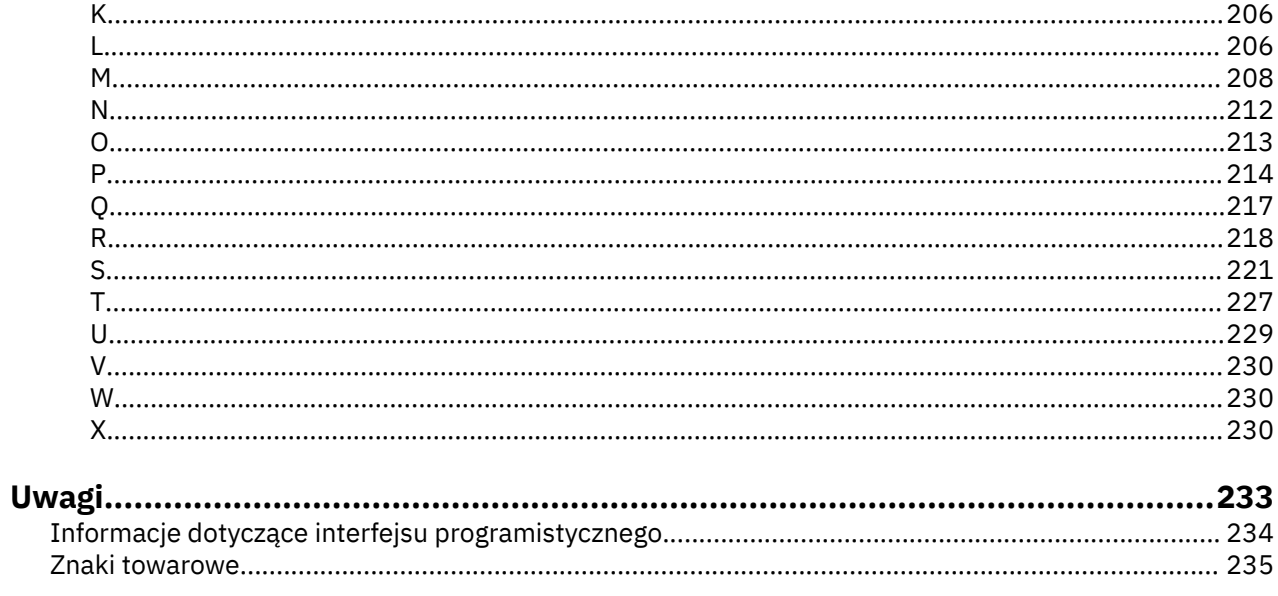

# <span id="page-4-0"></span>**Informacje o produkcie IBM MQ**

Informacje wprowadzające ułatwiające rozpoczęcie pracy z produktem IBM MQ 9.3, w tym wprowadzenie do produktu oraz przegląd nowości i zmian wprowadzonych w tej wersji.

Produkt IBM MQ umożliwia aplikacjom komunikowanie się w różnym czasie i w wielu różnych środowiskach obliczeniowych.

# **Co to jest IBM MQ?**

Produkt IBM MQ obsługuje wymianę informacji między aplikacjami, systemami, usługami i plikami przez wysyłanie i odbieranie danych komunikatów za pośrednictwem kolejek komunikatów. Upraszcza to tworzenie i konserwację aplikacji biznesowych. Produkt IBM MQ współpracuje z szeroką gamą platform obliczeniowych i można go wdrożyć w wielu różnych środowiskach, w tym w środowisku lokalnym, w chmurze i w chmurze hybrydowej. Produkt IBM MQ obsługuje wiele różnych funkcji API, w tym interfejs MQI (Message Queue Interface), JMS, REST, .NET, AMQP i MQTT.

Produkt IBM MQ obsługuje następujące funkcje:

- Wszechstronna integracja przesyłania komunikatów od komputerów mainframe do urządzeń mobilnych, która zapewnia pojedynczy, stabilny rdzeń sieci przesyłania komunikatów dla dynamicznych środowisk heterogenicznych.
- Dostarczanie komunikatów z funkcjami zabezpieczeń, które generują wyniki podlegające kontroli.
- Jakość usługi zapewniająca jednorazowe i jednorazowe dostarczanie komunikatów w celu zapewnienia, że komunikaty będą odporne na wyłączenia aplikacji i systemu.
- Wysokowydajny transport komunikatów w celu dostarczania danych z większą szybkością i niezawodnością.
- Architektury o wysokiej dostępności i skalowalności, które zaspokajają potrzeby aplikacji.
- Funkcje administracyjne, które upraszczają zarządzanie przesyłaniem komunikatów i skracają czas potrzebny na korzystanie ze złożonych narzędzi.
- Narzędzia programistyczne zgodne ze standardami otwartymi, które wspierają rozszerzalność i rozwój przedsiębiorstwa.

Aplikacja ma do połączenia z produktem IBM MQróżne interfejsy programistyczne i języki programowania.

IBM MQ udostępnia następujące możliwości *przesyłania komunikatów* i *kolejkowania* w wielu trybach działania: *punkt-punkt* ; *publikowanie/subskrypcja*.

#### *Przesyłanie komunikatów*

Programy komunikują się, wysyłając sobie nawzajem dane w postaci komunikatów, a nie wywołując się bezpośrednio.

#### *kolejkowanie*

Komunikaty są umieszczane w kolejkach, dzięki czemu programy mogą działać niezależnie od siebie, z różnymi szybkością i czasem, w różnych miejscach i bez bezpośredniego połączenia między nimi.

#### *Punkt-punkt*

Aplikacje wysyłają komunikaty do kolejki i odbierają komunikaty z kolejki. Każdy komunikat jest używany przez pojedynczą instancję aplikacji. Nadawca musi znać nazwę miejsca docelowego, ale nie znać jego położenia.

#### *Publikowanie/subskrypcja*

Aplikacje subskrybują tematy. Gdy aplikacja publikuje komunikat w temacie, produkt IBM MQ wysyła kopie komunikatu do aplikacji subskrybujących. Publikator nie zna nazw subskrybentów ani ich lokalizacji.

## **Informacje pokrewne**

[Wymagania systemowe produktu IBM MQ](https://www.ibm.com/support/pages/system-requirements-ibm-mq)

# **IBM MQ**

Produkt IBM MQ to stabilne, bezpieczne i niezawodne oprogramowanie pośrednie do przesyłania komunikatów. Produkt ten korzysta z komunikatów i kolejek do obsługi wymiany informacji między aplikacjami, systemami, usługami i plikami. Upraszcza i przyspiesza integrację różnych aplikacji i danych biznesowych na wielu platformach. Obsługuje szereg interfejsów API i języków i może zostać wdrożony w siedzibie, w chmurze oraz w chmurze hybrydowej.

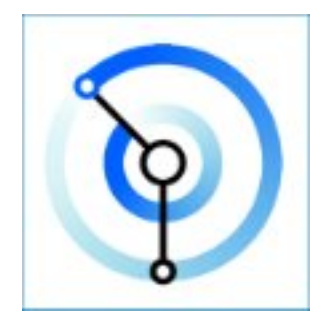

Zestawy dokumentacji są dostępne dla każdego z następujących produktów IBM MQ :

- "IBM MQ for Multiplatforms i IBM MQ for z/OS" na stronie 6
- "IBM MQ Explorer" na stronie 6
- • ["IBM MQ w kontenerach i IBM Cloud Pak for Integration" na stronie 7](#page-6-0)
- • ["IBM MQ on Cloud" na stronie 7](#page-6-0)
- • ["IBM MQ Appliance" na stronie 7](#page-6-0)

# **IBM MQ for Multiplatforms i IBM MQ for z/OS**

Dokumentacja dla obu tych produktów jest prezentowana w pojedynczym zestawie dokumentacji, podzielonym na następujące kategorie. Każda kategoria zawiera tematy dotyczące produktu IBM MQ for Multiplatforms , produktu IBM MQ for z/OS lub obu tych produktów. Niniejsza dokumentacja dotyczy wersji IBM MQ 9.3 Long Term Support i jej konserwacji, a także wersji IBM MQ 9.3 Continuous Delivery .

- • [Informacje o IBM MQ](#page-4-0)
- Przegląd techniczny
- Scenariusze
- Planowanie
- Konserwowanie i migrowanie
- Instalowanie i deinstalowanie
- Zabezpieczania
- Konfigurowanie
- Administrowanie
- Projektowanie aplikacji
- Monitorowanie i wydajność
- Rozwiązywanie problemów i wsparcie
- Informacje dodatkowe

# **IBM MQ Explorer**

IBM MQ Explorer to opcjonalny graficzny interfejs użytkownika, który działa w systemach Windows i Linux® x86-64. Może on łączyć się zdalnie z menedżerami kolejek, które działają na dowolnej obsługiwanej platformie, w tym w systemie z/OS, co umożliwia przeglądanie, eksplorowanie i modyfikowanie całej szyny komunikacyjnej z poziomu konsoli.

<span id="page-6-0"></span>Patrz sekcja Wprowadzenie do produktu IBM MQ Explorer.

# **IBM MQ w kontenerach i IBM Cloud Pak for Integration**

IBM MQ można uruchomić we wstępnie przygotowanym kontenerze dostarczanym z produktami IBM Cloud Pak for Integration, IBM MQ Advanced i IBM MQ Advanced for Developers. IBM MQ Advanced container udostępnia obsługiwany obraz i operator, a ponadto może być używany do wdrożenia gotowego produkcyjnego obrazu IBM MQ w środowisku Red Hat® OpenShift®.

Produkt IBM MQ można także uruchomić w kontenerze, który został samodzielnie zbudowany przez użytkownika.

Patrz sekcja IBM MQ w kontenerach i IBM Cloud Pak for Integration.

# **IBM MQ on Cloud**

Ta usługa zarządzana jest dostępna zarówno w IBM Cloud , jak i w Amazon Web Services (AWS). Usługa IBM MQ on Cloud umożliwia korzystanie z produktu IBM MQ jako oferty zarządzanej, pozostawiając produkt IBM do obsługi aktualizacji, poprawek oraz wielu zadań zarządzania operacyjnego, a także pozwalając na skupienie się na integracji produktu IBM MQ z aplikacjami.

Patrz [IBM MQ on Cloud.](https://cloud.ibm.com/docs/mqcloud/index.html)

# **IBM MQ Appliance**

IBM MQ Appliance jest produktem sprzętowym, który udostępnia gotowy do użycia i zainstalowany produkt IBM MQ . Nie istnieje system operacyjny ogólnego przeznaczenia, który jest udostępniany administratorowi lub użytkownikowi przesyłania komunikatów, a wszystko, co działa na urządzeniu, jest fabrycznie zainstalowane w oprogramowaniu wbudowanym urządzenia.

Patrz IBM MQ Appliance.

# **IBM MQ - wprowadzenie**

Przegląd informacji o tym, co produkt IBM MQ może zrobić, jak go używać, jak działa oraz jakie narzędzia i zasoby są z nim dostarczane.

# **Co może dla mnie zrobić IBM MQ ?**

Produkt IBM MQ udostępnia uniwersalny rdzeń sieci przesyłania komunikatów ze stabilnymi połączeniami na potrzeby elastycznego i niezawodnego przesyłania komunikatów dla aplikacji oraz integracji istniejących zasobów informatycznych przy użyciu architektury zorientowanej na usługi (Service-Oriented Architecture-SOA).

- IBM MQ wysyła i odbiera dane między aplikacjami i sieciami.
- Dostarczanie komunikatów jest *gwarantowane* i *oddzielone* od aplikacji. Gwarantowane, ponieważ produkt IBM MQ wymienia komunikaty transakcyjnie i jest oddzielony, ponieważ aplikacje nie muszą sprawdzać, czy wysłane przez nie komunikaty są dostarczane bezpiecznie.
- Istnieje możliwość zabezpieczenia dostarczania komunikatów między menedżerami kolejek za pomocą protokołu TLS.
- Protokół AMQP (Advanced Message Queuing Protocol) umożliwia szyfrowanie i podpisywanie komunikatów między umieszczaniem przez jedną aplikację a pobieraniem przez inną.
- Programiści aplikacji nie muszą posiadać wiedzy na temat programowania komunikacji.

# **Jak korzystać z programu IBM MQ?**

System przesyłania komunikatów produktu IBM MQ składa się z co najmniej jednego menedżera kolejek. Menedżery kolejek to miejsca, w których są skonfigurowane zasoby przesyłania komunikatów, takie jak kolejki, i z którymi łączą się aplikacje działające w tym samym systemie co menedżer kolejek lub w sieci.

Sieć połączonych menedżerów kolejek obsługuje asynchroniczny routing komunikatów między systemami, w którym aplikacje generujące i konsumujące są połączone z różnymi menedżerami kolejek.

Produkt IBM MQ można zarządzać przy użyciu różnych narzędzi, z poziomu interfejsu GUI produktu IBM MQ Explorer , za pomocą skryptowych lub interaktywnych narzędzi wiersza komend lub programowo.

Aplikacje łączące się z produktem IBM MQ mogą być napisane w jednym z wielu różnych języków programowania i w wielu różnych interfejsach API. Od C i Cobol do Java i. Net do NodeJS i Ruby.

# **Jak działa produkt IBM MQ ?**

Poniżej przedstawiono krótki przegląd sposobu działania produktu IBM MQ .

- Najpierw aplikacja przesyłania komunikatów musi nawiązać połączenie z menedżerem kolejek. Może to wymagać utworzenia kanału w menedżerze kolejek w celu akceptowania połączeń aplikacji.
- Gdy aplikacja chce przesłać dane do innej aplikacji, tworzy komunikat i umieszcza w nim dane. Umieszcza komunikat w kolejce lub publikuje komunikat w temacie, który ma zostać dostarczony do subskrybentów tematu.
- Kolejka lub subskrypcje mogą znajdować się w tym samym menedżerze kolejek lub w innych połączonych menedżerach kolejek. Jeśli połączone menedżery kolejek współpracują ze sobą w celu niezawodnego przesłania komunikatu z menedżera kolejek producenta do docelowych menedżerów kolejek. Aplikacje nie komunikują się ze sobą, ale z menedżerami kolejek.
- Komunikaty mogą być obsługiwane w oparciu o wiele różnych jakości usług, w których niezawodność i trwałość są wymieniane w celu uzyskania szybkości. Najwyższa jakość usługi nadawana komunikatom to komunikaty trwałe, które są wysyłane i odbierane pod kontrolą transakcji. Zapewni to, że komunikaty będą dostarczane tylko raz, nawet w przypadku awarii systemu, sieci lub aplikacji.
- Kanały produktu IBM MQ są używane do łączenia się jednego menedżera kolejek z innym menedżerem kolejek za pośrednictwem sieci. Kanały produktu IBM MQ można utworzyć samodzielnie lub menedżer kolejek może dołączyć do klastra menedżerów kolejek, w którym kanały produktu IBM MQ są tworzone automatycznie, gdy są potrzebne.
- <mark>W z/0S wa</mark>w systemie z/OSmożna skonfigurować wiele menedżerów kolejek do współużytkowania kolejek w narzędziu CF. Aplikacje połączone z różnymi menedżerami kolejek mogą umieszczać komunikaty w tych samych kolejkach i umieszczać je w tych samych kolejkach.
- W jednym menedżerze kolejek może znajdować się wiele kolejek i tematów.
- Na jednym komputerze może znajdować się więcej niż jeden menedżer kolejek.
- Aplikacja może działać na tym samym komputerze co menedżer kolejek lub na innym komputerze. Jeśli działa na tym samym komputerze, jest to aplikacja serwera IBM MQ . Jeśli działa na innym komputerze, jest to aplikacja kliencka IBM MQ . To, czy jest to klient, czy serwer IBM MQ , nie ma znaczenia dla aplikacji. Istnieje możliwość zbudowania aplikacji klient/serwer z klientami lub serwerami IBM MQ .

**Windows J**eśli nie jesteś nowym użytkownikiem produktu IBM MQ i chcesz dowiedzieć się więcej na temat rozpoczynania pracy z produktem IBM MQ, zapoznaj się z sekcją [LearnMQ](https://ibm.biz/learn-mq) w serwisie IBM Developer.

# **Jakie narzędzia i zasoby są dostarczane z produktem IBM MQ ?**

IBM MQ udostępnia następujące narzędzia i zasoby:

- Komendy sterujące, które są uruchamiane z wiersza komend. Za pomocą komend sterujących można tworzyć, uruchamiać i zatrzymywać menedżery kolejek. Za pomocą komend sterujących można również uruchamiać programy administracyjne i diagnostyczne systemu IBM MQ .
- Komendy skryptowe IBM MQ (MQSC) uruchamiane przez interpreter. Tworzenie kolejek i tematów, konfigurowanie produktu IBM MQ i administrowanie nim za pomocą komend. Edytuj komendy w pliku i przekaż plik do programu **runmqsc** , aby je zinterpretować. Interpreter można również uruchomić w jednym menedżerze kolejek, który wysyła komendy do innego komputera w celu administrowania innym menedżerem kolejek.
- <span id="page-8-0"></span>• Komendy PCF (Programmable Command Format), które są wywoływane we własnych aplikacjach w celu administrowania produktem IBM MQ. Komendy PCF mają takie same możliwości, jak komendy skryptowe, ale łatwiej jest je programować.
- IBM MQ Console jest interfejsem WWW służącym do administrowania produktem IBM MQ. Program IBM MQ Console działa w przeglądarce i zapewnia kontrolę nad menedżerami kolejek i obiektami IBM MQ .
- REST API udostępnia alternatywny interfejs programowalny dla istniejących narzędzi IBM MQ Script Commands (MQSC) i Programmable Command Format (PCF). Ten interfejs API zgodny ze specyfikacją REST może pomóc w osadzaniu funkcji administrowania IBM MQ w popularnych DevOps i narzędziach automatyzacji.
- Programy przykładowe.
- Windows Linux W systemach Windows i Linux x86 oraz x86-64 można użyć programu IBM MQ Explorer do administrowania i konfigurowania całej sieci menedżerów kolejek, niezależnie od platformy, na której są one uruchomione. Program IBM MQ Explorer wykonuje te same zadania administracyjne, co komendy skryptu, ale jest znacznie łatwiejszy w użyciu w trybie interaktywnym.

## **Pojęcia pokrewne**

["Nowości i zmiany w produkcie IBM MQ 9.3.0" na stronie 29](#page-28-0)

IBM MQ 9.3.0 to następna wersja produktu Long Term Support (LTS) do IBM MQ 9.2.0. Jest to również następna wersja produktu Continuous Delivery (CD) do produktu IBM MQ 9.2.5, która jest ostatnią wersją produktu CD dla produktu IBM MQ 9.2. Produkt IBM MQ 9.3.0 zawiera funkcje i udoskonalenia, które zostały wcześniej wprowadzone w CD wersjach produktu IBM MQ 9.2.1 za pośrednictwem produktu IBM MQ 9.2.5 , a także niektóre nowe funkcje i udoskonalenia dostępne pod adresem IBM MQ 9.3.0.

#### ["Nowości i zmiany w produkcie IBM MQ 9.3.x Continuous Delivery" na stronie 87](#page-86-0) Po początkowym wydaniu produktu IBM MQ 9.3.0nowe funkcje i udoskonalenia są udostępniane przez aktualizacje przyrostowe w ramach tej samej wersji i wydania, co wydania modyfikacji, na przykład IBM MQ 9.3.1.

["Zmiany w produkcie IBM MQ 9.3.0 Long Term Support" na stronie 152](#page-151-0) Wersja Long Term Support (LTS) jest zalecanym poziomem produktu, dla którego wsparcie, w tym aktualizacje defektów i zabezpieczeń, jest udostępniane w określonym przedziale czasu.

## ["Ikony używane w dokumentacji produktu" na stronie 165](#page-164-0)

Dokumentacja wszystkich typów wydań systemu IBM MQ 9.3 (LTS, CD, CP4I-LTS), wersji i platform jest dostępna w jednym zestawie informacji w pliku IBM Documentation. Jeśli informacje są specyficzne dla danego typu wydania, wersji lub platformy, jest to oznaczone prostokątną ikoną. Informacje dotyczące wszystkich typów wydań, wersji i platform pozostają nieoznaczone. Ikona jest również używana do rozróżniania przesyłania komunikatów JMS i Jakarta oraz do wyróżniania funkcji produktu, które są nieaktualne, ustabilizowane lub usunięte.

Przegląd techniczny

# **Informacje o licencji produktu IBM MQ**

Co można kupić z IBM MQ i co każdy zakup uprawnia do instalacji.

**Uwaga:** Niniejszy Podręcznik Licencyjny zawiera informacje uzupełniające, które ułatwiają wdrażanie Programów licencjonowanych przez firmę IBM w ramach zakupionego uprawnienia. Umowa licencyjna Użytkownika (taka jak Międzynarodowa Umowa Licencyjna na Program IBM (IPLA) lub jej odpowiednik, wraz z dokumentami transakcyjnymi, w tym informacjami licencyjnymi na produkt IBM MQ ) jest jedyną i kompletną umową zawartą między Użytkownikiem a firmą IBM dotyczącą używania Programu.

# **Specyfikacje programów licencjonowanych dla systemu IBM MQ for z/OS**

 $z/0S$ 

Publikacja dotycząca specyfikacji programów licencjonowanych dla systemu IBM MQ for z/OS 9.3 jest dostępna do pobrania w postaci pliku PDF pod następującym adresem: [https://publibfp.dhe.ibm.com/](https://publibfp.dhe.ibm.com/epubs/pdf/c3474820.pdf) [epubs/pdf/c3474820.pdf](https://publibfp.dhe.ibm.com/epubs/pdf/c3474820.pdf).

# **Co można kupić za pomocą IBM MQ**

# **5724-H72 IBM MQ for Multiplatforms**

W przypadku produktu IBM MQ for Multiplatformsoferta zawiera następujące komponenty podlegające opłacie, które można niezależnie zakupić:

- IBM MQ
- IBM MQ Replika wysokiej dostępności (uprzednio zwana IBM MQ repliką w trybie gotowości bezczynnej) "1" na stronie 10
- IBM MQ Advanced
- IBM MQ Advanced Replika wysokiej dostępności (uprzednio zwana IBM MQ Advanced repliką w trybie gotowości bezczynnej) "1" na stronie 10
- IBM MQ Advanced for Developers (bez gwarancji, do pobrania za darmo)
- IBM MQ for Non-Production Environment
- IBM MQ Advanced for Non-Production Environment

# **Ostrzeżenie:**

1. W wersjach wcześniejszych niż IBM MQ 9.1.4raporty IBM License Metric Tool (ILMT) muszą zostać ręcznie poprawione, aby wskazać, czy wykryta instalacja ma uprawnienia IBM MQ High Availability Replica lub IBM MQ Advanced Advanced High Availability Replica. W systemie IBM MQ 9.1.4można użyć komendy **setmqinst** -l i opcji -e , aby poprawnie ustawić uprawnienie do replikacji wysokiej dostępności dla narzędzia ILMT w celu automatycznego wykrywania. Więcej informacji na ten temat zawierają opisy komend **setmqinst** i **dspmqinst** .

W przypadku następujących komponentów podlegających opłacie można odnowić istniejącą Subskrypcję i Wsparcie. Nie można nabyć nowych uprawnień. Więcej informacji na ten temat zawiera dokument [Ogłoszenie o wycofaniu](https://www.ibm.com/docs/en/announcements/archive/ENUS917-031) .

- IBM MQ Telemetry
- IBM MQ Advanced Message Security
- IBM MQ Advanced Message Security Replika wysokiej dostępności (uprzednio zwana IBM MQ Advanced Message Security repliką w trybie gotowości bezczynnej)
- IBM MQ Managed File Transfer Service
- IBM MQ Managed File Transfer Service Replika wysokiej dostępności (uprzednio zwana IBM MQ Managed File Transfer Service repliką w trybie gotowości bezczynnej)
- IBM MQ Managed File Transfer Agent

#### $z/0S$ **z/OS**

W systemie z/OSfirma IBM MQ oferuje następujące Programy, które można kupować niezależnie:

- **5655-MQ9** IBM MQ for z/OS
- **5655-AV1** IBM MQ Advanced for z/OS Value Unit Edition
- **5655-AV9** IBM MQ Advanced for z/OS
- **5655-VU9** IBM MQ for z/OS Value Unit Edition

W przypadku następujących komponentów podlegających opłacie można odnowić istniejącą Subskrypcję i Wsparcie. Nie można nabyć nowych uprawnień. Więcej informacji na ten temat można znaleźć w dokumencie [Powiadomienie o wycofaniu](https://www.ibm.com/docs/en/announcements/archive/ENUS919-089) :

• **5655-MF9** IBM MQ Managed File Transfer for z/OS

• **5655-AM9** IBM MQ Advanced Message Security for z/OS

# **Do czego jest uprawnione moje przedsiębiorstwo?**

**Ważne:** W przypadku systemu IBM MQ for Multiplatformsnośnik instalacyjny produktu IBM MQ zawiera wszystkie komponenty, ale należy zainstalować tylko podzbiór, do którego zakupiono uprawnienie.

Każdy komponent oznaczony jako "nieograniczona liczba instalacji" jest komponentem klienckim i w systemach klienckich może być zainstalowanych tyle kopii, ile jest wymagane. Nie będą one wliczane do zakupionego uprawnienia IBM MQ .

## **IBM MQ, IBM MQ Advancedi IBM Cloud Pak for Integration**

W poniższej tabeli składniki produktu IBM MQ są wymienione w pierwszej kolumnie, a produkty IBM MQ w pozostałych kolumnach tabeli. Dla każdej funkcji produktu znacznik w kolumnie dla oferty produktu wskazuje, które uprawnienie do oferty produktu jest wymagane do używania funkcji produktu.

*Tabela 1. Uprawnienie do oferty produktu dla produktów IBM MQ, IBM MQ Advancedi IBM Cloud Pak for Integration*

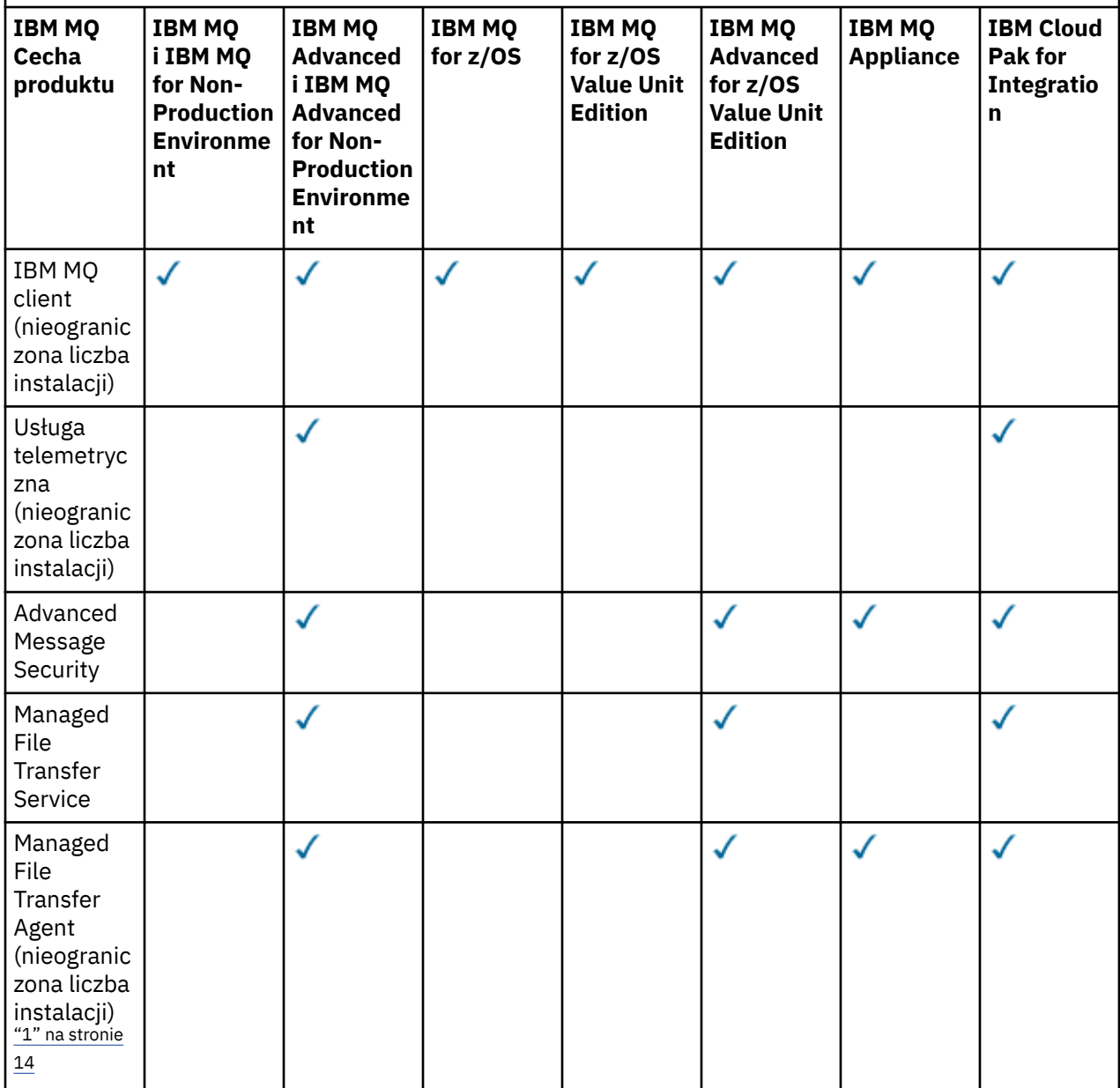

*Tabela 1. Uprawnienie do oferty produktu dla produktów IBM MQ, IBM MQ Advancedi IBM Cloud Pak for Integration (kontynuacja)*

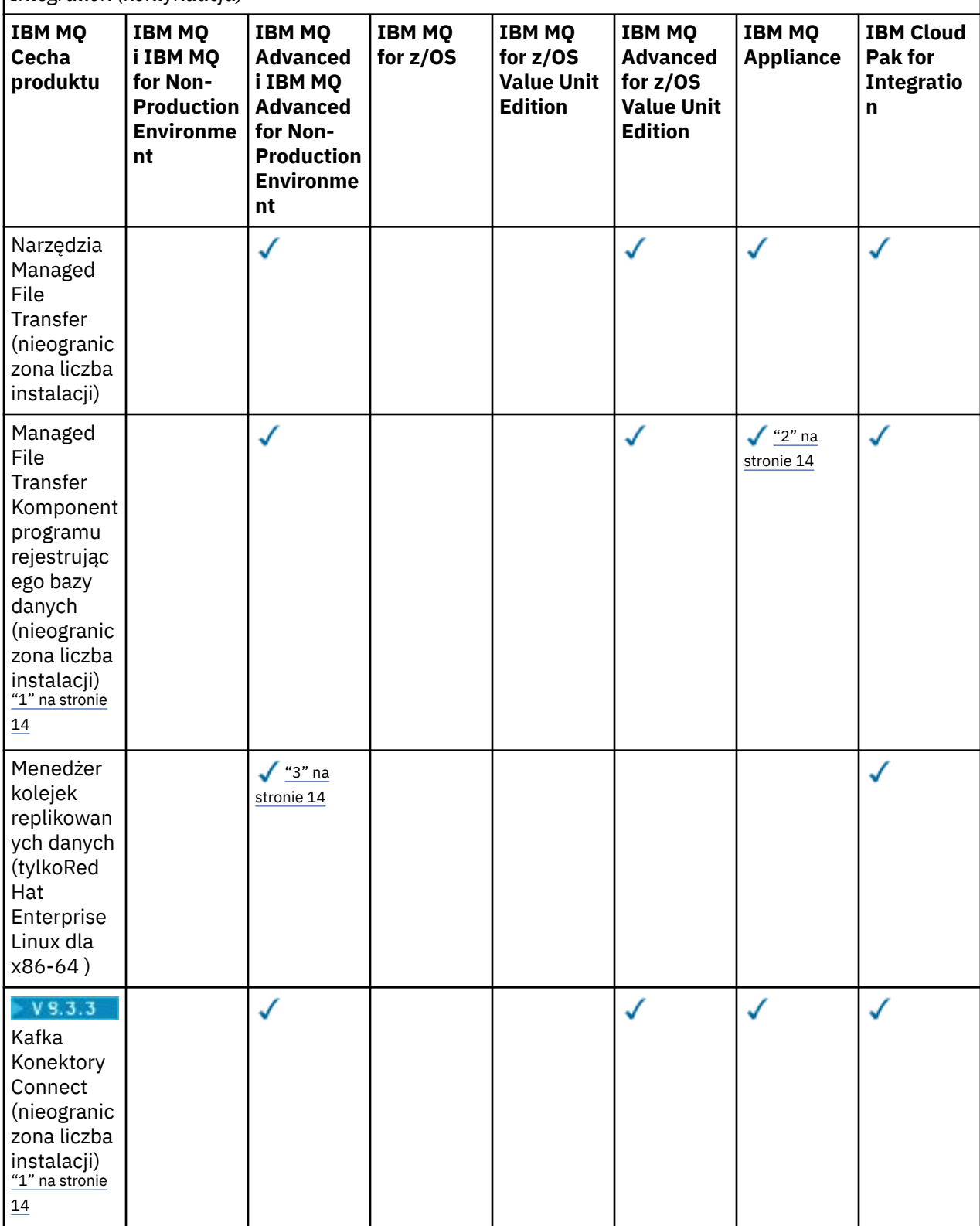

*Tabela 1. Uprawnienie do oferty produktu dla produktów IBM MQ, IBM MQ Advancedi IBM Cloud Pak for Integration (kontynuacja)*

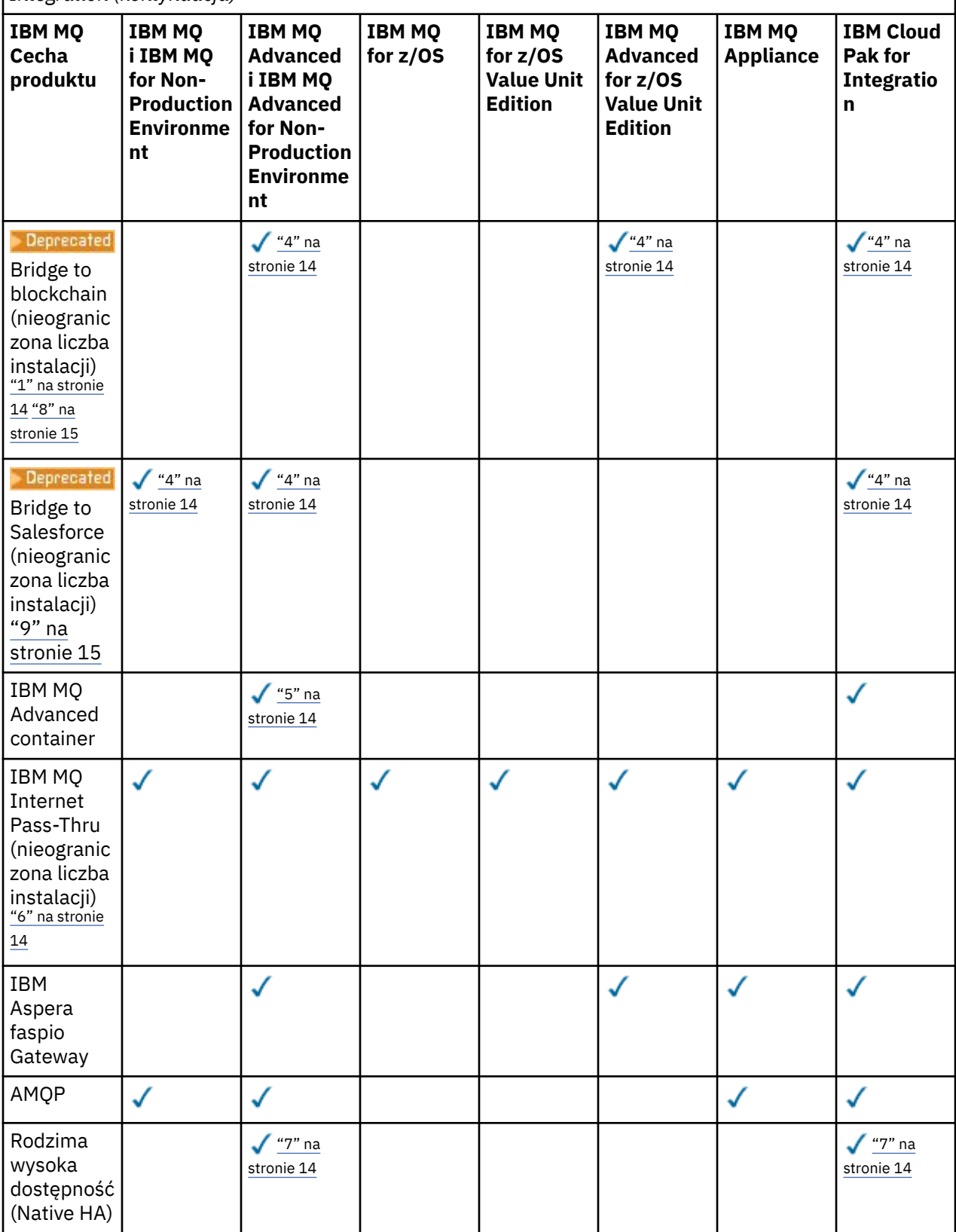

<span id="page-13-0"></span>*Tabela 1. Uprawnienie do oferty produktu dla produktów IBM MQ, IBM MQ Advancedi IBM Cloud Pak for Integration (kontynuacja)*

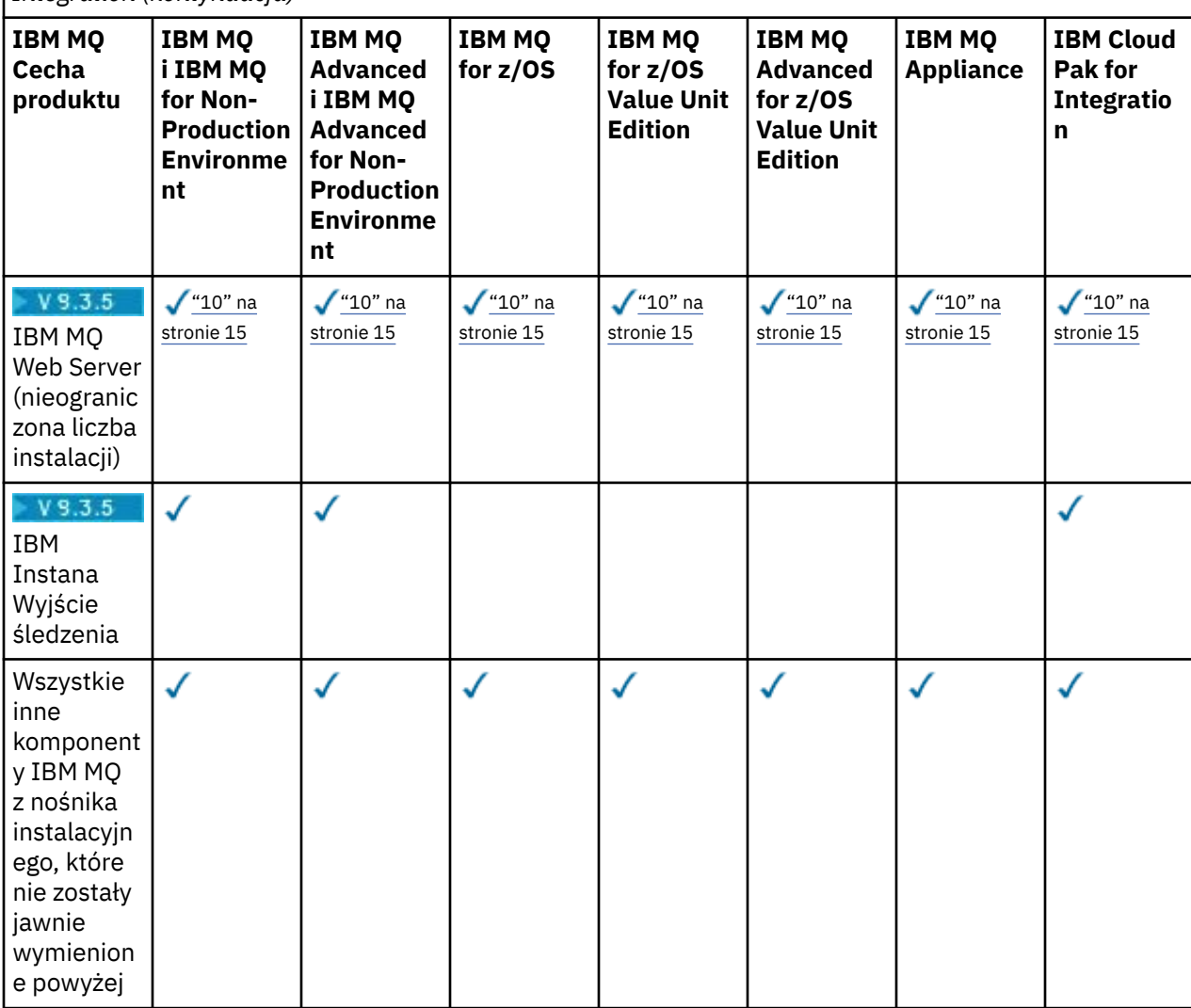

## **Uwagi:**

- 1. Połączenie może być nawiązywane tylko z uprawnionym menedżerem kolejek w systemie IBM MQ Advanced lub IBM MQ Appliance . Komponenty produktu Managed File Transfer mogą również łączyć się z menedżerami kolejek z uprawnieniem IBM MQ Managed File Transfer .
- 2. Tryb FILE tylko jako połączenie klienta.
- 3. Wymaga uprawnienia IBM MQ Advanced w jednym węźle oraz uprawnienia IBM MQ Advanced lub IBM MQ Advanced High Availability Replica w pozostałych dwóch węzłach.
- 4. **Linux**  $\mathbb{F}_T$  Tylko system Linux x86-64.
- 5. Obrazy kontenera programisty znajdują się na serwerze IBM Container Registry. Obrazy produkcyjne są dostarczane jako aktualizacje Continuous Delivery tylko bez produktu Long Term Support.
- 6. Obsługa sprzętu szyfrującego to opcja zaawansowana, która może być używana tylko wtedy, gdy jeden z menedżerów kolejek połączonych z programem MQIPT ma uprawnienie IBM MQ Advanced, IBM MQ Appliance lub IBM MQ Advanced for z/OS Value Unit Edition . Więcej informacji na ten temat zawiera sekcja EnableAdvancedMożliwości.
- 7. V 3.3.0 Rodzima HA jest dostępna do użytku produkcyjnego dla klientów z uprawnieniami do IBM MQ Advanced lub IBM Cloud Pak for Integration wdrażania IBM MQ Advanced współczynników uprawnień do konwersji. Na potrzeby programowania możliwość rodzimej wysokiej dostępności jest również dostępna w bezpłatnym produkcie IBM MQ Advanced for Developers. Rodzima funkcja

<span id="page-14-0"></span>wysokiej dostępności jest obsługiwana tylko z produktem IBM MQ we wdrożeniach kontenerów. Klienci mogą uzyskać obrazy wstępnie zbudowanych kontenerów licencjonowanych dla środowiska produkcyjnego i programistycznego z rejestru IBM Container Registry lub zbudować niestandardowy obraz kontenera.

Minimalne obsługiwane poziomy produktów OpenShift Container Platform i Kubernetesw środowiskach chmury publicznej i prywatnej zostały udokumentowane dla każdej wersji na stronach wymagań systemowych produktu [IBM MQ](https://www.ibm.com/support/pages/system-requirements-ibm-mq). IBM udostępnia implementacje odwołań as-is w serwisie GitHub do [budowania obrazu kontenera niestandardowego](https://github.com/ibm-messaging/mq-container/blob/master/README.md)oraz [wykres](https://github.com/ibm-messaging/mq-helm/blob/main/README.md) [helm](https://github.com/ibm-messaging/mq-helm/blob/main/README.md) do jego wdrażania. Te razem pokazują, w jaki sposób można wdrożyć rodzimą wysoką dostępność (HA) we wspólnym środowisku Kubernetes . Zaleca się, aby klienci sprawdzali, czy ta funkcja działa poprawnie w zamierzonym środowisku.

- 8. . <mark>– Deprecated </mark>produkt IBM MQ Bridge to blockchain jest nieaktualny we wszystkich wersjach (patrz [US Announcement letter 222-341\)](https://www.ibm.com/docs/en/announcements/222-341/index.html).
	- IBM MQ 9.3.1 jest ostatnią wersją Continuous Delivery , z którą jest dostarczana.

 $\blacksquare$  V  $9.3.2$   $\blacksquare$  W systemie Continuous Deliveryplik IBM MQ Bridge to blockchain został ⊢ Removed <mark>|</mark> usunięty o godzinie IBM MQ 9.3.2.

- 9. Produkt IBM MO Bridge to Salesforce jest nieaktualny we wszystkich wersjach (patrz [US](https://www.ibm.com/docs/en/announcements/222-341/index.html) [Announcement letter 222-341](https://www.ibm.com/docs/en/announcements/222-341/index.html)).
- 10. Linux Tylko w systemach Linux for x86-64, Linux on Power Systems Little Endiani Linux for IBM Z .

## **Managed File Transfer, Advanced Message Securityi Telemetria**

W poniższej tabeli składniki produktu IBM MQ są wymienione w pierwszej kolumnie, a produkty IBM MQ w pozostałych kolumnach tabeli. Dla każdej funkcji produktu znacznik w kolumnie dla oferty produktu wskazuje, które uprawnienie do oferty produktu jest wymagane do używania funkcji produktu.

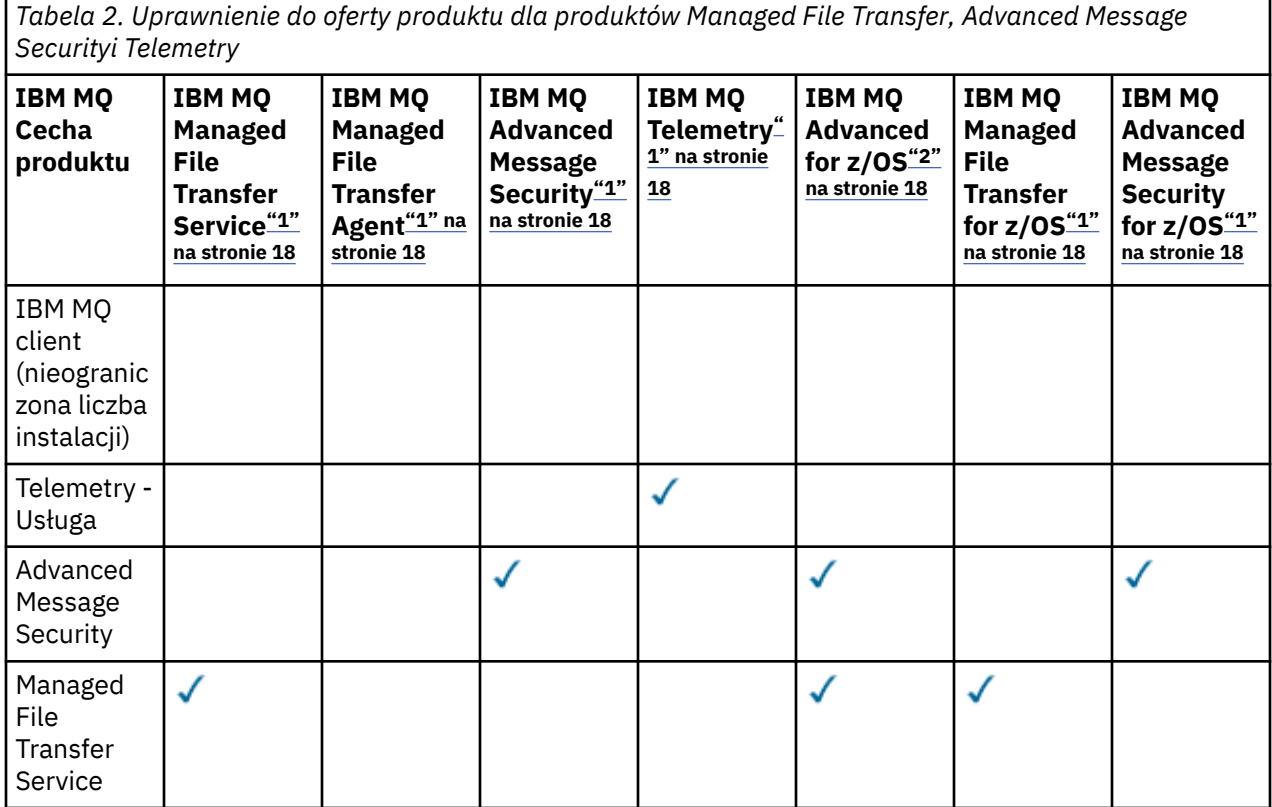

*Tabela 2. Uprawnienie do oferty produktu dla produktów Managed File Transfer, Advanced Message Securityi Telemetry (kontynuacja)*

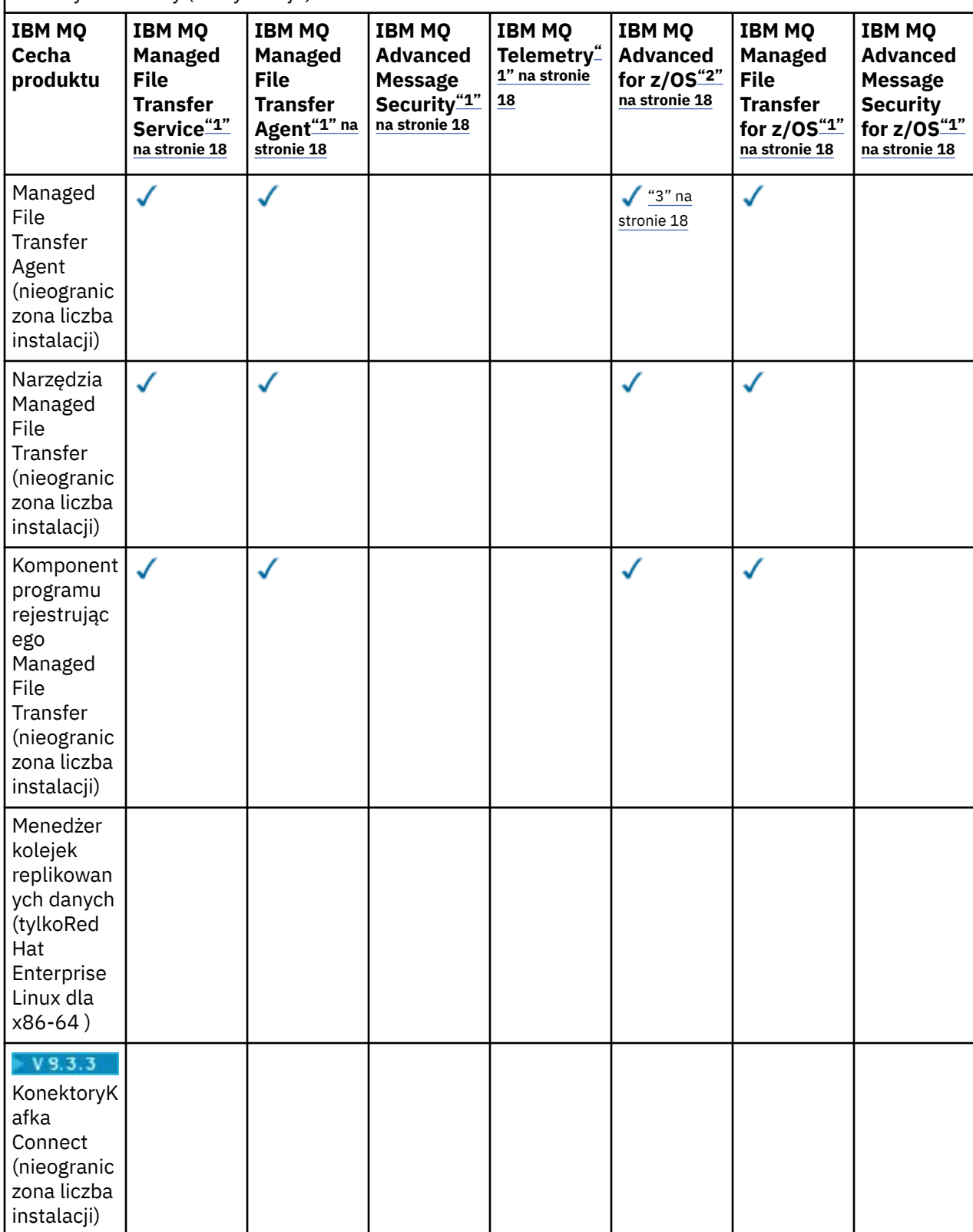

*Tabela 2. Uprawnienie do oferty produktu dla produktów Managed File Transfer, Advanced Message Securityi Telemetry (kontynuacja)*

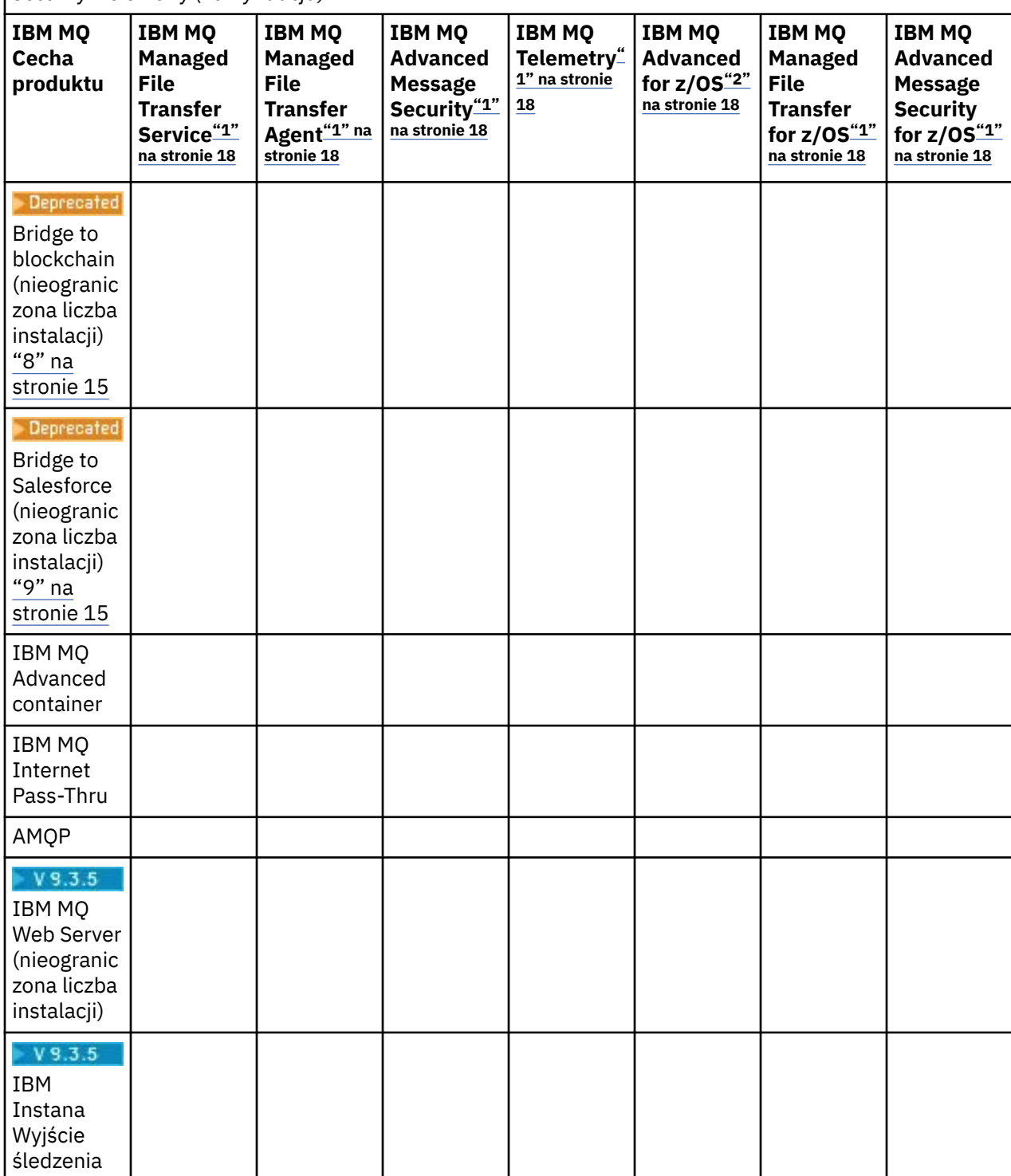

<span id="page-17-0"></span>*Tabela 2. Uprawnienie do oferty produktu dla produktów Managed File Transfer, Advanced Message Securityi Telemetry (kontynuacja)*

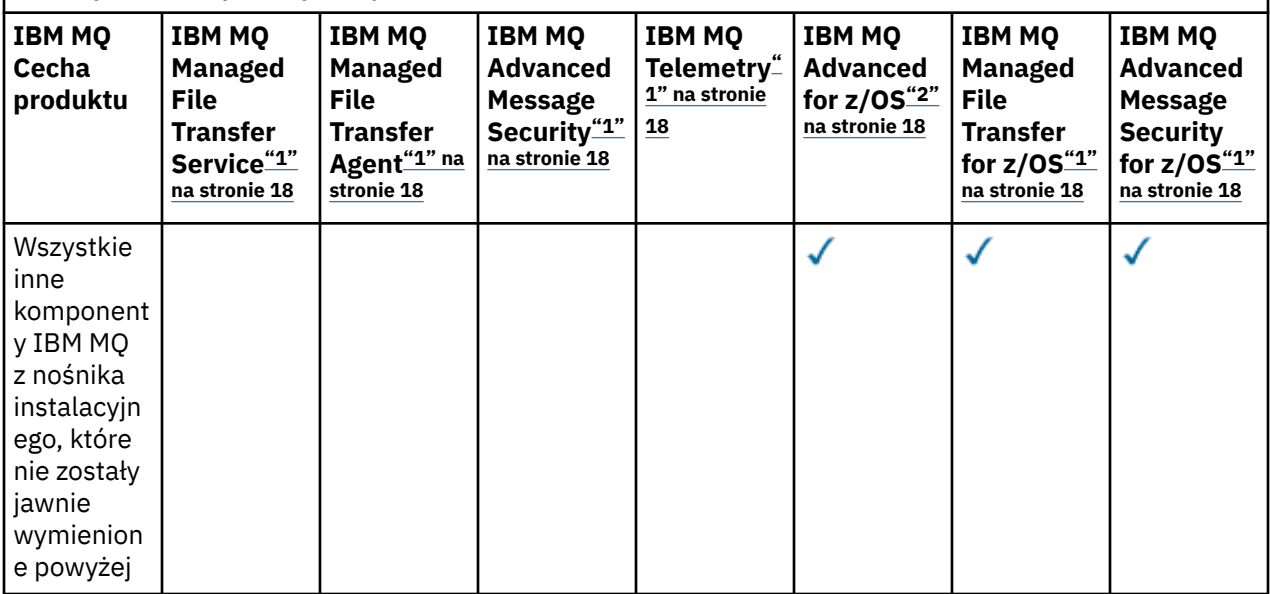

## **Uwagi:**

- 1. Nie można już nabywać nowych uprawnień do tych Programów.
- 2. Uprawnienie IBM MQ for z/OS należy zakupić oddzielnie.
- 3. Może nawiązywać połączenie tylko z uprawnionym menedżerem kolejek w systemach IBM MQ Advanced, IBM MQ Appliancelub IBM MQ Managed File Transfer .

# **IBM MQ Advanced for Developers (bez gwarancji)**

Produkt IBM MQ Advanced for Developers jest dostępny do bezpłatnego pobrania na potrzeby programowania i udostępnia pełny zestaw możliwości dostępnych w produkcie IBM MQ Advanced. Komponenty obejmują:

- Instalacja serwera IBM MQ Advanced for Developers
- Pakiet nieinstalacyjny IBM MQ Advanced for Developers do budowania obrazów kontenerów
- IBM MQ MacOS Toolkit

Aby pobrać plik, wykonaj następujące kroki:

- 1. Przejdź do sekcji [Pobieranie produktu IBM MQ 9.3.](https://www.ibm.com/support/pages/downloading-ibm-mq-93)
- 2. Kliknij kartę dla najnowszej wersji produktu Continuous Delivery lub Long Term Support .
- 3. Na końcu dokumentu znajdź odsyłacz **Inne przydatne odsyłacze** > **Programowanie** > **IBM MQ Advanced for Developers**.
- 4. Kliknij odsyłacz do preferowanej platformy (Windows / Linux / Ubuntu /Raspberry Pi).

Jest to pobranie bezpłatne. Wsparcie dla środowisk programistycznych, testowych i pomostowych można uzyskać, nabywając uprawnienia IBM MQ for Non-Production Environment lub IBM MQ Advanced for Non-Production Environment .

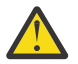

**Ostrzeżenie:** Licencja na produkt IBM MQ definiuje, co jest uznawane za cele programistyczne.

Ponadto przedsiębiorstwo może w razie potrzeby łączyć i dopasowywać wersje IBM MQ . Oznacza to, że 100 jednostek PVU użytkownika z upoważnieniem IBM MQ (serwer) może zostać podzielonych na 50 jednostek PVU w wersji IBM MQ 9.1 i 50 jednostek PVU w wersji IBM MQ 9.2 tego komponentu.

# **Co to są części licencji subskrypcji?**

 $V 9.3.5$ 

- Części licencji subskrypcji są dostępne dla systemu IBM MQ na platformie Multiplatforms (PID 5724- H72) i obejmują:
	- Części oparte na VPC dla systemów IBM MQ i IBM MQ Advanced
	- Części aktualizacji licencji subskrypcji
	- Części rozszerzonego wsparcia
	- Części Advanced Support
- Są one przeznaczone dla klientów do zakupu IBM MQ za pośrednictwem oferty prywatnej w serwisie AWS Marketplace i te części rezydują razem z istniejącymi częściami z miesięcznego VPC i z wieczystego PVC. Więcej informacji na ten temat zawiera sekcja [Subscription License guidance\(](https://www.ibm.com/software/passportadvantage/subscriptionlicenses.html)Wytyczne dotyczące licencji na subskrypcję).

# **Co to są komponenty objęte opłatami za replikę o wysokiej dostępności?**

W celu zapewnienia nadmiarowości w środowiskach wysokiej dostępności wprowadzono części repliki wysokiej dostępności (uprzednio zwane również częściami w trybie gotowości bezczynnej), w których wiele systemów jest skonfigurowanych do obsługi nadmiarowości. W takim przypadku nie wszystkie systemy będą wykorzystywane do pełnej mocy obliczeniowej, a w tym celu może być stosowana niższa opłata.

W przypadku większości scenariuszy systemów z przełączaniem awaryjnym, w których zainstalowano produkt IBM MQ :

- Jeśli przełączenie awaryjne odbywa się automatycznie i nie ma innego aktywnego użycia funkcji IBM MQ, należy licencjonowanie systemu przełączania awaryjnego jako IBM MQ High Availability Replica lub IBM MQ Advanced High Availability Replica.
- Jeśli przełączenie awaryjne odbywa się ręcznie (na przykład w przypadku odtwarzania po awarii) i nie ma innego aktywnego użycia produktu IBM MQ, nie są wymagane żadne licencje na produkt IBM MQ lub produkt IBM MQ High Availability Replica (lub ich odpowiedniki w systemie IBM MQ Advanced ). Patrz [Backup Licensing documents \(Utwórz kopię zapasową dokumentów licencyjnych\)](https://www.ibm.com/software/sla/sladb.nsf/sla/software_policies/).
- Funkcje wysokiej dostępności i odtwarzania po awarii menedżera kolejek replikowanych danych IBM MQ wymagają uprawnień zgodnie z opisem w warunkach licencji. Poniżej znajduje się kopia warunków.

Aby określić, że instalacja jest repliką wysokiej dostępności, należy użyć komendy **setmqinst** . Ta czynność powoduje zastosowanie znaczników do instalacji, dzięki którym można ją zidentyfikować za pomocą narzędzia IBM License Metric Tool (ILMT). Więcej informacji na ten temat zawiera sekcja **setmqinst**.

# **Uwagi:**

- 1. Użycie funkcji menedżera kolejek z wieloma instancjami programu IBM MQ i menedżera kolejek replikowanych danych wymaga uprawnienia do replikacji o wysokiej dostępności.
- 2. Dla komponentu MQ Telemetry nie ma części repliki wysokiej dostępności. Tę samą część produktu MQ Telemetry należy nabyć dla aktywnego i pasywnego systemu, chyba że jest to replika wysokiej dostępności ( IBM MQ Advanced High Availability Replica). W takim przypadku jest ona dołączona.

Warunki licencji na komponenty IBM MQ High Availability Replica są zdefiniowane w warunkach licencji na Program.

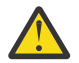

**Ostrzeżenie:** Należy zawsze sprawdzać umowę licencyjną programu pod kątem najnowszych warunków licencji.

Wiadomość Używanie Programu przez Licencjobiorcę jest ograniczone do używania następujących funkcji zgodnie z poniższym opisem lub w paragrafie "Inne rozwiązania wysokiej dostępności".

1. Opcja menedżera kolejek z wieloma instancjami

Licencjobiorca jest upoważniony do używania funkcji menedżera kolejek z wieloma instancjami Programu wyłącznie na potrzeby gotowości. Celem gotowości jest uruchamianie Programu, ale zapewnienie, że Program pozostaje bezczynny, chyba że aktywna i oddzielnie uprawniona kopia IBM MQ programu przełącza się na program repliki wysokiej dostępności. W takim przypadku program repliki wysokiej dostępności może być używany do wykonywania pracy produkcyjnej w okresie przełączania awaryjnego. Program jest uważany za "bezczynny", jeśli do czasu przełączenia awaryjnego nie jest używany do wykonywania prac produkcyjnych jakiegokolwiek rodzaju i jest używany wyłącznie do działań administracyjnych.

2. Opcja wysokiej dostępności menedżera kolejek replikowanych danych

Używanie przez Licencjobiorcę tej funkcji menedżera kolejek replikowanych danych wymaga konfiguracji na trzech serwerach i wymaga, aby wszystkie menedżery kolejek na trzech serwerach były menedżerami kolejek replikowanych danych. Dwa serwery mogą być skonfigurowane i uprawnione do nich jako IBM MQ Advanced High Availability Replica, ale kopia IBM MQ na trzecim skonfigurowanym serwerze musi być licencjonowana oddzielnie, uzyskując uprawnienia do produktu IBM MQ Advanced.

2a. Odtwarzanie po awarii menedżera kolejek replikowanych danych: w przypadku korzystania z tej funkcji wysokiej dostępności w połączeniu z replikacją do ośrodka odtwarzania po awarii trzy serwery wysokiej dostępności w ośrodku odtwarzania po awarii również muszą mieć uprawnienia opisane powyżej.

3. Funkcja odtwarzania po awarii menedżera kolejek replikowanych danych

Używanie przez Licencjobiorcę tej funkcji menedżera kolejek replikowanych danych wymaga konfiguracji na dwóch serwerach i wymaga, aby wszystkie menedżery kolejek na tych dwóch serwerach były menedżerami kolejek replikowanych danych. Jeden z serwerów może być skonfigurowany i uprawniony jako IBM MQ Advanced High Availability Replica, ale kopia produktu IBM MQ na drugim skonfigurowanym serwerze musi być licencjonowana oddzielnie, uzyskując uprawnienia do produktu IBM MQ Advanced. Ta konfiguracja odtwarzania po awarii dla dwóch serwerów jest oddzielną konfiguracją, w której trzy serwery są używane jako konfiguracja wysokiej dostępności, nawet jeśli jest ona używana z replikacją do ośrodka odtwarzania po awarii.

B. Inne rozwiązania wysokiej dostępności

Jeśli Licencjobiorca zdecyduje się korzystać z innych rozwiązań wysokiej dostępności razem z Programem, może używać Programu jako repliki wysokiej dostępności, o ile znajduje się on na serwerze rezerwowym w celu tworzenia kopii zapasowych, a Program nie jest uruchamiany. Program może być uruchamiany automatycznie przez komponenty wysokiej dostępności w przypadku awarii aktywnego serwera. W takim przypadku Program może być używany do wykonywania prac produkcyjnych w okresie przełączania awaryjnego.

# **Jak skonfigurować produkt IBM MQ dla środowisk pozaprodukcyjnych?**

IBM MQ Advanced for Non-Production Environment to opcja uprawnień dla wewnętrznych systemów programistycznych i testowych na potrzeby działań nieprodukcyjnych.

Aby określić, że instalacja jest środowiskiem pozaprodukcyjnym, należy użyć komendy **setmqinst** . Ta czynność powoduje zastosowanie znaczników do instalacji, dzięki którym można ją zidentyfikować za pomocą narzędzia IBM License Metric Tool (ILMT). Więcej informacji na ten temat zawiera sekcja **setmqinst**.

Produkt IBM MQ for Non-Production Environment nie może być obecnie skonfigurowany do automatycznego identyfikowania produktu IBM License Metric Tool (ILMT).

# **Które komponenty produktu IBM MQ można zainstalować niezależnie od menedżera kolejek?**

Niektóre komponenty produktu IBM MQ zostały zaprojektowane do użytku przez klienta lub administratora i mają być instalowane w systemach, które są zdalne względem menedżera kolejek systemu IBM MQ , ale są połączone przez sieć z menedżerem kolejek systemu IBM MQ . Poniższa

lista przedstawia komponenty IBM MQ należące do tej kategorii, które można zainstalować w systemach zdalnych zgodnie z warunkami licencji:

## **IBM MQ/IBM MQ Appliance**

- Klienty dla systemów IBM MQ C, C++ i .NET
- Klient IBM MQ Java/JMS
- IBM MQ Adapter zasobów
- IBM MQ Internet Pass-Thru (MQIPT)
- IBM MQ Explorer
- $\blacktriangleright$  Deprecated IBM MO Bridge to Salesforce
- $V$  9.3.5 **IBM MO Web Server**

## **IBM MQ Advanced/IBM MQ Appliance**

- IBM MQ Managed File Transfer Agent
- Program rejestrujący bazy danych IBM MQ Managed File Transfer
- IBM MQ Managed File Transfer Narzędzia
- KR.3.3 Kafka Łączenie złączy źródła i umywalki dla IBM MQ
- IBM Aspera faspio Gateway
- **Deprecated IBM MQ Bridge to blockchain** 
	- Dostarczone w wersji IBM MQ 9.3 LTS i wcześniejszych.
	- Removed **V 9.3.2** W systemie Continuous Deliveryplik IBM MQ Bridge to blockchain został usunięty w wersji IBM MQ 9.3.2 CD i nowszych.

Ponadto podzbiór tych komponentów jest licencjonowany do redystrybucji z aplikacjami 3rd . Więcej informacji na ten temat zawiera ["Komponenty podlegające redystrybucji w systemie IBM MQ" na stronie](#page-21-0) [22.](#page-21-0)

# **Inne pytania**

W sieci IBM MQ korzystającej z funkcji IBM MQ Advanced , takich jak Managed File Transfer i Advanced Message Security, które menedżery kolejek IBM MQ wymagają uprawnień IBM MQ Advanced ?

- W przypadku systemu Advanced Message Securitytylko menedżery kolejek punktów końcowych, w których zdefiniowano strategie produktu AMS , wymagają uprawnienia IBM MQ Advanced .
- W przypadku systemu Managed File Transfertylko menedżery kolejek, w których komponenty MFT (Agent i program rejestrujący) łączą się, wymagają uprawnienia IBM MQ Advanced .
- Pośrednie menedżery kolejek, które tylko kierują komunikaty, ale nie wykonują przetwarzania IBM MQ Advanced , wymagają tylko uprawnienia IBM MQ .

Pytania dotyczące funkcji wysokiej dostępności i możliwości menedżera kolejek replikowanych danych:

• P: Czy podczas konfigurowania funkcji wysokiej dostępności RDQM można umieścić wszystkie menedżery kolejek pod kontrolą RDQM w tym samym systemie?

A: Tak. Menedżery kolejek mogą działać w dowolnym węźle w grupie wysokiej dostępności, w tym w każdym z trzech menedżerów kolejek w jednym węźle. Nie jest to optymalna konfiguracja do optymalnego wykorzystania zasobów systemowych w trzech węzłach, ale licencjonowanie nie zabrania tego.

• P: Czy wszystkie węzły w konfiguracji RDQM HA lub DR muszą mieć taką samą pojemność pamięci, dysku i procesora?

A: Nie, ale zaleca się, aby wszystkie węzły miały ten sam przydział zasobów. Maksymalna wielkość pamięci dyskowej RDQM jest ograniczona do maksymalnej wielkości najmniejszego systemu <span id="page-21-0"></span>w konfiguracji i tworzenie menedżera kolejek nie powiedzie się, jeśli RDQM nie może przydzielić wymaganej wielkości dysku z przodu. W przypadku procesora i pamięci, jeśli system o wysokiej wydajności i dobrze wykorzystujący zasoby jest przełączany awariami na system z mniejszą ilością pamięci i procesora, może to mieć niekorzystny wpływ na wydajność, ponieważ zmniejszy się maksymalna przepustowość komunikatów.

• P: Czy mogę umieścić zarówno menedżer kolejek RDQM HA, jak i menedżer kolejek RDQM DR w tym samym systemie?

O: Nie jest to zgodne z warunkami licencji na produkt IBM MQ Advanced High Availability Replica, ponieważ system musi być dedykowanym węzłem RDQM HA lub DR. Nie może to być jedno i drugie. Jest to technicznie możliwe, ale ta konfiguracja wymaga uprawnienia IBM MQ Advanced .

# **Programy Wspierające**

Następujący Program Wspierający jest licencjonowany z programami IBM MQ Advanced 9.3, IBM MQ Advanced for Non-Production Environment 9.3, IBM MQ Advanced for z/OS Value Unit Edition 9.3,

 $V5.3.4$ **LTS** . i IBM MQ Advanced for z/OS 9.3:

• IBM Aspera faspio Gateway 1.3

#### **Pojęcia pokrewne**

["Nowości i zmiany w produkcie IBM MQ 9.3.0" na stronie 29](#page-28-0)

IBM MQ 9.3.0 to następna wersja produktu Long Term Support (LTS) do IBM MQ 9.2.0. Jest to również następna wersja produktu Continuous Delivery (CD) do produktu IBM MQ 9.2.5, która jest ostatnią wersją produktu CD dla produktu IBM MQ 9.2. Produkt IBM MQ 9.3.0 zawiera funkcje i udoskonalenia, które zostały wcześniej wprowadzone w CD wersjach produktu IBM MQ 9.2.1 za pośrednictwem produktu IBM MQ 9.2.5 , a także niektóre nowe funkcje i udoskonalenia dostępne pod adresem IBM MQ 9.3.0.

["Nowości i zmiany w produkcie IBM MQ 9.3.x Continuous Delivery" na stronie 87](#page-86-0) Po początkowym wydaniu produktu IBM MQ 9.3.0nowe funkcje i udoskonalenia są udostępniane przez aktualizacje przyrostowe w ramach tej samej wersji i wydania, co wydania modyfikacji, na przykład IBM MQ 9.3.1.

["Zmiany w produkcie IBM MQ 9.3.0 Long Term Support" na stronie 152](#page-151-0) Wersja Long Term Support (LTS) jest zalecanym poziomem produktu, dla którego wsparcie, w tym aktualizacje defektów i zabezpieczeń, jest udostępniane w określonym przedziale czasu.

Przegląd techniczny Obrazy nieinstalacyjne produktu IBM MQ **Informacje pokrewne** [Pobieranie produktu IBM MQ 9.3](https://www.ibm.com/support/pages/downloading-ibm-mq-93)

# **Komponenty podlegające redystrybucji w systemie IBM MQ**

Produkt IBM MQ udostępnia kilka komponentów, które są licencjonowane do redystrybucji z aplikacjami innych firm. Warunki licencji podlegającym redystrybucji można znaleźć w odpowiedniej umowie licencyjnej na Program IBM MQ .

Umowę licencyjną można znaleźć w serwisie WWW [IBM Terms](https://www.ibm.com/terms). W umowie licencyjnej komponenty klienckie IBM MQ są również wymienione jako "Komponenty nieużywane do określania wymaganych uprawnień". Jest to menedżer kolejek systemu IBM MQ , z którym połączona jest aplikacja wymagająca poprawnego uprawnienia.

Wszystkie komponenty IBM MQ podlegające redystrybucji są obsługiwane do użytku w środowiskach produkcyjnych i współużytkują te same wymagania systemowe i cykl życia obsługi, co odpowiednie instalowalne obrazy klienta. Więcej informacji na ten temat zawiera strona [IBM Software Lifecycle](https://www.ibm.com/support/lifecycle/) (Cykl życia oprogramowania IBM).

# **Komponenty klienta IBM MQ**

Komponenty klienckie IBM MQ mogą być ponownie dystrybuowane na warunkach licencji następujących Programów:

- IBM MQ
- IBM MQ Advanced
- IBM MQ Appliance M2001, M2002 i M2003
- IBM MQ for z/OS
- IBM MQ for z/OS Value Unit Edition
- IBM MQ Advanced for z/OS Value Unit Edition

# **Wymagania:**

Menedżer kolejek, z którym łączy się aplikacja, musi mieć uprawnienia do jednego z powyższych Programów.

## **podlegający redystrybucji:**

- IBM MQ Klienty od IBM Fix Central
	- –<https://ibm.biz/mq93redistclients>
- IBM MQ Message Service Client (XMS) for C/C++ (IA94 SupportPac)
	- –<https://ibm.biz/mqxms3supportpac>
- IBM MQ .NET Komponenty klienckie z serwisu nuget.org
	- –<https://www.nuget.org/packages/IBMMQDotnetClient/>
	- –<https://www.nuget.org/packages/IBMXMSDotnetClient/>
- Komponenty klienckie IBM MQ Java z narzędzia Maven
	- – [https://search.maven.org/search?q=a:com.ibm.mq.allclientl](https://search.maven.org/search?q=a:com.ibm.mq.allclient)ub
	- –<https://mvnrepository.com/artifact/com.ibm.mq/com.ibm.mq.allclient>

# **IBM MQ Managed File Transfer Agent**

IBM MQ Managed File Transfer Agent (w tym z serwisu IBM MQ 9.3.0, komponent Managed File Transfer Logger ) może być dystrybuowany na warunkach licencji następujących Programów:

- IBM MQ Advanced
- IBM MQ Appliance M2000, M2001 i M2002
- IBM MQ Advanced for z/OS Value Unit Edition
- IBM MQ Managed File Transfer Agent

## **Wymagania:**

Menedżer kolejek, z którym łączy się aplikacja, musi mieć uprawnienia do jednego z powyższych Programów.

## **podlegający redystrybucji:**

- IBM MQ Managed File Transfer Agent z IBM Fix Central.
	- –<https://ibm.biz/mq93redistmftagent>

# **Procedury kodu pośredniczącego IBM MQ for z/OS**

Procedury kodu pośredniczącego IBM MQ for z/OS mogą być ponownie dystrybuowane na warunkach licencji następujących Programów:

• IBM MQ for z/OS

- <span id="page-23-0"></span>• IBM MQ for z/OS Value Unit Edition
- IBM MQ Advanced for z/OS Value Unit Edition

#### **Wymagania:**

Menedżer kolejek, z którym łączy się aplikacja, musi mieć uprawnienia do jednego z powyższych Programów.

#### **podlegający redystrybucji:**

Następujące procedury kodu pośredniczącego MQ , które mają zostać powiązane, poddane konsolidacji lub w inny sposób dołączone do kodu i uruchomione w systemach z/OS i zawarte w następującym zestawie danych- CSQ.SCSQLOAD:

• CSQBSTUB, CSQBRRSI, CSQBRSTB, CSQCSTUB, CSQQSTUB, CSQXSTUB, CSQASTUB

Elementy następujących zestawów danych są wymagane do tworzenia i kompilowania aplikacji i mogą być również redystrybuowane:

- CSQ.SCSQPLIC -pliki włączane języka PL/I
- CSQ.SCSQMACS -makra asemblera
- CSQ.SCSQHPPS -pliki nagłówkowe C++
- CSQ.SCSQC370 -pliki nagłówkowe języka C
- CSQ.SCSQCOBC -podręczniki w języku COBOL
- CSQ.SCSQDEFS -podzbiór bocznych pokładów C++:

CSQA, CSQBAS1X, CSQBAS2X, CSQBMB1X, CSQBMB2X, CSQBMQ1, CSQBMQ1X, CSQBMQ2X, CSQBRI1, CSQBRI1X, CSQBRI2X, CSQBRR1, CSQBRR1X, CSQBRR2X, CSQBXB1X, CSQBXB2X, CSQBXI1, CSQBXI1X, CSQBXI2X, CSQBXQ1, CSQBXQ1X, CSQBXQ2X, CSQBXR1, CSQBXR1X, CSQBXR2X, CSQBXS1X, CSQBXS2X, CSQC, CSQCMQ2X, CSQCXQ2X, CSQMDA, CSQMDL, CSQMDV, CSQMD1A, CSQMD1L, CSQMD1V, CSQMD2A, CSQMD2L, CSQMD2V, CSQP, CSQQMQ1X, CSQQMQ2X, CSQQXQ1X, CSQQXQ2X, CSQV

# **Informacje licencyjne dotyczące programu IBM MQ Client for .NET**

Program IBM MQ Client for .NET jest komponentem produktu IBM MQ , który można pobrać bezpłatnie. Można go użyć do zintegrowania aplikacji .NET innych firm z infrastrukturą przesyłania komunikatów IBM MQ . Klienci IBM MQ , w tym klient IBM MQ Client for .NET, są licencjonowani na warunkach licencji IBM MQ Client License w ramach licencji produktu IBM MQ .

Program IBM MQ Client for .NET jest częścią pakietu klienta IBM MQ , który zawiera biblioteki klienckie obsługujące wiele różnych języków programowania. IBM MQ Klienci (w tym biblioteki klienckie IBM MQ .NET ) są bezpłatnie udostępniani z pewnymi prawami do redystrybucji (patrz licencja na produkt IBM MQ dotycząca warunków do redystrybucji), aby umożliwić osobom trzecim łatwe tworzenie i dystrybuowanie aplikacji IBM MQ . Klienty IBM MQ są dostarczane w takiej postaci, w jakiej są dostarczane. W przypadku wsparcia technicznego i poprawek usuwających defekty wymagana jest umowa dotycząca wsparcia z firmą IBM .

# **Identyfikatory produktów IBM MQ i informacje o eksporcie**

Przegląd produktów IBM MQ , powiązane z nimi identyfikatory produktów (PID) i klasyfikacje eksportu.

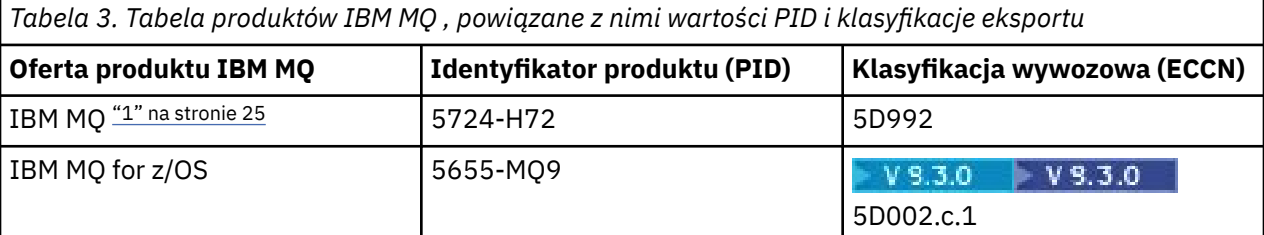

<span id="page-24-0"></span>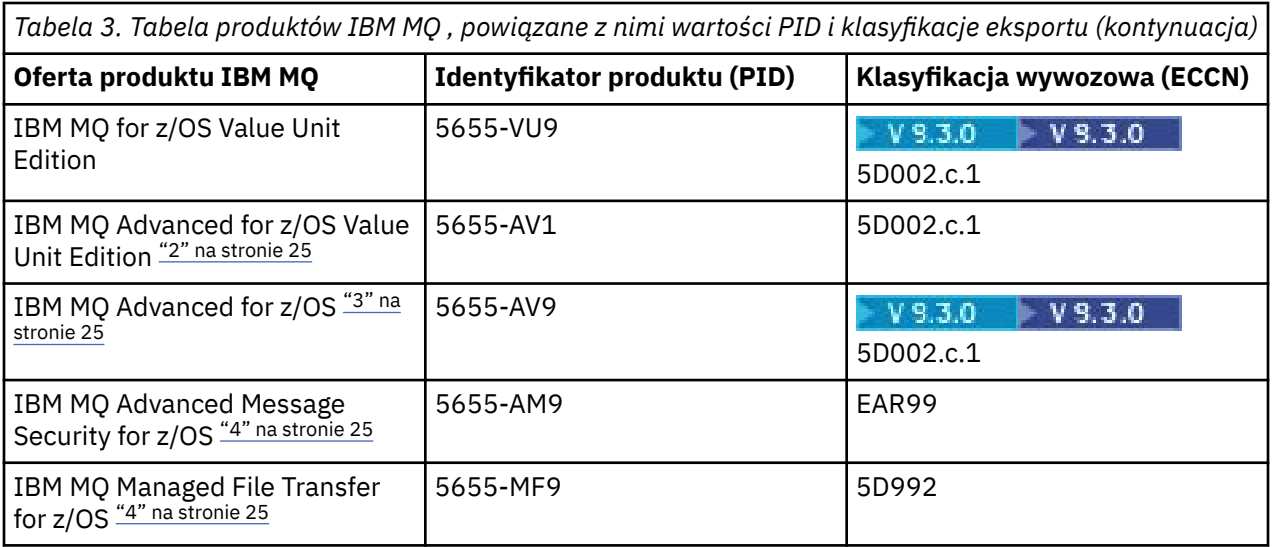

## **Uwagi:**

1. Produkt 5724-H72 IBM MQ zawiera następujące komponenty podlegające opłacie:

- IBM MQ
- IBM MQ Replika wysokiej dostępności
- IBM MQ Advanced
- IBM MQ Advanced Replika wysokiej dostępności
- IBM MQ Managed File Transfer Service "4" na stronie 25
- IBM MQ Managed File Transfer Service Replika wysokiej dostępności "4" na stronie 25
- IBM MQ Managed File Transfer Agent "4" na stronie 25
- IBM MQ Advanced Message Security "4" na stronie 25
- IBM MQ Advanced Message Security Replika wysokiej dostępności "4" na stronie 25
- IBM MQ Telemetry "4" na stronie 25
- 2. IBM MQ Advanced for z/OS Value Unit Edition to program definiujący zCAP (kolokowane ustalanie cen aplikacji).
- $3.$  W  $3.3.0$  W katalogu IBM MQ 9.3.0 Long Term Support IBM MQ Advanced for z/OS jest pakunkiem produktów IBM MQ Advanced Message Security for z/OS, IBM MQ Managed File Transfer for z/OSi Connector Pack.

 $CD$ Od IBM MQ 9.3.0 do IBM MQ 9.3.3 Continuous Delivery IBM MQ Advanced for z/OS jest pakunkiem IBM MQ Advanced Message Security for z/OS i IBM MQ Managed File Transfer for z/OS.

 $\sqrt{9.3.4}$  Począwszy od wersji IBM MQ 9.3.4, IBM MQ Advanced for z/OS jest pakunkiem produktu IBM MQ Advanced Message Security for z/OS, IBM MQ Managed File Transfer for z/OSi pakietu Connector Pack.

Do uruchomienia menedżera kolejek wymagane jest osobne uprawnienie do produktu IBM MQ for z/OS lub IBM MQ for z/OS Value Unit Edition .

4. Zgodnie z [ogłoszeniami o wycofaniu](https://www.ibm.com/docs/en/announcements/archive/ENUS917-031) 9th lipca 2019 r. Programy te zostały wycofane ze sprzedaży. Istniejący klienci mogą nadal korzystać z tych produktów i nadal otrzymywać poprawki oraz przyszłe aktualizacje funkcjonalne (jeśli istnieje ważna umowa subskrypcji i wsparcia). Możliwości będą nadal dostępne dla nowych i istniejących klientów produktów IBM MQ Advanced, IBM MQ Advanced for z/OS i IBM MQ Advanced for z/OS VUE.

# <span id="page-25-0"></span>**IBM MQ Urządzenia**

MQ Appliance

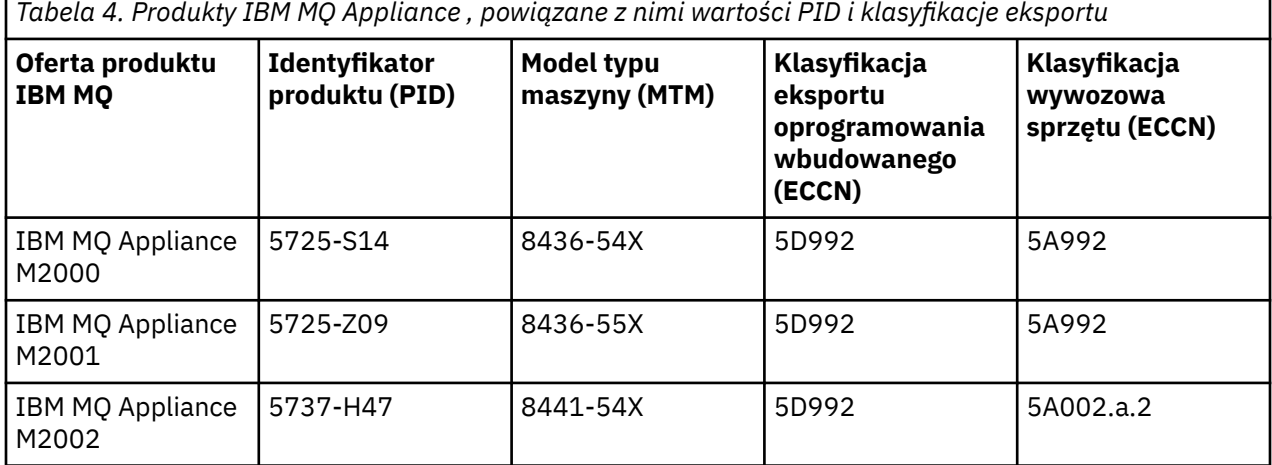

## **Pojęcia pokrewne**

 $z/0S$ Rejestrowanie użycia produktu przy użyciu produktów IBM MQ for z/OS

# **Typy wersji i kontrola wersji w systemie IBM MQ**

Istnieją dwa główne typy wersji dla systemu IBM MQ: Long Term Support (LTS) i Continuous Delivery (CD). Niektóre wersje systemu IBM MQ Advanced container to IBM Cloud Pak for Integration - Long Term Support (CP4I-LTS).

# **Typy wersji produktów LTS i CD**

Celem dwóch głównych typów wersji jest spełnienie wymagań dotyczących dostarczania nowych i rozszerzonych funkcji IBM MQ tak szybko, jak to możliwe w następnej wersji produktu CD , przy jednoczesnym zachowaniu stabilnej wersji produktu LTS dla systemów, które wymagają długoterminowego wdrożenia produktu IBM MQ, oraz dla klientów preferujących tę tradycyjną opcję.

Dwa typy wersji są rozróżniane na podstawie numeru modyfikacji, który jest cyfrą M VRMF:

- Wersje systemu Long Term Support zawsze mają numer modyfikacji zero. Na przykład IBM MQ 9.2.0 i 9.3.0.
- Wersje systemu Continuous Delivery zwykle mają niezerowy numer modyfikacji. Na przykład 9.3.1, 9.3.2itd.

Dla każdej nowej wersji produktu IBM MQ dostępne jest początkowe wydanie systemu CD w tym samym czasie, co początkowe wydanie systemu LTS . Oba wydania mają ten sam poziom modyfikacji równy zero i oba są funkcjonalnie identyczne. Na przykład IBM MQ 9.3.0 jest następną wersją produktu LTS do wersji IBM MQ 9.2.0. Jest to także następna wersja produktu CD do produktu IBM MQ 9.2.5.

Każda wersja produktu LTS jest obsługiwana przez czas trwania tej wersji. Każda wersja systemu CD jest obsługiwana przez 12 miesięcy lub gdy jest to jedna z dwóch ostatnich wersji systemu CD , w zależności od tego, która z nich jest dłuższa.

**Uwaga:** IBM MQ Explorer, IBM MQ Operator i IBM MQ Wersje kontenera są tylko CD . Patrz sekcja Obsługa wersji dla IBM MQ Operator.

Więcej informacji na ten temat zawiera [Często zadawane pytania dotyczące wydań Long Term Support](https://www.ibm.com/support/pages/ibm-mq-faq-long-term-support-and-continuous-delivery-releases) [i Continuous Delivery produktu IBM MQ.](https://www.ibm.com/support/pages/ibm-mq-faq-long-term-support-and-continuous-delivery-releases)

Aby sprawdzić wersję IBM MQ :

• Wpisz komendę **dspmqver**lub **DSPMQMVER** w systemie IBM i. Zwrócone komunikaty zawierają trzycyfrowe VRM lub, jeśli zastosowano konserwację, czterocyfrowe VRMF.

- Użyj metody interfejsu REST API GET .
- $\blacktriangleright$  Linux  $\blacktriangleright$  Windows  $\blacktriangleright$  Wyświetl panel właściwości menedżera kolejek <u>w programie IBM MQ</u> Explorer.
- $\cdot$   $\blacksquare$   $\blacksquare$   $\blacksquare$   $\blacksquare$   $\blacksquare$   $\blacksquare$  zapoznaj się z komunikatem CSOY000I w protokole zadania menedżera kolejek. Ten komunikat jest generowany po uruchomieniu menedżera kolejek i wyświetla poziom wydania i typ wydania.

Poziom komendy menedżera kolejek to trzycyfrowy poziom VRM. Program IBM MQ może wywołać funkcję MQINQ, przekazując selektor MQIA\_COMMAND\_LEVEL , aby uzyskać poziom komendy menedżera kolejek, z którym jest połączony. Poziom komend menedżera kolejek można również wyświetlić na panelu właściwości menedżera kolejek systemu w programie IBM MQ Explorer.

# **Model dostarczania usług konserwacyjnych**

Od 1Q 2023 istnieją dwa typy konserwacji:

#### LTS. **pakiety poprawek**

Pakiety poprawek zawierają zestawienia wszystkich defektów usuniętych od czasu dostarczenia poprzedniego pakietu poprawek lub GA. Pakiety poprawek są generowane wyłącznie dla wersji LTS podczas normalnego cyklu życia obsługi.

#### **LTS** CD. **Skumulowane aktualizacje zabezpieczeń (CSU)**

Jednostki CSU są mniejszymi aktualizacjami i zawierają poprawki dotyczące bezpieczeństwa wydane od czasu poprzedniej konserwacji lub GA. Jednostki CSU są tworzone dla wersji systemu LTS (w tym dla wersji z rozszerzonym wsparciem) oraz dla najnowszej wersji systemu IBM MQ CD , zgodnie z wymaganiami dotyczącymi odpowiednich poprawek bezpieczeństwa.

Oba typy konserwacji są wzajemnie kumulowane (czyli zawierają wszystkie elementy zawarte w starszych jednostkach CSU i pakietach poprawek) i oba są instalowane przy użyciu tych samych mechanizmów do przeprowadzania konserwacji. Ponadto oba typy obsługi aktualizują cyfrę F VRMF na większą liczbę niż w przypadku poprzedniej konserwacji:

- UTS W wersjach systemu LTS cyfra F VRMF jest numerem pakietu poprawek, który jest wartością podzielną przez 5, lub numerem CSU, który jest wartością niepodzielną przez 5. Na przykład 9.3.0.5 jest pakietem poprawek, a 9.3.0.1 jest CSU LTS .
- W wersjach systemu CD cyfra F VRMF jest zerem lub liczbą CSU, która jest wartością niepodzielną przez 5. Na przykład 9.3.2.1 to jednostka CSU CD .

W przypadku wersji serwisowych wcześniejszych niż 1Q 2023 nie było aktualizacji CSU. Dlatego cyfra F w VRMF zawsze reprezentuje poziom pakietu poprawek.

Poziomy konserwacyjne nie mają wpływu na poziom komend menedżera kolejek. Migracja nie jest wymagana, a poziomy konserwacyjne nie mają wpływu na datę zakończenia obsługi wydania.

Więcej informacji na ten temat zawiera sekcja [Zmiany w modelu dostarczania usług serwisowych](https://www.ibm.com/support/pages/changes-ibm-mqs-maintenance-delivery-model) [produktu IBM MQ](https://www.ibm.com/support/pages/changes-ibm-mqs-maintenance-delivery-model).

Dla każdej obsługiwanej platformy wybrany typ wydania ma wpływ na kolejność, instalację, konserwację i migrację. Więcej informacji na ten temat zawiera sekcja Typy wydań systemuIBM MQ : uwagi dotyczące planowania.

# **Model dostarczania usług serwisowych: różnice w podziale na platformy**

**W przypadku wersji wieloplatformowych, pakietów poprawek LTS i jednostek CSU oraz CD** CSU:

- są pobierane jako poprawki tymczasowe
- są pobierane przez pakiet poprawek lub numer CSU

<span id="page-27-0"></span>• są skumulowane

 $z/0S$ 

 $\blacksquare$ W przypadku systemu z/OS-pakiety poprawek LTS i jednostki CSU

- są pobierane jako poprawki tymczasowe
- są pobierane przez numer PTF (Program Temporary Fix)
- są skumulowane

z/OS CD Jednostki CSU zwykle nie są udostępniane jako osobne pliki do pobrania. Są one dołączane do następnej wersji produktu CD . Jeśli nie można czekać na następną wersję programu CD , można zażądać CD CSU jako USERMOD.

# **IBM MQ Advanced container i model wersji CP4I-LTS**

#### $VS.3.0$  CP4I-LTS CD.

Program IBM MQ Advanced container jest obsługiwany tylko wtedy, gdy jest wdrożony za pomocą programu IBM MQ Operator na serwerze Red Hat OpenShift Container Platform. IBM MQ Advanced container Operatory są obsługiwane jako część IBM Cloud Pak for Integrationlub niezależnie. Program IBM Cloud Pak for Integration korzysta z modelu wersji IBM Cloud Pak for Integration - Long Term Support (CP4I-LTS). Zapewnia to obsługę maksymalnie 2 lat, z opcjonalnym przedłużeniem na kolejny rok, dla każdej wersji systemu CP4I-LTS .

Obraz IBM MQ Advanced container jest oparty na produkcie IBM MQ Continuous Deliveryi jest zwykle

obsługiwany w wersji CD . V S.3.0 Jeśli jednak obraz kontenera jest oparty na wersji produktu IBM MQ 9.3, a kontener jest używany jako część produktu IBM Cloud Pak for Integration, kontener jest obsługiwany jako wydanie CP4I-LTS .

Szczegółowe odwzorowania między operatorami IBM MQ , wersjami IBM Cloud Pak for Integration i obrazami kontenerów zawiera sekcja Historia wydań produktu IBM MQ Operator.

**Pojęcia pokrewne** Konserwacja produktu IBM MQ **Informacje pokrewne** [Pobieranie produktu IBM MQ 9.3](https://www.ibm.com/support/pages/downloading-ibm-mq-93)

# **Metryka ceny rdzeni procesorów wirtualnych (VPC)**

Wirtualny rdzeń procesora (Virtual Processor Core-VPC) jest jednostką, według której można uzyskać licencję na produkt IBM MQ . Wirtualny rdzeń procesora może być albo wirtualnym rdzeniem przypisanym do maszyny wirtualnej, albo fizycznym rdzeniem procesora, pod warunkiem, że serwer nie jest podzielony na partycje dla maszyn wirtualnych. Jeśli liczba rdzeni wirtualnych przekracza liczbę rdzeni fizycznych, liczba rdzeni VPC, które należy objąć licencją, jest równa liczbie rdzeni fizycznych.

Użycie każdego Wirtualnego Rdzenia Procesora jest mierzone w Godzinach Instancji Wirtualnego Rdzenia Procesora i przechwytywane w przyrostach po pełnej minucie. Instancja to działająca kopia programu IBM MQ (zwanego dalej "Programem"), z wyłączeniem kopii Programu używanych do tworzenia kopii zapasowych, w szczególności tych, które zostały oznaczone jako "zimne" lub "ciepłe", zgodnie z definicją w sekcji IBM Software Licensed under the IPLA-Backup Use Defined Document znajdującej się pod adresem: [Software policies\(](https://www-40.ibm.com/software/sla/sladb.nsf/sla/software_policies/)Strategie oprogramowania).

Użytkownik musi uzyskać odpowiednie uprawnienia dla łącznej liczby Godzin, w której każdy Wirtualny Rdzeń Procesora jest udostępniany każdej Instancji Programu w ustalonym okresie 12 (dwunastu) miesięcy. Użytkownik musi użyć narzędzia pomiarowego dostarczanego z Programem do monitorowania używania Programu. Jeśli narzędzie pomiarowe nie jest używane, użytkownik musi uzyskać uprawnienia do 720 Godzin na miesiąc kalendarzowy dla każdego Wirtualnego Komputera w środowisku użytkownika, które mogą być udostępnione dla Instancji Programu, niezależnie od tego, czy Wirtualny Rdzeń Procesora jest udostępniany, czy też został udostępniony dla Instancji Programu.

<span id="page-28-0"></span>Więcej informacji na temat sposobu określania wykorzystania wirtualnych rdzeni procesora zawiera sekcja [Wirtualny rdzeń procesora \(VPC\)](https://www.ibm.com/docs/en/license-metric-tool?topic=metrics-virtual-processor-core-vpc). W tym artykule opisano sposób użycia programu IBM License Metric Tool do skonfigurowania i utworzenia raportu, którego można użyć do określenia liczby wirtualnych rdzeni procesora, które należy objąć licencją. Artykuł zawiera przykłady obliczania wykorzystania wirtualnych rdzeni procesora (VPC) w środowiskach serwerów wirtualnych i fizycznych.

## **Zadania pokrewne**

Konfigurowanie produktu IBM MQ do użycia z usługą mierzenia w produkcie IBM Cloud Private

#### **Nowości i zmiany w produkcie IBM MQ 9.3.0**  $V5.3.0$

IBM MQ 9.3.0 to następna wersja produktu Long Term Support (LTS) do IBM MQ 9.2.0. Jest to również następna wersja produktu Continuous Delivery (CD) do produktu IBM MQ 9.2.5, która jest ostatnią wersją produktu CD dla produktu IBM MQ 9.2. Produkt IBM MQ 9.3.0 zawiera funkcje i udoskonalenia, które zostały wcześniej wprowadzone w CD wersjach produktu IBM MQ 9.2.1 za pośrednictwem produktu IBM MQ 9.2.5 , a także niektóre nowe funkcje i udoskonalenia dostępne pod adresem IBM MQ 9.3.0.

# **Określenie kierunku**

LTS Ze skutkiem od następnej wersji produktu IBM MQ Long Term Support klienty powinny używać osobno pobieranego środowiska wykonawczego IBM Semeru Java dla aplikacji klienckich IBM MQ zamiast środowiska wykonawczego Java dołączonego do pakietu IBM MQ. IBM MQ zamierza zapewnić wsparcie dla środowiska wykonawczego IBM Semeru za pośrednictwem uprawnień do produktu IBM MQ , jeśli jest ono używane do uruchamiania aplikacji IBM MQ Java/JMS . Oczekuje się, że środowisko wykonawcze Java dostarczane z produktem IBM MQ będzie aktualizowane częściej, co może spowodować przerwanie zmian w aplikacjach zależnych od tego produktu.

# **Model dostarczania i obsługi**

Produkt IBM MQ 9.3.0 jest zgodny z modelem dostarczania i wsparcia dla produktu IBM MQ , który został wprowadzony w produkcie IBM MQ 9.0. W systemie IBM MQ 9.0dostępne są dwa typy wersji: Long Term Support (LTS) i Continuous Delivery (CD).

LTS: Wersja Long Term Support jest zalecanym poziomem produktu, dla którego wsparcie, w tym aktualizacje defektów i zabezpieczeń, jest udostępniane w określonym czasie. Ta wersja jest przeznaczona dla systemów, które wymagają długoterminowego wdrożenia i maksymalnej stabilności.

 $CD$ W wydaniach systemu Continuous Delivery wprowadzono nowe udoskonalenia funkcjonalne, oprócz poprawek i aktualizacji zabezpieczeń, w znacznie krótszym terminie, co zapewnia znacznie szybszy dostęp do tych nowych funkcji. Te wersje są przeznaczone dla systemów, w których aplikacje chcą korzystać z najnowszych możliwości produktu IBM MQ.

Więcej informacji na ten temat zawiera sekcja IBM MQ -typy wersji i kontrola wersji i [Często zadawane](https://www.ibm.com/support/pages/ibm-mq-faq-long-term-support-and-continuous-delivery-releases) [pytania dotyczące wydań Long Term Support i Continuous Delivery produktu IBM MQ.](https://www.ibm.com/support/pages/ibm-mq-faq-long-term-support-and-continuous-delivery-releases)

# **Sposób korzystania z informacji** *Co nowego i zmienionego* **w systemie IBM MQ 9.3.0**

Produkt IBM MQ 9.3.0 zawiera funkcje i udoskonalenia, które zostały wcześniej wprowadzone w CD wydaniach produktu IBM MQ 9.2.0 za pośrednictwem produktu IBM MQ 9.2.5, a także niektóre nowe funkcje i udoskonalenia dostępne pod adresem IBM MQ 9.3.0:

- Funkcje, które są nowe dla użytkowników Long Term Support (LTS) pod adresem IBM MQ 9.3.0 , są oznaczone ciemnoniebieską ikoną v 9.3.0
- Funkcje, które są nowe dla użytkowników programu Continuous Delivery (CD) w wersji IBM MQ 9.3.0 , są oznaczone jasnoniebieską ikoną **WS3.0**

## **Pojęcia pokrewne**

["Informacje o licencji produktu IBM MQ" na stronie 9](#page-8-0)

<span id="page-29-0"></span>Co można kupić z IBM MQ i co każdy zakup uprawnia do instalacji.

["Nowości i zmiany w produkcie IBM MQ 9.3.x Continuous Delivery" na stronie 87](#page-86-0) Po początkowym wydaniu produktu IBM MQ 9.3.0nowe funkcje i udoskonalenia są udostępniane przez aktualizacje przyrostowe w ramach tej samej wersji i wydania, co wydania modyfikacji, na przykład IBM MQ 9.3.1.

["Zmiany w produkcie IBM MQ 9.3.0 Long Term Support" na stronie 152](#page-151-0) Wersja Long Term Support (LTS) jest zalecanym poziomem produktu, dla którego wsparcie, w tym aktualizacje defektów i zabezpieczeń, jest udostępniane w określonym przedziale czasu.

["Co było nowe i zmienione we wcześniejszych wersjach" na stronie 159](#page-158-0) Odsyłacze do informacji o nowych funkcjach i zmianach w funkcjach i zasobach, w tym stabilizacjach, dezaktualizacjach i usunięciach, które miały miejsce w wersjach produktu wcześniejszych niż IBM MQ 9.3.

["Ikony używane w dokumentacji produktu" na stronie 165](#page-164-0) Dokumentacja wszystkich typów wydań systemu IBM MQ 9.3 (LTS, CD, CP4I-LTS), wersji i platform jest dostępna w jednym zestawie informacji w pliku IBM Documentation. Jeśli informacje są specyficzne dla danego typu wydania, wersji lub platformy, jest to oznaczone prostokątną ikoną. Informacje dotyczące wszystkich typów wydań, wersji i platform pozostają nieoznaczone. Ikona jest również używana do

# rozróżniania przesyłania komunikatów JMS i Jakarta oraz do wyróżniania funkcji produktu, które są nieaktualne, ustabilizowane lub usunięte.

## **Informacje pokrewne**

[Wymagania systemowe produktu IBM MQ](https://www.ibm.com/support/pages/system-requirements-ibm-mq) [Strona WWW z plikami readme produktów IBM MQ, WebSphere MQ i MQSeries](https://www.ibm.com/support/pages/node/317955)

# **Co nowego w produkcie IBM MQ 9.3.0**

Produkt IBM MQ 9.3.0 udostępnia funkcje i udoskonalenia wykraczające poza te, które były dostępne w produkcie IBM MQ 9.2.0 Long Term Support. Funkcje, do których użytkownik ma dostęp, zależą od uprawnień do produktu.

Więcej informacji na temat tego, co można kupić za pomocą programu IBM MQ, a także na temat tego, co jest dostępne do zainstalowania, zawiera sekcja ["Informacje o licencji produktu IBM MQ" na stronie 9.](#page-8-0)

Produkt IBM MQ 9.3.0 zawiera funkcje, które były wcześniej dostarczane w wersjach CD produktu IBM MQ 9.2.0 za pośrednictwem produktu IBM MQ 9.2.5, a także niektóre nowe funkcje dostępne pod adresem IBM MQ 9.3.0:

- Funkcje i udoskonalenia, które są nowe dla użytkowników programu Long Term Support (LTS) w wersji IBM MQ 9.3.0, są oznaczone ciemnoniebieską ikoną VS.3.0
- Funkcje i udoskonalenia, które są nowe dla użytkowników programu Continuous Delivery (CD) w wersji IBM MQ 9.3.0, są oznaczone jasnoniebieską ikoną <sup>v 9.3.0</sup>

# **Nowość w IBM MQ for Multiplatforms -uprawnienia podstawowe**

## **i zaawansowane**

Na platformie [Multiplatforms](#page-165-0), to znaczy na wszystkich platformach z wyjątkiem platformy IBM MQ for z/OS, dostępne są następujące funkcje i rozszerzenia zarówno z podstawowym uprawnieniem do produktu, jak i z uprawnieniem zaawansowanym.

# **Uprawnienia licencyjne, instalowanie i aktualizowanie**

Następujące możliwości pojawiły się po raz pierwszy w wersjach produktu IBM MQ 9.2.x Continuous Delivery i są nowe dla produktu Long Term Support pod adresem IBM MQ 9.3.0:

- Windows V 9.3.0 <sup>c</sup> [Windows][MQ 9.3.0 czerwiec 2022]Nowy panel Potwierdź [upoważnienie licencyjne" na stronie 38](#page-37-0)
- ["\[MQ 9.3.0 czerwiec 2022\]\[Linux\]Możliwość aktualizacji IBM MQ for](#page-37-0) [Linux do nowej wersji bez deinstalowania wcześniejszej wersji" na stronie 38](#page-37-0)

• ["\[MQ 9.3.0 czerwiec 2022\]Obsługa podpisywania kodu w systemie IBM MQ" na](#page-38-0) [stronie 39](#page-38-0)

Następujące możliwości są nowe w produkcie Long Term Support pod adresem IBM MQ 9.3.0:

 $\bullet$  Y 9.3.0  $\bullet$  IBM i  $\bullet$  [MQ 9.3.0 czerwiec 2022][IBM i]Obsługa systemów dspmqinst [i setmqinst w systemie IBM MQ for IBM i" na stronie 39](#page-38-0)

#### **Kolejki przetwarzania strumieniowego**

Następujące możliwości pojawiły się po raz pierwszy w wersjach produktu IBM MQ 9.2.x Continuous Delivery i są nowe dla produktu Long Term Support pod adresem IBM MQ 9.3.0:

• N 9.3.0 <sup>c</sup> [MQ 9.3.0 czerwiec 2022]Przetwarzanie strumieniowe kolejek w celu uzyskania [dodatkowej wartości z danych już przepływających przez produkt IBM MQ" na stronie 39](#page-38-0)

#### **Administrowanie**

Następujące możliwości pojawiły się po raz pierwszy w wersjach produktu IBM MQ 9.2.x Continuous Delivery i są nowe dla produktu Long Term Support pod adresem IBM MQ 9.3.0:

- $\bullet$  <code>V 9.3.0</code>  $\bullet$  "[MO 9.3.0 czerwiec 2022]Aplikacja IBM MQ Console szybki start" na stronie 39
- $\blacktriangleright$  <code>V 9.3.0  $\blacksquare$ "[MQ 9.3.0</code> czerwiec 2022]Obsługa zdalnego menedżera kolejek dla programu IBM [MQ Console" na stronie 39](#page-38-0)
- $\cdot$   $\cdot$  V 9.3.0  $\cdot$  ["\[MQ 9.3.0 czerwiec 2022\]Konfigurowalne elementy sterujące przeglądaniem](#page-38-0) [komunikatów IBM MQ Console" na stronie 39](#page-38-0)
- $\cdot$  <code>V 9.3.0  $\cdot$  "[MO 9.3.0</code> czerwiec 2022]Program obsługi kolejki niedostarczonych komunikatów [zawarty w pakiecie klienta" na stronie 40](#page-39-0)
- $\bullet$   $\blacksquare$  Y 9.3.0  $\blacksquare$   $\blacksquare$   $\blacksquare$   $\blacksquare$   $\blacksquare$  [MQ 9.3.0 czerwiec 2022][AIX, Linux, Windows]Nowy parametr [IGNSTATE do używania komend MQSC DELETE" na stronie 40](#page-39-0)
- $\bullet$   $\blacksquare$   $\blacksquare$ [stronie 40](#page-39-0)

## **Zabezpieczenia**

Następujące możliwości pojawiły się po raz pierwszy w wersjach produktu IBM MQ 9.2.x Continuous Delivery i są nowe dla produktu Long Term Support pod adresem IBM MQ 9.3.0:

- ["\[MQ 9.3.0 czerwiec 2022\]\[Linux\]\[AIX\]Dopuszczanie](#page-39-0) [użytkowników niebędących użytkownikami systemu operacyjnego do Menedżera uprawnień do](#page-39-0) [obiektów" na stronie 40](#page-39-0)
- <mark>• V 9.3.0 •</mark> <mark>["\[MQ 9.3.0 czerwiec 2022\]Obsługa protokołu TLS 1.3 w aplikacjach IBM MQ Java" na](#page-40-0)</mark> [stronie 41](#page-40-0)
- $\bullet$   $\blacksquare$  Y 9.3.0  $\blacksquare$  (MO 9.3.0 czerwiec 2022]Obsługa protokołu TLS (Transport Layer Security) 1.3 [w produkcie MQIPT" na stronie 41](#page-40-0)
- $\blacktriangleright$  <code>V 9.3.0  $\blacksquare$ "[MQ 9.3.0</code> czerwiec 2022]Szyfrowanie haseł dla kanałów MQTT" na stronie 41
- $\blacktriangleright$  Y  $\textbf{9.3.0}$  ["\[MQ 9.3.0 czerwiec 2022\]Ustawienie SecureCommsOnly dostępne w menedżerze](#page-40-0) [kolejek" na stronie 41](#page-40-0)
- V 9.3.0 <sup>u</sup> [MQ 9.3.0 czerwiec 2022]Bardziej elastyczna konfiguracja obsługi SNI" na stronie [41](#page-40-0)
- ["\[MQ 9.3.0 czerwiec 2022\]Właściwość OutboundSNI dla klientów NMQI i XMS .NET"](#page-40-0) [na stronie 41](#page-40-0)
- $\sqrt{9.3.0}$  ["\[MQ 9.3.0 czerwiec 2022\]Obsługa wielu certyfikatów menedżera kolejek w programie](#page-41-0) [MQIPT" na stronie 42](#page-41-0)
- V 9.3.0 <sup>u</sup> [MQ 9.3.0 czerwiec 2022]Obsługa protokołu TLS dla aplikacji IBM MQ .NET XA [Monitor" na stronie 42](#page-41-0)
- V 9.3.0 <sup>"</sup>[MQ 9.3.0 czerwiec 2022]Dodatkowa opcja konfiguracyjna do sterowania [środowiskiem TLS w klientach C" na stronie 42](#page-41-0)
- $\bullet$   $\blacksquare$  Y 9.3.0  $\blacksquare$  "[MO 9.3.0 czerwiec 2022]Ulepszona ochrona hasłem dla klientów IBM MQ [korzystających ze sprzętu szyfrującego" na stronie 42](#page-41-0)

Następujące możliwości są nowe w systemach Long Term Support i Continuous Delivery pod adresem IBM MQ 9.3.0:

- V S.3.0 V S.3.0 "Można skonfigurować dane użytkownika śledzone przez MOIPT" na [stronie 42](#page-41-0)
- $\bullet$   $\blacksquare$  Y 3.3.0  $\blacksquare$  ["\[MQ 9.3.0 czerwiec 2022\]\[MQ 9.3.0 czerwiec 2022\]\[AIX, Linux,](#page-41-0) [Windows\]Obsługa repozytoriów kluczy PKCS#12" na stronie 42](#page-41-0)
- $\blacktriangleright$  V 9.3.0  $\blacktriangleright$  V 9.3.0  $\blacktriangleright$  (MQ 9.3.0 czerwiec 2022)[AIX, Linux, Cinux, Cinux, Cinux, Cinux, Cinux, Cinux, [Windows\]Obsługa haseł repozytorium kluczy" na stronie 43](#page-42-0)

## **skalowalnością;**

Następujące możliwości pojawiły się po raz pierwszy w wersjach produktu IBM MQ 9.2.x Continuous Delivery i są nowe dla produktu Long Term Support pod adresem IBM MQ 9.3.0:

- $\bullet$  <code>V 9.3.0  $\bullet$  "[MQ 9.3.0</code> czerwiec 2022]Obsługa równoważenia aplikacji" na stronie 43
- $\cdot$   $\blacksquare$  Y 9.3.0  $\blacksquare$  [MQ 9.3.0 czerwiec 2022]Obsługa dynamicznego równoważenia połączeń [przychodzących systemu Java Platform, Enterprise Edition w klastrze jednostajnym" na stronie 43](#page-42-0)
- $\bullet$   $\blacksquare$  Y <sup>9.3.0</sup>  $\blacksquare$  ["\[MQ 9.3.0 czerwiec 2022\]Skaler IBM MQ dla KEDA" na stronie 43](#page-42-0)

## **Tworzenie aplikacji**

Następujące możliwości pojawiły się po raz pierwszy w wersjach produktu IBM MQ 9.2.x Continuous Delivery i są nowe dla produktu Long Term Support pod adresem IBM MQ 9.3.0:

- $\blacktriangleright$  V  $\blacktriangleright$  3.0  $\blacktriangleright$  "[MO 9.3.0, lipiec 2022]Obsługa biblioteki klienta Apache Qpid JMS" na stronie 44
- V 9.3.0 <sup>"</sup>[MQ 9.3.0 czerwiec 2022][AIX, Linux, Windows]Przesyłanie komunikatów w modelu [punkt-punkt w kanałach protokołu AMQP" na stronie 44](#page-43-0)
- $\bullet$  <code>V 9.3.0  $\bullet$  "[MQ 9.3.0</code> czerwiec 2022]Obsługa Java 17 dla klientów IBM MQ" na stronie 44
- $\blacktriangleright$  <code>V 9.3.0  $\blacksquare$ "[MQ 9.3.0</code> czerwiec 2022]Interfejs API przesyłania komunikatów REST: większy [dostęp do właściwości komunikatów podczas wysyłania i odbierania komunikatów przy użyciu](#page-43-0) [interfejsu API REST" na stronie 44](#page-43-0)

Następujące możliwości są nowe w systemach Long Term Support i Continuous Delivery pod adresem IBM MQ 9.3.0:

 $\bullet$  |  $\vee$  9.3.0  $\parallel$  |  $\parallel$  JM 3.0  $\parallel$   $\parallel$  Y 9.3.0  $\parallel$   $\parallel$  MQ 9.3.0 czerwiec 2022][ Jakarta Messaging 3.0][MQ [9.3.0 czerwiec 2022\]Obsługa operatora Jakarta Messaging 3.0" na stronie 44](#page-43-0)

#### Multi **No. Adv.** Nowość w systemie IBM MO for Multiplatforms -tylko **uprawnienia zaawansowane**

Następujące funkcje i udoskonalenia są dostępne tylko z upoważnieniem zaawansowanym.

Linux **Używanie konsoli IBM MQ Advanced container z IBM Cloud Pak for Integration** Następujące możliwości pojawiły się po raz pierwszy w wersjach produktu IBM MQ 9.2.x Continuous Delivery i są nowe dla produktu Long Term Support pod adresem IBM MQ 9.3.0:

- $\cdot$   $\blacksquare$  Y 9.3.0  $\blacksquare$  ["\[MQ 9.3.0 czerwiec 2022\]\[IBM Cloud Pak for Integration\]Rodzima funkcja wysokiej](#page-46-0) [dostępności dla kontenerów IBM MQ w produkcie Red Hat OpenShift" na stronie 47](#page-46-0)
- V 9.3.0 <sup>"</sup>[MQ 9.3.0 czerwiec 2022][Linux]Wdrażanie komponentu IBM MQ Advanced container [na serwerze IBM Cloud Pak for Integration" na stronie 47](#page-46-0)
- ["\[MQ 9.3.0 czerwiec 2022\]\[CP4I Obsługa długoterminowa\]\[Linux\]\[MQ 9.3.0 czerwiec](#page-46-0) [2022\]Model wersji IBM MQ Advanced container i CP4I-LTS" na stronie 47](#page-46-0)

Następujące możliwości są nowe w systemach Long Term Support i Continuous Delivery pod adresem IBM MQ 9.3.0:

- $\blacktriangleright$  V 9.3.0  $\blacktriangleright$  CP4I-LTS  $\blacktriangleright$  V 9.3.0  $\blacktriangleright$  (MQ 9.3.0 czerwiec 2022][CP4I Obsługa długoterminowa] [\[Linux\]\[MQ 9.3.0 czerwiec 2022\]IBM MQ Advanced container obsługa Power Systems" na stronie](#page-46-0) [47](#page-46-0)
- $\bullet$   $\bullet$  V 9.3.0  $\bullet$  CP41-LTS  $\bullet$  V 9.3.0  $\bullet$  "[MO 9.3.0 czerwiec 2022][CP4I Obsługa długoterminowal [\[Linux\]\[MQ 9.3.0 czerwiec 2022\]IBM MQ Advanced container obsługa Power Systems" na stronie](#page-46-0) [47](#page-46-0)

## **Menedżer kolejek replikowanych danych (RDQM)**

Następujące możliwości pojawiły się po raz pierwszy w wersjach produktu IBM MQ 9.2.x Continuous Delivery i są nowe dla produktu Long Term Support pod adresem IBM MQ 9.3.0:

- V 9.3.0 <sup>"</sup>[MO 9.3.0 czerwiec 2022][Linux]Udoskonalenia w zakresie serwisowania modułu [jądra menedżera kolejek replikowanych danych \(RDQM\)" na stronie 47](#page-46-0)
- $\bullet$   $\blacksquare$  Y 9.3.0  $\blacksquare$  [MQ 9.3.0 czerwiec 2022][Linux]RDQM raportuje teraz, gdy replikacja węzła HA lub [DR była ostatnio zsynchronizowana" na stronie 47](#page-46-0)
- V 9.3.0 <sup>"</sup>[MO 9.3.0 czerwiec 2022][Linux]Status podsumowania RDQM zawiera teraz [preferowane położenie dla menedżerów kolejek wysokiej dostępności" na stronie 48](#page-47-0)
- $\blacktriangleright$   $\blacktriangleright$   $\blacktriangleright$   $\blacktriangleright$   $\blacktriangleright$   $\mathbf{3.0}$   $\blacktriangleright$   $\mathbf{1.0}$  czerwiec 2022][Linux]Teraz można wyświetlać i kasować nieudane akcje [zasobów RDQM HA" na stronie 48](#page-47-0)

## **Zabezpieczenia**

Następujące możliwości pojawiły się po raz pierwszy w wersjach produktu IBM MQ 9.2.x Continuous Delivery i są nowe dla produktu Long Term Support pod adresem IBM MQ 9.3.0:

 $\cdot$   $\blacksquare$  Y 9.3.0  $\blacksquare$  ["\[MQ 9.3.0 czerwiec 2022\]Ulepszona ochrona hasłem klientów MQI produktu](#page-47-0) [Advanced Message Security" na stronie 48](#page-47-0)

#### **Managed File Transfer**

Następujące możliwości pojawiły się po raz pierwszy w wersjach produktu IBM MQ 9.2.x Continuous Delivery i są nowe dla produktu Long Term Support pod adresem IBM MQ 9.3.0:

- $\cdot$   $\blacksquare$  Y 9.3.0  $\blacksquare$  ["\[MQ 9.3.0 czerwiec 2022\]Redistributable Managed File Transfer Logger" na stronie](#page-47-0) [48](#page-47-0)
- V 9.3.0 <sup>"</sup>[MQ 9.3.0 czerwiec 2022]Ograniczanie liczby operacji przesyłania plików dla każdego [punktu końcowego FTP" na stronie 48](#page-47-0)
- V 9.3.0 <sup>"</sup>[MO 9.3.0 czerwiec 2022]Nowe komendy systemu Managed File Transfer służące do [uruchamiania i zatrzymywania monitorów zasobów" na stronie 48](#page-47-0)
- $\blacktriangleright$  <code>V 9.3.0  $\blacktriangleright$  ["\[MQ 9.3.0 czerwiec 2022\]Rozszerzona ochrona referencji dla produktu Managed File](#page-48-0)</code> [Transfer" na stronie 49](#page-48-0)

 $V$   $\overline{3.3.0}$   $\blacksquare$ ["\[MQ 9.3.0 czerwiec 2022\]Udoskonalenia komendy fteRAS" na stronie 49](#page-48-0)

 $\sqrt{9.3.0}$  ["\[MQ 9.3.0 czerwiec 2022\]Rejestrowanie przesyłania w systemie Managed File](#page-48-0) [Transfer" na stronie 49](#page-48-0)

Następujące możliwości są nowe w systemach Long Term Support i Continuous Delivery pod adresem IBM MQ 9.3.0:

- $\frac{1}{100}$   $\frac{1}{100}$   $\frac{1}{100}$   $\frac{1}{100}$   $\frac{1}{100}$  9.3.0 czerwiec 2022][MQ 9.3.0 czerwiec 2022]Domyślnie włącz [obsługę protokołu MQCSP dla komend Managed File Transfer" na stronie 49](#page-48-0)
- ["\[MQ 9.3.0 czerwiec 2022\]\[MQ 9.3.0 czerwiec 2022\]REST API](#page-48-0) [i zarządzane wywołania dla Managed File Transfer" na stronie 49](#page-48-0)

#### $z/0S$ **Nowość IBM MQ for z/OS -uprawnienia podstawowe i Advanced VUE**

Następujące funkcje i udoskonalenia są dostępne zarówno z podstawowym uprawnieniem do produktu, jak i z uprawnieniem IBM MQ Advanced for z/OS Value Unit Edition (Advanced VUE).

#### **Kolejki przetwarzania strumieniowego**

Następujące możliwości są nowe w systemach Long Term Support i Continuous Delivery pod adresem IBM MQ 9.3.0:

 $\bullet$   $\blacksquare$  Y 3.3.0  $\blacksquare$  ["\[MQ 9.3.0, lipiec 2022\]\[MQ 9.3.0, lipiec 2022\]Przetwarzanie](#page-50-0) [strumieniowe kolejek w celu uzyskania dodatkowej wartości z danych już przepływających przez](#page-50-0) [produkt IBM MQ" na stronie 51](#page-50-0)

#### **Administrowanie**

Następujące możliwości pojawiły się po raz pierwszy w wersjach produktu IBM MQ 9.2.x Continuous Delivery i są nowe dla produktu Long Term Support pod adresem IBM MQ 9.3.0:

- $\rightarrow$  <code>V 9.3.0</code>  $\rightarrow$  <code>["\[MQ 9.3.0, lipiec 2022\]Domyślnie obsługa 64-bitowego adresu RBA nowych](#page-50-0)</code> [menedżerów kolejek" na stronie 51](#page-50-0)
- $\cdot$   $\blacksquare$  Y 9.3.0  $\blacksquare$  ["\[MQ 9.3.0 lipiec 2021\]Zmiany w przedziałach czasu gromadzenia statystyk" na](#page-50-0) [stronie 51](#page-50-0)
- $\blacktriangleright$  Y 9.3.0  $\blacksquare$  ["\[MQ 9.3.0, lipiec 2022\]Program narzędziowy CSQUDSPM obsługuje parametry pisane](#page-51-0) [wielkimi i małymi literami" na stronie 52](#page-51-0)
- $\bullet$   $\blacksquare$  V 9.3.0 **[IBM MQ Console Aplikacja-szybki start](#page-51-0)**
- $\blacktriangleright$  V  $\overline{3.0}$  [Obsługa zdalnego menedżera kolejek dla IBM MQ Console](#page-51-0)
- $\bullet$  Y  $\overline{3.3.0}$  [Konfigurowalne IBM MQ Console elementy sterujące przeglądaniem komunikatów](#page-51-0)

Następujące możliwości są nowe w systemach Long Term Support i Continuous Delivery pod adresem IBM MQ 9.3.0:

 $\sqrt{9.3.0}$   $\sqrt{9.3.0}$   $\sqrt{4}$  [MQ 9.3.0, lipiec 2022][MQ 9.3.0, lipiec 2022]Udoskonalenia statystyk [SMF" na stronie 52](#page-51-0)

#### **Zabezpieczenia**

Następujące możliwości pojawiły się po raz pierwszy w wersjach produktu IBM MQ 9.2.x Continuous Delivery i są nowe dla produktu Long Term Support pod adresem IBM MQ 9.3.0:

- • ["Sprawdzone procedury AT-TLS dla produktu IBM MQ for z/OS" na stronie 53](#page-52-0)
- $\bullet$  <code>V 9.3.0</code>  $\bullet$  <code>["\[MQ 9.3.0, lipiec 2022\]Bardziej elastyczna konfiguracja obsługi SNI" na stronie 53](#page-52-0)</code>
- $\bullet$   $\blacksquare$  Y  $\blacksquare$   $\blacksquare$   $\blacksquare$  [Obsługa wielu certyfikatów menedżera kolejek w programie MQIPT](#page-52-0)

Następujące możliwości są nowe w systemach Long Term Support i Continuous Delivery pod adresem IBM MQ 9.3.0:

## $\blacktriangleright$  V 9.3.0  $\blacktriangleright$  V 9.3.0  $\blacksquare$  [Dane użytkownika śledzone przez MQIPT mogą być konfigurowane](#page-52-0)

#### **Tworzenie aplikacji**

Następujące możliwości pojawiły się po raz pierwszy w wersjach produktu IBM MQ 9.2.x Continuous Delivery i są nowe dla produktu Long Term Support pod adresem IBM MQ 9.3.0:

• V 9.3.0 [Interfejs API przesyłania komunikatów REST: większy dostęp do właściwości](#page-52-0) [komunikatu podczas wysyłania i odbierania komunikatów przy użyciu interfejsu API REST](#page-52-0)

Następujące możliwości są nowe w systemach Long Term Support i Continuous Delivery pod adresem IBM MQ 9.3.0:

 $\rightarrow$  V S.3.0  $\rightarrow$  JM 3.0  $\rightarrow$  V S.3.0 [Wsparcie dla produktu Jakarta Messaging 3.0](#page-53-0)

# z/0S MQAdv.VUE MQAdv.z/0SNowość w systemie IBM MQ for z/OS -tylko

# **uprawnienia zaawansowane i Advanced VUE**

Następujące funkcje i udoskonalenia są dostępne tylko z uprawnieniami w wersji Advanced lub Advanced VUE .

## **IBM MQ Advanced for z/OS upoważnienie**

Następujące możliwości są nowe w produkcie Long Term Support pod adresem IBM MQ 9.3.0. Jednak nie są one obecnie dostępne w wersjach produktu IBM MQ 9.3.x Continuous Delivery :

 $\bullet$   $\blacksquare$  Y 9.3.0  $\blacksquare$  ["Funkcje produktu IBM MQ Advanced for z/OS Value Unit Edition są teraz dostępne](#page-54-0) [z upoważnieniem IBM MQ Advanced for z/OS" na stronie 55](#page-54-0)

#### **Managed File Transfer**

Następujące możliwości pojawiły się po raz pierwszy w wersjach produktu IBM MQ 9.2.x Continuous Delivery i są nowe dla produktu Long Term Support pod adresem IBM MQ 9.3.0:

- • ["Wytyczne dotyczące korzystania z produktu Managed File Transfer w systemie z/OS" na stronie](#page-55-0) [56](#page-55-0)
- V 9.3.0 [Redistributable Managed File Transfer Logger](#page-55-0)
- $\blacktriangleright$  V 9.3.0  $\blacktriangleright$  [Ograniczenie liczby przesyłania plików dla każdego punktu końcowego FTP](#page-55-0)
- V 9.3.0 [Nowe komendy systemu Managed File Transfer służące do uruchamiania](#page-55-0) [i zatrzymywania monitorów zasobów](#page-55-0)
- $\cdot$  V 9.3.0 [Rozszerzone zabezpieczenie informacji autoryzacyjnych dla Managed File Transfer](#page-55-0)
- [Ulepszenia komendy](#page-56-0) **fteRAS**
- $\cdot$  V S.3.0 [Rejestrowanie przesyłania w systemie Managed File Transfer](#page-56-0)

Następujące możliwości są nowe w systemach Long Term Support i Continuous Delivery pod adresem IBM MQ 9.3.0:

•

- V 9.3.0 V 9.3.0 [Domyślnie włącz obsługę MQCSP dla komend Managed File Transfer](#page-56-0)
- $\mathbf{F} \times \mathbf{F}$   $\mathbf{B}$  and  $\mathbf{F} \times \mathbf{F}$  [REST API i wywołania zarządzane dla Managed File Transfer](#page-56-0)

**Pojęcia pokrewne**

 $V$  9.3.0  $V$  9.3.0 [Co zostało zmienione w wersji IBM MQ 9.3.0](#page-57-0) Przed zaktualizowaniem menedżerów kolejek do najnowszej wersji produktu należy przejrzeć te zmiany funkcji i zasobów wprowadzone od wersji IBM MQ 9.2.0 i zdecydować, czy przed rozpoczęciem migracji systemów należy zaplanować wprowadzenie zmian w istniejących aplikacjach, skryptach i procedurach.

 $\textcolor{blue}{\bullet}$  N  $\textcolor{blue}{\mathbf{S}}$  .3.0 [Nowe, zmienione i usunięte wiadomości w programie IBM MQ 9.3.0](#page-66-0)

Niektóre nowe komunikaty zostały dodane, a niektóre istniejące komunikaty zostały zmienione lub usunięte od wersji IBM MQ 9.2.0.

# $N$  S.3.0 [Nowe, zmienione i usunięte wiadomości od IBM MQ 9.2.5](#page-78-0)

W przypadku użytkowników programu Continuous Delivery jest to podsumowanie nowych wiadomości, które zostały dodane, oraz istniejących wiadomości, które zostały zmienione lub usunięte od wersji IBM MQ 9.2.5.

 $V9.3.0 V9.3.0$ [Nieaktualne, ustabilizowane i usunięte funkcje w produkcie IBM MQ 9.3.0](#page-82-0) Wiele funkcji jest nieaktualnych, ustabilizowanych lub usuniętych z produktu IBM MQ 9.3.0.

["Informacje o licencji produktu IBM MQ" na stronie 9](#page-8-0) Co można kupić z IBM MQ i co każdy zakup uprawnia do instalacji.

Nowości i zmiany w programie IBM MQ Explorer

## **Informacje pokrewne**

[Wymagania systemowe produktu IBM MQ](https://www.ibm.com/support/pages/system-requirements-ibm-mq)

[Strona WWW z plikami readme produktów IBM MQ, WebSphere MQ i MQSeries](https://www.ibm.com/support/pages/node/317955)

# **Co nowego w produkcie IBM MQ 9.3.0 for**

# **Multiplatforms-uprawnienie podstawowe i zaawansowane**

W przypadku produktu Multiplatforms produkt IBM MQ 9.3.0 udostępnia szereg nowych funkcji, które są dostępne z podstawowym uprawnieniem do produktu, a także z uprawnieniem zaawansowanym.

# **Uprawnienia licencyjne, instalowanie i aktualizowanie**

Następujące możliwości pojawiły się po raz pierwszy w wersjach produktu IBM MQ 9.2.x Continuous Delivery i są nowe dla produktu Long Term Support pod adresem IBM MQ 9.3.0:

- $\bullet$  **Windows**  $\bullet$  V 9.3.0 <sup>"</sup>[Windows][MQ 9.3.0 czerwiec 2022]Nowy panel Potwierdź [upoważnienie licencyjne" na stronie 38](#page-37-0)
- $\bullet$   $\blacksquare$   $\blacksquare$ [Linux do nowej wersji bez deinstalowania wcześniejszej wersji" na stronie 38](#page-37-0)
- ["\[MQ 9.3.0 czerwiec 2022\]Obsługa podpisywania kodu w systemie IBM MQ" na](#page-38-0) [stronie 39](#page-38-0)

Następujące możliwości są nowe w produkcie Long Term Support pod adresem IBM MQ 9.3.0:

• ["\[MQ 9.3.0 czerwiec 2022\]\[IBM i\]Obsługa systemów dspmqinst](#page-38-0) [i setmqinst w systemie IBM MQ for IBM i" na stronie 39](#page-38-0)

## **Kolejki przetwarzania strumieniowego**

Następujące możliwości pojawiły się po raz pierwszy w wersjach produktu IBM MQ 9.2.x Continuous Delivery i są nowe dla produktu Long Term Support pod adresem IBM MQ 9.3.0:

 $\blacktriangleright$  <code>V 9.3.0  $\blacksquare$ ["\[MQ 9.3.0 czerwiec 2022\]Przetwarzanie strumieniowe kolejek w celu uzyskania](#page-38-0)</code> [dodatkowej wartości z danych już przepływających przez produkt IBM MQ" na stronie 39](#page-38-0)

## **Administrowanie**

Następujące możliwości pojawiły się po raz pierwszy w wersjach produktu IBM MQ 9.2.x Continuous Delivery i są nowe dla produktu Long Term Support pod adresem IBM MQ 9.3.0:

V 9.3.0 <sup>"</sup>[MQ 9.3.0 czerwiec 2022]Aplikacja IBM MQ Console — szybki start" na stronie 39
- $\cdot$  <code>V 9.3.0</code>  $\cdot$  <code>"[MO 9.3.0</code> czerwiec 2022]Obsługa zdalnego menedżera kolejek dla programu IBM [MQ Console" na stronie 39](#page-38-0)
- V 9.3.0 <sup>"</sup>[MQ 9.3.0 czerwiec 2022]Konfigurowalne elementy sterujące przeglądaniem [komunikatów IBM MQ Console" na stronie 39](#page-38-0)
- V 9.3.0 <sup>"</sup>[MQ 9.3.0 czerwiec 2022]Program obsługi kolejki niedostarczonych komunikatów [zawarty w pakiecie klienta" na stronie 40](#page-39-0)
- $\bullet$   $\blacksquare$   $\blacksquare$ [IGNSTATE do używania komend MQSC DELETE" na stronie 40](#page-39-0)
- $\bullet$  | Y 9.3.0  $\bullet$  |  $\bullet$  | AIX |  $\bullet$  |  $\bullet$  |  $\bullet$  |  $\bullet$  |  $\bullet$  |  $\bullet$  |  $\bullet$  |  $\bullet$  |  $\bullet$  |  $\bullet$  |  $\bullet$  |  $\bullet$  |  $\bullet$  |  $\bullet$  |  $\bullet$  |  $\bullet$  |  $\bullet$  |  $\bullet$  |  $\bullet$  |  $\bullet$  |  $\bullet$  |  $\bullet$  |  $\bullet$  |  $\bullet$  |  $\bullet$  |  $\bullet$  |  $\bullet$ [stronie 40](#page-39-0)

### **Zabezpieczenia**

Następujące możliwości pojawiły się po raz pierwszy w wersjach produktu IBM MQ 9.2.x Continuous Delivery i są nowe dla produktu Long Term Support pod adresem IBM MQ 9.3.0:

- $\bullet$  V 9.3.0  $\bullet$  Linux  $\bullet$  AIX  $\bullet$  ["\[MQ 9.3.0 czerwiec 2022\]\[Linux\]\[AIX\]Dopuszczanie](#page-39-0) [użytkowników niebędących użytkownikami systemu operacyjnego do Menedżera uprawnień do](#page-39-0) [obiektów" na stronie 40](#page-39-0)
- V 9.3.0 <sup>"</sup>[MQ 9.3.0 czerwiec 2022]Obsługa protokołu TLS 1.3 w aplikacjach IBM MQ Java" na [stronie 41](#page-40-0)
- $\cdot$   $\blacksquare$  Y 9.3.0  $\blacksquare$  ["\[MQ 9.3.0 czerwiec 2022\]Obsługa protokołu TLS \(Transport Layer Security\) 1.3](#page-40-0) [w produkcie MQIPT" na stronie 41](#page-40-0)
- $\bullet$   $\blacksquare$  Y <sup>9.3.0</sup>  $\blacksquare$  "[MQ 9.3.0 czerwiec 2022]Szyfrowanie haseł dla kanałów MOTT" na stronie 41
- V 9.3.0 <sup>"</sup> [MO 9.3.0 czerwiec 2022]Ustawienie SecureCommsOnly dostępne w menedżerze [kolejek" na stronie 41](#page-40-0)
- V 9.3.0 <sup>u</sup> [MQ 9.3.0 czerwiec 2022]Bardziej elastyczna konfiguracja obsługi SNI" na stronie [41](#page-40-0)
- V 9.3.0 <sup>"</sup>[MO 9.3.0 czerwiec 2022]Właściwość OutboundSNI dla klientów NMQI i XMS .NET" [na stronie 41](#page-40-0)
- $\cdot$   $\cdot$   $\sqrt{9.3.0}$   $\cdot$   $\cdot$  [MQ 9.3.0 czerwiec 2022]Obsługa wielu certyfikatów menedżera kolejek w programie [MQIPT" na stronie 42](#page-41-0)
- $\cdot$   $\blacksquare$  Y 9.3.0  $\blacksquare$  ["\[MQ 9.3.0 czerwiec 2022\]Obsługa protokołu TLS dla aplikacji IBM MQ .NET XA](#page-41-0) [Monitor" na stronie 42](#page-41-0)
- ["\[MQ 9.3.0 czerwiec 2022\]Dodatkowa opcja konfiguracyjna do sterowania](#page-41-0) [środowiskiem TLS w klientach C" na stronie 42](#page-41-0)
- $\cdot$   $\cdot$  V  $\overline{3.3.0}$   $\cdot$   $\cdot$   $\left[\right.$   $\left\langle$  MQ 9.3.0 czerwiec 2022]Ulepszona ochrona hasłem dla klientów IBM MQ [korzystających ze sprzętu szyfrującego" na stronie 42](#page-41-0)

Następujące możliwości są nowe w systemach Long Term Support i Continuous Delivery pod adresem IBM MQ 9.3.0:

- V 9.3.0 V 9.3.0 "Można skonfigurować dane użytkownika śledzone przez MOIPT" na [stronie 42](#page-41-0)
- ["\[MQ 9.3.0 czerwiec 2022\]\[MQ 9.3.0 czerwiec 2022\]\[AIX, Linux,](#page-41-0) [Windows\]Obsługa repozytoriów kluczy PKCS#12" na stronie 42](#page-41-0)

 $V$   $9.3.0$   $V$  [MQ 9.3.0 czerwiec 2022][MQ 9.3.0 czerwiec 2022][AIX, Linux, [Windows\]Obsługa haseł repozytorium kluczy" na stronie 43](#page-42-0)

### **skalowalnością;**

Następujące możliwości pojawiły się po raz pierwszy w wersjach produktu IBM MQ 9.2.x Continuous Delivery i są nowe dla produktu Long Term Support pod adresem IBM MQ 9.3.0:

- ["\[MQ 9.3.0 czerwiec 2022\]Obsługa równoważenia aplikacji" na stronie 43](#page-42-0)
- $\bullet$  <code>V 9.3.0</code>  $\bullet$  <code>"[MQ 9.3.0</code> czerwiec 2022]Obsługa dynamicznego równoważenia połączeń [przychodzących systemu Java Platform, Enterprise Edition w klastrze jednostajnym" na stronie 43](#page-42-0)
- $\textcolor{red}{\bullet}$   $\textcolor{red}{\mathbf{V}}$   $\textcolor{red}{\mathbf{S}}$ .3. $\textcolor{red}{\mathbf{0}}$  czerwiec 2022]Skaler IBM MQ dla KEDA" na stronie 43

### **Tworzenie aplikacji**

Następujące możliwości pojawiły się po raz pierwszy w wersjach produktu IBM MQ 9.2.x Continuous Delivery i są nowe dla produktu Long Term Support pod adresem IBM MQ 9.3.0:

- $\bullet$  <code>V 9.3.0</code>  $\bullet$  ["\[MQ 9.3.0, lipiec 2022\]Obsługa biblioteki klienta Apache Qpid JMS" na stronie 44](#page-43-0)
- $\blacktriangleright$   $\blacktriangleright$   $\blacktriangleright$   $\blacktriangleright$   $\blacktriangleright$   $\mathbf{3.0}$   $\blacktriangleright$   $\mathbf{1.00}$  czerwiec 2022][AIX, Linux, Windows]Przesyłanie komunikatów w modelu [punkt-punkt w kanałach protokołu AMQP" na stronie 44](#page-43-0)
- ["\[MQ 9.3.0 czerwiec 2022\]Obsługa Java 17 dla klientów IBM MQ" na stronie 44](#page-43-0)
- $\textcolor{red}{\bullet}$   $\textcolor{red}{\mathbf{V}}$   $\textcolor{red}{\mathbf{S}}$ .3.0  $\textcolor{red}{\bullet}$  czerwiec 2022]Interfejs API przesyłania komunikatów REST: większy [dostęp do właściwości komunikatów podczas wysyłania i odbierania komunikatów przy użyciu](#page-43-0) [interfejsu API REST" na stronie 44](#page-43-0)

Następujące możliwości są nowe w systemach Long Term Support i Continuous Delivery pod adresem IBM MQ 9.3.0:

 $\geq$  V 9.3.0  $\geq$  JM 3.0  $\geq$  V 9.3.0  $\leq$  ["\[MQ 9.3.0 czerwiec 2022\]\[ Jakarta Messaging 3.0\]\[MQ](#page-43-0) [9.3.0 czerwiec 2022\]Obsługa operatora Jakarta Messaging 3.0" na stronie 44](#page-43-0)

# **Uprawnienia licencyjne, instalowanie i aktualizowanie**

# Windows P V 9.3.0 Nowy panel Potwierdź upoważnienie licencyjne

W programie IBM MQ 9.3.0nowy panel **Potwierdź upoważnienie do licencji** w interaktywnym instalatorze Windows jest wyświetlany po wybraniu opcji, jeśli wybrano opcję instalowania dowolnych opcji IBM MQ Advanced (MQ Telemetry Service, Advanced Message Securitylub Managed File Transfer Service) lub jeśli wykonywana jest aktualizacja z instalacji, która już zawiera te opcje.

Ten panel po prostu ostrzega, że te funkcje są traktowane jako funkcje produktu IBM MQ Advanced i powinny być instalowane tylko wtedy, gdy użytkownik ma uprawnienie do produktu IBM MQ Advanced. To ostrzeżenie zmniejsza ryzyko wystąpienia błędu podczas instalowania składników produktu IBM MQ Advanced . Więcej informacji na ten temat zawiera sekcja Instalowanie serwera przy użyciu startera.

## **Możliwość aktualizacji IBM MQ for Linux do nowej wersji bez deinstalowania wcześniejszej wersji**

W produkcie IBM MQ 9.3.0można wybrać opcję aktualizacji produktu IBM MQ na platformach Linux bez deinstalowania wcześniejszej wersji produktu IBM MQ. Wersja, z której wykonywana jest aktualizacja, musi być w wersji IBM MQ 9.2.0lub nowszej, a dla wcześniejszej wersji nie można zainstalować żadnych pakietów poprawek. Oznacza to, że numer pakietu poprawek w identyfikatorze wersji version.release.modification.fixpack (V.R.M.F) musi mieć wartość 0.

Wcześniej, po przeniesieniu z wcześniejszej wersji produktu IBM MQ do nowszej wersji w scenariuszu migracji jednoetapowej, przed zainstalowaniem nowszej wersji produktu IBM MQ trzeba było zdeinstalować wcześniejszą wersję produktu. Teraz można zainstalować późniejszą wersję bez deinstalowania wcześniejszej wersji, co może przyspieszyć i ułatwić proces aktualizacji.

<span id="page-38-0"></span>Więcej informacji na ten temat zawiera sekcja Aktualizowanie instalacji produktu IBM MQ w systemie Linux.

# **Obsługa podpisywania kodu w systemie IBM MQ**

Produkty cząstkowe IBM MQ , które można pobrać z serwisu IBM , są podpisane podpisem cyfrowym. W serwisie IBM MQ 9.3.0, aby ułatwić weryfikowanie produktów cząstkowych, IBM MQ udostępnia dodatkowy pakiet, który można pobrać z serwisu Fix Central. Ten pakiet zawiera podpisy i klucze publiczne do ich weryfikacji. Więcej informacji na ten temat zawiera sekcja Podpisy koduIBM MQ.

#### $\blacktriangleright$  V 9.3.0  $\blacktriangleright$  IBM i **Obsługa systemów dspmqinst i setmqinst w systemie IBM MQ for IBM i**

W produkcie IBM MQ 9.3.0dodano obsługę wyświetlania IBM MQ uprawnienia i ustawiania lub usuwania ustawienia repliki wysokiej dostępności i nieprodukcyjnej IBM License Metric Tool. Więcej informacji na ten temat zawierają **dspmqinst** i **setmqinst**.

# **Kolejki przetwarzania strumieniowego**

### **Przetwarzanie strumieniowe kolejek w celu uzyskania dodatkowej wartości z danych już przepływających przez produkt IBM MQ**

Produkt IBM MQ 9.3.0 dodaje funkcję kolejek przetwarzania strumieniowego, która umożliwia skonfigurowanie kolejki w celu umieszczenia prawie identycznej kopii każdego komunikatu w drugiej kolejce. Kolejki strumieniowe mogą być przydatne w niektórych scenariuszach, w których należy utworzyć kopię komunikatów. Na przykład:

- Przesyłanie strumieniowe komunikatów do produktu Apache Kafka przy użyciu konektora źródłowego produktu Kafka Connect dla systemu IBM MQ. Więcej informacji na ten temat zawiera sekcja kafka connect mq source.
- Wykonywanie analizy danych przechodząco przez system.
- Zapisywanie komunikatów do odtwarzania w późniejszym czasie.
- Przechwytywanie zestawu komunikatów do użycia w systemach programistycznych i testowych.
- Odbieranie komunikatów zdarzeń IBM MQ z kolejek zdarzeń systemowych i wysyłanie dodatkowych kopii do innych kolejek lub tematów.

Więcej informacji na ten temat zawiera sekcja Kolejki strumieniowe.

# **Administrowanie**

# **Aplikacja IBM MQ Console — szybki start**

Rozszerzenia produktu IBM MQ Console mogą pomóc nowym użytkownikom w łatwiejszym rozpoczęciu pracy niż kiedykolwiek wcześniej, wykonując proste kroki w celu utworzenia konfiguracji przesyłania komunikatów za pomocą aplikacji. Więcej informacji na ten temat zawiera sekcja Krótka prezentacja produktu IBM MQ Console.

# **Obsługa zdalnego menedżera kolejek dla programu IBM MQ Console**

Program IBM MQ 9.3.0 dodaje obsługę zarządzania zdalnymi menedżerami kolejek w programie IBM MQ Console. Dodanie zdalnych menedżerów kolejek do programu IBM MQ Console umożliwia administrowanie wszystkimi menedżerami kolejek w pojedynczej instancji programu IBM MQ Console . Zdalnymi menedżerami kolejek mogą być menedżery kolejek działające w innej instalacji w tym samym systemie co program IBM MQ Consolelub menedżery kolejek działające w innym systemie. Więcej informacji na ten temat zawiera sekcja Dodawanie zdalnego menedżera kolejek do programu IBM MQ Console.

# **K** W 9.3.0 **Konfigurowalne elementy sterujące przeglądaniem komunikatów IBM MQ Console**

W serwisie IBM MQ 9.3.0wprowadzono ogólne aktualizacje mające na celu zwiększenie łatwości używania produktu IBM MQ Console w celu zapewnienia lepszego interfejsu użytkownika. Obejmują one możliwość pobierania i wyświetlania kompletnej treści wiadomości z serwisu IBM MQ Console, rozszerzając możliwość wcześniejszego wyświetlania podglądu. Te możliwości można skonfigurować przy użyciu trzech nowych parametrów, **mqConsoleMaxMsgCharsToDisplay**,

<span id="page-39-0"></span>**mqConsoleMaxMsgRequestSize** i **mqConsoleMaxMsgsPerRequest**, które zostały dodane do komendy **setmqweb** . Więcej informacji na ten temat zawiera sekcja setmqweb (ustawianie konfiguracji serwera mqweb).

# **Program obsługi kolejki niedostarczonych komunikatów zawarty w pakiecie klienta**

Program obsługi kolejki niedostarczonych komunikatów (DLQ) może połączyć się ze zdalnym menedżerem kolejek i jest dołączony do pakietu klienta, oprócz pakietu serwera, w którym jest już dostępny. Oznacza to, że program obsługi DLQ może teraz nawiązać połączenie z lokalnym lub zdalnym menedżerem kolejek, w tym ze środowiskiem IBM MQ Appliance lub w chmurze.

Komendy **runmqdlq** można użyć z parametrem **-c** , aby określić, że powinna ona nawiązywać połączenie klienta ze zdalnym menedżerem kolejek. Więcej informacji na ten temat zawiera sekcja runmqdlq (uruchamianie programu obsługi niewysłanych wiadomości).

Dołączona jest zbudowana wersja programu przykładowego o nazwie **amqsdlqc**. Tej opcji można użyć do nawiązania połączenia ze zdalnym menedżerem kolejek w trybie klienta. Więcej informacji na ten temat zawiera sekcja Przykładowa procedura obsługi DLQ amqsdlq.

### $V5.3.0$  **ALW**

# **Nowy parametr IGNSTATE do używania komend MQSC DELETE**

IBM MQ 9.3.0 wprowadza parametr **IGNSTATE** dla komend **DELETE** . Ten parametr umożliwia określenie, czy komenda ma zwracać kod powrotu błędu, jeśli obiekt jest już w stanie, do którego komenda ma go przenieść. Więcej informacji na temat parametru **IGNSTATE** i jego opcji zawiera na przykład sekcja Kolejki DELETE.

Określenie tego parametru umożliwia użycie komendy **DELETE** w sposób iteracyjny, na przykład w skryptach, bez niepowodzenia wykonania komendy lub skryptu po pierwszym uruchomieniu, ponieważ obiekt został już usunięty i już nie istnieje. Ponieważ parametr **IGNSTATE** jest dodatkiem do istniejącej funkcjonalności komendy **DELETE** , domyślnym zachowaniem istniejących skryptów jest kontynuowanie działania tak, jak poprzednio.

Należy zauważyć, że w trybie **runmqsc -n** , który nie jest połączony z menedżerem kolejek, dwie dostępne komendy **DELETE** ( **DELETE AUTHINFO** i **DELETE CHANNEL**) akceptują parametr **IGNSTATE** , ale nie ma różnicy w zachowaniu między opcjami YES i NO . Jeśli komenda **runmqsc** jest uruchamiana normalnie, **DELETE AUTHINFO** i **DELETE CHANNEL** działają jak inne obiekty.

# **L** V S. 3.0 **COLLET AIX O**bsługa biblioteki kompresji zlibNX

Począwszy od systemu IBM MQ 9.3.0, kompresja kanału danych komunikatu korzystającego z technik kompresji ZLIBFAST lub ZLIBHIGH może korzystać z akceleracji sprzętowej w systemie IBM MQ for AIX.

Użycie biblioteki zlibNX na potrzeby kompresji kanału zwykle powoduje zmniejszenie wykorzystania procesora i w konsekwencji zwiększenie przepustowości komunikatów. Wpływ akceleracji sprzętowej zlibNX na kompresję kanału różni się w zależności od wielkości i stopnia kompresji danych komunikatu. Wysoce skompresowane komunikaty o wielkości powyżej 2KB najprawdopodobniej będą korzystać z biblioteki zlibNX .

Więcej informacji na temat kompresji danych zawiera sekcja Kompresja danych (COMPMSG). Informacje na temat zmiennej środowiskowej AMQ\_USE\_ZLIBNX , która włącza obsługę w produkcie IBM MQ for AIX, zawiera sekcja Opisy zmiennych środowiskowych.

# **Zabezpieczenia**

#### $\blacktriangleright$  V 9.3.0  $\blacktriangleright$  Linux  $\blacktriangleright$ **AIX Dopuszczanie użytkowników niebędących użytkownikami systemu operacyjnego do Menedżera uprawnień do obiektów**

W produkcie IBM MQ 9.3.0model uprawnień został uproszczony dla produktu IBM MQ działającego w środowisku kontenerowym, w którym nazwy użytkowników nie mogą być zarządzane w tradycyjny sposób. Dodatkowa opcja UserExternal umożliwia definiowanie uprawnień dla użytkowników bez konieczności istnienia użytkowników na serwerze LDAP (Lightweight Directory Access Protocol), umożliwiając określenie nazwy użytkownika systemu innego niż operacyjny o maksymalnej długości 12 znaków, która ma być używana zarówno do sprawdzania, jak i ustawiania autoryzacji.

<span id="page-40-0"></span>Więcej informacji na temat opcji UserExternal zawiera opis parametrów **-oa** komendy crtmqm i **SecurityPolicy** w sekcji Service pliku qm.ini.

# **Obsługa protokołu TLS 1.3 w aplikacjach IBM MQ Java**

Począwszy od produktu IBM MQ 9.3.0, użycie środowiska Java runtime environment (JRE) udostępnionego przez produkt IBM MQ pozwala na użycie specyfikacji szyfrowania TLS 1.3 CipherSpecs zgodnie z opisem w sekcji TLS CipherSpecs i CipherSuites w produkcie IBM MQ classes for JMS.

**Uwaga:** W pliku Java runtime environment dostarczanym jako część pakietu IBM MQdostawca zabezpieczeń Java dla standardu FIPS został zaktualizowany z IBMJCEFIPS na IBMJCEPlusFIPS.

# **Obsługa protokołu TLS (Transport Layer Security) 1.3 w produkcie MQIPT**

Począwszy od wersji IBM MQ 9.3.0, IBM MQ Internet Pass-Thru (MQIPT) obsługuje protokół TLS (Transport Layer Security) 1.3. Udostępniono trzy nowe CipherSuites do użycia z protokołem TLS 1.3.

Protokołu TLS 1.3 można używać na trasach, w których MQIPT jest skonfigurowany jako serwer TLS, klient TLS lub serwer proxy TLS. Połączenia między komendami **mqiptAdmin** i MQIPT można również zabezpieczyć za pomocą protokołu TLS 1.3.

Protokół TLS 1.3 jest domyślnie włączony na trasach używających protokołu TLS i portu komend TLS z serwera IBM MQ 9.3.0. Aby wyłączyć protokół TLS 1.3, należy określić protokoły, które mają zostać włączone, używając właściwości **SSLClientProtocols**, **SSLServerProtocols**lub **SSLCommandPortProtocols** .

Więcej informacji na temat obsługi protokołu TLS w produkcie MQIPTzawiera sekcja Obsługa protokołu SSL/TLS. Nowe CipherSuites są wymienione w sekcji TLS 1.3 w Tabeli 1.

# **Szyfrowanie haseł dla kanałów MQTT**

IBM MQ 9.3.0 dodaje obsługę szyfrowania fraz haseł dla kanałów MQTT . Więcej informacji na ten temat zawiera sekcja Szyfrowanie fraz haseł dla kanałów TLS produktu MQTT oraz sekcja Migracja fraz hasła w postaci jawnego tekstu do zaszyfrowanych fraz haseł.

# **Ustawienie SecureCommsOnly dostępne w menedżerze kolejek**

W produkcie IBM MQ 9.3.0wdrożono rozszerzenie zabezpieczeń umożliwiające skonfigurowanie menedżerów kolejek w taki sposób, aby umożliwić tylko bezpieczną komunikację. Jeśli włączona jest komunikacja w postaci zwykłego tekstu, podczas uruchamiania generowany jest komunikat ostrzegawczy. Więcej informacji na ten temat zawiera sekcja TylkoSecureComms.

# **Bardziej elastyczna konfiguracja obsługi SNI**

Rozszerzenie TLS SNI (Server Name Indication) umożliwia klientowi wskazanie nazwy hosta, z którym próbuje się połączyć na początku procesu uzgadniania. W produkcie IBM MQ 9.3.0wprowadzono udoskonalenia pozwalające na przechowywanie przez SNI nazwy kanału IBM MQ lub nazwy hosta.

Właściwość **OutboundSNI** sekcji SSL umożliwia określenie, czy dla SNI nazwa docelowego kanału IBM MQ ma być ustawiona na system zdalny podczas inicjowania połączenia TLS, czy na nazwę hosta. Więcej informacji na temat właściwości **OutboundSNI** można znaleźć w sekcji Sekcja SSL pliku qm.ini i Sekcja SSL pliku konfiguracji klienta.

Więcej informacji na temat sposobu użycia tej właściwości zawiera sekcja Nawiązywanie połączenia z menedżerem kolejek wdrożonym w klastrze Red Hat OpenShift.

# **Właściwość OutboundSNI dla klientów NMQI i XMS .NET**

W produkcie IBM MQ 9.3.0aplikacje klienckie NMQI i XMS .NET mogą używać właściwości lub zmiennej środowiskowej do ustawiania właściwości **OutboundSNI** . Ponadto wartość domyślna tej właściwości została zmieniona na **channel**. Przed IBM MQ 9.3.0 właściwość **OutboundSNI** była zawsze ustawiona na wartość *\** dla klientów .NET .

Więcej informacji na ten temat zawiera sekcja Odwzorowanie właściwościXMS .NET dla obiektów administrowanych i sekcja Właściwość**OutboundSNI**.

<span id="page-41-0"></span>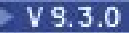

## **Obsługa wielu certyfikatów menedżera kolejek w programie MQIPT**

Z programu IBM MQ 9.3.0certyfikaty dla kanału mogą być używane w menedżerze kolejek na potrzeby połączeń TLS odebranych z programu IBM MQ Internet Pass-Thru (MQIPT), w którym trasa MQIPT jest skonfigurowana jako klient TLS.

Produkt IBM MQ obsługuje używanie wielu certyfikatów w tym samym menedżerze kolejek przy użyciu etykiety certyfikatu dla kanału określonej za pomocą atrybutu **CERTLABL** w definicji kanału. Kanały przychodzące do menedżera kolejek polegają na wykrywaniu nazwy kanału przy użyciu protokołu TLS Server Name Indication (SNI), aby menedżer kolejek mógł przedstawić poprawny certyfikat. Począwszy od produktu IBM MQ 9.3.0, produkt MQIPT można skonfigurować w taki sposób, aby umożliwić używanie wielu certyfikatów przez docelowy menedżer kolejek, ustawiając wartość SNI na nazwę kanału lub przekazując wartość SNI odebraną w połączeniu przychodzącym do trasy.

Więcej informacji na temat obsługi wielu certyfikatów i MQIPTzawiera sekcja IBM MQ Obsługa wielu certyfikatów w produkcie MQIPT.

# **Obsługa protokołu TLS dla aplikacji IBM MQ .NET XA Monitor**

Klient IBM MQ .NET udostępnia aplikację monitora XA, WmqDotnetXAMonitor, której można użyć do odtwarzania dowolnych niekompletnych transakcji rozproszonych. W produkcie IBM MQ 9.3.0aplikacja WmqdotnetXAMonitor zawiera opcję nawiązywania bezpiecznego połączenia z menedżerem kolejek. Więcej informacji na ten temat zawiera sekcja Korzystanie z aplikacji WMQDotnetXAMonitor i sekcja WmqDotUstawienia pliku konfiguracyjnego aplikacji NETXAMonitor.

**Dodatkowa opcja konfiguracyjna do sterowania środowiskiem TLS w klientach C** Do klientów w języku C dodano nową opcję konfiguracyjną umożliwiającą inny tryb działania podczas tworzenia połączeń TLS. Więcej informacji na ten temat zawiera opis atrybutu EnvironmentScope w sekcji SSL pliku konfiguracyjnego klienta.

### **Ulepszona ochrona hasłem dla klientów IBM MQ korzystających ze sprzętu szyfrującego** IBM MQ 9.3.0 wdraża udoskonalenia w klientach IBM MQ , które umożliwiają analizowanie łańcuchów konfiguracji sprzętu szyfrującego zawierających zaszyfrowane hasła. Umożliwia to ochronę znaczników PKCS #11 wewnątrz atrybutu **SSLCryptoHardware** w sekcji SSL pliku mqclient.ini i w zmiennej środowiskowej **MQSSLCRYP** .

**Ważne:** Nie ma to zastosowania w przypadku ustawień sprzętu szyfrującego udostępnianych menedżerowi kolejek przy użyciu ustawienia SSLCRYP menedżera kolejek lub udostępnianych aplikacjom klienckim przy użyciu parametru MQSCO.**CryptoHardware** .

Udostępniono komendę, która może zaszyfrować hasła w postaci jawnego tekstu w formacie zaszyfrowanym używanym w łańcuchach konfiguracji sprzętu szyfrującego dla klientów IBM MQ . Więcej informacji na ten temat zawiera sekcja KlientyIBM MQ używające sprzętu szyfrującego.

### **Można skonfigurować dane użytkownika śledzone przez MQIPT**

 $\blacktriangleright$  V 5.3.0  $\blacktriangleright$  V 5.3.0  $\blacktriangleright$  W produkcie IBM MQ 9.3.0ilość danych użytkownika w transmisjach sieciowych odebranych i wysłanych przez śledzone trasy systemu MQIPT można skonfigurować za pomocą właściwości **TraceUserData** . Jeśli ta właściwość nie jest określona, śledzone są tylko pierwsze 64 bajty danych w transmisjach sieciowych.

# **Obsługa repozytoriów kluczy PKCS#12**

W programie IBM MQ 9.3.0 można skonfigurować menedżery kolejek i aplikacje klienckie tak, aby używały repozytoriów kluczy PKCS#12 na potrzeby komunikacji TLS. Aby ułatwić korzystanie z repozytoriów kluczy o różnych rozszerzeniach, mechanizm udostępniania repozytoriów kluczy menedżerom kolejek lub aplikacjom klienckim został zaktualizowany w celu obsługi pełnej ścieżki do pliku.

Więcej informacji na ten temat zawiera sekcja Zmiana położenia repozytorium kluczy dla menedżera kolejek w systemach AIX, Linuxi Windows oraz sekcja Określanie położenia repozytorium kluczy dla klienta MQI produktu IBM MQ w systemach AIX, Linuxi Windows.

#### <span id="page-42-0"></span> $V$  9.3.0  $V$  9.3.0 **Obsługa haseł repozytorium kluczy**

W programie IBM MQ 9.3.0 można udostępnić hasła repozytorium kluczy bezpośrednio menedżerom kolejek i klientom, zamiast wymagać pliku ukrytych haseł. Aby zapewnić bezpieczną pamięć masową dla haseł repozytorium kluczy, menedżer kolejek i aplikacje klienckie zostały rozszerzone w celu obsługi przechowywania haseł repozytorium kluczy szyfrowanych przy użyciu systemu IBM MQ Password Protection.

Więcej informacji na ten temat zawiera sekcja Podawanie hasła repozytorium kluczy dla menedżera kolejek w systemie AIX, Linux, and Windows i sekcja Podawanie hasła repozytorium kluczy dla serwera IBM MQ MQI client w systemie AIX, Linux, and Windows.

# **skalowalnością;**

# **Obsługa równoważenia aplikacji**

Produkt IBM MQ 9.3.0 dodaje obsługę sterowania lub wpływu na zachowanie równoważenia między jednolitymi klastrami w celu dostosowania do potrzeb konkretnych typów aplikacji, na przykład minimalizacji przerw w transakcjach typu flight lub zapewnienia, że aplikacje requestera otrzymają odpowiedzi przed przeniesieniem.

Jednym z celów jednolitego grupowania jest umożliwienie rozdzielenia obciążenia między grupę menedżerów kolejek. W produkcie IBM MQ 9.2.4 (i późniejszych implementacjach) zmodyfikowano zachowanie, dzięki czemu aplikacje są równoważone tylko wtedy, gdy aktywnie wykonują operacje IBM MQ . Aplikacje sprawdzają, czy powinny zostać przeniesione podczas wykonywania operacji IBM MQ , takich jak MQPUT, MQGET lub MQCMIT.

**Ważne:** Aplikacja, która wykonała tylko operację MQCONN, nie jest równoważona, dopóki nie wykona później jednej z tych operacji MQI.

Można użyć domyślnych zachowań opisanych w sekcji Wpływanie na ponowne równoważenie aplikacji w jednolitych klastrach lub wprowadzić zmiany w czasie konfiguracji lub wdrażania za pośrednictwem pliku client.ini . Alternatywnie można ustawić równoważenie zachowania i wymagań jako część logiki aplikacji przy użyciu struktury MQBNO .

W produkcie IBM MQ 9.3.0 dodano również obsługę ponownego równoważenia następujących typów aplikacji:

- XMS .NET: więcej informacji na ten temat zawiera sekcja Właściwości fabryki połączeń ConnectionFactory.
- IBM MQ .NET: więcej informacji na ten temat zawiera sekcja Influencing application re-balancing in .NET(Ponowne równoważenie aplikacji w środowisku .NET).

# **Obsługa dynamicznego równoważenia połączeń przychodzących systemu Java Platform, Enterprise Edition w klastrze jednostajnym**

W produkcie IBM MQ 9.3.0nowa właściwość **dynamicallyBalanced** jest dostępna podczas konfigurowania właściwości ActivationSpecs. Więcej informacji na ten temat zawiera sekcja Konfigurowanie adaptera zasobów na potrzeby komunikacji przychodzącej.

# **V S.3.0** Skaler IBM MQ dla KEDA

W produkcie IBM MQ 9.3.0możliwe jest automatyczne skalowanie aplikacji klienckich na podstawie głębokości kolejki. Ta funkcja wykorzystuje oparty na produkcie Kubernetesmechanizm automatycznego skalowania oparty na zdarzeniach (Event Driven Autoscaler-KEDA), który jest uproszczonym rozwiązaniem typu Open Source zaprojektowanym w celu zapewnienia lepszych opcji skalowania dla sterowanych zdarzeniami aplikacji klienckich w systemie Kubernetes. Za pomocą KEDA można skalować aplikacje klienckie działające w menedżerach kolejek systemu IBM MQ , w tym menedżery kolejek w kontenerach.

Więcej informacji na ten temat zawiera sekcja [Wprowadzenie do KEDA.](https://developer.ibm.com/articles/introduction-to-keda/) Produkt IBM MQ scaler for KEDA został wniesiony przez zespół programistyczny produktu IBM MQ i jest obsługiwany przez społeczność KEDA. Jeśli masz pytanie lub chcesz zgłosić problem, użyj repozytorium kedacore GitHub : [https://github.com/kedacore/keda/issues.](https://github.com/kedacore/keda/issues)

# <span id="page-43-0"></span>**Tworzenie aplikacji**

# **Obsługa biblioteki klienta Apache Qpid JMS**

Program IBM MQ 9.3.0 dodaje dwa dodatkowe atrybuty kanału dla kanałów AMQP, **TMPMODEL** i **TMPQPRFX**, co umożliwia ustawienie używanej kolejki modelowej i przedrostka kolejki podczas tworzenia kolejki tymczasowej przy użyciu produktu Qpid JMS. Więcej informacji na ten temat zawiera sekcja Tworzenie aplikacji klienckich AMQP i sekcja DEFINE CHANNEL.

#### $V5.3.0$  $\mathbf{r}$ **Przesyłanie komunikatów w modelu punkt-punkt w kanałach protokołu AMQP**

Produkt IBM MQ 9.3.0 dodaje obsługę przesyłania komunikatów w trybie punkt z punktem do kanałów produktu IBM MQ AMQP, aby klienty AMQP, takie jak aplikacje Apache Qpid™ JMS , mogły łączyć się z produktem IBM MQ i wysyłać komunikaty do kolejek lub kolejek tymczasowych lub odbierać komunikaty z kolejek i kolejek tymczasowych. Więcej informacji na ten temat zawiera sekcja Tworzenie aplikacji klienckich AMQP.

Produkt IBM MQ 9.3.0 dodaje również obsługę przeglądania na potrzeby przesyłania komunikatów w trybie punkt z punktem do kanałów produktu IBM MQ AMQP, aby klienty AMQP, podobnie jak aplikacje produktu Apache Qpid JMS , mogły łączyć się z produktem IBM MQ i przeglądać komunikaty. Więcej informacji na ten temat zawiera sekcja Tworzenie aplikacji klienckich AMQP.

# **Obsługa Java 17 dla klientów IBM MQ**

IBM MQ 9.3.0 dodaje obsługę języka Java 17 dla systemów IBM MQ classes for Java i IBM MQ classes for JMS dla systemów Oracle i Adoptium.

### **Interfejs API przesyłania komunikatów REST: większy dostęp do właściwości komunikatów podczas wysyłania i odbierania komunikatów przy użyciu interfejsu API REST**

Następujące nowe funkcje zapewniają większy dostęp do właściwości komunikatów podczas wysyłania lub odbierania komunikatów przy użyciu interfejsu API REST:

- Wprowadzono nowy interfejs REST API V3 . Nowe funkcje są dostępne w wersji v3 zasobu URL.
- Dodano obsługę nagłówka żądania priorytetu komunikatu.
- Można teraz używać identyfikatorów korelacji specyficznych dla aplikacji (co pozwala na bardziej zbliżenie identyfikatorów korelacji i komunikatów do identyfikatorów JMS).
- Dodano obsługę ustawiania i odczytywania wielu zdefiniowanych przez użytkownika właściwości komunikatu.

Szczegóły dotyczące nowych funkcji są dostępne w następujących tematach:

- Komunikat
- Komunikat get
- Usuwanie komunikatów
- Lista komunikatów-pobieranie
- Temat wypowiedzi

# **Obsługa operatora Jakarta Messaging 3.0**

Specyfikacja JMS definiuje zestaw nazwanych interfejsów Java , które musi implementować oprogramowanie zgodne ze specyfikacją. Od wersji IBM MQ 9.3.0obsługiwany jest produkt Jakarta Messaging 3.0 . Rozszerza to zestaw środowisk, w których można używać produktu IBM MQ .

IBM MQ 9.2 i wcześniejsze wersje obsługują JMS 2.0, która obsługuje również funkcje zdefiniowane w systemach JMS 1.0 i JMS 1.1. Produkt IBM MQ 9.3.0 kontynuuje obsługę produktu JMS 2.0 dla istniejących aplikacji i dodaje obsługę produktu Jakarta Messaging 3.0 dla nowego programowania:

- Do komend **setmqenv** i **crtmqenv** dodano nową opcję **-j** . Za pomocą tej opcji można określić, czy wymagane jest środowisko odpowiednie do uruchamiania aplikacji JMS 2.0 lub Jakarta Messaging 3.0 .
- Udostępniono dwa nowe przykładowe skrypty: setjms30env i setjms30env 64. Można ich użyć do ustawienia środowiska dla aplikacji Jakarta Messaging 3.0 . Więcej informacji na ten

<span id="page-44-0"></span>temat zawiera sekcja Ustawianie zmiennych środowiskowych dla klas IBM MQ dla przesyłania komunikatów JMS/Jakarta.

• Udostępniono dodatkowy zestaw klas Java . Implementują one interfejsy określone w pliku Jakarta Messaging 3.0. Te klasy mają inne nazwy niż istniejące klasy implementacji i są pakowane do nowych plików JAR i RAR. Informacje dotyczące tych klas w systemie Javadoc można znaleźć pod adresem IBM MQ classes for JMS 3.0.

**Uwaga:** W przypadku produktu Jakarta Messaging 3.0sterowanie specyfikacją JMS jest przenoszone z produktu Oracle do produktu Java Community Process. Jednak środowisko Oracle zachowuje kontrolę nad nazwą javax, która jest używana w innych technologiach Java , które nie zostały przeniesione do procesu społeczności Java . Tak więc Jakarta Messaging 3.0 jest funkcjonalnie równoważne JMS 2.0 istnieją pewne różnice w nazewnictwie:

- Oficjalna nazwa Jakarta Messaging 3.0 to Jakarta Messaging , a nie Java Message Service.
- Nazwy pakietów i stałych są poprzedzone przedrostkiem jakarta , a nie javax. Na przykład w systemie JMS 2.0 początkowe połączenie z dostawcą przesyłania komunikatów to obiekt javax.jms.Connection , a w systemie Jakarta Messaging 3.0 jest to obiekt jakarta.jms.Connection .

Więcej informacji na ten temat zawiera sekcja Korzystanie z klas IBM MQ dla przesyłania komunikatów JMS/Jakarta.

### **Pojęcia pokrewne**

V 9.3.0 Multi NQ Adv. V 9.3.0 Co nowego w produkcie IBM MQ 9.3.0 for

Multiplatforms-tylko uprawnienia zaawansowane

IBM MQ 9.3.0 oferuje szereg nowych funkcji, które są dostępne tylko z upoważnieniem IBM MQ Advanced for Multiplatforms .

#### $V$  9.3.0  $V$  9.3.0  $C$ o nowego w produkcie IBM MQ for z/OS 9.3.0 -upoważnienie  $z/0S$

[podstawowe i uprawnienie Advanced VUE](#page-49-0)

IBM MQ 9.3.0 udostępnia szereg nowych funkcji i udoskonaleń, które są dostępne z uprawnieniami podstawowymi i IBM MQ Advanced for z/OS Value Unit Edition (VUE).

# $\vee$  9.3.0  $\vee$  9.3.0  $\searrow$  MQ Adv. VUE  $\searrow$  MQ Adv. z/OS Conowego w produkcie IBM MQ for z/OS 9.3.0

[-uprawnienia zaawansowane i Advanced VUE](#page-54-0)

IBM MQ for z/OS 9.3.0 oferuje szereg nowych funkcji i udoskonaleń, które są dostępne z upoważnieniem Advanced lub IBM MQ Advanced for z/OS Value Unit Edition .

["Informacje o licencji produktu IBM MQ" na stronie 9](#page-8-0) Co można kupić z IBM MQ i co każdy zakup uprawnia do instalacji.

#### V 9.3.0 Multi MQ Adv. V 9.3.0 **Co nowego w produkcie IBM MQ 9.3.0**

### **for Multiplatforms-tylko uprawnienia zaawansowane**

IBM MQ 9.3.0 oferuje szereg nowych funkcji, które są dostępne tylko z upoważnieniem IBM MQ Advanced for Multiplatforms .

# **Używanie konsoli IBM MQ Advanced container z IBM Cloud Pak for Integration**

Następujące możliwości pojawiły się po raz pierwszy w wersjach produktu IBM MQ 9.2.x Continuous Delivery i są nowe dla produktu Long Term Support pod adresem IBM MQ 9.3.0:

- V 9.3.0 <sup>"</sup>[MQ 9.3.0 czerwiec 2022][IBM Cloud Pak for Integration]Rodzima funkcja wysokiej [dostępności dla kontenerów IBM MQ w produkcie Red Hat OpenShift" na stronie 47](#page-46-0)
- V 9.3.0 <sup>"</sup>[MQ 9.3.0 czerwiec 2022][Linux]Wdrażanie komponentu IBM MQ Advanced container [na serwerze IBM Cloud Pak for Integration" na stronie 47](#page-46-0)

Następujące możliwości są nowe w systemach Long Term Support i Continuous Delivery pod adresem IBM MQ 9.3.0:

• V 9.3.0 CP4I-LTS Linux Y 9.3.0 ["\[MQ 9.3.0 czerwiec 2022\]\[CP4I Obsługa](#page-46-0)

[długoterminowa\]\[Linux\]\[MQ 9.3.0 czerwiec 2022\]Model wersji IBM MQ Advanced container i CP4I-](#page-46-0)[LTS" na stronie 47](#page-46-0)

• V 9.3.0 CP4I-LTS Linux V 9.3.0  $\text{H}(MQ 9.3.0 \text{ czerwiec } 2022]$ [CP4I Obsługa [długoterminowa\]\[Linux\]\[MQ 9.3.0 czerwiec 2022\]IBM MQ Advanced container obsługa Power](#page-46-0) [Systems" na stronie 47](#page-46-0)

### **Menedżer kolejek replikowanych danych (RDQM)**

Następujące możliwości pojawiły się po raz pierwszy w wersjach produktu IBM MQ 9.2.x Continuous Delivery i są nowe dla produktu Long Term Support pod adresem IBM MQ 9.3.0:

- $\bullet$   $\blacksquare$  Y 3.3.0  $\blacksquare$  [MQ 9.3.0 czerwiec 2022][Linux]Udoskonalenia w zakresie serwisowania modułu [jądra menedżera kolejek replikowanych danych \(RDQM\)" na stronie 47](#page-46-0)
- $\blacktriangleright$  <code>V 9.3.0</code>  $\blacksquare$ ["\[MQ 9.3.0 czerwiec 2022\]\[Linux\]RDQM raportuje teraz, gdy replikacja węzła HA lub](#page-46-0) [DR była ostatnio zsynchronizowana" na stronie 47](#page-46-0)
- $\cdot$   $\blacksquare$  Y 9.3.0  $\blacksquare$  ["\[MQ 9.3.0 czerwiec 2022\]\[Linux\]Status podsumowania RDQM zawiera teraz](#page-47-0) [preferowane położenie dla menedżerów kolejek wysokiej dostępności" na stronie 48](#page-47-0)
- <u>W 9.3.0 <sup>u</sup> [MQ 9.3.0 czerwiec 2022][Linux]Teraz można wyświetlać i kasować nieudane akcje</u> [zasobów RDQM HA" na stronie 48](#page-47-0)

### **Zabezpieczenia**

Następujące możliwości pojawiły się po raz pierwszy w wersjach produktu IBM MQ 9.2.x Continuous Delivery i są nowe dla produktu Long Term Support pod adresem IBM MQ 9.3.0:

 $\cdot$   $\blacksquare$  Y 9.3.0  $\blacksquare$  "[MO 9.3.0 czerwiec 2022]Ulepszona ochrona hasłem klientów MOI produktu [Advanced Message Security" na stronie 48](#page-47-0)

#### **Managed File Transfer**

Następujące możliwości pojawiły się po raz pierwszy w wersjach produktu IBM MQ 9.2.x Continuous Delivery i są nowe dla produktu Long Term Support pod adresem IBM MQ 9.3.0:

- $\blacktriangleright$  V  $\blacktriangleright$  3.0  $\blacktriangleright$  ["\[MQ 9.3.0 czerwiec 2022\]Redistributable Managed File Transfer Logger" na stronie](#page-47-0) [48](#page-47-0)
- $\blacktriangleright$  <code>V 9.3.0  $\blacksquare$ "[MQ 9.3.0</code> czerwiec 2022]Ograniczanie liczby operacji przesyłania plików dla każdego [punktu końcowego FTP" na stronie 48](#page-47-0)
- $\blacktriangleright$  Y 5.5.0  $\blacktriangleright$  ["\[MQ 9.3.0 czerwiec 2022\]Nowe komendy systemu Managed File Transfer służące do](#page-47-0) [uruchamiania i zatrzymywania monitorów zasobów" na stronie 48](#page-47-0)
- V 9.3.0 <sup>"</sup>[MQ 9.3.0 czerwiec 2022]Rozszerzona ochrona referencji dla produktu Managed File [Transfer" na stronie 49](#page-48-0)
- $\cdot$  <code>V 9.3.0  $\cdot$  ["\[MQ 9.3.0 czerwiec 2022\]Udoskonalenia komendy fteRAS" na stronie 49](#page-48-0)</code>
- V 9.3.0 <sup>"</sup>[MQ 9.3.0 czerwiec 2022]Rejestrowanie przesyłania w systemie Managed File [Transfer" na stronie 49](#page-48-0)

Następujące możliwości są nowe w systemach Long Term Support i Continuous Delivery pod adresem IBM MQ 9.3.0:

- $\frac{1}{100}$  =  $\frac{1}{100}$  =  $\frac{1}{100}$  =  $\frac{1}{100}$  9.3.0 czerwiec 2022][MQ 9.3.0 czerwiec 2022]Domyślnie włącz [obsługę protokołu MQCSP dla komend Managed File Transfer" na stronie 49](#page-48-0)
- $\rightarrow$  <code>V 9.3.0  $\rightarrow$  <code>V 9.3.0  $\rightarrow$  <code>"[MQ 9.3.0</code> czerwiec 2022][MQ 9.3.0 czerwiec 2022]REST API</code></code> [i zarządzane wywołania dla Managed File Transfer" na stronie 49](#page-48-0)

# <span id="page-46-0"></span>**Używanie konsoli IBM MQ Advanced container z IBM Cloud Pak for Integration**

# **Rodzima funkcja wysokiej dostępności dla kontenerów IBM MQ**

### **w produkcie Red Hat OpenShift**

Możliwość rodzimej wysokiej dostępności (native high availability-Native HA) jest dostępna dla klientów wdrażanych na serwerze IBM Cloud Pak for Integration w programie Red Hat OpenShift przy użyciu kontenera IBM MQ . Ta możliwość udostępnia menedżer kolejek o wysokiej dostępności, który automatycznie odtwarza awarie w ciągu kilku sekund. Wszystkie odtwarzalne dane IBM MQ są stale replikowane w wielu zestawach niezależnej pamięci masowej, co zapobiega utracie pamięci masowej i umożliwia przełączanie awaryjne między strefami dostępności. Więcej informacji na ten temat zawiera sekcja Rodzima HA.

# **Wdrażanie komponentu IBM MQ Advanced container na serwerze IBM**

### **Cloud Pak for Integration**

Produkt IBM MQ Advanced container może być używany jako część produktu IBM Cloud Pak for Integrationlub niezależnie od niego.

Szczegółowe odwzorowania między operatorami IBM MQ , wersjami IBM Cloud Pak for Integration i obrazami kontenerów zawiera sekcja Historia wydań dla produktu IBM MQ Operator i kontenerów.

 $\blacktriangleright$  V 9.3.0 CP4I-LTS Linux  $V$  9.3.0 **Model wersji IBM MQ Advanced container i CP4I-**

### **LTS**

Program IBM Cloud Pak for Integration korzysta z modelu wersji IBM Cloud Pak for Integration - Long Term Support (CP4I-LTS) (wcześniej z modelu wersji Extended Update Support ). Każda wersja produktu CP4I-LTS jest obsługiwana przez maksymalnie 2 lata, z opcjonalnym rozszerzeniem na kolejny rok.

Obraz IBM MQ Advanced container jest zwykle obsługiwany przez 12 miesięcy, co jest zwykle

okresem wsparcia dla wersji systemu CD .  $\sim$  V  $\frac{9.3.0}{\sqrt{10}}$  Jeśli jednak obraz kontenera jest oparty na wersji produktu IBM MQ 9.3i kontener jest używany jako część produktu IBM Cloud Pak for Integration, kontener jest obsługiwany jako wydanie CP4I-LTS . Więcej informacji na ten temat zawiera sekcja Wsparcie dla produktu IBM MQ Operator i kontenerów.

Wyjątkiem od tego modelu jest rodzima funkcja wysokiej dostępności, która jest obsługiwana poza produktem IBM MQ Operator. Rodzima funkcja wysokiej dostępności jest dostarczana jako podstawowy komponent produktu IBM MQi dlatego jest obsługiwana na warunkach wersji systemu IBM MQ LTS .

#### $\vee$  9.3.0 CP4I-LTS Linux  $\vee$  9.3.0 **IBM MQ Advanced container obsługa Power**

### **Systems**

IBM MQ Operator 2.0.0działający w systemie Red Hat OpenShift Container Platform 4.10 lub nowszym obsługuje IBM MQ Advanced container działający w systemie ppc64le Power Systems.

Więcej informacji na ten temat zawiera sekcja Wsparcie dla produktu IBM MQ Operator i kontenerów.

# **Menedżer kolejek replikowanych danych (RDQM)**

# **Udoskonalenia w zakresie serwisowania modułu jądra menedżera kolejek replikowanych danych (RDQM)**

RDQM wykorzystuje DRBD w celu zapewnienia replikacji danych. IBM MQ 9.3.0 zawiera udoskonalenia ułatwiające upewnienie się, że załadowano poprawny moduł jądra DRBD, który jest zgodny z wersją jądra systemu operacyjnego i usprawnia diagnostykę. Więcej informacji na ten temat zawiera sekcja Wyświetlanie statusu grup RDQM i HA, Wyświetlanie statusu DR RDQMi Wyświetlanie statusu grup RDQM i HA DR/HA.

# **RDQM raportuje teraz, gdy replikacja węzła HA lub DR była ostatnio**

# **zsynchronizowana**

W przypadku bazy danych IBM MQ 9.3.0status zwracany przez komendę **rdqmstatus** oznacza, że w przypadku utraty synchronizacji replikacja węzła DR lub HA RDQM była zsynchronizowana. Informacje te pomagają w określaniu i odtwarzaniu problemów. Więcej informacji na ten temat

<span id="page-47-0"></span>zawiera sekcja Wyświetlanie statusu grup RDQM i HA, Wyświetlanie statusu DR RDQMi Wyświetlanie statusu grup RDQM i HA DR/HA.

# **Status podsumowania RDQM zawiera teraz preferowane położenie dla menedżerów kolejek wysokiej dostępności**

W produkcie IBM MQ 9.3.0status podsumowania zwrócony przez komendę **rdqmstatus** raportuje teraz preferowane miejsce dla każdego menedżera kolejek wysokiej dostępności. Więcej informacji na ten temat zawiera sekcja Wyświetlanie statusu grup RDQM i HA oraz sekcja Wyświetlanie statusu grup RDQM i HA DR/HA.

# **Teraz można wyświetlać i kasować nieudane akcje zasobów RDQM HA**

W produkcie IBM MQ 9.3.0nieudane działania zasobów, które mogą uniemożliwić przełączenie awaryjne menedżera kolejek lub spowodować uruchomienie menedżera kolejek w niepreferowanym miejscu, mogą być wyświetlane i rozstrzygane przy użyciu dedykowanych komend. Za pomocą komendy **rdqmstatus** można teraz wyświetlić szczegóły działań dotyczących zasobów zakończonych niepowodzeniem i usunąć ich zawartość za pomocą komendy **rdqmclean** . Więcej informacji na ten temat zawiera sekcja Nieudane działania zasobów.

# **Zabezpieczenia**

## **Ulepszona ochrona hasłem klientów MQI produktu Advanced Message Security**

IBM MQ 9.3.0 wdraża udoskonalenia w klientach MQI Advanced Message Security (AMS) umożliwiające ochronę wrażliwych informacji autoryzacyjnych w plikach konfiguracyjnych AMS .

Oprócz haseł do magazynu kluczy JKS można teraz chronić hasła do plików PEM i znaczniki pkcs#11 .

Więcej informacji na ten temat zawiera sekcja Ochrona haseł w plikach konfiguracyjnych AMS.

# **Managed File Transfer**

# **Redistributable Managed File Transfer Logger**

W produkcie IBM MQ 9.3.0produkt Redistributable Managed File Transfer package zawiera komponent Managed File Transfer Logger , który umożliwia opcjonalne kopiowanie opublikowanych informacji o działaniach na potrzeby analizy i kontroli. Program rejestrujący obsługuje programy rejestrujące typu FILE łączące się w trybie klienta z menedżerem kolejek koordynacji. Więcej informacji na ten temat zawiera sekcja Pobieranie i konfigurowanie produktu Redistributable Managed File Transfer components.

**Ograniczanie liczby operacji przesyłania plików dla każdego punktu końcowego FTP**

Udoskonalenia wprowadzone w agencie mostu protokołu Managed File Transfer w wersji IBM MQ 9.3.0umożliwiają ograniczenie liczby operacji przesyłania plików na punkt końcowy protokołu FTP (File Transfer Protocol) i SFTP (Secure FTP) w celu zmniejszenia ryzyka występowania wąskich gardeł i efektywnego określania priorytetów operacji przesyłania plików. Liczbę operacji przesyłania plików dla każdego punktu końcowego FTP można ograniczyć, używając dodatkowych atrybutów **maxActiveDestinationTransfers** (zarówno na poziomie serwera globalnego, jak i na poziomie pojedynczego serwera) oraz **failTransferWhenCapacityReached**. Więcej informacji na ten temat zawiera sekcja Scenariusze i przykłady ograniczania liczby operacji przesyłania plików do poszczególnych serwerów plików oraz sekcja Format pliku właściwości mostu protokołu .

# **Nowe komendy systemu Managed File Transfer służące do uruchamiania i zatrzymywania monitorów zasobów**

W systemie IBM MQ 9.3.0dwie nowe komendy, **fteStartMonitor** i **fteStopMonitor**, umożliwiają uruchamianie i zatrzymywanie monitorów zasobów bez konieczności zatrzymywania i restartowania agenta. Jest to przydatne na przykład w następujących sytuacjach:

• Jeśli agent ma wiele monitorów zasobów i tylko niektóre z nich napotkały błędy, ale pozostałe monitory zasobów nadal działają poprawnie, należy zrestartować monitory zasobów, które uległy awarii.

<span id="page-48-0"></span>• Jeśli monitor zasobów ma zostać zatrzymany w celu wykonania pewnych prac konserwacyjnych lub jeśli monitor zasobów nie jest wymagany przez określony czas i nie ma być uruchamiany niepotrzebnie, co powoduje wykorzystanie cennych zasobów systemowych.

Więcej informacji na ten temat zawiera sekcja Uruchamianie monitora zasobów MFT i Zatrzymywanie monitora zasobów MFT.

# **Rozszerzona ochrona referencji dla produktu Managed File Transfer**

W systemie IBM MQ 9.2.0komenda **fteObfuscate** została rozszerzona o szyfrowanie i deszyfrowanie referencji przy użyciu silniejszego algorytmu i klucza podanego przez użytkownika. W systemie IBM MQ 9.3.0komenda ma dodatkowy tryb ochrony, który udostępnia kodowanie mieszające MD5 i szyfrowanie referencji przy użyciu najnowszego algorytmu i klucza określonego przez użytkownika do zaszyfrowania. Więcej informacji na ten temat zawiera sekcja **fteObfuscate** oraz sekcja Udoskonalenia zabezpieczeń produktu Managed File Transfer w serwisie IBM MQ 9.2 .

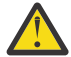

**Ostrzeżenie:** Produkt Managed File Transfer nadal będzie mógł używać istniejących zapisanych referencji z poprzedniej wersji. Migracja informacji autoryzacyjnych w celu użycia nowego algorytmu szyfrowania nie jest automatyczna. Aby zwiększyć bezpieczeństwo w przedsiębiorstwie, należy ponownie zaszyfrować referencje za pomocą komendy **fteObfuscate** z dodatkową opcją w parametrze **protection mode** .

# **Udoskonalenia komendy fteRAS**

Produkt IBM MQ 9.3.0 poprawia dane wyjściowe informacji na konsoli, dzięki czemu można sprawdzić postęp wykonywania komendy. Więcej informacji na ten temat zawiera sekcja fteRAS.

Udoskonalenia danych wyjściowych komendy **fteRAS** obejmują rejestrowanie subskrypcji. Przykład rozszerzonych danych wyjściowych zawiera sekcja fteRAS.

# **Rejestrowanie przesyłania w systemie Managed File Transfer**

W systemie IBM MQ 9.3.0rejestrowanie przesyłania jest dostępne w systemie MFT w celu zwiększenia widoczności statusu przesyłania plików. Udostępniono więcej informacji na temat działań agentów MFT , w tym szczegóły dotyczące zarówno pomyślnych operacji przesyłania, jak i wszystkich niepowodzeń. Dzienniki przesyłania mogą pomóc użytkownikom w rozwiązywaniu typowych problemów i mogą być również używane w celu zapewnienia bardziej szczegółowej diagnostyki, jeśli jest to wymagane przez dział wsparcia IBM .

Do komendy **fteSetAgentLogLevel** i pliku MFT agent.properties dodano opcję **LogTransfer** . Więcej informacji na ten temat zawiera opis komendy **fteSetAgentLogLevel** i plik MFT agent.properties.

### **Uwaga:** Opcji **LogTransfer** nie można używać z opcjami **LogAgent** ani **LogMonitor** .

W systemie IBM MQ 9.3.0dostępny jest również nowy plik dziennika transferlog0.json . Więcej informacji na ten temat zawiera sekcja Dane wyjściowe generowane przez funkcję **LogTransfer**.

#### **Domyślnie włącz obsługę protokołu MQCSP dla komend Managed File**  $V$  9.3.0

### **Transfer**

Począwszy od wersji IBM MQ 9.3 Managed File Transfer komendy łączące się z menedżerem kolejek agenta, komendy lub koordynacji domyślnie używają struktury MQCSP, dzięki czemu można używać haseł dłuższych niż 12 znaków. Ponadto do tych komend dodano dodatkową opcję w celu zapewnienia kompatybilności wstecznej, na przykład podczas nawiązywania połączenia z wersją produktu IBM MQ wcześniejszą niż wersja 8.

Listę komend, których dotyczy zmiana, zawiera sekcja Które komendy i procesy MFT łączą się z którym menedżerem kolejek .

Ponieważ zmiany są takie same dla każdej komendy, należy wybrać odsyłacz do dowolnej z tych komend, aby wyświetlić dodane komendy.

# **REST API i zarządzane wywołania dla Managed File Transfer** ) **REST API i zarządzane wywołania dla Managed File Transfer**

W produkcie IBM MQ 9.3 wprowadzono wersję 3 pliku REST API , który zawiera komendy HTTP GET i HTTP POST przeznaczone do użycia z wywołaniami zarządzanymi.

<span id="page-49-0"></span>Więcej informacji i odsyłaczy do nowych komend zawiera sekcja Używanie konsoli REST API z wywołaniami zarządzanymi .

### **Pojęcia pokrewne**

V 9.3.0 Multi V 9.3.0 [Co nowego w produkcie IBM MQ 9.3.0 for Multiplatforms](#page-35-0)[uprawnienie podstawowe i zaawansowane](#page-35-0)

W przypadku produktu Multiplatforms produkt IBM MQ 9.3.0 udostępnia szereg nowych funkcji, które są dostępne z podstawowym uprawnieniem do produktu, a także z uprawnieniem zaawansowanym.

 $\blacksquare$  V 9.3.0  $\blacksquare$  V 9.3.0  $\blacksquare$  Co nowego w produkcie IBM MQ for z/OS 9.3.0 -upoważnienie  $z/0S$ 

podstawowe i uprawnienie Advanced VUE

IBM MQ 9.3.0 udostępnia szereg nowych funkcji i udoskonaleń, które są dostępne z uprawnieniami podstawowymi i IBM MQ Advanced for z/OS Value Unit Edition (VUE).

 $V$  9.3.0  $V$  9.3.0 MQ Adv. VUE MQ Adv. z/US Conowego w produkcie IBM MQ for z/OS 9.3.0

[-uprawnienia zaawansowane i Advanced VUE](#page-54-0)

IBM MQ for z/OS 9.3.0 oferuje szereg nowych funkcji i udoskonaleń, które są dostępne z upoważnieniem Advanced lub IBM MQ Advanced for z/OS Value Unit Edition .

["Informacje o licencji produktu IBM MQ" na stronie 9](#page-8-0)

Co można kupić z IBM MQ i co każdy zakup uprawnia do instalacji.

# **E 2/08 W V 9.3.0 V 9.3.0 Co nowego w produkcie IBM MQ for z/OS 9.3.0 -upoważnienie podstawowe i uprawnienie Advanced VUE**

IBM MQ 9.3.0 udostępnia szereg nowych funkcji i udoskonaleń, które są dostępne z uprawnieniami podstawowymi i IBM MQ Advanced for z/OS Value Unit Edition (VUE).

### **Kolejki przetwarzania strumieniowego**

Następujące możliwości są nowe w systemach Long Term Support i Continuous Delivery pod adresem IBM MQ 9.3.0:

 $\bullet$   $\blacksquare$  V 3.3.0  $\blacksquare$  ["\[MQ 9.3.0, lipiec 2022\]\[MQ 9.3.0, lipiec 2022\]Przetwarzanie](#page-50-0) [strumieniowe kolejek w celu uzyskania dodatkowej wartości z danych już przepływających przez](#page-50-0) [produkt IBM MQ" na stronie 51](#page-50-0)

### **Administrowanie**

Następujące możliwości pojawiły się po raz pierwszy w wersjach produktu IBM MQ 9.2.x Continuous Delivery i są nowe dla produktu Long Term Support pod adresem IBM MQ 9.3.0:

- $\rightarrow$  <code>V 9.3.0</code>  $\rightarrow$  <code>["\[MQ 9.3.0, lipiec 2022\]Domyślnie obsługa 64-bitowego adresu RBA nowych](#page-50-0)</code> [menedżerów kolejek" na stronie 51](#page-50-0)
- $\cdot$   $\blacksquare$  Y 9.3.0  $\blacksquare$  ["\[MQ 9.3.0 lipiec 2021\]Zmiany w przedziałach czasu gromadzenia statystyk" na](#page-50-0) [stronie 51](#page-50-0)
- $\cdot$   $\cdot$  V  $\overline{3.0}$   $\cdot$   $\cdot$   $\left|$  MQ 9.3.0, lipiec 2022]Program narzedziowy CSQUDSPM obsługuje parametry pisane [wielkimi i małymi literami" na stronie 52](#page-51-0)
- IV 9.3.0 **[IBM MQ Console Aplikacja-szybki start](#page-51-0)**
- $\bullet$   $\blacksquare$  V S.3.0  $\blacksquare$ [Obsługa zdalnego menedżera kolejek dla IBM MQ Console](#page-51-0)
- **KOLO KONFIGURY IBM MQ Console elementy sterujące przeglądaniem komunikatów**

Następujące możliwości są nowe w systemach Long Term Support i Continuous Delivery pod adresem IBM MQ 9.3.0:

 $\cdot$  <code>V 9.3.0</code>  $\cdot$  <code>V 9.3.0</code>  $\cdot$  <code>["\[MQ 9.3.0, lipiec 2022\]\[MQ 9.3.0, lipiec 2022\]Udoskonalenia statystyk](#page-51-0)</code> [SMF" na stronie 52](#page-51-0)

### <span id="page-50-0"></span>**Zabezpieczenia**

Następujące możliwości pojawiły się po raz pierwszy w wersjach produktu IBM MQ 9.2.x Continuous Delivery i są nowe dla produktu Long Term Support pod adresem IBM MQ 9.3.0:

- • ["Sprawdzone procedury AT-TLS dla produktu IBM MQ for z/OS" na stronie 53](#page-52-0)
- ["\[MQ 9.3.0, lipiec 2022\]Bardziej elastyczna konfiguracja obsługi SNI" na stronie 53](#page-52-0)
- $\cdot$  V 3.3.0 [Obsługa wielu certyfikatów menedżera kolejek w programie MQIPT](#page-52-0)

Następujące możliwości są nowe w systemach Long Term Support i Continuous Delivery pod adresem IBM MQ 9.3.0:

 $\cdot$   $\cdot$  V 9.3.0  $\cdot$   $\cdot$  [Dane użytkownika śledzone przez MQIPT mogą być konfigurowane](#page-52-0)

### **Tworzenie aplikacji**

Następujące możliwości pojawiły się po raz pierwszy w wersjach produktu IBM MQ 9.2.x Continuous Delivery i są nowe dla produktu Long Term Support pod adresem IBM MQ 9.3.0:

• V 9.3.0 [Interfejs API przesyłania komunikatów REST: większy dostęp do właściwości](#page-52-0) [komunikatu podczas wysyłania i odbierania komunikatów przy użyciu interfejsu API REST](#page-52-0)

Następujące możliwości są nowe w systemach Long Term Support i Continuous Delivery pod adresem IBM MQ 9.3.0:

 $\bullet$  V S.3.0  $\bullet$  JM 3.0  $\bullet$  V S.3.0 [Wsparcie dla produktu Jakarta Messaging 3.0](#page-53-0)

Następujące możliwości są nowe w produkcie Long Term Support pod adresem IBM MQ 9.3.0:

**LTS CONFIDENTIA**["\[Long Term Support\]Uproszczone technologie aplikacji Java" na stronie 54](#page-53-0)

### **Kolejki przetwarzania strumieniowego**

# **Przetwarzanie strumieniowe kolejek w celu uzyskania dodatkowej wartości z danych już przepływających przez produkt IBM MQ**

Produkt IBM MQ 9.3.0 dodaje funkcję kolejek przetwarzania strumieniowego, która umożliwia skonfigurowanie kolejki w celu umieszczenia prawie identycznej kopii każdego komunikatu w drugiej kolejce. Kolejki strumieniowe mogą być przydatne w niektórych scenariuszach, w których należy utworzyć kopię komunikatów. Na przykład:

- Wykonywanie analizy danych przechodząco przez system.
- Zapisywanie komunikatów do odtwarzania w późniejszym czasie.
- Przechwytywanie zestawu komunikatów do użycia w systemach programistycznych i testowych.
- Odbieranie komunikatów zdarzeń IBM MQ z kolejek zdarzeń systemowych i wysyłanie dodatkowych kopii do innych kolejek lub tematów.

Więcej informacji na ten temat zawiera sekcja Kolejki strumieniowe.

### **Administrowanie**

# **Domyślnie obsługa 64-bitowego adresu RBA nowych menedżerów kolejek**

Program IBM MQ for z/OS 9.3.0 upraszcza tworzenie nowych menedżerów kolejek, ponieważ domyślnie używa 64-bitowego adresu RBA dziennika i może mieć do 310 aktywnych dzienników. Oznacza to, że aby korzystać z tych możliwości, nie trzeba już uruchamiać programu narzędziowego CSQJUCNV w nowych menedżerach kolejek. Więcej informacji na ten temat zawiera sekcja CSQJUCNV i sekcja Większy dziennik-względny adres bajtowy.

# $\mathbb{R} \times \mathbb{R}$ 3.0 zmiany w przedziałach czasu gromadzenia statystyk

Produkt IBM MQ for z/OS może przechwytywać statystyki i dane rozliczeniowe w rekordach SMF w regularnych odstępach czasu. Dane statystyczne są tanie do przechwycenia i małe ilości.

<span id="page-51-0"></span>Przechwytywanie danych rozliczeniowych jest kosztowniejsze i może być duże. W programie IBM MQ for z/OS 9.3.0 można zdefiniować osobne przedziały czasu dla gromadzenia danych statystycznych i rozliczeniowych, co pozwala na częstsze przechwytywanie danych statystycznych bez konieczności przechwytywania dużych ilości danych rozliczeniowych.

Produkt IBM MQ for z/OS 9.3.0 dodaje również możliwość gromadzenia rekordów SMF w bardziej precyzyjnych odstępach czasu. Można zdefiniować statystyki i przedziały czasu rozliczania, tak aby używały wartości zarówno dla minut, jak i sekund. Pozwala to nie tylko na bardziej precyzyjne gromadzenie danych, ale także na częstsze gromadzenie danych, ponieważ można wybrać przedział czasu krótszy niż jedna minuta. Może to być szczególnie ważne podczas analizowania problemów z wydajnością.

Więcej informacji na ten temat zawiera sekcja Korzystanie z programu System Management Facility i sekcja Korzystanie z programu narzędziowego CSQ6SYSP.

# **Program narzędziowy CSQUDSPM obsługuje parametry pisane wielkimi i małymi**

### **literami**

W systemie IBM MQ for z/OS 9.3.0program narzędziowy CSQUDSPM obsługuje teraz parametry pisane wielkimi i małymi literami. Oznacza to, że zadania wsadowe korzystające z tego programu narzędziowego mogą być zapisywane z opcją CAPS ON, która jest typową konfiguracją. Ta zmiana oznacza również, że osoby korzystające z programu narzędziowego w usługach systemowych Unix mogą używać flag pisanych wielkimi lub małymi literami, aby dopasować je do swoich preferencji. Więcej informacji na ten temat zawiera sekcja Program narzędziowy wyświetlania informacji o menedżerze kolejek (CSQUDSPM).

# **Aplikacja IBM MQ Console — szybki start**

Rozszerzenia produktu IBM MQ Console mogą pomóc nowym użytkownikom w łatwiejszym rozpoczęciu pracy niż kiedykolwiek wcześniej, wykonując proste kroki w celu utworzenia konfiguracji przesyłania komunikatów za pomocą aplikacji. Więcej informacji na ten temat zawiera sekcja Krótka prezentacja produktu IBM MQ Console.

# **Obsługa zdalnego menedżera kolejek dla programu IBM MQ Console**

Program IBM MQ 9.3.0 dodaje obsługę zarządzania zdalnymi menedżerami kolejek w programie IBM MQ Console. Dodanie zdalnych menedżerów kolejek do programu IBM MQ Console umożliwia administrowanie wszystkimi menedżerami kolejek w pojedynczej instancji programu IBM MQ Console . Zdalnymi menedżerami kolejek mogą być menedżery kolejek działające w innej instalacji w tym samym systemie co program IBM MQ Consolelub menedżery kolejek działające w innym systemie. Więcej informacji na ten temat zawiera sekcja Dodawanie zdalnego menedżera kolejek do programu IBM MQ Console.

# **KONFIGURY S.3.0 Konfigurowalne elementy sterujące przeglądaniem komunikatów IBM MQ Console**

W serwisie IBM MQ 9.3.0wprowadzono ogólne aktualizacje mające na celu zwiększenie łatwości używania produktu IBM MQ Console w celu zapewnienia lepszego interfejsu użytkownika. Obejmują one możliwość pobierania i wyświetlania kompletnej treści wiadomości z serwisu IBM MQ Console, rozszerzając możliwość wcześniejszego wyświetlania podglądu. Te możliwości można skonfigurować przy użyciu trzech nowych parametrów, **mqConsoleMaxMsgCharsToDisplay**, **mqConsoleMaxMsgRequestSize** i **mqConsoleMaxMsgsPerRequest**, które zostały dodane do komendy **setmqweb** . Więcej informacji na ten temat zawiera sekcja setmqweb (ustawianie konfiguracji serwera mqweb).

# **Udoskonalenia statystyk SMF**

Program IBM MQ 9.3.0 dodaje kolekcję statystyk kolejek do istniejących informacji SMF dostępnych w przedsiębiorstwie. Nowe dane statystyczne kolejki udostępniają odpowiednie dane dla każdej kolejki bez konieczności gromadzenia informacji rozliczeniowych lub konieczności pisania aplikacji w celu wydania komendy DISPLAY QSTATUS. Pozwala to na lepsze monitorowanie wydajności kolejek w czasie przy użyciu istniejących narzędzi SMF.

Więcej informacji na ten temat zawiera sekcja Rekordy danych kolejki.

# <span id="page-52-0"></span>**Zabezpieczenia**

### **Sprawdzone procedury AT-TLS dla produktu IBM MQ for z/OS**

Application Transparent Transport Layer Security (AT-TLS) może uprościć włączanie protokołu TLS w kanałach. Został on zaprojektowany w celu utworzenia sesji chronionej w imieniu aplikacji i zapewnienia szyfrowania i deszyfrowania danych na podstawie instrukcji strategii, zamiast wymagać implementacji protokołu TLS przez każdą aplikację, która wymaga bezpiecznego połączenia. Więcej informacji na ten temat zawiera sekcja Używanie protokołu AT-TLS z produktem IBM MQ for z/OS.

# **Bardziej elastyczna konfiguracja obsługi SNI**

Rozszerzenie TLS SNI (Server Name Indication) umożliwia klientowi wskazanie nazwy hosta, z którym próbuje się połączyć na początku procesu uzgadniania. W produkcie IBM MQ 9.3.0wprowadzono udoskonalenia pozwalające na przechowywanie przez SNI nazwy kanału IBM MQ lub nazwy hosta.

Właściwość **OutboundSNI** w sekcji TransportSecurity umożliwia określenie, czy SNI powinna być ustawiona na nazwę kanału docelowego IBM MQ dla systemu zdalnego podczas inicjowania połączenia TLS, czy na nazwę hosta. Więcej informacji na temat właściwości **OutboundSNI** zawiera sekcja Zestaw danych QMINI.

# **Obsługa wielu certyfikatów menedżera kolejek w programie MQIPT**

Z programu IBM MQ 9.3.0certyfikaty dla kanału mogą być używane w menedżerze kolejek na potrzeby połączeń TLS odebranych z programu IBM MQ Internet Pass-Thru (MQIPT), w którym trasa MQIPT jest skonfigurowana jako klient TLS.

Produkt IBM MQ obsługuje używanie wielu certyfikatów w tym samym menedżerze kolejek przy użyciu etykiety certyfikatu dla kanału określonej za pomocą atrybutu **CERTLABL** w definicji kanału. Kanały przychodzące do menedżera kolejek polegają na wykrywaniu nazwy kanału przy użyciu protokołu TLS Server Name Indication (SNI), aby menedżer kolejek mógł przedstawić poprawny certyfikat. Począwszy od produktu IBM MQ 9.3.0, produkt MQIPT można skonfigurować w taki sposób, aby umożliwić używanie wielu certyfikatów przez docelowy menedżer kolejek, ustawiając wartość SNI na nazwę kanału lub przekazując wartość SNI odebraną w połączeniu przychodzącym do trasy.

Więcej informacji na temat obsługi wielu certyfikatów i MQIPTzawiera sekcja IBM MQ Obsługa wielu certyfikatów w produkcie MQIPT.

### **Można skonfigurować dane użytkownika śledzone przez MQIPT**

 $\blacktriangleright$  V 9.3.0  $\blacktriangleright$  V 9.3.0  $\blacktriangleright$  W produkcie IBM MQ 9.3.0ilość danych użytkownika w transmisjach sieciowych odebranych i wysłanych przez śledzone trasy systemu MQIPT można skonfigurować za pomocą właściwości **TraceUserData** . Jeśli ta właściwość nie jest określona, śledzone są tylko pierwsze 64 bajty danych w transmisjach sieciowych.

# **Tworzenie aplikacji**

### **Interfejs API przesyłania komunikatów REST: większy dostęp do właściwości komunikatów podczas wysyłania i odbierania komunikatów przy użyciu interfejsu API REST**

Następujące nowe funkcje zapewniają większy dostęp do właściwości komunikatów podczas wysyłania lub odbierania komunikatów przy użyciu interfejsu API REST:

- Wprowadzono nowy interfejs REST API V3 . Nowe funkcje są dostępne w wersji v3 zasobu URL.
- Dodano obsługę nagłówka żądania priorytetu komunikatu.
- Można teraz używać identyfikatorów korelacji specyficznych dla aplikacji (co pozwala na bardziej zbliżenie identyfikatorów korelacji i komunikatów do identyfikatorów JMS).
- Dodano obsługę ustawiania i odczytywania wielu zdefiniowanych przez użytkownika właściwości komunikatu.

Szczegóły dotyczące nowych funkcji są dostępne w następujących tematach:

- Komunikat
- Komunikat get
- <span id="page-53-0"></span>• Usuwanie komunikatów
- Lista komunikatów-pobieranie
- Temat wypowiedzi

# **Obsługa operatora Jakarta Messaging 3.0**

Specyfikacja JMS definiuje zestaw nazwanych interfejsów Java , które musi implementować oprogramowanie zgodne ze specyfikacją. Od wersji IBM MQ 9.3.0obsługiwany jest produkt Jakarta Messaging 3.0 . Rozszerza to zestaw środowisk, w których można używać produktu IBM MQ .

IBM MQ 9.2 i wcześniejsze wersje obsługują JMS 2.0, która obsługuje również funkcje zdefiniowane w systemach JMS 1.0 i JMS 1.1. Produkt IBM MQ 9.3.0 kontynuuje obsługę produktu JMS 2.0 dla istniejących aplikacji i dodaje obsługę produktu Jakarta Messaging 3.0 dla nowego programowania:

- Do komend **setmqenv** i **crtmqenv** dodano nową opcję **-j** . Za pomocą tej opcji można określić, czy wymagane jest środowisko odpowiednie do uruchamiania aplikacji JMS 2.0 lub Jakarta Messaging 3.0 .
- Udostępniono dwa nowe przykładowe skrypty: setjms30env i setjms30env 64. Można ich użyć do ustawienia środowiska dla aplikacji Jakarta Messaging 3.0 . Więcej informacji na ten temat zawiera sekcja Ustawianie zmiennych środowiskowych dla klas IBM MQ dla przesyłania komunikatów JMS/Jakarta.
- Udostępniono dodatkowy zestaw klas Java . Implementują one interfejsy określone w pliku Jakarta Messaging 3.0. Te klasy mają inne nazwy niż istniejące klasy implementacji i są pakowane do nowych plików JAR i RAR. Informacje dotyczące tych klas w systemie Javadoc można znaleźć pod adresem IBM MQ classes for JMS 3.0.

**Uwaga:** W przypadku produktu Jakarta Messaging 3.0sterowanie specyfikacją JMS jest przenoszone z produktu Oracle do produktu Java Community Process. Jednak środowisko Oracle zachowuje kontrolę nad nazwą javax, która jest używana w innych technologiach Java , które nie zostały przeniesione do procesu społeczności Java . Tak więc Jakarta Messaging 3.0 jest funkcjonalnie równoważne JMS 2.0 istnieją pewne różnice w nazewnictwie:

- Oficjalna nazwa Jakarta Messaging 3.0 to Jakarta Messaging , a nie Java Message Service.
- Nazwy pakietów i stałych są poprzedzone przedrostkiem jakarta , a nie javax. Na przykład w systemie JMS 2.0 początkowe połączenie z dostawcą przesyłania komunikatów to obiekt javax.jms.Connection , a w systemie Jakarta Messaging 3.0 jest to obiekt jakarta.jms.Connection .

Więcej informacji na ten temat zawiera sekcja Korzystanie z klas IBM MQ dla przesyłania komunikatów JMS/Jakarta.

#### LTS

### **Uproszczone technologie aplikacji Java**

W przypadku raportu APAR PH56722aplikacje IBM MQ classes for JMS i IBM MQ classes for Java działające w środowisku wsadowym mogą korzystać z połączenia klienta z dowolnym menedżerem kolejek z/OS , niezależnie od identyfikatora PID, który jest używany przez menedżer kolejek.

Więcej informacji na ten temat zawiera sekcja połączenia klienta Java z aplikacjami wsadowymi działającymi w systemie z/OS oraz połączenia klienta JMS/Jakarta Messaging z aplikacjami wsadowymi działającymi w systemie z/OS .

### **Pojęcia pokrewne**

V 9.3.0 Multi V 9.3.0 [Co nowego w produkcie IBM MQ 9.3.0 for Multiplatforms-](#page-35-0)

[uprawnienie podstawowe i zaawansowane](#page-35-0) W przypadku produktu Multiplatforms produkt IBM MQ 9.3.0 udostępnia szereg nowych funkcji, które są dostępne z podstawowym uprawnieniem do produktu, a także z uprawnieniem zaawansowanym.

 $V$  9.3.0 **Multi** MQ Adv.  $V$  9.3.0  $\sim$  [Co nowego w produkcie IBM MQ 9.3.0 for](#page-44-0)

[Multiplatforms-tylko uprawnienia zaawansowane](#page-44-0)

IBM MQ 9.3.0 oferuje szereg nowych funkcji, które są dostępne tylko z upoważnieniem IBM MQ Advanced for Multiplatforms .

<span id="page-54-0"></span> $\sqrt{9.3.0}$  V 9.3.0 MQ Adv. VUE MQ Adv. z/US Co nowego w produkcie IBM MQ for z/OS 9.3.0

-uprawnienia zaawansowane i Advanced VUE

IBM MQ for z/OS 9.3.0 oferuje szereg nowych funkcji i udoskonaleń, które są dostępne z upoważnieniem Advanced lub IBM MQ Advanced for z/OS Value Unit Edition .

["Informacje o licencji produktu IBM MQ" na stronie 9](#page-8-0) Co można kupić z IBM MQ i co każdy zakup uprawnia do instalacji.

# **Co nowego w produkcie IBM MQ for SO NO. 2008** Co nowego w produkcie IBM MQ for

# **z/OS 9.3.0 -uprawnienia zaawansowane i Advanced VUE**

IBM MQ for z/OS 9.3.0 oferuje szereg nowych funkcji i udoskonaleń, które są dostępne z upoważnieniem Advanced lub IBM MQ Advanced for z/OS Value Unit Edition .

### **IBM MQ Advanced for z/OS upoważnienie**

Następujące możliwości są nowe w produkcie Long Term Support pod adresem IBM MQ 9.3.0.

• V 9.3.0 <sup>"</sup>Funkcje produktu IBM MQ Advanced for z/OS Value Unit Edition są teraz dostępne z upoważnieniem IBM MQ Advanced for z/OS" na stronie 55

 $\blacksquare$  Y <sup>9.3.4</sup> Te możliwości są również dostępne dla produktu Continuous Delivery w serwisie IBM MQ 9.3.4. Więcej informacji na ten tematzawiera sekcja ["Co nowego w produkcie IBM MQ 9.3.4 for](#page-103-0) [z/OS -uprawnienia zaawansowane i Advanced VUE" na stronie 104](#page-103-0).

### **Managed File Transfer**

Następujące możliwości pojawiły się po raz pierwszy w wersjach produktu IBM MQ 9.2.x Continuous Delivery i są nowe dla produktu Long Term Support pod adresem IBM MQ 9.3.0:

- • ["Wytyczne dotyczące korzystania z produktu Managed File Transfer w systemie z/OS" na stronie](#page-55-0) [56](#page-55-0)
- V 9.3.0 [Redistributable Managed File Transfer Logger](#page-55-0)
- V 9.3.0 [Ograniczenie liczby przesyłania plików dla każdego punktu końcowego FTP](#page-55-0)
- $\cdot$  N  $9.3.0$  [Nowe komendy systemu Managed File Transfer służące do uruchamiania](#page-55-0) [i zatrzymywania monitorów zasobów](#page-55-0)
- $\mathsf{FV}$  S.3.0 [Rozszerzone zabezpieczenie informacji autoryzacyjnych dla Managed File Transfer](#page-55-0)
- [Ulepszenia komendy](#page-56-0) **fteRAS**
- $\mathbb{F} \setminus \mathbb{R}$ 8.3.0 [Rejestrowanie przesyłania w systemie Managed File Transfer](#page-56-0)

Następujące możliwości są nowe w systemach Long Term Support i Continuous Delivery pod adresem IBM MQ 9.3.0:

- V 9.3.0 V 9.3.0 Domyślnie włącz obsługę MOCSP dla komend Managed File Transfer
- V 9.3.0 V 9.3.0 [REST API i wywołania zarządzane dla Managed File Transfer](#page-56-0)

# **Funkcje produktu IBM MQ Advanced for z/OS Value Unit Edition są teraz dostępne z upoważnieniem IBM MQ Advanced for z/OS**

Klienci z upoważnieniem IBM MQ Advanced for z/OS uzyskują dostęp do funkcji, które były wcześniej dostępne tylko z upoważnieniem IBM MQ Advanced for z/OS Value Unit Edition . Między innymi:

• V 9.3.0 Komponent Connector Pack udostępniający produkt IBM Aspera faspio Gateway, który może zwiększyć szybkość przesyłania danych produktu IBM MQ w sieciach z dużymi opóźnieniami.

# <span id="page-55-0"></span>**Udoskonalenia w wersji Managed File Transfer**

### **Wytyczne dotyczące korzystania z produktu Managed File Transfer w systemie z/OS**

Jest to tylko rozszerzenie dokumentacji.

 $\blacktriangleright$  V  $\bf{9.3.0}$  W systemie z/OSprodukt Managed File Transfer obsługuje przesyłanie danych do i z plików i zestawów danych. Obsługiwany jest szeroki zakres typów zestawów danych i parametrów, ale sekcja Przesyłanie między zestawami danych w systemie z/OS zawiera opis pewnych ograniczeń, które mają zastosowanie. Więcej szczegółowych informacji na ten temat zawiera sekcja Zestawy danych partycjonowanych (PDS) i zestawy danych partycjonowanych (PDSE) . Użycie systemu Managed File Transfer w połączeniu z programami narzędziowymi z/OS do przesyłania plików daje dodatkowe wskazówki, opisując metody, których można używać do przesyłania zestawów danych, dla których program Managed File Transfer ma ograniczenia.

 $\rightarrow$  V S.3.0 Aby upewnić się, że produkt Managed File Transfer w pełni korzysta z możliwości elastycznych produktu IBM MQ w systemie z/OS, w produkcie IBM Documentation udostępniono dodatkowe wskazówki ułatwiające skonfigurowanie produktu Managed File Transfer do korzystania z grup współużytkowania kolejek. Więcej informacji na ten temat zawiera sekcja Planowanie infrastruktury produktu MFT przy użyciu grup współużytkowania kolejek systemu IBM MQ for z/OS.

# **Redistributable Managed File Transfer Logger**

W produkcie IBM MQ 9.3.0produkt Redistributable Managed File Transfer package zawiera komponent Managed File Transfer Logger , który umożliwia opcjonalne kopiowanie opublikowanych informacji o działaniach na potrzeby analizy i kontroli. Program rejestrujący obsługuje programy rejestrujące typu FILE łączące się w trybie klienta z menedżerem kolejek koordynacji. Więcej informacji na ten temat zawiera sekcja Pobieranie i konfigurowanie produktu Redistributable Managed File Transfer components.

# **Ograniczanie liczby operacji przesyłania plików dla każdego punktu końcowego FTP**

Udoskonalenia wprowadzone w agencie mostu protokołu Managed File Transfer w wersji IBM MQ 9.3.0umożliwiają ograniczenie liczby operacji przesyłania plików na punkt końcowy protokołu FTP (File Transfer Protocol) i SFTP (Secure FTP) w celu zmniejszenia ryzyka występowania wąskich gardeł i efektywnego określania priorytetów operacji przesyłania plików. Liczbę operacji przesyłania plików dla każdego punktu końcowego FTP można ograniczyć, używając dodatkowych atrybutów **maxActiveDestinationTransfers** (zarówno na poziomie serwera globalnego, jak i na poziomie pojedynczego serwera) oraz **failTransferWhenCapacityReached**. Więcej informacji na ten temat zawiera sekcja Scenariusze i przykłady ograniczania liczby operacji przesyłania plików do poszczególnych serwerów plików oraz sekcja Format pliku właściwości mostu protokołu .

# **Nowe komendy systemu Managed File Transfer służące do uruchamiania i zatrzymywania monitorów zasobów**

W systemie IBM MQ 9.3.0dwie nowe komendy, **fteStartMonitor** i **fteStopMonitor**, umożliwiają uruchamianie i zatrzymywanie monitorów zasobów bez konieczności zatrzymywania i restartowania agenta. Jest to przydatne na przykład w następujących sytuacjach:

- Jeśli agent ma wiele monitorów zasobów i tylko niektóre z nich napotkały błędy, ale pozostałe monitory zasobów nadal działają poprawnie, należy zrestartować monitory zasobów, które uległy awarii.
- Jeśli monitor zasobów ma zostać zatrzymany w celu wykonania pewnych prac konserwacyjnych lub jeśli monitor zasobów nie jest wymagany przez określony czas i nie ma być uruchamiany niepotrzebnie, co powoduje wykorzystanie cennych zasobów systemowych.

Więcej informacji na ten temat zawiera sekcja Uruchamianie monitora zasobów MFT i Zatrzymywanie monitora zasobów MFT.

# **Rozszerzona ochrona referencji dla produktu Managed File Transfer**

W systemie IBM MQ 9.2.0komenda **fteObfuscate** została rozszerzona o szyfrowanie i deszyfrowanie referencji przy użyciu silniejszego algorytmu i klucza podanego przez użytkownika. W systemie IBM MQ 9.3.0komenda ma dodatkowy tryb ochrony, który udostępnia kodowanie mieszające MD5 i szyfrowanie referencji przy użyciu najnowszego algorytmu i klucza określonego

<span id="page-56-0"></span>przez użytkownika do zaszyfrowania. Więcej informacji na ten temat zawiera sekcja **fteObfuscate** oraz sekcja Udoskonalenia zabezpieczeń produktu Managed File Transfer w serwisie IBM MQ 9.2 .

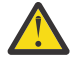

**Ostrzeżenie:** Produkt Managed File Transfer nadal będzie mógł używać istniejących zapisanych referencji z poprzedniej wersji. Migracja informacji autoryzacyjnych w celu użycia nowego algorytmu szyfrowania nie jest automatyczna. Aby zwiększyć bezpieczeństwo w przedsiębiorstwie, należy ponownie zaszyfrować referencje za pomocą komendy **fteObfuscate** z dodatkową opcją w parametrze **protection mode** .

# **Udoskonalenia komendy fteRAS**

Produkt IBM MQ 9.3.0 poprawia dane wyjściowe informacji na konsoli, dzięki czemu można sprawdzić postęp wykonywania komendy. Więcej informacji na ten temat zawiera sekcja fteRAS.

Udoskonalenia danych wyjściowych komendy **fteRAS** obejmują rejestrowanie subskrypcji. Przykład rozszerzonych danych wyjściowych zawiera sekcja fteRAS.

## **Rejestrowanie przesyłania w systemie Managed File Transfer**

W systemie IBM MQ 9.3.0rejestrowanie przesyłania jest dostępne w systemie MFT w celu zwiększenia widoczności statusu przesyłania plików. Udostępniono więcej informacji na temat działań agentów MFT , w tym szczegóły dotyczące zarówno pomyślnych operacji przesyłania, jak i wszystkich niepowodzeń. Dzienniki przesyłania mogą pomóc użytkownikom w rozwiązywaniu typowych problemów i mogą być również używane w celu zapewnienia bardziej szczegółowej diagnostyki, jeśli jest to wymagane przez dział wsparcia IBM .

Do komendy **fteSetAgentLogLevel** i pliku MFT agent.properties dodano opcję **LogTransfer** . Więcej informacji na ten temat zawiera opis komendy **fteSetAgentLogLevel** i plik MFT agent.properties.

**Uwaga:** Opcji **LogTransfer** nie można używać z opcjami **LogAgent** ani **LogMonitor** .

W systemie IBM MQ 9.3.0dostępny jest również nowy plik dziennika transferlog0.json . Więcej informacji na ten temat zawiera sekcja Dane wyjściowe generowane przez funkcję **LogTransfer**.

#### $V5.3.0$  $V$  9.3.0 **Domyślnie włącz obsługę protokołu MQCSP dla komend Managed File**

### **Transfer**

Począwszy od wersji IBM MQ 9.3 Managed File Transfer komendy łączące się z menedżerem kolejek agenta, komendy lub koordynacji domyślnie używają struktury MQCSP, dzięki czemu można używać haseł dłuższych niż 12 znaków. Ponadto do tych komend dodano dodatkową opcję w celu zapewnienia kompatybilności wstecznej, na przykład podczas nawiązywania połączenia z wersją produktu IBM MQ wcześniejszą niż wersja 8.

Listę komend, których dotyczy zmiana, zawiera sekcja Które komendy i procesy MFT łączą się z którym menedżerem kolejek .

Ponieważ zmiany są takie same dla każdej komendy, należy wybrać odsyłacz do dowolnej z tych komend, aby wyświetlić dodane komendy.

# **REST API i zarządzane wywołania dla Managed File Transfer**

W produkcie IBM MQ 9.3 wprowadzono wersję 3 pliku REST API , który zawiera komendy HTTP GET i HTTP POST przeznaczone do użycia z wywołaniami zarządzanymi.

Więcej informacji i odsyłaczy do nowych komend zawiera sekcja Używanie konsoli REST API z wywołaniami zarządzanymi .

### **Pojęcia pokrewne**

 $\blacktriangleright$  V S.3.0 **Multi** N S.3.0 [Co nowego w produkcie IBM MQ 9.3.0 for Multiplatforms](#page-35-0)[uprawnienie podstawowe i zaawansowane](#page-35-0)

W przypadku produktu Multiplatforms produkt IBM MQ 9.3.0 udostępnia szereg nowych funkcji, które są dostępne z podstawowym uprawnieniem do produktu, a także z uprawnieniem zaawansowanym.

 $\triangleright$  V 9.3.0  $\triangleright$  Multi  $\triangleright$  MQ Adv.  $\triangleright$  V 9.3.0 [Co nowego w produkcie IBM MQ 9.3.0 for](#page-44-0)

[Multiplatforms-tylko uprawnienia zaawansowane](#page-44-0)

IBM MQ 9.3.0 oferuje szereg nowych funkcji, które są dostępne tylko z upoważnieniem IBM MQ Advanced for Multiplatforms .

#### $-$  V 9.3.0  $-$  V 9.3.0  $-$  [Co nowego w produkcie IBM MQ for z/OS 9.3.0 -upoważnienie](#page-49-0)  $z/0S$

[podstawowe i uprawnienie Advanced VUE](#page-49-0)

IBM MQ 9.3.0 udostępnia szereg nowych funkcji i udoskonaleń, które są dostępne z uprawnieniami podstawowymi i IBM MQ Advanced for z/OS Value Unit Edition (VUE).

["Informacje o licencji produktu IBM MQ" na stronie 9](#page-8-0)

Co można kupić z IBM MQ i co każdy zakup uprawnia do instalacji.

#### $V$  9.3.0  $V$  9.3.0 **Co zostało zmienione w wersji IBM MQ 9.3.0**

Przed zaktualizowaniem menedżerów kolejek do najnowszej wersji produktu należy przejrzeć te zmiany funkcji i zasobów wprowadzone od wersji IBM MQ 9.2.0 i zdecydować, czy przed rozpoczęciem migracji systemów należy zaplanować wprowadzenie zmian w istniejących aplikacjach, skryptach i procedurach.

IBM MQ 9.3.0 zawiera udoskonalenia, które zostały wcześniej wprowadzone w wersjach produktu CD od IBM MQ 9.2.0 do IBM MQ 9.2.5, a także niektóre nowe udoskonalenia w wersji IBM MQ 9.3.0:

- Zmiany, które są nowe dla użytkowników Long Term Support (LTS) pod adresem IBM MQ 9.3.0 , są oznaczone ciemnoniebieską ikoną v 8.3.0
- Zmiany wprowadzone dla nowych użytkowników programu Continuous Delivery (CD) w katalogu IBM MQ 9.3.0 są oznaczone jasnoniebieską ikoną V 8.3.0

### **Zmiany aplikacji klienckiej**

- $\cdot$  <code>V 9.3.0</code>  $\cdot$  <code>ALW</code>  $\cdot$  <code> $^a$ zmiana położenia plików logowania JAAS" na stronie 59</code>
- **Windows**  $\bullet$  **V 9.3.0**  $\bullet$  **V 9.3.0**  $\bullet$  *"*Wsparcie dla produktu .NET 6" na stronie 60
- Windows V S.3.0 V S.3.0 ["Zmień na minimalną wymaganą wersję produktu .NET](#page-59-0) [Framework" na stronie 60](#page-59-0)
- $\cdot$  <code>V 9.3.0</code>  $\cdot$  <code>V 9.3.0</code>  $\cdot$  <code>"Zmiany</code> w nazwach plików JAR Bouncy Castle" na stronie 60
- $\bullet$   $\blacksquare$  Y 3.3.0  $\blacksquare$  ["Ulepszone metody toString\(\) dla niektórych obiektów w produkcie IBM MQ classes](#page-59-0) [for JMS" na stronie 60](#page-59-0)
- $\bullet$   $\blacksquare$  Y 9.3.0  $\blacksquare$  ["Ulepszone metody toString\(\) dla niektórych obiektów w adapterze zasobów IBM MQ"](#page-60-0) [na stronie 61](#page-60-0)
- V 9.3.0 ["Ulepszone metody toString\(\) dla niektórych obiektów w produkcie IBM MQ classes](#page-60-0) [for Java" na stronie 61](#page-60-0)
- $\cdot$   $\blacksquare$  Y 9.3.0  $\blacksquare$  ["Domyślny tryb uwierzytelniania dla aplikacji klienckich systemu IBM MQ classes for](#page-60-0) [Java i IBM MQ classes for JMS" na stronie 61](#page-60-0)
- V 9.3.0 ["Zmiany w aplikacjach JMS/Java wpływające na aplikacje łączące się za](#page-61-0) [pośrednictwem protokołu TLS" na stronie 62](#page-61-0)
- V 9.3.0 V 9.3.0 ["Zmiana zachowania zarządzanego klienta .NET w przypadku używania](#page-61-0) [tabeli definicji kanału klienta z grupowaniem menedżera kolejek" na stronie 62](#page-61-0)

### **Zmiany komend i konfiguracji**

- V 9.3.0 V 9.3.0 ["Zmiana na błąd zwracana w przypadku przekroczenia długości](#page-61-0) [identyfikatora i hasła użytkownika MQCSP" na stronie 62](#page-61-0)
- $\blacktriangleright$  V S.3.0  $\blacktriangleright$  MQ Adv.  $\blacktriangleright$  MQ Adv. VIIE  $\blacktriangleright$  V S.3.0  $\blacktriangleright$  ["Zaktualizowano wersjęIBM Aspera faspio](#page-62-0) [Gateway" na stronie 63](#page-62-0)
- <span id="page-58-0"></span>• ["Zmiana na automatyczną konfigurację z MQSC przy uruchamianiu" na stronie 63](#page-62-0)
- V S.3.0 ["Wartość SYSTEM.MQSC.REPLY.QUEUE MAXDEPTH" na stronie 63](#page-62-0)
- $\textcolor{red}{\bullet}$  Y 9.3.0  $\textcolor{red}{\bullet}$ ["ConnName połączenia aplikacji uwzględnionego w rekordach rozliczania kolejki" na](#page-62-0) [stronie 63](#page-62-0)
- $\bullet$  V  $\overline{3.3.0}$   $\bullet$  "IBM MO Operator 1.7.0 współpracuje z CP4I 2021.4" na stronie 63

**Zmiany dotyczące instalacji i migracji**

 $\bullet$   $\bullet$  V  $\bullet$   $\bullet$  V  $\bullet$  3.3.0  $\bullet$  "Zmiana sposobu dostarczania produktu IBM MO Explorer" na stronie [64](#page-63-0)

**MQ Adv.** MQ Adv. VUE MQ Adv. z/US Managed File Transfer zmiany

- $\bullet$   $\blacksquare$  Y 9.3.0  $\blacksquare$  ["Zmiany w plikach dziennika Managed File Transfer" na stronie 64](#page-63-0)
- V 9.3.0 MQAdv.VUE MQAdv.z/US ["Zmień na właściwość MFT agent ioIdleThreadTimeout](#page-63-0) [w systemie z/OS" na stronie 64](#page-63-0)
- V 9.3.0 V 9.3.0 W 9.3.0 W W 9.0 W WARD ATRZYMYWANIA dla agentów MFT" na stronie 64

**REST API zmiany**

- V 9.3.0 <sup>"</sup>Ograniczenie nowego wiersza usunięte z messaging REST API" na stronie 65
- $\blacktriangleright$  <code>V 3.3.0  $\blacksquare$ "REST API</code> korzysta teraz z funkcji WebSphere Liberty Profile jaxrs-2.1" na stronie 65

**Zmiany dotyczące zabezpieczeń**

- V S.3.0 <sup>"</sup>Nowe i usunięte zestawy algorytmów szyfrowania w produkcie MQIPT" na stronie [65](#page-64-0)
- $\rightarrow$  <code>V 9.3.0</code>  $\rightarrow$  <code>V 9.3.0</code>  $\rightarrow$  <code>"Zmiany</code> w dostarczaniu położenia repozytorium kluczy" na stronie 65
- $\rightarrow$  <code>V 9.3.0</code>  $\rightarrow$  <code>V 9.3.0</code>  $\rightarrow$  <code>"Zmiany</code> w parametrze <code>SSLKEYRPWD</code> komendy <code>CHGMOM</code> " na stronie [66](#page-65-0)
- $\bullet$  Y 9.3.0  $\bullet$  ["Zmiany w sposobie włączenia trybu FIPS w produkcie MQIPT" na stronie 66](#page-65-0)

 $z/0S$ **IBM MQ for z/OS zmiany**

• V 9.3.0 • V 9.3.0 • ["Zmiany w obsłudze grupy współużytkowania kolejek \(QSG\)" na stronie](#page-65-0) [66](#page-65-0)

### **Zmiany platformy dokumentacji**

• ["Narzędzie do obsługi wersji IBM Documentation w trybie bez połączenia" na stronie 66](#page-65-0)

# **Zmiana położenia plików logowania JAAS**

### $V9.3.0$  ALW

W katalogu IBM MQ 9.3.0położenie plików logowania JAAS zostało zmienione na &MQ\_INSTALL\_DIRECTORY&/ amqp/samples/jaas.

W przypadku wcześniejszych wersji produktu IBM MQpołożenie to &MQ\_INSTALL\_DIRECTORY&/ amqp/ samples/samples

Więcej informacji na ten temat zawiera sekcja Tworzenie i używanie kanałów AMQP, sekcja Położenie dzienników telemetrycznych, dzienników błędów i plików konfiguracyjnychoraz moduł logowania JAAS , który nie jest wywoływany przez usługę telemetryczną.

### <span id="page-59-0"></span>**Wsparcie dla produktu .NET 6**

Windows V 9.3.0 V 9.3.0

W produkcie IBM MQ 9.3.0 dodano obsługę języka .NET 6.

Więcej informacji na ten temat zawiera sekcja Instalowanie produktu IBM MQ classes for .NET Standard i Instalowanie produktu IBM MQ classes for XMS .NET Standard.

### **Zmień na minimalną wymaganą wersję produktu .NET Framework**

W systemie IBM MQ 9.3.0, aby uruchomić program IBM MQ classes for .NET Framework lub IBM MQ classes for XMS .NET Framework, należy zainstalować program Microsoft.NET Framework V4.7.2. Jest to zmiana w stosunku do wersji IBM MQ 9.2 , w której minimalną wymaganą wersją było V4.6.2.

Więcej informacji na ten temat zawiera sekcja Instalowanie produktu IBM MQ classes for .NET Framework oraz opcji produktów IBM MQ classes for XMS .NET Framework i IBM MQ classes for XMS .NET Standard.

### **Zmiany w nazwach plików JAR Bouncy Castle**

### $V9.3.0 V9.3.0$

W produkcie IBM MQ 9.3.0nazwy plików JAR Bouncy Castle dołączonych do produktu zostały zmienione. Na przykład nazwa bcprov-jdk15on. jar została zmieniona na bcprov-jdk15to18. jar. Więcej informacji na ten temat zawiera sekcja IBM MQ classes for JMS przemieszczalne pliki JAR i IBM MQ classes for Java przemieszczalne pliki JAR.

# **Ulepszone metody toString() dla niektórych obiektów w produkcie IBM MQ classes for JMS**

### $V$  S.3.0

Obiekty com.ibm.mq.jms.MQConnection i com.ibm.mq.jms.MQSession implementują obiekty javax.jms.Connection i javax.jms.Session respectively. Obecnie zawierają one metody toString() , które zwracają kluczowe informacje o bazowym połączeniu z produktem IBM MQ.

Łańcuch wynikowy jest w formacie JSON i zawiera pola w następujący sposób:

### **ObjectId**

Jako className i szesnastkowy identyfikator

### **ConnectionId**

W postaci szesnastkowej

#### **ConnectionMode**

Zgodnie z określeniem w czasie połączenia

#### **Host**

Ma zastosowanie tylko w przypadku połączeń klienckich, ale może być wyświetlane w przypadku powiązań

#### **Port**

Ma zastosowanie tylko w przypadku połączeń klienckich, ale może być wyświetlane w przypadku powiązań

### **QueueManager**

Zgodnie z określeniem w czasie połączenia

### **Menedżer ResolvedQueue**

Może być inna niż **QueueManager** , jeśli użyto tabeli definicji kanału klienta

Nieudokumentowany obiekt utworzony przez ConnectionFactory.createContext() zasadniczo opakowuje połączenie i obiekt sesji. Metoda toString() generuje łańcuch reprezentujący obiekt JSON zawierający:

### <span id="page-60-0"></span>**ObjectId**

Jako className i szesnastkowy identyfikator

### **Połączenie**

Reprezentacja toString() połączenia

### **Sesja**

Reprezentacja toString() sesji

# **Ulepszone metody toString() dla niektórych obiektów w adapterze zasobów IBM MQ**  $V9.3.0$

Połączenia, sesje i konteksty wygenerowane w adapterze zasobów IBM MQ opakowują swoje odpowiedniki w języku IBM MQ classes for JMS , a metody toString() na nich wygenerują informacje, w tym reprezentacje toString() opakowanych obiektów IBM MQ classes for JMS .

# **Ulepszone metody toString() dla niektórych obiektów w produkcie IBM MQ classes for Java**

### $V5.3.0$

Metoda toString() dla com.ibm.mq.MQQueueManager w IBM MQ classes for Java również generuje łańcuch w formacie JSON i zawiera pola w następujący sposób:

### **ObjectId**

Jako className i szesnastkowy identyfikator

### **ConnectionId**

W postaci szesnastkowej

### **ConnectionMode**

Zgodnie z określeniem w czasie połączenia

### **Host**

Ma zastosowanie tylko w przypadku połączeń klienckich, ale może być wyświetlane w przypadku powiązań

### **Port**

Ma zastosowanie tylko w przypadku połączeń klienckich, ale może być wyświetlane w przypadku powiązań

### **QueueManager**

Zgodnie z określeniem w czasie połączenia

### **Menedżer ResolvedQueue**

Może być inna niż **QueueManager** , jeśli użyto tabeli definicji kanału klienta

# **Domyślny tryb uwierzytelniania dla aplikacji klienckich systemu IBM MQ classes for Java i IBM MQ classes for JMS**

### $V5.3.0$

Aplikacje IBM MQ classes for Java i IBM MQ classes for JMS , które używają transportu klienta, można skonfigurować w taki sposób, aby używała protokołu MQCSP lub trybu zgodności w celu udostępnienia informacji uwierzytelniających podczas nawiązywania połączenia z menedżerem kolejek produktu IBM MQ .

Przed wersją IBM MQ 9.3.0domyślnym trybem uwierzytelniania jest protokół MQCSP w aplikacjach, które używają produktu IBM MQ classes for Java, oraz tryb zgodności w aplikacjach, które używają produktu IBM MQ classes for JMS.

Począwszy od wersji IBM MQ 9.3.0domyślnym trybem uwierzytelniania jest MQCSP zarówno dla aplikacji, które używają produktu IBM MQ classes for Java, jak i dla aplikacji, które używają produktu IBM MQ classes for JMS. Wyjaśniono również metody, których można użyć do wybrania konkretnego trybu uwierzytelniania oraz metody, które mają pierwszeństwo.

<span id="page-61-0"></span>Więcej informacji na temat uwierzytelniania połączenia w klientach IBM MQ Java oraz sposobu wybierania konkretnego trybu uwierzytelniania zawiera sekcja Uwierzytelnianie połączenia z klientem Java.

Te zmiany mogą spowodować zmianę metody uwierzytelniania, która jest używana przez niektóre aplikacje klienckie Java , gdy produkt IBM MQ classes for Java lub IBM MQ classes for JMS zostanie zaktualizowany do wersji IBM MQ 9.3.0. Może to spowodować, że aplikacje, które wcześniej pomyślnie nawiązywały połączenie z menedżerem kolejek, nie będą mogły nawiązać połączenia z kodem przyczyny 2035 (MQRC\_NOT\_AUTHORIZED). Przed migracją z wersji IBM MQ classes for Java lub IBM MQ classes for JMS do wersji IBM MQ 9.3.0należy zapoznać się z informacjami zawartymi w sekcji Connection authentication with the Java client .

# **Zmiany w aplikacjach JMS/Java wpływające na aplikacje łączące się za pośrednictwem protokołu TLS**

### $V5.3.0$

Wykryto defekt w aplikacjach JMS i Java podczas generowania nagłówka wskazania nazwy serwera (SNI) dla połączeń TLS. Defekt oznaczał, że aplikacje JMS i Java nie przekształcały nazw kanałów IBM MQ na adres SNI zgodnie z regułami zdefiniowanymi w sekcji W jaki sposób system IBM MQ udostępnia wiele certyfikatów.

Poprawka rozwiązuje ten problem i umożliwia aplikacjom JMS i Java poprawne przekształcenie nazwy kanału IBM MQ w adres SNI. Jednak program Java sprawdza poprawność adresu SNI ustawionego podczas inicjowania TLS, aby upewnić się, że jest on zgodny z ograniczeniami RFC 1123. Jeśli ostatni znak nazwy kanału IBM MQ jest małą literą lub symbolem, zostanie wygenerowany niepoprawny adres SNI i aplikacja JMS/Java nie uruchomi połączenia TLS. Ten błąd można rozpoznać po obecności BadChannelNameException w stosie wywołań. Jeśli wystąpi to niepowodzenie, można je rozwiązać, wykonując jedną z następujących czynności:

- Modyfikowanie nazw kanałów IBM MQ , tak aby kończyła się wielką literą lub cyfrą.
- Konfigurowanie aplikacji JMS/Java do używania adresu SNI nazwy hosta zamiast adresu SNI nazwy kanału IBM MQ za pomocą ustawienia **OutboundSNI** w sekcji SSL pliku konfiguracyjnego klienta.

## **Zmiana zachowania zarządzanego klienta .NET w przypadku używania tabeli definicji kanału klienta z grupowaniem menedżera kolejek**  $V9.3.0 V9.3.0$

W produkcie IBM MQ 9.3.0w przypadku używania tabeli definicji kanału klienta z grupowaniem menedżera kolejek występuje różnica w zachowaniu między zarządzanym klientem .NET a klientami IBM MQ Java i C. Jeśli plik CCDT zawiera grupę menedżerów kolejek z trzema menedżerami kolejek i trzema jawnymi CLNTCONNs dla tych samych trzech menedżerów kolejek, a aplikacja udostępnia "\*" jako menedżer kolejek, klienty C i Java zwracają wartość MQRC\_Q\_MGR\_NAME\_ERROR. Jednak zarządzany klient .NET używa pierwszego dostępnego CLNTCONN, a jeśli żaden nie jest dostępny, używa zgrupowanego CLNTCONN menedżera kolejek.

W produkcie IBM MQ 9.3.0klient .NET zachowuje się tak samo, jak klienty C i Java , i zwraca błąd MQRC\_Q\_MGR\_NAME\_ERROR. Więcej informacji na ten temat zawiera sekcja Używanie tabeli definicji kanału klienta z produktem .NET.

# **Zmiana na błąd zwracana w przypadku przekroczenia długości identyfikatora i hasła użytkownika MQCSP**

### $V9.3.0 V9.3.0$

Jeśli identyfikator użytkownika lub hasło z produktu IBM MQ 9.3.0przekracza dozwoloną długość, zwracany błąd wskazujący, że żądanie uwierzytelniania nie powiodło się, to MQRC\_CSP\_ERROR. We wcześniejszych wersjach zwrócony błąd to MQRC\_NOT\_AUTHORIZED. Więcej informacji na ten temat <span id="page-62-0"></span>zawiera sekcja CSPUserIdLength (MQLONG) for MQCSP oraz sekcja CSPPasswordLength (MQLONG) for MQCSP.

# **Zaktualizowano wersjęIBM Aspera faspio Gateway**

V 9.3.0 MQ Adv. MQ Adv. VUE V 9.3.0

IBM MQ Adv. INQ Adv. VUE TBM MQ Advanced for z/OS Value Unit Edition 9.3.0 i IBM MQ Advanced for Multiplatforms 9.3.0 zaktualizuj wersję IBM Aspera faspio Gateway do 1.3.0.

IBM Aspera faspio Gateway 1.3 wprowadza szereg przełomowych zmian w stosunku do wcześniejszych wersji:

- Jeśli migracja jest przeprowadzana z produktu IBM Aspera faspio Gateway 1.2, do uruchomienia bramy w trybie serwera jest teraz wymagany plik licencji. Szczegółowe informacje na ten temat zawiera sekcja Uwagi do wydania: IBM Aspera faspio Gateway 1.3 . Ten plik licencji jest dostarczany z produktem IBM MQ, patrz sekcja Definiowanie połączenia z systemem Aspera gateway w systemach Linux, Windowslub macOS.
- Jeśli migracja jest przeprowadzana z produktu IBM Aspera fasp.io Gateway 1.1 , oprócz opisanej już zmiany pliku licencji istnieje również zmieniona struktura katalogów i domyślnie włączony jest protokół TLS. Szczegółowe informacje na ten temat zawiera sekcja Uwagi do wydania: IBM Aspera faspio Gateway 1.2 . Więcej informacji na ten temat zawiera sekcja Definiowanie połączenia z systemem Aspera gateway w systemie Linux, Windows lub macOS.

## **Zmiana na automatyczną konfigurację z MQSC przy uruchamianiu**  $V$  9.3.0

Od wersji IBM MQ 9.3.0zmienił się sposób działania funkcji automatycznej konfiguracji. Wszystkie komendy MQSC są wykonywane, zanim aplikacje będą mogły nawiązać połączenie z menedżerem kolejek. Zapewnia to, że konfiguracja menedżera kolejek jest aktualna przed nawiązaniem połączenia przez aplikacje, ale może wydłużyć czas, jaki jest potrzebny aplikacjom na nawiązanie połączenia z zrestartowaniem menedżera kolejek. Więcej informacji na ten temat zawiera sekcja Automatyczna konfiguracja ze skryptu MQSC podczas uruchamiania.

# **Wartość SYSTEM.MQSC.REPLY.QUEUE MAXDEPTH**

### $V5.3.0$

Aby upewnić się, że zdalnie podłączona komenda **runmqsc** może przetworzyć pełne wyniki dla każdej komendy, IBM MQ 9.3.0 zwiększa wartość atrybutu MAXDEPTH z 3000 do 999999999. IBM MQ 9.3.0 zmienia również sposób zachowania parametru **WaitTime** komendy **runmqsc** , ustawiając wartość **WaitTime** jako czas utraty ważności dla komunikatów żądań PCF. Więcej informacji na ten temat zawiera sekcja **runmqsc**.

# **ConnName połączenia aplikacji uwzględnionego w rekordach rozliczania kolejki**

### $V5.3.0$

W produkcie IBM MQ 9.3.0opcja ConnName jest uwzględniana w rekordach rozliczania kolejki oraz w rekordach rozliczania MQI. Zarówno nazwa kanału, jak i nazwa ConnName są wymagane w rekordach rozliczania kolejki w celu pełnego zidentyfikowania aplikacji połączonej z klientem. Więcej informacji na ten temat zawiera sekcja Dane komunikatu rozliczania kolejki.

# **IBM MQ Operator 1.7.0 współpracuje z CP4I 2021.4**

### $V9.3.0$

W przypadku produktu IBM MQ 9.3.0 w kontenerach można użyć produktu IBM MQ Operator 1.7.0. Ten operator działa z IBM Cloud Pak for Integration 2021.4.

# <span id="page-63-0"></span>**Zmiana sposobu dostarczania produktu IBM MQ Explorer**

### $V$  S.3.0  $V$  S.3.0

Począwszy od wersji IBM MQ 9.3.0, opcja IBM MQ Explorer nie jest już dołączana do produktu Server w systemie Windows lub Linux x86 64. Jest on nadal dostępny jako oddzielny plik do pobrania dla tych platform. Więcej informacji na ten temat zawiera sekcja Instalowanie i deinstalowanie produktu IBM MQ Explorer jako aplikacji autonomicznej w systemach Linux i Windows. Jedną z zewnętrznych zmian jest usunięcie komendy **strmqcfg** .

# **Zmiany w plikach dziennika Managed File Transfer**

### $V$  9.3.0

IBM MQ 9.3.0 wprowadza zmiany w plikach dziennika monitora zasobów i plikach dziennika agenta mostu protokołu:

### **Pliki dziennika monitora zasobów**

- Te pliki dziennika zdarzeń rejestrują kilka działań, które są wykonywane podczas odpytywania zasobu przez monitor, na przykład katalog lub kolejkę:
- Wartość domyślna **resourceMonitorLogFiles** właściwość agenta została zmieniona z 10 na 5. Oznacza to, że począwszy od wersji IBM MQ 9.3.0 , jeśli jest ustawiona wartość domyślna, może istnieć maksymalnie pięć plików dziennika zdarzeń monitora zasobów, począwszy od wersji resmonevent0.log do resmonevent4.log. W razie potrzeby można jednak zmienić tę wartość.
- Jeśli agent jest migrowany z wersji wcześniejszej niż IBM MQ 9.3.0, należy samodzielnie usunąć pliki resmonevent5.log do wersji resmonevent9.log , jeśli istnieją.
- Jednak wielkość każdego pliku dziennika pozostaje na poziomie 20 MB.

### **Pliki dziennika agenta mostu protokołu**

Następujące pliki dziennika zdarzeń rejestrują przepływ komend i odpowiedzi, które przepływają między agentem mostu protokołu i serwerem plików, takim jak serwer SFTP:

- Wartość domyślna parametru **agentLogFiles** właściwość agenta została zmieniona z 10 na 5. Oznacza to, że począwszy od wersji IBM MQ 9.3.0 , jeśli jest ustawiona wartość domyślna, może istnieć maksymalnie pięć plików dziennika zdarzeń agenta mostu protokołu, począwszy od wersji agentevent0.log do agentevent4.log. W razie potrzeby można jednak zmienić tę wartość.
- Jeśli agent jest migrowany z wersji wcześniejszej niż IBM MQ 9.3.0, należy samodzielnie usunąć pliki agentevent5.log do wersji agentevent9.log , jeśli istnieją.
- Jednak wielkość każdego pliku dziennika pozostaje na poziomie 20 MB.

#### **Zmień na właściwość MFT agent ioIdleThreadTimeout w systemie z/OS** V 9.3.0 MQ Adv. VUE MQ Adv.z/0S  $z/0S$

Od wersji IBM MQ 9.3.0ta właściwość nie ma zastosowania do agentów Managed File Transfer działających w systemie IBM MQ for z/OS.

Ponadto wątki **FileIOWorker** dla agentów MFT działających w systemie IBM MQ for z/OS nie mają już limitu czasu.

Więcej informacji na ten temat zawiera sekcja Plik MFT agent.properties.

# **Nowy stan ZATRZYMYWANIA dla agentów MFT**

### $V$  S.3.0 V S.3.0

Jeśli agent został zatrzymany w sposób kontrolowany przy użyciu komendy fteStopAgent , agent nie akceptuje żadnych nowych żądań przesyłania zarządzanego i czeka na zakończenie przesyłania w toku, zanim zostanie wyłączony. Przed wydaniem komendy IBM MQ 9.3.0status agenta był wyświetlany jako ZATRZYMANY. IBM MQ 9.3.0 dodaje nowy stan STOPPED dla agentów Managed File Transfer , które są zatrzymywane w kontrolowany sposób za pomocą komendy **fteStopAgent** . Dodanie tego nowego stanu <span id="page-64-0"></span>pomaga wyjaśnić, że agent jest nadal w stanie przejściowym i dlatego nie został jeszcze zamknięty i nie może zostać zrestartowany. Więcej informacji na ten temat zawiera sekcja Wartości statusu agentaMFT i sekcja Zatrzymywanie agenta MFT.

# **Ograniczenie nowego wiersza usunięte z messaging REST API**

 $V$  9.3.0

messaging REST API nie usuwa już nowych wierszy z treści żądania HTTP.

# **REST API korzysta teraz z funkcji WebSphere Liberty Profile jaxrs-2.1**  $V5.3.0$

Program REST API poprzednio używał funkcji WebSphere Liberty Profile jaxrs-1.1 do odwzorowywania adresów URL na kod Java i analizowania żądań przychodzących. Produkt REST API został zmigrowany do funkcji jaxrs-2.1 w celu zachowania waluty i usunięcia pewnych ograniczeń.

Podczas normalnego działania nie powinno być różnicy w zachowaniu. Mogą jednak wystąpić pewne zmiany warunków błędu:

- Składnik jaxrs-1.1 zaakceptował adresy URL zawierające wiele kolejnych znaków '/'. jaxrs-2.1 nie, więc niektóre połączenia mogą zostać odrzucone, zgłaszając brak odpowiedniego adresu URL. Aplikacje, które napotkały ten problem, będą musiały zostać zmienione w celu poprawienia prezentowanego adresu URL.
- Kod odpowiedzi HTTP zwrócony w warunkach błędu może ulec zmianie. Nadal będzie to kod błędu, ale dokładna wartość może być inna. Nie będzie to miało wpływu na pomyślne operacje.

# **Nowe i usunięte zestawy algorytmów szyfrowania w produkcie MQIPT**  $V$  S.3.0

Począwszy od wersji IBM MQ 9.3.0, w produkcie IBM MQ Internet Pass-Thru (MQIPT) dostępne są następujące CipherSuites TLS 1.2 :

- TLS ECDHE\_RSA\_WITH\_CHACHA20\_POLY1305\_SHA256
- TLS ECDHE\_ECDSA\_WITH\_CHACHA20\_POLY1305\_SHA256
- TLS DHE\_RSA\_WITH\_CHACHA20\_POLY1305\_SHA256

Te CipherSuites mogą być używane tylko dla tras między instancjami MQIPT , ponieważ nie są one obsługiwane przez produkt IBM MQ.

W produkcie IBM MQ 9.3.0następujące CipherSuites zostały usunięte z produktu MQIPT :

- SSL\_RSA\_FIPS\_WITH\_3DES\_EDE\_CBC\_SHA
- SSL\_RSA\_FIPS\_WITH\_DES\_CBC\_SHA

Więcej informacji na temat obsługi protokołu TLS w produkcie MQIPTzawiera sekcja Obsługa protokołu SSL/TLS.

### **Zmiany w dostarczaniu położenia repozytorium kluczy**

Multi V 9.3.0  $V5.3.0$ 

W produkcie IBM MQ 9.3.0menedżer kolejek i aplikacje klienckie zostały zaktualizowane, aby umożliwić użycie pełnej ścieżki do pliku, w tym rozszerzenia, podczas udostępniania położenia repozytorium kluczy. Przed wykonaniem tej komendy IBM MQ oczekiwano podania ścieżki do pliku bez rozszerzenia.

Aby ułatwić migrację, produkt IBM MQ nadal obsługuje ścieżkę do pliku bez rozszerzenia. W takim przypadku program IBM MQ sprawdza, czy pełna ścieżka do pliku nie została podana i po wykryciu, że plik nie istnieje, automatycznie dopisuje łańcuch .kdb do podanej wartości.

<span id="page-65-0"></span>Więcej informacji na ten temat zawiera sekcja Zmiana położenia repozytorium kluczy dla menedżera kolejek w systemie IBM i.

## **Zmiany w parametrze SSLKEYRPWD komendy CHGMQM**

### $V5.3.0$  IBM i  $V5.3.0$

W systemie IBM MQ 9.3.0komenda CHGMQM została zaktualizowana w taki sposób, że po podaniu haseł do repozytorium kluczy za pomocą parametru SSLKEYRPWD hasło jest szyfrowane za pomocą systemu IBM MQ Password Protection.

Używany jest początkowy zestaw kluczy w menedżerze kolejek. Po aktualizacji do wersji IBM MQ 9.3.0lub nowszej należy uruchomić komendę CHGMQM i ustawić unikalny klucz początkowy w menedżerze kolejek, aby zapewnić ochronę haseł repozytorium kluczy przy użyciu najnowszego algorytmu.

Więcej informacji na ten temat zawiera sekcja CHGMQM .

## **Zmiany w sposobie włączenia trybu FIPS w produkcie MQIPT**

### $V9.3.0$

Począwszy od wersji IBM MQ 9.3.0, dostawca usług kryptograficznych IBMJCEPlusFIPS powinien być używany do szyfrowania z certyfikatem FIPS w produkcie MQIPT. Aby użyć dostawcy usług kryptograficznych IBMJCEPlusFIPS , należy określić właściwość systemową com.ibm.jsse2.usefipsProviderName=IBMJCEPlusFIPS Java . Więcej informacji na temat włączania trybu FIPS w produkcie MQIPTzawiera sekcja Włączanie trybu FIPS w produkcie MQIPT.

## **Zmiany w obsłudze grupy współużytkowania kolejek (QSG)**

#### $V9.3.0 V9.3.0$  $z/0S$

W produkcie IBM MQ for z/OS 9.3menedżer kolejek jest obsługiwany tylko w grupach współużytkowania kolejek zawierających menedżery kolejek w wersji 9.1 (CD lub LTS) lub nowszej. Oznacza to, że w przypadku próby uruchomienia menedżera kolejek systemu IBM MQ for z/OS 9.3 w grupie QSG zawierającej menedżery kolejek poniżej tego poziomu menedżer kolejek zostanie zakończony z kodem zakończenia X'6C6'i kodem przyczyny X'00F50029'.

Podczas obsługi zmian w obsłudze QSG funkcja VERIFY QSG programu narzędziowego CSQ5PQSG wywołuje teraz komunikat CSQU599I , jeśli w systemie QSG znajdują się menedżery kolejek w wersji nieobsługiwanej przez wersję systemu IBM MQ for z/OS , z której uruchamiany jest program narzędziowy.

# **Narzędzie do obsługi wersji IBM Documentation w trybie bez połączenia**

Poprzednio dokumentacja udostępniana w Centrum Wiedzy IBM mogła być również pobierana i instalowana w trybie bez połączenia w instalowanej przez klienta wersji Centrum Wiedzy o nazwie KC-CI. To narzędzie zostało zaprojektowane do użytku w środowisku ciemnego sklepu lub w każdej sytuacji, w której nie można uzyskać dostępu do dokumentacji w Internecie. W przypadku dokumentacji udostępnianej w serwisie IBM Documentationdostępne jest teraz równoważne narzędzie działające w trybie bez połączenia. Nowe narzędzie nosi nazwę "IBM Documentation Offline". Więcej informacji na ten tematzawiera sekcja ["IBM MQ 9.3 w aplikacji IBM Documentation Offline" na stronie 184.](#page-183-0)

### **Pojęcia pokrewne**

#### $V9.3.0 V9.3.0$ [Co nowego w produkcie IBM MQ 9.3.0](#page-29-0)

Produkt IBM MQ 9.3.0 udostępnia funkcje i udoskonalenia wykraczające poza te, które były dostępne w produkcie IBM MQ 9.2.0 Long Term Support. Funkcje, do których użytkownik ma dostęp, zależą od uprawnień do produktu.

# $\blacktriangleright$  V 9.3.0 [Nowe, zmienione i usunięte wiadomości w programie IBM MQ 9.3.0](#page-66-0)

Niektóre nowe komunikaty zostały dodane, a niektóre istniejące komunikaty zostały zmienione lub usunięte od wersji IBM MQ 9.2.0.

<span id="page-66-0"></span>[Nowe, zmienione i usunięte wiadomości od IBM MQ 9.2.5](#page-78-0)

W przypadku użytkowników programu Continuous Delivery jest to podsumowanie nowych wiadomości, które zostały dodane, oraz istniejących wiadomości, które zostały zmienione lub usunięte od wersji IBM MQ 9.2.5.

 $\sqrt{9.3.0}$  $V9.3.0$ [Nieaktualne, ustabilizowane i usunięte funkcje w produkcie IBM MQ 9.3.0](#page-82-0) Wiele funkcji jest nieaktualnych, ustabilizowanych lub usuniętych z produktu IBM MQ 9.3.0.

### **Odsyłacze pokrewne**

Nowości i zmiany w programie IBM MQ Explorer **Informacje pokrewne** [Wymagania systemowe produktu IBM MQ](https://www.ibm.com/support/pages/system-requirements-ibm-mq) [Strona WWW z plikami readme produktów IBM MQ, WebSphere MQ i MQSeries](https://www.ibm.com/support/pages/node/317955)

# **Nowe, zmienione i usunięte wiadomości w programie IBM MQ 9.3.0**

Niektóre nowe komunikaty zostały dodane, a niektóre istniejące komunikaty zostały zmienione lub usunięte od wersji IBM MQ 9.2.0.

V 9.3.0 Liste komunikatów, które są nowe, zmienione lub usunięte od czasu IBM MQ 9.2.5, zawiera sekcja ["Nowe, zmienione i usunięte wiadomości od IBM MQ 9.2.5" na stronie 79.](#page-78-0)

- Multi "[UNIX, Linux, Windows, IBM i]Nowe, zmienione i usunięte komunikaty IBM MQ AMQ" na stronie 67
- MQ Adv. MQ Adv. VUE MQ Adv. z/05 ["\[IBM MQ Advanced\]\[IBM MQ Advanced VUE\]\[IBM MQ](#page-71-0) [Advanced for z/OS\]Nowe, zmienione i usunięte Managed File Transfer komunikaty" na stronie 72](#page-71-0)
- $\bullet$  MQ Adv.  $\bullet$  ALW  $\bullet$  (IBM MQ Advanced][AIX, Linux, Windows]Nowe, zmienione i usunięte [komunikaty MQ Telemetry" na stronie 74](#page-73-0)
- • ["Nowe, zmienione i usunięte komunikaty REST API" na stronie 74](#page-73-0)
- • ["Nowe, zmienione i usunięte komunikaty IBM MQ Console" na stronie 75](#page-74-0)
- Deprecated Linux MQ Adv. PRemoved ["\[Linux\]\[IBM MQ Advanced\]Nowe, zmienione](#page-74-0) [i usunięte IBM MQ Bridge to blockchain komunikaty" na stronie 75](#page-74-0)
- Deprecated Linux <sup>("</sup>[Linux]Nowe, zmienione i usunięte IBM MQ Bridge to Salesforce [komunikaty" na stronie 75](#page-74-0)
- ALW <sup>"</sup>["\[AIX, Linux, Windows\]Nowe, zmienione i usunięte komunikaty IBM MQ Internet Pass-](#page-74-0)[Thru" na stronie 75](#page-74-0)
- • ["Nowe, zmienione i usunięte komunikaty MQJMS" na stronie 76](#page-75-0)
- • ["Nowe, zmienione i usunięte komunikaty JSON" na stronie 76](#page-75-0)
- **z/0S** <sup>"</sup> (z/OS]Nowe, zmienione i usunięte z/OS komunikaty" na stronie 76

### **Nowe, zmienione i usunięte komunikaty IBM MQ AMQ**

Następujące komunikaty AMQ są nowe w systemie IBM MQ 9.3.0:

### **AMQ3xxx: programy narzędziowe i narzędzia**

AMQ3055I AMQ3056I AMQ3201E - AMQ3206E AMQ3208E - AMQ3219E AMQ3221E - AMQ3225E

AMQ3227I - AMQ3239E AMQ3240I AMQ3241E AMQ3242E AMQ3243E na AMQ3246E AMQ3247W AMQ3496E AMQ3497I AMQ3498E AMQ3499E AMQ3500E AMQ3501I do AMQ3534E AMQ3535E AMQ3536I to AMQ3550I AMQ3551I AMQ3552I AMQ3553E AMQ3554I AMQ3555E AMQ3556E AMQ3636I to AMQ3643I AMQ3635I AMQ3644I - AMQ3676I AMQ3677I **AMQ5xxx: instalowalne usługi** AMQ5066W AMQ5067W AMQ5068W AMQ5707E - AMQ5708E AMQ5781I **AMQ6xxx: wspólne usługi** AMQ6206I AMQ6330E AMQ6331E AMQ6333E AMQ6335E AMQ6337E AMQ6339E AMQ6340I AMQ6341E AMQ6861W **AMQ7xxx: IBM MQ produkt** AMQ7153W AMQ7275E

AMQ7277E AMQ7369W na AMQ7371W AMQ7372W AMQ7442W AMQ7497W AMQ7814I - AMQ7816I

### **AMQ8xxx: administrowanie**

AMQ8270I - AMQ8273I AMQ8343I AMQ8634E AMQ870DI (IBM i) AMQ870EI (IBM i ) AMQ8797E AMQ8954W AMQ8955E to AMQ8958E AMQ8A26S (IBM i) AMQ8D41 (IBM i)

### **AMQ9xxx: zdalne**

AMQ9099I AMQ9101E - AMQ9107E AMQ9108E AMQ9263E AMQ9722W AMQ9723I AMQ9797E AMQ9852I do AMQ9854I

Następujące komunikaty AMQ zostały zmienione dla IBM MQ 9.3.0:

### **AMQ3xxx: programy narzędziowe i narzędzia**

AMQ3055I (zaktualizowano użycie)

AMQ3201E (błąd typograficzny został naprawiony w wyjaśnieniu; odpowiedź została przebudowana)

AMQ3205E (rozszerzony komunikat i wyjaśnienie)

AMQ3221E (Odpowiedź została przebudowana)

AMQ3230E (odpowiedź została przebudowana)

AMQ3232E (rozszerzone wyjaśnienie)

AMQ3235I (Objaśnienie jest rozszerzone)

AMQ3237I (Objaśnienie jest rozszerzone)

AMQ3240I (przeredagowany komunikat i rozszerzone wyjaśnienie)

AMQ3242E (Zaktualizowano wyjaśnienie). Rozszerzona odpowiedź).

AMQ3635E (istotność została zmieniona z Informacyjny na Błąd)

AMQ3699I ("DR" usunięto z komunikatu)

AMQ3700I ("DR" usunięto z komunikatu)

AMQ3980E (mniej istotne zmiany w komunikacie, objaśnieniu i odpowiedzi)

AMQ3985I (nazwa pliku kopii zapasowej została dodana do komunikatu i wymieniona w wyjaśnieniu)

AMQ3992I (Rozszerzona lista parametrów użycia)

AMQ3994I (zaktualizowano użycie)

AMQ3995E (Zaktualizowano komunikat i odpowiedź)

### **AMQ5xxx: instalowalne usługi**

AMQ5542I (rozszerzona odpowiedź)

AMQ5600I IBM MQ Appliance (Zaktualizowano użycie)

AMQ5600I (UNIX i Linux) (rozszerzono przykład użycia i zaktualizowano go, aby zawierał parametr rodzimej wysokiej dostępności)

AMQ5613I (zaktualizowano użycie, aby uwzględnić parametr rodzimej wysokiej dostępności)

AMQ5697I (Rozszerzono użycie w celu określenia wersji JMS)

AMQ5698I (Użycie rozszerzone w celu określenia wersji JMS)

AMQ5774E (rozszerzony komunikat, zmniejszona odpowiedź)

AMQ5776E (rozszerzone wyjaśnienie i odpowiedź)

### **AMQ6xxx: Common Services**

AMQ6109S (rozszerzone wyjaśnienie)

AMQ6110S (rozszerzone wyjaśnienie)

AMQ6119S (rozszerzone wyjaśnienie)

AMQ6125E (rozszerzone wyjaśnienie)

AMQ6150E (zmienna została usunięta z komunikatu i wyjaśnienia)

AMQ6165W (rozszerzone wyjaśnienie)

AMQ6183W (rozszerzony komunikat)

AMQ6184W (rozszerzony komunikat)

AMQ6333E (rozszerzone wyjaśnienie i odpowiedź)

AMQ6537I (rozszerzony przykład użycia-dodano typ ReplicationType )

AMQ6538I (rozszerzony przykład użycia-dodano typ ReplicationType )

AMQ6544I (dodano rozszerzony komunikat-dspdrsecondary)

AMQ6560I (dodatkowe parametry dodane do listy użycia)

AMQ6570I (Rozwinięte informacje o używaniu)

AMQ6571I (Rozwinięte informacje o używaniu)

AMQ6620I (rozszerzona lista dostępnych komend)

AMQ6622I (lista komend)

AMQ6623I (rozszerzona lista dostępnych komend)

AMQ6624I (rozszerzone użycie)

AMQ6637I (rozszerzone użycie)

AMQ6645I (Zaktualizowano komunikat i wyjaśnienie)

AMQ6651E (zaktualizowano komunikat i wyjaśnienie)

AMQ6680E (zaktualizowano komunikat i wyjaśnienie)

AMQ6668I (kod został zmieniony w użyciu)

AMQ6693I (lista komend)

AMQ6697E (zaktualizowano komunikat i wyjaśnienie)

### **AMQ7xxx: IBM MQ produkt**

AMQ7017S (Zaktualizowano wyjaśnienie i odpowiedź)

AMQ7148E (Zaktualizowano komunikat i wyjaśnienie)

AMQ7204E (rozszerzony komunikat)

AMQ7301I (przebudowano komunikat)

AMQ7367I Edycja pomocnicza w wyjaśnieniu. AMQ7369W (komunikat przeformułowany) AMQ7371W (rozszerzone wyjaśnienie) AMQ7472W (Odpowiedź przeformułowana) AMQ7493W (poprawiony typ) AMQ7734I (Zaktualizowano użycie w celu uwzględnienia nowego parametru) **AMQ8xxx: administrowanie** AMQ8001I (Zmienna została usunięta z komunikatu) AMQ8007I (komunikat został skrócony) AMQ8011I (komunikat został skrócony) AMQ8015I (komunikat został skrócony) AMQ8079W Windows (rozszerzona odpowiedź) AMQ8095I (komunikat został skrócony) AMQ8109I (zmienna została dodana do komunikatu) AMQ8119S IBM i (przebudowano komunikat, wyjaśnienie i odpowiedź) AMQ8120I (komunikat przeformułowany) AMQ8351E (Odpowiedź rozszerzona o interfejs JMS 3.0) AMQ8384I Windows (rozszerzone użycie) AMQ8455E (Objaśnienie i przebudowano odpowiedź) AMQ8553I (komunikat został skrócony) AMQ8564I (komunikat został skrócony) AMQ8588W (wyjaśniono odpowiedź) AMQ8627I (komunikat został skrócony) AMQ8628I (komunikat został skrócony) AMQ8860I (komunikat został skrócony) AMQ8670E (rozszerzony komunikat i odpowiedź) AMQ8689E (rozszerzony komunikat i odpowiedź) AMQ8692I (Komunikat został skrócony) AMQ8702I IBM MQ Appliance (zmienione użycie) AMQ8710I (kod został zmieniony w użyciu) AMQ8860I (rozszerzony komunikat i wyjaśnienie) AMQ8863I (komunikat został skrócony) AMQ8894E (przebudowano komunikat, wyjaśnienie i odpowiedź) AMQ8914E (rozszerzone wyjaśnienie) AMQ8916E (rozszerzone wyjaśnienie) AMQ8955E (rozszerzone wyjaśnienie) **AMQ9xxx: zdalne** AMQ9085I (komunikat został skrócony) AMQ9108E (rozszerzone wyjaśnienie i odpowiedź) AMQ9456W (istotność została zmieniona z "I" na "W") AMQ9456I (uprzednio: AMQ9456W; odwołania do kolejki zostały zmienione na object) AMQ9514E (rozszerzone wyjaśnienie) AMQ9617E (rozszerzone wyjaśnienie i odpowiedź) AMQ9631E (przebudowano odpowiedź)

<span id="page-71-0"></span>AMQ9633E (rozszerzone wyjaśnienie) AMQ9641E (przebudowano odpowiedź) AMQ9654E (rozszerzone wyjaśnienie) AMQ9660E (przebudowano komunikat, wyjaśnienie i odpowiedź) AMQ9720W (typ poprawiony w wyjaśnieniu) AMQ9825I (rozszerzone użycie)

"Centrum Wiedzy" zastąpione przez "IBM Documentation".

Następujące komunikaty AMQ zostały usunięte dla IBM MQ 9.3.0:

### **AMQ3xxx: programy narzędziowe i narzędzia**

AMQ3589E

AMQ3932E

**AMQ6xxx: Common Services**

AMQ6183W (HP NSS)

AMQ6184W (HP NSS)

### **AMQ8xxx: administrowanie**

AMQ8771I DEC do AMQ8796E DEC (26 komunikatów)

#### **AMQ9xxx: zdalne**

AMQ9099I (zastąpiony przez AMQ3056I)

AMQ9102W (zastąpiony przez AMQ6339W)

AMQ9103E (zastąpiony przez AMQ6335E)

AMQ9104E (zastąpiony przez AMQ6337E)

AMQ9107E (zastąpiony przez AMQ6333E)

# **MIO Adv.** MQAdv.VUE MQAdv.z/OS Nowe, zmienione i usunięte Managed File Transfer

### **komunikaty**

Następujące komunikaty Managed File Transfer są nowe w systemie IBM MQ 9.3.0:

### **BFGAG0001 -BFGAG9999: Komunikaty agentów systemu MFT**

BFGAG0202I BFGAG0203I

BFGAG0204I

BFGAG0205E do BFGAG0210W

BFGAG0211W

BFGAG0212I

### **BFGBR0001 -BFGBR9999: komunikaty mostu protokołu MFT**

BFGBR0220E

BFGBR0221E na BFGBR0223E

### **BFGCH0001 -BFGCH9999: Komunikaty programu obsługi komendy MFT**

BFGCH0129W BFGCH0130I

### **BFGCL0001 -BFGCL9999: komunikaty komend systemu MFT**

BFGCL0810E BFGCL0811E BFGCL0812E - BFGCL0816I BFGCL0817E BFGCL0818E
BFGCL0819I do BFGCL0826E

BFGCL0827I BFGCL0828E

BFGCL0829E

**BFGDM0001 -BFGDM9999: Komunikaty monitora zasobów systemu MFT**

BFGDM0127E

BFGDM0128E - BFGDM0132E

#### **BFGIO0001 -BFGIO9999: Komunikaty we/wy systemu plików MFT w systemie IBM i** BFGIO0414E

#### **BFGNV0001 -BFGNV9999: komunikaty kodu rodzimego systemu MFT** BFGNV0177E

#### **BFGPR0001 -BFGPR9999: różne komunikaty systemu MFT**

BFGPR0153I

BFGPR0154I

#### **BFGRP0001 -BFGRP9999: komunikaty informacyjne kontroli systemu MFT** BFGRP0038I

#### **BFGMQ0001 -BFGMQ9999: MFT Komunikaty interfejsu WMQ** BFGMQ1046I

#### **BFGSS0001 -BFGSS9999: komunikaty składnicy stanów systemu MFT**

BFGSS0083W

BFGSS0084E

BFGSS0085I

BFGSS0086I

BFGSS0087E

BFGSS0088W

BFGSS0089I

BFGSS0090E

#### **BFGTL0001 -BFGTL9999: komunikaty agenta przesyłania MFT**

BFGTL0001I do BFGTL0076E

BFGTL9999E

#### **BFGTR0001 - BFGTR9999**

BFGTR0084E

#### **BFGUT0001 -BFGUT9999: MFT Śledzenie i rejestrowanie komunikatów** BFGUT0037E na BFGUT0039I

Następujące komunikaty programu Managed File Transfer zostały zmienione dla systemu IBM MQ 9.3.0:

#### **BFGAG0001 -BFGAG9999: Komunikaty agentów systemu MFT**

BFGAG0141E (Do komunikatu dodano kod przyczyny MQI)

BFGAG0201I (Typo stałe w odpowiedzi)

#### **BFGCL0001 -BFGCL9999: komunikaty komend systemu MFT**

BFGCL0261E (Skrócony komunikat)

BFGCL0262E (Komunikat skrócony)

BFGCL0756E (dodatkowa opcja (LogTransfer) dodana do komunikatu i wyjaśnienia. Odpowiedź przebudowana).

#### **BFGIO0001 -BFGIO9999: Komunikaty we/wy systemu plików MFT w systemie IBM i**

BFGIO0059E (szczegóły wyjątku dodane do komunikatu)

BFGIO0121E (przebudowano komunikat)

#### **BFGMQ0001 -BFGMQ9999: MFT Komunikaty interfejsu WMQ**

BFGMQ1045I (Typo poprawione w wyjaśnieniu: DEFSOPT (EXCL) zmienia się na DEFSOPT (SHARED)

#### **BFGNV0001 -BFGNV9999: komunikaty kodu rodzimego systemu MFT** BFGNV0066E (Typo stałe (brak okresu) w komunikacie)

#### **BFGUE0001 -BFGUE9999: komunikaty programu użytkownika obsługi wyjścia systemu MFT** BFGUE0029E (Objaśnienie i odpowiedź zostały wyjaśnione)

Ponadto wiele komunikatów MFT zawiera niewielkie poprawki dotyczące pozycji literowych i stylu.

Następujące komunikaty Managed File Transfer są usuwane dla systemu IBM MQ 9.3.0:

#### **BFGPR0001 -BFGPR9999: różne komunikaty systemu MFT**

BFGPR0153I

#### MQ Adv. > ALW **Nowe, zmienione i usunięte komunikaty MQ Telemetry**

Następujące komunikaty MQ Telemetry są nowe w systemie IBM MQ 9.3.0:

#### **Komunikaty produktu Telemetry (AMQXR)**

AMQXR2105E AMQXR2106E

Następujący komunikat MQ Telemetry został zmieniony dla IBM MQ 9.3.0:

#### **Komunikaty produktu Telemetry (AMQXR)**

AMQXR10006E (zmień numer na AMQXR1006E)

Następujące komunikaty MQ Telemetry są usuwane dla systemu IBM MQ 9.3.0:

#### **Komunikaty produktu Telemetry (AMQXR)**

AMQXR0014E AMQXR1001E

#### **Nowe, zmienione i usunięte komunikaty REST API**

Następujące komunikaty REST API są nowe w systemie IBM MQ 9.3.0:

#### **MQWB03xx: REST API MQWB0300 na 0399**

MQWB0317E

#### **MQWB04xx: REST API komunikaty MQWB0400 na 0499**

MQWB0446E

MQWB0447E

MQWB0448E

#### **MQWB10xx: REST API komunikaty MQWB1000 do 1099**

MQWB1004I

MQWB1012I

#### **MQWB11xx: REST API MQWB1100 na 1199**

MQWB1144E na MQWB1158E

Następujące komunikaty programu REST API zostały zmienione dla systemu IBM MQ 9.3.0:

#### **MQWB01xx: REST API komunikaty od MQWB0100 do 0199**

MQWB0115E (błąd tajny w komunikacie)

#### **MQWB10xx: REST API komunikaty MQWB1000 do 1099**

MQWB1000I (Zaktualizowano kod i usunięto literówkę z użycia)

MQWB1003I (Kod zaktualizowany w informacjach o używaniu i właściwościach dspmqweb usuniętych z użycia)

MQWB1010I (Skrócone użycie kodu)

#### **MQWB11xx: REST API MQWB1100 na 1199**

MQWB1126E (Wyjaśnienie zostało rozszerzone, a odpowiedź została przepisana) MQWB1137E (Zmienna w komunikacie jest edytowana)

"Centrum Wiedzy" zastąpione przez "IBM Documentation".

Brak usuniętych komunikatów REST API dla IBM MQ 9.3.0.

### **Nowe, zmienione i usunięte komunikaty IBM MQ Console**

Następujące komunikaty IBM MQ Console są nowe w systemie IBM MQ 9.3.0:

#### **MQWB20xx IBM MQ Console**

MQWB2024I

MQWB2025E na MQWB2027E

Następujące komunikaty programu IBM MQ Console zostały zmienione dla systemu IBM MQ 9.3.0:

#### **MQWB20xx IBM MQ**

MQWB2010E (Typo poprawione w odpowiedzi)

MQWB2020E ("Centrum Wiedzy" zastąpione przez "IBM Documentation")

Brak usuniętych komunikatów IBM MQ Console dla IBM MQ 9.3.0.

## **Linux MQ Adv.** Nowe, zmienione i usunięte IBM MQ Bridge to blockchain

### **komunikaty**

Deprecated

Następujące komunikaty programu IBM MQ Bridge to blockchain zostały zmienione dla systemu IBM MQ 9.3.0:

#### **AMQBCxxx: IBM MQ Bridge to blockchain komunikaty**

AMQBC036E ("Centrum Wiedzy" zastąpione przez "IBM Documentation")

Brak nowych lub usuniętych komunikatów IBM MQ Bridge to blockchain dla IBM MQ 9.3.0.

#### **Ważne:**

- $\blacktriangleright$  Peprecated  $\blacktriangleright$  Produkt IBM MQ Bridge to blockchain jest nieaktualny we wszystkich wersjach od 22 listopada 2022 r. (patrz [US Announcement letter 222-341\)](https://www.ibm.com/docs/en/announcements/222-341). Blockchain można nawiązać połączenie z produktem IBM App Connect lub za pośrednictwem funkcji App Connect dostępnych w produkcie IBM Cloud Pak for Integration.
- W systemie Continuous Deliveryplik IBM MQ Bridge to blockchain został usunięty z produktu pod adresem IBM MQ 9.3.2.

### **Nowe, zmienione i usunięte IBM MQ Bridge to Salesforce komunikaty** Deprecated

Brak nowych, zmienionych lub usuniętych komunikatów IBM MQ Bridge to Salesforce dla IBM MQ 9.3.0.

**Ważne:** Produkt IBM MQ Bridge to Salesforce jest nieaktualny we wszystkich wersjach od 22 listopada 2022 r. (patrz [US Announcement letter 222-341\)](https://www.ibm.com/docs/en/announcements/222-341).

#### **ALW Nowe, zmienione i usunięte komunikaty IBM MQ Internet Pass-Thru**

Następujące komunikaty IBM MQ Internet Pass-Thru są nowe w systemie IBM MQ 9.3.0:

## **MQCPxxxx: MQIPT komunikaty** MQCPE117

MQCPE118

#### MOCPE119

Następujące komunikaty programu IBM MQ Internet Pass-Thru zostały zmienione dla systemu IBM MQ 9.3.0:

#### **MQCPxxxx: MQIPT komunikaty**

MQCPE050 (Rozwijany tekst komunikatu, Objaśnienie i odpowiedź użytkownika)

Następujące komunikaty IBM MQ Internet Pass-Thru są usuwane dla systemu IBM MQ 9.3.0:

#### **MQCPxxxx: MQIPT komunikaty**

**MQCAxxxx: komunikaty klienta administracyjnego**

### **Nowe, zmienione i usunięte komunikaty MQJMS**

Komunikaty o wyjątkach systemu Jakarta Messaging 3.0 są dodawane do informacji o produkcie Javadoc dla systemu IBM MQ 9.3.0.

### **Nowe, zmienione i usunięte komunikaty JSON**

Nie ma nowych, zmienionych ani usuniętych komunikatów diagnostycznych formatu JSON dla IBM MQ 9.3.0.

#### $z/0S$ **Nowe, zmienione i usunięte z/OS komunikaty**

Następujące komunikaty produktu IBM MQ for z/OS CSQ są nowe w systemie IBM MQ 9.3.0:

- **Komunikaty menedżera danych (CSQI ...)** CSQI051E **Komunikaty menedżera komunikatów (CSQM ...)** CSQM068I **Rozproszone komunikaty kolejkowania (CSQX ...)** CSQX166E **IBM MQ-Komunikaty mostuIMS (CSQ2...)** CSQ2007I Następujące komunikaty IBM MQ for z/OS CSQ zostały zmienione dla IBM MQ 9.3.0: **Komunikaty adaptera zadania wsadowego (CSQB ...)** CSQB001E (rozwija "USS" do "z/OS UNIX System Services") **Komunikaty menedżera narzędzia CF (CSQE ...)** CSQE161E (ulepszona interpunkcja w komunikacie) CSQE280I (dodano wersję LTS tabeli zestawu danych) **Komunikaty menedżera dziennika odtwarzania (CSQJ ...)**
	- CSQJ073E (odpowiedź programisty systemowego jest przepisywana)
	- CSQJ077E (dodatkowy akapit w odpowiedzi programisty systemowego)

CSQJ100E (typ poprawiony w tekście komunikatu)

CSQJ103E (odpowiedź programisty systemowego jest przepisywana)

CSQJ107E (dodatkowe zdanie dodane do działania systemu)

CSQJ108E (Dodatkowe zdanie dodane do działania systemu)

CSQJ166E (usunięto wersję komunikatu specyficzną dla LTS)

CSQJ302E (odpowiedź programisty systemowego została przebudowana)

#### **Komunikaty menedżera komunikatów (CSQM ...)**

CSQM001E (odwołania do usług USS lub UNIX System Services są rozwinięte lub poprawione) CSQM102E (zbiór przykładów słabych CipherSpecs zastąpionych odsyłaczem do innego tematu) CSQM529E (Przepisane wyjaśnienie)

CSQM582E (Przepisane wyjaśnienie)

CSQM583E (Przepisane wyjaśnienie)

#### **Komunikaty serwera komend (CSQN ...)**

CSQN207I (działanie systemu jest rozszerzone)

#### **Komunikaty menedżera buforów (CSQP ...)**

CSQP014E (dodatkowa sekcja dodana do odpowiedzi programisty systemowego)

CSQP004E (typ poprawiony w działaniu systemu)

CSQP030E (odpowiedź programisty systemowego jest przepisywana)

CSQP035E (odpowiedź programisty systemowego jest przepisywana)

#### **Komunikaty programów narzędziowych (CSQU ...)**

CSQU020E (rozszerzona odpowiedź programisty systemowego)

#### **Komunikaty usług agenta (CSQV ...)**

CSQV451I (odpowiedź programisty systemowego została przebudowana)

CSQV453I (odpowiedź programisty systemowego jest przepisywana)

#### **Komunikaty usług agenta (CSQW ...)**

CSQW701E (Odpowiedź programisty systemowego została przebudowana)

#### **Rozproszone komunikaty kolejkowania (CSQX ...)**

CSQX004I (Objaśnienie rozszerzone)

CSQX027E i CSQX028E (odpowiedź programisty systemowego jest przepisywana)

CSQX042E i CSQX043E (odpowiedź programisty systemowego jest przepisywana)

CSQX044E (odpowiedź programisty systemowego jest przepisywana)

CSQX045E (odpowiedź programisty systemowego jest przepisywana)

CSQX049E (odpowiedź programisty systemowego jest przepisywana)

CSQX050E (odpowiedź programisty systemowego jest przepisywana)

CSQX051E (odpowiedź programisty systemowego jest przepisywana)

CSQX059E (rozszerzone działanie systemu)

CSQX106E (odwołania do usług USS lub UNIX System Services są rozwinięte lub poprawione)

CSQX164E (poprawiony typ w wyjaśnieniu)

CSQX456E (Zmieniono nazwę z CSQX456I; Pole "qmgr\_name" na "qmgr\_uuid"; Istotność została zmieniona na "4" myślniki usunięte z niektórych nazw zmiennych i wszystkie sekcje zostały poprawione)

CSQX458E (dodano poziom istotności)

CSQX459E (dodano poziom istotności)

CSQX502E (rozszerzona odpowiedź programisty systemowego)

CSQX547E (zmieniona odpowiedź programisty systemowego)

CSQX616E (przebudowana odpowiedź programisty systemowego i szczegóły dotyczące ponownego włączania słabych CipherSpecs zastąpionych przez odsyłacz do innego tematu)

CSQX617I (Typo poprawione w wyjaśnieniu. Rozszerzona odpowiedź programisty systemowego)

CSQX620E (odpowiedź programisty systemowego jest przepisywana)

CSQX629E (Objaśnienie rozszerzone)

CSQX632I (Wyjaśnienie zmienione)

CSQX635E (Objaśnienie jest rozszerzone, odpowiedź programisty systemowego została przepisana)

CSQX637E (Rozwija odpowiedź programisty systemowego)

CSQX642E (Rozwija odpowiedź programisty systemowego)

CSQX658E (stałe Typo)

CSQX670I (Zaktualizowano odpowiedź programisty systemowego)

CSQX671I (Zaktualizowano numer uwagi w odpowiedzi programisty systemowego)

CSQX674E (Szczegóły dotyczące ponownego włączania słabych CipherSpecs zastąpionych przez odsyłacz do innego tematu)

CSQX690I (Typos poprawione w odpowiedzi programisty systemowego i szczegóły dotyczące ponownego włączania słabych CipherSpecs zastąpione przez odsyłacz do innego tematu)

CSQX692I (rozszerzona odpowiedź programisty systemowego i szczegółowe informacje na temat ponownego włączania słabych CipherSpecs zastąpionych przez odsyłacz do innego tematu)

CSQX696I (szczegóły dotyczące wyłączania słabych lub zerwanych CipherSpecs zastąpionych przez odsyłacz do innego tematu)

CSQX697I (poprawiony typ i szczegóły dotyczące wyłączania słabych lub zerwanych CipherSpecs zastąpionych przez odsyłacz do innego tematu)

#### **Procedura inicjowania i ogólne komunikaty usług (CSQY ...)**

CSQY200E (odpowiedź programisty systemowego jest przepisywana i dodawany jest odsyłacz)

CSQY210E (odpowiedź programisty systemu jest przepisywana)

CSQY220I (Objaśnienie jest rozszerzone)

CSQY291E (odpowiedź programisty systemowego jest przepisywana)

#### **Komunikaty narzędzi serwisowych (CSQ1...)**

CSQ1217E (dla ostrzeżenia RBA RANGE parametr RETCODE jest wykluczony dla IBM MQ 9.3.0)

#### **IBM MQ-Komunikaty mostuIMS (CSQ2...)**

CSQ2004E (dodatkowy akapit w wyjaśnieniu)

CSQ2004E (dodatkowy akapit w odpowiedzi programisty systemowego)

#### **Komunikaty obsługi podsystemu (CSQ3...)**

CSQ3119E (odpowiedź programisty systemowego jest przepisywana)

Słowo "Version" zostało usunięte z nazwy produktu IBM MQ we wszystkich komunikatach. Wiele odsyłaczy jest aktualizowanych w celu wskazania najnowszej wersji dokumentacji produktu z/OS .

Następujące komunikaty CSQ IBM MQ for z/OS zostały usunięte dla IBM MQ 9.3.0:

#### **Komunikaty menedżera dziennika odtwarzania (CSQJ ...)**

CSQJ450E

### **Rozproszone komunikaty kolejkowania (CSQX ...)**

CSQX456I

#### **Komunikaty menedżera Db2 (CSQ5...)**

CSQ5037I

#### **Pojęcia pokrewne**

#### $V9.3.0 V9.3.0$ [Co nowego w produkcie IBM MQ 9.3.0](#page-29-0)

Produkt IBM MQ 9.3.0 udostępnia funkcje i udoskonalenia wykraczające poza te, które były dostępne w produkcie IBM MQ 9.2.0 Long Term Support. Funkcje, do których użytkownik ma dostęp, zależą od uprawnień do produktu.

#### $\blacktriangleright$  V 9.3.0  $\blacktriangleright$  $- V 9.3.0$ [Co zostało zmienione w wersji IBM MQ 9.3.0](#page-57-0)

Przed zaktualizowaniem menedżerów kolejek do najnowszej wersji produktu należy przejrzeć te zmiany funkcji i zasobów wprowadzone od wersji IBM MQ 9.2.0 i zdecydować, czy przed rozpoczęciem migracji systemów należy zaplanować wprowadzenie zmian w istniejących aplikacjach, skryptach i procedurach.

### $N$  S.3.0 [Nowe, zmienione i usunięte wiadomości od IBM MQ 9.2.5](#page-78-0)

W przypadku użytkowników programu Continuous Delivery jest to podsumowanie nowych wiadomości, które zostały dodane, oraz istniejących wiadomości, które zostały zmienione lub usunięte od wersji IBM MQ 9.2.5.

 $V5.3.0$  $V$  9.3.0 [Nieaktualne, ustabilizowane i usunięte funkcje w produkcie IBM MQ 9.3.0](#page-82-0) Wiele funkcji jest nieaktualnych, ustabilizowanych lub usuniętych z produktu IBM MQ 9.3.0.

<span id="page-78-0"></span>"Nowe, zmienione i usunięte wiadomości od IBM MQ 9.2.5" na stronie 79

W przypadku użytkowników programu Continuous Delivery jest to podsumowanie nowych wiadomości, które zostały dodane, oraz istniejących wiadomości, które zostały zmienione lub usunięte od wersji IBM MQ 9.2.5.

#### **Odsyłacze pokrewne**

Komunikaty AMQ IBM MQ Managed File Transfer Komunikaty diagnostyczne Komunikaty telemetryczne Komunikaty produktu REST API Komunikaty produktu IBM MQ Console Komunikaty produktu IBM MQ Bridge to blockchain Komunikaty produktu IBM MQ Bridge to Salesforce Komunikaty produktu IBM MQ Internet Pass-Thru Komunikaty MQJMS Komunikaty diagnostyczne w formacie JSON Komunikaty dla IBM MQ for z/OS

#### $V$ 9.3.0 **Nowe, zmienione i usunięte wiadomości od IBM MQ 9.2.5**

W przypadku użytkowników programu Continuous Delivery jest to podsumowanie nowych wiadomości, które zostały dodane, oraz istniejących wiadomości, które zostały zmienione lub usunięte od wersji IBM MQ 9.2.5.

 $\blacktriangleright$  **V** 9.3.0 Listę wszystkich wiadomości, które są nowe, zmienione lub usunięte od czasu IBM MQ 9.2.0, zawiera sekcja ["Nowe, zmienione i usunięte wiadomości w programie IBM MQ 9.3.0" na stronie 67.](#page-66-0)

- **In 1990 Multi Mark Multiple Control** (UNIX, Linux, Windows, IBM i]Nowe, zmienione i usunięte komunikaty IBM MO AMO" na stronie 79
- MQ Adv. MQ Adv. VUE MQ Adv. z/0S ["\[IBM MQ Advanced\]\[IBM MQ Advanced VUE\]\[IBM MQ](#page-80-0) [Advanced for z/OS\]Nowe, zmienione i usunięte Managed File Transfer komunikaty" na stronie 81](#page-80-0)
- MQ Adv. ALW [IBM MQ Advanced][AIX, Linux, Windows]Nowe, zmienione i usunięte [komunikaty MQ Telemetry" na stronie 81](#page-80-0)
- • ["Nowe, zmienione i usunięte komunikaty REST API" na stronie 81](#page-80-0)
- • ["Nowe, zmienione i usunięte komunikaty IBM MQ Console" na stronie 81](#page-80-0)
- Deprecated Linux MQ Adv. ["\[Linux\]\[IBM MQ Advanced\]Nowe, zmienione i usunięte IBM](#page-80-0) [MQ Bridge to blockchain komunikaty" na stronie 81](#page-80-0)
- Deprecated Linux <sup>d</sup>["\[Linux\]Nowe, zmienione i usunięte IBM MQ Bridge to Salesforce](#page-80-0) [komunikaty" na stronie 81](#page-80-0)
- MLW 14TH (AIX, Linux, Windows]Nowe, zmienione i usuniete komunikaty IBM MO Internet Pass-[Thru" na stronie 81](#page-80-0)
- • ["Nowe, zmienione i usunięte komunikaty MQJMS" na stronie 82](#page-81-0)
- • ["Nowe, zmienione i usunięte komunikaty JSON" na stronie 82](#page-81-0)
- $2/0$ S  $\blacksquare$  "[z/OS]Nowe, zmienione i usuniete z/OS komunikaty" na stronie 82

#### **Multi Nowe, zmienione i usunięte komunikaty IBM MQ AMQ**

Następujące komunikaty AMQ są nowe od wersji IBM MQ 9.2.5:

#### **AMQ3xxx: programy narzędziowe i narzędzia**

AMQ3247W

AMQ3496E

#### **AMQ5xxx: instalowalne usługi**

AMQ5066W

AMQ5067W

AMQ5068W

#### **AMQ6xxx: wspólne usługi**

AMQ6330E

AMQ6331E

AMQ6340I

AMQ6341E

#### **AMQ7xxx: IBM MQ produkt**

AMQ7372W

#### **AMQ8xxx: administrowanie**

AMQ8A26S (IBM i)

Następujące komunikaty AMQ zostały zmienione od IBM MQ 9.2.5:

#### **AMQ3xxx: programy narzędziowe i narzędzia**

AMQ3055I (zaktualizowano użycie)

AMQ3242E (Zaktualizowano wyjaśnienie). Rozszerzona odpowiedź).

AMQ3635E (istotność została zmieniona z Informacyjny na Błąd)

AMQ3699I ("DR" usunięto z komunikatu)

AMQ3700I ("DR" usunięto z komunikatu)

#### **AMQ5xxx: instalowalne usługi**

AMQ5697I (Rozszerzono użycie w celu określenia wersji JMS)

AMQ5698I (Użycie rozszerzone w celu określenia wersji JMS)

#### **AMQ6xxx: wspólne usługi**

AMQ6183W (rozszerzony komunikat)

AMQ6184W (rozszerzony komunikat)

AMQ6333E (rozszerzone wyjaśnienie i odpowiedź)

#### **AMQ7xxx: IBM MQ produkt**

AMQ7301I (przebudowano komunikat)

#### **AMQ8xxx: administrowanie**

AMQ8119S IBM i (przebudowano komunikat, wyjaśnienie i odpowiedź)

AMQ8351E (Odpowiedź rozszerzona o interfejs JMS 3.0)

AMQ8455E (Objaśnienie i przebudowano odpowiedź)

AMQ8914E (rozszerzone wyjaśnienie)

AMQ8916E (rozszerzone wyjaśnienie)

#### **AMQ9xxx: zdalne**

AMQ9108E (rozszerzone wyjaśnienie i odpowiedź)

AMQ9654E (rozszerzone wyjaśnienie)

AMQ9660E (przebudowano komunikat, wyjaśnienie i odpowiedź)

Następujące komunikaty AMQ zostały usunięte od czasu IBM MQ 9.2.5:

#### **AMQ8xxx: administrowanie**

AMQ8771I DEC do AMQ8796E DEC (26 komunikatów)

# <span id="page-80-0"></span>**MQ Adv. MQ Adv.VUE MQ Adv.z/OS Nowe, zmienione i usunięte Managed File Transfer**

#### **komunikaty**

Następujące komunikaty Managed File Transfer są nowe od wersji IBM MQ 9.2.5:

#### **BFGAG0001 -BFGAG9999: Komunikaty agentów systemu MFT** BFGAG0212I

**BFGCL0001 -BFGCL9999: komunikaty komend systemu MFT** BFGCL0828E BFGCL0829E

Następujące komunikaty Managed File Transfer zostały zmienione od IBM MQ 9.2.5:

#### **BFGUE0001 -BFGUE9999: komunikaty programu użytkownika obsługi wyjścia systemu MFT** BFGUE0029E (Objaśnienie i odpowiedź zostały wyjaśnione)

Ponadto wiele komunikatów MFT zawiera niewielkie poprawki dotyczące pozycji literowych i stylu.

Następujące komunikaty Managed File Transfer zostały usunięte od wersji IBM MQ 9.2.5:

#### **BFGPR0001 -BFGPR9999: różne komunikaty systemu MFT**

BFGPR0153I

#### $MQ$  Adv.  $M$  ALW **Nowe, zmienione i usunięte komunikaty MQ Telemetry**

Brak nowych, zmienionych lub usuniętych Komunikaty produktu MQ Telemetry od IBM MQ 9.2.5.

### **Nowe, zmienione i usunięte komunikaty REST API**

Następujące komunikaty REST API są nowe od wersji IBM MQ 9.2.5:

#### **MQWB04xx: REST API komunikaty MQWB0400 na 0499**

MQWB0446E MQWB0447E MQWB0448E

Liczba komunikatów, które nie zostały zmienione ani usunięte od wersji IBM MQ 9.2.5: REST API .

### **Nowe, zmienione i usunięte komunikaty IBM MQ Console**

Brak nowych, zmienionych lub usuniętych komunikatów IBM MQ Console od IBM MQ 9.2.5.

### **Nowe, zmienione i usunięte IBM MQ Bridge to blockchain komunikaty**

Deprecated

Brak nowych, zmienionych lub usuniętych komunikatów IBM MQ Bridge to blockchain od IBM MQ 9.2.5.

### **Nowe, zmienione i usunięte IBM MQ Bridge to Salesforce komunikaty** Deprecated

Brak nowych, zmienionych lub usuniętych komunikatów IBM MQ Bridge to Salesforce od IBM MQ 9.2.5.

#### **ALW Nowe, zmienione i usunięte komunikaty IBM MQ Internet Pass-Thru**

Następujące komunikaty IBM MQ Internet Pass-Thru są nowe od wersji IBM MQ 9.2.5:

#### **MQCPxxxx: MQIPT komunikaty** MQCPE119

<span id="page-81-0"></span>Liczba komunikatów, które nie zostały zmienione ani usunięte od wersji IBM MQ 9.2.5: IBM MQ Internet Pass-Thru .

### **Nowe, zmienione i usunięte komunikaty MQJMS**

Komunikaty o wyjątkach Jakarta Messaging 3.0 są dodawane do informacji Javadoc od czasu IBM MQ 9.2.5.

### **Nowe, zmienione i usunięte komunikaty JSON**

Nie ma nowych, zmienionych ani usuniętych komunikatów diagnostycznych formatu JSON dla IBM MQ 9.2.5.

#### $z/0S$ **Nowe, zmienione i usunięte z/OS komunikaty**

Następujące komunikaty CSQ IBM MQ for z/OS są nowe od wersji IBM MQ 9.2.5:

#### **Komunikaty menedżera danych (CSQI ...)**

CSQI051E

- **Rozproszone komunikaty kolejkowania (CSQX ...)** CSQX166E
- **IBM MQ-Komunikaty mostuIMS (CSQ2...)**

CSQ2007I

Następujące komunikaty CSQ IBM MQ for z/OS zostały zmienione od IBM MQ 9.2.5:

#### **Rozproszone komunikaty kolejkowania (CSQX ...)**

CSQX059E (rozszerzone działanie systemu)

CSQX456E (łączniki zostały usunięte z niektórych nazw zmiennych i wszystkie sekcje zostały zmodyfikowane)

CSQX617I (błąd literówki poprawiony w wyjaśnieniu. Rozszerzona odpowiedź programisty systemowego)

CSQX629E (Objaśnienie rozszerzone)

CSQX670I (Zaktualizowano odpowiedź programisty systemowego)

Następujące komunikaty CSQ IBM MQ for z/OS zostały usunięte od IBM MQ 9.2.5:

#### **Komunikaty menedżera dziennika odtwarzania (CSQJ ...)**

CSQJ450E

#### **Rozproszone komunikaty kolejkowania (CSQX ...)**

CSQX456I

### **Komunikaty menedżera Db2 (CSQ5...)**

CSQ5037I

#### **Pojęcia pokrewne**

#### $V$  9.3.0  $V$  9.3.0 [Co nowego w produkcie IBM MQ 9.3.0](#page-29-0)

Produkt IBM MQ 9.3.0 udostępnia funkcje i udoskonalenia wykraczające poza te, które były dostępne w produkcie IBM MQ 9.2.0 Long Term Support. Funkcje, do których użytkownik ma dostęp, zależą od uprawnień do produktu.

# $\blacktriangleright$  V 9.3.0  $\blacktriangleright$  V 9.3.0  $\blacktriangleright$  [Co zostało zmienione w wersji IBM MQ 9.3.0](#page-57-0)

Przed zaktualizowaniem menedżerów kolejek do najnowszej wersji produktu należy przejrzeć te zmiany funkcji i zasobów wprowadzone od wersji IBM MQ 9.2.0 i zdecydować, czy przed rozpoczęciem migracji systemów należy zaplanować wprowadzenie zmian w istniejących aplikacjach, skryptach i procedurach.

### $\blacktriangleright$  V 9.3.0 [Nowe, zmienione i usunięte wiadomości w programie IBM MQ 9.3.0](#page-66-0)

Niektóre nowe komunikaty zostały dodane, a niektóre istniejące komunikaty zostały zmienione lub usunięte od wersji IBM MQ 9.2.0.

<span id="page-82-0"></span> $V5.3.0$  $V9.3.0$ Nieaktualne, ustabilizowane i usunięte funkcje w produkcie IBM MQ 9.3.0

Wiele funkcji jest nieaktualnych, ustabilizowanych lub usuniętych z produktu IBM MQ 9.3.0.

["Nowe, zmienione i usunięte wiadomości w programie IBM MQ 9.3.0" na stronie 67](#page-66-0) Niektóre nowe komunikaty zostały dodane, a niektóre istniejące komunikaty zostały zmienione lub usunięte od wersji IBM MQ 9.2.0.

#### **Odsyłacze pokrewne**

Komunikaty AMQ IBM MQ Managed File Transfer Komunikaty diagnostyczne Komunikaty telemetryczne Komunikaty produktu REST API Komunikaty produktu IBM MQ Console Komunikaty produktu IBM MQ Bridge to blockchain Komunikaty produktu IBM MQ Bridge to Salesforce Komunikaty produktu IBM MQ Internet Pass-Thru Komunikaty MQJMS Komunikaty diagnostyczne w formacie JSON Komunikaty dla IBM MQ for z/OS

## **NIEAKT SE NIEAKTUALNE, ustabilizowane i usunięte funkcje w produkcie IBM MQ 9.3.0**

Wiele funkcji jest nieaktualnych, ustabilizowanych lub usuniętych z produktu IBM MQ 9.3.0.

- "Nieaktualne funkcje" na stronie 83
- • ["Funkcje stabilizowane" na stronie 85](#page-84-0)
- • ["Usunięte funkcje" na stronie 86](#page-85-0)

### **Nieaktualne funkcje**

Deprecated

*Tabela 5. Nieaktualne w IBM MQ 9.3.0*

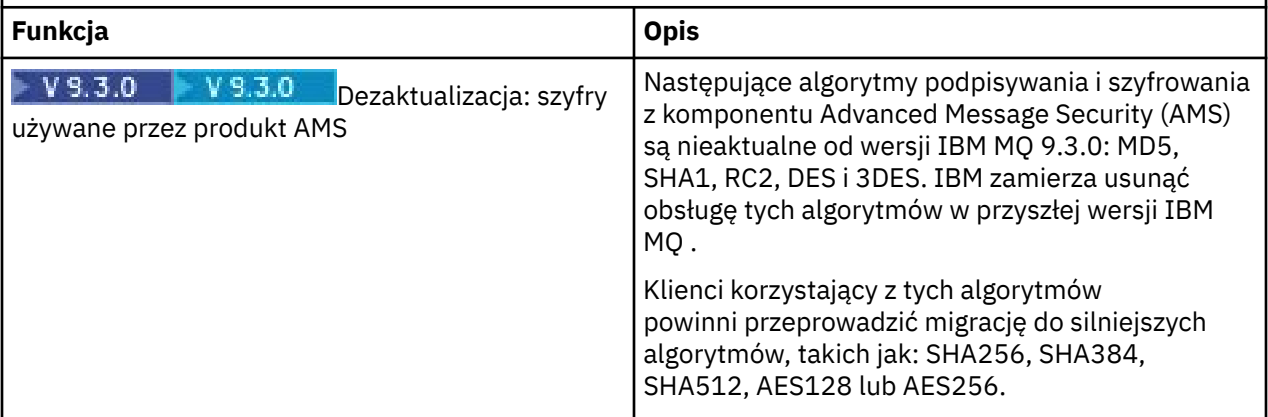

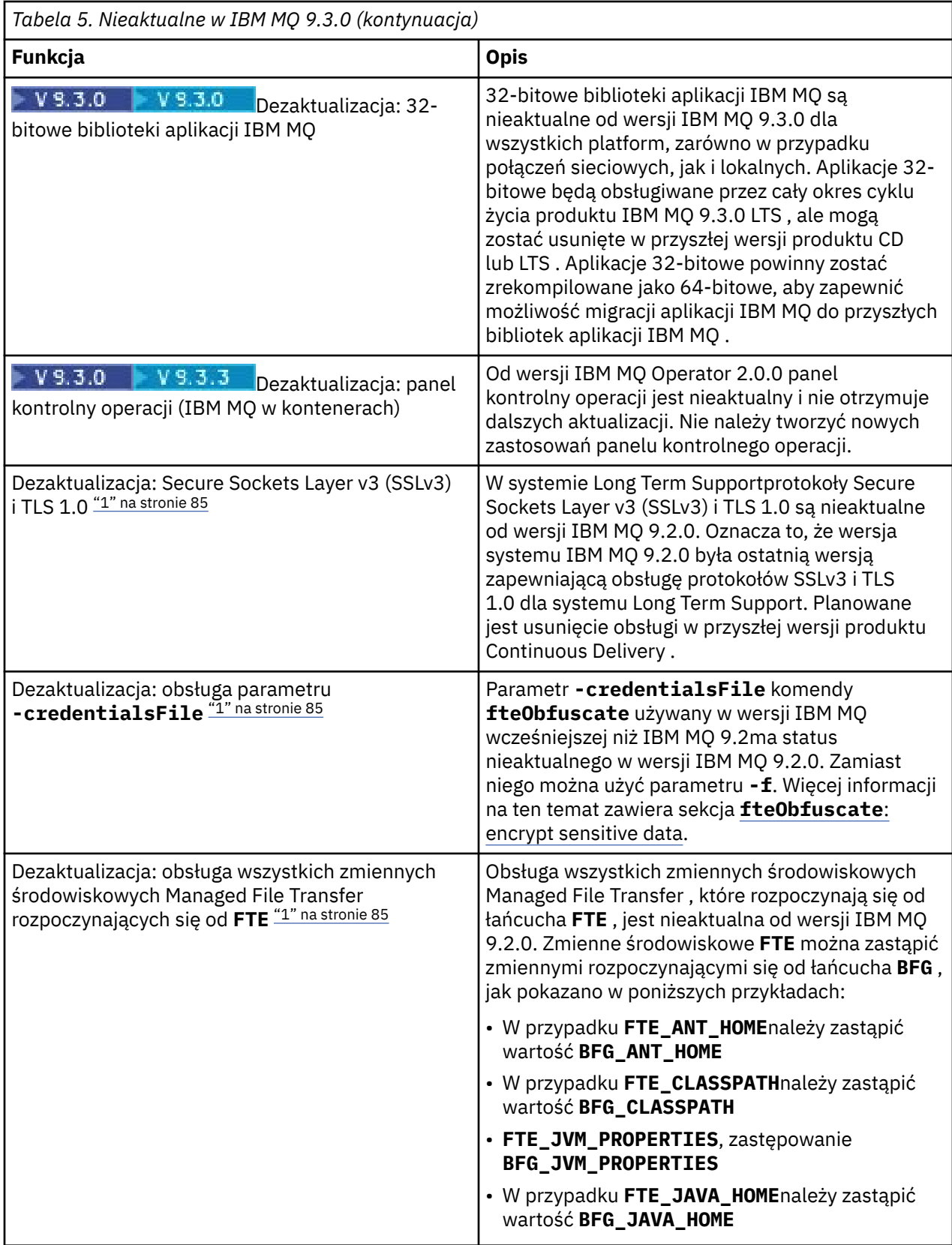

<span id="page-84-0"></span>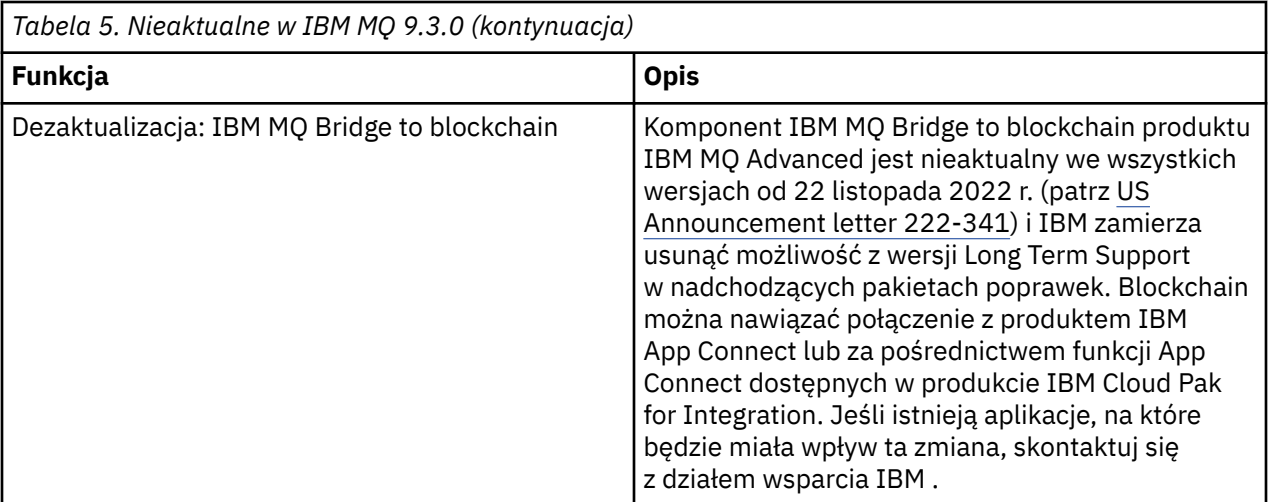

#### **Uwaga:**

1. Te dezaktualizacje są przenoszone z produktu IBM MQ 9.2do produktu IBM MQ 9.3 .

## **Funkcje stabilizowane**

Stabilized

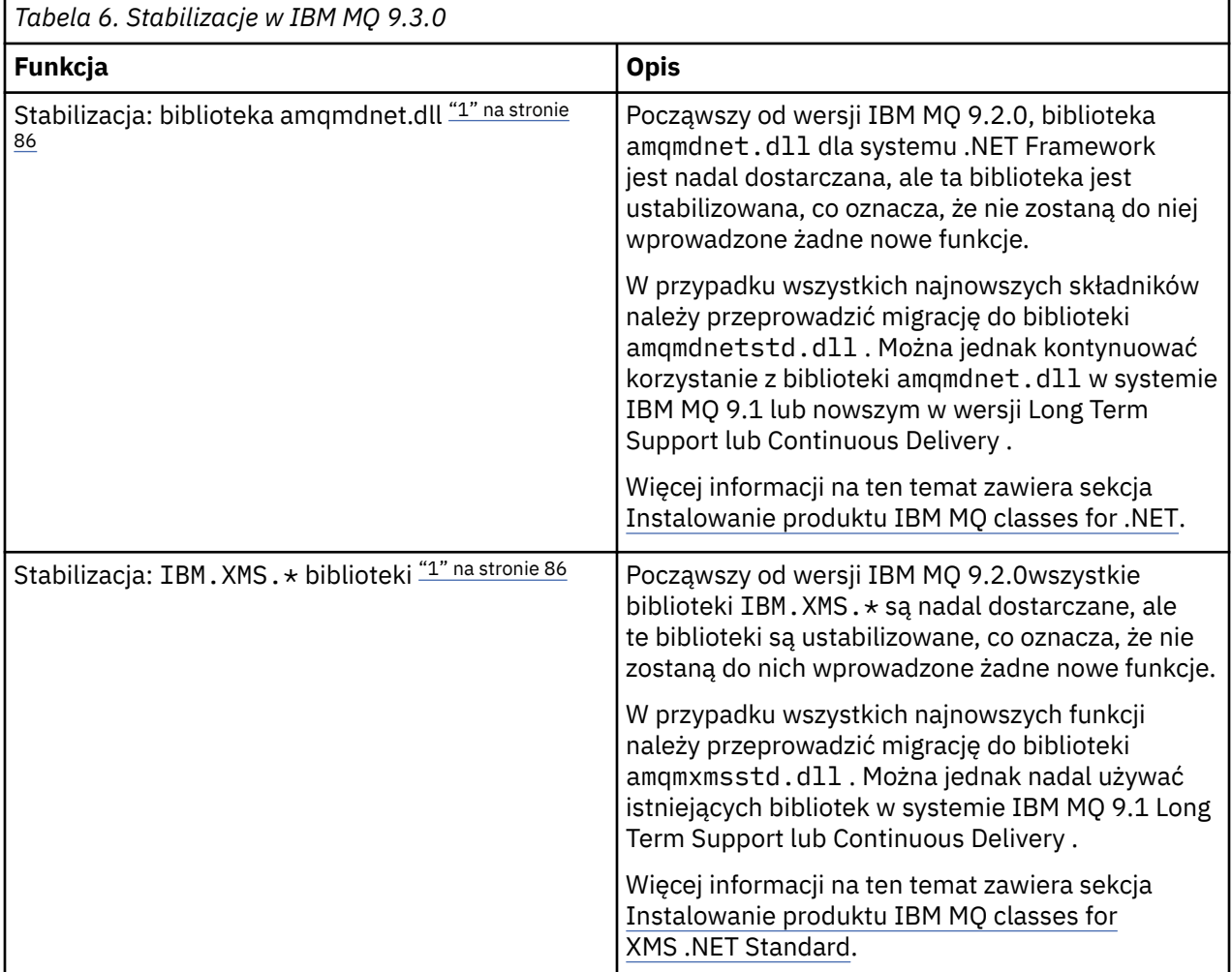

**Uwaga:**

<span id="page-85-0"></span>1. Te stabilizacje są przenoszone do IBM MQ 9.3 z IBM MQ 9.2.

### **Usunięte funkcje**

Removed

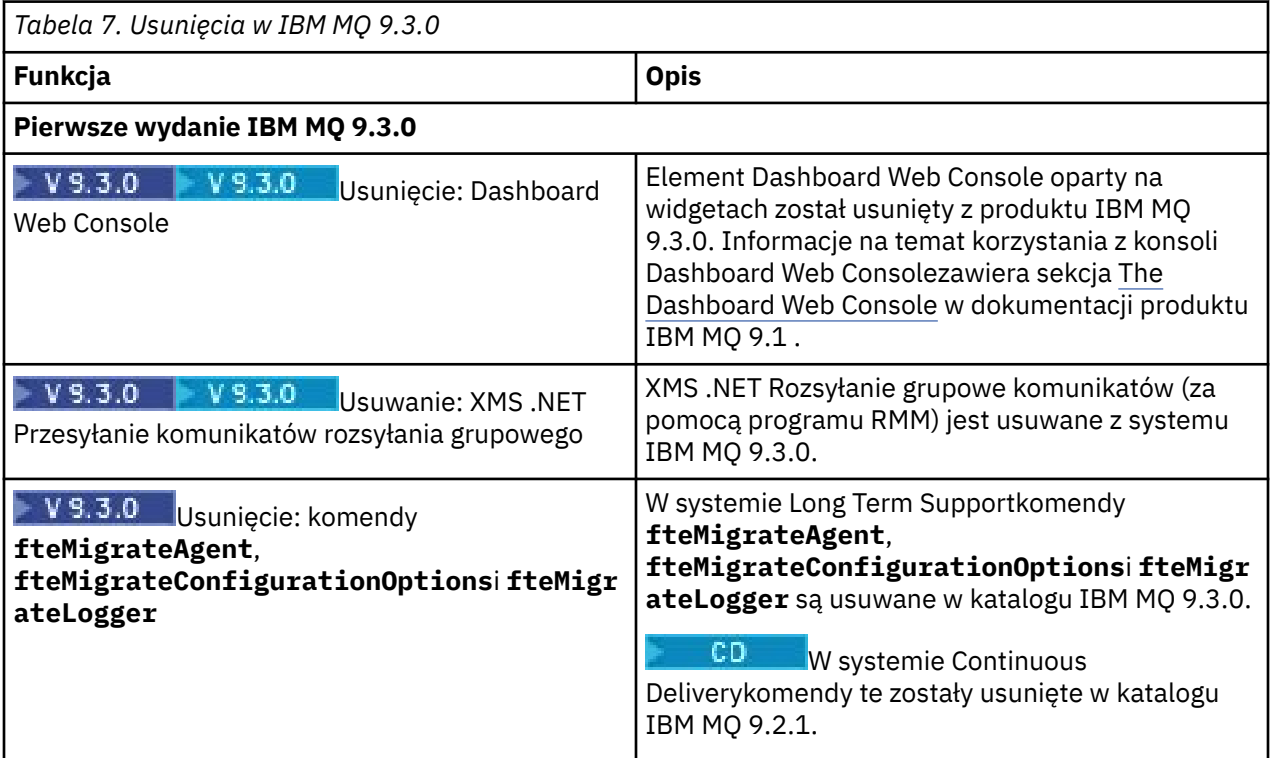

#### **Pojęcia pokrewne**

#### $V$  S.3.0  $V$  S.3.0 [Co nowego w produkcie IBM MQ 9.3.0](#page-29-0)

Produkt IBM MQ 9.3.0 udostępnia funkcje i udoskonalenia wykraczające poza te, które były dostępne w produkcie IBM MQ 9.2.0 Long Term Support. Funkcje, do których użytkownik ma dostęp, zależą od uprawnień do produktu.

# $\triangleright$  V S.3.0  $\triangleright$  V S.3.0  $\triangleright$  [Co zostało zmienione w wersji IBM MQ 9.3.0](#page-57-0)

Przed zaktualizowaniem menedżerów kolejek do najnowszej wersji produktu należy przejrzeć te zmiany funkcji i zasobów wprowadzone od wersji IBM MQ 9.2.0 i zdecydować, czy przed rozpoczęciem migracji systemów należy zaplanować wprowadzenie zmian w istniejących aplikacjach, skryptach i procedurach.

NOWE, ZMIENIONE I usunięte wiadomości w programie IBM MQ 9.3.0

Niektóre nowe komunikaty zostały dodane, a niektóre istniejące komunikaty zostały zmienione lub usunięte od wersji IBM MQ 9.2.0.

## N 9.3.0 [Nowe, zmienione i usunięte wiadomości od IBM MQ 9.2.5](#page-78-0)

W przypadku użytkowników programu Continuous Delivery jest to podsumowanie nowych wiadomości, które zostały dodane, oraz istniejących wiadomości, które zostały zmienione lub usunięte od wersji IBM MQ 9.2.5.

Nieaktualne specyfikacje szyfrowania

# **Nowości i zmiany w produkcie IBM MQ 9.3.x Continuous Delivery**

Po początkowym wydaniu produktu IBM MQ 9.3.0nowe funkcje i udoskonalenia są udostępniane przez aktualizacje przyrostowe w ramach tej samej wersji i wydania, co wydania modyfikacji, na przykład IBM MQ 9.3.1.

Wydania systemu Continuous Delivery (CD ) zawierają nowe udoskonalenia funkcjonalne, oprócz poprawek i aktualizacji zabezpieczeń, o wiele krótsze tempo, dzięki czemu dostęp do tych nowych funkcji jest znacznie szybszy. Ten model dostarczania jest przeznaczony dla systemów, w których aplikacje chcą korzystać z najnowszych możliwości produktu IBM MQ.

Poszczególne składniki udostępniane przez wersję produktu CD są funkcjami autonomicznymi, ale mogą zwiększyć możliwości w kolejnych wersjach produktu CD, co pozwala na rozszerzenie funkcji wcześniejszych wersji produktu CD i utworzenie zestawu powiązanych funkcji.

Jest również możliwe, aby nowo utworzone funkcje w jednej wersji produktu CD były modyfikowane w późniejszych wersjach produktu CD , aby poprawić komfort pracy użytkownika. Tam, gdzie wymagana jest migracja do ulepszonej możliwości, zostanie ona udokumentowana.

Więcej informacji na ten temat zawiera sekcja IBM MQ -typy wersji i kontrola wersji i [Często zadawane](https://www.ibm.com/support/pages/ibm-mq-faq-long-term-support-and-continuous-delivery-releases) [pytania dotyczące wydań Long Term Support i Continuous Delivery produktu IBM MQ.](https://www.ibm.com/support/pages/ibm-mq-faq-long-term-support-and-continuous-delivery-releases)

Od 1Q 2023 zmiany w modelu dostarczania serwisowego IBM MQ obejmują wprowadzenie zbiorczych aktualizacji zabezpieczeń (CSU), które zawierają poprawki bezpieczeństwa wydane od poprzedniej konserwacji. Jednostki CSU są generowane dla najnowszej wersji systemu CD i używają formatu identyfikatora wersji VRMF, w którym cyfry VRM odpowiadają numerowi wydania CD, a cyfry F wskazują numer poprawki dla jednostki CSU. Jednostki CSU używają wartości F-cyfrowych, które nie są podzielne przez 5. Więcej informacji na ten temat zawiera sekcja [Zmiany w modelu dostarczania usług serwisowych](https://www.ibm.com/support/pages/changes-ibm-mqs-maintenance-delivery-model) [produktu IBM MQ](https://www.ibm.com/support/pages/changes-ibm-mqs-maintenance-delivery-model).

#### **Pojęcia pokrewne**

["Co nowego w produkcie IBM MQ 9.3.0" na stronie 30](#page-29-0)

Produkt IBM MQ 9.3.0 udostępnia funkcje i udoskonalenia wykraczające poza te, które były dostępne w produkcie IBM MQ 9.2.0 Long Term Support. Funkcje, do których użytkownik ma dostęp, zależą od uprawnień do produktu.

["Zmiany w produkcie IBM MQ 9.3.0 Long Term Support" na stronie 152](#page-151-0) Wersja Long Term Support (LTS) jest zalecanym poziomem produktu, dla którego wsparcie, w tym aktualizacje defektów i zabezpieczeń, jest udostępniane w określonym przedziale czasu.

["Co było nowe i zmienione we wcześniejszych wersjach" na stronie 159](#page-158-0) Odsyłacze do informacji o nowych funkcjach i zmianach w funkcjach i zasobach, w tym stabilizacjach, dezaktualizacjach i usunięciach, które miały miejsce w wersjach produktu wcześniejszych niż IBM MQ 9.3.

#### ["Ikony używane w dokumentacji produktu" na stronie 165](#page-164-0)

Dokumentacja wszystkich typów wydań systemu IBM MQ 9.3 (LTS, CD, CP4I-LTS), wersji i platform jest dostępna w jednym zestawie informacji w pliku IBM Documentation. Jeśli informacje są specyficzne dla danego typu wydania, wersji lub platformy, jest to oznaczone prostokątną ikoną. Informacje dotyczące wszystkich typów wydań, wersji i platform pozostają nieoznaczone. Ikona jest również używana do rozróżniania przesyłania komunikatów JMS i Jakarta oraz do wyróżniania funkcji produktu, które są nieaktualne, ustabilizowane lub usunięte.

#### **Informacje pokrewne**

[Wymagania systemowe produktu IBM MQ](https://www.ibm.com/support/pages/system-requirements-ibm-mq) [Strona WWW z plikami readme produktów IBM MQ, WebSphere MQ i MQSeries](https://www.ibm.com/support/pages/node/317955)

#### $CD$ **Zmiany w jednostkach CSU produktu IBM MQ 9.3.x CD**

<span id="page-87-0"></span>Zbiorcze aktualizacje zabezpieczeń (CSU) zwykle zawierają niewielką liczbę aktualizacji zabezpieczeń, ale IBM może czasami dostarczyć dodatkowe raporty APAR w przypadku wystąpienia takiej potrzeby technicznej, na przykład jeśli są one wewnętrznie powiązane z aktualizacją zabezpieczeń.

### **IBM MQ 9.3.5 CSU 1**

#### $V9.3.5.1$

#### **Usunięcie obsługi wymiany kluczy RSA podczas pracy w trybie FIPS**

W systemie IBM MQ 9.3.5 CSU 1środowisko IBM Java 8 JRE usuwa obsługę wymiany kluczy RSA podczas pracy w trybie FIPS. Usunięcie dotyczy następujących CipherSuites:

- TLS\_RSA\_WITH\_AES\_256\_GCM\_SHA384
- TLS RSA WITH AES 256 CBC SHA256
- TLS\_RSA\_WITH\_AES\_256\_CBC\_SHA
- TLS\_RSA\_WITH\_AES\_128\_GCM\_SHA256
- TLS\_RSA\_WITH\_AES\_128\_CBC\_SHA256
- TLS\_RSA\_WITH\_AES\_128\_CBC\_SHA
- TLS\_RSA\_WITH\_3DES\_EDE\_CBC\_SHA

Aby kontynuować korzystanie z trybu FIPS, należy zmienić następujące komponenty IBM MQ w taki sposób, aby używały nadal obsługiwanego pakietu CipherSuite :

- Serwer AMQP
- Managed File Transfer (MFT)
- IBM MQ Console
- IBM MQ Explorer
- IBM MQ REST API
- Usługa IBM MQ Telemetry

Więcej informacji na ten temat zawiera sekcja TLS CipherSpecs i CipherSuites w dokumentacji IBM MQ classes for Java.

## **Nowości i zmiany w produkcie IBM MQ 9.3.5**

IBM MQ 9.3.5, która jest wersją systemu Continuous Delivery (CD), udostępnia szereg nowych i rozszerzonych funkcji w systemach AIX, Linux, Windowsi z/OS.

#### **Informacje pokrewne**

[Wymagania systemowe produktu IBM MQ](https://www.ibm.com/support/pages/system-requirements-ibm-mq) [Strona WWW z plikami readme produktów IBM MQ, WebSphere MQ i MQSeries](https://www.ibm.com/support/pages/node/317955)

### **Co nowego w produkcie IBM MQ 9.3.5**

IBM MQ 9.3.5 udostępnia nowe i rozszerzone funkcje w systemach AIX, Linux, Windowsi z/OS.

Poszczególne składniki udostępniane przez wersję produktu CD są funkcjami autonomicznymi, ale mogą zwiększyć możliwości w kolejnych wersjach produktu CD, co pozwala na rozszerzenie funkcji wcześniejszych wersji produktu CD i utworzenie zestawu powiązanych funkcji.

### **Nowości w produkcie IBM MQ for Multiplatforms -uprawnienia podstawowe i zaawansowane**

**Multi** 

W produkcie [Multiplatforms](#page-165-0)dostępne są następujące funkcje i udoskonalenia z uprawnieniami zarówno do produktu podstawowego, jak i do produktu zaawansowanego.

#### **Administrowanie**

- "AIX" Chinga kompilatora AIX IBM Open XL C/C++ for AIX 17.1.0 (XLC 17)" na stronie 90
- • ["Udoskonalenia w produkcie IBM MQ Console" na stronie 90](#page-89-0)
- • ["AutonomiczneIBM MQ Web Server" na stronie 90](#page-89-0)
- • ["Śledzenie OpenTelemetry" na stronie 91](#page-90-0)

#### **Tworzenie aplikacji**

• ["Dodatkowa obsługa znacznika JSON Web Token \(JWT\)" na stronie 91](#page-90-0)

### **Nowości w zakresie uprawnień IBM MQ for z/OS -podstawowe, zaawansowane i Advanced VUE**

#### $z/0S$

Następujące funkcje i udoskonalenia są dostępne zarówno z podstawowym uprawnieniem do produktu, jak i z uprawnieniem IBM MQ Advanced for z/OS (Zaawansowane) i IBM MQ Advanced for z/OS Value Unit Edition (Advanced VUE).

#### **Administrowanie**

- • ["Udoskonalenia w produkcie IBM MQ Console" na stronie 91](#page-90-0)
- • ["AutonomiczneIBM MQ Web Server" na stronie 91](#page-90-0)

#### **Pojęcia pokrewne**

 $V$  S.3.5  $C$ o zostało zmienione w wersji IBM MQ 9.3.5

Przed zaktualizowaniem menedżerów kolejek do najnowszej wersji produktu należy przejrzeć te zmiany funkcji i zasobów wprowadzone od wersji IBM MQ 9.3.4 i zdecydować, czy przed rozpoczęciem migracji systemów należy zaplanować wprowadzenie zmian w istniejących aplikacjach, skryptach i procedurach.

 $N$   $S$   $\overline{.3.5}$  [Nowe, zmienione i usunięte wiadomości w programie IBM MQ 9.3.5](#page-92-0) Dodano pewną liczbę nowych komunikatów, a niektóre istniejące komunikaty zostały zmienione lub

usunięte w produkcie IBM MQ 9.3.5.

 $\frac{N}{3.5}$  [Nieaktualne, ustabilizowane i usunięte funkcje w produkcie IBM MQ 9.3.5](#page-96-0) Produkt IBM MQ 9.3.5jest nieaktualny.

["Nowości i zmiany w produkcie IBM MQ 9.3.0" na stronie 29](#page-28-0)

IBM MQ 9.3.0 to następna wersja produktu Long Term Support (LTS) do IBM MQ 9.2.0. Jest to również następna wersja produktu Continuous Delivery (CD) do produktu IBM MQ 9.2.5, która jest ostatnią wersją produktu CD dla produktu IBM MQ 9.2. Produkt IBM MQ 9.3.0 zawiera funkcje i udoskonalenia, które zostały wcześniej wprowadzone w CD wersjach produktu IBM MQ 9.2.1 za pośrednictwem produktu IBM MQ 9.2.5 , a także niektóre nowe funkcje i udoskonalenia dostępne pod adresem IBM MQ 9.3.0.

["Zmiany w produkcie IBM MQ 9.3.0 Long Term Support" na stronie 152](#page-151-0) Wersja Long Term Support (LTS) jest zalecanym poziomem produktu, dla którego wsparcie, w tym

aktualizacje defektów i zabezpieczeń, jest udostępniane w określonym przedziale czasu.

["Co było nowe i zmienione we wcześniejszych wersjach" na stronie 159](#page-158-0) Odsyłacze do informacji o nowych funkcjach i zmianach w funkcjach i zasobach, w tym stabilizacjach,

dezaktualizacjach i usunięciach, które miały miejsce w wersjach produktu wcześniejszych niż IBM MQ 9.3.

["Ikony używane w dokumentacji produktu" na stronie 165](#page-164-0)

Dokumentacja wszystkich typów wydań systemu IBM MQ 9.3 (LTS, CD, CP4I-LTS), wersji i platform jest dostępna w jednym zestawie informacji w pliku IBM Documentation. Jeśli informacje są specyficzne dla danego typu wydania, wersji lub platformy, jest to oznaczone prostokątną ikoną. Informacje dotyczące wszystkich typów wydań, wersji i platform pozostają nieoznaczone. Ikona jest również używana do rozróżniania przesyłania komunikatów JMS i Jakarta oraz do wyróżniania funkcji produktu, które są nieaktualne, ustabilizowane lub usunięte.

#### <span id="page-89-0"></span>**Informacje pokrewne**

[Wymagania systemowe produktu IBM MQ](https://www.ibm.com/support/pages/system-requirements-ibm-mq) [Strona WWW z plikami readme produktów IBM MQ, WebSphere MQ i MQSeries](https://www.ibm.com/support/pages/node/317955)

# **EX 9.3.5 Multical Co nowego w produkcie IBM MQ 9.3.5 for Multiplatforms-**

### *uprawnienie podstawowe i zaawansowane*

W przypadku wersji wieloplatformowych produkt IBM MQ 9.3.5 udostępnia nowe funkcje i rozszerzenia, które są dostępne z podstawowym uprawnieniem do produktu, a także z uprawnieniem zaawansowanym.

#### **Administrowanie**

- MIX Character Alix Character AIX IBM Open XL C/C++ for AIX 17.1.0 (XLC 17)" na stronie 90
- "Udoskonalenia w produkcie IBM MQ Console" na stronie 90
- "AutonomiczneIBM MQ Web Server" na stronie 90
- • ["Śledzenie OpenTelemetry" na stronie 91](#page-90-0)

#### **Tworzenie aplikacji**

• ["Dodatkowa obsługa znacznika JSON Web Token \(JWT\)" na stronie 91](#page-90-0)

### **Obsługa kompilatora AIX IBM Open XL C/C++ for AIX 17.1.0 (XLC 17)**

 $\blacktriangleright$  AIX

W systemie IBM MQ 9.3.5można kompilować programy AIX przy użyciu kompilatora XLC 17 wraz z istniejącym kompilatorem XLC 16.

Więcej informacji na ten temat zawiera sekcja Zewnętrzna biblioteka i odsyłacze do komend sterujących do instalacji podstawowej w systemie AIX and Linux , gdzie znajdują się szczegółowe informacje na temat dodatkowych nazw bibliotek oraz sekcja Budowanie programów w języku C++ w systemie AIX i sekcja Przygotowywanie programów w języku C w systemie AIX , gdzie znajdują się przykłady dodatkowych komend.

### **Udoskonalenia w produkcie IBM MQ Console**

- W IBM MQ Consoledostępne są dwie nowe karty przeglądu. Na karcie Przegląd aplikacji wyświetlana jest pewna liczba kafli, które umożliwiają szybki podgląd aplikacji połączonych z wyświetlanym menedżerem kolejek. Na karcie Przegląd sieci produktu MQ wyświetlana jest pewna liczba kafli, które umożliwiają szybki podgląd komunikacji menedżera kolejek z menedżerem kolejek dla wyświetlanego menedżera kolejek. Patrz sekcja Krótka prezentacja konsoli produktu IBM MQ -tylko dysk CD.
- Znaczniki czasu powiązane z menedżerami kolejek są teraz wyświetlane w strefie czasowej, w której działa menedżer kolejek, a nie w strefie czasowej IBM MQ Console.

### **AutonomiczneIBM MQ Web Server**

Z poziomu katalogu IBM MQ 9.3.5można uruchamiać IBM MQ Console i messaging REST API w autonomicznej instalacji IBM MQ Web Server . Autonomiczny system IBM MQ Web Server jest obsługiwany tylko w systemie Linuxi może być uruchamiany w systemach innych niż instalacje produktu IBM MQ .

Zainstalowanie autonomicznego serwera IBM MQ Web Server zapewnia większą elastyczność w wyborze systemów i liczby systemów, na których mają być uruchamiane IBM MQ Console i messaging REST API . Kilka instancji autonomicznego serwera IBM MQ Web Server można zainstalować na różnych komputerach, aby zapewnić potrzebną skalowalność i dostępność.

Więcej informacji na temat opcji instalacji komponentu IBM MQ , który uruchamia IBM MQ Console i REST API, zawiera sekcja IBM MQ Console i REST API.

## <span id="page-90-0"></span>**Śledzenie OpenTelemetry**

Od wersji IBM MQ 9.3.5produkt IBM MQ udostępnia usługę śledzenia, która umożliwia integrację z systemem śledzenia OpenTelemetry . Więcej informacji na ten temat zawiera sekcja Integracja z produktemOpenTelemetry.

### **Dodatkowa obsługa znacznika JSON Web Token (JWT)**

Z poziomu produktu IBM MQ 9.3.5aplikacje mogą używać interfejsu API klienta JMS do bezpośredniego udostępniania referencji JWT. Więcej informacji na ten temat zawiera sekcja Używanie znaczników uwierzytelniania w aplikacji.

#### **Pojęcia pokrewne**

 $V9.3.5$   $z/0S$ Co nowego w produkcie IBM MQ 9.3.5 for z/OS -uprawnienie podstawowe

#### i Advanced VUE

W systemie z/OSprodukt IBM MQ 9.3.5 udostępnia nowe funkcje i udoskonalenia, które są dostępne z uprawnieniami podstawowymi i IBM MQ Advanced for z/OS Value Unit Edition (VUE).

["Informacje o licencji produktu IBM MQ" na stronie 9](#page-8-0) Co można kupić z IBM MQ i co każdy zakup uprawnia do instalacji.

# *Co nowego w produkcie IBM MQ 9.3.5 for z/OS -uprawnienie*

### *podstawowe i Advanced VUE*

W systemie z/OSprodukt IBM MQ 9.3.5 udostępnia nowe funkcje i udoskonalenia, które są dostępne z uprawnieniami podstawowymi i IBM MQ Advanced for z/OS Value Unit Edition (VUE).

#### **Administrowanie**

- "Udoskonalenia w produkcie IBM MQ Console" na stronie 91
- "AutonomiczneIBM MQ Web Server" na stronie 91

### **Udoskonalenia w produkcie IBM MQ Console**

- W programie IBM MQ 9.3.5można używać programu IBM MQ Console do dodawania, wyświetlania, usuwania i aktualizowania klas pamięci masowej w menedżerach kolejek systemu z/OS . Więcej informacji na ten temat zawiera sekcja IBM MQ Console: Praca z klasami pamięci masowej.
- W IBM MQ Consoledostępne są dwie nowe karty przeglądu. Na karcie Przegląd aplikacji wyświetlana jest pewna liczba kafli, które umożliwiają szybki podgląd aplikacji połączonych z wyświetlanym menedżerem kolejek. Na karcie Przegląd sieci produktu MQ wyświetlana jest pewna liczba kafli, które umożliwiają szybki podgląd komunikacji menedżera kolejek z menedżerem kolejek dla wyświetlanego menedżera kolejek. Więcej informacji na ten temat zawiera sekcja Krótka prezentacja konsoli produktu IBM MQ -tylko dysk CD.
- Znaczniki czasu powiązane z menedżerami kolejek są teraz wyświetlane w strefie czasowej, w której działa menedżer kolejek, a nie w strefie czasowej IBM MQ Console.

### **AutonomiczneIBM MQ Web Server**

Z poziomu katalogu IBM MQ 9.3.5można uruchamiać IBM MQ Console i messaging REST API w autonomicznej instalacji IBM MQ Web Server . Autonomiczny system IBM MQ Web Server jest obsługiwany tylko w systemie Linuxi może być uruchamiany w systemach innych niż instalacje produktu IBM MQ .

Zainstalowanie autonomicznego serwera IBM MQ Web Server zapewnia większą elastyczność w wyborze systemów i liczby systemów, na których mają być uruchamiane IBM MQ Console i messaging REST API . Kilka instancji autonomicznego serwera IBM MQ Web Server można zainstalować na różnych komputerach, aby zapewnić potrzebną skalowalność i dostępność.

Więcej informacji na temat opcji instalacji komponentu IBM MQ , który uruchamia IBM MQ Console i REST API, zawiera sekcja IBM MQ Console i REST API.

#### <span id="page-91-0"></span>**Pojęcia pokrewne**

#### $V 9.3.5$ Multi [Co nowego w produkcie IBM MQ 9.3.5 for Multiplatforms-uprawnienie](#page-89-0)

#### [podstawowe i zaawansowane](#page-89-0)

W przypadku wersji wieloplatformowych produkt IBM MQ 9.3.5 udostępnia nowe funkcje i rozszerzenia, które są dostępne z podstawowym uprawnieniem do produktu, a także z uprawnieniem zaawansowanym.

["Informacje o licencji produktu IBM MQ" na stronie 9](#page-8-0)

Co można kupić z IBM MQ i co każdy zakup uprawnia do instalacji.

## **Co zostało zmienione w wersji IBM MQ 9.3.5**

Przed zaktualizowaniem menedżerów kolejek do najnowszej wersji produktu należy przejrzeć te zmiany funkcji i zasobów wprowadzone od wersji IBM MQ 9.3.4 i zdecydować, czy przed rozpoczęciem migracji systemów należy zaplanować wprowadzenie zmian w istniejących aplikacjach, skryptach i procedurach.

#### **Zmiany aplikacji klienckiej**

- "Zmiany w nazwach plików JAR Bouncy Castle" na stronie 92
- Windows Linux "Ulepszenia komunikatów o błędach w przypadku niepowodzenia wyjścia zabezpieczeń podczas nawiązywania połączenia przez klient .NET z serwerem IBM MQ" na stronie 92

#### **Administrowanie**

- Y 9.3.5 Linux AIX "Zmiana domyślnych uprawnień narzędzia runmqdlq" na stronie 92
- **z/08** ["Zmiany w zapisie zHyper" na stronie 93](#page-92-0)
- ["Aktualizacja do pliku zos\\_saf\\_registry.xml" na stronie 93](#page-92-0)

### **Zmiany w nazwach plików JAR Bouncy Castle**

W produkcie IBM MQ 9.3.5nazwy plików JAR Bouncy Castle dołączonych do produktu zostały zmienione. Na przykład nazwa bcprov-jdk15to18.jar została zmieniona na bcprov-jdk18on.jar. Więcej informacji na ten temat zawiera sekcja przemieszczalne pliki JARIBM MQ classes for JMS/Jakarta Messaging oraz sekcja przemieszczalne pliki JARIBM MQ classes for Java.

### **Ulepszenia komunikatów o błędach w przypadku niepowodzenia wyjścia zabezpieczeń podczas nawiązywania połączenia przez klient .NET z serwerem IBM MQ**

#### $\blacktriangleright$  Windows  $\blacktriangleright$  Linux

Program obsługi wyjścia zabezpieczeń służy do sprawdzania, czy partner na drugim końcu kanału jest autentyczny. Jest to również nazywane uwierzytelnianiem. Aby określić, że kanał musi używać wyjścia zabezpieczeń, można określić nazwę wyjścia w polu **SCYEXIT** definicji kanału.

W produkcie IBM MQ 9.3.5nowy i ulepszony komunikat diagnostyczny jest zgłaszany przez zarządzaną aplikację kliencką IBM MQ classes for .NET lub IBM MQ classes for XMS .NET , jeśli wyjście zabezpieczeń używane przez aplikację powoduje niepowodzenie połączenia z serwerem IBM MQ . Stary komunikat o błędzie 2195 MQRC\_UNEXPECTED\_ERROR został zastąpiony nowym komunikatem o błędzie 2406 MORC CLIENT EXIT LOAD ERROR.

Więcej informacji na temat wyjść zabezpieczeń zawiera sekcja Programy obsługi wyjścia zabezpieczeń kanału.

### **Zmiana domyślnych uprawnień narzędzia runmqdlq**

V 9.3.5 Linux AIX

<span id="page-92-0"></span>W systemie IBM MQ 9.3.5domyślne uprawnienia pliku **runmqdlq** zostały zmienione w celu usunięcia bitu setuid. Podczas działania programu **runmqdlq**narzędzie jest teraz uruchamiane w kontekście użytkownika, który wywołał komendę. Ta zmiana powoduje, że program **runmqdlq** jest zgodny z innymi narzędziami, które obsługują funkcje połączeń klienckich.

Więcej informacji na temat komendy **runmqdlq**zawiera sekcja runmqdlq (run dead-letter queue handler).

### **Zmiany w zapisie zHyper**

#### $z/0S$

Od wersji IBM MQ 9.3.5zachowanie funkcji zapisu zHyperuległo zmianie, tak że po ustawieniu wartości ZHYWRITE (YES) aktywne zapisy w dzienniku podejmowały próbę użycia funkcji zapisu zHyperniezależnie od tego, czy dla zestawów danych dziennika włączono funkcję zapisu zHyper. Poprzednio aktywne zapisy w dzienniku spowodowałyby próbę użycia zapisu zHypertylko wtedy, gdy w zestawach danych dziennika włączono zapis zHyper.

Więcej informacji na ten temat zawiera sekcja Korzystanie z zapisu zHyperz aktywnymi dziennikami IBM MQ.

### **Aktualizacja do pliku zos\_saf\_registry.xml**

#### $z/0S$

W wersji IBM MQ 9.3.5przykładowy plik konfiguracyjny zos\_saf\_registry.xml został zaktualizowany w celu usunięcia zduplikowanego wpisu safAuthorization .

Ta aktualizacja rozwiązuje problem polegający na tym, że błąd ICH408I może wystąpić podczas aktualizowania produktu IBM MQ Console w systemie z/OS do wersji, która jest dostarczana z produktem WebSphere Liberty Profile 22.0.0.12 lub nowszym: z produktu IBM MQ 9.3.0 Fix Pack 2 for Long Term Support oraz z produktu IBM MQ 9.3.1 CSU 1 i produktu IBM MQ 9.3.2 for Continuous Delivery.

Więcej informacji na ten temat zawiera sekcja Konfigurowanie rejestru SAF dla serwerów IBM MQ Console i REST API.

#### **Pojęcia pokrewne**

 $V5.3.5$ [Co nowego w produkcie IBM MQ 9.3.5](#page-87-0)

IBM MQ 9.3.5 udostępnia nowe i rozszerzone funkcje w systemach AIX, Linux, Windowsi z/OS.

 $N$   $\overline{S}$   $\overline{S}$   $\overline{S}$  Nowe, zmienione i usunięte wiadomości w programie IBM MQ 9.3.5

Dodano pewną liczbę nowych komunikatów, a niektóre istniejące komunikaty zostały zmienione lub usunięte w produkcie IBM MQ 9.3.5.

 $\frac{1}{2}$  [Nieaktualne, ustabilizowane i usunięte funkcje w produkcie IBM MQ 9.3.5](#page-96-0) Produkt IBM MQ 9.3.5jest nieaktualny.

Nowości i zmiany w programie IBM MQ Explorer

#### **Informacje pokrewne**

[Wymagania systemowe produktu IBM MQ](https://www.ibm.com/support/pages/system-requirements-ibm-mq) [Strona WWW z plikami readme produktów IBM MQ, WebSphere MQ i MQSeries](https://www.ibm.com/support/pages/node/317955)

## **Nowe, zmienione i usunięte wiadomości w programie IBM MQ 9.3.5**

Dodano pewną liczbę nowych komunikatów, a niektóre istniejące komunikaty zostały zmienione lub usunięte w produkcie IBM MQ 9.3.5.

- **Multi** ["Nowe, zmienione i usunięte komunikaty IBM MQ AMQ" na stronie 94](#page-93-0)
- Linux MQ Adv. Removed ["Nowe, zmienione i usunięte komunikaty IBM MQ Bridge to](#page-93-0) [blockchain" na stronie 94](#page-93-0)
- LInux <sup>e</sup> Nowe, zmienione i usunięte komunikaty IBM MQ Bridge to Salesforce" na stronie 95
- <span id="page-93-0"></span>• ["Nowe, zmienione i usunięte komunikaty IBM MQ Console" na stronie 95](#page-94-0)
- Windows Linux AIX ["Nowe, zmienione i usunięte komunikaty IBM MQ Internet](#page-94-0) [Pass-Thru" na stronie 95](#page-94-0)
- • ["Nowe, zmienione i usunięte komunikaty JSON" na stronie 95](#page-94-0)
- • ["Nowe, zmienione i usunięte komunikaty Managed File Transfer" na stronie 95](#page-94-0)
- • ["Nowe, zmienione i usunięte komunikaty MQJMS" na stronie 95](#page-94-0)
- • ["Nowe, zmienione i usunięte komunikaty REST API" na stronie 95](#page-94-0)
- ALW <sup>"</sup>["Nowe, zmienione i usunięte komunikaty MQ Telemetry" na stronie 96](#page-95-0)
	- **z/0S \*\*\*** ["Nowe, zmienione i usunięte komunikaty z/OS" na stronie 96](#page-95-0)

### **Nowe, zmienione i usunięte komunikaty IBM MQ AMQ**

#### $\blacktriangleright$  Multi

Następujące komunikaty AMQ są nowe w systemie IBM MQ 9.3.5:

#### **AMQ4xxx: komunikaty interfejsu użytkownika (systemy Windows i Linux)**

AMQ4641W AMQ4642W

**AMQ6xxx: Common Services**

AMQ6345E

AMQ6346E

AMQ6863I

AMQ6864I

AMQ6865I

AMQ6866E

#### **AMQ7xxx: produkt IBM MQ**

AMQ7730E

#### **AMQ9xxx: zdalne**

AMQ9855E

AMQ9917W

Następujące komunikaty AMQ zostały zmienione dla IBM MQ 9.3.5:

#### **AMQ3xxx: programy narzędziowe i narzędzia**

AMQ3031S ("MQ L3 Support" zmieniono na "IBM Support" w odpowiedzi)

AMQ3043E ("MQ L3 Support" zmieniono na "IBM Support" w odpowiedzi)

#### **AMQ5xxx: instalowalne usługi**

AMQ5657W UNIX i Linux (Objaśnienie rozszerzone)

AMQ5779I (dodano przełącznik -check\_only do użycia)

#### **AMQ8xxx: administrowanie**

AMQ8960E ("MQCONNX" zastąpiono zmienną w odpowiedzi)

#### **AMQ9xxx: zdalne**

AMQ9504E ("lub klient" dodany w wyjaśnieniu)

Brak usuniętych komunikatów AMQ dla IBM MQ 9.3.5.

### **Nowe, zmienione i usunięte komunikaty IBM MQ Bridge to blockchain**

Linux MQ Adv. Removed

<span id="page-94-0"></span>**Uwaga:** W systemie Continuous Deliveryplik IBM MQ Bridge to blockchain został usunięty z produktu pod adresem IBM MQ 9.3.2.

### **Nowe, zmienione i usunięte komunikaty IBM MQ Bridge to Salesforce**

Deprecated Linux

Brak nowych, zmienionych lub usuniętych komunikatów IBM MQ Bridge to Salesforce dla IBM MQ 9.3.5.

### **Nowe, zmienione i usunięte komunikaty IBM MQ Console**

Brak nowych, zmienionych lub usuniętych komunikatów IBM MQ Console dla IBM MQ 9.3.5.

### **Nowe, zmienione i usunięte komunikaty IBM MQ Internet Pass-Thru**

Windows Linux AIX

"Java Security Manager" staje się "Java Security Manager" we wszystkich komunikatach IBM MQ Internet Pass-Thru dla IBM MQ 9.3.5:

Brak nowych lub usuniętych komunikatów IBM MQ Internet Pass-Thru dla IBM MQ 9.3.5.

### **Nowe, zmienione i usunięte komunikaty JSON**

Nie ma nowych, zmienionych ani usuniętych komunikatów diagnostycznych formatu JSON dla IBM MQ 9.3.5.

### **Nowe, zmienione i usunięte komunikaty Managed File Transfer**

Następujące komunikaty Managed File Transfer są nowe w systemie IBM MQ 9.3.5:

#### **BFGIO0001 - BFGIO999: Komunikaty we/wy systemu plików MFT**

BFGIO0418E BFGIO0419E BFGIO0420E

### **BFGPR0001 - BFGPR9999: Różne komunikaty MFT**

BFGPR0156E

#### **BFGUB0001 - BFGUB9999: Komunikaty dotyczące konfiguracji i właściwości MFT** BFGUB0089W

Następujące komunikaty programu Managed File Transfer zostały zmienione dla systemu IBM MQ 9.3.5:

#### **BFGBR0001 - BFGBR9999: Komunikaty mostu protokołu MFT**

BFGBR0046E (W komunikacie: cudzysłowy dodane wokół zmiennej i kropki dodane na końcu)

#### **BFGPR0001 - BFGPR9999: Różne komunikaty MFT**

BFGPR0051E (W komunikacie znaki cudzysłowu zostały dodane wokół zmiennej)

Brak usuniętych komunikatów Managed File Transfer dla IBM MQ 9.3.5.

### **Nowe, zmienione i usunięte komunikaty MQJMS**

Brak nowych, zmienionych lub usuniętych komunikatów MQJMS dla produktu IBM MQ 9.3.5.

### **Nowe, zmienione i usunięte komunikaty REST API**

Następujące komunikaty REST API są nowe w systemie IBM MQ 9.3.3:

#### **MQWB00xx: REST API komunikaty MQWB0000 do 0099**

MQWB0088E

Brak zmienionych lub usuniętych komunikatów REST API dla IBM MQ 9.3.5.

# <span id="page-95-0"></span>**Nowe, zmienione i usunięte komunikaty MQ Telemetry**

**ALW** 

Następujące komunikaty AMQXR MQ Telemetry są nowe w przypadku produktu IBM MQ 9.3.5:

#### **Komunikaty produktu Telemetry (AMQXR)**

AMQXR2121W AMQXR2122E AMQXR2123E

Następujące komunikaty AMQXR MQ Telemetry zostały zmienione dla produktu IBM MQ 9.3.5:

#### **Komunikaty produktu Telemetry (AMQXR)**

AMQXR0004E ("Komenda IBM MQ " staje się komendą IBM MQ w wyjaśnieniu) AMQXR0008E ("and/or" staje się "lub" w odpowiedzi ") AMQXR0009E ("and/or" staje się "lub" w odpowiedzi ") AMQXR10006E (poprawiono identyfikator komunikatu do wartościAMQXR1006E) AMQXR2014E ("and/or" staje się "lub" w odpowiedzi ") AMQXR2015E ("and/or" staje się "lub" w odpowiedzi ") AMQXR2071W ("Brak") usunięto z odpowiedzi) AMQXR2091E (brak okresu dodanego na końcu wyjaśnienia) AMQXR2094E (brak okresu dodanego na końcu wyjaśnienia) AMQXR2120I ("Nie jest wymagane żadne działanie"). staje się "Brak". w odpowiedzi)

Brak usuniętych komunikatów AMQXR MQ Telemetry dla produktu IBM MQ 9.3.5.

Brak nowych, zmienionych lub usuniętych komunikatów AMQAM, AMQCO lub AMQHT MQ Telemetry dla produktu IBM MQ 9.3.5.

### **Nowe, zmienione i usunięte komunikaty z/OS**

#### $z/0S$

Następujące komunikaty produktu IBM MQ for z/OS CSQ są nowe w systemie IBM MQ 9.3.5:

#### **Komunikaty menedżera dziennika odtwarzania (CSQJ ...)**

CSQJ169E

### **Komunikaty programów narzędziowych (CSQU ...)**

CSQU180E

CSQU181E

CSQU559I

### **Rozproszone komunikaty kolejkowania (CSQX ...)**

CSQX705E

Następujące komunikaty IBM MQ for z/OS CSQ zostały zmienione dla IBM MQ 9.3.5:

### **Komunikaty menedżera dziennika odtwarzania (CSQJ ...)**

CSQJ166E (rozszerzona odpowiedź programisty systemowego)

CSQJ167E (Objaśnienie i rozszerzone działanie systemu)

CSQJ370I (Objaśnienie rozszerzone)

### **Komunikaty programów narzędziowych (CSQU ...)**

CSQU525E (rozszerzona odpowiedź programisty systemowego)

CSQU568E (rozszerzona odpowiedź programisty systemowego)

### **Rozproszone komunikaty kolejkowania (CSQX ...)**

CSQX004I (Objaśnienie rozszerzone)

<span id="page-96-0"></span>CSQX031E (drobna zmiana w odpowiedzi programisty systemowego)

CSQX477E (Przebudowano wyjaśnienie. Rozszerzona odpowiedź programisty systemowego)

CSQX878I (rozszerzona odpowiedź programisty systemowego)

#### **Ogólne komunikaty preprocesora komend (CSQ9...)**

CSQ9014E ("parametry" stają się "parametrami" w komunikacie)

W wielu komunikatach wersja pliku z/OS jest aktualizowana w odsyłaczach hipertekstowych.

Brak usuniętych komunikatów IBM MQ for z/OS CSQ dla IBM MQ 9.3.5.

#### **Pojęcia pokrewne**

V 9.3.5 [Co nowego w produkcie IBM MQ 9.3.5](#page-87-0)

IBM MQ 9.3.5 udostępnia nowe i rozszerzone funkcje w systemach AIX, Linux, Windowsi z/OS.

 $\sqrt{9.3.5}$  [Co zostało zmienione w wersji IBM MQ 9.3.5](#page-91-0)

Przed zaktualizowaniem menedżerów kolejek do najnowszej wersji produktu należy przejrzeć te zmiany funkcji i zasobów wprowadzone od wersji IBM MQ 9.3.4 i zdecydować, czy przed rozpoczęciem migracji systemów należy zaplanować wprowadzenie zmian w istniejących aplikacjach, skryptach i procedurach.

 $\vee$  9.3.5 Nieaktualne, ustabilizowane i usunięte funkcje w produkcie IBM MQ 9.3.5 Produkt IBM MQ 9.3.5jest nieaktualny.

#### **Odsyłacze pokrewne**

Komunikaty AMQ IBM MQ Komunikaty produktu IBM MQ Bridge to blockchain Komunikaty diagnostyczne w formacie JSON Komunikaty produktu IBM MQ Bridge to Salesforce Komunikaty produktu IBM MQ Console Komunikaty produktu IBM MQ Internet Pass-Thru Managed File Transfer Komunikaty diagnostyczne Komunikaty MQJMS Komunikaty produktu REST API Komunikaty telemetryczne Komunikaty dla IBM MQ for z/OS

## **Nieaktualne, ustabilizowane i usunięte funkcje w produkcie IBM MQ 9.3.5**

Produkt IBM MQ 9.3.5jest nieaktualny.

### **Nieaktualne funkcje**

Deprecated

<span id="page-97-0"></span>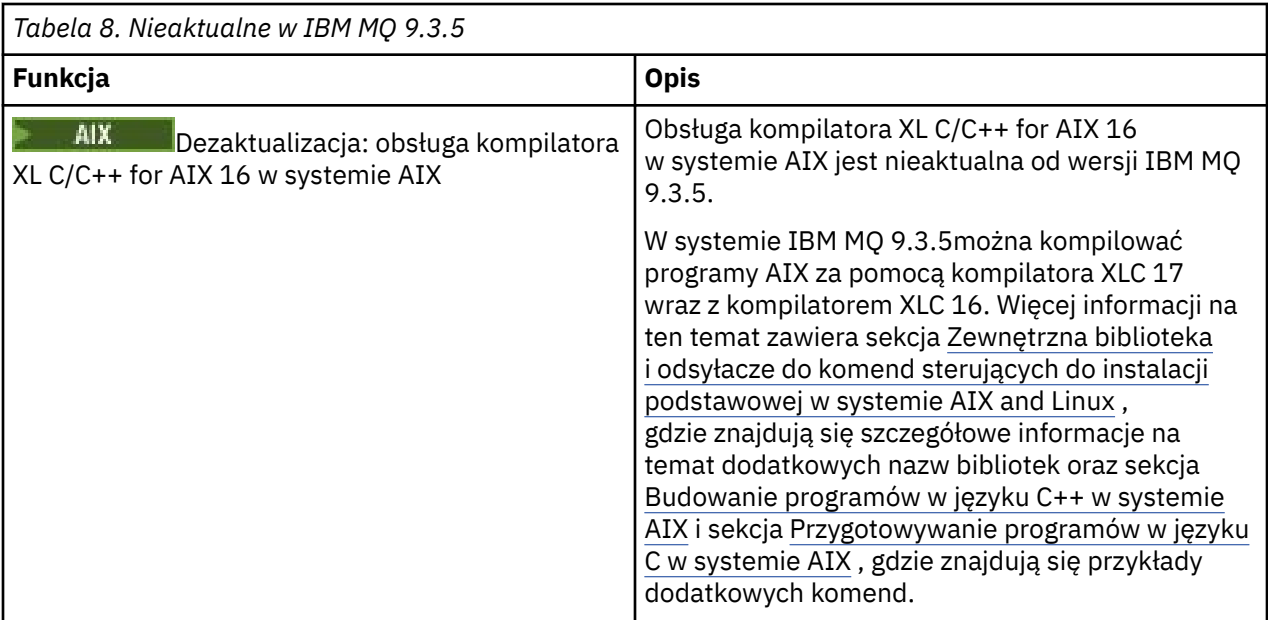

#### **Pojęcia pokrewne**

 $V$   $9.3.5$  [Co nowego w produkcie IBM MQ 9.3.5](#page-87-0)

IBM MQ 9.3.5 udostępnia nowe i rozszerzone funkcje w systemach AIX, Linux, Windowsi z/OS.

 $\sqrt{9.3.5}$  [Co zostało zmienione w wersji IBM MQ 9.3.5](#page-91-0)

Przed zaktualizowaniem menedżerów kolejek do najnowszej wersji produktu należy przejrzeć te zmiany funkcji i zasobów wprowadzone od wersji IBM MQ 9.3.4 i zdecydować, czy przed rozpoczęciem migracji systemów należy zaplanować wprowadzenie zmian w istniejących aplikacjach, skryptach i procedurach.

### $V$   $S$   $\overline{.3.5}$  [Nowe, zmienione i usunięte wiadomości w programie IBM MQ 9.3.5](#page-92-0)

Dodano pewną liczbę nowych komunikatów, a niektóre istniejące komunikaty zostały zmienione lub usunięte w produkcie IBM MQ 9.3.5.

## **Nowości i zmiany w produkcie IBM MQ 9.3.4**

IBM MQ 9.3.4, która jest wersją systemu Continuous Delivery (CD), udostępnia szereg nowych i rozszerzonych funkcji w systemach AIX, Linux, Windowsi z/OS.

#### **Informacje pokrewne**

[Wymagania systemowe produktu IBM MQ](https://www.ibm.com/support/pages/system-requirements-ibm-mq)

[Strona WWW z plikami readme produktów IBM MQ, WebSphere MQ i MQSeries](https://www.ibm.com/support/pages/node/317955)

### **Co nowego w produkcie IBM MQ 9.3.4**

IBM MQ 9.3.4 oferuje szereg nowych i rozszerzonych funkcji w systemach AIX, Linux, Windowsi z/OS.

Poszczególne składniki udostępniane przez wersję produktu CD są funkcjami autonomicznymi, ale mogą zwiększyć możliwości w kolejnych wersjach produktu CD, co pozwala na rozszerzenie funkcji wcześniejszych wersji produktu CD i utworzenie zestawu powiązanych funkcji.

### **Nowości w produkcie IBM MQ for Multiplatforms -uprawnienia podstawowe i zaawansowane**

 $\blacktriangleright$  Multi

W produkcie [Multiplatforms](#page-165-0)dostępne są następujące funkcje i udoskonalenia z uprawnieniami zarówno do produktu podstawowego, jak i do produktu zaawansowanego.

#### **Administrowanie**

- • ["Nowa karta Przegląd dla menedżerów kolejek w programie IBM MQ Console" na stronie 101](#page-100-0)
- • ["Planowanie obrazu nośnika-rejestrowanie liniowe" na stronie 101](#page-100-0)
- • ["Zmienne środowiskowe strojenia operacji we/wy, które są zbyt długie" na stronie 101](#page-100-0)

#### **Zabezpieczenia**

- • ["Znaczniki WWW JSON-uwierzytelnianie i autoryzacja" na stronie 101](#page-100-0)
	- Linux <sup>c</sup>Główny system plików tylko do odczytu dla kontenera IBM MQ" na stronie 101
- **Linux Co** ["Single Sign On z użyciem IBM Cloud Pak for Integration do IBM MQ Console" na](#page-101-0) [stronie 102](#page-101-0)

#### **skalowalnością;**

• ["Obsługa ponownego równoważenia aplikacji dla systemu IBM MQ classes for JMS" na stronie 102](#page-101-0)

## **Nowe funkcje IBM MQ for Multiplatforms -tylko uprawnienia zaawansowane**

#### Multi MQ Adv.

Następujące funkcje i udoskonalenia są dostępne w wersji wieloplatformowej tylko z uprawnieniem zaawansowanym.

#### **Administrowanie**

- • ["Planowanie obrazów nośników-rejestrowanie replikowane" na stronie 102](#page-101-0)
- • ["Zaktualizowane konektory IBM MQ Kafka z obsługą dokładnie jednego" na stronie 103](#page-102-0)
- • ["Opcja uruchamiania komendy fteRAS dla konkretnych agentów systemu MFT" na stronie 103](#page-102-0)

### **Nowości w zakresie uprawnień IBM MQ for z/OS -podstawowe, zaawansowane i Advanced VUE**

 $\approx$   $z/0S$ 

Następujące funkcje i udoskonalenia są dostępne zarówno z podstawowym uprawnieniem do produktu, jak i z uprawnieniem IBM MQ Advanced for z/OS (Zaawansowane) i IBM MQ Advanced for z/OS Value Unit Edition (Advanced VUE).

#### **Administrowanie**

• ["Nowa karta Przegląd dla menedżerów kolejek w programie IBM MQ Console" na stronie 104](#page-103-0)

#### **Tworzenie aplikacji**

• ["Uproszczone topologie aplikacji Java" na stronie 104](#page-103-0)

### **Nowości w produkcie IBM MQ for z/OS -tylko uprawnienia zaawansowane i Advanced VUE**

#### z/OS MQAdv.VUE MQAdv.z/OS

Następujące funkcje i udoskonalenia są dostępne tylko z uprawnieniami w wersji Advanced lub Advanced VUE .

#### **Administrowanie**

- • ["Dodatkowe możliwości dla użytkowników z upoważnieniem IBM MQ Advanced for z/OS" na stronie](#page-103-0) [104](#page-103-0)
- • ["Zaktualizowane konektory IBM MQ Kafka z obsługą dokładnie jednego" na stronie 105](#page-104-0)
- • ["Opcja uruchamiania komendy fteRAS dla konkretnych agentów systemu MFT" na stronie 105](#page-104-0)

#### <span id="page-99-0"></span>**Pojęcia pokrewne**

 $V5.3.4$ [Co zostało zmienione w wersji IBM MQ 9.3.4](#page-104-0)

Przed zaktualizowaniem menedżerów kolejek do najnowszej wersji produktu należy przejrzeć te zmiany funkcji i zasobów wprowadzone od wersji IBM MQ 9.3.3 i zdecydować, czy przed rozpoczęciem migracji systemów należy zaplanować wprowadzenie zmian w istniejących aplikacjach, skryptach i procedurach.

#### $V$  9.3.4 [Nowe, zmienione i usunięte wiadomości w programie IBM MQ 9.3.4](#page-107-0)

Dodano pewną liczbę nowych komunikatów, a niektóre istniejące komunikaty zostały zmienione lub usunięte w produkcie IBM MQ 9.3.4.

 $N$   $9.3.4$  [Nieaktualne, ustabilizowane i usunięte funkcje w produkcie IBM MQ 9.3.4](#page-110-0) Istnieją pewne nieaktualności produktu Continuous Delivery w serwisie IBM MQ 9.3.4.

["Nowości i zmiany w produkcie IBM MQ 9.3.0" na stronie 29](#page-28-0)

IBM MQ 9.3.0 to następna wersja produktu Long Term Support (LTS) do IBM MQ 9.2.0. Jest to również następna wersja produktu Continuous Delivery (CD) do produktu IBM MQ 9.2.5, która jest ostatnią wersją produktu CD dla produktu IBM MQ 9.2. Produkt IBM MQ 9.3.0 zawiera funkcje i udoskonalenia, które zostały wcześniej wprowadzone w CD wersjach produktu IBM MQ 9.2.1 za pośrednictwem produktu IBM MQ 9.2.5 , a także niektóre nowe funkcje i udoskonalenia dostępne pod adresem IBM MQ 9.3.0.

["Zmiany w produkcie IBM MQ 9.3.0 Long Term Support" na stronie 152](#page-151-0) Wersja Long Term Support (LTS) jest zalecanym poziomem produktu, dla którego wsparcie, w tym aktualizacje defektów i zabezpieczeń, jest udostępniane w określonym przedziale czasu.

["Co było nowe i zmienione we wcześniejszych wersjach" na stronie 159](#page-158-0) Odsyłacze do informacji o nowych funkcjach i zmianach w funkcjach i zasobach, w tym stabilizacjach, dezaktualizacjach i usunięciach, które miały miejsce w wersjach produktu wcześniejszych niż IBM MQ 9.3.

["Ikony używane w dokumentacji produktu" na stronie 165](#page-164-0)

Dokumentacja wszystkich typów wydań systemu IBM MQ 9.3 (LTS, CD, CP4I-LTS), wersji i platform jest dostępna w jednym zestawie informacji w pliku IBM Documentation. Jeśli informacje są specyficzne dla danego typu wydania, wersji lub platformy, jest to oznaczone prostokątną ikoną. Informacje dotyczące wszystkich typów wydań, wersji i platform pozostają nieoznaczone. Ikona jest również używana do rozróżniania przesyłania komunikatów JMS i Jakarta oraz do wyróżniania funkcji produktu, które są nieaktualne, ustabilizowane lub usunięte.

#### **Informacje pokrewne**

[Wymagania systemowe produktu IBM MQ](https://www.ibm.com/support/pages/system-requirements-ibm-mq) [Strona WWW z plikami readme produktów IBM MQ, WebSphere MQ i MQSeries](https://www.ibm.com/support/pages/node/317955)

# **EX 8.3.4 Multi Co nowego w produkcie IBM MQ 9.3.4 for Multiplatforms-**

### *uprawnienie podstawowe i zaawansowane*

W przypadku wersji wieloplatformowych produkt IBM MQ 9.3.4 udostępnia wiele nowych funkcji i udoskonaleń, które są dostępne z podstawowym uprawnieniem do produktu, a także z uprawnieniem zaawansowanym.

#### **Administrowanie**

- • ["Nowa karta Przegląd dla menedżerów kolejek w programie IBM MQ Console" na stronie 101](#page-100-0)
- • ["Planowanie obrazu nośnika-rejestrowanie liniowe" na stronie 101](#page-100-0)
- • ["Zmienne środowiskowe strojenia operacji we/wy, które są zbyt długie" na stronie 101](#page-100-0)

#### **Zabezpieczenia**

- Linux **19 MX C** ["Znaczniki WWW JSON-uwierzytelnianie i autoryzacja" na stronie 101](#page-100-0)
- Linux <sup>1</sup>["Główny system plików tylko do odczytu dla kontenera IBM MQ" na stronie 101](#page-100-0)
- V 9.3.4 **EXECUTE:** ["Single Sign On z użyciem IBM Cloud Pak for Integration do IBM MQ](#page-101-0) [Console" na stronie 102](#page-101-0)

#### <span id="page-100-0"></span>**skalowalnością;**

• ["Obsługa ponownego równoważenia aplikacji dla systemu IBM MQ classes for JMS" na stronie 102](#page-101-0)

### **Nowa karta Przegląd dla menedżerów kolejek w programie IBM MQ Console**

Na karcie Przegląd na stronie Menedżer kolejek wyświetlane są różne informacje o menedżerze kolejek i zasobach, które są przez niego wykorzystywane. Więcej informacji na ten temat zawiera sekcja Krótka prezentacja produktu IBM MQ Console. Ta karta ułatwia szybkie wyświetlenie ogólnego stanu menedżera kolejek oraz wszystkich problemów, które mogą wymagać zbadania. Niektóre informacje pochodzą z tematów dotyczących systemu monitorowania. W razie potrzeby można wyłączyć to monitorowanie, patrz sekcja Właściwości setmqweb.

### **Planowanie obrazu nośnika-rejestrowanie liniowe**

Wprowadzono zmiany w sposobie obliczania harmonogramu obrazów nośników. Jeśli automatyczne tworzenie obrazów nośników jest włączone, częstotliwość wykonywania obrazów nośników jest kontrolowana przez parametry menedżera kolejek systemu **IMGLOGLN** i **IMGINTVL** . Teraz, nawet jeśli **IMGINTVL** określa, że czas na wykonanie obrazu, jeśli od czasu wykonania ostatniego obrazu nie wykonano znaczącej ilości pracy, nie jest tworzony nowy obraz. Zapobiega to niepotrzebnemu wykorzystaniu czasu przetwarzania przy zapisywaniu do dzienników, gdy informacje uległy zmianie lub nie zostały zmienione.

Patrz sekcja Zarządzanie plikami dzienników i ALTER QMGR (zmiana ustawień menedżera kolejek).

### **Zmienne środowiskowe strojenia operacji we/wy, które są zbyt długie**

Dodano trzy nowe zmienne środowiskowe w celu zwiększenia lub zmniejszenia progu, przy którym w przypadku wykrycia wolnego czasu odczytu/zapisu w dzienniku menedżera kolejek zapisywany jest komunikat ostrzegawczy. Precyzyjne strojenie tych zmiennych środowiskowych może pomóc w diagnozowaniu problemów z systemem operacyjnym lub systemem pamięci masowej i zmniejszyć liczbę błędów zapisywanych w dzienniku. Więcej informacji na ten temat zawierają AMQ\_IODELAY, AMQ\_IODELAY\_INMS i AMQ\_IODELAY\_FFST.

### **Znaczniki WWW JSON-uwierzytelnianie i autoryzacja**

#### $Linux \t MX$

Dodano nową metodę uwierzytelniania i autoryzacji z tokenami, która zwiększa bezpieczeństwo i centralizuje zarządzanie tożsamością. Menedżery kolejek działające w systemie AIX lub Linux są skonfigurowane do akceptowania tokenów, IBM MQ MQI clients prezentują tokeny w połączeniu i mogą być uwierzytelniane.

Jeśli znacznik zawiera roszczenie użytkownika, aplikacje mogą być również autoryzowane na potrzeby dostępu do obiektów IBM MQ . Więcej informacji na ten temat zawiera sekcja Praca ze znacznikami uwierzytelniania, sekcja Konfigurowanie menedżera kolejek do akceptowania znaczników uwierzytelniania i sekcja Używanie znaczników uwierzytelniania w aplikacji.

Zarówno klient IBM MQ MQI clients , jak i klient Java mogą pozostać niezmienione i używać wyjść zabezpieczeń do wysyłania znaczników uwierzytelniania do menedżera kolejek.

### **Główny system plików tylko do odczytu dla kontenera IBM MQ**

#### $\blacksquare$  Linux

Począwszy od wersji 3.0.0 produktu IBM MQ Operator 3.0.0 i kontenera IBM MQ 9.3.4.0można włączyć uruchamianie kontenera IBM MQ z systemem plików root w trybie tylko do odczytu. Uniemożliwia to atakującym kopiowanie i uruchamianie szkodliwego kodu w kontenerze. Więcej informacji na ten temat zawiera sekcja Uruchamianie kontenera IBM MQ z systemem plików root w trybie tylko do odczytu.

### <span id="page-101-0"></span>**Single Sign On z użyciem IBM Cloud Pak for Integration do IBM MQ Console**  $\overline{\phantom{a}}$  Linux

W przypadku wdrażania menedżera kolejek licencji produktu IBM Cloud Pak for Integration w produkcie IBM MQ Operator 3.0.0 i kontenerze IBM MQ 9.3.4.0można włączyć integrację z produktem IBM Cloud Pak for Integration Keycloak , aby zalogować się do produktu IBM MQ Console przy użyciu funkcji pojedynczego logowania. Więcej informacji na ten temat zawiera sekcja Konfigurowanie serwera IBM MQ Console z podstawowym rejestrem za pomocą IBM MQ Operator.

## **Obsługa ponownego równoważenia aplikacji dla systemu IBM MQ classes for JMS**

[Obsługa równoważenia aplikacji](#page-42-0) została rozszerzona o obsługę aplikacji JMS . Więcej informacji na ten temat zawiera sekcja Wpływanie na ponowne równoważenie aplikacji w produkcie IBM MQ classes for JMS.

### **Pojęcia pokrewne**

**NQ Adv.** Co nowego w produkcie IBM MQ 9.3.4 for Multiplatforms-tylko  $V5.3.4$ - Multi uprawnienia zaawansowane

IBM MQ 9.3.4 zawiera udoskonalenia dla produktu IBM MQ , które są dostępne tylko z upoważnieniem IBM MQ Advanced for Multiplatforms .

 $V5.3.4$  2/0S [Co nowego w produkcie IBM MQ 9.3.4 for z/OS -uprawnienie podstawowe](#page-102-0)

#### [i Advanced VUE](#page-102-0)

W systemie z/OSprodukt IBM MQ 9.3.4 udostępnia szereg nowych funkcji i udoskonaleń, które są dostępne z uprawnieniami podstawowymi i IBM MQ Advanced for z/OS Value Unit Edition (VUE).

- V 9.3.4 **Conduct Wile Advised Septem** [Co nowego w produkcie IBM MQ 9.3.4 for z/OS -uprawnienia](#page-103-0)

#### [zaawansowane i Advanced VUE](#page-103-0)

W systemie z/OSprodukt IBM MQ 9.3.4 zawiera udoskonalenia, które są dostępne w wersji Advanced lub IBM MQ Advanced for z/OS Value Unit Edition entitlement.

["Informacje o licencji produktu IBM MQ" na stronie 9](#page-8-0) Co można kupić z IBM MQ i co każdy zakup uprawnia do instalacji.

## **V 9.3.4 Multi** MQ Adv. Co nowego w produkcie IBM MQ 9.3.4 for

### *Multiplatforms-tylko uprawnienia zaawansowane*

IBM MQ 9.3.4 zawiera udoskonalenia dla produktu IBM MQ , które są dostępne tylko z upoważnieniem IBM MQ Advanced for Multiplatforms .

### **Administrowanie**

- "Planowanie obrazów nośników-rejestrowanie replikowane" na stronie 102
- • ["Zaktualizowane konektory IBM MQ Kafka z obsługą dokładnie jednego" na stronie 103](#page-102-0)
- • ["Opcja uruchamiania komendy fteRAS dla konkretnych agentów systemu MFT" na stronie 103](#page-102-0)

### **Planowanie obrazów nośników-rejestrowanie replikowane**

Wprowadzono zmiany w sposobie obliczania harmonogramu obrazów nośników. Jeśli automatyczne tworzenie obrazów nośników jest włączone, częstotliwość wykonywania obrazów nośników jest kontrolowana przez parametry menedżera kolejek systemu **IMGLOGLN** i **IMGINTVL** . Teraz, nawet jeśli **IMGINTVL** określa, że nadszedł czas na wykonanie obrazu, jeśli od czasu wykonania ostatniego obrazu nie wykonano znaczącej ilości pracy, nie jest tworzony nowy obraz. Zapobiega to niepotrzebnemu wykorzystaniu czasu przetwarzania i czasu sieciowego podczas zapisywania w dziennikach, gdy informacje uległy zmianie lub nie zostały zmienione.

Podczas tworzenia rodzimych menedżerów kolejek wysokiej dostępności wartość parametru **IMGLOGLN** jest teraz ustawiana na wartość obliczoną na 25% dostępnego obszaru dziennika. Zmniejsza to prawdopodobieństwo podjęcia próby wykonania obrazu nośnika po wyczerpaniu obszaru dziennika.

### <span id="page-102-0"></span>**Zaktualizowane konektory IBM MQ Kafka z obsługą dokładnie jednego**

Konektory produktu IBM MQ Kafka zostały zaktualizowane do wersji 2, która udostępnia dostarczanie komunikatów dokładnie raz. To istotne udoskonalenie oznacza, że awarie w produkcie IBM MQ, konektorach IBM MQ Kafka lub Kafka nie powodują duplikowania komunikatów w produkcie IBM MQ ani w produkcie Kafka.

Więcej informacji na ten temat zawiera sekcja Obsługa dokładnie jeden raz.

### **Opcja uruchamiania komendy fteRAS dla konkretnych agentów systemu MFT**

W programie IBM MQ 9.3.4można gromadzić informacje dotyczące rozwiązywania problemów (daneMustGather ) dla konkretnego agenta lub agentów Managed File Transfer (MFT) zamiast dla wszystkich agentów w systemie. W tym celu należy uruchomić komendę **fteRAS** z parametrem **-agents** . Więcej informacji na ten temat zawiera sekcja fteRAS (gromadzenie informacji o rozwiązywaniu problemów w produkcie MFT ).

Wprowadzenie parametru **-agents** skraca czas gromadzenia informacji o rozwiązywaniu problemów, jeśli dane potrzebne do zbadania problemu dotyczą konkretnego agenta lub agentów. Przed IBM MQ 9.3.4, **fteRAS** gromadzi całe dane dla instalacji Managed File Transfer w systemie, nawet jeśli dane potrzebne do zbadania są dla konkretnego agenta. Jeśli w systemie jest skonfigurowana duża liczba agentów Managed File Transfer , wykonanie komendy **fteRAS** może zająć dużo czasu, a przesyłanie dużych plików zip, które są wysyłane, może zająć więcej czasu.

#### **Pojęcia pokrewne**

 $V9.3.4$  Multi [Co nowego w produkcie IBM MQ 9.3.4 for Multiplatforms-uprawnienie](#page-99-0) [podstawowe i zaawansowane](#page-99-0)

W przypadku wersji wieloplatformowych produkt IBM MQ 9.3.4 udostępnia wiele nowych funkcji i udoskonaleń, które są dostępne z podstawowym uprawnieniem do produktu, a także z uprawnieniem zaawansowanym.

 $VS.3.4$   $z/0S$ Co nowego w produkcie IBM MQ 9.3.4 for z/OS -uprawnienie podstawowe

#### i Advanced VUE

W systemie z/OSprodukt IBM MQ 9.3.4 udostępnia szereg nowych funkcji i udoskonaleń, które są dostępne z uprawnieniami podstawowymi i IBM MQ Advanced for z/OS Value Unit Edition (VUE).

 $-$  <code>V S.3.4  $\blacksquare$  MQ Adv.VUE  $\blacksquare$  MQ Adv.z/0S  $_{\rm CO}$  nowego w produkcie IBM MQ 9.3.4 for z/OS -uprawnienia</code>

#### [zaawansowane i Advanced VUE](#page-103-0)

W systemie z/OSprodukt IBM MQ 9.3.4 zawiera udoskonalenia, które są dostępne w wersji Advanced lub IBM MQ Advanced for z/OS Value Unit Edition entitlement.

["Informacje o licencji produktu IBM MQ" na stronie 9](#page-8-0) Co można kupić z IBM MQ i co każdy zakup uprawnia do instalacji.

### *Co nowego w produkcie IBM MQ 9.3.4 for z/OS -uprawnienie podstawowe i Advanced VUE*

W systemie z/OSprodukt IBM MQ 9.3.4 udostępnia szereg nowych funkcji i udoskonaleń, które są dostępne z uprawnieniami podstawowymi i IBM MQ Advanced for z/OS Value Unit Edition (VUE).

#### **Administrowanie**

• ["Nowa karta Przegląd dla menedżerów kolejek w programie IBM MQ Console" na stronie 104](#page-103-0)

#### **Tworzenie aplikacji**

• ["Uproszczone topologie aplikacji Java" na stronie 104](#page-103-0)

### <span id="page-103-0"></span>**Nowa karta Przegląd dla menedżerów kolejek w programie IBM MQ Console**

Na karcie Przegląd panelu kontrolnego menedżera kolejek wyświetlane są różne informacje o menedżerze kolejek i zasobach, które są przez niego wykorzystywane. Więcej informacji na ten temat zawiera sekcja Krótka prezentacja produktu IBM MQ Console.

### **Uproszczone topologie aplikacji Java**

Aplikacje IBM MQ classes for JMS/Jakarta Messaging i IBM MQ classes for Java działające w środowisku zadań wsadowych będą mogły korzystać z połączeń klienta z dowolnym menedżerem kolejek produktu z/OS , niezależnie od identyfikatora PID, w ramach którego działa menedżer kolejek. Więcej informacji na ten temat zawiera sekcja Połączenia klientaJMS/Jakarta Messaging z aplikacjami wsadowymi działającymi w systemie z/OS i połączenia klienta Java z aplikacjami wsadowymi działającymi w systemie z/OS.

#### **Pojęcia pokrewne**

 $V5.3.4$ **Multi** [Co nowego w produkcie IBM MQ 9.3.4 for Multiplatforms-uprawnienie](#page-99-0) [podstawowe i zaawansowane](#page-99-0)

W przypadku wersji wieloplatformowych produkt IBM MQ 9.3.4 udostępnia wiele nowych funkcji i udoskonaleń, które są dostępne z podstawowym uprawnieniem do produktu, a także z uprawnieniem zaawansowanym.

# $V$  S.3.4 **Multi** MQ Adv. [Co nowego w produkcie IBM MQ 9.3.4 for Multiplatforms-tylko](#page-101-0)

#### [uprawnienia zaawansowane](#page-101-0)

IBM MQ 9.3.4 zawiera udoskonalenia dla produktu IBM MQ , które są dostępne tylko z upoważnieniem IBM MQ Advanced for Multiplatforms .

# Co nowego w produkcie IBM MQ 9.3.4 for z/OS -uprawnienia V 9.5.4 **hostigal MQ** 9.3.4 for z/OS -uprawnienia

#### zaawansowane i Advanced VUE

W systemie z/OSprodukt IBM MQ 9.3.4 zawiera udoskonalenia, które są dostępne w wersji Advanced lub IBM MQ Advanced for z/OS Value Unit Edition entitlement.

["Informacje o licencji produktu IBM MQ" na stronie 9](#page-8-0) Co można kupić z IBM MQ i co każdy zakup uprawnia do instalacji.

## *Co nowego w produkcie IBM MQ 9.3.4 for z/OS -uprawnienia zaawansowane i Advanced VUE*

W systemie z/OSprodukt IBM MQ 9.3.4 zawiera udoskonalenia, które są dostępne w wersji Advanced lub IBM MQ Advanced for z/OS Value Unit Edition entitlement.

#### **Administrowanie**

- "Dodatkowe możliwości dla użytkowników z upoważnieniem IBM MQ Advanced for z/OS" na stronie 104
- • ["Zaktualizowane konektory IBM MQ Kafka z obsługą dokładnie jednego" na stronie 105](#page-104-0)
- • ["Opcja uruchamiania komendy fteRAS dla konkretnych agentów systemu MFT" na stronie 105](#page-104-0)

### **Dodatkowe możliwości dla użytkowników z upoważnieniem IBM MQ Advanced for z/OS**

W produkcie IBM MQ 9.3.4użytkownicy z upoważnieniem IBM MQ Advanced for z/OS uzyskują dostęp do funkcji, które były wcześniej dostępne tylko w produkcie IBM MQ Advanced for z/OS Value Unit Edition. takie jak:

- Komponent Connector Pack, który:
	- Udostępnia konektor IBM MQ Kafka , który umożliwia przepływ danych między topologiami IBM MQ i Kafka . Więcej informacji na ten temat zawiera sekcja Scenariusze produktuKafka Connect .
- <span id="page-104-0"></span>– Umożliwia definiowanie połączenia IBM Aspera faspio Gateway na platformach Linux lub Windows, co może zwiększyć szybkość przesyłania danych IBM MQ w sieciach z dużymi opóźnieniami.
- Prostsze topologie systemu Managed File Transfer , umożliwiając połączenie agenta MFT ze zdalnymi z/OS menedżerami kolejek za pomocą połączenia klienckiego.
- Obsługa opcji Using PKCS #11 cryptographic hardware (Używanie sprzętu szyfrującego PKCS) w produkcie MQIPT.

### **Zaktualizowane konektory IBM MQ Kafka z obsługą dokładnie jednego**

Konektory produktu IBM MQ Kafka zostały zaktualizowane do wersji 2, która udostępnia dostarczanie komunikatów dokładnie raz. To istotne udoskonalenie oznacza, że awarie w produkcie IBM MQ, konektorach IBM MQ Kafka lub Kafka nie powodują duplikowania komunikatów w produkcie IBM MQ ani w produkcie Kafka.

Więcej informacji na ten temat zawiera sekcja Obsługa dokładnie jeden raz.

### **Opcja uruchamiania komendy fteRAS dla konkretnych agentów systemu MFT**

W programie IBM MQ 9.3.4można gromadzić informacje dotyczące rozwiązywania problemów (daneMustGather ) dla konkretnego agenta lub agentów Managed File Transfer (MFT) zamiast dla wszystkich agentów w systemie. W tym celu należy uruchomić komendę **fteRAS** z parametrem **-agents** . Więcej informacji na ten temat zawiera sekcja fteRAS (gromadzenie informacji o rozwiązywaniu problemów w produkcie MFT ).

Wprowadzenie parametru **-agents** skraca czas gromadzenia informacji o rozwiązywaniu problemów, jeśli dane potrzebne do zbadania problemu dotyczą konkretnego agenta lub agentów. Przed IBM MQ 9.3.4, **fteRAS** gromadzi całe dane dla instalacji Managed File Transfer w systemie, nawet jeśli dane potrzebne do zbadania są dla konkretnego agenta. Jeśli w systemie jest skonfigurowana duża liczba agentów Managed File Transfer , wykonanie komendy **fteRAS** może zająć dużo czasu, a przesyłanie dużych plików zip, które są wysyłane, może zająć więcej czasu.

#### **Pojęcia pokrewne**

 $\rightarrow$  V s.3.4  $\rightarrow$  Multi $_{\odot}$  co nowego w produkcie IBM MQ 9.3.4 for Multiplatforms-uprawnienie [podstawowe i zaawansowane](#page-99-0)

W przypadku wersji wieloplatformowych produkt IBM MQ 9.3.4 udostępnia wiele nowych funkcji i udoskonaleń, które są dostępne z podstawowym uprawnieniem do produktu, a także z uprawnieniem zaawansowanym.

 $\vee$  S.3.4 **Multi** MQ Adv. [Co nowego w produkcie IBM MQ 9.3.4 for Multiplatforms-tylko](#page-101-0)

#### [uprawnienia zaawansowane](#page-101-0)

IBM MQ 9.3.4 zawiera udoskonalenia dla produktu IBM MQ , które są dostępne tylko z upoważnieniem IBM MQ Advanced for Multiplatforms .

### [Co nowego w produkcie IBM MQ 9.3.4 for z/OS -uprawnienie podstawowe](#page-102-0) [i Advanced VUE](#page-102-0)

W systemie z/OSprodukt IBM MQ 9.3.4 udostępnia szereg nowych funkcji i udoskonaleń, które są dostępne z uprawnieniami podstawowymi i IBM MQ Advanced for z/OS Value Unit Edition (VUE).

["Informacje o licencji produktu IBM MQ" na stronie 9](#page-8-0)

Co można kupić z IBM MQ i co każdy zakup uprawnia do instalacji.

## **Co zostało zmienione w wersji IBM MQ 9.3.4**

Przed zaktualizowaniem menedżerów kolejek do najnowszej wersji produktu należy przejrzeć te zmiany funkcji i zasobów wprowadzone od wersji IBM MQ 9.3.3 i zdecydować, czy przed rozpoczęciem migracji systemów należy zaplanować wprowadzenie zmian w istniejących aplikacjach, skryptach i procedurach.

#### **Uprawnienie licencyjne**

**Multi <sup>m</sup>** "Zmień na opcję nonprod entitlement w komendzie setmqinst" na stronie 106

#### **Administrowanie**

- $\blacksquare$   $\blacksquare$   $\blacks$ qm.ini" na stronie 106
- 2/05 2/05 "Zmiany sposobu, w jaki funkcja CSQ1LOGP EXTRACT obsługuje komunikaty z właściwościami komunikatu" na stronie 106
- MQ Adv. MQ Adv. VUE MQ Adv. z/OS "Zaktualizowano wersię produktu IBM Kafka Source i Sink [Connector" na stronie 107](#page-106-0)
- MQ Adv. NQ Adv. VUE MQ Adv.z/OS ["Zaktualizowana wersja produktu IBM Aspera faspio](#page-106-0) [Gateway" na stronie 107](#page-106-0)
- Windows Elinux Alx ["Zmiany wpisów w dzienniku połączeń dla połączeń](#page-106-0) [z trasami serwera TLS produktu MQIPT , które są zamykane bez wysyłania żadnych danych" na](#page-106-0) [stronie 107](#page-106-0)

### **Zmień na opcję nonprod entitlement w komendzie setmqinst**

**Multi** 

W systemie IBM MQ 9.3.4opcja nonprod parametru **-l** komendy **setmqinst** ustawia uprawnienie na IBM MQ (Non-Production) lub IBM MQ Advanced (Non-Production), w zależności od tego, czy instalacja jest IBM MQ Advanced , czy nie. Więcej informacji na temat komendy **setmqinst** zawiera sekcja setmqinst (instalacja zestawu IBM MQ ).

# **Zmiany w atrybucie strategii bezpieczeństwa w sekcji Service pliku qm.ini**

Linux AIX

W produkcie IBM MQ 9.3.4zmiany są wprowadzane w atrybucie **SecurityPolicy** w sekcji Service pliku qm.ini , gdy menedżer kolejek jest skonfigurowany do akceptowania znaczników uwierzytelniania. Aby umożliwić użytkownikom, którzy nie są znani w menedżerze kolejek, korzystanie z uwierzytelniania i autoryzacji, menedżer kolejek jest przełączany w tryb UserExternal podczas dodawania sekcji AuthToken do pliku qm.ini . Nie jest to wykonywane automatycznie, jeśli atrybut **SecurityPolicy** w sekcji Service pliku qm.ini jest już ustawiony na wartość group. Aby używać znaczników uwierzytelniania, należy zmienić ustawienie z grupy na UserExternal i zrestartować menedżer kolejek. Więcej informacji na ten temat zawierają sekcje SecurityPolicy i AuthToken w pliku qm.ini.

### **Zmiany sposobu, w jaki funkcja CSQ1LOGP EXTRACT obsługuje komunikaty z właściwościami komunikatu**

 $z/0S$ 

W produkcie IBM MQ 9.3.4funkcja EXTRACT CSQ1LOGP jest zmieniana, aby właściwości komunikatu z właściwościami komunikatu zostały przekształcone w MQRFH2 w rekordzie wyjściowym.

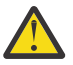

#### **Ostrzeżenie:**

- Program narzędziowy nie generuje już rekordów MQPUTPRP.
- Funkcja EXTRACT CSQ1LOGP wymaga, aby w bibliotece STEPLIB była zawarta opcja thlqual.SCSQAUTH .

Więcej informacji na ten temat zawiera sekcja Program narzędziowy do drukowania dzienników (CSQ1LOGP) oraz sekcja Kody narzędzi serwisowych (X'F1') .

# <span id="page-106-0"></span>**Zaktualizowano wersję produktu IBM Kafka Source i Sink Connector**

MQ Adv. MQ Adv. VUE MQ Adv.z/0S

IBM MQ Advanced for z/OS, IBM MQ Advanced for z/OS Value Unit Edition 9.3.4, IBM MQ Advanced for Multiplatforms 9.3.4i IBM MQ Appliance 9.3.4 zaktualizuje wersję dostarczanych przez IBM konektorów Kafka Source i Ujście z wersji 1.3.2 do wersji 2.0.

### **Zaktualizowana wersja produktu IBM Aspera faspio Gateway**

#### MQ Adv. MQ Adv. VUE MQ Adv.z/0S

IBM MQ Advanced for z/OS Value Unit Edition 9.3.4 i IBM MQ Advanced for Multiplatforms 9.3.4 zaktualizuj wersję IBM Aspera faspio Gateway do 1.3.3.

IBM Aspera faspio Gateway 1.3.3 implementuje szereg nowych funkcji, które mogą wymagać dostosowania przepływu pracy, konfiguracji lub użycia. Więcej informacji na ten temat zawiera sekcja [Uwagi do wydania: IBM Aspera faspio Gateway 1.3.3](https://www.ibm.com/docs/en/faspio-gateway/1.3?topic=release-notes-aspera-faspio-gateway-133) .

Należy również zwrócić uwagę na następujące zmiany przerywające w stosunku do wcześniejszych wersji:

- Jeśli migracja jest przeprowadzana z produktu IBM Aspera faspio Gateway 1.2, do uruchomienia bramy w trybie serwera jest teraz wymagany plik licencji. Więcej informacji na ten temat zawiera sekcja Uwagi do wydania: IBM Aspera faspio Gateway 1.3 . Ten plik licencji jest dostarczany wraz z produktem IBM MQ. Patrz Definiowanie połączenia Aspera gateway w systemie Linuxlub Windows.
- Jeśli migracja jest przeprowadzana z produktu IBM Aspera fasp.io Gateway 1.1 , oprócz opisanej już zmiany pliku licencji istnieje również zmieniona struktura katalogów i domyślnie włączony jest protokół TLS. Więcej informacji na ten temat zawiera sekcja Uwagi do wydania: IBM Aspera faspio Gateway 1.2 . Więcej informacji na ten temat zawiera sekcja Definiowanie połączenia z systemem Aspera gateway w systemie Linuxlub Windows.

### **Zmiany wpisów w dzienniku połączeń dla połączeń z trasami serwera TLS produktu MQIPT , które są zamykane bez wysyłania żadnych danych**

Windows Linux AIX

Z systemu IBM MQ 9.3.4połączenia z trasami IBM MQ Internet Pass-Thru (MQIPT), które są zamykane przed wysłaniem danych, nie są rejestrowane jako błędy. Ta zmiana ma wpływ na trasy zdefiniowane za pomocą opcji SSLServer=true i SSLPlainConnections=false. W poprzednich wersjach systemu MQIPTpołączenia z tymi trasami, które zostały zamknięte bez wysyłania żadnych danych, powodowały zapisanie pozycji w dzienniku połączeń z kodem zakończenia ERROR i komunikatem o błędzie SSLHandshakeException . W systemie IBM MQ 9.3.4te same połączenia powodują zapisanie wpisu nodata w dzienniku połączeń z kodem zakończenia OK . Ta zmiana powoduje, że pozycje dziennika połączeń dla połączeń, które zamykają się przed wysłaniem jakichkolwiek danych, są spójne dla wszystkich typów tras MQIPT .

#### **Pojęcia pokrewne**

V 9.3.4 [Co nowego w produkcie IBM MQ 9.3.4](#page-97-0)

IBM MQ 9.3.4 oferuje szereg nowych i rozszerzonych funkcji w systemach AIX, Linux, Windowsi z/OS.

 $N$  S. 3.4 [Nowe, zmienione i usunięte wiadomości w programie IBM MQ 9.3.4](#page-107-0) Dodano pewną liczbę nowych komunikatów, a niektóre istniejące komunikaty zostały zmienione lub usunięte w produkcie IBM MQ 9.3.4.

 $\sim$  <code>V 9.3.4</code> [Nieaktualne, ustabilizowane i usunięte funkcje w produkcie IBM MQ 9.3.4](#page-110-0) Istnieją pewne nieaktualności produktu Continuous Delivery w serwisie IBM MQ 9.3.4.

Nowości i zmiany w programie IBM MQ Explorer

#### **Informacje pokrewne**

[Wymagania systemowe produktu IBM MQ](https://www.ibm.com/support/pages/system-requirements-ibm-mq)

## <span id="page-107-0"></span>**Nowe, zmienione i usunięte wiadomości w programie IBM MQ 9.3.4**

Dodano pewną liczbę nowych komunikatów, a niektóre istniejące komunikaty zostały zmienione lub usunięte w produkcie IBM MQ 9.3.4.

- **Multi V** "Nowe, zmienione i usunięte komunikaty IBM MQ AMQ" na stronie 108
- ["Nowe, zmienione i usunięte komunikaty kanału AMQP" na stronie 109](#page-108-0)
- Linux MQ Adv. ["Nowe, zmienione i usunięte komunikaty IBM MQ Bridge to blockchain" na](#page-108-0) [stronie 109](#page-108-0)
- $\blacksquare$   $\blacksquare$   $\blacksquare$  ["Nowe, zmienione i usunięte komunikaty IBM MQ Bridge to Salesforce" na stronie 109](#page-108-0)
- • ["Nowe, zmienione i usunięte komunikaty IBM MQ Console" na stronie 109](#page-108-0)
- $\blacktriangleright$  Windows  $\blacktriangleright$  Linux  $\blacktriangleright$  Alx  $\blacktriangleright$  ["Nowe, zmienione i usunięte komunikaty IBM MQ Internet](#page-108-0) [Pass-Thru" na stronie 109](#page-108-0)
- • ["Nowe, zmienione i usunięte komunikaty JSON" na stronie 110](#page-109-0)
- • ["Nowe, zmienione i usunięte komunikaty Managed File Transfer" na stronie 110](#page-109-0)
- • ["Nowe, zmienione i usunięte komunikaty MQJMS" na stronie 110](#page-109-0)
- • ["Nowe, zmienione i usunięte komunikaty REST API" na stronie 110](#page-109-0)
- Windows **Extending Contract Contract AIX** ["Nowe, zmienione i usunięte komunikaty MQ Telemetry" na](#page-109-0) [stronie 110](#page-109-0)
	- **z/08 \*** ["Nowe, zmienione i usunięte komunikaty z/OS" na stronie 110](#page-109-0)

### **Nowe, zmienione i usunięte komunikaty IBM MQ AMQ**

#### **Multi**

Następujące komunikaty AMQ są nowe w systemie IBM MQ 9.3.4:

**AMQ3xxx: programy narzędziowe i narzędzia**

AMQ3057I

### **AMQ5xxx: instalowalne usługi**

AMQ5783E

AMQ5784E

AMQ5785I

AMQ5786E

AMQ5787W

### **AMQ6xxx: Common Services**

AMQ6344I

AMQ6729W

### **AMQ8xxx: administrowanie**

AMQ8960E

Następujące komunikaty AMQ zostały zmienione dla IBM MQ 9.3.4:

### **AMQ5xxx: instalowalne usługi**

AMQ5068W (ponowne sformułowanie wyjaśnienia i odpowiedzi)

AMQ5534E (rozszerzona odpowiedź)

AMQ5540E (ponownie sformułowany komunikat, wyjaśnienie i odpowiedź)
#### **AMQ7xxx: IBM MQ produkt**

AMQ7006E (Komunikat z przeformułowanym komunikatem) AMQ7081I (rozszerzone wyjaśnienie) AMQ7443E (rozszerzone wyjaśnienie) AMQ7486I (Objaśnienie rozszerzone)

## **AMQ8xxx: administrowanie**

AMQ8871E (rozszerzony komunikat i wyjaśnienie)

#### **AMQ9xxx: zdalne**

AMQ9296E (ponownie sformułowana odpowiedź)

AMQ9297E (Ponowne wyjaśnienie)

AMQ9528W (komunikat rozszerzony)

AMQ9546E (rozszerzone wyjaśnienie)

AMQ9557E (zaktualizowany komunikat, wyjaśnienie i odpowiedź)

AMQ9673E (rozszerzone wyjaśnienie)

Brak usuniętych komunikatów AMQ dla IBM MQ 9.3.4.

# **Nowe, zmienione i usunięte komunikaty kanału AMQP**

**ALW** 

Brak nowych, zmienionych lub usuniętych komunikatów kanału AMQP dla produktu IBM MQ 9.3.4.

## **Nowe, zmienione i usunięte komunikaty IBM MQ Bridge to blockchain**

Linux MQ Adv.

**Uwaga:** W systemie Continuous Deliveryplik IBM MQ Bridge to blockchain został usunięty z produktu pod adresem IBM MQ 9.3.2.

## **Nowe, zmienione i usunięte komunikaty IBM MQ Bridge to Salesforce**

Deprecated Linux

Brak nowych, zmienionych lub usuniętych komunikatów IBM MQ Bridge to Salesforce dla IBM MQ 9.3.4.

## **Nowe, zmienione i usunięte komunikaty IBM MQ Console**

Następujące komunikaty programu IBM MQ Console zostały zmienione dla systemu IBM MQ 9.3.4:

## **MQWB20xx: komunikaty interfejsu API REST**

MQWB2027E (Typo poprawione w odpowiedzi)

Brak nowych lub usuniętych komunikatów IBM MQ Console dla IBM MQ 9.3.4.

# **Nowe, zmienione i usunięte komunikaty IBM MQ Internet Pass-Thru**

Windows Elinux **E** AIX

Następujące komunikaty IBM MQ Internet Pass-Thru są nowe w systemie IBM MQ 9.3.4:

## **MQCPxxxx: MQIPT komunikaty**

MQCPE120 MQCPE121

Brak zmienionych lub usuniętych komunikatów IBM MQ Internet Pass-Thru dla IBM MQ 9.3.4.

## **Nowe, zmienione i usunięte komunikaty JSON**

Nie ma nowych, zmienionych ani usuniętych komunikatów diagnostycznych formatu JSON dla IBM MQ 9.3.4.

## **Nowe, zmienione i usunięte komunikaty Managed File Transfer**

Następujące komunikaty Managed File Transfer są nowe w systemie IBM MQ 9.3.4:

#### **BFGCL0001 - BFGCL9999: Komunikaty komend MFT** BFGCL0835E

# **BFGIO0001 - BFGIO999: Komunikaty we/wy systemu plików MFT**

BFGIO0417E

Brak zmienionych lub usuniętych komunikatów Managed File Transfer dla IBM MQ 9.3.4.

## **Nowe, zmienione i usunięte komunikaty MQJMS**

Brak nowych, zmienionych lub usuniętych komunikatów MQJMS dla produktu IBM MQ 9.3.4.

## **Nowe, zmienione i usunięte komunikaty REST API**

Brak nowych, zmienionych lub usuniętych komunikatów REST API dla IBM MQ 9.3.4.

## **Nowe, zmienione i usunięte komunikaty MQ Telemetry**

Windows Linux AIX

Brak nowych, zmienionych lub usuniętych komunikatów MQ Telemetry dla IBM MQ 9.3.4.

## **Nowe, zmienione i usunięte komunikaty z/OS**

#### $z/0S$

Następujące komunikaty IBM MQ for z/OS CSQ zostały zmienione dla IBM MQ 9.3.4:

## **Komunikaty menedżera dziennika odtwarzania (CSQJ ...)**

CSQJ105E (łącznik dodany w objaśnieniu)

## **Rozproszone komunikaty kolejkowania (CSQX ...)**

CSQX469E (Rewritten System programmer response)

CSQX686E (rozszerzona odpowiedź programisty systemowego)

## **Procedura inicjowania i ogólne komunikaty usług (CSQY ...)**

CSQY038E (usunięto nadmiarowe cudzysłowy; tekst odsyłacza zaktualizowany w odpowiedzi programisty systemowego)

## **IBM MQ-IMS (CSQ2...)**

CSQ2005I (do odpowiedzi programisty systemowego dodano MQFB\_DATA\_LENGTH\_TOO\_SHORT)

Brak nowych lub usuniętych komunikatów IBM MQ for z/OS CSQ dla IBM MQ 9.3.4.

## **Pojęcia pokrewne**

 $V$   $\overline{S}$ .3.4 [Co nowego w produkcie IBM MQ 9.3.4](#page-97-0)

IBM MQ 9.3.4 oferuje szereg nowych i rozszerzonych funkcji w systemach AIX, Linux, Windowsi z/OS.

## $V$  S.3.4  $C$ o zostało zmienione w wersji IBM MQ 9.3.4

Przed zaktualizowaniem menedżerów kolejek do najnowszej wersji produktu należy przejrzeć te zmiany funkcji i zasobów wprowadzone od wersji IBM MQ 9.3.3 i zdecydować, czy przed rozpoczęciem migracji systemów należy zaplanować wprowadzenie zmian w istniejących aplikacjach, skryptach i procedurach.

 $V5.3.4$ [Nieaktualne, ustabilizowane i usunięte funkcje w produkcie IBM MQ 9.3.4](#page-110-0) Istnieją pewne nieaktualności produktu Continuous Delivery w serwisie IBM MQ 9.3.4.

#### <span id="page-110-0"></span>**Odsyłacze pokrewne**

Komunikaty AMQ IBM MQ Managed File Transfer Komunikaty diagnostyczne Komunikaty telemetryczne Komunikaty produktu REST API Komunikaty produktu IBM MQ Console Komunikaty produktu IBM MQ Bridge to blockchain Komunikaty produktu IBM MQ Bridge to Salesforce Komunikaty produktu IBM MQ Internet Pass-Thru Komunikaty MQJMS Komunikaty diagnostyczne w formacie JSON Komunikaty dla IBM MQ for z/OS

# **Nieaktualne, ustabilizowane i usunięte funkcje w produkcie IBM MQ 9.3.4**

Istnieją pewne nieaktualności produktu Continuous Delivery w serwisie IBM MQ 9.3.4. Deprecated

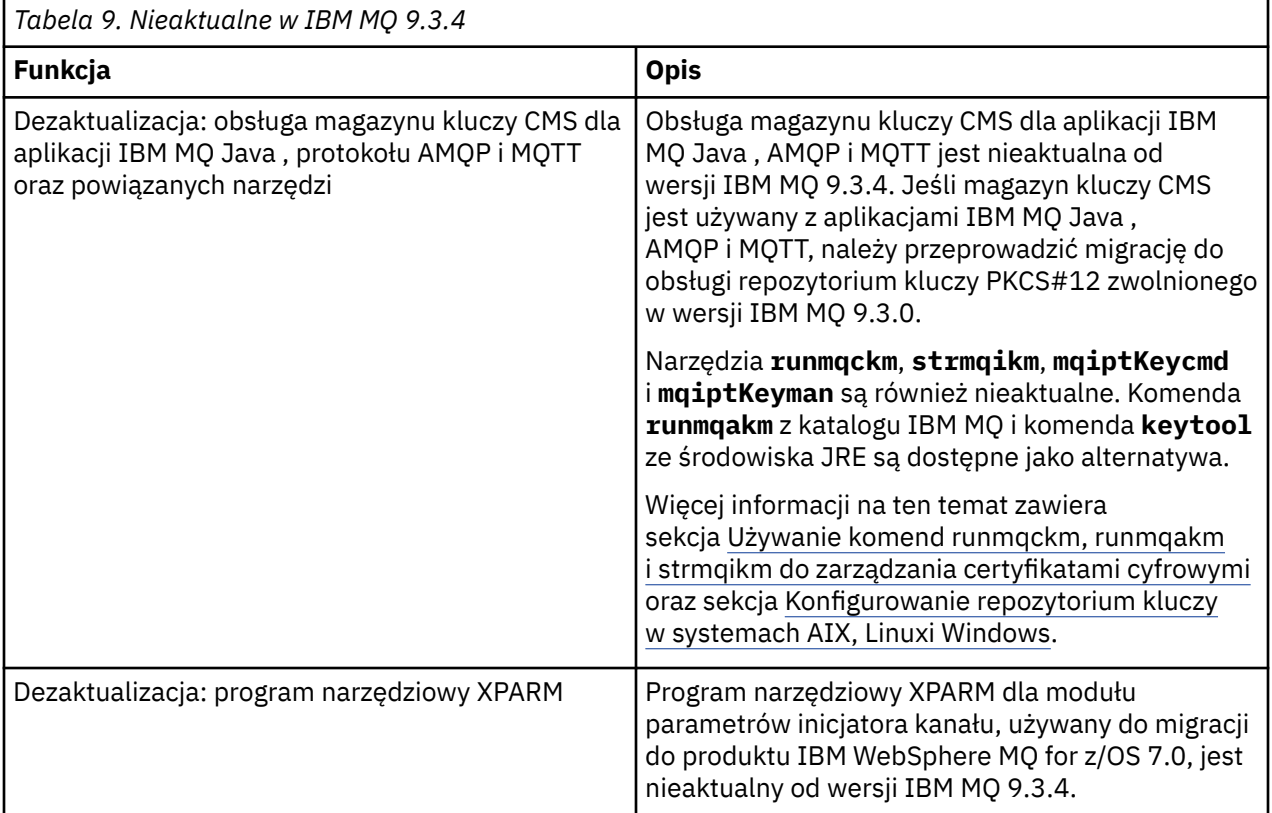

## **Pojęcia pokrewne**

 $\sqrt{9.3.4}$  [Co nowego w produkcie IBM MQ 9.3.4](#page-97-0)

IBM MQ 9.3.4 oferuje szereg nowych i rozszerzonych funkcji w systemach AIX, Linux, Windowsi z/OS.

## $V$  S.3.4 [Co zostało zmienione w wersji IBM MQ 9.3.4](#page-104-0)

Przed zaktualizowaniem menedżerów kolejek do najnowszej wersji produktu należy przejrzeć te zmiany funkcji i zasobów wprowadzone od wersji IBM MQ 9.3.3 i zdecydować, czy przed rozpoczęciem migracji systemów należy zaplanować wprowadzenie zmian w istniejących aplikacjach, skryptach i procedurach.

V <sup>9</sup> 3.4 [Nowe, zmienione i usunięte wiadomości w programie IBM MQ 9.3.4](#page-107-0)

<span id="page-111-0"></span>Dodano pewną liczbę nowych komunikatów, a niektóre istniejące komunikaty zostały zmienione lub usunięte w produkcie IBM MQ 9.3.4.

## **Nowości i zmiany w produkcie IBM MQ 9.3.3**

IBM MQ 9.3.3, która jest wersją systemu Continuous Delivery (CD), udostępnia szereg nowych i rozszerzonych funkcji w systemach AIX, Linux, Windowsi z/OS.

## **Informacje pokrewne**

[Wymagania systemowe produktu IBM MQ](https://www.ibm.com/support/pages/system-requirements-ibm-mq)

[Strona WWW z plikami readme produktów IBM MQ, WebSphere MQ i MQSeries](https://www.ibm.com/support/pages/node/317955)

# **Co nowego w produkcie IBM MQ 9.3.3**

IBM MQ 9.3.3 oferuje szereg nowych i rozszerzonych funkcji w systemach AIX, Linux, Windowsi z/OS.

Poszczególne składniki udostępniane przez wersję produktu CD są funkcjami autonomicznymi, ale mogą zwiększyć możliwości w kolejnych wersjach produktu CD, co pozwala na rozszerzenie funkcji wcześniejszych wersji produktu CD i utworzenie zestawu powiązanych funkcji.

## **Nowości w produkcie IBM MQ for Multiplatforms: uprawnienia podstawowe i zaawansowane**

Multi

W produkcie [Multiplatforms](#page-165-0)dostępne są następujące funkcje i udoskonalenia z uprawnieniami zarówno do produktu podstawowego, jak i do produktu zaawansowanego.

#### **Administrowanie**

• ["Dodatki do IBM MQ Console" na stronie 114](#page-113-0)

#### **Tworzenie aplikacji**

- • ["Zwiększenie wydajności przetwarzania potwierdzeń komunikatów AMQP" na stronie 114](#page-113-0)
- • ["Udoskonalenia w zakresie śledzenia dla bibliotek klienta IBM MQ .NET i XMS .NET" na stronie 114](#page-113-0)
- • ["Udoskonalenia komunikatów o błędach w komunikacji SSL klientów IBM MQ .NET i XMS .NET" na](#page-114-0) [stronie 115](#page-114-0)
- • ["Zdalne przesyłanie komunikatów za pomocą programu messaging REST API" na stronie 115](#page-114-0)
- • ["Dodano obraz nieinstalacyjny kontenerów dla systemu Linux ARM64 /Apple Silicon" na stronie 115](#page-114-0)

## **Nowe funkcje produktu IBM MQ for Multiplatforms : tylko uprawnienia zaawansowane**

Multi  $\Rightarrow$  MQ Adv.

Następujące funkcje i udoskonalenia są dostępne w wersji wieloplatformowej tylko z uprawnieniem zaawansowanym.

#### **Administrowanie**

- • [Odblokowywanie zdarzeń od newralgicznych danych przy użyciu produktu Kafka Connect](#page-115-0)
- • ["Automatyczne odtwarzanie uszkodzonych obiektów dla menedżerów kolejek o rodzimej wysokiej](#page-115-0) [dostępności" na stronie 116](#page-115-0)

## **Nowości w produkcie IBM MQ for z/OS: uprawnienia podstawowe, zaawansowane i Advanced VUE**

 $\approx$  z/OS

Następujące funkcje i udoskonalenia są dostępne zarówno z podstawowym uprawnieniem do produktu, jak i z uprawnieniem IBM MQ Advanced for z/OS (Zaawansowane) i IBM MQ Advanced for z/OS Value Unit Edition (Advanced VUE).

## **Administrowanie**

- • ["Udoskonalenia rekordów statystyk kolejek SMF" na stronie 117](#page-116-0)
- • ["Dodatki do IBM MQ Console" na stronie 117](#page-116-0)

#### **Tworzenie aplikacji**

• ["Zdalne przesyłanie komunikatów za pomocą programu messaging REST API" na stronie 117](#page-116-0)

## **Nowości w produkcie IBM MQ for z/OS: tylko uprawnienia zaawansowane i Advanced VUE**

## z/OS MQAdv.VUE MQAdv.z/OS

Następujące funkcje i udoskonalenia są dostępne tylko z uprawnieniami w wersji Advanced lub Advanced VUE .

#### **Administrowanie**

• ["Odblokowywanie zdarzeń z danych o newralgicznym znaczeniu dla działalności przedsiębiorstwa za](#page-117-0) [pomocą produktu Kafka Connect" na stronie 118](#page-117-0)

#### **Pojęcia pokrewne**

## $\sqrt{9.3.3}$  [Co zostało zmienione w wersji IBM MQ 9.3.3](#page-117-0)

Przed zaktualizowaniem menedżerów kolejek do najnowszej wersji produktu należy przejrzeć te zmiany funkcji i zasobów wprowadzone od wersji IBM MQ 9.3.2 i zdecydować, czy przed rozpoczęciem migracji systemów należy zaplanować wprowadzenie zmian w istniejących aplikacjach, skryptach i procedurach.

# $N$  S.3.3 [Nowe, zmienione i usunięte wiadomości w programie IBM MQ 9.3.3](#page-119-0)

Niektóre nowe komunikaty zostały dodane, a niektóre istniejące komunikaty zostały zmienione lub usunięte w produkcie IBM MQ 9.3.3.

 $\mathbb{N}$   $\overline{S}$   $\overline{S}$   $\overline{S}$  [Nieaktualne, ustabilizowane i usunięte funkcje w produkcie IBM MQ 9.3.3](#page-124-0) Istnieją usunięcia z produktu IBM MQ 9.3.3.

## ["Nowości i zmiany w produkcie IBM MQ 9.3.0" na stronie 29](#page-28-0)

IBM MQ 9.3.0 to następna wersja produktu Long Term Support (LTS) do IBM MQ 9.2.0. Jest to również następna wersja produktu Continuous Delivery (CD) do produktu IBM MQ 9.2.5, która jest ostatnią wersją produktu CD dla produktu IBM MQ 9.2. Produkt IBM MQ 9.3.0 zawiera funkcje i udoskonalenia, które zostały wcześniej wprowadzone w CD wersjach produktu IBM MQ 9.2.1 za pośrednictwem produktu IBM MQ 9.2.5 , a także niektóre nowe funkcje i udoskonalenia dostępne pod adresem IBM MQ 9.3.0.

## ["Zmiany w produkcie IBM MQ 9.3.0 Long Term Support" na stronie 152](#page-151-0)

Wersja Long Term Support (LTS) jest zalecanym poziomem produktu, dla którego wsparcie, w tym aktualizacje defektów i zabezpieczeń, jest udostępniane w określonym przedziale czasu.

["Co było nowe i zmienione we wcześniejszych wersjach" na stronie 159](#page-158-0) Odsyłacze do informacji o nowych funkcjach i zmianach w funkcjach i zasobach, w tym stabilizacjach, dezaktualizacjach i usunięciach, które miały miejsce w wersjach produktu wcześniejszych niż IBM MQ 9.3.

## ["Ikony używane w dokumentacji produktu" na stronie 165](#page-164-0)

Dokumentacja wszystkich typów wydań systemu IBM MQ 9.3 (LTS, CD, CP4I-LTS), wersji i platform jest dostępna w jednym zestawie informacji w pliku IBM Documentation. Jeśli informacje są specyficzne dla danego typu wydania, wersji lub platformy, jest to oznaczone prostokątną ikoną. Informacje dotyczące wszystkich typów wydań, wersji i platform pozostają nieoznaczone. Ikona jest również używana do rozróżniania przesyłania komunikatów JMS i Jakarta oraz do wyróżniania funkcji produktu, które są nieaktualne, ustabilizowane lub usunięte.

#### **Informacje pokrewne**

[Wymagania systemowe produktu IBM MQ](https://www.ibm.com/support/pages/system-requirements-ibm-mq)

## <span id="page-113-0"></span>*Co nowego w produkcie IBM MQ 9.3.3 for Multiplatforms: Base and Advanced entitlement*

W przypadku wersji wieloplatformowych produkt IBM MQ 9.3.3 udostępnia wiele nowych funkcji i udoskonaleń, które są dostępne z podstawowym uprawnieniem do produktu, a także z uprawnieniem zaawansowanym.

## **Administrowanie**

- "Dodatki do IBM MQ Console" na stronie 114
- "Komenda dspmqver raportuje teraz typ wersji" na stronie 114

## **Tworzenie aplikacji**

- "Zwiększenie wydajności przetwarzania potwierdzeń komunikatów AMQP" na stronie 114
- "Udoskonalenia w zakresie śledzenia dla bibliotek klienta IBM MQ .NET i XMS .NET" na stronie 114
- • ["Udoskonalenia komunikatów o błędach w komunikacji SSL klientów IBM MQ .NET i XMS .NET" na](#page-114-0) [stronie 115](#page-114-0)
- • ["Zdalne przesyłanie komunikatów za pomocą programu messaging REST API" na stronie 115](#page-114-0)
- • ["Dodano obraz nieinstalacyjny kontenerów dla systemu Linux ARM64 /Apple Silicon" na stronie 115](#page-114-0)

## **Dodatki do IBM MQ Console**

Uproszczone administrowanie za pomocą aktualizacji konsoli WWW może ułatwić nawigację między konfiguracją i relacjami środowiska wykonawczego zasobów IBM MQ . Na przykład administratorzy mogą wyświetlać aplikacje, które umieszczają komunikaty w kolejkach, i wyświetlać relacje między różnymi kolejkami. Nowa funkcja umożliwia wyświetlanie obiektów IBM MQ powiązanych z kolejką. Więcej informacji na ten temat zawiera sekcja Konsola produktuIBM MQ : Praca z kolejkami-tylko dysk CD.

## **Zwiększenie wydajności przetwarzania potwierdzeń komunikatów AMQP ALW**

Jeśli aplikacja AMQP używa dostarczania komunikatów QOS\_AT\_LEAST\_ONCE (1), usługa AMQP oczekuje na potwierdzenie od aplikacji, zanim odrzuci kopię komunikatu, która jest zachowywana po wysłaniu tego komunikatu do aplikacji.

Przed IBM MQ 9.3.3każdy komunikat, który został potwierdzony, jest usuwany z kolejki osobno. Z komunikatów IBM MQ 9.3.3 są usuwane w partiach, co zwiększa wydajność. Więcej informacji na ten temat zawiera sekcja Usuwanie potwierdzonych komunikatów AMQP z kolejki w zadaniach wsadowych.

## **Komenda dspmqver raportuje teraz typ wersji**

Komenda **dspmqver** została rozszerzona o typ wydania, co ułatwia wyświetlenie wersji Continuous Delivery lub Long Term Support.

Raportowany typ wydania może mieć jedną z następujących wartości: Long Term Support (LTS), Continuous Delivery(CD)lub Long Term Support(LTS)and Continuous Delivery(CD). Więcej informacji na ten temat zawiera sekcja dspmqver (wyświetlenie informacji o wersji).

## **Udoskonalenia w zakresie śledzenia dla bibliotek klienta IBM MQ .NET i XMS .NET**

W produkcie IBM MQ 9.3.3można włączać i wyłączać śledzenie dla bibliotek klienta IBM MQ .NET i XMS .NET bez konieczności restartowania aplikacji.

Za pomocą pliku mgclient.ini można włączyć śledzenie dla bibliotek klienta IBM MQ .NET i XMS .NET (.NET Standard, .NET Frameworki .NET 6). Można również dynamicznie włączać i wyłączać śledzenie. Jeśli podczas działania aplikacji plik mqclient.ini zostanie zmodyfikowany, utworzony lub usunięty, klient

<span id="page-114-0"></span>IBM MQ .NET i XMS .NET ponownie odczyta właściwości sekcji śledzenia, a następnie włączy lub wyłączy śledzenie, dzięki czemu restart aplikacji nie będzie wymagany.

Więcej informacji na ten temat zawiera sekcja Trace stanza w pliku konfiguracyjnym klienta, Tracing IBM MQ .NET applications with mqclient.inii Tracing XMS .NET applications with mqclient.ini.

## **Udoskonalenia komunikatów o błędach w komunikacji SSL klientów IBM MQ .NET i XMS .NET**

W produkcie IBM MQ 9.3.3klient IBM MQ .NET i klient XMS .NET udostępniają udoskonalone i bardziej zrozumiałe informacje na temat niepowodzeń połączeń z włączonym protokołem SSL, co ułatwia zrozumienie problemu i szybsze rozwiązanie tego typu problemu.

Udoskonalenia wprowadzone w bibliotekach klienta IBM MQ .NET i XMS .NET (amqmdnetstd.dll) i (amqmxmsstd.dll) udostępniają bardziej konkretny mechanizm wyjątków dla problemów związanych z protokołem SSL. Kody przyczyny MQRC są zgodne z innymi bibliotekami klienta .NET , takimi jak C. Więcej informacji można znaleźć w sekcji Wspólne kody błędów SSL zgłaszane przez biblioteki klienta .NET produktu IBM MQ oraz w sekcji Wspólne kody błędów SSL zgłaszane przez biblioteki klienta .NET produktu XMS.

## **Zdalne przesyłanie komunikatów za pomocą programu messaging REST API**

W produkcie IBM MQ 9.3.3można używać programu messaging REST API do nawiązywania połączeń ze zdalnymi menedżerami kolejek na potrzeby przesyłania komunikatów. Zdalne menedżery kolejek mogą być menedżerami kolejek w ramach innej instalacji lub w innym systemie. Dlatego można teraz użyć pojedynczej instalacji do uruchomienia serwera mqweb i nawiązania połączenia z dowolnym menedżerem kolejek przy użyciu produktu messaging REST API.

Więcej informacji na temat zdalnego przesyłania komunikatów za pomocą programu messaging REST APIzawiera sekcja Konfigurowanie zdalnego menedżera kolejek do użycia z programem messaging REST API.

## **Dodano obraz nieinstalacyjny kontenerów dla systemu Linux ARM64 /Apple Silicon**

Jeśli użytkownik dysponuje dużą umiejętnością tworzenia kontenerów, może użyć plików make dostarczonych w repozytorium mq-container GitHub , aby zbudować własny obraz kontenera produkcyjnego. Ten obraz działa w połączeniu z zestawem nieinstalacyjnych (rozpakowalnych) obrazów IBM MQ , które ułatwiają zbudowanie obrazu kontenera, który może być uruchamiany w ramach ograniczenia kontekstu zabezpieczeń produktu OpenShift anyuid . W systemie IBM MQ 9.3.3zestaw obrazów nieinstalacyjnych zawiera obraz, który działa na platformach Linux ARM64 i Apple Silicon.

Więcej informacji na ten temat zawiera sekcja Budowanie przykładowego podstawowego obrazu menedżera kolejek produktu IBM MQ.

## **Pojęcia pokrewne**

 $\begin{array}{|l|} \hline V 9.3.3 \hline \end{array}$  Multi  $\begin{array}{|l|} \hline \hline MQ \hline \end{array}$  MQ Adv. [Co nowego w produkcie IBM MQ 9.3.3 for Multiplatforms:](#page-115-0)

[Advanced entitlement only](#page-115-0)

IBM MQ 9.3.3 zawiera dwa udoskonalenia IBM MQ , które są dostępne tylko z upoważnieniem IBM MQ Advanced for Multiplatforms .

 $V9.3.3$   $z/0S$ [Co nowego w produkcie IBM MQ 9.3.3 for z/OS: uprawnienie podstawowe](#page-116-0) [i uprawnienie Advanced VUE](#page-116-0)

W systemie z/OSprodukt IBM MQ 9.3.3 udostępnia szereg nowych funkcji i udoskonaleń, które są dostępne z uprawnieniami podstawowymi i IBM MQ Advanced for z/OS Value Unit Edition (VUE).

[Co nowego w produkcie IBM MQ 9.3.3 for z/OS: uprawnienia](#page-117-0)

## [zaawansowane i Advanced VUE](#page-117-0)

W systemie z/OSprodukt IBM MQ 9.3.3 zapewnia udoskonalenie, które jest dostępne z uprawnieniami Advanced lub IBM MQ Advanced for z/OS Value Unit Edition entitlement.

<span id="page-115-0"></span>["Informacje o licencji produktu IBM MQ" na stronie 9](#page-8-0) Co można kupić z IBM MQ i co każdy zakup uprawnia do instalacji.

## *Co nowego w produkcie IBM MQ 9.3.3 for*

## *Multiplatforms: Advanced entitlement only*

IBM MQ 9.3.3 zawiera dwa udoskonalenia IBM MQ , które są dostępne tylko z upoważnieniem IBM MQ Advanced for Multiplatforms .

## **Administrowanie**

- Odblokowywanie zdarzeń od newralgicznych danych przy użyciu produktu Kafka Connect
- "Automatyczne odtwarzanie uszkodzonych obiektów dla menedżerów kolejek o rodzimej wysokiej dostępności" na stronie 116

## **Odblokowywanie zdarzeń z danych o newralgicznym znaczeniu dla działalności przedsiębiorstwa za pomocą produktu Kafka Connect**

Szerokie zastosowanie produktu IBM MQ oznacza, że jest to doskonała droga do uzyskania danych do produktu Kafka , na przykład przez pobranie kopii istniejących danych z kolejkami strumieniowymi.

Z serwisu IBM MQ 9.3.3, jeśli przedsiębiorstwo ma uprawnienie IBM MQ Advanced for z/OS Value Unit Edition , IBM MQ Advanced for Multiplatforms lub IBM MQ Appliance , można uzyskać dostęp do udostępnionego produktu IBM i obsługiwanych konektorów, które mogą kopiować dane z produktu IBM MQ do produktu Kafkalub z produktu Kafka do produktu IBM MQ.

Wcześniej można było uzyskać konektory za darmo bez wsparcia lub uzyskać wsparcie z upoważnienia IBM Event Streams .

Więcej informacji na ten temat zawiera sekcja Scenariusze produktuKafka Connect.

## **Automatyczne odtwarzanie uszkodzonych obiektów dla menedżerów kolejek o rodzimej wysokiej dostępności**

Jeśli w produkcie IBM MQ 9.3.3rodzimy menedżer kolejek wysokiej dostępności wykryje podczas uruchamiania uszkodzone obiekty, automatycznie próbuje je odzyskać. Więcej informacji na ten temat zawiera sekcja Odzyskiwanie uszkodzonych obiektów.

## **Pojęcia pokrewne**

 $V5.3.3$ **Multi** [Co nowego w produkcie IBM MQ 9.3.3 for Multiplatforms: Base and Advanced](#page-113-0) [entitlement](#page-113-0)

W przypadku wersji wieloplatformowych produkt IBM MQ 9.3.3 udostępnia wiele nowych funkcji i udoskonaleń, które są dostępne z podstawowym uprawnieniem do produktu, a także z uprawnieniem zaawansowanym.

 $\sqrt{9.3.3}$  z/0S [Co nowego w produkcie IBM MQ 9.3.3 for z/OS: uprawnienie podstawowe](#page-116-0) [i uprawnienie Advanced VUE](#page-116-0)

W systemie z/OSprodukt IBM MQ 9.3.3 udostępnia szereg nowych funkcji i udoskonaleń, które są dostępne z uprawnieniami podstawowymi i IBM MQ Advanced for z/OS Value Unit Edition (VUE).

 $\sim$  <code>V s.3.3  $\sim$  MQ Adv.VUE</code>  $\sim$  MQ Adv.z/0S  $_{\rm CO}$  nowego w produkcie IBM MQ 9.3.3 for z/OS: uprawnienia

## [zaawansowane i Advanced VUE](#page-117-0)

W systemie z/OSprodukt IBM MQ 9.3.3 zapewnia udoskonalenie, które jest dostępne z uprawnieniami Advanced lub IBM MQ Advanced for z/OS Value Unit Edition entitlement.

["Informacje o licencji produktu IBM MQ" na stronie 9](#page-8-0)

Co można kupić z IBM MQ i co każdy zakup uprawnia do instalacji.

## <span id="page-116-0"></span>*Co nowego w produkcie IBM MQ 9.3.3 for z/OS: uprawnienie podstawowe i uprawnienie Advanced VUE*

W systemie z/OSprodukt IBM MQ 9.3.3 udostępnia szereg nowych funkcji i udoskonaleń, które są dostępne z uprawnieniami podstawowymi i IBM MQ Advanced for z/OS Value Unit Edition (VUE).

## **Administrowanie**

- "Udoskonalenia rekordów statystyk kolejek SMF" na stronie 117
- "Dodatki do IBM MQ Console" na stronie 117

## **Tworzenie aplikacji**

• "Zdalne przesyłanie komunikatów za pomocą programu messaging REST API" na stronie 117

## **Udoskonalenia rekordów statystyk kolejek SMF**

Produkt IBM MQ 9.3.3 dodatkowo rozszerza rekordy statystyk kolejki SMF pochodzące z produktu IBM MQ 9.3.1. Najnowsze udoskonalenia w statystykach kolejek umożliwiają wgląd w to, co stało się z kolejką w ostatnim przedziale czasu SMF. Obejmuje to informacje o przepływie komunikatów, utracie ważności, znakach wysokiego i niskiego poziomu oraz inne informacje. Więcej informacji na ten temat zawiera sekcja Rekordy danych kolejki IBM MQ 9.3.3 wydanie.

## **Dodatki do IBM MQ Console**

Uproszczone administrowanie za pomocą aktualizacji konsoli WWW może ułatwić nawigację między konfiguracją i relacjami środowiska wykonawczego zasobów IBM MQ . Na przykład administratorzy mogą wyświetlać aplikacje, które umieszczają komunikaty w kolejkach, i wyświetlać relacje między różnymi kolejkami. Nowa funkcja umożliwia wyświetlanie obiektów IBM MQ powiązanych z kolejką. Więcej informacji na ten temat zawiera sekcja Konsola produktuIBM MQ : Praca z kolejkami-tylko dysk CD.

## **Zdalne przesyłanie komunikatów za pomocą programu messaging REST API**

W produkcie IBM MQ 9.3.3można używać programu messaging REST API do nawiązywania połączeń ze zdalnymi menedżerami kolejek na potrzeby przesyłania komunikatów. Zdalne menedżery kolejek mogą być menedżerami kolejek w ramach innej instalacji lub w innym systemie. Dlatego można teraz użyć pojedynczej instalacji do uruchomienia serwera mqweb i nawiązania połączenia z dowolnym menedżerem kolejek przy użyciu produktu messaging REST API.

Więcej informacji na temat zdalnego przesyłania komunikatów za pomocą programu messaging REST APIzawiera sekcja Konfigurowanie zdalnego menedżera kolejek do użycia z programem messaging REST API.

## **Pojęcia pokrewne**

 $\rightarrow$  V 9.3.3  $\rightarrow$  Multi  $\rightarrow$  [Co nowego w produkcie IBM MQ 9.3.3 for Multiplatforms: Base and Advanced](#page-113-0) [entitlement](#page-113-0)

W przypadku wersji wieloplatformowych produkt IBM MQ 9.3.3 udostępnia wiele nowych funkcji i udoskonaleń, które są dostępne z podstawowym uprawnieniem do produktu, a także z uprawnieniem zaawansowanym.

# $\begin{array}{|l|} \hline \text{V} \text{S}.\text{3}.\text{3} \hline \end{array}$  Multi $\begin{array}{|l|} \hline \text{MQ} \text{Adv.} \hline \text{C} \text{o} \text{ nowego w produkcie IBM MQ 9.3.3 for Multiplattorms:} \end{array}$

## [Advanced entitlement only](#page-115-0)

IBM MQ 9.3.3 zawiera dwa udoskonalenia IBM MQ , które są dostępne tylko z upoważnieniem IBM MQ Advanced for Multiplatforms .

# V 9.3.3 **MQAdv.VUE MQAdv.z/US**[Co nowego w produkcie IBM MQ 9.3.3 for z/OS: uprawnienia](#page-117-0)

## [zaawansowane i Advanced VUE](#page-117-0)

W systemie z/OSprodukt IBM MQ 9.3.3 zapewnia udoskonalenie, które jest dostępne z uprawnieniami Advanced lub IBM MQ Advanced for z/OS Value Unit Edition entitlement.

["Informacje o licencji produktu IBM MQ" na stronie 9](#page-8-0)

<span id="page-117-0"></span>Co można kupić z IBM MQ i co każdy zakup uprawnia do instalacji.

# **Co nowego w produkcie IBM MQ 9.3.3 for z/OS:**

## *uprawnienia zaawansowane i Advanced VUE*

W systemie z/OSprodukt IBM MQ 9.3.3 zapewnia udoskonalenie, które jest dostępne z uprawnieniami Advanced lub IBM MQ Advanced for z/OS Value Unit Edition entitlement.

## **Administrowanie**

• "Odblokowywanie zdarzeń z danych o newralgicznym znaczeniu dla działalności przedsiębiorstwa za pomocą produktu Kafka Connect" na stronie 118

## **Odblokowywanie zdarzeń z danych o newralgicznym znaczeniu dla działalności przedsiębiorstwa za pomocą produktu Kafka Connect**

Szerokie zastosowanie produktu IBM MQ oznacza, że jest to doskonała droga do uzyskania danych do produktu Kafka , na przykład przez pobranie kopii istniejących danych z kolejkami strumieniowymi.

Z serwisu IBM MQ 9.3.3, jeśli przedsiębiorstwo ma uprawnienie IBM MQ Advanced for z/OS Value Unit Edition , IBM MQ Advanced for Multiplatforms lub IBM MQ Appliance , można uzyskać dostęp do udostępnionego produktu IBM i obsługiwanych konektorów, które mogą kopiować dane z produktu IBM MQ do produktu Kafkalub z produktu Kafka do produktu IBM MQ.

Wcześniej można było uzyskać konektory za darmo bez wsparcia lub uzyskać wsparcie z upoważnienia IBM Event Streams .

Więcej informacji na ten temat zawiera sekcja Scenariusze produktuKafka Connect.

## **Pojęcia pokrewne**

 $V5.3.3$  Multi [Co nowego w produkcie IBM MQ 9.3.3 for Multiplatforms: Base and Advanced](#page-113-0) [entitlement](#page-113-0)

W przypadku wersji wieloplatformowych produkt IBM MQ 9.3.3 udostępnia wiele nowych funkcji i udoskonaleń, które są dostępne z podstawowym uprawnieniem do produktu, a także z uprawnieniem zaawansowanym.

 $V S.3.3$  Multi MQ Adv. [Co nowego w produkcie IBM MQ 9.3.3 for Multiplatforms:](#page-115-0)

## [Advanced entitlement only](#page-115-0)

IBM MQ 9.3.3 zawiera dwa udoskonalenia IBM MQ , które są dostępne tylko z upoważnieniem IBM MQ Advanced for Multiplatforms .

## [Co nowego w produkcie IBM MQ 9.3.3 for z/OS: uprawnienie podstawowe](#page-116-0) [i uprawnienie Advanced VUE](#page-116-0)

W systemie z/OSprodukt IBM MQ 9.3.3 udostępnia szereg nowych funkcji i udoskonaleń, które są dostępne z uprawnieniami podstawowymi i IBM MQ Advanced for z/OS Value Unit Edition (VUE).

["Informacje o licencji produktu IBM MQ" na stronie 9](#page-8-0) Co można kupić z IBM MQ i co każdy zakup uprawnia do instalacji.

# **Co zostało zmienione w wersji IBM MQ 9.3.3**

Przed zaktualizowaniem menedżerów kolejek do najnowszej wersji produktu należy przejrzeć te zmiany funkcji i zasobów wprowadzone od wersji IBM MQ 9.3.2 i zdecydować, czy przed rozpoczęciem migracji systemów należy zaplanować wprowadzenie zmian w istniejących aplikacjach, skryptach i procedurach.

## **Komenda i konfiguracja**

- • ["Wersja produktu IBM Aspera faspio Gateway została zaktualizowana" na stronie 119](#page-118-0)
- • ["Zmień na wersję sygnatury RPM" na stronie 119](#page-118-0)

## **Tworzenie aplikacji**

• ["Usunięcie odwzorowań useIBMCipher" na stronie 119](#page-118-0)

## <span id="page-118-0"></span>**Wersja produktu IBM Aspera faspio Gateway została zaktualizowana** MQ Adv. MQ Adv. VUE MQ Adv.z/0S

IBM MQ Advanced for z/OS Value Unit Edition 9.3.3 i IBM MQ Advanced for Multiplatforms 9.3.3 zaktualizuj wersję IBM Aspera faspio Gateway do 1.3.2.

IBM Aspera faspio Gateway 1.3.2 implementuje szereg nowych funkcji, które mogą wymagać dostosowania przepływu pracy, konfiguracji lub użycia. Więcej informacji na ten temat zawiera sekcja Uwagi do wydania: IBM Aspera faspio Gateway 1.3.2 .

Należy również zwrócić uwagę na następujące zmiany przerywające w stosunku do wcześniejszych wersji:

- Jeśli migracja jest przeprowadzana z produktu IBM Aspera faspio Gateway 1.2, do uruchomienia bramy w trybie serwera jest teraz wymagany plik licencji. Więcej informacji na ten temat zawiera sekcja Uwagi do wydania: IBM Aspera faspio Gateway 1.3 . Ten plik licencji jest dostarczany wraz z produktem IBM MQ. Patrz Definiowanie połączenia Aspera gateway w systemie Linuxlub Windows.
- Jeśli migracja jest przeprowadzana z produktu IBM Aspera fasp.io Gateway 1.1 , oprócz opisanej już zmiany pliku licencji istnieje również zmieniona struktura katalogów i domyślnie włączony jest protokół TLS. Więcej informacji na ten temat zawiera sekcja Uwagi do wydania: IBM Aspera faspio Gateway 1.2 . Więcej informacji na ten temat zawiera sekcja Definiowanie połączenia z systemem Aspera gateway w systemie Linuxlub Windows.

## **Zmień na wersję sygnatury RPM**

Wersja sygnatury RPM została zmieniona na v4 w IBM MQ 9.3.3 dla Continuous Delivery. W związku z tym klucz prywatny używany przez IBM do podpisywania pakietów został zmieniony, dlatego aby sprawdzić poprawność pakietów RPM na tych lub wyższych poziomach, należy zaimportować nowszy klucz gpg do podpisywania publicznego w systemie IBM MQ . Potrzebny będzie również stary klucz, jeśli chcesz zachować możliwość weryfikowania podpisów w starszych pakietach IBM MQ 9.3.x . Więcej informacji na ten temat zawiera sekcja IBM MQ sygnatury kodu.

## **Usunięcie odwzorowań useIBMCipher**

Java Właściwość systemowa com.ibm.mq.cfg.useIBMCipherMappings, która steruje tym, które odwzorowania są używane, jest usuwana z produktu Continuous Delivery z produktu IBM MQ 9.3.3.

W produkcie IBM MQ 9.3.3szyfr może być zdefiniowany jako nazwa CipherSpec lub CipherSuite i jest poprawnie obsługiwany przez produkt IBM MQ. W ramach tej zmiany do plików IBM MQ classes for Java, IBM MQ classes for JMSi IBM MQ classes for Jakarta Messagingdodano trzy nowe pliki JAR:

- jackson-annotations.jar
- jackson-core.jar
- jackson-databind.jar

W sekcji IBM MQ 9.3.3znajdują się informacje na temat konfigurowania aplikacji pod kątem używania odwzorowań IBM Java lub Oracle Java CipherSuite w sekcji TLS CipherSpecs i CipherSuites w produktach IBM MQ classes for JMS i TLS CipherSpecs oraz CipherSuites w produkcie IBM MQ classes for Java mają zastosowanie tylko do produktów Long Term Support i Continuous Delivery przed IBM MQ 9.3.3 .

## **Pojęcia pokrewne**

 $\sqrt{8.3.3}$  [Co nowego w produkcie IBM MQ 9.3.3](#page-111-0) IBM MQ 9.3.3 oferuje szereg nowych i rozszerzonych funkcji w systemach AIX, Linux, Windowsi z/OS.

 $N$  S.3.3 [Nowe, zmienione i usunięte wiadomości w programie IBM MQ 9.3.3](#page-119-0)

Niektóre nowe komunikaty zostały dodane, a niektóre istniejące komunikaty zostały zmienione lub usunięte w produkcie IBM MQ 9.3.3.

 $V$  9.3.3 [Nieaktualne, ustabilizowane i usunięte funkcje w produkcie IBM MQ 9.3.3](#page-124-0) Istnieją usunięcia z produktu IBM MQ 9.3.3.

<span id="page-119-0"></span>Nowości i zmiany w programie IBM MQ Explorer **Informacje pokrewne** [Wymagania systemowe produktu IBM MQ](https://www.ibm.com/support/pages/system-requirements-ibm-mq) [Strona WWW z plikami readme produktów IBM MQ, WebSphere MQ i MQSeries](https://www.ibm.com/support/pages/node/317955)

#### $V$  9.3.3 **Nowe, zmienione i usunięte wiadomości w programie IBM MQ 9.3.3**

Niektóre nowe komunikaty zostały dodane, a niektóre istniejące komunikaty zostały zmienione lub usunięte w produkcie IBM MQ 9.3.3.

- Multi <sup>e</sup> "Nowe, zmienione i usunięte komunikaty IBM MQ AMQ" na stronie 120
- Linux MQ Adv. Yowe, zmienione i usunięte komunikaty IBM MQ Bridge to blockchain" na [stronie 121](#page-120-0)
- **Linux M** "Nowe, zmienione i usunięte komunikaty IBM MO Bridge to Salesforce" na stronie 121
- • ["Nowe, zmienione i usunięte komunikaty IBM MQ Console" na stronie 121](#page-120-0)
- Windows **Extending Linux 19 AIX M** ["Nowe, zmienione i usunięte komunikaty IBM MQ Internet](#page-120-0) [Pass-Thru" na stronie 121](#page-120-0)
- • ["Nowe, zmienione i usunięte komunikaty JSON" na stronie 121](#page-120-0)
- • ["Nowe, zmienione i usunięte komunikaty Managed File Transfer" na stronie 121](#page-120-0)
- • ["Nowe, zmienione i usunięte komunikaty MQJMS" na stronie 122](#page-121-0)
- • ["Nowe, zmienione i usunięte komunikaty REST API" na stronie 122](#page-121-0)
- ALW <sup>"</sup>["Nowe, zmienione i usunięte komunikaty telemetryczne" na stronie 122](#page-121-0)
- Windows **Extending Controllect Controllect AIX** ["Nowe, zmienione i usunięte komunikaty telemetryczne" na](#page-121-0)

[stronie 122](#page-121-0)

**z/0S** •• ["Nowe, zmienione i usunięte komunikaty z/OS" na stronie 122](#page-121-0)

## **Nowe, zmienione i usunięte komunikaty IBM MQ AMQ**

Multi

Następujące komunikaty AMQ są nowe w systemie IBM MQ 9.3.3:

#### **AMQ3xxx: programy narzędziowe i narzędzia**

AMQ3248I AMQ3249I AMQ3250I AMQ3487I AMQ3488E

## **AMQ6xxx: Common Services**

AMQ6862W

## **AMQ7xxx: IBM MQ produkt**

AMQ7443E

## **AMQ9xxx: zdalne**

AMQ9888W AMQ9889W

AMQ9916E

Następujące komunikaty AMQ zostały zmienione dla IBM MQ 9.3.3:

#### <span id="page-120-0"></span>**AMQ3xxx: programy narzędziowe i narzędzia**

AMQ3231E (błąd typograficzny poprawiony w odpowiedzi)

#### **AMQ7xxx: IBM MQ produkt**

AMQ7081I (rozszerzone wyjaśnienie)

AMQ7205E (przebudowano komunikat i wyjaśnienie)

AMQ7472W (rozszerzona odpowiedź)

AMQ7493W (przebudowano komunikat i wyjaśnienie)

#### **AMQ8xxx: administrowanie**

AMQ8043I (rozszerzone wyjaśnienie)

AMQ8350I (dodatkowe pola dodane do użycia)

AMQ8373S (rozszerzony komunikat i wyjaśnienie)

#### **AMQ9xxx: zdalne**

AMQ9209E (rozszerzone wyjaśnienie i odpowiedź)

Następujące komunikaty AMQ zostały usunięte dla IBM MQ 9.3.3:

#### **AMQ3xxx: programy narzędziowe i narzędzia**

AMQ3532E AMQ3923E AMQ3949E - AMQ3960E

**AMQ6xxx: Common Services**

AMQ6555E

## **Nowe, zmienione i usunięte komunikaty IBM MQ Bridge to blockchain**

Linux MQ Adv.

Brak nowych, zmienionych lub usuniętych komunikatów IBM MQ Bridge to blockchain dla IBM MQ 9.3.3.

**Uwaga:** W systemie Continuous Deliveryplik IBM MQ Bridge to blockchain został usunięty z produktu pod adresem IBM MQ 9.3.2.

## **Nowe, zmienione i usunięte komunikaty IBM MQ Bridge to Salesforce**

Deprecated Linux

Brak nowych, zmienionych lub usuniętych komunikatów IBM MQ Bridge to Salesforce dla IBM MQ 9.3.3.

## **Nowe, zmienione i usunięte komunikaty IBM MQ Console**

Brak nowych, zmienionych lub usuniętych komunikatów IBM MQ Console dla IBM MQ 9.3.3.

## **Nowe, zmienione i usunięte komunikaty IBM MQ Internet Pass-Thru**

 $\blacktriangleright$  Windows  $\blacktriangleright$  Linux  $\blacktriangleright$  AIX

Brak nowych, zmienionych lub usuniętych komunikatów IBM MQ Internet Pass-Thru dla IBM MQ 9.3.3.

## **Nowe, zmienione i usunięte komunikaty JSON**

Nie ma nowych, zmienionych ani usuniętych komunikatów diagnostycznych formatu JSON dla IBM MQ 9.3.3.

## **Nowe, zmienione i usunięte komunikaty Managed File Transfer**

Brak nowych, zmienionych lub usuniętych komunikatów Managed File Transfer dla IBM MQ 9.3.3.

## <span id="page-121-0"></span>**Nowe, zmienione i usunięte komunikaty MQJMS**

Brak nowych, zmienionych lub usuniętych komunikatów MQJMS dla produktu IBM MQ 9.3.3.

## **Nowe, zmienione i usunięte komunikaty REST API**

Następujące komunikaty REST API są nowe w systemie IBM MQ 9.3.3:

## **MQWB03xx: REST API MQWB0300 na 0399**

MQWB0318I - MQWB0328I

#### **MQWB11xx: REST API MQWB1100 na 1199**

MQWB1159E - MQWB1160E

Następujące komunikaty programu REST API zostały zmienione dla systemu IBM MQ 9.3.3:

#### **MQWB00xx: REST API komunikaty MQWB0000 do 0099**

MQWB0055E (Rozszerzono wyjaśnienie i odpowiedź)

MQWB0063E (Rozszerzona odpowiedź)

#### **MQWB10xx: REST API komunikaty MQWB1000 do 1099** MQWB1012I (Rozszerzono użycie)

Brak usuniętych komunikatów REST API dla IBM MQ 9.3.3.

## **Nowe, zmienione i usunięte komunikaty telemetryczne**

Windows Elinux MX

Następujące komunikaty produktu Telemetry są nowe w produkcie IBM MQ 9.3.3:

## **Komunikaty produktu Telemetry (AMQXR)**

AMQXR2119W

AMQXR2120I

Brak zmienionych lub usuniętych komunikatów MQ Telemetry dla IBM MQ 9.3.3.

## **Nowe, zmienione i usunięte komunikaty z/OS**

 $\approx$  z/OS

Następujące komunikaty produktu IBM MQ for z/OS CSQ są nowe w systemie IBM MQ 9.3.3:

## **Komunikaty menedżera danych (CSQI ...)**

CSQI050E

## **Rozproszone komunikaty kolejkowania (CSQX ...)**

CSQX888E CSQX889E

## **Komunikaty menedżera Db2 (CSQ5...)**

CSQ5041E

Następujące komunikaty IBM MQ for z/OS CSQ zostały zmienione dla IBM MQ 9.3.3:

## **Komunikaty menedżera narzędzia CF (CSQE ...)**

CSQE007I (odsyłacz dodany do odpowiedzi programisty systemowego) CSQE016E (dodano odsyłacz do odpowiedzi programisty systemowego) CSQE020E - CSQE021E (dodano odsyłacz do odpowiedzi programisty systemowego) CSQE033E - CSQE035E (dodano odsyłacz do odpowiedzi programisty systemowego) CSQE106E (dodano odsyłacz do odpowiedzi programisty systemowego) CSQE146E (dodano odsyłacz do odpowiedzi programisty systemowego) CSQE162E (dodano odsyłacz do odpowiedzi programisty systemowego)

#### **Komunikaty menedżera danych (CSQI ...)**

CSQI042E - CSQI043E (dodano odsyłacz do odpowiedzi programisty systemowego)

CSQI048E (dodano odsyłacz do odpowiedzi programisty systemowego)

#### **Komunikaty menedżera dziennika odtwarzania (CSQJ ...)**

CSQJ073E (odsyłacz zaktualizowany w odpowiedzi programisty systemowego)

CSQJ103E (odsyłacz zaktualizowany w odpowiedzi programisty systemowego)

CSQJ104E (poprawiono błędy graficzne i zaktualizowano odsyłacz w wyjaśnieniu)

CSQJ105E (przebudowana odpowiedź programisty systemowego)

CSQJ106E - CSQJ108E (odsyłacz zaktualizowany w wyjaśnieniu)

CSQJ117E (odsyłacz dodany do wyjaśnienia)

CSQJ228E (odsyłacz zaktualizowany w odpowiedzi programisty systemowego)

CSQJ302E (łącze zaktualizowane w odpowiedzi programisty systemowego)

CSQJ494E - CSQJ495E (odsyłacz zaktualizowany w odpowiedzi programisty systemowego)

## **Komunikaty menedżera komunikatów (CSQM ...)**

CSQM056E - CSQM057E (odsyłacz zaktualizowany w odpowiedzi programisty systemowego)

CSQM111E (odsyłacz zaktualizowany w odpowiedzi programisty systemowego)

CSQM586E - CSQM587E (Objaśnienie i przebudowana odpowiedź programisty systemowego)

#### **Komunikaty menedżera buforów (CSQP ...)**

CSQP004E (dodano odsyłacz do odpowiedzi programisty systemowego)

CSQP011E - CSQP012E (dodano odsyłacz do odpowiedzi programisty systemowego)

CSQP014E (odsyłacz został zmieniony w odpowiedzi programisty systemowego)

CSQP030E (łącze zaktualizowane w odpowiedzi programisty systemowego)

CSQP037E - CSQP039E (dodano odsyłacz do odpowiedzi programisty systemowego)

CSQP048E (dodano odsyłacz do odpowiedzi programisty systemowego)

## **Komunikaty menedżera odtwarzania (CSQR ...)**

CSQR027I (błąd typograficzny poprawiony w objaśnieniu)

## **Komunikaty programów narzędziowych (CSQU ...)**

CSQU002E - CSQU003E (odsyłacz zaktualizowany w odpowiedzi programisty systemowego)

CSQU090E (dodano odsyłacz do odpowiedzi programisty systemowego)

CSQU093E - CSQU094E (dodano odsyłacz do odpowiedzi programisty systemowego)

CSQU156E (dodano odsyłacz do odpowiedzi programisty systemowego)

CSQU504E (dodano odsyłacz do odpowiedzi programisty systemowego)

CSQU514E (dodano odsyłacz do odpowiedzi programisty systemowego)

CSQU518E (dodano odsyłacz do odpowiedzi programisty systemowego)

CSQU533E (dodano odsyłacz do odpowiedzi programisty systemowego)

CSQU544E - CSQU545E (dodano odsyłacz do odpowiedzi programisty systemowego)

CSQU561E (dodano odsyłacz do odpowiedzi programisty systemowego)

## **Komunikaty usług agenta (CSQV ...)**

CSQV453I (łącze zaktualizowane w odpowiedzi programisty systemowego)

CSQV457E (Rewritten System programmer response)

CSQV459I (Rewritten System programmer response)

## **Komunikaty narzędzi instrumentacji (CSQW ...)**

CSQW133E (Dowiązania dodane do wyjaśnienia i odpowiedzi programisty systemowego)

CSQW200E (dodano odsyłacz do odpowiedzi programisty systemowego)

CSQW701E (Odsyłacz zaktualizowany w odpowiedzi programisty systemowego)

#### **Rozproszone komunikaty kolejkowania (CSQX ...)**

CSQX027E - CSQX028E (odsyłacz zaktualizowany w odpowiedzi programisty systemowego) CSQX042E - CSQX045E (odsyłacze zaktualizowane w odpowiedzi programisty systemowego) CSQX049E - CSQX052E (odsyłacze zaktualizowane w odpowiedzi programisty systemowego) CSQX054E - CSQX058E (odsyłacze dodane do odpowiedzi programisty systemowego) CSQX060E - CSQX061E (dodano odsyłacz do odpowiedzi programisty systemowego) CSQX069E (dodano odsyłacz do odpowiedzi programisty systemowego) CSQX104E (dodano odsyłacz do odpowiedzi programisty systemowego) CSQX106E (dodano odsyłacz do odpowiedzi programisty systemowego) CSQX110E - CSQX113E (dodano odsyłacz do odpowiedzi programisty systemowego) CSQX143E - CSQX144E (dodano odsyłacz do odpowiedzi programisty systemowego) CSQX153E - CSQX154E (dodano odsyłacz do odpowiedzi programisty systemowego) CSQX164E (odsyłacz zaktualizowany w odpowiedzi programisty systemowego) CSQX201E - CSQX206E (dodano odsyłacze do odpowiedzi programisty systemowego) CSQX209E - CSQX212E(Link do odpowiedzi programisty systemowego) CSQX250E (Rewritten System programmer response) CSQX567E - CSQX568E (dodano odsyłacz do odpowiedzi programisty systemowego) CSQX571E (łącze zaktualizowane w odpowiedzi programisty systemowego) CSQX620E (odsyłacz zaktualizowany w odpowiedzi programisty systemowego) CSQX625E (dodano odsyłacz do odpowiedzi programisty systemowego) CSQX629E (łącze zaktualizowane w odpowiedzi programisty systemowego) CSQX633E - CSQX634E (łącze zaktualizowane w odpowiedzi programisty systemowego) CSQX635E (zaktualizowana odpowiedź programisty systemowego) CSQX637E - CSQX638E (łącze zaktualizowane w odpowiedzi programisty systemowego) CSQX641E (zaktualizowany komunikat i wyjaśnienie) CSQX642E (odpowiedź programisty systemowego: certyfikat domyślny nosi teraz nazwę "ibmMQ ...", nie "ibmWebSphereMQ ...") CSQX644E (odpowiedź programisty systemowego: certyfikat domyślny nosi teraz nazwę "ibmMQ ...", nie "ibmWebSphereMQ ...") CSQX645E (odpowiedź programisty systemowego: zaktualizowano odsyłacz, a certyfikat domyślny nosi teraz nazwę "ibmMQ ...", nie "ibmWebSphereMQ ...") CSQX646E (odsyłacz zaktualizowany w odpowiedzi programisty systemowego) CSQX658E (łącze zaktualizowane w odpowiedzi programisty systemowego) CSQX663E (odsyłacz zaktualizowany w odpowiedzi programisty systemowego) CSQX665E - CSQX666E (odsyłacz zaktualizowany w odpowiedzi programisty systemowego) CSQX683E - CSQX685E (łącze zaktualizowane w odpowiedzi programisty systemowego) CSQX686E (System programmer response: Link updated and default certificate is now named "ibmMQ ...", nie "ibmWebSphereMQ ...") CSQX687E - CSQX689E (Odsyłacz zaktualizowany w odpowiedzi programisty systemowego) **Procedura inicjowania i ogólne komunikaty usług (CSQY ...)** CSQY024I (odwołanie do zachowania produktu MQ 9.1.3 zostało usunięte z wyjaśnienia i odpowiedzi programisty systemowego) CSQY037I (łącze zaktualizowane w wyjaśnieniu)

CSQY200E (odsyłacz zaktualizowany w odpowiedzi programisty systemowego)

CSQY210E (odsyłacze zaktualizowane w odpowiedzi programisty systemowego)

CSQY291E (odsyłacze zaktualizowane w sekcji Wyjaśnienie i odpowiedź programisty systemowego)

#### <span id="page-124-0"></span>**Komunikaty obsługi podsystemu (CSQ3...)**

CSQ3111I (Objaśnienie rozszerzone)

#### **Komunikaty menedżera Db2 (CSQ5...)**

CSQ5002E (dodano odsyłacz do odpowiedzi programisty systemowego)

CSQ5007E (dodano odsyłacz do odpowiedzi programisty systemowego)

CSQ5009E - CSQ5013E (dodano odsyłacz do odpowiedzi programisty systemowego)

CSQ5025E (Przebudowana odpowiedź programisty systemowego)

CSQ5027E (przebudowana odpowiedź programisty systemowego)

CSQ5116E (dodano odsyłacz do odpowiedzi programisty systemowego)

Następujące komunikaty CSQ IBM MQ for z/OS zostały usunięte dla IBM MQ 9.3.3:

#### **Komunikaty menedżera danych (CSQI ...)**

CSQI966I

CSQI967I

## **Komunikaty menedżera dziennika odtwarzania (CSQJ ...)**

CSQJ165I

#### **Pojęcia pokrewne**

 $\sqrt{V}$  S.3.3  $\sqrt{C}$  co nowego w produkcie IBM MQ 9.3.3

IBM MQ 9.3.3 oferuje szereg nowych i rozszerzonych funkcji w systemach AIX, Linux, Windowsi z/OS.

 $\sqrt{9.3.3}$  [Co zostało zmienione w wersji IBM MQ 9.3.3](#page-117-0)

Przed zaktualizowaniem menedżerów kolejek do najnowszej wersji produktu należy przejrzeć te zmiany funkcji i zasobów wprowadzone od wersji IBM MQ 9.3.2 i zdecydować, czy przed rozpoczęciem migracji systemów należy zaplanować wprowadzenie zmian w istniejących aplikacjach, skryptach i procedurach.

 $N$   $S$   $\overline{S}$   $\overline{S}$  Nieaktualne, ustabilizowane i usunięte funkcje w produkcie IBM MQ 9.3.3 Istnieją usunięcia z produktu IBM MQ 9.3.3.

#### **Odsyłacze pokrewne**

Komunikaty AMQ IBM MQ Komunikaty telemetryczne (AMQXR) Komunikaty produktu IBM MQ Bridge to blockchain Komunikaty produktu IBM MQ Bridge to Salesforce Komunikaty produktu IBM MQ Internet Pass-Thru Komunikaty produktu IBM MQ Console Komunikaty diagnostyczne w formacie JSON Managed File Transfer Komunikaty diagnostyczne Komunikaty MQJMS Komunikaty produktu REST API Komunikaty telemetryczne Komunikaty dla IBM MQ for z/OS

## **Nieaktualne, ustabilizowane i usunięte funkcje w produkcie IBM MQ 9.3.3**

Istnieją usunięcia z produktu IBM MQ 9.3.3.

## **Usunięte funkcje**

- Removed |

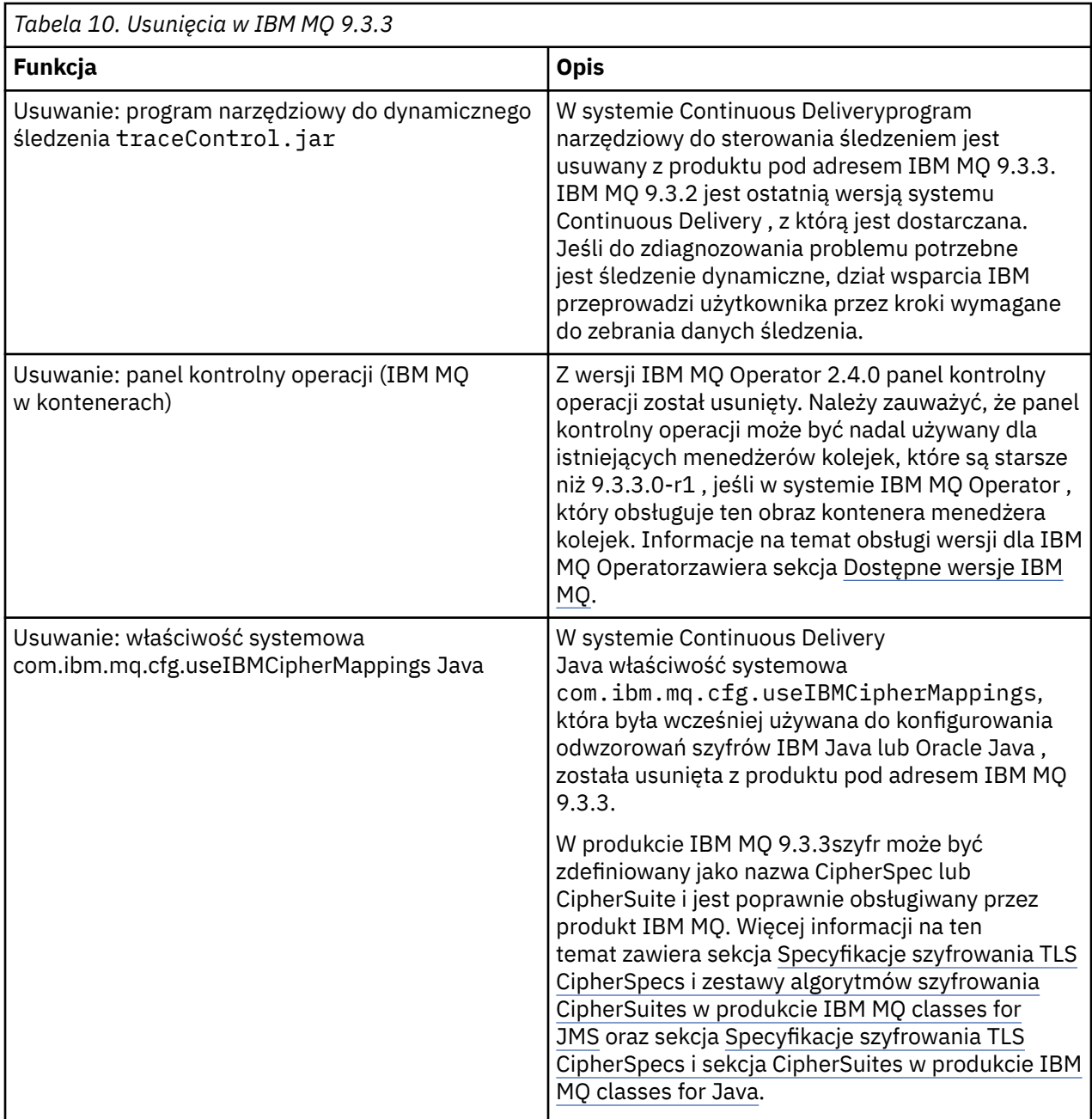

## **Pojęcia pokrewne**

V 9.3.3 [Co nowego w produkcie IBM MQ 9.3.3](#page-111-0)

IBM MQ 9.3.3 oferuje szereg nowych i rozszerzonych funkcji w systemach AIX, Linux, Windowsi z/OS.

 $-$  V 9.3.3  $-$  [Co zostało zmienione w wersji IBM MQ 9.3.3](#page-117-0)

Przed zaktualizowaniem menedżerów kolejek do najnowszej wersji produktu należy przejrzeć te zmiany funkcji i zasobów wprowadzone od wersji IBM MQ 9.3.2 i zdecydować, czy przed rozpoczęciem migracji systemów należy zaplanować wprowadzenie zmian w istniejących aplikacjach, skryptach i procedurach.

# N 9.3.3 [Nowe, zmienione i usunięte wiadomości w programie IBM MQ 9.3.3](#page-119-0)

Niektóre nowe komunikaty zostały dodane, a niektóre istniejące komunikaty zostały zmienione lub usunięte w produkcie IBM MQ 9.3.3.

# <span id="page-126-0"></span>**Nowości i zmiany w produkcie IBM MQ 9.3.2**

IBM MQ 9.3.2, która jest wersją systemu Continuous Delivery (CD), udostępnia szereg nowych i rozszerzonych funkcji w systemach AIX, Linux, Windowsi z/OS.

#### **Informacje pokrewne**

[Wymagania systemowe produktu IBM MQ](https://www.ibm.com/support/pages/system-requirements-ibm-mq)

[Strona WWW z plikami readme produktów IBM MQ, WebSphere MQ i MQSeries](https://www.ibm.com/support/pages/node/317955)

# **Co nowego w produkcie IBM MQ 9.3.2**

IBM MQ 9.3.2 oferuje szereg nowych i rozszerzonych funkcji w systemach AIX, Linux, Windowsi z/OS.

Poszczególne składniki udostępniane przez wersję produktu CD są funkcjami autonomicznymi, ale mogą zwiększyć możliwości w kolejnych wersjach produktu CD, co pozwala na rozszerzenie funkcji wcześniejszych wersji produktu CD i utworzenie zestawu powiązanych funkcji.

## **Nowości w produkcie IBM MQ for Multiplatforms -uprawnienia podstawowe i zaawansowane**

#### Multi

W produkcie [Multiplatforms](#page-165-0)dostępne są następujące funkcje i udoskonalenia z uprawnieniami zarówno do produktu podstawowego, jak i do produktu zaawansowanego.

#### **Administrowanie**

- • ["Nowy widok aplikacji w programie IBM MQ Console" na stronie 129](#page-128-0)
- • ["Rozszerzenie atrybutów statusu menedżera kolejek" na stronie 129](#page-128-0)
- • ["Dodawanie atrybutów statusu rodzimej wysokiej dostępności" na stronie 130](#page-129-0)
- • ["Udoskonalenia w konfiguracji pliku śledzenia MQIPT" na stronie 130](#page-129-0)

#### **Zabezpieczenia**

• **Windows • Linux • "**Obsługa protokołu TLS1.3 w zarządzanych klientach .NET" na stronie [130](#page-129-0)

#### **Tworzenie aplikacji**

- • ["Nowa właściwość do ustawiania strategii współużytkowania połączeń TCP/IP w programie IBM MQ](#page-129-0) [classes for JMS lub IBM MQ classes for Jakarta Messaging" na stronie 130](#page-129-0)
- • ["Obsługa aplikacji modułowych w systemach IBM MQ classes for JMS i IBM MQ classes for Jakarta](#page-129-0) [Messaging" na stronie 130](#page-129-0)
- • ["Nowa właściwość służąca do ustawiania kontekstu użytkownika używanego do autoryzacji](#page-130-0) [w messaging REST API" na stronie 131](#page-130-0)

## **Nowe funkcje IBM MQ for Multiplatforms -tylko uprawnienia zaawansowane** Multi MQ Adv.

Następujące funkcje i udoskonalenia są dostępne w wersji wieloplatformowej tylko z uprawnieniem zaawansowanym.

#### **Administrowanie**

• ["Dodatkowe zdarzenia monitora zasobów MFT" na stronie 131](#page-130-0)

#### **Konfiguracja**

• ["Upoważnienie rodzimej wysokiej dostępności" na stronie 132](#page-131-0)

## **Nowości w zakresie uprawnień IBM MQ for z/OS -podstawowe, zaawansowane i Advanced VUE**

## $z/0S$

Następujące funkcje i udoskonalenia są dostępne zarówno z podstawowym uprawnieniem do produktu, jak i z uprawnieniem IBM MQ Advanced for z/OS (Zaawansowane) i IBM MQ Advanced for z/OS Value Unit Edition (Advanced VUE).

#### **Administrowanie**

- • ["Udoskonalenia danych rozliczeniowych SMF" na stronie 132](#page-131-0)
- • [Nowy widok aplikacji w konsoli](#page-132-0)

## **Projektowanie aplikacji**

- • [Nowa właściwość służąca do ustawiania strategii współużytkowania połączeń TCP/IP w produkcie](#page-132-0) [IBM MQ classes for JMS](#page-132-0)
- • [Obsługa aplikacji modułowych w systemach IBM MQ classes for JMS i IBM MQ classes for Jakarta](#page-132-0) [Messaging](#page-132-0)
- • [Nowa właściwość służąca do ustawiania kontekstu użytkownika używanego do autoryzacji](#page-132-0) [w messaging REST API](#page-132-0)

## **Nowości w produkcie IBM MQ for z/OS -tylko uprawnienia zaawansowane i Advanced VUE**

z/OS MQ Adv. VUE MQ Adv. z/OS

Następujące funkcje i udoskonalenia są dostępne tylko z uprawnieniami w wersji Advanced lub Advanced VUE .

## **Administrowanie**

• ["Dodatkowe zdarzenia monitora zasobów MFT" na stronie 134](#page-133-0)

## **Pojęcia pokrewne**

 $\sqrt{9.3.2}$  [Co zostało zmienione w wersji IBM MQ 9.3.2](#page-134-0)

Przed zaktualizowaniem menedżerów kolejek do najnowszej wersji produktu należy przejrzeć te zmiany funkcji i zasobów wprowadzone od wersji IBM MQ 9.3.1 i zdecydować, czy przed rozpoczęciem migracji systemów należy zaplanować wprowadzenie zmian w istniejących aplikacjach, skryptach i procedurach.

 $N$  S.3.2 [Nowe, zmienione i usunięte wiadomości w programie IBM MQ 9.3.2](#page-135-0) Niektóre nowe komunikaty zostały dodane, a niektóre istniejące komunikaty zostały zmienione lub usunięte w produkcie IBM MQ 9.3.2.

## V 9.3.2 [Nieaktualne, ustabilizowane i usunięte funkcje w produkcie IBM MQ 9.3.2](#page-138-0) Istnieją dezaktualizacje i usunięcia z produktu IBM MQ 9.3.2.

["Nowości i zmiany w produkcie IBM MQ 9.3.0" na stronie 29](#page-28-0)

IBM MQ 9.3.0 to następna wersja produktu Long Term Support (LTS) do IBM MQ 9.2.0. Jest to również następna wersja produktu Continuous Delivery (CD) do produktu IBM MQ 9.2.5, która jest ostatnią wersją produktu CD dla produktu IBM MQ 9.2. Produkt IBM MQ 9.3.0 zawiera funkcje i udoskonalenia, które zostały wcześniej wprowadzone w CD wersjach produktu IBM MQ 9.2.1 za pośrednictwem produktu IBM MQ 9.2.5 , a także niektóre nowe funkcje i udoskonalenia dostępne pod adresem IBM MQ 9.3.0.

["Zmiany w produkcie IBM MQ 9.3.0 Long Term Support" na stronie 152](#page-151-0) Wersja Long Term Support (LTS) jest zalecanym poziomem produktu, dla którego wsparcie, w tym aktualizacje defektów i zabezpieczeń, jest udostępniane w określonym przedziale czasu.

## ["Co było nowe i zmienione we wcześniejszych wersjach" na stronie 159](#page-158-0)

Odsyłacze do informacji o nowych funkcjach i zmianach w funkcjach i zasobach, w tym stabilizacjach, dezaktualizacjach i usunięciach, które miały miejsce w wersjach produktu wcześniejszych niż IBM MQ 9.3.

#### <span id="page-128-0"></span>["Ikony używane w dokumentacji produktu" na stronie 165](#page-164-0)

Dokumentacja wszystkich typów wydań systemu IBM MQ 9.3 (LTS, CD, CP4I-LTS), wersji i platform jest dostępna w jednym zestawie informacji w pliku IBM Documentation. Jeśli informacje są specyficzne dla danego typu wydania, wersji lub platformy, jest to oznaczone prostokątną ikoną. Informacje dotyczące wszystkich typów wydań, wersji i platform pozostają nieoznaczone. Ikona jest również używana do rozróżniania przesyłania komunikatów JMS i Jakarta oraz do wyróżniania funkcji produktu, które są nieaktualne, ustabilizowane lub usunięte.

#### **Informacje pokrewne**

[Wymagania systemowe produktu IBM MQ](https://www.ibm.com/support/pages/system-requirements-ibm-mq) [Strona WWW z plikami readme produktów IBM MQ, WebSphere MQ i MQSeries](https://www.ibm.com/support/pages/node/317955)

## **Multich WS.3.2 Co nowego w produkcie IBM MQ 9.3.2 for Multiplatforms***uprawnienie podstawowe i zaawansowane*

W przypadku wersji wieloplatformowych produkt IBM MQ 9.3.2 udostępnia wiele nowych funkcji i udoskonaleń, które są dostępne z podstawowym uprawnieniem do produktu, a także z uprawnieniem zaawansowanym.

#### **Administrowanie**

- "Nowy widok aplikacji w programie IBM MQ Console" na stronie 129
- "Rozszerzenie atrybutów statusu menedżera kolejek" na stronie 129
- • ["Dodawanie atrybutów statusu rodzimej wysokiej dostępności" na stronie 130](#page-129-0)
- • ["Udoskonalenia w konfiguracji pliku śledzenia MQIPT" na stronie 130](#page-129-0)

## **Zabezpieczenia**

• Windows • Linux • ["Obsługa protokołu TLS1.3 w zarządzanych klientach .NET" na stronie](#page-129-0) [130](#page-129-0)

## **Tworzenie aplikacji**

- • ["Nowa właściwość do ustawiania strategii współużytkowania połączeń TCP/IP w programie IBM MQ](#page-129-0) [classes for JMS lub IBM MQ classes for Jakarta Messaging" na stronie 130](#page-129-0)
- • ["Obsługa aplikacji modułowych w systemach IBM MQ classes for JMS i IBM MQ classes for Jakarta](#page-129-0) [Messaging" na stronie 130](#page-129-0)
- • ["Nowa właściwość służąca do ustawiania kontekstu użytkownika używanego do autoryzacji](#page-130-0) [w messaging REST API" na stronie 131](#page-130-0)

## **Nowy widok aplikacji w programie IBM MQ Console**

Z poziomu programu IBM MQ 9.3.2konsola zawiera widok, który przedstawia szczegóły aplikacji połączonych z menedżerami kolejek. Widok zawiera panel, który przedstawia szybki widok liczby aplikacji połączonych z menedżerem kolejek i umożliwia przechodzenie w dół w celu wyświetlenia większej liczby szczegółów. Więcej informacji na ten temat zawiera sekcja Konsola produktuIBM MQ : praca z aplikacjami.

## **Rozszerzenie atrybutów statusu menedżera kolejek**

W produkcie IBM MQ 9.3.2nowe atrybuty zostały dodane do komendy **DISPLAY QMSTATUS** i do odpowiedzi z komendy MQCMD\_INQUIRE\_Q\_MGR\_STATUS PCF. Nowe atrybuty raportują zakres dodatkowych informacji o menedżerach kolejek oraz ułatwiają administrowanie i rozwiązywanie problemów. Więcej informacji na ten temat zawiera sekcja DISPLAY QMSTATUS, MQCMD\_INQUIRE\_Q\_MGR\_STATUS (Inquire Queue Manager Status) on Multiplatformsi sekcja MQCMD\_INQUIRE\_Q\_MGR\_STATUS (Inquire Queue Manager Status) Response on Multiplatforms.

## <span id="page-129-0"></span>**Dodawanie atrybutów statusu rodzimej wysokiej dostępności**

W produkcie IBM MQ 9.3.2dodano nowe atrybuty do komendy **DISPLAY QMSTATUS** oraz odpowiedź z komendy MQCMD\_INQUIRE\_Q\_MGR\_STATUS PCF, które są specyficzne dla rodzimej wysokiej dostępności. Te atrybuty raportują dodatkowe informacje o konfiguracjach rodzimej wysokiej dostępności oraz ułatwiają administrowanie i rozwiązywanie problemów. Więcej informacji na ten temat zawiera sekcja DISPLAY QMSTATUS, MQCMD\_INQUIRE\_Q\_MGR\_STATUS (Inquire Queue Manager Status) on Multiplatformsi sekcja MQCMD\_INQUIRE\_Q\_MGR\_STATUS (Inquire Queue Manager Status) Response on Multiplatforms.

## **Udoskonalenia w konfiguracji pliku śledzenia MQIPT**

Od wersji IBM MQ 9.3.2maksymalną wielkość plików śledzenia generowanych przez IBM MQ Internet Pass-Thru (MQIPT) oraz liczbę przechowywanych plików śledzenia można skonfigurować przy użyciu nowych właściwości **TraceFileSize** i **TraceFileCount** w pliku konfiguracyjnym MQIPT . Więcej informacji na temat włączania śledzenia w produkcie MQIPTzawiera sekcja Śledzenie błędów w produkcie IBM MQ Internet Pass-Thru.

## **Obsługa protokołu TLS1.3 w zarządzanych klientach .NET**

Windows E Linux

Od wersji IBM MQ 9.3.2dodano obsługę protokołu TLS1.3 na zarządzanych klientach .NET , pod warunkiem, że system operacyjny obsługuje protokół TLS1.3.

Więcej informacji na ten temat zawiera sekcja Obsługa protokołu TLS1.3 w zarządzanych klientach IBM MQ .NET i XMS .NET.

## **Nowa właściwość do ustawiania strategii współużytkowania połączeń TCP/IP w programie IBM MQ classes for JMS lub IBM MQ classes for Jakarta Messaging**

W produkcie IBM MQ 9.3.2dla aplikacji, które korzystają z produktu IBM MQ classes for JMS lub IBM MQ classes for Jakarta Messaging, można teraz wybrać strategię współużytkowania połączeń TCP/IP między obiektami JMS.

Można wybrać jedną z następujących strategii:

- Strategia GLOBAL. Strategia GLOBAL minimalizuje liczbę otwartych gniazd kosztem dłuższego czasu połączenia. Jest to domyślna strategia dla aplikacji, których nie można ponownie nawiązać połączenia.
- Strategia CONNECTION. Strategia CONNECTION minimalizuje czas połączenia kosztem większego wykorzystania gniazd. Ta strategia jest zawsze używana dla aplikacji z możliwością ponownego połączenia. Strategię tę można włączyć dla aplikacji, których nie można ponownie nawiązać połączenia, dla całej aplikacji, ustawiając właściwość systemową com.ibm.mq.jms.channel.sharing na wartość CONNECTION .

Więcej informacji na ten temat zawiera sekcja Współużytkowanie połączenia TCP/IP w produkcie IBM MQ classes for JMS.

## **Obsługa aplikacji modułowych w systemach IBM MQ classes for JMS i IBM MQ classes for Jakarta Messaging**

W produkcie IBM MQ 9.3.2podczas tworzenia aplikacji modułowych można skonfigurować aplikacje do korzystania z produktów IBM MQ classes for JMS i IBM MQ classes for Jakarta Messaging. Każdy z plików JAR zawiera teraz nazwy modułowe, a pliki JAR są udostępniane w katalogach, które zawierają tylko potrzebne pliki JAR, bez duplikowania pakietów między plikami JAR. Dlatego można dołączyć do aplikacji pliki IBM MQ classes for JMS i IBM MQ classes for Jakarta Messaging w sposób modułowy, wymagając odpowiedniego modułu w aplikacji i dołączając odpowiedni katalog do ścieżki modułu. Ta obsługa jest dostępna w plikach JAR, które są dostarczane wraz z instalacją produktu IBM MQ , a także w dystrybuowalnych obrazach klienta.

<span id="page-130-0"></span>Więcej informacji na ten temat zawiera sekcja Konfigurowanie aplikacji modułowej do korzystania z produktu IBM MQ classes for JMS lub IBM MQ classes for Jakarta Messaging.

## **Nowa właściwość służąca do ustawiania kontekstu użytkownika używanego do autoryzacji w messaging REST API**

W produkcie IBM MQ 9.3.2można uprościć konfigurację zabezpieczeń dla produktu messaging REST API , konfigurując kontekst użytkownika używany do autoryzacji, gdy produkt messaging REST API jest używany do wysyłania, odbierania, przeglądania lub publikowania komunikatu.

Domyślnie wszystkie żądania mają uprawnienia do używania obiektów IBM MQ na podstawie ID użytkownika zalogowanego do serwera messaging REST API. Dlatego każdy użytkownik, który istnieje jako użytkownik messaging REST API , musi również istnieć jako użytkownik IBM MQ i mieć uprawnienia dostępu do odpowiednich obiektów IBM MQ .

W programie IBM MQ 9.3.2można skonfigurować kontekst użytkownika używany do autoryzacji podczas korzystania z programu messaging REST API. Oznacza to, że można skonfigurować messaging REST API w taki sposób, aby każde żądanie było autoryzowane do uzyskiwania dostępu do obiektów IBM MQ na podstawie użytkownika, który uruchomił serwer mqweb, a nie użytkownika zalogowanego do serwera messaging REST API. Oznacza to, że każdy użytkownik istniejący jako użytkownik messaging REST API nie musi istnieć jako użytkownik IBM MQ . Tylko użytkownik, który uruchamia serwer mqweb, potrzebuje autoryzacji, aby uzyskać dostęp do obiektów IBM MQ .

Więcej informacji na ten temat zawiera sekcja Konfigurowanie kontekstu użytkownika używanego na potrzeby autoryzacji w produkcie messaging REST API.

#### **Pojęcia pokrewne**

Multi MQ Adv. V 9.3.2 Co nowego w produkcie IBM MQ 9.3.2 for Multiplatforms-tylko uprawnienia zaawansowane

IBM MQ 9.3.2 zawiera dwa udoskonalenia IBM MQ , które są dostępne tylko z upoważnieniem IBM MQ Advanced for Multiplatforms .

 $\blacktriangleright$  <code>V 9.3.2</code>  $\blacksquare$  [Co nowego w produkcie IBM MQ 9.3.2 for z/OS -uprawnienie podstawowe](#page-131-0)  $z/0S$ [i Advanced VUE](#page-131-0)

W systemie z/OSprodukt IBM MQ 9.3.2 udostępnia szereg nowych funkcji i udoskonaleń, które są dostępne z uprawnieniami podstawowymi i IBM MQ Advanced for z/OS Value Unit Edition (VUE).

**CO NQ Adv. VUE CO NO 3.2 CO NQ Adv.z/OS** [Co nowego w produkcie IBM MQ 9.3.2 for z/OS -uprawnienia](#page-133-0) [zaawansowane i Advanced VUE](#page-133-0)

W systemie z/OSprodukt IBM MQ 9.3.2 zapewnia udoskonalenie, które jest dostępne z uprawnieniami Advanced lub IBM MQ Advanced for z/OS Value Unit Edition entitlement.

["Informacje o licencji produktu IBM MQ" na stronie 9](#page-8-0)

Co można kupić z IBM MQ i co każdy zakup uprawnia do instalacji.

# **Multi MQ Adv. V 9.3.2 Co nowego w produkcie IBM MQ 9.3.2 for**

## *Multiplatforms-tylko uprawnienia zaawansowane*

IBM MQ 9.3.2 zawiera dwa udoskonalenia IBM MQ , które są dostępne tylko z upoważnieniem IBM MQ Advanced for Multiplatforms .

## **Administrowanie**

- "Dodatkowe zdarzenia monitora zasobów MFT" na stronie 131
- • ["Upoważnienie rodzimej wysokiej dostępności" na stronie 132](#page-131-0)

## **Dodatkowe zdarzenia monitora zasobów MFT**

Program IBM MQ 9.3.2 dodaje trzy dodatkowe zdarzenia rejestrowania na poziomie szczegółowym monitora zasobów związane z nawiązywaniem i rozłączaniem połączenia z menedżerem kolejek.

<span id="page-131-0"></span>Więcej informacji na ten temat zawiera sekcja Rejestrowanie monitorów zasobów MFT.

## **Upoważnienie rodzimej wysokiej dostępności**

W systemie IBM MQ 9.3.2rozwiązanie wysokiej dostępności o rodzimej wysokiej dostępności można wdrożyć w menedżerach kolejek opartych na kontenerach w systemach Red Hat OpenShift i Kubernetes v1.18 w ramach uprawnień zaawansowanych (oprócz uprawnień IBM Cloud Pak for Integration ). Patrz Native HA (rodzima wysoka dostępność).

## **Pojęcia pokrewne**

Multi V 9.3.2 [Co nowego w produkcie IBM MQ 9.3.2 for Multiplatforms-uprawnienie](#page-128-0) [podstawowe i zaawansowane](#page-128-0)

W przypadku wersji wieloplatformowych produkt IBM MQ 9.3.2 udostępnia wiele nowych funkcji i udoskonaleń, które są dostępne z podstawowym uprawnieniem do produktu, a także z uprawnieniem zaawansowanym.

#### $2/0S$   $V9.3.2$ Co nowego w produkcie IBM MQ 9.3.2 for z/OS -uprawnienie podstawowe i Advanced VUE

W systemie z/OSprodukt IBM MQ 9.3.2 udostępnia szereg nowych funkcji i udoskonaleń, które są dostępne z uprawnieniami podstawowymi i IBM MQ Advanced for z/OS Value Unit Edition (VUE).

# **CONDUCT WAS ARRELATED WITH MILLARY CO NOWEGO W** produkcie IBM MQ 9.3.2 for z/OS -uprawnienia

#### [zaawansowane i Advanced VUE](#page-133-0)

W systemie z/OSprodukt IBM MQ 9.3.2 zapewnia udoskonalenie, które jest dostępne z uprawnieniami Advanced lub IBM MQ Advanced for z/OS Value Unit Edition entitlement.

["Informacje o licencji produktu IBM MQ" na stronie 9](#page-8-0)

Co można kupić z IBM MQ i co każdy zakup uprawnia do instalacji.

# *Co nowego w produkcie IBM MQ 9.3.2 for z/OS -uprawnienie*

# *podstawowe i Advanced VUE*

W systemie z/OSprodukt IBM MQ 9.3.2 udostępnia szereg nowych funkcji i udoskonaleń, które są dostępne z uprawnieniami podstawowymi i IBM MQ Advanced for z/OS Value Unit Edition (VUE).

## **Administrowanie**

- "Udoskonalenia danych rozliczeniowych SMF" na stronie 132
- • [Nowy widok aplikacji w produkcie IBM MQ Console](#page-132-0)

## **Tworzenie aplikacji**

- • [Nowa właściwość służąca do ustawiania strategii współużytkowania połączeń TCP/IP w produkcie](#page-132-0) [IBM MQ classes for JMS](#page-132-0)
- • [Obsługa aplikacji modułowych w systemach IBM MQ classes for JMS i IBM MQ classes for Jakarta](#page-132-0) [Messaging](#page-132-0)
- • [Nowa właściwość służąca do ustawiania kontekstu użytkownika używanego do autoryzacji](#page-132-0) [w messaging REST API](#page-132-0)

## **Udoskonalenia danych rozliczeniowych SMF**

W produkcie IBM MQ 9.3.2dane rozliczeniowe SMF śledzą nowy punkt danych **StreamedN**w makrze CSQDWQ, co umożliwia śledzenie liczby komunikatów przesyłanych strumieniowo przy użyciu funkcji *Kolejki strumieniowe* dodanej w produkcie IBM MQ 9.3.0. Plik nagłówkowy CSQDSMFC.H w celu dostosowania do tego nowego punktu danych.

Więcej informacji na ten temat zawiera sekcja Interpretowanie danych rozliczeniowych IBM MQ for z/OS i sekcja Kolejki strumieniowe.

## <span id="page-132-0"></span>**Nowy widok aplikacji w programie IBM MQ Console**

Z poziomu programu IBM MQ 9.3.2konsola zawiera widok, który przedstawia szczegóły aplikacji połączonych z menedżerami kolejek. Widok zawiera panel, który przedstawia szybki widok liczby aplikacji połączonych z menedżerem kolejek i umożliwia przechodzenie w dół w celu wyświetlenia większej liczby szczegółów. Więcej informacji na ten temat zawiera sekcja Konsola produktuIBM MQ : praca z aplikacjami.

## **Nowa właściwość do ustawiania strategii współużytkowania połączeń TCP/IP w programie IBM MQ classes for JMS lub IBM MQ classes for Jakarta Messaging**

W produkcie IBM MQ 9.3.2dla aplikacji, które korzystają z produktu IBM MQ classes for JMS lub IBM MQ classes for Jakarta Messaging, można teraz wybrać strategię współużytkowania połączeń TCP/IP między obiektami JMS.

Można wybrać jedną z następujących strategii:

- Strategia GLOBAL. Strategia GLOBAL minimalizuje liczbę otwartych gniazd kosztem dłuższego czasu połączenia. Jest to domyślna strategia dla aplikacji, których nie można ponownie nawiązać połączenia.
- Strategia CONNECTION. Strategia CONNECTION minimalizuje czas połączenia kosztem większego wykorzystania gniazd. Ta strategia jest zawsze używana dla aplikacji z możliwością ponownego połączenia. Strategię tę można włączyć dla aplikacji, których nie można ponownie nawiązać połączenia, dla całej aplikacji, ustawiając właściwość systemową com.ibm.mq.jms.channel.sharing na wartość CONNECTION .

Więcej informacji na ten temat zawiera sekcja Współużytkowanie połączenia TCP/IP w produkcie IBM MQ classes for JMS.

## **Obsługa aplikacji modułowych w systemach IBM MQ classes for JMS i IBM MQ classes for Jakarta Messaging**

W produkcie IBM MQ 9.3.2podczas tworzenia aplikacji modułowych można skonfigurować aplikacje do korzystania z produktów IBM MQ classes for JMS i IBM MQ classes for Jakarta Messaging. Każdy z plików JAR zawiera teraz nazwy modułowe, a pliki JAR są udostępniane w katalogach, które zawierają tylko potrzebne pliki JAR, bez duplikowania pakietów między plikami JAR. Dlatego można dołączyć do aplikacji pliki IBM MQ classes for JMS i IBM MQ classes for Jakarta Messaging w sposób modułowy, wymagając odpowiedniego modułu w aplikacji i dołączając odpowiedni katalog do ścieżki modułu. Ta obsługa jest dostępna w plikach JAR, które są dostarczane wraz z instalacją produktu IBM MQ , a także w dystrybuowalnych obrazach klienta.

Więcej informacji na ten temat zawiera sekcja Konfigurowanie aplikacji modułowej do korzystania z produktu IBM MQ classes for JMS lub IBM MQ classes for Jakarta Messaging.

## **Nowa właściwość służąca do ustawiania kontekstu użytkownika używanego do autoryzacji w messaging REST API**

W produkcie IBM MQ 9.3.2można uprościć konfigurację zabezpieczeń dla produktu messaging REST API , konfigurując kontekst użytkownika używany do autoryzacji, gdy produkt messaging REST API jest używany do wysyłania, odbierania, przeglądania lub publikowania komunikatu.

Domyślnie wszystkie żądania mają uprawnienia do używania obiektów IBM MQ na podstawie ID użytkownika zalogowanego do serwera messaging REST API. Dlatego każdy użytkownik, który istnieje jako użytkownik messaging REST API , musi również istnieć jako użytkownik IBM MQ i mieć uprawnienia dostępu do odpowiednich obiektów IBM MQ .

W programie IBM MQ 9.3.2można skonfigurować kontekst użytkownika używany do autoryzacji podczas korzystania z programu messaging REST API. Oznacza to, że można skonfigurować messaging REST API w taki sposób, aby każde żądanie było autoryzowane do uzyskiwania dostępu do obiektów IBM MQ na podstawie użytkownika, który uruchomił serwer mqweb, a nie użytkownika zalogowanego do serwera messaging REST API. Oznacza to, że każdy użytkownik istniejący jako użytkownik messaging REST API

<span id="page-133-0"></span>nie musi istnieć jako użytkownik IBM MQ . Tylko użytkownik, który uruchamia serwer mqweb, potrzebuje autoryzacji, aby uzyskać dostęp do obiektów IBM MQ .

Więcej informacji na ten temat zawiera sekcja Konfigurowanie kontekstu użytkownika używanego na potrzeby autoryzacji w produkcie messaging REST API.

#### **Pojęcia pokrewne**

Multi | V 9.3.2 [Co nowego w produkcie IBM MQ 9.3.2 for Multiplatforms-uprawnienie](#page-128-0) [podstawowe i zaawansowane](#page-128-0)

W przypadku wersji wieloplatformowych produkt IBM MQ 9.3.2 udostępnia wiele nowych funkcji i udoskonaleń, które są dostępne z podstawowym uprawnieniem do produktu, a także z uprawnieniem zaawansowanym.

#### Multi MQ Adv.  $V5.3.2$ [Co nowego w produkcie IBM MQ 9.3.2 for Multiplatforms-tylko](#page-130-0)

[uprawnienia zaawansowane](#page-130-0)

IBM MQ 9.3.2 zawiera dwa udoskonalenia IBM MQ , które są dostępne tylko z upoważnieniem IBM MQ Advanced for Multiplatforms .

**MQAdv.VUE** V 9.3.2 **CO NQAdv.z/US** Co nowego w produkcie IBM MQ 9.3.2 for z/OS -uprawnienia zaawansowane i Advanced VUE

W systemie z/OSprodukt IBM MQ 9.3.2 zapewnia udoskonalenie, które jest dostępne z uprawnieniami Advanced lub IBM MQ Advanced for z/OS Value Unit Edition entitlement.

["Informacje o licencji produktu IBM MQ" na stronie 9](#page-8-0) Co można kupić z IBM MQ i co każdy zakup uprawnia do instalacji.

## **MQAdv.VUE** V 9.3.2 **ANQAdv.z/US**Co nowego w produkcie IBM MQ 9.3.2 for z/OS

## *-uprawnienia zaawansowane i Advanced VUE*

W systemie z/OSprodukt IBM MQ 9.3.2 zapewnia udoskonalenie, które jest dostępne z uprawnieniami Advanced lub IBM MQ Advanced for z/OS Value Unit Edition entitlement.

## **Administrowanie**

• "Dodatkowe zdarzenia monitora zasobów MFT" na stronie 134

## **Dodatkowe zdarzenia monitora zasobów MFT**

Program IBM MQ 9.3.2 dodaje trzy dodatkowe zdarzenia rejestrowania na poziomie szczegółowym monitora zasobów związane z nawiązywaniem i rozłączaniem połączenia z menedżerem kolejek.

Więcej informacji na ten temat zawiera sekcja Rejestrowanie monitorów zasobów MFT.

## **Pojęcia pokrewne**

Multi V9.3.2 [Co nowego w produkcie IBM MQ 9.3.2 for Multiplatforms-uprawnienie](#page-128-0)

[podstawowe i zaawansowane](#page-128-0)

W przypadku wersji wieloplatformowych produkt IBM MQ 9.3.2 udostępnia wiele nowych funkcji i udoskonaleń, które są dostępne z podstawowym uprawnieniem do produktu, a także z uprawnieniem zaawansowanym.

Multi  $MQ$  Adv.  $V$  S.3.2 [Co nowego w produkcie IBM MQ 9.3.2 for Multiplatforms-tylko](#page-130-0) [uprawnienia zaawansowane](#page-130-0)

IBM MQ 9.3.2 zawiera dwa udoskonalenia IBM MQ , które są dostępne tylko z upoważnieniem IBM MQ Advanced for Multiplatforms .

#### $z/0S$  $\frac{1}{2}$  V 9.3.2 [Co nowego w produkcie IBM MQ 9.3.2 for z/OS -uprawnienie podstawowe](#page-131-0)

## [i Advanced VUE](#page-131-0)

W systemie z/OSprodukt IBM MQ 9.3.2 udostępnia szereg nowych funkcji i udoskonaleń, które są dostępne z uprawnieniami podstawowymi i IBM MQ Advanced for z/OS Value Unit Edition (VUE).

["Informacje o licencji produktu IBM MQ" na stronie 9](#page-8-0) Co można kupić z IBM MQ i co każdy zakup uprawnia do instalacji.

# <span id="page-134-0"></span>**Co zostało zmienione w wersji IBM MQ 9.3.2**

Przed zaktualizowaniem menedżerów kolejek do najnowszej wersji produktu należy przejrzeć te zmiany funkcji i zasobów wprowadzone od wersji IBM MQ 9.3.1 i zdecydować, czy przed rozpoczęciem migracji systemów należy zaplanować wprowadzenie zmian w istniejących aplikacjach, skryptach i procedurach.

#### **Instalowanie i migrowanie**

• Linux • Removed "Uwagi dotyczące migracji związane z usuwaniem produktu IBM MQ Bridge to blockchain" na stronie 135

#### **Administrowanie**

- "Nowy parametr OAMLdapResponseWarningTime w sekcji TuningParameters pliku qm.ini" na stronie 135
- "Zmieniony kod powrotu dla endmqm" na stronie 135

#### **Kontenery**

- "Zmienione zmienne środowiskowe dla obrazu kontenera IBM MQ Advanced for Developers" na stronie 135
- • ["W przypadku użycia w kontenerach certyfikat musi mieć unikalną nazwę wyróżniającą podmiotu"](#page-135-0) [na stronie 136](#page-135-0)

## **Uwagi dotyczące migracji związane z usuwaniem produktu IBM MQ Bridge to blockchain**

**Elinux Removed** 

W systemie Continuous Deliveryplik IBM MQ Bridge to blockchain został usunięty z produktu pod adresem IBM MQ 9.3.2.

Tylko w systemie Linux for x86-64 , jeśli migracja jest przeprowadzana w instalacji, w której znajduje się IBM MQ Bridge to blockchain , należy ją usunąć przed wykonaniem aktualizacji do wersji IBM MQ 9.3.2 lub nowszej.

## **Nowy parametr OAMLdapResponseWarningTime w sekcji TuningParameters pliku qm.ini**

Jeśli połączenie z serwerem LDAP trwało dłużej niż wartość progowa określona w parametrze **OAMLdapResponseWarningTime** , w dzienniku błędów zostanie zapisany komunikat AMQ5544W . Więcej informacji na ten temat zawiera sekcja TuningParameters w pliku qm.ini.

## **Zmieniony kod powrotu dla endmqm**

Jeśli komenda **endmqm** została wydana dla menedżera kolejek, który był w trakcie uruchamiania, zwrócony został ogólny kod 71 "nieoczekiwany błąd". Próba zakończenia uruchamiania menedżera kolejek zwraca teraz kod 4. Menedżer kolejek jest uruchamiany. Patrz endmqm.

## **Zmienione zmienne środowiskowe dla obrazu kontenera IBM MQ Advanced for Developers**

Dodano trzy nowe zmienne środowiskowe:

- **MQ\_LOGGING\_CONSOLE\_SOURCE**
- **MQ\_LOGGING\_CONSOLE\_FORMAT** (zastępuje **LOG\_FORMAT**)
- **MQ\_LOGGING\_CONSOLE\_EXCLUDE\_ID**

Patrz obraz konteneraIBM MQ Advanced for Developers.

## <span id="page-135-0"></span>**W przypadku użycia w kontenerach certyfikat musi mieć unikalną nazwę wyróżniającą podmiotu**

Certyfikaty menedżera kolejek o takiej samej nazwie wyróżniającej (DN) jak certyfikat wystawcy (CA) nie są obsługiwane w przypadku kontenerów IBM MQ . Produkt sprawdza teraz ten warunek i uniemożliwia jego wystąpienie.

## **Pojęcia pokrewne**

 $\sqrt{9.3.2}$  [Co nowego w produkcie IBM MQ 9.3.2](#page-126-0)

IBM MQ 9.3.2 oferuje szereg nowych i rozszerzonych funkcji w systemach AIX, Linux, Windowsi z/OS.

 $\sqrt{8.3.2}$  Nowe, zmienione i usunięte wiadomości w programie IBM MQ 9.3.2

Niektóre nowe komunikaty zostały dodane, a niektóre istniejące komunikaty zostały zmienione lub usunięte w produkcie IBM MQ 9.3.2.

 $\sqrt{8.3.2}$  [Nieaktualne, ustabilizowane i usunięte funkcje w produkcie IBM MQ 9.3.2](#page-138-0) Istnieją dezaktualizacje i usunięcia z produktu IBM MQ 9.3.2.

Nowości i zmiany w programie IBM MQ Explorer

## **Informacje pokrewne**

[Wymagania systemowe produktu IBM MQ](https://www.ibm.com/support/pages/system-requirements-ibm-mq) [Strona WWW z plikami readme produktów IBM MQ, WebSphere MQ i MQSeries](https://www.ibm.com/support/pages/node/317955)

## **Nowe, zmienione i usunięte wiadomości w programie IBM MQ 9.3.2**

Niektóre nowe komunikaty zostały dodane, a niektóre istniejące komunikaty zostały zmienione lub usunięte w produkcie IBM MQ 9.3.2.

- Multi Mowe, zmienione i usunięte komunikaty IBM MQ AMQ" na stronie 136
- • ["Nowe, zmienione i usunięte komunikaty Managed File Transfer" na stronie 137](#page-136-0)
- Windows Linux AIX ["Nowe, zmienione i usunięte komunikaty MQ Telemetry" na](#page-136-0) [stronie 137](#page-136-0)
- • ["Nowe, zmienione i usunięte komunikaty REST API" na stronie 137](#page-136-0)
- • ["Nowe, zmienione i usunięte komunikaty IBM MQ Console" na stronie 138](#page-137-0)
- Linux MQ Adv. ["Nowe, zmienione i usunięte komunikaty IBM MQ Bridge to blockchain" na](#page-137-0) [stronie 138](#page-137-0)
- $\blacksquare$  "Linux  $\blacksquare$ ["Nowe, zmienione i usunięte komunikaty IBM MQ Bridge to Salesforce" na stronie 138](#page-137-0)
- Windows Linux AIX ["Nowe, zmienione i usunięte komunikaty IBM MQ Internet](#page-137-0) [Pass-Thru" na stronie 138](#page-137-0)
- • ["Nowe, zmienione i usunięte komunikaty MQJMS" na stronie 138](#page-137-0)
- • ["Nowe, zmienione i usunięte komunikaty JSON" na stronie 138](#page-137-0)
- **z/0S** ["Nowe, zmienione i usunięte komunikaty z/OS" na stronie 138](#page-137-0)

## **Nowe, zmienione i usunięte komunikaty IBM MQ AMQ**

 $\blacktriangleright$  Multi

Następujące komunikaty AMQ są nowe w systemie IBM MQ 9.3.2:

**AMQ3xxx: programy narzędziowe i narzędzia** AMQ3489W - AMQ3495I

AMQ3633E - AMQ3634E

#### <span id="page-136-0"></span>**AMQ4xxx: komunikaty interfejsu użytkownika (systemy Windows i Linux)** AMQ4640E

#### **AMQ5xxx: instalowalne usługi**

AMQ5544W

#### **AMQ8xxx: administrowanie**

AMQ8959I

Następujące komunikaty AMQ zostały zmienione dla IBM MQ 9.3.2:

## **AMQ3xxx: programy narzędziowe i narzędzia**

AMQ3554I (dodano dwukropek do komunikatu)

AMQ3583W (dodano odpowiedź)

AMQ3595W (rozszerzone wyjaśnienie)

#### **AMQ5xxx: instalowalne usługi**

AMQ5708E (komunikat, wyjaśnienie i odpowiedź zostały ponownie zapisane)

#### **AMQ6xxx: Common Services**

AMQ6537I (przebudowano użycie)

AMQ6538I (Przebudowano użycie)

AMQ6648I (Zaktualizowano składnię)

#### **AMQ7xxx: IBM MQ produkt**

AMQ7493W (nazwa atrybutu QSTATUS została zmieniona w odpowiedzi)

#### **AMQ9xxx: zdalne**

AMQ9616E (Zaktualizowano wyjaśnienie i odpowiedź)

AMQ9722W (dodano wyjaśnienie)

AMQ9723I (dodano wyjaśnienie i odpowiedź)

Wszystkie wersje komunikatów programu HP Integrity NonStop Server są usuwane dla systemu IBM MQ 9.3.2.

## **Nowe, zmienione i usunięte komunikaty Managed File Transfer**

Następujące komunikaty Managed File Transfer są nowe w systemie IBM MQ 9.3.2:

## **BFGAG0001 - BFGAG9999: Komunikaty agentów MFT**

BFGAG0215W - BFGAG0216W

#### **BFGDB0001 - BFGDB9999: Komunikaty programu rejestrującego bazy danych MFT** BFGDB0084I - BFGDB0085I

Nie zmieniono ani nie usunięto elementu Managed File Transfer dla IBM MQ 9.3.2.

## **Nowe, zmienione i usunięte komunikaty MQ Telemetry**

Windows  $\blacktriangleright$  Linux  $\blacktriangleright$  AIX

Brak nowych, zmienionych lub usuniętych komunikatów MQ Telemetry dla IBM MQ 9.3.2.

## **Nowe, zmienione i usunięte komunikaty REST API**

Następujące komunikaty programu REST API zostały zmienione dla systemu IBM MQ 9.3.2:

## **MQWB10xx: REST API komunikaty MQWB1000 do 1099**

MQWB1012I (Rozszerzono użycie)

## **MQWB11xx: REST API MQWB1100 na 1199**

MQWB1148E (Rozszerzona odpowiedź)

MQWB1156E (Przepisano wyjaśnienie i odpowiedź)

Brak nowych lub usuniętych komunikatów REST API dla IBM MQ 9.3.2.

## <span id="page-137-0"></span>**Nowe, zmienione i usunięte komunikaty IBM MQ Console**

Brak nowych, zmienionych lub usuniętych komunikatów IBM MQ Console dla IBM MQ 9.3.2.

## **Nowe, zmienione i usunięte komunikaty IBM MQ Bridge to blockchain**

## Linux MQ Adv.

Brak nowych, zmienionych lub usuniętych komunikatów IBM MQ Bridge to blockchain dla IBM MQ 9.3.2.

**Uwaga:** W systemie Continuous Deliveryplik IBM MQ Bridge to blockchain został usunięty z produktu pod adresem IBM MQ 9.3.2.

## **Nowe, zmienione i usunięte komunikaty IBM MQ Bridge to Salesforce**

Deprecated Linux

Brak nowych, zmienionych lub usuniętych komunikatów IBM MQ Bridge to Salesforce dla IBM MQ 9.3.2.

## **Nowe, zmienione i usunięte komunikaty IBM MQ Internet Pass-Thru**

Windows **E** Linux - 10-**AIX** 

Brak nowych, zmienionych lub usuniętych komunikatów IBM MQ Internet Pass-Thru dla IBM MQ 9.3.2.

## **Nowe, zmienione i usunięte komunikaty MQJMS**

Brak nowych, zmienionych lub usuniętych komunikatów MQJMS dla produktu IBM MQ 9.3.2.

## **Nowe, zmienione i usunięte komunikaty JSON**

Nie ma nowych, zmienionych ani usuniętych komunikatów diagnostycznych formatu JSON dla IBM MQ 9.3.2.

## **Nowe, zmienione i usunięte komunikaty z/OS**

## $z/0S$

Następujące komunikaty IBM MQ for z/OS CSQ zostały zmienione dla IBM MQ 9.3.2:

## **Komunikaty menedżera narzędzia CF (CSQE ...)**

CSQE222E (rozszerzona odpowiedź programisty systemowego)

## **Komunikaty menedżera dziennika odtwarzania (CSQJ ...)**

CSQJ499I (rozszerzone działanie systemu)

## **Komunikaty serwera komend (CSQN ...)**

CSQN207I do 2CSQN212E (odpowiedź programisty systemowego nieznacznie przeredagowana)

## **Komunikaty programów narzędziowych (CSQU ...)**

CSQU030E (komunikat zmieniony w celu uwzględnienia nazwy zmiennej "csectname")

## **Rozproszone komunikaty kolejkowania (CSQX ...)**

CSQX113E (zmiana sformułowanego działania systemu)

CSQX213E (rozszerzona odpowiedź programisty systemowego)

CSQX631E (komunikat i wyjaśnienie zostały zaktualizowane)

CSQX670I (odpowiedź programisty systemowego została zaktualizowana i rozszerzona)

Brak nowych lub usuniętych komunikatów IBM MQ for z/OS CSQ dla IBM MQ 9.3.2.

## **Pojęcia pokrewne**

 $\sqrt{9.3.2}$  [Co nowego w produkcie IBM MQ 9.3.2](#page-126-0)

IBM MQ 9.3.2 oferuje szereg nowych i rozszerzonych funkcji w systemach AIX, Linux, Windowsi z/OS.

## <span id="page-138-0"></span> $V$  S.3.2 [Co zostało zmienione w wersji IBM MQ 9.3.2](#page-134-0)

Przed zaktualizowaniem menedżerów kolejek do najnowszej wersji produktu należy przejrzeć te zmiany funkcji i zasobów wprowadzone od wersji IBM MQ 9.3.1 i zdecydować, czy przed rozpoczęciem migracji systemów należy zaplanować wprowadzenie zmian w istniejących aplikacjach, skryptach i procedurach.

 $\sqrt{8.3.2}$  Nieaktualne, ustabilizowane i usunięte funkcje w produkcie IBM MQ 9.3.2 Istnieją dezaktualizacje i usunięcia z produktu IBM MQ 9.3.2.

## **Odsyłacze pokrewne**

Komunikaty AMQ IBM MQ Managed File Transfer Komunikaty diagnostyczne Komunikaty telemetryczne Komunikaty produktu REST API Komunikaty produktu IBM MQ Console Komunikaty produktu IBM MQ Bridge to blockchain Komunikaty produktu IBM MQ Bridge to Salesforce Komunikaty produktu IBM MQ Internet Pass-Thru Komunikaty MQJMS Komunikaty diagnostyczne w formacie JSON Komunikaty dla IBM MQ for z/OS

## **Nieaktualne, ustabilizowane i usunięte funkcje w produkcie IBM MQ 9.3.2**

Istnieją dezaktualizacje i usunięcia z produktu IBM MQ 9.3.2.

## **Nieaktualne funkcje**

Deprecated

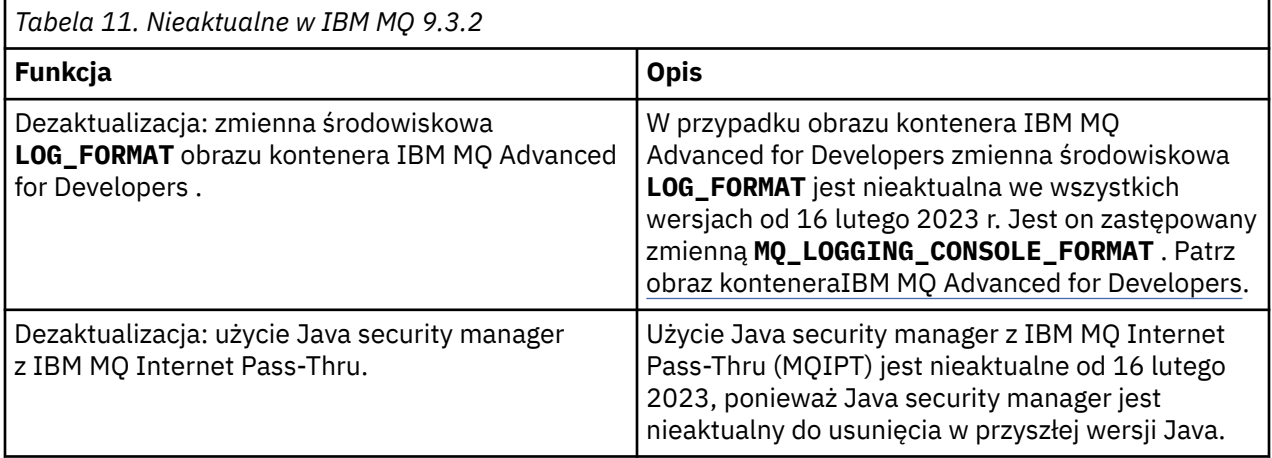

## **Usunięte funkcje**

Removed

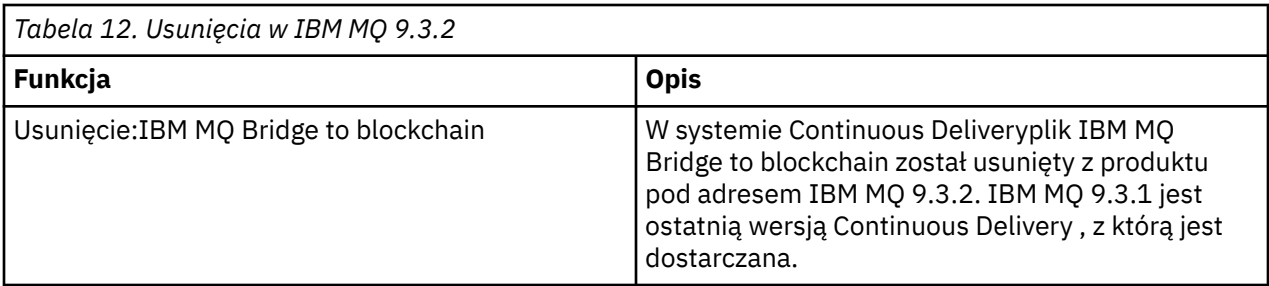

## **Pojęcia pokrewne**

 $-V$  9.3.2 [Co nowego w produkcie IBM MQ 9.3.2](#page-126-0)

IBM MQ 9.3.2 oferuje szereg nowych i rozszerzonych funkcji w systemach AIX, Linux, Windowsi z/OS.

 $\sqrt{9.3.2}$  [Co zostało zmienione w wersji IBM MQ 9.3.2](#page-134-0)

Przed zaktualizowaniem menedżerów kolejek do najnowszej wersji produktu należy przejrzeć te zmiany funkcji i zasobów wprowadzone od wersji IBM MQ 9.3.1 i zdecydować, czy przed rozpoczęciem migracji systemów należy zaplanować wprowadzenie zmian w istniejących aplikacjach, skryptach i procedurach.

## [Nowe, zmienione i usunięte wiadomości w programie IBM MQ 9.3.2](#page-135-0)

Niektóre nowe komunikaty zostały dodane, a niektóre istniejące komunikaty zostały zmienione lub usunięte w produkcie IBM MQ 9.3.2.

# **Nowości i zmiany w produkcie IBM MQ 9.3.1**

IBM MQ 9.3.1, która jest wersją systemu Continuous Delivery (CD), udostępnia szereg nowych i rozszerzonych funkcji w systemach AIX, Linux, Windowsi z/OS.

**Informacje pokrewne**

[Wymagania systemowe produktu IBM MQ](https://www.ibm.com/support/pages/system-requirements-ibm-mq)

[Strona WWW z plikami readme produktów IBM MQ, WebSphere MQ i MQSeries](https://www.ibm.com/support/pages/node/317955)

## **Co nowego w produkcie IBM MQ 9.3.1**

IBM MQ 9.3.1 oferuje szereg nowych i rozszerzonych funkcji w systemach AIX, Linux, Windowsi z/OS.

Poszczególne składniki udostępniane przez wersję produktu CD są funkcjami autonomicznymi, ale mogą zwiększyć możliwości w kolejnych wersjach produktu CD, co pozwala na rozszerzenie funkcji wcześniejszych wersji produktu CD i utworzenie zestawu powiązanych funkcji.

## **Nowości w produkcie IBM MQ for Multiplatforms -uprawnienia podstawowe i zaawansowane**

**Multi** 

W produkcie [Multiplatforms](#page-165-0)dostępne są następujące funkcje i udoskonalenia z uprawnieniami zarówno do produktu podstawowego, jak i do produktu zaawansowanego.

## **Administrowanie**

- • ["Nowy atrybut CAPEXPRY" na stronie 142](#page-141-0)
- • ["Nowy układ IBM MQ Console" na stronie 143](#page-142-0)

#### **Zabezpieczenia**

• ["Zmiany w zabezpieczeniach hasłem MQCSP w produkcie MQIPT" na stronie 142](#page-141-0)

#### **Tworzenie aplikacji**

• Windows • Linux • ["Nowy zestaw bibliotek .NET 6" na stronie 142](#page-141-0)

# **Nowe funkcje IBM MQ for Multiplatforms -tylko uprawnienia zaawansowane**

Multi MQ Adv.

Następujące funkcje i udoskonalenia są dostępne w wersji wieloplatformowej tylko z uprawnieniem zaawansowanym.

## **Konfigurowanie produktu IBM MQ**

• ["RDQM dostępny w systemie RHEL 9" na stronie 143](#page-142-0)

## **Nowości w zakresie uprawnień IBM MQ for z/OS -podstawowe, zaawansowane i Advanced VUE**

## $z/0S$

Następujące funkcje i udoskonalenia są dostępne zarówno z podstawowym uprawnieniem do produktu, jak i z uprawnieniem IBM MQ Advanced for z/OS (Zaawansowane) i IBM MQ Advanced for z/OS Value Unit Edition (Advanced VUE).

## **Administrowanie**

- • ["Zwiększona skalowalność inicjatora kanału" na stronie 144](#page-143-0)
- • ["Udoskonalenia rekordów statystyk kolejek SMF" na stronie 144](#page-143-0)
- • ["Kolejki strumieniowe obsługiwane przez kolejki współużytkowane" na stronie 144](#page-143-0)
- • ["Nowy układ IBM MQ Console" na stronie 144](#page-143-0)

## **Pojęcia pokrewne**

 $V$  9.3.1 [Co zostało zmienione w wersji IBM MQ 9.3.1](#page-144-0)

Przed zaktualizowaniem menedżerów kolejek do najnowszej wersji produktu należy przejrzeć te zmiany funkcji i zasobów wprowadzone od wersji IBM MQ 9.3.1 i zdecydować, czy przed rozpoczęciem migracji systemów należy zaplanować wprowadzenie zmian w istniejących aplikacjach, skryptach i procedurach.

## $\sim$  <code>V 9.3.1</code> Nowe, zmienione i usunięte wiadomośc<u>i w programie IBM MQ 9.3.1</u>

Niektóre nowe komunikaty zostały dodane, a niektóre istniejące komunikaty zostały zmienione lub usunięte w produkcie IBM MQ 9.3.1.

 $N$  S.3.1 [Nieaktualne, ustabilizowane i usunięte funkcje w produkcie IBM MQ 9.3.1](#page-150-0) Istnieją nieaktualności z produktu IBM MQ 9.3.1.

## ["Nowości i zmiany w produkcie IBM MQ 9.3.0" na stronie 29](#page-28-0)

IBM MQ 9.3.0 to następna wersja produktu Long Term Support (LTS) do IBM MQ 9.2.0. Jest to również następna wersja produktu Continuous Delivery (CD) do produktu IBM MQ 9.2.5, która jest ostatnią wersją produktu CD dla produktu IBM MQ 9.2. Produkt IBM MQ 9.3.0 zawiera funkcje i udoskonalenia, które zostały wcześniej wprowadzone w CD wersjach produktu IBM MQ 9.2.1 za pośrednictwem produktu IBM MQ 9.2.5 , a także niektóre nowe funkcje i udoskonalenia dostępne pod adresem IBM MQ 9.3.0.

## ["Zmiany w produkcie IBM MQ 9.3.0 Long Term Support" na stronie 152](#page-151-0)

Wersja Long Term Support (LTS) jest zalecanym poziomem produktu, dla którego wsparcie, w tym aktualizacje defektów i zabezpieczeń, jest udostępniane w określonym przedziale czasu.

## ["Co było nowe i zmienione we wcześniejszych wersjach" na stronie 159](#page-158-0)

Odsyłacze do informacji o nowych funkcjach i zmianach w funkcjach i zasobach, w tym stabilizacjach, dezaktualizacjach i usunięciach, które miały miejsce w wersjach produktu wcześniejszych niż IBM MQ 9.3.

## ["Ikony używane w dokumentacji produktu" na stronie 165](#page-164-0)

Dokumentacja wszystkich typów wydań systemu IBM MQ 9.3 (LTS, CD, CP4I-LTS), wersji i platform jest dostępna w jednym zestawie informacji w pliku IBM Documentation. Jeśli informacje są specyficzne dla danego typu wydania, wersji lub platformy, jest to oznaczone prostokątną ikoną. Informacje dotyczące wszystkich typów wydań, wersji i platform pozostają nieoznaczone. Ikona jest również używana do rozróżniania przesyłania komunikatów JMS i Jakarta oraz do wyróżniania funkcji produktu, które są nieaktualne, ustabilizowane lub usunięte.

## <span id="page-141-0"></span>**Informacje pokrewne**

[Wymagania systemowe produktu IBM MQ](https://www.ibm.com/support/pages/system-requirements-ibm-mq) [Strona WWW z plikami readme produktów IBM MQ, WebSphere MQ i MQSeries](https://www.ibm.com/support/pages/node/317955)

# **EXECUTE: 2008** We allow with *Co nowego w produkcie IBM MQ 9.3.1 for Multiplatforms-*

## *uprawnienie podstawowe i zaawansowane*

W przypadku wersji wieloplatformowych produkt IBM MQ 9.3.1 udostępnia wiele nowych funkcji i udoskonaleń, które są dostępne z podstawowym uprawnieniem do produktu, a także z uprawnieniem zaawansowanym.

## **Administrowanie**

- "Nowy atrybut CAPEXPRY" na stronie 142
- • ["Nowy układ IBM MQ Console" na stronie 143](#page-142-0)

## **Zabezpieczenia**

• "Zmiany w zabezpieczeniach hasłem MQCSP w produkcie MQIPT" na stronie 142

## **Tworzenie aplikacji**

• **Windows • Linux • "Nowy zestaw bibliotek .NET 6" na stronie 142** 

## **Nowy atrybut CAPEXPRY**

Od wersji IBM MQ 9.3.1 **CAPEXPRY** staje się oddzielnym atrybutem, zastępując atrybut tekstowy w polu **CUSTOM** .

Więcej informacji na ten temat zawiera sekcja CAPEXPRY komendy **ALTER QUEUES** i sekcja Wymuszanie niższych czasów ważności.

## **Zmiany w zabezpieczeniach hasłem MQCSP w produkcie MQIPT**

W produkcie IBM MQ 9.3.1produkt IBM MQ Internet Pass-Thru (MQIPT) może dodać lub usunąć ochronę haseł w strukturach MQCSP w celu zachowania zgodności między klientem i menedżerem kolejek dla tras produktu MQIPT , które dodają lub usuwają szyfrowanie TLS. Ochrona hasłem MQCSP nie jest obsługiwana we wcześniejszych wersjach produktu MQIPTw przypadku tras, które dodają lub usuwają szyfrowanie TLS.

W produkcie IBM MQ 9.3.1wartość domyślna nowej właściwości trasy **PasswordProtection** umożliwia produktowi MQIPT dodawanie, ale nie usuwanie, zabezpieczenia hasłem MQCSP. Połączenia z trasą MQIPT , która dodaje szyfrowanie TLS, które wcześniej działało, mogą zakończyć się niepowodzeniem z kodem przyczyny MQRC\_PASSWORD\_PROTECTION\_ERROR. Aby rozwiązać ten problem, należy ustawić wartość właściwości **PasswordProtection** na compatible (kompatybilne) w konfiguracji trasy MQIPT .

Więcej informacji na temat ochrony hasłem MQCSP zawiera sekcja Ochrona hasłem MQCSP.

## **Nowy zestaw bibliotek .NET 6**

## Windows Linux

IBM MQ 9.3.1 udostępnia nowy zestaw bibliotek .NET 6 dla IBM MQ .NET (amqmdnetstd.dll) i XMS .NET (amqmxmsstd.dll), czyli bibliotek zbudowanych w oparciu o .NET 6 jako środowisko docelowe. Te pliki są dostępne w następujących miejscach:

- **Windows:** W systemie Windows: *MQ\_INSTALLATION\_PATH*/bin
- LInux W systemie Linux: *MQ\_INSTALLATION\_PATH\lib64*

Konwencje nazewnictwa dla tych bibliotek pozostają takie same jak w przypadku bibliotek produktu IBM MQ .NET Standard , czyli amqmdnetstd.dll dla produktu IBM MQ .NET i amqmxmsstd.dll dla <span id="page-142-0"></span>produktu XMS .NET. Zachowanie tej samej konwencji nazewnictwa ułatwia migrację i oznacza, że nie ma potrzeby ponownego budowania aplikacji .NET Core lub .NET .

Więcej informacji na ten temat zawiera sekcja Instalowanie klas IBM MQ classes for .NET i sekcja Instalowanie klas IBM MQ classes for XMS .NET.

## **Nowy układ IBM MQ Console**

Układ konsoli został zmieniony na poziomie widoku menedżera kolejek. Nowy układ jest opisany w tematach sekcji Krótka prezentacja produktu IBM MQ Console -tylko dysk CD.

#### **Pojęcia pokrewne**

Multi MQAdv. V9.3.1 Co nowego w produkcie IBM MQ 9.3.1 for Multiplatforms-tylko

#### uprawnienia zaawansowane

IBM MQ 9.3.1 stanowi udoskonalenie produktu IBM MQ , które jest dostępne tylko z upoważnieniem IBM MQ Advanced for Multiplatforms .

 $\blacksquare$  W 9.3.1  $\blacksquare$  Co nowego w p<u>rodukcie IBM MQ 9.3.1 for z/OS -uprawnienie podstawowe</u>  $\approx$  z/OS [i Advanced VUE](#page-143-0)

#### W systemie z/OSprodukt IBM MQ 9.3.1 zawiera szereg udoskonaleń, które są dostępne z upoważnieniem podstawowym i upoważnieniem IBM MQ Advanced for z/OS Value Unit Edition (VUE).

["Informacje o licencji produktu IBM MQ" na stronie 9](#page-8-0)

Co można kupić z IBM MQ i co każdy zakup uprawnia do instalacji.

# *Co nowego w produkcie IBM MQ 9.3.1 for*

## *Multiplatforms-tylko uprawnienia zaawansowane*

IBM MQ 9.3.1 stanowi udoskonalenie produktu IBM MQ , które jest dostępne tylko z upoważnieniem IBM MQ Advanced for Multiplatforms .

#### **Konfiguracja**

• "RDQM dostępny w systemie RHEL 9" na stronie 143

## **RDQM dostępny w systemie RHEL 9**

Produkt RDQM można teraz zainstalować w systemie RHEL 9, patrz sekcja Instalowanie produktu RDQM. Można również przeprowadzić migrację istniejącej konfiguracji RDQM z systemu RHEL 7 lub RHEL 8 do systemu RHEL 9. Więcej informacji na ten temat zawiera sekcja Migrowanie konfiguracji RDQM z systemu RHEL 7 lub RHEL 8 do systemu RHEL 9.

#### **Pojęcia pokrewne**

#### Multi  $\blacktriangleright$  V 9.3.1 [Co nowego w produkcie IBM MQ 9.3.1 for Multiplatforms-uprawnienie](#page-141-0) [podstawowe i zaawansowane](#page-141-0)

W przypadku wersji wieloplatformowych produkt IBM MQ 9.3.1 udostępnia wiele nowych funkcji i udoskonaleń, które są dostępne z podstawowym uprawnieniem do produktu, a także z uprawnieniem zaawansowanym.

## $\blacktriangleright$  **z/0S**  $\blacktriangleright$  V  $\textbf{9.3.1}$  [Co nowego w produkcie IBM MQ 9.3.1 for z/OS -uprawnienie podstawowe](#page-143-0)

## [i Advanced VUE](#page-143-0)

W systemie z/OSprodukt IBM MQ 9.3.1 zawiera szereg udoskonaleń, które są dostępne z upoważnieniem podstawowym i upoważnieniem IBM MQ Advanced for z/OS Value Unit Edition (VUE).

## ["Informacje o licencji produktu IBM MQ" na stronie 9](#page-8-0)

Co można kupić z IBM MQ i co każdy zakup uprawnia do instalacji.

#### <span id="page-143-0"></span> $z/0S$ *Co nowego w produkcie IBM MQ 9.3.1 for z/OS -uprawnienie podstawowe i Advanced VUE*

W systemie z/OSprodukt IBM MQ 9.3.1 zawiera szereg udoskonaleń, które są dostępne z upoważnieniem podstawowym i upoważnieniem IBM MQ Advanced for z/OS Value Unit Edition (VUE).

## **Administrowanie**

- "Zwiększona skalowalność inicjatora kanału" na stronie 144
- "Udoskonalenia rekordów statystyk kolejek SMF" na stronie 144
- "Kolejki strumieniowe obsługiwane przez kolejki współużytkowane" na stronie 144
- "Nowy układ IBM MQ Console" na stronie 144

## **Zwiększona skalowalność inicjatora kanału**

Od wersji IBM MQ 9.3.1poprawiono skalowalność inicjatora kanału, aby umożliwić współbieżne działanie większej liczby kanałów połączenia z serwerem, niezależnie od wielkości przesyłanych komunikatów. Poprzednio, jeśli przesyłane były duże komunikaty, maksymalna liczba kanałów połączenia z serwerem, które mogłyby być uruchomione, byłaby znacznie mniejsza niż konfigurowalna maksymalna liczba kanałów wynosząca 9999.

Inicjator kanału przydziela obecnie bufory używane przez kanały połączenia z serwerem do przesyłania komunikatów w pamięci 64-bitowej zamiast w pamięci 31-bitowej. Jeśli dla inicjatora kanału dostępna jest wystarczająca ilość pamięci 64-bitowej, można przydzielić jednocześnie znacznie więcej dużych buforów, zapewniając większą skalowalność. Bufory używane przez kanały komunikatów, na przykład kanały nadawcze i odbiorcze, pozostają w 31-bitowej pamięci masowej.

Podczas migracji do systemu IBM MQ 9.3.1 należy zwiększyć wartość parametru **MEMLIMIT** w kodzie JCL inicjatora kanału. Więcej informacji na temat ustawiania parametru **MEMLIMIT**zawiera sekcja Konfiguracja pamięci masowej .

## **Udoskonalenia rekordów statystyk kolejek SMF**

Produkt IBM MQ 9.3.1 rozszerza nowe rekordy statystyk kolejki SMF pochodzące z produktu IBM MQ 9.3.0. Nowe statystyki obejmują wszystkie informacje **DISPLAY QSTATUS** w rekordzie, które umożliwiają monitorowanie wykorzystania i wydajności kolejki w czasie łatwiejszym niż kiedykolwiek wcześniej. Więcej informacji na ten temat zawiera sekcja Rekordy danych kolejki IBM MQ 9.3.1 wersja.

## **Kolejki strumieniowe obsługiwane przez kolejki współużytkowane**

Z IBM MQ 9.3.1 kolejki współużytkowanej, która jest kolejką z atrybutem **QSGDISP(SHARED)**, może mieć ustawiony atrybut **STREAMQ** lub może być przywoływana przez atrybut **STREAMQ** innej kolejki.

W przypadku raportu APAR PH49686ta sama funkcjonalność jest również dostępna w menedżerze kolejek systemu IBM MQ 9.3.0 .

Więcej informacji na ten temat zawiera sekcja Kolejki strumieniowe.

## **Nowy układ IBM MQ Console**

Układ konsoli został zmieniony na poziomie widoku menedżera kolejek. Nowy układ jest opisany w tematach sekcji Krótka prezentacja produktu IBM MQ Console -tylko dysk CD.

## **Pojęcia pokrewne**

• Multi • V 9.3.1 [Co nowego w produkcie IBM MQ 9.3.1 for Multiplatforms-uprawnienie](#page-141-0) [podstawowe i zaawansowane](#page-141-0)

W przypadku wersji wieloplatformowych produkt IBM MQ 9.3.1 udostępnia wiele nowych funkcji i udoskonaleń, które są dostępne z podstawowym uprawnieniem do produktu, a także z uprawnieniem zaawansowanym.
#### <span id="page-144-0"></span>Multi  $MQ$  Adv.  $V5.3.1$ [Co nowego w produkcie IBM MQ 9.3.1 for Multiplatforms-tylko](#page-142-0)

#### [uprawnienia zaawansowane](#page-142-0)

IBM MQ 9.3.1 stanowi udoskonalenie produktu IBM MQ , które jest dostępne tylko z upoważnieniem IBM MQ Advanced for Multiplatforms .

["Informacje o licencji produktu IBM MQ" na stronie 9](#page-8-0) Co można kupić z IBM MQ i co każdy zakup uprawnia do instalacji.

#### $V$  9.3.1 **Co zostało zmienione w wersji IBM MQ 9.3.1**

Przed zaktualizowaniem menedżerów kolejek do najnowszej wersji produktu należy przejrzeć te zmiany funkcji i zasobów wprowadzone od wersji IBM MQ 9.3.1 i zdecydować, czy przed rozpoczęciem migracji systemów należy zaplanować wprowadzenie zmian w istniejących aplikacjach, skryptach i procedurach.

#### **Zmiany aplikacji klienckiej**

• "Zmiany w bibliotekach klienta IBM MQ .NET Standard" na stronie 145

**Zmiany komend i konfiguracji**

- **2/08** ["Zmiany w komendzie RECOVER CFSTRUCT" na stronie 146](#page-145-0)
- $\triangleright$  MQ Adv.  $\blacksquare$ MQ Adv. VUE ["Zmiany w danych wyjściowych komendy fteDisplayw wersji" na stronie](#page-145-0) [146](#page-145-0)

## **Zmiany dotyczące instalacji i migracji**

• ["Zmiany w składnikach dostarczanych z serwerem mqweb" na stronie 146](#page-145-0)

#### **Zmiany dotyczące zabezpieczeń**

- • ["Zmiana właściwości SSLCIPH dla kanałów AMQP" na stronie 146](#page-145-0)
- • ["Zmień pisownię właściwości systemowej Java używanej przez Managed File Transfer" na stronie](#page-145-0) [146](#page-145-0)

## **Zmiany w bibliotekach klienta IBM MQ .NET Standard**

W katalogu IBM MQ 9.3.1istniejące biblioteki IBM MQ .NET (amqmdnetstd.dll) i XMS .NET (amqmxmsstd.dll) .NET Standard zostały przeniesione do nowego położenia w pakiecie instalacyjnym klienta IBM MQ . Te pliki są teraz dostępne w następujących miejscach:

- W systemie Windows: *MQ\_INSTALLATION\_PATH*\bin\netstandard2.0
- W systemie Linux: *MQ\_INSTALLATION\_PATH*\lib64\netstandard2.0

Deprecated <mark>w produkcie IBM MQ 9.3.1nowe ostrzeżenie CS0618 jest zgłaszane do aplikacji w czasie</mark> kompilacji, gdy do aplikacji odwołują się biblioteki produktu IBM MQ .NET Standard . Biblioteki produktu IBM MQ .NET Standard są nieaktualne i IBM zamierza je usunąć w przyszłej wersji produktu IBM MQ .

Jeśli aplikacja .NET Framework jest kompilowana przy użyciu pliku amqmdnetstd.dll lub amqmxmsstd.dll z wersji starszej niż IBM MQ 9.3.1 i ta sama aplikacja jest uruchamiana przy użyciu bibliotek klienta IBM MQ opartych na systemie .NET 6 , to .NETzgłosi następujący wyjątek typu FileLoad :

```
Wychwycono wyjątek: System.IO.FileLoadException: Nie można załadować pliku lub zespołu 
'amqmdnetstd, Version =x.x.x.x, Culture=neutral, PublicKeyToken=23d6cb914eeaac0e' lub 
jedną z jej zależności. Odnaleziona definicja manifestu zespołu nie jest zgodna z 
numer referencyjny zespołu. (Wyjątek z HRESULT: 0x80131040)
```
Nazwa pliku: ' amqmdnetstd, Version =x.x.x.x, Culture=neutral, PublicKeyToken=23d6cb914eeaac0e'

Aby rozwiązać ten błąd, biblioteki znajdujące się w produkcie *MQ\_INSTALLATION\_PATH*/bin/ netstandard2.0 muszą zostać skopiowane do katalogu, w którym działa aplikacja .NET Framework . <span id="page-145-0"></span>Więcej informacji na ten temat zawiera sekcja Instalowanie klas IBM MQ classes for .NET i sekcja Instalowanie klas IBM MQ classes for XMS .NET.

## **Zmiany w komendzie RECOVER CFSTRUCT**

 $z/0S$ 

Od wersji IBM MQ 9.3.1przetwarzanie **RECOVER CFSTRUCT** zostało zmienione w celu użycia 64-bitowej pamięci masowej zamiast 31-bitowej pamięci masowej. Jeśli istnieje prawdopodobieństwo wydania komendy dla struktur, które zawierają więcej niż kilka milionów komunikatów, należy zwiększyć wartość parametru **MEMLIMIT** w pliku JCL odpowiedniego menedżera kolejek o 500MB.

Więcej informacji na ten temat zawiera sekcja Konfiguracja pamięci masowej menedżera kolejek.

## **Zmiany w danych wyjściowych komendy fteDisplayw wersji**

MQ Adv. MQ Adv. VUE

Przed wydaniem komendy IBM MQ 9.3.1dane wyjściowe komendy **fteDisplayVersion** obejmowały komponenty, które nie są używane przez program MFT . W produkcie IBM MQ 9.3.1te komponenty nie są już uwzględniane w danych wyjściowych. Więcej informacji na ten temat zawiera sekcja fteDisplayWersja (wyświetlana zainstalowana wersja produktu MFT).

## **Zmiany w składnikach dostarczanych z serwerem mqweb**

Serwer mqweb jest serwerem WebSphere Liberty , który jest używany do obsługi produktów IBM MQ Console i REST API. W produkcie IBM MQ 9.3.1funkcje produktu WebSphere Liberty , które są dostarczane z serwerem mqweb, są ograniczone do tych, które są wymagane do uruchamiania, zabezpieczania i monitorowania produktów IBM MQ Console i REST API. Spowoduje to znaczne zmniejszenie wielkości plików instalacyjnych dla serwera mqweb.

## **Zmiana właściwości SSLCIPH dla kanałów AMQP**

W produkcie IBM MQ 9.3.1kanały AMQP obsługują ogólną specyfikację ANY\* CipherSpecs. Więcej informacji na ten temat zawiera sekcja Konfigurowanie klientów AMQP przy użyciu protokołu TLS i sekcja Włączanie specyfikacji szyfrowania produktu CipherSpecs.

## **Zmień pisownię właściwości systemowej Java używanej przez Managed File Transfer**

Przed IBM MQ 9.3.1nazwa tej właściwości systemowej Java , która jest używana przez produkt Managed File Transfer podczas sprawdzania, czy użytkownik określił plik zawierający początkowy klucz, który powinien być używany do szyfrowania i deszyfrowania referencji, została błędnie zapisana w kodzie produktu jako com.ibm.wqmfte.cred.keyfile.

W pliku IBM MQ 9.3.1pisownia nazwy właściwości jest poprawiana na com.ibm.wmqfte.cred.keyfile. Produkt Managed File Transfer używa obu wersji właściwości systemowej Java podczas sprawdzania, czy użytkownik określił plik zawierający klucz początkowy, który powinien być używany do szyfrowania i deszyfrowania referencji. Pozwala to na użycie poprawnej pisowni nazwy właściwości przy zachowaniu wstecznej zgodności ze starą nazwą z błędem pisowni. Należy zauważyć, że jeśli są ustawione obie właściwości systemowe Java , używana jest wartość poprawnie napisanej właściwości com.ibm.wmqfte.cred.keyfile . Więcej informacji na ten temat zawiera sekcja Ochrona haseł w plikach konfiguracyjnych komponentu IBM MQ.

## **Pojęcia pokrewne**

 $\sqrt{9.3.1}$  [Co nowego w produkcie IBM MQ 9.3.1](#page-139-0)

IBM MQ 9.3.1 oferuje szereg nowych i rozszerzonych funkcji w systemach AIX, Linux, Windowsi z/OS.

N 9.3.1 [Nowe, zmienione i usunięte wiadomości w programie IBM MQ 9.3.1](#page-146-0)

<span id="page-146-0"></span>Niektóre nowe komunikaty zostały dodane, a niektóre istniejące komunikaty zostały zmienione lub usunięte w produkcie IBM MQ 9.3.1.

[Nieaktualne, ustabilizowane i usunięte funkcje w produkcie IBM MQ 9.3.1](#page-150-0) Istnieją nieaktualności z produktu IBM MQ 9.3.1.

Nowości i zmiany w programie IBM MQ Explorer

#### **Informacje pokrewne**

[Wymagania systemowe produktu IBM MQ](https://www.ibm.com/support/pages/system-requirements-ibm-mq)

[Strona WWW z plikami readme produktów IBM MQ, WebSphere MQ i MQSeries](https://www.ibm.com/support/pages/node/317955)

#### $V$  9.3.1 **Nowe, zmienione i usunięte wiadomości w programie IBM MQ 9.3.1**

Niektóre nowe komunikaty zostały dodane, a niektóre istniejące komunikaty zostały zmienione lub usunięte w produkcie IBM MQ 9.3.1.

- **Multi** "Nowe, zmienione i usunięte komunikaty IBM MQ AMQ" na stronie 147
- • ["Nowe, zmienione i usunięte komunikaty Managed File Transfer" na stronie 148](#page-147-0)
- Windows **Extending Contract Contract AIX** ["Nowe, zmienione i usunięte komunikaty MQ Telemetry" na](#page-148-0) [stronie 149](#page-148-0)
- • ["Nowe, zmienione i usunięte komunikaty REST API" na stronie 149](#page-148-0)
- • ["Nowe, zmienione i usunięte komunikaty IBM MQ Console" na stronie 149](#page-148-0)
- Deprecated Linux MQ Adv. ["Nowe, zmienione i usunięte komunikaty IBM MQ Bridge to](#page-148-0) [blockchain" na stronie 149](#page-148-0)
- Deprecated Linux Muse, zmienione i usunięte komunikaty IBM MQ Bridge to Salesforce" na [stronie 149](#page-148-0)
- Windows  $\blacktriangleright$  Linux  $\blacktriangleright$  AIX  $\blacktriangleright$  Yowe, zmienione i usunięte komunikaty IBM MO Internet [Pass-Thru" na stronie 149](#page-148-0)
- • ["Nowe, zmienione i usunięte komunikaty MQJMS" na stronie 150](#page-149-0)
- • ["Nowe, zmienione i usunięte komunikaty JSON" na stronie 150](#page-149-0)
- **z/0S** ["Nowe, zmienione i usunięte komunikaty z/OS" na stronie 150](#page-149-0)

## **Nowe, zmienione i usunięte komunikaty IBM MQ AMQ**

#### **Multi**

Następujące komunikaty AMQ są nowe w systemie IBM MQ 9.3.1:

#### **AMQ5xxx: instalowalne usługi**

AMQ5782I

#### **AMQ6xxx: Common Services**

AMQ6217E

AMQ6342E

AMQ6343E

## **AMQ8xxx: administrowanie**

AMQ8D43 (IBM i)

Następujące komunikaty AMQ zostały zmienione dla IBM MQ 9.3.1:

#### **AMQ3xxx: programy narzędziowe i narzędzia**

AMQ3209E (rozszerzona odpowiedź)

AMQ3235I (wyjaśnienie uproszczone)

AMQ3239E (rozszerzona odpowiedź)

<span id="page-147-0"></span>AMQ3696E ("Katalog systemowy" został zmieniony na "Plik systemowy lub katalog" w komunikacie i wyjaśnieniu)

#### **AMQ5xxx: instalowalne usługi**

AMQ5605I (dodatkowe połączenie komutowane dodane do opcji użycia)

AMQ5774E (poprawiony typ)

#### **AMQ6xxx: Common Services**

AMQ6162E (rozszerzony komunikat i wyjaśnienie)

AMQ6620I (komendy**addmqm** i **rmvmqinf** zostały usunięte z listy dostępnych komend)

AMQ6624I (**amqqmutil** i **-o** zostały usunięte z listy dostępnych komend)

#### **AMQ7xxx: IBM MQ produkt**

AMQ7059E (rozszerzony komunikat i wyjaśnienie)

AMQ7062E (rozszerzone wyjaśnienie)

#### **AMQ8xxx: administrowanie**

AMQ8499I (Brak nawiasu kwadratowego w użyciu). Opis opcji -w switch extended (rozszerzony przełącznik -w)

#### **AMQ9xxx: zdalne**

AMQ9271E (przebudowano wyjaśnienie i odpowiedź)

AMQ9407W (wartość CAPEXPRY dodana do wyjaśnienia i odpowiedzi)

Brak usuniętych komunikatów AMQ dla IBM MQ 9.3.1.

#### **Nowe, zmienione i usunięte komunikaty Managed File Transfer**

Następujące komunikaty Managed File Transfer są nowe w systemie IBM MQ 9.3.1:

#### **BFGAG0001 - BFGAG9999: Komunikaty agentów MFT**

BFGAG0213W

#### **BFGCH0001 - BFCHR9999: Komunikaty programu obsługi komend MFT** BFGCH0131I

#### **BFGCL0001 - BFGCL9999: Komunikaty komend MFT** BFGCL0830W - BFGCL0834E

#### **BFGIO0001 - BFGIO9999: Komunikaty we/wy systemu plików MFT** BFGIO0416E

#### **BFGUB0001 - BFGUB9999: Komunikaty dotyczące konfiguracji i właściwości MFT** BFGUB0088E

Następujące komunikaty programu Managed File Transfer zostały zmienione dla systemu IBM MQ 9.3.1:

**BFGUB0001 - BFGUB9999: Komunikaty dotyczące konfiguracji i właściwości MFT** BFGUB0072E (Komunikat został zaktualizowany)

Następujące komunikaty Managed File Transfer są usuwane dla systemu IBM MQ 9.3.1:

### **BFGCL0001 - BFGCL9999: Komunikaty komend MFT**

BFGCL0484E

BFGCL0505E

## **BFGCM0001 - BFGCM9999: Migracja MFT z komunikatów programu File Transfer Edition**

- BFGCM0004E BFGCM0005E
- BFGCM0008E BFGCM0017E
- BFGCM0020E BFGCM0023E
- BFGCM0028E BFGCM0031E
- BFGCM0034E BFGCM0037E
- BFGCM0040E BFGCM0043E

<span id="page-148-0"></span>BFGCM0046E - BFGCM0049E BFGCM0052E - BFGCM0055E BFGCM0068E - BFGCM0069E BFGCM0072E - BFGCM0073E BFGCM0076E BFGCM0080E BFGCM0084E BFGCM0088E BFGCM0106E - BFGCM0107E BFGCM0112E BFGCM0114E - BFGCM0118E BFGCM0120E - BFGCM0121E BFGCM0124E BFGCM0126E - BFGCM0127E BFGCM0129E - BFGCM0130E BFGCM0132E - BFGCM0133E BFGCM0135E - BFGCM0136E BFGCM0143E BFGCM0149E BFGCM0151W - BFGCM0159W BFGCM0203E BFGCM0232E - BFGCM0233E

## **Nowe, zmienione i usunięte komunikaty MQ Telemetry**

Windows Linux AIX

Brak nowych, zmienionych lub usuniętych komunikatów MQ Telemetry dla IBM MQ 9.3.1.

## **Nowe, zmienione i usunięte komunikaty REST API**

Brak nowych, zmienionych lub usuniętych komunikatów REST API dla IBM MQ 9.3.1.

## **Nowe, zmienione i usunięte komunikaty IBM MQ Console**

Brak nowych, zmienionych lub usuniętych komunikatów IBM MQ Console dla IBM MQ 9.3.1.

## **Nowe, zmienione i usunięte komunikaty IBM MQ Bridge to blockchain**

Deprecated Linux MQ Adv.

Brak nowych, zmienionych lub usuniętych komunikatów IBM MQ Bridge to blockchain dla IBM MQ 9.3.1.

## **Nowe, zmienione i usunięte komunikaty IBM MQ Bridge to Salesforce** Deprecated Linux

Brak nowych, zmienionych lub usuniętych komunikatów IBM MQ Bridge to Salesforce dla IBM MQ 9.3.1.

## **Nowe, zmienione i usunięte komunikaty IBM MQ Internet Pass-Thru**

Windows Linux **Review AIX** 

<span id="page-149-0"></span>Następujące komunikaty programu IBM MQ Internet Pass-Thru zostały zmienione dla systemu IBM MQ 9.3.1:

## **MQCPxxxx: MQIPT komunikaty**

MQCPE079 (Objaśnienie i rozszerzona odpowiedź użytkownika)

MQCPE100 (Objaśnienie i rozszerzona odpowiedź użytkownika)

MQCPE112 (rozszerzona odpowiedź użytkownika)

MQCPE113 (rozszerzona odpowiedź użytkownika)

Brak nowych lub usuniętych komunikatów IBM MQ Internet Pass-Thru dla IBM MQ 9.3.1.

## **Nowe, zmienione i usunięte komunikaty MQJMS**

Brak nowych, zmienionych lub usuniętych komunikatów MQJMS dla produktu IBM MQ 9.3.1.

## **Nowe, zmienione i usunięte komunikaty JSON**

Nie ma nowych, zmienionych ani usuniętych komunikatów diagnostycznych formatu JSON dla IBM MQ 9.3.1.

## **Nowe, zmienione i usunięte komunikaty z/OS**

 $\approx 2/0$ S

Następujące komunikaty produktu IBM MQ for z/OS CSQ są nowe w systemie IBM MQ 9.3.1:

## **Komunikaty menedżera komunikatów (CSQM ...)**

CSQM586E - CSQM591I

#### **Komunikaty programów narzędziowych (CSQU ...)** CSQU599I

Następujące komunikaty IBM MQ for z/OS CSQ zostały zmienione dla IBM MQ 9.3.1:

## **Rozproszone komunikaty kolejkowania (CSQX ...)**

CSQX004I (komunikat i wyjaśnienie przepisane)

CSQX113E (zaktualizowane działanie systemu)

CSQX208E (skrócona odpowiedź programisty systemowego)

CSQX476E (błąd literowy ustalony w odpowiedzi programisty systemowego)

CSQX645E (rozszerzona odpowiedź programisty systemowego)

CSQX694E (ponownie wpisana jako CSQX694I)

## **IBM MQ-Komunikaty mostuIMS (CSQ2...)**

CSQ2007I (błąd literowy w odpowiedzi programisty systemowego)

## **Komunikaty menedżera Db2 (CSQ5...)**

CSQ5005E (przebudowana odpowiedź programisty systemowego)

CSQ5007E (zaktualizowane działanie systemu)

"terminate" zmienił się na "end" w wielu komunikatach

Brak usuniętych komunikatów IBM MQ for z/OS CSQ dla IBM MQ 9.3.1.

## **Pojęcia pokrewne**

 $V$  9.3.1 [Co nowego w produkcie IBM MQ 9.3.1](#page-139-0)

IBM MQ 9.3.1 oferuje szereg nowych i rozszerzonych funkcji w systemach AIX, Linux, Windowsi z/OS.

[Co zostało zmienione w wersji IBM MQ 9.3.1](#page-144-0)

Przed zaktualizowaniem menedżerów kolejek do najnowszej wersji produktu należy przejrzeć te zmiany funkcji i zasobów wprowadzone od wersji IBM MQ 9.3.1 i zdecydować, czy przed rozpoczęciem migracji systemów należy zaplanować wprowadzenie zmian w istniejących aplikacjach, skryptach i procedurach.

<span id="page-150-0"></span> $\sim$  <code>V 9.3.1</code> Nieaktualne, ustabilizowane i usunięte funkcje w produkcie IBM MQ 9.3.1 Istnieją nieaktualności z produktu IBM MQ 9.3.1.

## **Odsyłacze pokrewne**

Komunikaty AMQ IBM MQ Managed File Transfer Komunikaty diagnostyczne Komunikaty telemetryczne Komunikaty produktu REST API Komunikaty produktu IBM MQ Console Komunikaty produktu IBM MQ Bridge to blockchain Komunikaty produktu IBM MQ Bridge to Salesforce Komunikaty produktu IBM MQ Internet Pass-Thru Komunikaty MQJMS Komunikaty diagnostyczne w formacie JSON Komunikaty dla IBM MQ for z/OS

# **Nieaktualne, ustabilizowane i usunięte funkcje w produkcie IBM**

## **MQ 9.3.1**

Istnieją nieaktualności z produktu IBM MQ 9.3.1.

## **Nieaktualne funkcje**

Deprecated

*Tabela 13. Nieaktualne w IBM MQ 9.3.1*

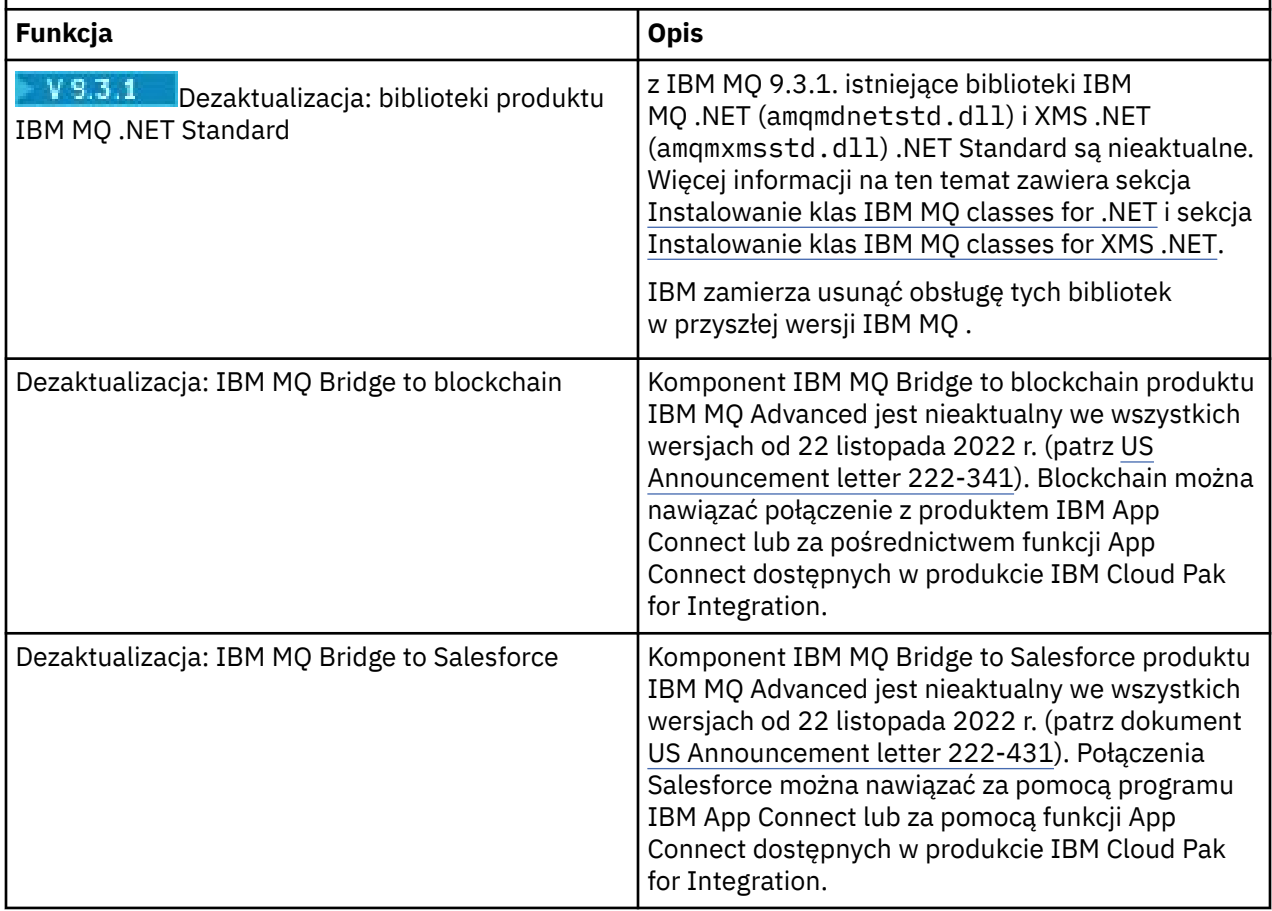

### <span id="page-151-0"></span>**Pojęcia pokrewne**

V 9.3.1 [Co nowego w produkcie IBM MQ 9.3.1](#page-139-0)

IBM MQ 9.3.1 oferuje szereg nowych i rozszerzonych funkcji w systemach AIX, Linux, Windowsi z/OS.

## $\sqrt{9.3.1}$  [Co zostało zmienione w wersji IBM MQ 9.3.1](#page-144-0)

Przed zaktualizowaniem menedżerów kolejek do najnowszej wersji produktu należy przejrzeć te zmiany funkcji i zasobów wprowadzone od wersji IBM MQ 9.3.1 i zdecydować, czy przed rozpoczęciem migracji systemów należy zaplanować wprowadzenie zmian w istniejących aplikacjach, skryptach i procedurach.

## $\blacktriangleright$  V  $\bf{S.3.1}$  [Nowe, zmienione i usunięte wiadomości w programie IBM MQ 9.3.1](#page-146-0)

Niektóre nowe komunikaty zostały dodane, a niektóre istniejące komunikaty zostały zmienione lub usunięte w produkcie IBM MQ 9.3.1.

#### **Zmiany w produkcie IBM MQ 9.3.0 Long Term Support** LTS

Wersja Long Term Support (LTS) jest zalecanym poziomem produktu, dla którego wsparcie, w tym aktualizacje defektów i zabezpieczeń, jest udostępniane w określonym przedziale czasu.

Wersje produktu LTS nie dostarczają nowych udoskonaleń funkcjonalnych. Zawierają one tylko poprawki defektów i aktualizacje zabezpieczeń i są udostępniane w regularnych odstępach czasu. Są one przeznaczone dla systemów, które wymagają maksymalnej stabilności w długim okresie wdrażania.

Więcej informacji na ten temat zawiera sekcja IBM MQ -typy wersji i kontrola wersji i [Często zadawane](https://www.ibm.com/support/pages/ibm-mq-faq-long-term-support-and-continuous-delivery-releases) [pytania dotyczące wydań Long Term Support i Continuous Delivery produktu IBM MQ.](https://www.ibm.com/support/pages/ibm-mq-faq-long-term-support-and-continuous-delivery-releases)

W przypadku systemu Long Term Supportaktualizacje serwisowe dla produktów IBM MQ 9.3.0 for Wiele platform i IBM MQ Appliance są dostarczane w postaci pakietów poprawek lub zbiorczych aktualizacji zabezpieczeń (CSU).

**Uwaga:** Od 1Q 2023, dla Multiplatforms, istnieją dwa rodzaje konserwacji:

- Pakiety poprawek, które zawierają zestawienia wszystkich defektów usuniętych od czasu dostarczenia poprzedniego pakietu poprawek (lub GA). Pakiety poprawek są generowane wyłącznie dla wersji Long Term Support (LTS) podczas normalnego cyklu życia obsługi.
- Zbiorcze aktualizacje zabezpieczeń (CSU), które są mniejszymi aktualizacjami i zawierają poprawki bezpieczeństwa wydane od czasu poprzedniej konserwacji (GA). Jednostki CSU są generowane dla wersji systemu LTS (w tym dla wersji wsparcia rozszerzonego), a także dla najnowszej wersji systemu IBM MQ Continuous Delivery (CD), zgodnie z wymaganiami dotyczącymi odpowiednich poprawek bezpieczeństwa.

W przypadku wydań serwisowych w 1Q 2023 lub później, czwarta cyfra w VRMF reprezentuje numer pakietu poprawek lub numer CSU. Oba typy konserwacji są wzajemnie kumulowane (tzn. zawierają wszystkie elementy zawarte w starszych jednostkach CSU i pakietach poprawek) i oba są instalowane przy użyciu tych samych mechanizmów do przeprowadzania konserwacji. Oba typy obsługi aktualizują cyfrę F VRMF do większej liczby niż w przypadku poprzedniej konserwacji: pakiety poprawek używają wartości "F" podzielnych przez 5, jednostki CSU używają wartości "F" niepodzielnych przez 5.

W przypadku wersji serwisowych wcześniejszych niż 1Q 2023 czwarta cyfra w VRMF zawsze reprezentuje poziom pakietu poprawek. Na przykład pierwszy pakiet poprawek wersji produktu IBM MQ 9.3.0 LTS ma numer 9.3.0.1.

Więcej informacji na ten temat zawiera sekcja [Zmiany w modelu dostarczania usług serwisowych](https://www.ibm.com/support/pages/changes-ibm-mqs-maintenance-delivery-model) [produktu IBM MQ](https://www.ibm.com/support/pages/changes-ibm-mqs-maintenance-delivery-model).

 $z/0S$ W systemie z/OSaktualizacje serwisowe są dostarczane jako poprawki PTF (Program Temporary Fixes) lub zbiorcze aktualizacje zabezpieczeń (CSU). W przypadku opcji systemu z/OS UNIX System Services ( JMS, REST API i IBM MQ Consoleoraz Managed File Transfer) poprawki PTF dla systemu z/OS są wyrównane bezpośrednio z pakietami poprawek dla systemu Wiele platform . Inne poprawki PTF są udostępniane w momencie ich tworzenia.

**Uwaga: Epprecated** Komponent IBM MQ Bridge to blockchain produktu IBM MQ Advanced jest nieaktualny we wszystkich wersjach od 22 listopada 2022 r. (patrz [US Announcement letter 222-341\)](https://www.ibm.com/docs/en/announcements/222-341) i IBM zamierza usunąć możliwość z wersji Long Term Support w nadchodzących pakietach poprawek. Blockchain można nawiązać połączenie z produktem IBM App Connect lub za pośrednictwem funkcji App Connect dostępnych w produkcie IBM Cloud Pak for Integration. Jeśli istnieją aplikacje, na które będzie miała wpływ ta zmiana, skontaktuj się z działem wsparcia IBM .

## **IBM MQ 9.3.0 Fix Pack 20**

## $V5.3.0.20$

- $\sim$   $\frac{1}{108}$   $\sim$  ["Aktualizacja do pliku zos\\_saf\\_registry.xml" na stronie 155](#page-154-0)
- • ["Nowy kod powrotu 2491" na stronie 155](#page-154-0)

## **IBM MQ 9.3.0 CSU 17**

## $V9.3.0.17$

## **Usunięcie obsługi wymiany kluczy RSA podczas pracy w trybie FIPS**

W systemie IBM MQ 9.3.0 CSU 17środowisko IBM Java 8 JRE usuwa obsługę wymiany kluczy RSA podczas pracy w trybie FIPS. Usunięcie dotyczy następujących CipherSuites:

- TLS RSA WITH AES 256 GCM SHA384
- TLS\_RSA\_WITH\_AES\_256\_CBC\_SHA256
- TLS\_RSA\_WITH\_AES\_256\_CBC\_SHA
- TLS RSA WITH AES 128 GCM SHA256
- TLS\_RSA\_WITH\_AES\_128\_CBC\_SHA256
- TLS\_RSA\_WITH\_AES\_128\_CBC\_SHA
- TLS\_RSA\_WITH\_3DES\_EDE\_CBC\_SHA

Aby kontynuować korzystanie z trybu FIPS, należy zmienić następujące komponenty IBM MQ w taki sposób, aby używały nadal obsługiwanego pakietu CipherSuite :

- Serwer AMQP
- Managed File Transfer (MFT)
- IBM MQ Console
- IBM MQ Explorer
- IBM MQ REST API
- Usługa IBM MQ Telemetry

Więcej informacji na ten temat zawiera sekcja TLS CipherSpecs i CipherSuites w dokumentacji IBM MQ classes for Java.

## **IBM MQ 9.3.0 Fix Pack 15**

## $V9.3.0.15$

**Uwaga: Deprecated Removed Komponent IBM MQ Bridge to blockchain produktu IBM MQ Advanced** jest nieaktualny we wszystkich wersjach od 22 listopada 2022 r. (patrz dokument [US Announcement](https://www.ibm.com/docs/en/announcements/222-341) [letter 222-341\)](https://www.ibm.com/docs/en/announcements/222-341) i możliwość ta jest usuwana z produktu Long Term Support pod adresem IBM MQ 9.3.0 Fix Pack 15. Blockchain można nawiązać połączenie z produktem IBM App Connect lub za pośrednictwem funkcji App Connect dostępnych w produkcie IBM Cloud Pak for Integration. Jeśli istnieją aplikacje, na które będzie miała wpływ ta zmiana, skontaktuj się z działem wsparcia IBM .

## **IBM MQ 9.3.0 Fix Pack 10**

 $V9.3.0.10$ 

• ["Zmień pisownię właściwości systemowej Java używanej przez Managed File Transfer" na stronie 155](#page-154-0)

## **IBM MQ 9.3.0 Fix Pack 5**

## $V5.3.0.5$

• ["Nowy parametr OAMLdapResponseWarningTime w sekcji TuningParameters pliku qm.ini" na stronie](#page-155-0) [156](#page-155-0)

## **IBM MQ 9.3.0 Fix Pack 2**

## $V5.3.0.2$

Brak aktualizacji dokumentacji dotyczących zmian funkcji i zasobów w produkcie IBM MQ 9.3.0 Fix Pack 2.

## **IBM MQ 9.3.0 Fix Pack 1**

## $V9.3.0.1$

Brak aktualizacji dokumentacji dotyczących zmian funkcji i zasobów w produkcie IBM MQ 9.3.0 Fix Pack 1.

## **Pojęcia pokrewne**

["Co nowego w produkcie IBM MQ 9.3.0" na stronie 30](#page-29-0)

Produkt IBM MQ 9.3.0 udostępnia funkcje i udoskonalenia wykraczające poza te, które były dostępne w produkcie IBM MQ 9.2.0 Long Term Support. Funkcje, do których użytkownik ma dostęp, zależą od uprawnień do produktu.

["Nowości i zmiany w produkcie IBM MQ 9.3.x Continuous Delivery" na stronie 87](#page-86-0) Po początkowym wydaniu produktu IBM MQ 9.3.0nowe funkcje i udoskonalenia są udostępniane przez aktualizacje przyrostowe w ramach tej samej wersji i wydania, co wydania modyfikacji, na przykład IBM MQ 9.3.1.

["Co było nowe i zmienione we wcześniejszych wersjach" na stronie 159](#page-158-0)

Odsyłacze do informacji o nowych funkcjach i zmianach w funkcjach i zasobach, w tym stabilizacjach, dezaktualizacjach i usunięciach, które miały miejsce w wersjach produktu wcześniejszych niż IBM MQ 9.3.

## ["Ikony używane w dokumentacji produktu" na stronie 165](#page-164-0)

Dokumentacja wszystkich typów wydań systemu IBM MQ 9.3 (LTS, CD, CP4I-LTS), wersji i platform jest dostępna w jednym zestawie informacji w pliku IBM Documentation. Jeśli informacje są specyficzne dla danego typu wydania, wersji lub platformy, jest to oznaczone prostokątną ikoną. Informacje dotyczące wszystkich typów wydań, wersji i platform pozostają nieoznaczone. Ikona jest również używana do rozróżniania przesyłania komunikatów JMS i Jakarta oraz do wyróżniania funkcji produktu, które są nieaktualne, ustabilizowane lub usunięte.

## **Zadania pokrewne**

Konserwacja produktu IBM MQ

## **Informacje pokrewne**

[Wymagania systemowe produktu IBM MQ](https://www.ibm.com/support/pages/system-requirements-ibm-mq) [Strona WWW z plikami readme produktów IBM MQ, WebSphere MQ i MQSeries](https://www.ibm.com/support/pages/node/317955)

[Zalecane poprawki produktu IBM MQ](https://www.ibm.com/support/pages/node/712857)

[Planowane daty wersji serwisowych produktu IBM MQ](https://www.ibm.com/support/pages/node/712863)

## **Co zostało zmienione w wersji IBM MQ 9.3.0 Fix Pack 20**

Produkt IBM MQ 9.3.0 Fix Pack 20 uwzględnia zmiany zasobów.

## <span id="page-154-0"></span>**Aktualizacja do pliku zos\_saf\_registry.xml**

 $\approx$  z/OS

W wersji IBM MQ 9.3.0 Fix Pack 20przykładowy plik konfiguracyjny zos saf registry.xml został zaktualizowany w celu usunięcia zduplikowanego wpisu safAuthorization .

Ta aktualizacja rozwiązuje problem polegający na tym, że błąd ICH408I może wystąpić podczas aktualizowania produktu IBM MQ Console w systemie z/OS do wersji, która jest dostarczana z produktem WebSphere Liberty Profile 22.0.0.12 lub nowszym: z produktu IBM MQ 9.3.0 Fix Pack 2 for Long Term Support oraz z produktu IBM MQ 9.3.1 CSU 1 i produktu IBM MQ 9.3.2 for Continuous Delivery.

Więcej informacji na ten temat zawiera sekcja Konfigurowanie rejestru SAF dla serwerów IBM MQ Console i REST API.

## **Nowy kod powrotu 2491**

Program IBM MQ 9.3.0 Fix Pack 20 dodaje nowy kod powrotu (2491), który może pojawić się w komunikatach przenoszonych do kolejki niedostarczonych komunikatów. Więcej informacji na ten temat zawiera sekcja 2491 0x000009bb MQRC\_MSG\_LENGTH\_ERROR.

## **Informacje pokrewne**

[Wymagania systemowe produktu IBM MQ](https://www.ibm.com/support/pages/system-requirements-ibm-mq) [Strona WWW z plikami readme produktów IBM MQ, WebSphere MQ i MQSeries](https://www.ibm.com/support/pages/node/317955)

## **Co zostało zmienione w wersji IBM MQ 9.3.0 Fix Pack 10**

Produkt IBM MQ 9.3.0 Fix Pack 10 zawiera zmianę zasobu.

• "Zmień pisownię właściwości systemowej Java używanej przez Managed File Transfer" na stronie 155

## **Zmień pisownię właściwości systemowej Java używanej przez Managed File Transfer**

Przed IBM MQ 9.3.0 Fix Pack 10nazwa tej właściwości systemowej Java , która jest używana przez produkt Managed File Transfer podczas sprawdzania, czy użytkownik określił plik zawierający początkowy klucz, który powinien być używany do szyfrowania i deszyfrowania referencji, została błędnie zapisana w kodzie produktu jako com.ibm.wqmfte.cred.keyfile.

W pliku IBM MQ 9.3.0 Fix Pack 10pisownia nazwy właściwości jest poprawiana na com.ibm.wmqfte.cred.keyfile. Produkt Managed File Transfer używa obu wersji właściwości systemowej Java podczas sprawdzania, czy użytkownik określił plik zawierający klucz początkowy, który powinien być używany do szyfrowania i deszyfrowania referencji. Pozwala to na użycie poprawnej pisowni nazwy właściwości przy zachowaniu wstecznej zgodności ze starą nazwą z błędem pisowni. Należy zauważyć, że jeśli są ustawione obie właściwości systemowe Java , używana jest wartość poprawnie napisanej właściwości com.ibm.wmqfte.cred.keyfile . Więcej informacji na ten temat zawiera sekcja Ochrona haseł w plikach konfiguracyjnych komponentu IBM MQ.

#### **Informacje pokrewne**

[Wymagania systemowe produktu IBM MQ](https://www.ibm.com/support/pages/system-requirements-ibm-mq) [Strona WWW z plikami readme produktów IBM MQ, WebSphere MQ i MQSeries](https://www.ibm.com/support/pages/node/317955)

## **Co zostało zmienione w wersji IBM MQ 9.3.0 Fix Pack 5**

Produkt IBM MQ 9.3.0 Fix Pack 5 zawiera zmianę zasobu.

- • ["Nowy parametr OAMLdapResponseWarningTime w sekcji TuningParameters pliku qm.ini" na stronie](#page-155-0) [156](#page-155-0)
- • ["Zmień na wersję sygnatury RPM" na stronie 156](#page-155-0)

## <span id="page-155-0"></span>**Nowy parametr OAMLdapResponseWarningTime w sekcji TuningParameters pliku qm.ini**

Jeśli połączenie z serwerem LDAP trwało dłużej niż wartość progowa określona w parametrze **OAMLdapResponseWarningTime** , w dzienniku błędów zostanie zapisany komunikat AMQ5544W . Więcej informacji na ten temat zawiera sekcja TuningParameters w pliku qm.ini.

## **Zmień na wersję sygnatury RPM**

Wersja sygnatury RPM została zmieniona na v4 w IBM MQ 9.3.0 Fix Pack 5 dla Long Term Support. W związku z tym klucz prywatny używany przez IBM do podpisywania pakietów został zmieniony, dlatego aby sprawdzić poprawność pakietów RPM na tych lub wyższych poziomach, należy zaimportować nowszy klucz gpg do podpisywania publicznego w systemie IBM MQ . Potrzebny będzie również stary klucz, jeśli chcesz zachować możliwość weryfikowania podpisów w starszych pakietach IBM MQ 9.3.x . Więcej informacji na ten temat zawiera sekcja IBM MQ sygnatury kodu.

## **Informacje pokrewne**

[Wymagania systemowe produktu IBM MQ](https://www.ibm.com/support/pages/system-requirements-ibm-mq) [Strona WWW z plikami readme produktów IBM MQ, WebSphere MQ i MQSeries](https://www.ibm.com/support/pages/node/317955)

## **Nowe, zmienione i usunięte komunikaty dla pakietów poprawek produktu IBM MQ 9.3 LTS**

Podsumowanie komunikatów, które zostały dodane, zmienione lub usunięte dla pakietów poprawek IBM MQ 9.3 z produktu IBM MQ 9.3.0 Fix Pack 20, wraz z odsyłaczami do dalszych informacji. Podsumowywane są także nowe, zmienione i usunięte komunikaty IBM MQ for z/OS od IBM MQ 9.3.5 .

Komunikaty IBM MQ AMQ, Managed File Transferi z/OS zostały zaktualizowane dla produktu IBM MQ 9.3 LTS od czasu IBM MQ 9.3.5:

- "Nowe, zmienione i usunięte komunikaty IBM MQ AMQ" na stronie 156
- • ["Nowe, zmienione i usunięte komunikaty Managed File Transfer" na stronie 157](#page-156-0)
- 2/05 M<sup>e</sup> Nowe, zmienione i usunięte komunikaty z/OS (CSQ) od IBM MQ 9.3.5" na stronie 158

Brak aktualizacji następujących komunikatów dla produktu IBM MQ 9.3 LTS od wersji IBM MQ 9.3.5:

- **Deprecated** IBM MO Bridge to blockchain
- **Deprecated BM MQ Bridge to Salesforce**
- IBM MQ Console
- IBM MQ Internet Pass-Thru
- JSON
- MQJMS
- REST API
- MQ Telemetry

## **Nowe, zmienione i usunięte komunikaty IBM MQ AMQ**

## **I**BM MQ 9.3.0 Fix Pack 20

Następujące komunikaty AMQ są nowe w systemie IBM MQ 9.3.0 Fix Pack 20:

## **AMQ3xxx: programy narzędziowe i narzędzia**

AMQ3485E AMQ3486E AMQ3532E

<span id="page-156-0"></span>AMQ3923E

AMQ3949 - AMQ3960

#### **AMQ9xxx: zdalne**

AMQ9680E

AMQ9890I

Brak zmienionych lub usuniętych komunikatów AMQ dla IBM MQ 9.3.0 Fix Pack 20.

## **Nowe, zmienione i usunięte komunikaty Managed File Transfer**

## **IBM MQ 9.3.0 Fix Pack 20**

Następujące komunikaty Managed File Transfer są nowe w systemie IBM MQ 9.3.0 Fix Pack 20:

#### **BFGCL0001 -BFGCL9999: komunikaty komend systemu MFT**

BFGCL0484E BFGCL0505E

## **BFGMQ0001 -BFGMQ9999: MFT Komunikaty interfejsu WMQ**

BFGCM0004E-0005E BFGCM0112E BFGCM0008E-0009E BFGCM0114E BFGCM0010E-0011E BFGCM0115E BFGCM0012E-0013E BFGCM0116E BFGCM0014E-0015E BFGCM0117E BFGCM0016E-0017E BFGCM0118E BFGCM0020E-0021E BFGCM0120E BFGCM0022E-0023E BFGCM0121E BFGCM0028E-0029E BFGCM0124E BFGCM0030E-0031E BFGCM0034E-0035E BFGCM0126E BFGCM0036E-0037E BFGCM0127E BFGCM0040E-0041E BFGCM0129E BFGCM0042E-0043E BFGCM0130E BFGCM0046E-0047E BFGCM0132E BFGCM0048E-0049E

<span id="page-157-0"></span>BFGCM0133E BFGCM0052E-0053E BFGCM0135E BFGCM0054E-0055E BFGCM0136E BFGCM0068E-0069E BFGCM0143E BFGCM0072E-0073E BFGCM0076E BFGCM0080E BFGCM0084E BFGCM0088E BFGCM0106E-0107E BFGCM0149E BFGCM0151W-0159E BFGCM0203E BFGCM0232E-0233E

Brak zmienionych lub usuniętych komunikatów Managed File Transfer dla IBM MQ 9.3.0 Fix Pack 20.

## **Nowe, zmienione i usunięte komunikaty z/OS (CSQ) od IBM MQ 9.3.5**

 $z/0S$ 

Następujące komunikaty CSQ zostały zmienione od IBM MQ 9.2.5:

#### **Komunikaty menedżera narzędzia CF (CSQE ...)**

CSQE201E (odsyłacz do "DFSMSdfp Diagnosis" (Diagnoza DFSMSdfp) dodany do sekcji "Nieokreślony błąd")

#### **Komunikaty menedżera zabezpieczeń (CSQH ...)**

CSQH004I (odsyłacz do " RACROUTE Macro Reference " dodane do odpowiedzi programisty systemowego)

#### **Komunikaty menedżera dziennika odtwarzania (CSQJ ...)**

CSQJ077E (rozszerzona odpowiedź programisty systemowego)

#### **Komunikaty programów narzędziowych (CSQU ...)**

CSQU568E (objaśnienia i rozszerzona odpowiedź programisty systemowego)

#### **Komunikaty usług agenta (CSQV ...)**

CSQV456E (odsyłacz do "MVS System Codes" dodany do odpowiedzi programisty systemu)

## **Komunikaty narzędzi instrumentacji (CSQW ...)**

CSQW124E (Wyjaśnienie rozszerzone)

#### **Advanced Message Security (CSQ0...)**

CSQ0109E (odsyłacz do dokumentacji SDUMP dodany do odpowiedzi programisty systemowego)

#### **Komunikaty narzędzi serwisowych (CSQ1...)**

CSQQ102E (odsyłacz do dokumentacji systemu IMS dodany do odpowiedzi programisty systemowego)

#### **IBM MQ-IMS (CSQ2...)**

CSQ2001I (odsyłacz do dokumentacji systemu IMS dodanej do odpowiedzi programisty systemowego)

#### **Komunikaty menedżera Db2 (CSQ5...)**

CSQ5103I (odsyłacz do "Wykonywanie SQL za pomocą SPUFI" dodany do odpowiedzi programisty systemowego)

### <span id="page-158-0"></span>**Zmiany ogólne**

Wiele odsyłaczy jest aktualizowanych w celu wskazania późniejszych wersji informacji.

Brak nowych lub usuniętych komunikatów CSQ od IBM MQ 9.2.5.

## **Co było nowe i zmienione we wcześniejszych wersjach**

Odsyłacze do informacji o nowych funkcjach i zmianach w funkcjach i zasobach, w tym stabilizacjach, dezaktualizacjach i usunięciach, które miały miejsce w wersjach produktu wcześniejszych niż IBM MQ 9.3.

Informacje na temat nowości i zmian we wcześniejszej wersji produktu zawiera odpowiednia sekcja w dokumentacji tej wersji produktu.

## **IBM MQ 9.2**

- Co nowego i co zmieniono w produkcie IBM MQ 9.2.0
- Co nowego w produkcie IBM MQ 9.2.x Continuous Delivery
- **LTS** Co się zmieniło w pakietach poprawek dla produktu IBM MQ 9.2.x Long Term Support

## **IBM MQ 9.1**

- Co nowego i co zmieniono w produkcie IBM MQ 9.1.0
- Co nowego w produkcie IBM MQ 9.1.x Continuous Delivery
- **LTS** Co się zmieniło w sekcji IBM MQ 9.1.0.x Obsługa długoterminowa

## **IBM MQ 9.0**

- Co nowego i co zmieniono w produkcie IBM MQ 9.0.0
- Co nowego w produkcie IBM MQ 9.0.x Continuous Delivery
- **LTS** Co się zmieniło w sekcji IBM MQ 9.0.0.x Obsługa długoterminowa

## **IBM MQ 8.0**

- Co nowego w produkcie IBM MQ 8.0
- Co zostało zmienione w produkcie IBM MQ 8.0
- Co nowego i zmienione w pakietach poprawek produktu IBM MQ 8.0

## **IBM WebSphere MQ 7.5**

- Co nowego w produkcie IBM WebSphere MQ 7.5
- Co zostało zmienione w produkcie IBM WebSphere MQ 7.5
- Co zmieniono w pakietach poprawek produktu IBM WebSphere MQ 7.5
- Zachowanie, które zmieniło się między produktami IBM WebSphere MQ Advanced Message Security 7.0.1 i IBM WebSphere MQ 7.5
- Co nowego w poprzednich wersjach produktu IBM WebSphere MQ File Transfer Edition
- Zmiany między wersją IBM WebSphere MQ File Transfer Edition 7.0.4 lub wcześniejszą a wersją IBM WebSphere MQ 7.5

## **IBM WebSphere MQ 7.1 i wcześniejsze wersje**

W przypadku starszych wersji produktów, w przypadku których dokumentacja jest dostarczana poza produktem IBM Documentation, należy zapoznać się z sekcją Dokumentacja starszych wersji produktu IBM MQ.

## **Pojęcia pokrewne**

["Nowości i zmiany w produkcie IBM MQ 9.3.0" na stronie 29](#page-28-0)

IBM MQ 9.3.0 to następna wersja produktu Long Term Support (LTS) do IBM MQ 9.2.0. Jest to również następna wersja produktu Continuous Delivery (CD) do produktu IBM MQ 9.2.5, która jest ostatnią wersją produktu CD dla produktu IBM MQ 9.2. Produkt IBM MQ 9.3.0 zawiera funkcje i udoskonalenia, które zostały wcześniej wprowadzone w CD wersjach produktu IBM MQ 9.2.1 za pośrednictwem produktu IBM MQ 9.2.5 , a także niektóre nowe funkcje i udoskonalenia dostępne pod adresem IBM MQ 9.3.0.

["Nowości i zmiany w produkcie IBM MQ 9.3.x Continuous Delivery" na stronie 87](#page-86-0) Po początkowym wydaniu produktu IBM MQ 9.3.0nowe funkcje i udoskonalenia są udostępniane przez aktualizacje przyrostowe w ramach tej samej wersji i wydania, co wydania modyfikacji, na przykład IBM MQ 9.3.1.

["Zmiany w produkcie IBM MQ 9.3.0 Long Term Support" na stronie 152](#page-151-0) Wersja Long Term Support (LTS) jest zalecanym poziomem produktu, dla którego wsparcie, w tym aktualizacje defektów i zabezpieczeń, jest udostępniane w określonym przedziale czasu.

Metody i pojęcia związane z migracją

#### **Informacje pokrewne**

[Wymagania systemowe produktu IBM MQ](https://www.ibm.com/support/pages/system-requirements-ibm-mq)

[Strona WWW z plikami readme produktów IBM MQ, WebSphere MQ i MQSeries](https://www.ibm.com/support/pages/node/317955)

## **Uwagi**

Niniejsza publikacja została przygotowana z myślą o produktach i usługach oferowanych w Stanach Zjednoczonych.

IBM może nie oferować w innych krajach produktów, usług lub opcji omawianych w tej publikacji. Informacje o produktach i usługach dostępnych w danym kraju można uzyskać od lokalnego przedstawiciela IBM. Odwołanie do produktu, programu lub usługi IBM nie oznacza, że można użyć wyłącznie tego produktu, programu lub usługi IBM. Zamiast nich można zastosować ich odpowiednik funkcjonalny pod warunkiem, że nie narusza to praw własności intelektualnej firmy IBM. Jednakże cała odpowiedzialność za ocenę przydatności i sprawdzenie działania produktu, programu lub usługi pochodzących od producenta innego niż IBM spoczywa na użytkowniku.

IBM może posiadać patenty lub złożone wnioski patentowe na towary i usługi, o których mowa w niniejszej publikacji. Przedstawienie niniejszej publikacji nie daje żadnych uprawnień licencyjnych do tychże patentów. Pisemne zapytania w sprawie licencji można przesyłać na adres:

*IBM Director of Licensing IBM Corporation North Castle Drive, MD-NC119 Armonk, NY 10504-1785 Stany Zjednoczone*

Zapytania dotyczące zestawów znaków dwubajtowych (DBCS) należy kierować do lokalnych działów własności intelektualnej firmy IBM (IBM Intellectual Property Department) w kraju lub wysłać je na piśmie na adres:

*Intellectual Property Licensing Legal and Intellectual Property Law IBM Japan, Ltd. 19-21, Nihonbashi-Hakozakicho, Chuo-ku Tokyo 103-8510, Japonia*

**Poniższy akapit nie obowiązuje w Wielkiej Brytanii, a także w innych krajach, w których jego treść pozostaje w sprzeczności z przepisami prawa miejscowego:** INTERNATIONAL BUSINESS MACHINES CORPORATION DOSTARCZA TĘ PUBLIKACJĘ W TAKIM STANIE, W JAKIM SIĘ ZNAJDUJE ("AS IS"), BEZ JAKICHKOLWIEK GWARANCJI (W TYM TAKŻE RĘKOJMI), WYRAŹNYCH LUB DOMNIEMANYCH, A W SZCZEGÓLNOŚCI DOMNIEMANYCH GWARANCJI PRZYDATNOŚCI HANDLOWEJ, PRZYDATNOŚCI DO OKREŚLONEGO CELU ORAZ GWARANCJI, ŻE PUBLIKACJA TA NIE NARUSZA PRAW OSÓB TRZECICH. Ustawodawstwa niektórych krajów nie dopuszczają zastrzeżeń dotyczących gwarancji wyraźnych lub domniemanych w odniesieniu do pewnych transakcji; w takiej sytuacji powyższe zdanie nie ma zastosowania.

Informacje zawarte w niniejszej publikacji mogą zawierać nieścisłości techniczne lub błędy typograficzne. Informacje te są okresowo aktualizowane, a zmiany te zostaną uwzględnione w kolejnych wydaniach tej publikacji. IBM zastrzega sobie prawo do wprowadzania ulepszeń i/lub zmian w produktach i/lub programach opisanych w tej publikacji w dowolnym czasie, bez wcześniejszego powiadomienia.

Wszelkie wzmianki w niniejszej publikacji na temat stron internetowych innych podmiotów zostały wprowadzone wyłącznie dla wygody użytkownika i w żadnym wypadku nie stanowią zachęty do ich odwiedzania. Materiały zawarte w tych serwisach WWW nie stanowią części materiałów przeznaczonych dla niniejszego produktu IBM i użytkownicy korzystają z tych serwisów WWW na własne ryzyko.

IBM ma prawo do używania i rozpowszechniania informacji przysłanych przez użytkownika w dowolny sposób, jaki uzna za właściwy, bez żadnych zobowiązań wobec ich autora.

Licencjobiorcy tego programu, którzy chcieliby uzyskać informacje na temat programu w celu: (i) wdrożenia wymiany informacji między niezależnie utworzonymi programami i innymi programami (łącznie z tym opisywanym) oraz (ii) wspólnego wykorzystywania wymienianych informacji, powinni skontaktować się z:

*IBM Corporation J46A/G4 555 Bailey Avenue San Jose, CA 95141-1003 Stany Zjednoczone*

Informacje takie mogą być udostępnione, o ile spełnione zostaną odpowiednie warunki, w tym, w niektórych przypadkach, zostanie uiszczona stosowna opłata.

Licencjonowany program opisany w niniejszej publikacji oraz wszystkie inne licencjonowane materiały dostępne dla tego programu są dostarczane przez IBM na warunkach określonych w Umowie IBM z Klientem, Międzynarodowej Umowie Licencyjnej IBM na Program lub w innych podobnych umowach zawartych między IBM i użytkownikami.

Wszelkie dane dotyczące wydajności zostały zebrane w kontrolowanym środowisku. W związku z tym rezultaty uzyskane w innych środowiskach operacyjnych mogą się znacząco różnić. Niektóre pomiary mogły być dokonywane na systemach będących w fazie rozwoju i nie ma gwarancji, że pomiary wykonane na ogólnie dostępnych systemach dadzą takie same wyniki. Niektóre z pomiarów mogły być estymowane przez ekstrapolację. Rzeczywiste wyniki mogą być inne. Użytkownicy powinni we własnym zakresie sprawdzić odpowiednie dane dla ich środowiska.

Informacje dotyczące produktów innych niż produkty IBM pochodzą od dostawców tych produktów, z opublikowanych przez nich zapowiedzi lub innych powszechnie dostępnych źródeł. Firma IBM nie testowała tych produktów i nie może potwierdzić dokładności pomiarów wydajności, kompatybilności ani żadnych innych danych związanych z tymi produktami. Pytania dotyczące możliwości produktów innych podmiotów należy kierować do dostawców tych produktów.

Wszelkie stwierdzenia dotyczące przyszłych kierunków rozwoju i zamierzeń IBM mogą zostać zmienione lub wycofane bez powiadomienia.

Publikacja ta zawiera przykładowe dane i raporty używane w codziennych operacjach działalności gospodarczej. W celu kompleksowego ich zilustrowania, podane przykłady zawierają nazwiska osób prywatnych, nazwy przedsiębiorstw oraz nazwy produktów. Wszystkie te nazwy/nazwiska są fikcyjne i jakiekolwiek podobieństwo do istniejących nazw/nazwisk i adresów jest całkowicie przypadkowe.

LICENCJA W ZAKRESIE PRAW AUTORSKICH:

Niniejsza publikacja zawiera przykładowe aplikacje w kodzie źródłowym, ilustrujące techniki programowania w różnych systemach operacyjnych. Użytkownik może kopiować, modyfikować i dystrybuować te programy przykładowe w dowolnej formie bez uiszczania opłat na rzecz IBM, w celu projektowania, używania, sprzedaży lub dystrybucji aplikacji zgodnych z aplikacyjnym interfejsem programistycznym dla tego systemu operacyjnego, dla którego napisane zostały programy przykładowe. Programy przykładowe nie zostały gruntownie przetestowane. IBM nie może zatem gwarantować ani sugerować niezawodności, użyteczności i funkcjonalności tych programów. Przykładowe programy są udostępniane w stanie, w jakim się znajdują ("AS IS"), bez jakiejkolwiek gwarancji. IBM nie ponosi odpowiedzialności za jakiekolwiek szkody wynikające z używania programów przykładowych.

Każda kopia lub część programów przykładowych lub opracowań pochodnych musi zawierać powiadomienie o prawach autorskich w następującej postaci:

Fragmenty tego kodu pochodzą z przykładowych programów produktu IBM Corp. Programy przykładowe.

© Copyright IBM Corp. 1993, 2024. Wszelkie prawa zastrzeżone.

## **Znaki towarowe**

IBM, logo IBM , ibm.com, IBM Cloud Pak, Passport Advantage, WebSphere, MQSeriesoraz z/OS są znakami towarowymi lub zastrzeżonymi znakami towarowymi International Business Machines Corp., zarejestrowanymi w wielu systemach prawnych na całym świecie. Nazwy innych produktów lub usług mogą być znakami towarowymi IBM lub innych podmiotów. Aktualna lista znaków towarowych IBM jest dostępna w serwisie WWW pod adresem [www.ibm.com/legal/copytrade.shtml.](https://www.ibm.com/legal/us/en/copytrade.shtml)

Microsoft, Windows, Windows NT oraz logo Windows są znakami towarowymi Microsoft Corporation w Stanach Zjednoczonych i/lub w innych krajach.

Java oraz wszystkie znaki towarowe i logo dotyczące języka Java są znakami towarowymi lub zastrzeżonymi znakami towarowymi Oracle i/lub przedsiębiorstw afiliowanych Oracle.

Adobe, logo Adobe, PostScript i logo PostScript są znakami towarowymi lub zastrzeżonymi znakami towarowymi Adobe Systems Incorporated w Stanach Zjednoczonych i/lub w innych krajach.

UNIX jest zastrzeżonym znakiem towarowym The Open Group w Stanach Zjednoczonych i/lub w innych krajach.

Dołączona do niej technologia Oracle Outside In Technology podlega warunkom licencji na ograniczone używanie i może być używana wyłącznie w połączeniu z tą aplikacją.

Intel jest znakiem towarowym lub zastrzeżonym znakiem towarowym firmy Intel Corporation lub jej przedsiębiorstw podporządkowanych w Stanach Zjednoczonych i w innych krajach.

Zastrzeżony znak towarowy Linux jest używany zgodnie z sublicencją Linux Foundation, wyłącznego licencjobiorcy Linusa Torvaldsa, właściciela znaku towarowego na całym świecie.

Red Hat i OpenShift są znakami towarowymi lub zastrzeżonymi znakami towarowymi Red Hat, Inc. lub przedsiębiorstw podporządkowanych w Stanach Zjednoczonych i w innych krajach.

## **Warunki dotyczące dokumentacji produktu**

Zezwolenie na korzystanie z tych publikacji jest przyznawane na poniższych warunkach.

## **Zakres zastosowania**

Niniejsze warunki stanowią uzupełnienie warunków używania serwisu WWW IBM.

## **Użytek osobisty**

Użytkownik ma prawo kopiować te publikacje do własnego, niekomercyjnego użytku pod warunkiem zachowania wszelkich uwag dotyczących praw własności. Użytkownik nie ma prawa dystrybuować ani wyświetlać tych publikacji czy ich części, ani też wykonywać na ich podstawie prac pochodnych bez wyraźnej zgody IBM.

## **Użytek służbowy**

Użytkownik ma prawo kopiować te publikacje, dystrybuować je i wyświetlać wyłącznie w ramach przedsiębiorstwa Użytkownika pod warunkiem zachowania wszelkich uwag dotyczących praw własności. Użytkownik nie ma prawa wykonywać na podstawie tych publikacji ani ich części prac pochodnych, kopiować ich, dystrybuować ani wyświetlać poza przedsiębiorstwem Użytkownika bez wyraźnej zgody IBM.

## **Prawa**

Z wyjątkiem zezwoleń wyraźnie udzielonych w niniejszym dokumencie, nie udziela się jakichkolwiek innych zezwoleń, licencji ani praw, wyraźnych czy domniemanych, odnoszących się do tych publikacji czy jakichkolwiek informacji, danych, oprogramowania lub innej własności intelektualnej, o których mowa w niniejszym dokumencie.

IBM zastrzega sobie prawo do anulowania zezwolenia przyznanego w niniejszym dokumencie w każdej sytuacji, gdy, według uznania IBM, korzystanie z tych publikacji zostanie uznane za szkodliwe dla IBM lub jeśli IBM stwierdzi, że powyższe warunki nie są przestrzegane.

Użytkownik ma prawo pobierać, eksportować lub reeksportować niniejsze informacje pod warunkiem zachowania bezwzględnej i pełnej zgodności z obowiązującym prawem i przepisami, w tym ze wszelkimi prawami i przepisami eksportowymi Stanów Zjednoczonych.

IBM NIE UDZIELA JAKICHKOLWIEK GWARANCJI, W TYM TAKŻE RĘKOJMI, DOTYCZĄCYCH TREŚCI TYCH PUBLIKACJI. PUBLIKACJE TE SĄ DOSTARCZANE W STANIE, W JAKIM SIĘ ZNAJDUJĄ ("AS-IS") BEZ UDZIELANIA JAKICHKOLWIEK GWARANCJI, W TYM TAKŻE RĘKOJMI, WYRAŹNYCH CZY DOMNIEMANYCH, A W SZCZEGÓLNOŚCI DOMNIEMANYCH GWARANCJI PRZYDATNOŚCI HANDLOWEJ CZY PRZYDATNOŚCI DO OKREŚLONEGO CELU.

## **Oświadczenie IBM o Ochronie Prywatności w Internecie**

Oprogramowanie IBM, w tym rozwiązanie SaaS (Software as a Service), zwane dalej "Oferowanym Oprogramowaniem", może korzystać z informacji cookie lub z innych technologii do gromadzenia danych o używaniu produktów, do poprawienia jakości usług dla użytkowników końcowych, do dopasowania interakcji do ich oczekiwań oraz do innych celów. W wielu przypadkach Oferowane Oprogramowanie nie gromadzi informacji pozwalających na identyfikację osoby. Część Oferowanego Oprogramowania może jednak umożliwiać gromadzenie informacji pozwalających na identyfikację osoby. Jeśli Oferowane Oprogramowanie korzysta z informacji cookie do gromadzenia informacji umożliwiających identyfikację tożsamości osób, poniżej przedstawiono konkretne informacje na temat korzystania z informacji cookie przez to Oprogramowanie.

W zależności od wdrożonych konfiguracji Oferowane Oprogramowanie może korzystać z informacji cookie sesji i trwałych do celów zarządzania sesją, uwierzytelniania lub innych celów funkcjonalnych. Informacji cookie nie można wyłączyć.

Jeśli konfiguracje wdrożone na potrzeby niniejszego Oprogramowania umożliwiają klientowi zbieranie informacji umożliwiających identyfikację osób od użytkowników za pośrednictwem informacji cookie i innych technologii, użytkownik powinien zasięgnąć porady prawnej w zakresie wszelkich przepisów prawnych mających zastosowanie do takiego gromadzenia danych, w tym wszelkich wymagań dotyczących powiadomienia i zgody.

Więcej informacji na temat korzystania z różnych technologii, w tym informacji cookie, do tych celów można znaleźć pod adresem: (i) IBM's Privacy Policy at<https://www.ibm.com/privacy>; (ii) IBM' s Online Privacy Statement at<https://www.ibm.com/privacy/details> (w szczególności w sekcji zatytułowanej "Cookies, Web Beacons and Other Technologies"); oraz (iii) "IBM Software Products and Software-as-a-Service Privacy Statement" pod adresem [https://www.ibm.com/software/info/product-privacy.](https://www.ibm.com/software/info/product-privacy)

## **funkcje ułatwień dostępu w produkcie IBM MQ**

Ułatwienia dostępu pomagają efektywnie korzystać z produktów informatycznych użytkownikom z niepełnosprawnością fizyczną, na przykład z upośledzeniem ruchowym lub wzrokowym.

## **Funkcje ułatwień dostępu**

W produkcie IBM MQ dostępne są następujące główne ułatwienia dostępu:

- Obsługa za pomocą klawiatury
- Operacje wykorzystujące lektor ekranowy

IBM MQ używa najnowszego standardu W3C , [WAI-ARIA 1.0](https://www.w3.org/TR/wai-aria/) ([https://www.w3.org/TR/wai-aria/\)](https://www.w3.org/TR/wai-aria/), aby zapewnić zgodność z [US Section 508 \(https://www.access-board.gov/guidelines-and-standards/](https://www.access-board.gov/guidelines-and-standards/communications-and-it/about-the-section-508-standards/section-508-standards) [communications-and-it/about-the-section-508-standards/section-508-standards\)](https://www.access-board.gov/guidelines-and-standards/communications-and-it/about-the-section-508-standards/section-508-standards), i [Web Content](https://www.w3.org/TR/WCAG20/) [Accessibility Guidelines \(WCAG\) 2.0 \(https://www.w3.org/TR/WCAG20/](https://www.w3.org/TR/WCAG20/)). Aby skorzystać z ułatwień dostępu, należy użyć najnowszej wersji lektora ekranowego, w połączeniu z najnowszą wersją przeglądarki WWW, która jest obsługiwana przez ten produkt.

Dokumentacja elektroniczna produktu IBM MQ w serwisie IBM Documentation jest wyposażona w ułatwienia dostępu. Ułatwienia dostępu w produkcie IBM Documentation zostały opisane w sekcji ../../ about/releasenotes.html.

## **Nawigacja za pomocą klawiatury**

Ten produkt używa standardowych klawiszy nawigacyjnych.

## **Informacje o interfejsie**

W pełni łatwo dostępnym sposobem korzystania z produktu IBM MQ jest użycie interfejsu wiersza komend. Więcej informacji na temat używania komend zawiera sekcja Administrowanie produktem IBM MQ for Multiplatforms za pomocą komend sterujących oraz sekcja Administrowanie produktem IBM MQ za pomocą komend MQSC.

W przypadku systemu Windowsłatwo dostępną metodą instalacji programu IBM MQ jest instalacja nieinteraktywna. Więcej informacji na ten temat zawiera sekcja Instalacja zaawansowana przy użyciu programu msiexec.

Interfejs użytkownika programu IBM MQ nie zawiera elementów migających z częstotliwością od 2 do 55 razy na sekundę.

Interfejs użytkownika WWW IBM MQ nie korzysta z kaskadowych arkuszy stylów (CSS) do wyświetlania treści poprawnie i do udostępniania użytecznych interakcji. Jednak dokumentacja produktu wykorzystuje arkusze CSS. Program IBM MQ udostępnia użytkownikom z wadami wzroku równoważny sposób korzystania z systemowych ustawień wyświetlania, w tym z trybu wysokiego kontrastu. Użytkownik może kontrolować wielkość czcionki za pomocą ustawień urządzenia lub przeglądarki.

## **Informacje pokrewne o ułatwieniach dostępu**

Oprócz standardowych serwisów WWW działu pomocy technicznej i wsparcia IBM firma IBM ustanowiła usługę telefoniczną TTY dla niesłyszących lub niedosłyszących klientów, aby uzyskać dostęp do usług sprzedaży i wsparcia:

Usługa TTY 800-IBM-3383 (800-426-3383) (na obszarze Ameryki Północnej)

## <span id="page-164-0"></span>**IBM i ułatwienia dostępu**

Więcej informacji na temat zaangażowania firmy IBM w upowszechnianie ułatwień dostępu można znaleźć na stronie [IBM Accessibility](https://www.ibm.com/able) ([www.ibm.com/able](https://www.ibm.com/able)).

## **Ikony używane w dokumentacji produktu**

Dokumentacja wszystkich typów wydań systemu IBM MQ 9.3 (LTS, CD, CP4I-LTS), wersji i platform jest dostępna w jednym zestawie informacji w pliku IBM Documentation. Jeśli informacje są specyficzne dla danego typu wydania, wersji lub platformy, jest to oznaczone prostokątną ikoną. Informacje dotyczące wszystkich typów wydań, wersji i platform pozostają nieoznaczone. Ikona jest również używana do rozróżniania przesyłania komunikatów JMS i Jakarta oraz do wyróżniania funkcji produktu, które są nieaktualne, ustabilizowane lub usunięte.

## **Ikony typów wydań i wersji**

Jeśli składnik produktu ma zastosowanie do konkretnego wydania, ikony służą do identyfikowania typu wydania, do którego składnik ma zastosowanie, oraz wersji, w której składnik został po raz pierwszy udostępniony. Więcej informacji na temat różnych typów wersji zawiera sekcja ["Typy wersji i kontrola](#page-25-0) [wersji w systemie IBM MQ" na stronie 26.](#page-25-0)

#### **Ikony typu wydania**

#### **Long Term Support (LTS)**

Informacje, które mają zastosowanie do wersji IBM MQ Long Term Support , są oznaczone ciemnoniebieską ikoną z tekstem LTS:

**LTS** 

#### **Continuous Delivery (CD)**

Informacje, które mają zastosowanie do wersji Continuous Delivery , są oznaczone jasnoniebieską ikoną z tekstem CD:

 $CD$ 

### **IBM MQ Advanced**

Informacje dotyczące produktu IBM MQ Advanced są oznaczone zieloną ikoną z tekstem MQ Adv.:

#### $MQ$  Adv.

#### **IBM MQ Advanced**

Informacje dotyczące produktu IBM MQ Advanced Value Unit Edition są oznaczone czerwoną ikoną z tekstem MQ Adv. WUE:

#### MQ Adv, VUE

#### **IBM MQ Advanced Value Unit Edition**

Informacje dotyczące edycji produktu IBM MQ Advanced for z/OS są oznaczone czerwoną ikoną z tekstem MQ Adv. z/OS:

#### MQ Adv,z/OS

#### **IBM Cloud Pak for Integration - Long Term Support (CP4I-LTS)**

W produkcie IBM MQ 9.3.0informacje, które mają zastosowanie do wersji IBM Cloud Pak for Integration - Long Term Support (dawniej Extended Update Support ), są oznaczone ciemnoniebieską ikoną z tekstem CP4I-LTS:

#### $CPAI-LTS$

#### **Ikony wersji wydania**

#### **Wersja LTS**

W przypadku treści wersji systemu Long Term Support ikona jest ciemnoniebieska i zawiera numer wersji systemu LTS i pakietu poprawek. Na przykład:

#### $V9.3.0.1$

#### **Wersja CD**

W przypadku zawartości wersji Continuous Delivery ikona jest jasnoniebieska i zawiera numer wersji CD i pakietu poprawek. Na przykład:

 $\vee$  V 9.3.1

#### **Ikony wersji początkowej**

W przypadku systemu IBM MQ 9.3wydanie początkowe jest zarówno wydaniem systemu LTS , jak i wydaniem systemu CD .

#### **LTS Początkowa wersja**

Funkcje produktu, które są nowe dla klientów LTS w początkowej wersji produktu IBM MQ 9.3 , są oznaczone ciemnoniebieską ikoną zawierającą początkowy numer wersji. Należy zauważyć, że funkcje, które są nowe dla klientów LTS , obejmują wszystkie funkcje, które zostały wprowadzone w czasie życia poprzedniej wersji dla klientów CD .

 $\blacktriangleright$  V 9.3.0

#### **CD Początkowa wersja**

Funkcje produktu, które są nowe dla klientów CD w początkowej wersji produktu IBM MQ 9.3 , są oznaczone jasnoniebieską ikoną, która zawiera początkowy numer wersji.

 $\vee$  V 9.3.0

## **Ikony platformy**

Ikony platformy służą do identyfikowania informacji, które dotyczą tylko konkretnej platformy lub grupy platform.

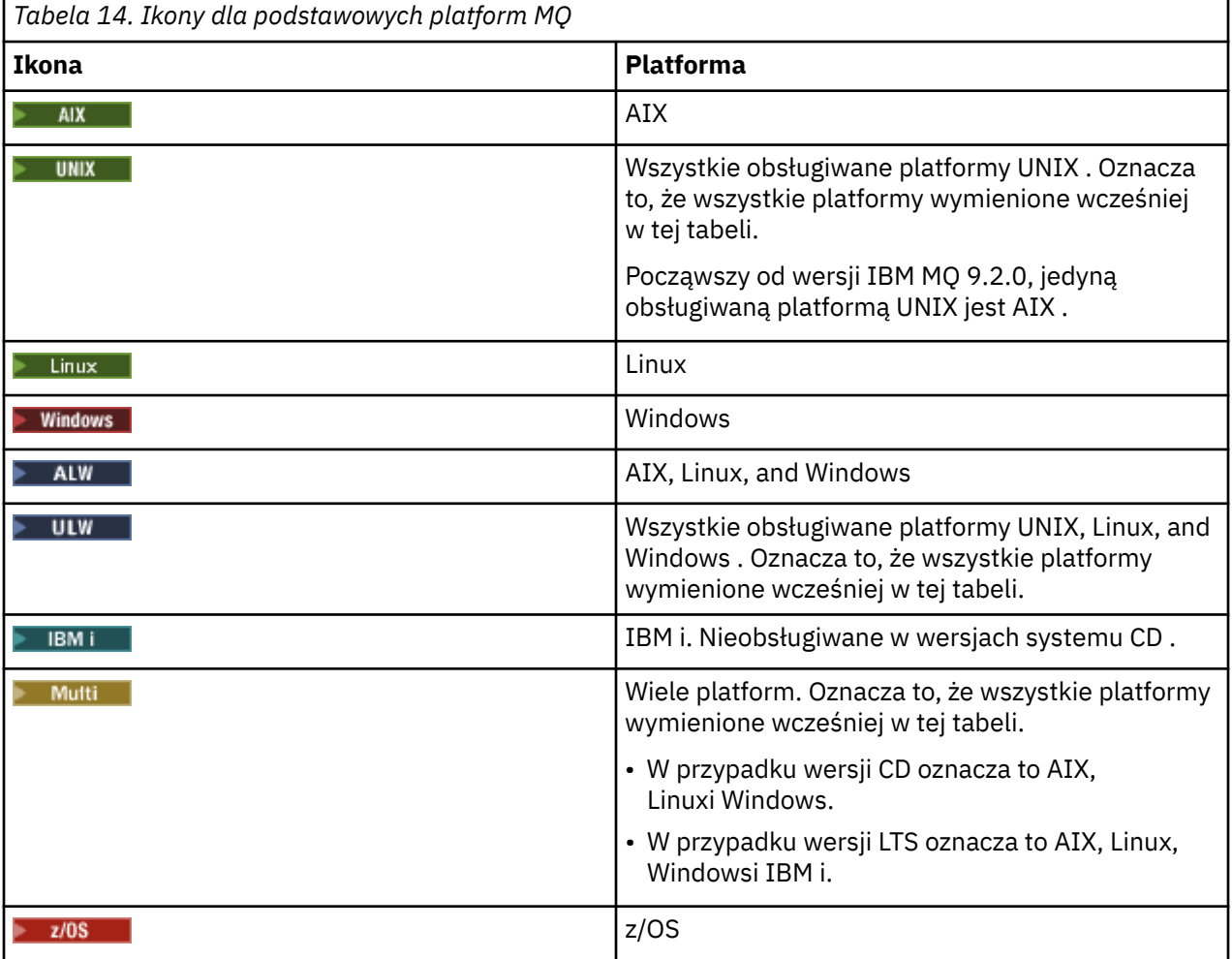

### **Uwaga:**

- Obsługiwane platformy dla wersji systemu CD to AIX, Linux, Windowsi z/OS.
- Obsługiwane platformy dla wersji systemu LTS to AIX, Linux, Windows, IBM ii z/OS.
- Wszelkie informacje, które nie zostały jawnie oznaczone jako IBM i lub z/OS , mają również zastosowanie do IBM MQ Appliance.
- Obsługa produktu Solaris dla wszystkich komponentów produktu IBM MQ , w tym dla serwera i klientów, została usunięta z produktu IBM MQ 9.2.
- Obsługa HP-UX dla wszystkich komponentów IBM MQ , w tym serwera i klientów, została usunięta z systemu IBM MQ 9.1.

*Tabela 15. Ikony produktu MQ w kontenerach*

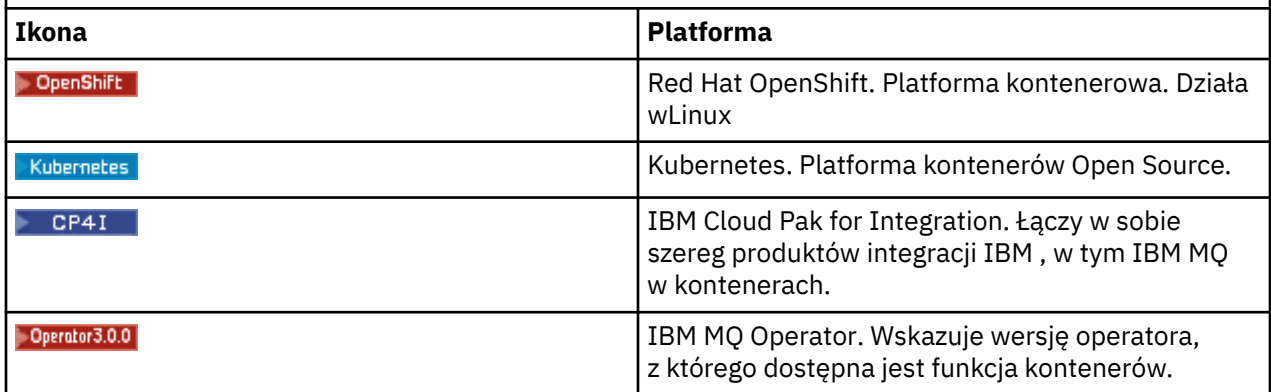

 $V$  S.3.0  $V$  S.3.0 W produkcie IBM MQ 9.3.0produkt Jakarta Messaging 3.0 jest obsługiwany na potrzeby tworzenia nowych aplikacji. Produkt IBM MQ 9.3.0 nadal obsługuje produkt JMS 2.0 dla istniejących aplikacji. Nie jest obsługiwane używanie zarówno interfejsu API Jakarta Messaging 3.0 , jak i interfejsu API JMS 2.0 w tej samej aplikacji. Więcej informacji na ten temat zawiera sekcja Używanie klas IBM MQ dla przesyłania komunikatów JMS/Jakarta. Poniższe ikony służą do identyfikacji informacji, które mają zastosowanie tylko do systemów JMS lub Jakarta Messaging .

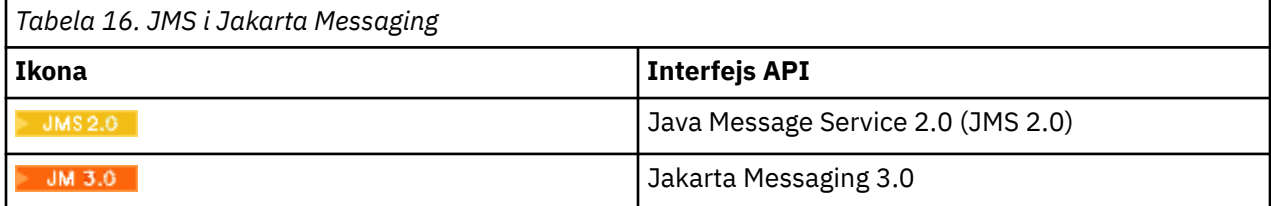

## **Ikony składników produktu, które są nieaktualne, ustabilizowane lub usunięte**

W przypadku produktu IBM WebSphere MQ 7.1 i jego nowszych wersji opcja Dezaktualizacje, stabilizacje i usunięcia w produkcie IBM MQ udostępnia listę funkcji, które są nieaktualne, ustabilizowane lub usunięte. W produkcie IBM MQ 9.3informacje o każdej z tych opcji są oznaczone jedną z następujących ikon.

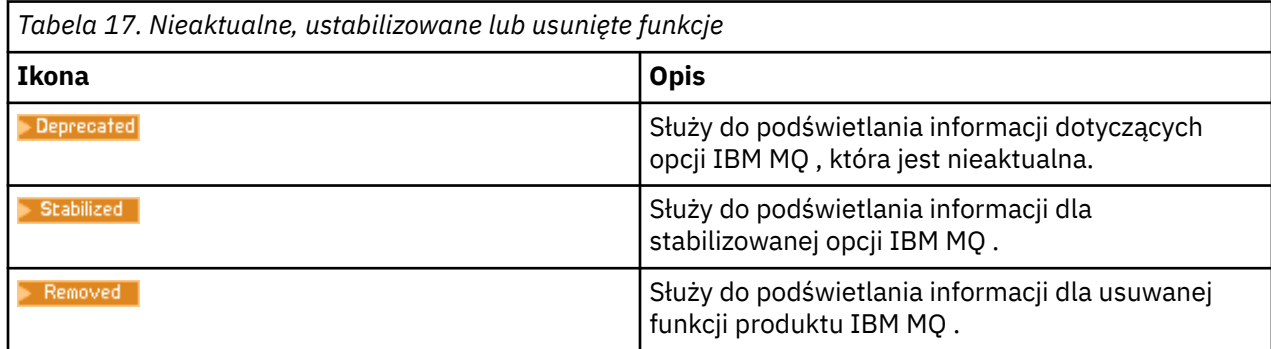

#### **Pojęcia pokrewne**

["Typy wersji i kontrola wersji w systemie IBM MQ" na stronie 26](#page-25-0)

Istnieją dwa główne typy wersji dla systemu IBM MQ: Long Term Support (LTS) i Continuous Delivery (CD). Niektóre wersje systemu IBM MQ Advanced container to IBM Cloud Pak for Integration - Long Term Support (CP4I-LTS).

["Nowości i zmiany w produkcie IBM MQ 9.3.0" na stronie 29](#page-28-0)

IBM MQ 9.3.0 to następna wersja produktu Long Term Support (LTS) do IBM MQ 9.2.0. Jest to również następna wersja produktu Continuous Delivery (CD) do produktu IBM MQ 9.2.5, która jest ostatnią wersją produktu CD dla produktu IBM MQ 9.2. Produkt IBM MQ 9.3.0 zawiera funkcje i udoskonalenia, które zostały wcześniej wprowadzone w CD wersjach produktu IBM MQ 9.2.1 za pośrednictwem produktu IBM MQ 9.2.5 , a także niektóre nowe funkcje i udoskonalenia dostępne pod adresem IBM MQ 9.3.0.

["Nowości i zmiany w produkcie IBM MQ 9.3.x Continuous Delivery" na stronie 87](#page-86-0) Po początkowym wydaniu produktu IBM MQ 9.3.0nowe funkcje i udoskonalenia są udostępniane przez aktualizacje przyrostowe w ramach tej samej wersji i wydania, co wydania modyfikacji, na przykład IBM MQ 9.3.1.

["Zmiany w produkcie IBM MQ 9.3.0 Long Term Support" na stronie 152](#page-151-0) Wersja Long Term Support (LTS) jest zalecanym poziomem produktu, dla którego wsparcie, w tym aktualizacje defektów i zabezpieczeń, jest udostępniane w określonym przedziale czasu.

["Co było nowe i zmienione we wcześniejszych wersjach" na stronie 159](#page-158-0) Odsyłacze do informacji o nowych funkcjach i zmianach w funkcjach i zasobach, w tym stabilizacjach, dezaktualizacjach i usunięciach, które miały miejsce w wersjach produktu wcześniejszych niż IBM MQ 9.3.

# **Plik Readme dla produktu IBM MQ 9.3 i jego konserwacja**

Ten dokument zawiera informacje readme dotyczące produktu IBM MQ 9.3.0 Long Term Support release and its maintenance, a także produktu IBM MQ 9.3.x Continuous Delivery.

Niniejszy dokument w formacie PDF w wersji w języku angielskim i w innych wersjach językowych jest dostępny do pobrania z tej strony: [https://public.dhe.ibm.com/software/integration/wmq/docs/V9.3/](https://public.dhe.ibm.com/software/integration/wmq/docs/V9.3/Readme/) [Readme/.](https://public.dhe.ibm.com/software/integration/wmq/docs/V9.3/Readme/)

Wersja angielska tego dokumentu jest najbardziej aktualną wersją.

## **Zawartość**

W głównych sekcjach tego dokumentu opisano ograniczenia produktu i znane problemy.

Oprócz tego dokumentu więcej informacji można znaleźć w serwisie WWW IBM MQ: [https://](https://www.ibm.com/products/mq) [www.ibm.com/products/mq.](https://www.ibm.com/products/mq)

Strona WWW SupportPac znajduje się tutaj: <https://ibm.biz/mqsupportpacs>.

Najnowsze informacje na temat znanych problemów i dostępnych poprawek można znaleźć na stronie wsparcia produktu IBM MQ: [https://www.ibm.com/mysupport/s/topic/0TO5000000024cJGAQ/](https://www.ibm.com/mysupport/s/topic/0TO5000000024cJGAQ/mq?language=en_US&productId=01t0z000006zdYXAAY) [mq?language=en\\_US&productId=01t0z000006zdYXAAY.](https://www.ibm.com/mysupport/s/topic/0TO5000000024cJGAQ/mq?language=en_US&productId=01t0z000006zdYXAAY)

Dokumentacja wszystkich obsługiwanych wersji produktu IBM MQ jest dostępna serwisie IBM Documentation: [https://www.ibm.com/docs/ibm-mq.](https://www.ibm.com/docs/ibm-mq) W szczególności informacje o produkcie IBM MQ 9.3 są dostępne w dokumentacji IBM: <https://www.ibm.com/docs/ibm-mq/9.3>.

## Ogłoszenia

Ogłoszenia dla produktu IBM MQ 9.3 (w języku angielskim) są dostępne w następujących miejscach. Ogłoszenia zawierają następujące typy informacji:

- Szczegółowy opis produktu, w tym opis nowej funkcji.
- Informacje o pozycjonowaniu produktu.
- Szczegóły dotyczące zamawiania.
- Wymagania sprzętowe i programowe.

• Ceny za godzinę.

IBM MQ 9.3.5, IBM API Connect, IBM App Connect Enterprise, Noname Advanced API Security for IBM 1.1.1i Noname Advanced API Security as a Service dla IBM

<https://www.ibm.com/docs/announcements/AD24-0123/index.html>

IBM Cloud Pak for Integration 2023.4.1 i IBM MQ 9.3.4 udostępniają nowe możliwości integracji. Nazwa serwera IBM StepZen Graph Server została zmieniona.

<https://www.ibm.com/docs/en/announcements/223-0759/index.html>

Produkt IBM MQ Advanced for z/OS zawiera pakiet Connector Pack.

<https://www.ibm.com/docs/en/announcements/223-0578/index.html>

IBM Cloud Pak for Integration 2023.2.1, IBM API Connect Cloud Service, IBM Event Automation 1.0, IBM MQ for Multiplatforms 9.3.3, IBM MQ Appliance 9.3.3i Noname Advanced API Security for IBM

<https://www.ibm.com/docs/en/announcements/223-110/index.html>

IBM MQ for Multiplatforms, IBM MQ for z/OS, IBM MQ for z/OS Value Unit Edition, IBM MQ Advanced for z/OS Value Unit Edition, IBM MQ Appliancei IBM MQ on Cloud 9.3.2

<https://www.ibm.com/docs/en/announcements/223-065/index.html>

IBM Cloud Pak for Integration 2022.4.1, IBM Integration Bus for z/OS 10.1, IBM MQ 9.3.1i IBM App Connect Enterprise as a Service

<https://www.ibm.com/docs/en/announcements/222-341/index.html>

IBM MQ 9.3 for Multiplatforms i IBM MQ on Cloud

<https://www.ibm.com/docs/en/announcements/222-129/index.html>

IBM MQ for z/OS, 9.3, IBM MQ Advanced for z/OS, 9.3, IBM MQ for z/OS VUE 9.3i IBM MQ Advanced for z/OS VUE 9.3

<https://www.ibm.com/docs/en/announcements/222-131/index.html>

IBM MQ Appliance M2003 (który uruchamia oprogramowanie wbudowane IBM MQ Appliance 9.3) <https://www.ibm.com/docs/en/announcements/222-212/index.html>

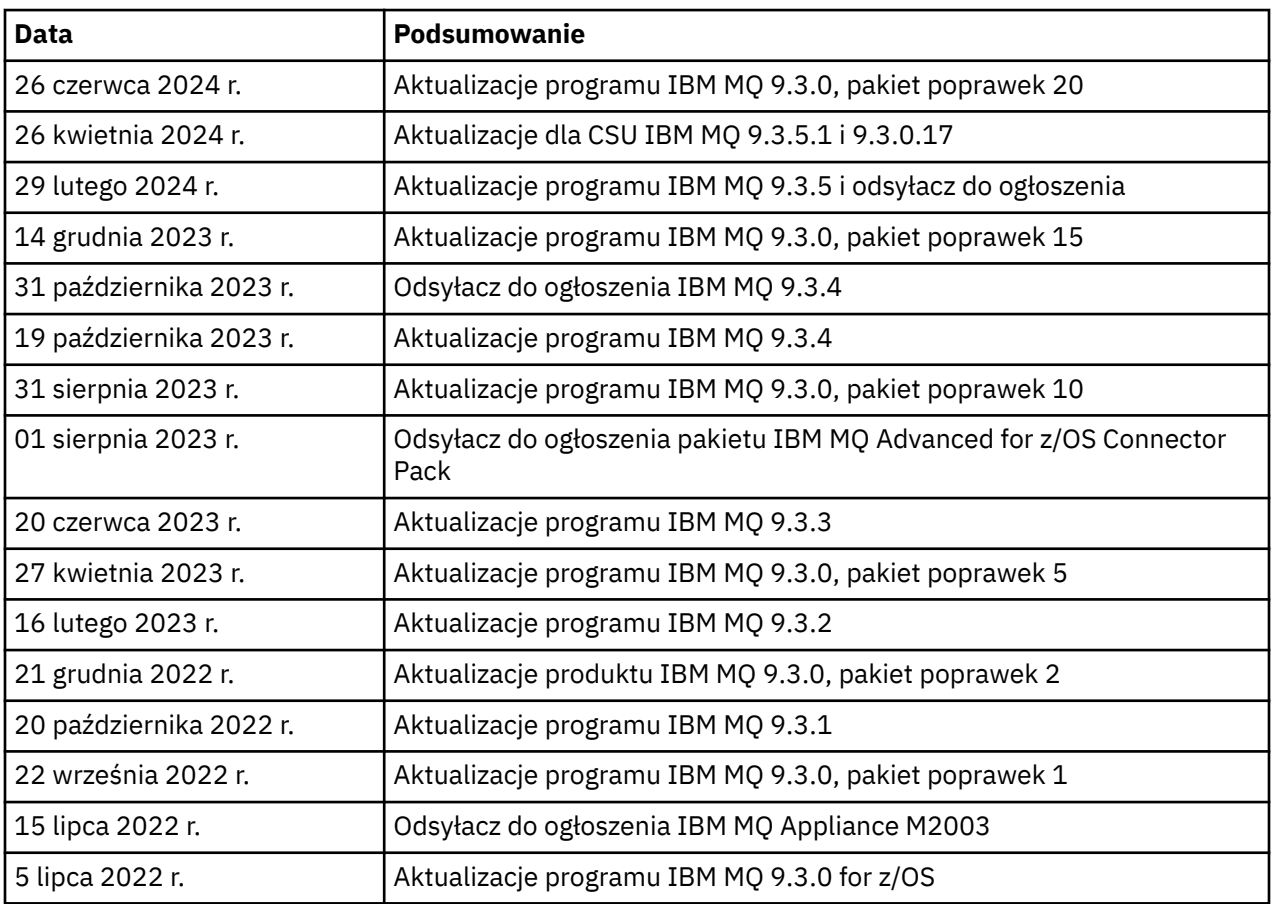

## **Historia aktualizacji**

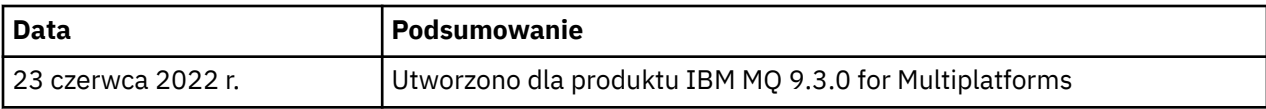

## **Instrukcje dotyczące instalowania**

Instrukcje instalacji są dostępne w ramach informacji o produkcie IBM MQ 9.3, które zostały opublikowane w dokumentacji IBM: [https://www.ibm.com/docs/SSFKSJ\\_9.3.0/install/q008250\\_.html](https://www.ibm.com/docs/SSFKSJ_9.3.0/install/q008250_.html)

## **Ograniczenia i znane problemy związane z wersjami Continuous Delivery**

## **OGRANICZENIA I ZNANE PROBLEMY DOTYCZĄCE IBM MQ 9.3.5.1 CSU**

#### **Obsługa wymiany kluczy RSA w trybie FIPS została usunięta**

Środowisko IBM Java 8 JRE usuwa obsługę wymiany kluczy RSA podczas pracy w trybie FIPS. Usunięcie dotyczy następujących CipherSuites:

- TLS\_RSA\_WITH\_AES\_256\_GCM\_SHA384
- TLS\_RSA\_WITH\_AES\_256\_CBC\_SHA256
- TLS\_RSA\_WITH\_AES\_256\_CBC\_SHA
- TLS RSA WITH AES 128 GCM SHA256
- TLS RSA WITH AES 128 CBC SHA256
- TLS RSA WITH AES 128 CBC SHA
- TLS\_RSA\_WITH\_3DES\_EDE\_CBC\_SHA

Aby kontynuować korzystanie z trybu FIPS, należy zmienić następujące komponenty produktu IBM MQ w taki sposób, aby używały nadal obsługiwanego pakietu CipherSuite :

- Serwer AMQP
- Zarządzane przesyłanie plików (Managed File Transfer-MFT)
- Konsola IBM MQ
- IBM MQ Explorer
- Interfejs REST API IBM MQ
- Usługa IBM MQ Telemetry

Szczegółowe informacje na temat obsługiwanych zestawów algorytmów szyfrowania CipherSuitesmożna znaleźć w sekcji [Specyfikacje szyfrowania TLS CipherSpecs i zestawy algorytmów](https://www.ibm.com/docs/SSFKSJ_9.3.0/develop/q113210_.html) [szyfrowania CipherSuites w klasach IBM MQ classes for JMS](https://www.ibm.com/docs/SSFKSJ_9.3.0/develop/q113210_.html) w dokumentacji produktu IBM MQ .

## **OGRANICZENIA I ZNANE PROBLEMY DOTYCZĄCE PRODUKTU IBM MQ 9.3.5**

## **Niepoprawna wartość platformy w pliku ProtocolBridgeProperties.xml jest ignorowana w trybie cichym**

W pliku ProtocolBridgeProperties.xml produktu Managed File Transfer wartość **platform** musi być równa OS400, UNIX lub WINDOWS. Jeśli jednak zostanie podana inna wartość, agent mostu protokołu nie zgłosi błędu i domyślnie zostanie użyta platforma agenta. Może to spowodować nieoczekiwane zachowania.

Ten problem został rozwiązany w poprawce APAR IT45102, która jest dołączona do produktów IBM MQ 9.3.5 i 9.3.0 z pakietem poprawek 20. Ta poprawka APAR dodaje komunikat o błędzie BFGPR0156E, który informuje o tym, że w załadowanym pliku XML znajduje się niepoprawna wartość danych, i udostępnia szczegółowe informacje ułatwiające rozwiązanie tego problemu.

## **OGRANICZENIA I ZNANE PROBLEMY DOTYCZĄCE PRODUKTU IBM MQ 9.3.4**

#### **Komunikat dotyczący uprawnień licencyjnych jest wyświetlany podczas instalowania produktu IBM MQ 9.3.4 Developer Edition w systemie Red Hat**

Podczas instalowania produktu Developer Edition w systemie Red Hatmoże zostać wyświetlony następujący komunikat kilka razy:

AMQ5770E: Licensed entitlement 'advanced' could not be set for installation at '/opt/mqm'.

Ten problem nie ma wpływu na działanie produktu IBM MQ 9.3.4 Developer Edition i komunikat może zostać zignorowany.

#### **OGRANICZENIA I ZNANE PROBLEMY W PRODUKCIE IBM MQ 9.3.3**

#### **IBM MQ nie jest uruchamiany automatycznie z usługą AMQP po aktualizacji**

Jeśli menedżer kolejek z działającym kanałem AMQP zostanie zaktualizowany do wersji IBM MQ 9.3, a menedżer kolejek i powiązana z nim usługa AMQP zostaną zrestartowane, poprzednio uruchomiony kanał AMQP nie zostanie uruchomiony automatycznie.

Ten problem został rozwiązany w poprawce APAR IT37842, która jest dołączona do produktu IBM MQ 9.3.3.

Należy zauważyć, że migracja jest uruchamiana tylko raz; przy pierwszym uruchomieniu menedżera kolejek po aktualizacji. Dlatego po zastosowaniu produktu IBM MQ 9.3.3:

- Jeśli przed zainstalowaniem produktu IBM MQ 9.3.3uruchomiono menedżer kolejek i kanał AMQP na dowolnym wcześniejszym poziomie produktu IBM MQ 9.3 , kanał AMQP zostanie uruchomiony automatycznie. Nie trzeba podejmować żadnych dodatkowych działań.
- Jeśli przed zainstalowaniem produktu IBM MQ 9.3.3nie uruchomiono menedżera kolejek i kanału AMQP na poprzednim poziomie produktu IBM MQ 9.3 , wszystkie wcześniej uruchomione kanały AMQP muszą zostać zrestartowane ręcznie po zrestartowaniu menedżera kolejek i powiązanej usługi AMQP.

#### **Linux: Puste katalogi pozostawione po deinstalacji**

Podczas deinstalowania produktu w systemie Linuxpuste katalogi są pozostawiane w katalogu *MQ\_INSTALLATION\_PATH* .

Ten problem został rozwiązany w późniejszej wersji. W tym czasie te puste katalogi nie powodują problemów z uruchamianiem produktu i można je zignorować.

## **OGRANICZENIA I ZNANE PROBLEMY W PRODUKCIE IBM MQ 9.3.1 I 9.3.2**

Brak nowych ograniczeń i znanych problemów.

## **Ograniczenia i znane problemy dotyczące wydań typu Long Term Support**

## **OGRANICZENIA I ZNANE PROBLEMY W PRODUKCIE IBM MQ 9.3.0, PAKIET POPRAWEK 20**

#### **W pętli kanału, jeśli komunikat w kolejce wyjściowej przekracza atrybut MAXMSGL menedżera kolejek**

Ten pakiet poprawek dodaje następujący kod powrotu (2491), który może być wyświetlany w komunikatach przenoszonych do kolejki niedostarczonych komunikatów: *Komunikat został umieszczony w kolejce zdalnej, ale kanał nie mógł przetworzyć pełnego komunikatu z kolejki transmisji, ponieważ komunikat ma właściwości powodujące przekroczenie maksymalnej długości komunikatu dozwolonej przez menedżer kolejek. Komunikat został przeniesiony do kolejki niedostarczonych komunikatów.*

Jeśli to możliwe, należy skonfigurować procedurę obsługi kolejki niedostarczonych komunikatów do przetwarzania takich komunikatów. Można również napisać aplikację, która będzie przetwarzać każdy komunikat. Aplikacja musi używać opcji **MQGET** z opcją MQGMO\_PROPERTIES\_IN\_HANDLE , aby uzyskać komunikat z właściwościami w uchwycie komunikatu i ładunkiem komunikatu w buforze komunikatów.

### **Niepoprawna wartość platformy w pliku ProtocolBridgeProperties.xml jest ignorowana w trybie cichym**

W pliku ProtocolBridgeProperties.xml produktu Managed File Transfer wartość **platform** musi być równa OS400, UNIX lub WINDOWS. Jeśli jednak zostanie podana inna wartość, agent mostu protokołu nie zgłosi błędu i domyślnie zostanie użyta platforma agenta. Może to spowodować nieoczekiwane zachowania.

Ten problem został rozwiązany w poprawce APAR IT45102, która jest dołączona do produktów IBM MQ 9.3.5 i 9.3.0 z pakietem poprawek 20. Ta poprawka APAR dodaje komunikat o błędzie BFGPR0156E, który informuje o tym, że w załadowanym pliku XML znajduje się niepoprawna wartość danych, i udostępnia szczegółowe informacje ułatwiające rozwiązanie tego problemu.

## **OGRANICZENIA I ZNANE PROBLEMY DOTYCZĄCE IBM MQ 9.3.0.17 CSU**

#### **Obsługa wymiany kluczy RSA w trybie FIPS została usunięta**

Środowisko IBM Java 8 JRE usuwa obsługę wymiany kluczy RSA podczas pracy w trybie FIPS. To środowisko JRE jest używane przez następujące komponenty produktu IBM MQ :

- Serwer AMQP
- Zarządzane przesyłanie plików (Managed File Transfer-MFT)
- Konsola IBM MQ
- IBM MQ Explorer
- Interfejs REST API IBM MQ
- Usługa IBM MQ Telemetry

W przypadku tych komponentów nie można już używać następujących CipherSuites:

- TLS\_RSA\_WITH\_AES\_256\_GCM\_SHA384
- TLS\_RSA\_WITH\_AES\_256\_CBC\_SHA256
- TLS\_RSA\_WITH\_AES\_256\_CBC\_SHA
- TLS\_RSA\_WITH\_AES\_128\_GCM\_SHA256
- TLS\_RSA\_WITH\_AES\_128\_CBC\_SHA256
- TLS RSA WITH AES 128 CBC SHA
- TLS RSA WITH 3DES EDE CBC SHA

Należy użyć alternatywnego CipherSuitelub wyłączyć tryb FIPS. Szczegółowe informacje na temat obsługiwanych zestawów algorytmów szyfrowania CipherSuitesmożna znaleźć w sekcji [Specyfikacje](https://www.ibm.com/docs/SSFKSJ_9.3.0/develop/q113210_.html) [szyfrowania TLS CipherSpecs i zestawy algorytmów szyfrowania CipherSuites w klasach IBM MQ](https://www.ibm.com/docs/SSFKSJ_9.3.0/develop/q113210_.html) [classes for JMS](https://www.ibm.com/docs/SSFKSJ_9.3.0/develop/q113210_.html) w dokumentacji produktu IBM MQ .

#### **OGRANICZENIA I ZNANE PROBLEMY W PRODUKCIE IBM MQ 9.3.0, PAKIET POPRAWEK 15**

#### **IBM MQ Most do łańcucha bloków został usunięty**

Produkt IBM MQ Bridge to blockchain jest nieaktualny we wszystkich wersjach od 22 listopada 2022 r. i został usunięty z produktu pod adresem IBM MQ 9.3.0.15. Jeśli w systemie jest zainstalowany komponent MQSeriesBCBridge , usuń go ręcznie po zakończeniu tej aktualizacji serwisowej.

#### **OGRANICZENIA I ZNANE PROBLEMY W PRODUKCIE IBM MQ 9.3.0, PAKIET POPRAWEK 10**

Brak nowych ograniczeń i znanych problemów.

#### **OGRANICZENIA I ZNANE PROBLEMY W PRODUKCIE IBM MQ 9.3.0, PAKIET POPRAWEK 5**

#### **IBM MQ nie jest uruchamiany automatycznie z usługą AMQP po aktualizacji**

Jeśli menedżer kolejek z działającym kanałem AMQP zostanie zaktualizowany do wersji IBM MQ 9.3, a menedżer kolejek i powiązana z nim usługa AMQP zostaną zrestartowane, poprzednio uruchomiony kanał AMQP nie zostanie uruchomiony automatycznie.

Ten problem został rozwiązany w poprawce APAR IT37842, która jest dołączona do produktu IBM MQ 9.3.0 z pakietem poprawek 5.

Należy zauważyć, że migracja jest uruchamiana tylko raz; przy pierwszym uruchomieniu menedżera kolejek po aktualizacji. Dlatego po zastosowaniu pakietu poprawek IBM MQ 9.3.0 5

- Jeśli przed zainstalowaniem produktu IBM MQ 9.3.0 z pakietem poprawek 5 uruchomiono menedżer kolejek i kanał AMQP na dowolnym wcześniejszym poziomie produktu IBM MQ 9.3 , kanał AMQP zostanie uruchomiony automatycznie. Nie trzeba podejmować żadnych dodatkowych działań.
- Jeśli przed zainstalowaniem produktu IBM MQ 9.3.0 z pakietem poprawek Fix Pack 5 nie uruchomiono menedżera kolejek i kanału AMQP na żadnym wcześniejszym poziomie produktu IBM MQ 9.3 , wszystkie wcześniej uruchomione kanały AMQP muszą zostać ręcznie zrestartowane po zrestartowaniu menedżera kolejek i powiązanej usługi AMQP.

#### **OGRANICZENIA I ZNANE PROBLEMY W PRODUKCIE IBM MQ 9.3.0, PAKIETY POPRAWEK 1 I 2**

Brak nowych ograniczeń i znanych problemów.

## **Ograniczenia i znane problemy dotyczące początkowej wersji produktu IBM MQ 9.3.0**

### **Komunikaty ostrzegawcze odbierane z programu IBM MQ Explorer podczas uruchamiania w systemie Linux**

Podczas uruchamiania programu IBM MQ Explorer z poziomu powłoki w systemie Linux mogą być wyświetlane następujące komunikaty (lub podobne):

(MQExplorer:76481): dbind-WARNING \*\*: 18:20:00.523: Couldn't register with accessibility bus: Did not receive a reply. Possible causes include: the remote application did not send a reply, the message bus security policy blocked the reply, the reply timeout expired, or the network connection was broken.

(java:76601): dbind-WARNING \*\*: 18:20:00.927: Couldn't register with accessibility bus: Did not receive a reply. Possible causes include: the remote application did not send a reply, the message bus security policy blocked the reply, the reply timeout expired, or the network connection was broken. SWT SessionManagerDBus: Failed to connect to org.gnome.SessionManager: Could not connect: Permission denied SWT SessionManagerDBus: Failed to connect to org.xfce.SessionManager: Could not connect: Permission denied

Ten problem nie ma wpływu na działanie programu IBM MQ Explorer i można go pominąć, ustawiając następującą zmienną środowiskową:

NO\_AT\_BRIDGE=1

Ten problem został rozwiązany w programie IBM MQ Explorer 9.3.1.

#### **Brak właściwości w panelach konsoli WWW programu IBM MQ Explorer**

W przypadku programu IBM MQ Explorer po uruchomieniu lokalnego menedżera kolejek w panelach konsoli WWW brakuje właściwości INITKEY i KEYRPWD.

Ten problem został rozwiązany w poprawce APAR IT41181, która jest dołączona do programu IBM MQ Explorer 9.3.1.

#### **Starter instalatora Windows nieprawidłowo oznacza system Windows Server 2016 jako obsługiwaną platformę**

Starter instalatora Windows produktu IBM MQ 9.3.0 wskazuje system Windows Server 2016 jako obsługiwaną platformę. Jest to jednak niepoprawne. System Windows Server 2016 nie jest obsługiwany przez produkt IBM MQ 9.3.

Ten problem został rozwiązany w poprawce APAR IT41233, która jest dołączona do produktów IBM MQ 9.3.0 z pakietem poprawek 1 i IBM MQ 9.3.1.

#### **Wiele pozycji dla komunikatu CSQM586E w dzienniku zadań produktu IBM MQ for z/OS**

W produkcie IBM MQ for z/OS, jeśli kolejka jest skonfigurowana z kolejką przetwarzania strumieniowego i ma ustawioną opcję STRMQOS(BESTEF) , to każde niepowodzenie **MQOPEN**, **MQPUT** lub **MQPUT1** w kolejce przetwarzania strumieniowego spowoduje wysłanie komunikatu CSQM586E do dziennika zadania.

Jeśli liczba zarejestrowanych komunikatów zostanie uznana za nadmierną, można je wyłączyć za pomocą ustawienia **[EXCLMSG](https://www.ibm.com/docs/SSFKSJ_9.3.0/configure/q019300_.html#q019300___exmsg)**.

Alternatywnie można użyć STRMQOS(MUSTDUP).

#### **IBM MQ nie jest uruchamiany automatycznie z usługą AMQP po aktualizacji**

Jeśli menedżer kolejek z działającym kanałem AMQP zostanie zaktualizowany do wersji IBM MQ 9.3, a menedżer kolejek i powiązana z nim usługa AMQP zostaną zrestartowane, poprzednio uruchomiony kanał AMQP nie zostanie uruchomiony automatycznie.

Ten problem został rozwiązany w poprawce APAR IT37842, która jest dołączona do produktu IBM MQ 9.3.0 z pakietem poprawek 5.

Należy zauważyć, że migracja jest uruchamiana tylko raz; przy pierwszym uruchomieniu menedżera kolejek po aktualizacji. Dlatego po zastosowaniu pakietu poprawek IBM MQ 9.3.0 5

- Jeśli przed zainstalowaniem produktu IBM MQ 9.3.0 z pakietem poprawek 5 uruchomiono menedżer kolejek i kanał AMQP na dowolnym wcześniejszym poziomie produktu IBM MQ 9.3 , kanał AMQP zostanie uruchomiony automatycznie. Nie trzeba podejmować żadnych dodatkowych działań.
- Jeśli przed zainstalowaniem produktu IBM MQ 9.3.0 z pakietem poprawek Fix Pack 5 nie uruchomiono menedżera kolejek i kanału AMQP na żadnym wcześniejszym poziomie produktu IBM MQ 9.3 , wszystkie wcześniej uruchomione kanały AMQP muszą zostać ręcznie zrestartowane po zrestartowaniu menedżera kolejek i powiązanej usługi AMQP.

## **Prawa autorskie, uwagi i znaki towarowe**

#### Informacje o prawach autorskich i znakach towarowych

Niniejsza publikacja została opracowana z myślą o produktach i usługach oferowanych w Stanach Zjednoczonych.

IBM może nie oferować w innych krajach produktów, usług lub opcji omówionych w niniejszej publikacji. Informacje o produktach i usługach dostępnych w danym kraju można uzyskać od lokalnego przedstawiciela IBM. Odwołanie do produktu, programu lub usługi IBM nie oznacza, że można użyć wyłącznie tego produktu, programu lub usługi. Zamiast nich można zastosować ich odpowiednik funkcjonalny pod warunkiem, że nie narusza to praw własności intelektualnej IBM. Jednakże cała odpowiedzialność za ocenę przydatności i sprawdzenie działania produktu, programu lub usługi pochodzących od producenta innego niż IBM spoczywa na użytkowniku.

IBM może posiadać patenty lub złożone wnioski patentowe na towary i usługi, o których mowa w niniejszej publikacji. Przedstawienie tej publikacji nie daje żadnych uprawnień licencyjnych do tychże patentów. Pisemne zapytania w sprawie licencji można przesyłać na adres:

IBM Director of Licensing IBM Corporation North Castle Drive Armonk, NY 10504-1785 U.S.A.

Zapytania w sprawie licencji na informacje dotyczące zestawów znaków dwubajtowych (DBCS) należy kierować do lokalnych działów własności intelektualnej IBM (IBM Intellectual Property Department) lub zgłaszać na piśmie pod adresem:

Intellectual Property Licensing Legal and Intellectual Property Law IBM Japan, Ltd. 19-21, Nihonbashi-Hakozakicho, Chuo-ku Tokyo 103-8510, Japan

Poniższy akapit nie obowiązuje w Wielkiej Brytanii, a także w innych krajach, w których jego treść pozostaje w sprzeczności z przepisami prawa miejscowego:

INTERNATIONAL BUSINESS MACHINES CORPORATION DOSTARCZA TĘ PUBLIKACJĘ W STANIE, W JAKIM SIĘ ZNAJDUJE ("AS IS") BEZ UDZIELANIA JAKICHKOLWIEK GWARANCJI (RĘKOJMIĘ RÓWNIEŻ WYŁĄCZA SIĘ), WYRAŹNYCH LUB DOMNIEMANYCH, A W SZCZEGÓLNOŚCI DOMNIEMANYCH GWARANCJI PRZYDATNOŚCI HANDLOWEJ, PRZYDATNOŚCI DO OKREŚLONEGO CELU ORAZ GWARANCJI, ŻE PUBLIKACJA TA NIE NARUSZA PRAW OSÓB TRZECICH. Ustawodawstwa niektórych krajów nie dopuszczają zastrzeżeń dotyczących gwarancji wyraźnych lub domniemanych w odniesieniu do pewnych transakcji; w takiej sytuacji powyższe zdanie nie ma zastosowania.

Informacje zawarte w niniejszej publikacji mogą zawierać nieścisłości techniczne lub błędy typograficzne. Jest ona okresowo aktualizowana, a zmiany zostaną uwzględnione w kolejnych wydaniach. IBM zastrzega sobie prawo do wprowadzania ulepszeń i/lub zmian w produktach i/lub programach opisanych w tej publikacji w dowolnym czasie, bez wcześniejszego powiadomienia.

Wszelkie wzmianki w niniejszej publikacji na temat stron internetowych podmiotów innych niż IBM zostały wprowadzone wyłącznie dla wygody użytkowników i w żadnym wypadku nie stanowią zachęty do ich odwiedzania. Materiały dostępne na tych stronach nie są częścią materiałów opracowanych dla tego produktu IBM, a użytkownik korzysta z nich na własną odpowiedzialność.

IBM ma prawo do używania i rozpowszechniania informacji przysłanych przez użytkownika w dowolny sposób, jaki uzna za właściwy, bez żadnych zobowiązań wobec ich autora.

Licencjobiorcy tego programu, którzy chcieliby uzyskać informacje na temat programu w celu: (i) wdrożenia wymiany informacji między niezależnie utworzonymi programami i innymi programami (łącznie z tym opisywanym) oraz (ii) wspólnego wykorzystywania wymienianych informacji, powinni skontaktować się z:

IBM Corporation J46A/G4 555 Bailey Avenue San Jose, CA 95141-1003 Stany Zjednoczone

Informacje takie mogą być udostępnione, o ile spełnione zostaną odpowiednie warunki, w tym, w niektórych przypadkach, zostanie uiszczona stosowna opłata.

Licencjonowany program opisany w niniejszej publikacji oraz wszystkie inne licencjonowane materiały dostępne dla tego programu są dostarczane przez IBM na warunkach określonych w Umowie IBM z Klientem, Międzynarodowej Umowie Licencyjnej IBM na Program lub w innych podobnych umowach zawartych między IBM i użytkownikami.

Informacje dotyczące produktów innych niż produkty IBM pochodzą od dostawców tych produktów, z opublikowanych przez nich zapowiedzi lub innych powszechnie dostępnych źródeł. IBM nie testował tych produktów i nie może potwierdzić dokładności pomiarów wydajności, kompatybilności ani żadnych innych danych związanych z tymi produktami. Pytania dotyczące możliwości produktów innych podmiotów należy kierować do dostawców tych produktów. Niniejsza publikacja zawiera przykładowe dane i raporty używane w codziennej pracy. W celu kompleksowego ich zilustrowania, podane przykłady zawierają nazwiska osób prywatnych, nazwy przedsiębiorstw oraz nazwy produktów. Wszystkie te nazwy/ nazwiska są fikcyjne i jakiekolwiek podobieństwo do istniejących nazw/nazwisk i adresów jest całkowicie przypadkowe.

#### Prawa autorskie

Niniejsza publikacja zawiera przykładowe aplikacje w kodzie źródłowym, ilustrujące techniki programowania w różnych systemach operacyjnych. Użytkownik może kopiować, modyfikować i dystrybuować te programy przykładowe w dowolnej formie bez uiszczania opłat na rzecz IBM, w celu projektowania, używania, sprzedaży lub dystrybucji aplikacji zgodnych z aplikacyjnym interfejsem programowym dla tego systemu operacyjnego, dla którego napisane zostały programy przykładowe. Programy przykładowe nie zostały gruntownie przetestowane. IBM nie może zatem gwarantować ani sugerować niezawodności, użyteczności i funkcjonalności tych programów. Użytkownik może kopiować, modyfikować i dystrybuować te programy przykładowe w dowolnej formie bez uiszczania opłat na rzecz IBM w celu projektowania, używania, sprzedaży lub dystrybucji aplikacji zgodnych z aplikacyjnym interfejsem programowym IBM.

Następujące nazwy są znakami towarowymi International Business Machines Corporation w Stanach Zjednoczonych i/lub w innych krajach: AIX, IBM, WebSphere, z/OS

Windows jest znakiem towarowym Microsoft Corporation w Stanach Zjednoczonych i w innych krajach.

Java oraz wszystkie znaki towarowe i logo dotyczące języka Java są znakami towarowymi lub zastrzeżonymi znakami towarowymi Oracle i/lub przedsiębiorstw afiliowanych Oracle.

UNIX jest zastrzeżonym znakiem towarowym The Open Group w Stanach Zjednoczonych i w innych krajach.

Linux jest znakiem towarowym Linusa Torvaldsa w Stanach Zjednoczonych i w innych krajach.

Nazwy innych przedsiębiorstw, produktów lub usług mogą być znakami towarowymi lub znakami usług innych podmiotów.

Więcej informacji na ten temat zawiera [https://www.ibm.com/legal/copytrade.](https://www.ibm.com/legal/copytrade)

## **IBM MQ 9.3 Szybki start**

Niniejsza publikacja zawiera podstawowe informacje, które umożliwiają rozpoczęcie pracy z produktem IBM MQ 9.3.

## **Wersja w języku narodowym**

Publikacja Szybki start jest dostępna w innych językach w publikacji Szybki start eImage.

## **Przegląd produktu**

IBM MQ to stabilne oprogramowanie pośrednie upraszczające i przyspieszające integrowanie różnych aplikacji i danych biznesowych na wielu platformach. Produkt IBM MQ ułatwia gwarantowaną, bezpieczną i niezawodną wymianę informacji między aplikacjami, systemami, usługami i plikami przez wysyłanie i odbieranie danych komunikatów za pomocą kolejek komunikatów, upraszczając tworzenie i konserwowanie aplikacji biznesowych. Ten produkt dostarcza funkcję uniwersalnego przesyłania komunikatów w ramach szerokiej oferty, aby spełnić wymagania w zakresie przesyłania komunikatów w obrębie całego przedsiębiorstwa. Można go wdrożyć w wielu różnych środowiskach, w tym w środowiskach lokalnych i środowiskach w chmurze oraz w pomocniczych wdrożeniach chmur hybrydowych.

Produkt IBM MQ obsługuje wiele różnych aplikacyjnych interfejsów programistycznych (API), w tym interfejs MQI (Message Queue Interface), Java Message Service (JMS), .NET, AMQP, MQTT i interfejs REST API przesyłania komunikatów.

## **dostęp do oprogramowania i dokumentacji**

W przypadku wersji IBM MQ Long Term Support i Continuous Delivery na platformach rozproszonych ta oferta produktu zawiera następujące elementy, które są dostępne na stronie Passport Advantage:

• eAssembly serwera dla pełnej wersji na wszystkich obsługiwanych platformach<sup>1</sup>. Obrazy elektroniczne, które składają się na pełną wersję, można pobierać pojedynczo, jeśli nie jest potrzebna pełna wersja. Więcej informacji na ten temat zawiera sekcja [Pobieranie produktu IBM MQ 9.3 \(https://www.ibm.com/](https://www.ibm.com/support/pages/downloading-ibm-mq-93) [support/pages/downloading-ibm-mq-93\)](https://www.ibm.com/support/pages/downloading-ibm-mq-93).

<span id="page-176-0"></span>• Obraz elektroniczny publikacji Szybki start.

Plik PDF z publikacją Szybki start można pobrać ze strony [https://public.dhe.ibm.com/software/](https://public.dhe.ibm.com/software/integration/wmq/docs/V9.3/QuickStartGuide/mq93_qsg_en.pdf) [integration/wmq/docs/V9.3/QuickStartGuide/mq93\\_qsg\\_en.pdf.](https://public.dhe.ibm.com/software/integration/wmq/docs/V9.3/QuickStartGuide/mq93_qsg_en.pdf) Alternatywnie publikacja Szybki start jest dostępna w formacie HTML w serwisie [IBM Documentation](https://www.ibm.com/docs/ibm-mq/9.3?topic=mq-93-quick-start-guide) ([https://www.ibm.com/docs/ibm-mq/9.3?](https://www.ibm.com/docs/ibm-mq/9.3?topic=mq-93-quick-start-guide) [topic=mq-93-quick-start-guide](https://www.ibm.com/docs/ibm-mq/9.3?topic=mq-93-quick-start-guide).

#### **Uwagi:**

- 1. Parametr IBM i jest obsługiwany w systemie Long Term Support , ale nie w systemie Continuous Delivery.
- 2. Pakiety bez instalacji są udostępniane tylko w celu budowania obrazów kontenerów i nie są obsługiwane w przypadku innego użycia. Pakiety są udostępniane w serwisie IBM Fix Central pod adresem <http://ibm.biz/mq93noninstallqmgr>.

Więcej informacji na temat pobierania produktu z serwisu Passport Advantagezawiera sekcja [Pobieranie](https://www.ibm.com/support/pages/downloading-ibm-mq-93) [produktu IBM MQ 9.3 \(https://www.ibm.com/support/pages/downloading-ibm-mq-93](https://www.ibm.com/support/pages/downloading-ibm-mq-93)) oraz serwis WWW [Passport Advantage i Passport Advantage Express](https://www.ibm.com/software/passportadvantage/) ([https://www.ibm.com/software/passportadvantage/\)](https://www.ibm.com/software/passportadvantage/).

Dokumentacja elektroniczna dla wszystkich obsługiwanych wersji systemu IBM MQ jest dostępna w serwisie [IBM Documentation \(https://www.ibm.com/docs/ibm-mq\)](https://www.ibm.com/docs/ibm-mq). Dokumentacja IBM MQ 9.3 jest dostępna w [IBM Documentation](https://www.ibm.com/docs/ibm-mq/9.3) [\(https://www.ibm.com/docs/ibm-mq/9.3](https://www.ibm.com/docs/ibm-mq/9.3)).

Dokumentacja IBM MQ 9.3 jest również dostępna w postaci zestawu plików PDF, które można pobrać z serwisu<https://public.dhe.ibm.com/software/integration/wmq/docs/V9.3/PDFs/>.

Dostęp do informacji o sposobie korzystania z produktu IBM MQ Explorer można uzyskać w programie IBM MQ Explorer lub w informacjach o produkcie IBM MQ 9.3 .

## **sprawdzanie konfiguracji sprzętu i systemu**

Szczegółowe informacje na temat wymagań sprzętowych i programowych dla wszystkich obsługiwanych platform można znaleźć na stronie WWW [System Requirements for IBM MQ \(Wymagania systemowe dla](https://www.ibm.com/support/pages/node/318077) [systemu operacyjnego\)](https://www.ibm.com/support/pages/node/318077) (<https://www.ibm.com/support/pages/node/318077>).

## **przegląd architektury instalacji**

Produkt IBM MQ może być używany w różnych architekturach – od prostych, korzystających z pojedynczego menedżera kolejek, po bardziej skomplikowane sieci wzajemnie połączonych menedżerów kolejek. Więcej informacji na temat planowania architektury IBM MQ zawiera sekcja Planowanie w dokumentacji produktu IBM MQ 9.3 ([https://www.ibm.com/docs/ibm-mq/9.3?topic=mq](https://www.ibm.com/docs/ibm-mq/9.3?topic=mq-planning)[planning\)](https://www.ibm.com/docs/ibm-mq/9.3?topic=mq-planning).

Odsyłacze do dodatkowych informacji można znaleźć w Przewodnik informacyjny dotyczący rodziny produktów IBM MQ ([https://www.ibm.com/docs/SSFKSJ\\_latest/overview/mq-family-roadmap.html\)](https://www.ibm.com/docs/SSFKSJ_latest/overview/mq-family-roadmap.html).

## **instalowanie produktu na serwerze**

Instrukcje instalacji produktu IBM MQ na wszystkich obsługiwanych platformach oraz szczegółowe informacje o wymaganych konfiguracjach sprzętu i oprogramowania zawiera sekcja Instalowanie w dokumentacji produktu IBM MQ 9.3 ([https://www.ibm.com/docs/ibm-mq/9.3?topic=mq-installing](https://www.ibm.com/docs/ibm-mq/9.3?topic=mq-installing-uninstalling)[uninstalling](https://www.ibm.com/docs/ibm-mq/9.3?topic=mq-installing-uninstalling)).

## **pierwsze kroki**

Informacje ułatwiające rozpoczęcie pracy z produktem IBM MQznajdują się w publikacji Przewodnik informacyjny dotyczący rodziny produktów IBM MQ [\(https://www.ibm.com/docs/SSFKSJ\\_latest/overview/](https://www.ibm.com/docs/SSFKSJ_latest/overview/mq-family-roadmap.html) [mq-family-roadmap.html](https://www.ibm.com/docs/SSFKSJ_latest/overview/mq-family-roadmap.html)).

## **Więcej informacji**

Więcej informacji o produkcie IBM MQ można znaleźć w następujących zasobach:

#### **Często zadawane pytania dotyczące wydań Long Term Support i Continuous Delivery produktu IBM**

Począwszy od wersji IBM MQ 9.0 wprowadzono model dostarczania ciągłego produktu IBM MQ. Zaczynając od początkowego wydania nowej wersji, nowe funkcje i rozszerzenia są udostępniane jako aktualizacje przyrostowe w ramach tej samej wersji i tego samego wydania. Jest także dostępne wydanie Long Term Support (Wsparcie długoterminowe) na potrzeby wdrożeń, które wymagają tylko poprawek zabezpieczeń i poprawek defektów. Więcej informacji można znaleźć na stronie [Często](https://www.ibm.com/support/pages/node/713169) [zadawane pytania dotyczące wydań Long Term Support i Continuous Delivery produktu IBM MQ](https://www.ibm.com/support/pages/node/713169) [\(https://www.ibm.com/support/pages/node/713169](https://www.ibm.com/support/pages/node/713169)).

#### **Plik WWW readme produktu**

Najnowsza wersja pliku readme dotyczącego produktu jest dostępna na [stronie WWW z plikami](https://www.ibm.com/support/pages/node/317955) [readme produktu IBM MQ](https://www.ibm.com/support/pages/node/317955) ([https://www.ibm.com/support/pages/node/317955\)](https://www.ibm.com/support/pages/node/317955).

#### **Informacje o wsparciu IBM**

Informacje wsparcia są dostępne w następujących zasobach:

- • [Serwis wsparcia IBM](https://www.ibm.com/mysupport) (<https://www.ibm.com/mysupport>)
- • [Strona WWW wsparcia dla produktuIBM MQ for Multiplatforms](https://www.ibm.com/mysupport/s/topic/0TO5000000024cJGAQ/mq) [\(http://ibm.biz/mqsupport\)](https://www.ibm.com/mysupport/s/topic/0TO5000000024cJGAQ/mq)
- • [Strona WWW wsparciaIBM MQ for z/OS](https://www.ibm.com/mysupport/s/topic/0TO0z0000006k52GAA/mq-for-zos) [\(https://www.ibm.com/mysupport/s/topic/](https://www.ibm.com/mysupport/s/topic/0TO0z0000006k52GAA/mq-for-zos) [0TO0z0000006k52GAA/mq-for-zos](https://www.ibm.com/mysupport/s/topic/0TO0z0000006k52GAA/mq-for-zos))
- • [Strona WWW wsparciaIBM Cloud Pak for Integration](https://www.ibm.com/mysupport/s/topic/0TO0z000000YsIrGAK/cloud-pak-for-integration) ([https://www.ibm.com/mysupport/s/topic/](https://www.ibm.com/mysupport/s/topic/0TO0z000000YsIrGAK/cloud-pak-for-integration) [0TO0z000000YsIrGAK/cloud-pak-for-integration](https://www.ibm.com/mysupport/s/topic/0TO0z000000YsIrGAK/cloud-pak-for-integration))

## **Uwagi**

IBM MQ 9.3 Materiały licencjonowane-własność IBM. © Copyright IBM Corp. 2006, 2022. Użytkowników z instytucji rządowych USA obowiązują warunki umowy GSA ADP Schedule Contract z IBM Corp.

IBM, logo IBM , ibm.com, IBM Cloud Pak, Passport Advantageoraz z/OS są znakami towarowymi lub zastrzeżonymi znakami towarowymi International Business Machines Corp. w Stanach Zjednoczonych i w innych krajach. Java oraz wszystkie znaki towarowe i logo dotyczące języka Java są znakami towarowymi lub zastrzeżonymi znakami towarowymi spółki Oracle i/lub jej przedsiębiorstw afiliowanych. Nazwy innych produktów lub usług mogą być znakami towarowymi IBM lub innych podmiotów. Aktualna lista znaków towarowych IBM jest dostępna pod adresem [ibm.com/trademark](http://ibm.com/trademark).

# **Przewodnik informacyjny produktu IBM MQ 9.3**

Ten przewodnik zawiera dwa zestawy map, które ułatwiają poruszanie się po konkretnych aspektach produktu IBM MQ 9.3. Istnieje mapa dla każdego zadania na poziomie produktu (na przykład Instalowanie, Zabezpieczanie, Konfigurowanie, Rozwiązywanie problemów) oraz mapa dla każdego składnika produktu (na przykład Managed File Transfer, Internet Pass-Thru; Aspera gateway).

W przypadku zadań na poziomie produktu należy kliknąć poniższe odsyłacze, aby wyświetlić dostępne zasoby. W przypadku składników produktu należy kliknąć odsyłacze do podtematów na końcu tego przewodnika przejścia.

- • [Informacje o produkcie](#page-178-0)
- • [Przegląd techniczny](#page-178-0)
- • [Scenariusze](#page-178-0)
- • [Planowanie](#page-178-0)
- • [Migrowanie i aktualizowanie](#page-179-0)
- • [Instalowanie](#page-179-0)
- • [Bezpieczeństwo](#page-179-0)
- [Konfigurowanie produktu](#page-179-0)

<span id="page-178-0"></span>• [Administrowanie](#page-179-0)

r.

- • [Projektowanie aplikacji](#page-179-0)
- • [Monitorowanie i wydajność](#page-179-0)
- • [Rozwiązywanie problemów i wsparcie](#page-180-0)
- • [Informacje dodatkowe](#page-180-0)

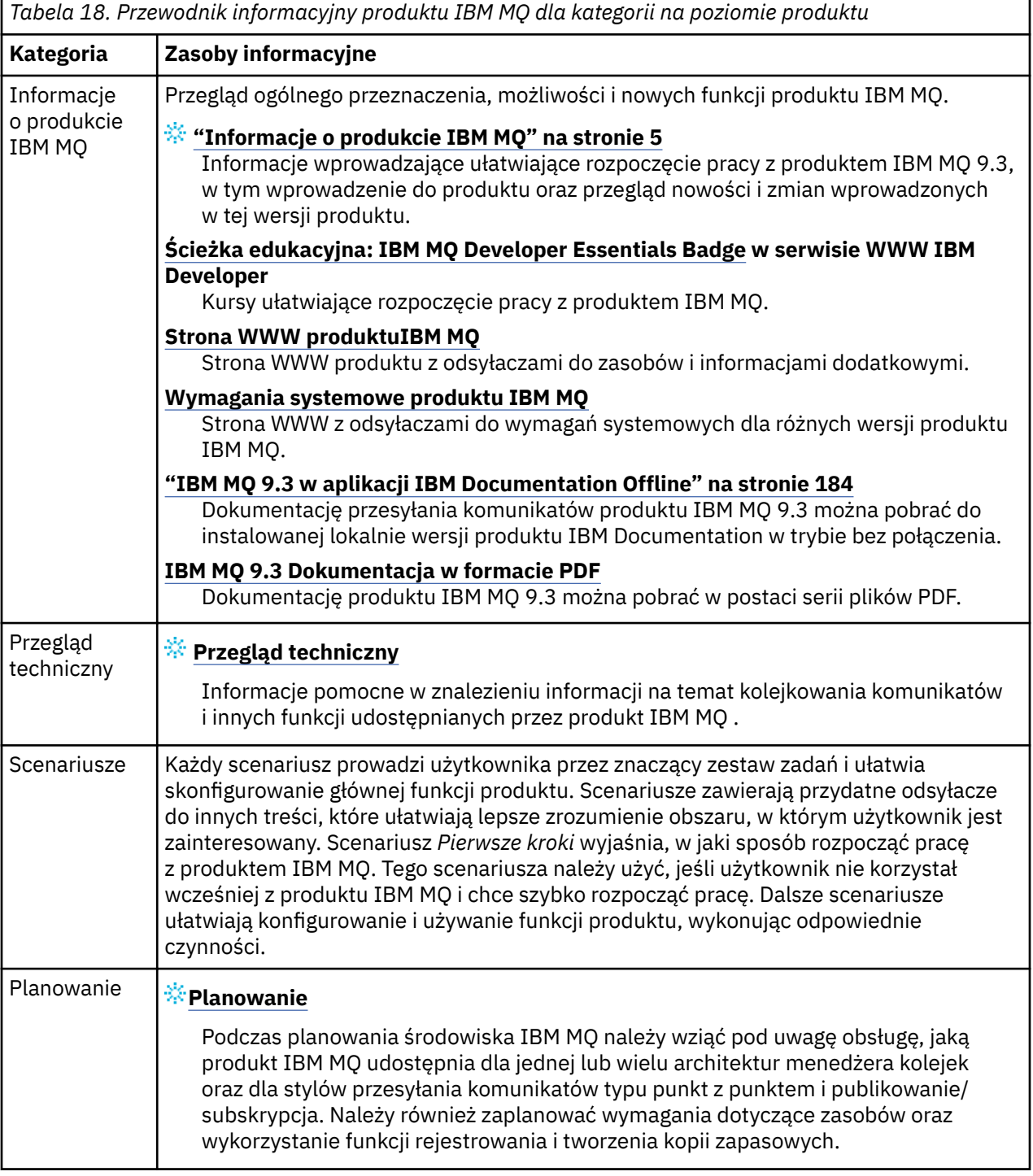

<span id="page-179-0"></span>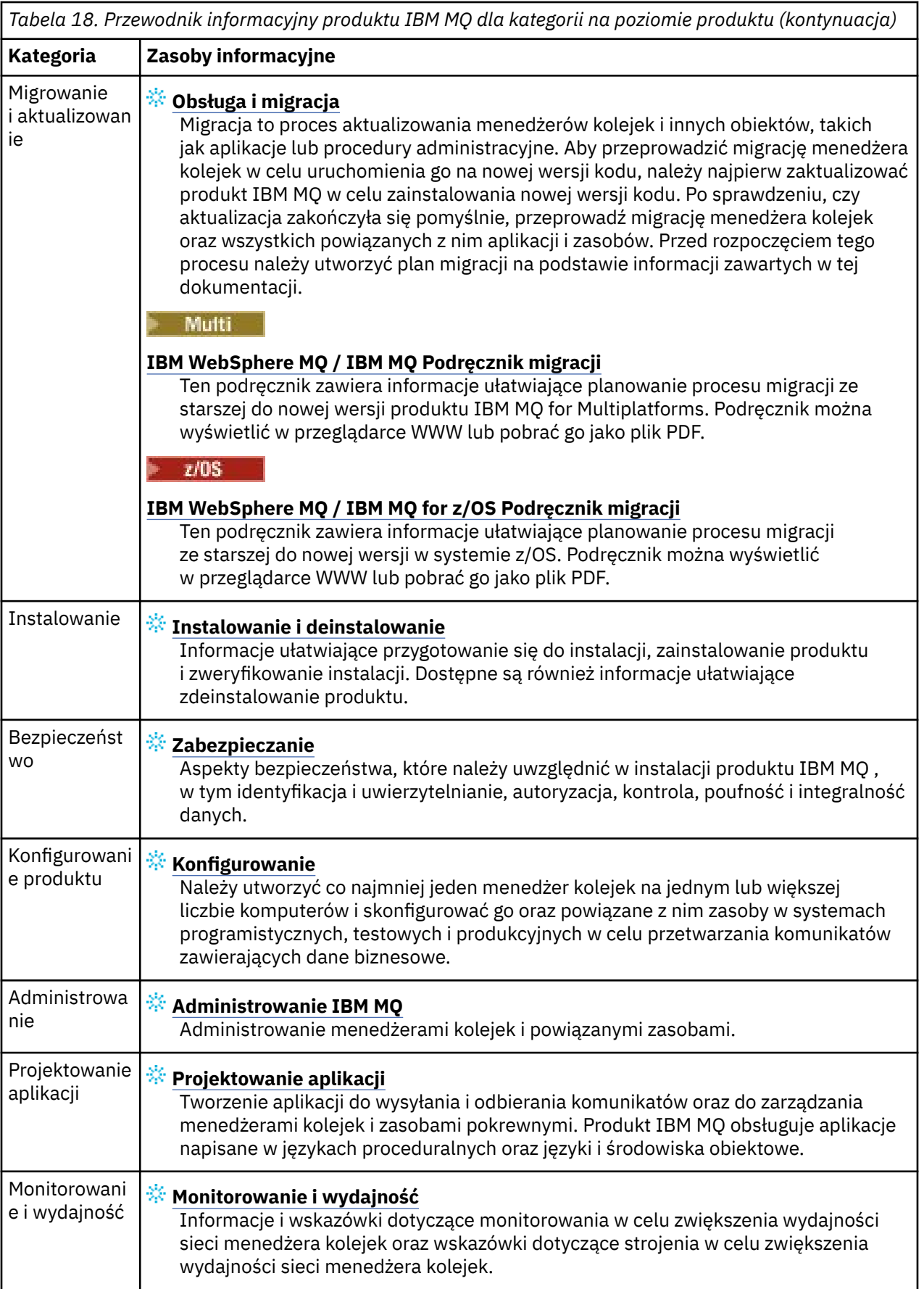
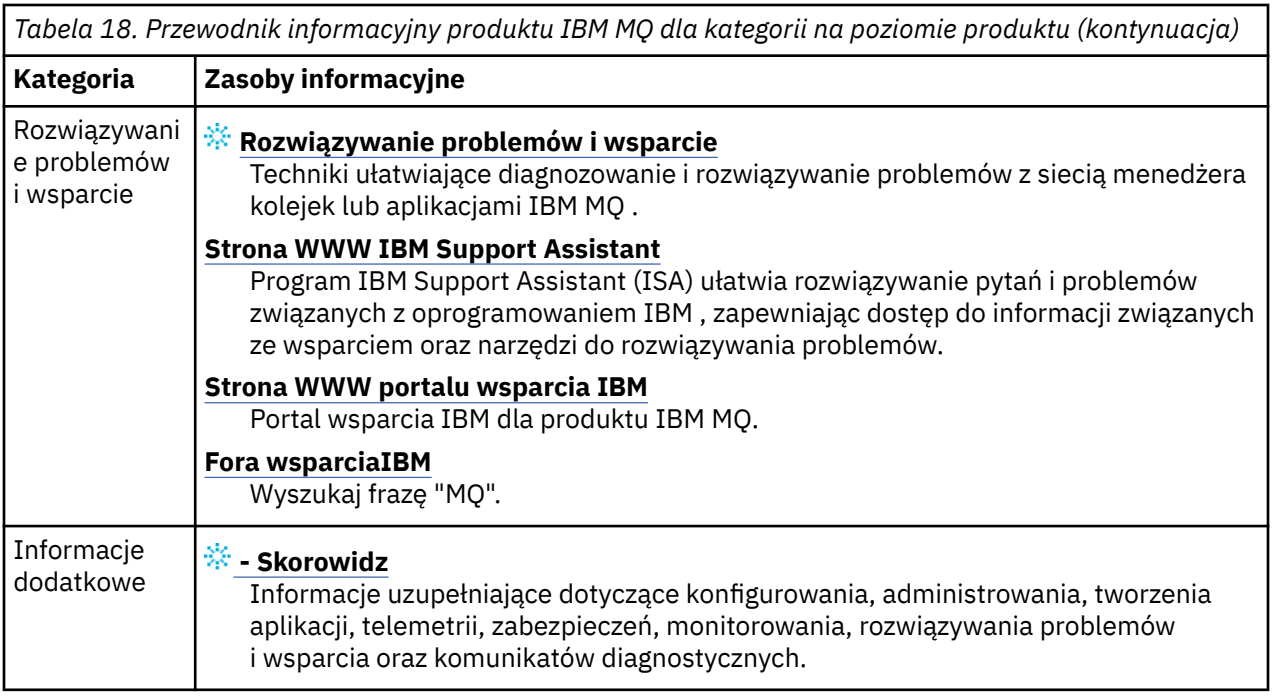

#### **Linux · MQ Adv. MQ Adv. VUE Aspera gateway - przewodnik przejścia** Windows **F**

Ten przewodnik przejścia udostępnia możliwy do kliknięcia indeks tematów dotyczących produktu Aspera gateway w tym zestawie dokumentacji. Celem jest pomoc w znalezieniu wszystkich tematów opisujących tę funkcję, niezależnie od tego, jak rozproszone są te tematy w zadaniach na poziomie produktu w IBM Documentation głównym drzewie nawigacyjnym.

Tematy dotyczące systemu Aspera gatewayw dokumentacji produktu IBM MQ :

- Definiowanie połączenia Aspera gateway w systemie Linux lub Windows
- BramaAspera może zwiększyć wydajność w sieciach o dużych opóźnieniach

Pełna dokumentacja Aspera gateway znajduje się w oddzielnej kolekcji w pliku IBM Documentation:

• Dokumentacja produktuIBM Aspera faspio Gateway V1.0.0

Wszystkie następujące tematy dotyczące systemu IBM MQ odnoszą się do pliku Aspera gatewayi zawierają odsyłacz Definiowanie połączenia z systemem Aspera gateway w systemie Linux lub Windows:

- Typ komunikacji, który ma być używany
- Przykład planowania kanału komunikatów dla systemów UNIX, Linuxi Windows
- Przykład planowania kanału komunikatów dla systemu IBM i
- Przykład planowania kanału komunikatów dla systemu z/OS
- Konfigurowanie komunikacji w systemach UNIX i Linux
- Konfigurowanie komunikacji w systemie Windows
- Konfigurowanie komunikacji w systemie IBM i
- Konfigurowanie komunikacji w systemie z/OS
- Definiowanie połączenia TCP w systemie Windows
- Definiowanie połączenia TCP w systemach UNIX i Linux
- Definiowanie połączenia TCP w systemie IBM i
- Definiowanie połączenia TCP w systemie z/OS

# **IBM MQ Internet Pass-Thru - przewodnik przejścia**

Ten przewodnik przejścia udostępnia możliwy do kliknięcia indeks tematów dotyczących produktu IBM MQ Internet Pass-Thru w tym zestawie dokumentacji. Celem jest pomoc w znalezieniu wszystkich tematów opisujących tę funkcję, niezależnie od tego, jak rozproszone są te tematy w zadaniach na poziomie produktu w IBM Documentation głównym drzewie nawigacyjnym.

- Informacje o IBM MQ
- – ["Informacje o licencji produktu IBM MQ" na stronie 9](#page-8-0) (uprawnienie do instalowania produktu IBM MQ Internet Pass-Thru)
- Przegląd techniczny
	- IBM MQ Internet Pass-Thru (i podtematy)
- Scenariusze
	- Pierwsze kroki z produktem IBM MQ Internet Pass-Thru (i podtematy)
- Konserwowanie i migrowanie
	- Migrowanie produktu IBM MQ Internet Pass-Thru
- Instalowanie i deinstalowanie
	- Instalowanie i deinstalowanie produktu IBM MQ Internet Pass-Thru (i podtematy)
- Zabezpieczanie
	- Planowanie wymagań dotyczących bezpieczeństwa
		- Firewalle i Internet pass-thru (i podtematy)
- Konfigurowanie
	- Konfigurowanie produktu IBM MQ Internet Pass-Thru (i podtematy)
- Administrowanie
	- Administrowanie i konfigurowanie produktu IBM MQ Internet Pass-Thru (i podtematy)
- Rozwiązywanie problemów i wsparcie
	- Rozwiązywanie problemów z produktem IBM MQ Internet Pass-Thru (i podtematy)
- Informacje dodatkowe
	- Informacje dodatkowe o konfiguracji
		- IBM MQ Internet Pass-Thru configuration reference (i podtematy)
	- Informacje dodatkowe o administrowaniu
		- IBM MQ Internet Pass-Thru commands reference (i podtematy)
	- Komunikaty
		- IBM MQ Internet Pass-Thru messages (i podtematy)

# **Managed File Transfer - przewodnik przejścia**

Ten przewodnik przejścia udostępnia możliwy do kliknięcia indeks tematów dotyczących produktu Managed File Transfer w tym zestawie dokumentacji. Celem jest pomoc w znalezieniu wszystkich tematów opisujących tę funkcję, niezależnie od tego, jak rozproszone są te tematy w zadaniach na poziomie produktu w IBM Documentation głównym drzewie nawigacyjnym.

- Informacje o IBM MQ
	- – ["Informacje o licencji produktu IBM MQ" na stronie 9](#page-8-0) (uprawnienie do instalowania produktu Managed File Transfer)
- Przegląd techniczny
	- Managed File Transfer intoduction (i podtematy)
- Scenariusze
	- Managed File Transfer scenariusz (i podtematy)
- Konserwowanie i migrowanie
	- Migrowanie produktu IBM MQ
		- Zmiany mające wpływ na migrację
			- Uwagi dotyczące migracji z produktu FTE do produktu MFT
		- Migrowanie agentów Managed File Transfer z wcześniejszej wersji
		- Migracja produktu MFT do nowego komputera z innym systemem operacyjnym
- Instalowanie i deinstalowanie
	- Instalowanie produktu IBM MQ Advanced for Multiplatforms
		- Instalowanie produktu Managed File Transfer (i podtematy)
	- Instalowanie produktu IBM MQ Advanced for z/OS
		- Instalowanie produktu IBM MQ Advanced for z/OS (w tym instrukcje dotyczące instalowania produktu MFT w systemie z/OS)
- Zabezpieczanie
	- Zabezpieczanie zarządzanego przesyłania plików (i podtematy)
- Konfigurowanie
	- Konfigurowanie produktu Managed File Transfer (i podtematy)
- Administrowanie
	- Administrowanie produktem Managed File Transfer (i podtematy)
- Projektowanie aplikacji
	- Tworzenie aplikacji dla produktu Managed File Transfer (i podtematy)
- Rozwiązywanie problemów i wsparcie
	- Rozwiązywanie problemów z produktem Managed File Transfer (i podtematy)
- Informacje dodatkowe
	- Informacje dodatkowe o konfiguracji
		- Skorowidz konfiguracji produktu Managed File Transfer (i podtematy)
	- Informacje dodatkowe o administrowaniu
		- Informacje dodatkowe o administrowaniu produktem Managed File Transfer (i podtematy)
			- Temat Śledzenie komend MFT został przeniesiony z sekcji Rozwiązywanie problemów i wsparcie w dokumentacji.
	- Informacje dodatkowe o tworzeniu aplikacji
		- Skorowidz aplikacji projektujących produkt Managed File Transfer (i podtematy)
	- Informacje o zabezpieczeniach
		- Skorowidz zabezpieczeń produktu Managed File Transfer (i podtematy)
	- Komunikaty
		- Komunikaty MFT (i podtematy)

# **IBM MQ Telemetry - przewodnik przejścia**

Ten przewodnik przejścia udostępnia możliwy do kliknięcia indeks tematów dotyczących produktu MQ Telemetry w tym zestawie dokumentacji. Celem jest pomoc w znalezieniu wszystkich tematów <span id="page-183-0"></span>opisujących tę funkcję, niezależnie od tego, jak rozproszone są te tematy w zadaniach na poziomie produktu w IBM Documentation głównym drzewie nawigacyjnym.

- Informacje o IBM MQ
	- – ["Informacje o licencji produktu IBM MQ" na stronie 9](#page-8-0) (uprawnienie do instalowania produktu MQ Telemetry)
- Przegląd techniczny
	- IBM MQ Telemetry (i podtematy)
- Instalowanie i deinstalowanie
	- Instalowanie produktu IBM MQ Advanced for Multiplatforms
		- Instalowanie produktu MQ Telemetry (i podtematy)
- Administrowanie
	- Administrowanie produktem MQ Telemetry (i podtematy)
- Projektowanie aplikacji
	- Tworzenie aplikacji dla składnika MQ Telemetry (i podtematy)
- Rozwiązywanie problemów i wsparcie
	- MQ Telemetry-rozwiązywanie problemów (i podtematy)
- Informacje dodatkowe
	- Informacje dodatkowe o administrowaniu
		- Komendy MQSC
			- ALTER CHANNEL (MQTT) (instrukcja ALTER CHANNEL)
			- DEFINIOWANIE KANAŁU (MQTT)
			- USUWANIE KANAŁU (MQTT)
			- WYŚWIETLANIE KANAŁU (MQTT)
			- WYŚWIETLANIE STATUSU CHSTATUS (DISPLAY CHSTATUS-MQTT)
			- URUCHOM KANAŁ (MQTT)
			- ZATRZYMAJ KANAŁ (MQTT)
		- Skorowidz formatów komend programowalnych
			- Definicje formatów komend programowalnych
				- Zmiana, kopiowanie i tworzenie kanału (MQTT)
				- Usuń kanał (MQTT)
				- Kanał zapytania (MQTT)
				- Zapytanie o status kanału (MQTT)
				- Zapytanie o status kanału (odpowiedź) (MQTT)
				- Uruchom kanał (MQTT)
				- Zatrzymaj kanał (MQTT)
	- MQ Telemetry-skorowidz (i podtematy)
	- Komunikaty
		- Komunikaty składnika Telemetry

# **IBM MQ 9.3 w aplikacji IBM Documentation Offline**

Jeśli znajdujesz się w środowisku z luką powietrzną i nie masz dostępu do Internetu, skorzystaj z aplikacji Dark Shop "IBM Documentation Offline", aby wyświetlić dokumentację produktu IBM MQ 9.3 .

IBM Documentation Offline składa się z dwóch komponentów:

- **Aplikacja IBM Documentation Offline**. Jest to wersja IBM Documentationinstalowana lokalnie w trybie bez połączenia.
- **Pakiety dokumentacji instalowane w aplikacji IBM Documentation Offline**. Te pakiety zawierają tę samą dokumentację, która została opublikowana w Internecie w sekcji IBM Documentation.

Aby pobrać aplikację i pakiet dokumentacji IBM MQ 9.3 , należy zalogować się do serwisu IBM Documentation. Więcej informacji na ten temat zawiera sekcja [IBM Documentation Offline.](https://www.ibm.com/docs/en/offline)

# **Pliki PDF dokumentacji produktu IBM MQ 9.3 i Informatora o programie**

Dokumentację produktu IBM MQ 9.3 oraz katalogi programu IBM MQ for z/OS można pobrać w formacie PDF.

### **Pliki PDF z dokumentacją produktu IBM MQ 9.3**

Pliki PDF IBM MQ 9.3 zawierają te same informacje, co wersja HTML dokumentacji produktu opublikowanej w serwisie IBM Documentation. Można je pobrać, klikając odsyłacze w poniższej tabeli.

**Uwaga:** Można również pobrać dokumentację produktu IBM MQ 9.3 w formacie HTML do wersji IBM Documentation instalowanej lokalnie w trybie bez połączenia. Więcej informacji na ten tematzawiera sekcja ["IBM MQ 9.3 w aplikacji IBM Documentation Offline" na stronie 184.](#page-183-0)

*Tabela 19. Pliki PDF z dokumentacją produktu oraz informacje o tym, w jaki sposób odpowiadają one sekcjom w sekcji IBM Documentation*

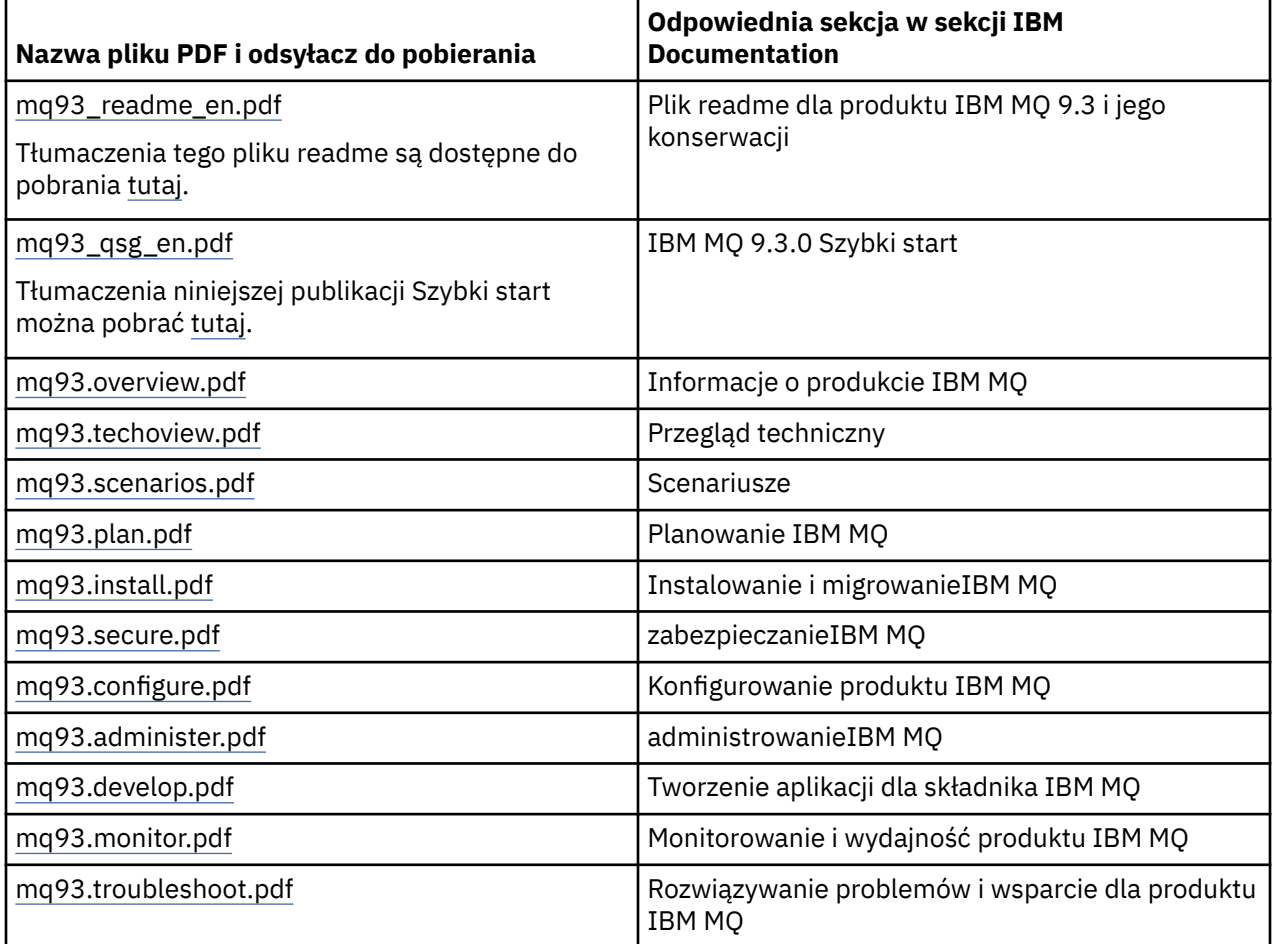

*Tabela 19. Pliki PDF z dokumentacją produktu oraz informacje o tym, w jaki sposób odpowiadają one sekcjom w sekcji IBM Documentation (kontynuacja)*

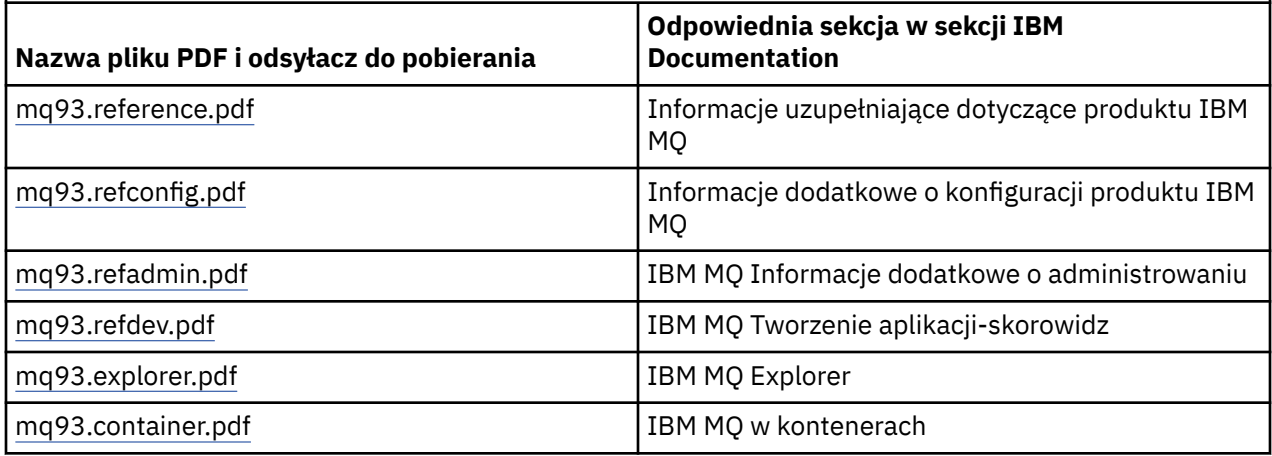

**Uwaga:** Pliki PDF muszą znajdować się w tym samym folderze, aby dowiązania między plikami PDF działały poprawnie.

### **Pliki PDF z Informatora o programie IBM MQ for z/OS**

## $z/0S$

**LTS** Następujące dokumenty IBM MQ for z/OS 9.3.0 Program Directory dla systemu Long Term Support są dostępne do pobrania jako pliki PDF:

- • [Program directory for IBM MQ for z/OS Long Term Support 9.3.0 \(GI13-4469-01\)](https://publibfp.dhe.ibm.com/epubs/pdf/i1344691.pdf)
- • [Program directory for IBM MQ for z/OS Value Unit Edition Long Term Support 9.3.0 \(GI13-4470-00\)](https://publibfp.dhe.ibm.com/epubs/pdf/i1344700.pdf)
- • [Program directory for IBM MQ Advanced for z/OS Long Term Support 9.3.0 \(GI13-4471-01\)](https://publibfp.dhe.ibm.com/epubs/pdf/i1344711.pdf)
- • [Program directory for IBM MQ Advanced for z/OS Value Unit Edition Long Term Support 9.3.0](https://publibfp.dhe.ibm.com/epubs/pdf/i1344722.pdf) [\(GI13-4472-02\)](https://publibfp.dhe.ibm.com/epubs/pdf/i1344722.pdf)

CD. Następujące dokumenty IBM MQ for z/OS 9.3.x Program Directory dla systemu Continuous Delivery są dostępne do pobrania jako pliki PDF:

- Program directory for IBM MQ for z/OS Continuous Delivery 9.3.x
	- – [Program directory for IBM MQ for z/OS Continuous Delivery 9.3.0 \(GI13-4473-00\)](https://publibfp.dhe.ibm.com/epubs/pdf/i1344730.pdf)
	- – [Program directory for IBM MQ for z/OS Continuous Delivery 9.3.1 \(GI13-4473-01\)](https://publibfp.dhe.ibm.com/epubs/pdf/i1344731.pdf)
	- – [Program directory for IBM MQ for z/OS Continuous Delivery 9.3.2 \(GI13-4473-02\)](https://publibfp.dhe.ibm.com/epubs/pdf/i1344732.pdf)
	- – [Program directory for IBM MQ for z/OS Continuous Delivery 9.3.3 \(GI13-4473-03\)](https://publibfp.dhe.ibm.com/epubs/pdf/i1344733.pdf)
	- – [Program directory for IBM MQ for z/OS Continuous Delivery 9.3.4 \(GI13-4473-04\)](https://publibfp.dhe.ibm.com/epubs/pdf/i1344734.pdf)
	- – [Program directory for IBM MQ for z/OS Continuous Delivery 9.3.5 \(GI13-4473-05\)](https://publibfp.dhe.ibm.com/epubs/pdf/i1344735.pdf)
- Program directory for IBM MQ for z/OS Value Unit Edition Continuous Delivery 9.3.x
	- – [Program directory for IBM MQ for z/OS Value Unit Edition Continuous Delivery 9.3.0 \(GI13-4474-00\)](https://publibfp.dhe.ibm.com/epubs/pdf/i1344740.pdf)
	- – [Program directory for IBM MQ for z/OS Value Unit Edition Continuous Delivery 9.3.1 \(GI13-4474-01\)](https://publibfp.dhe.ibm.com/epubs/pdf/i1344741.pdf)
	- – [Program directory for IBM MQ for z/OS Value Unit Edition Continuous Delivery 9.3.2 \(GI13-4474-02\)](https://publibfp.dhe.ibm.com/epubs/pdf/i1344742.pdf)
	- – [Program directory for IBM MQ for z/OS Value Unit Edition Continuous Delivery 9.3.3 \(GI13-4474-03\)](https://publibfp.dhe.ibm.com/epubs/pdf/i1344743.pdf)
	- – [Program directory for IBM MQ for z/OS Value Unit Edition Continuous Delivery 9.3.4 \(GI13-4474-04\)](https://publibfp.dhe.ibm.com/epubs/pdf/i1344744.pdf)
	- – [Program directory for IBM MQ for z/OS Value Unit Edition Continuous Delivery 9.3.5 \(GI13-4474-05\)](https://publibfp.dhe.ibm.com/epubs/pdf/i1344745.pdf)
- Program directory for IBM MQ Advanced for z/OS Continuous Delivery 9.3.x
	- – [Program directory for IBM MQ Advanced for z/OS Continuous Delivery 9.3.0 \(GI13-4475-00\)](https://publibfp.dhe.ibm.com/epubs/pdf/i1344750.pdf)
- <span id="page-186-0"></span>– [Program directory for IBM MQ Advanced for z/OS Continuous Delivery 9.3.1 \(GI13-4475-01\)](https://publibfp.dhe.ibm.com/epubs/pdf/i1344751.pdf)
- – [Program directory for IBM MQ Advanced for z/OS 9.3.x Continuous Delivery 9.3.2 \(GI13-4475-02\)](https://publibfp.dhe.ibm.com/epubs/pdf/i1344752.pdf)
- – [Program directory for IBM MQ Advanced for z/OS 9.3.x Continuous Delivery 9.3.3 \(GI13-4475-03\)](https://publibfp.dhe.ibm.com/epubs/pdf/i1344753.pdf)
- – [Program directory for IBM MQ Advanced for z/OS 9.3.x Continuous Delivery 9.3.4 \(GI13-4475-04\)](https://publibfp.dhe.ibm.com/epubs/pdf/i1344754.pdf)
- – [Program directory for IBM MQ Advanced for z/OS 9.3.x Continuous Delivery 9.3.5 \(GI13-4475-05\)](https://publibfp.dhe.ibm.com/epubs/pdf/i1344755.pdf)
- Program directory for IBM MQ Advanced for z/OS Value Unit Edition Continuous Delivery 9.3.x
	- – [Program directory for IBM MQ Advanced for z/OS Value Unit Edition Continuous Delivery 9.3.0](https://publibfp.dhe.ibm.com/epubs/pdf/i1344760.pdf) [\(GI13-4476-00\)](https://publibfp.dhe.ibm.com/epubs/pdf/i1344760.pdf)
	- – [Program directory for IBM MQ Advanced for z/OS Value Unit Edition Continuous Delivery 9.3.1](https://publibfp.dhe.ibm.com/epubs/pdf/i1344761.pdf) [\(GI13-4476-01\)](https://publibfp.dhe.ibm.com/epubs/pdf/i1344761.pdf)
	- – [Program directory for IBM MQ Advanced for z/OS Value Unit Edition Continuous Delivery 9.3.2](https://publibfp.dhe.ibm.com/epubs/pdf/i1344762.pdf) [\(GI13-4476-02\)](https://publibfp.dhe.ibm.com/epubs/pdf/i1344762.pdf)
	- – [Program directory for IBM MQ Advanced for z/OS Value Unit Edition Continuous Delivery 9.3.3](https://publibfp.dhe.ibm.com/epubs/pdf/i1344763.pdf)  $(GI13 - 4476 - 03)$
	- – [Program directory for IBM MQ Advanced for z/OS Value Unit Edition Continuous Delivery 9.3.4](https://publibfp.dhe.ibm.com/epubs/pdf/i1344764.pdf) [\(GI13-4476-04\)](https://publibfp.dhe.ibm.com/epubs/pdf/i1344764.pdf)
	- – [Program directory for IBM MQ Advanced for z/OS Value Unit Edition Continuous Delivery 9.3.5](https://publibfp.dhe.ibm.com/epubs/pdf/i1344765.pdf) [\(GI13-4476-05 \)](https://publibfp.dhe.ibm.com/epubs/pdf/i1344765.pdf)

# **Glosariusz**

Ten glosariusz zawiera terminy i definicje dotyczące oprogramowania i produktów IBM MQ.

W niniejszym glosariuszu są używane następujące odniesienia:

- Odnośnik *Patrz* kieruje czytelnika od terminu niepreferowanego do terminu preferowanego lub od skrótu do jego rozwinięcia.
- *Patrz także* stanowi odniesienie do terminu powiązanego lub przeciwstawnego.

"A" na stronie 187 ["B" na stronie 191 "C" na stronie 191](#page-190-0) ["D" na stronie 196](#page-195-0) ["E" na stronie 199](#page-198-0) ["F" na](#page-199-0) [stronie 200](#page-199-0) ["G" na stronie 201](#page-200-0) ["H" na stronie 202 "I" na stronie 202](#page-201-0) ["J" na stronie 205](#page-204-0) ["K" na stronie](#page-205-0) [206 "L" na stronie 206](#page-205-0) ["M" na stronie 208](#page-207-0) ["N" na stronie 212](#page-211-0) ["O" na stronie 213](#page-212-0) ["P" na stronie 214](#page-213-0) ["Q"](#page-216-0) [na stronie 217](#page-216-0) ["R" na stronie 218](#page-217-0) ["S" na stronie 221](#page-220-0) ["T" na stronie 227](#page-226-0) ["U" na stronie 229](#page-228-0) ["V" na stronie](#page-229-0) [230 "W" na stronie 230](#page-229-0) ["X" na stronie 230](#page-229-0)

## **A**

### **kod przyczyny nieprawidłowego zakończenia**

4-bajtowy kod szesnastkowy, który jednoznacznie identyfikuje problem z programem działającym w systemie operacyjnym z/OS .

### **klasa abstrakcyjna**

Klasa programowania obiektowego reprezentująca pojęcie. Klasy pochodne od klas abstrakcyjnych reprezentują implementację pojęcia. Na jej podstawie nie można utworzyć obiektu, to znaczy nie można utworzyć jej instancji. Patrz także: [klasa macierzysta.](#page-214-0)

### **Abstract Syntax Notation One (ASN.1) (notacja ASN.1)**

Międzynarodowy standard definiowania składni danych informacyjnych. Definiuje on kilka prostych typów danych i określa notację do przywoływania tych typów oraz określania wartości tych typów. Notacje ASN.1 mogą być stosowane za każdym razem, kiedy konieczne jest zdefiniowanie składni abstrakcyjnej informacji bez jakiegokolwiek ograniczania sposobu kodowania informacji na potrzeby transmisji.

### **kontrola dostępu**

W zabezpieczeniach komputerowych: proces polegający na zapewnieniu, że dostęp do danych zasobów systemu komputerowego mogą uzyskiwać tylko autoryzowani użytkownicy.

#### <span id="page-187-0"></span>**access control list (ACL) (lista kontroli dostępu)**

W zabezpieczeniach komputerowych: lista powiązana z obiektem, identyfikująca wszystkie podmioty, które mogą uzyskać do niego dostęp i ich prawa dostępu.

#### **ACL**

Patrz: lista kontroli dostępu.

#### **aktywny dziennik**

Zestaw danych o stałej wielkości, w którym rejestrowane są pojawiające się zdarzenia odtwarzania. Gdy dziennik aktywny jest pełny, jego zawartość jest kopiowana do dziennika archiwalnego.

#### **aktywna instancja menedżera kolejek**

Instancja działającego menedżera kolejek z wieloma instancjami, który przetwarza żądania. Istnieje tylko jedna aktywna instancja menedżera kolejek z wieloma instancjami.

#### **adapter**

Pośredni komponent oprogramowania umożliwiający komunikację między dwoma innymi komponentami oprogramowania.

#### **przestrzeń adresowa**

Zakres adresów dostępnych dla programu komputerowego lub procesu. Przestrzeń adresowa może się odnosić do pamięci fizycznej, pamięci wirtualnej lub obu tych rodzajów pamięci. Patrz także: sprzymierzona przestrzeń adresowa, [pula buforów](#page-190-0).

#### **zbiór administracyjny**

W interfejsie IBM MQ Administration Interface (MQAI): typ zbioru danych, który jest tworzony na potrzeby administrowania produktem IBM MQ , przez sugerowanie, że może on zmieniać kolejność elementów danych, tworzyć listy i sprawdzać selektory w obrębie komunikatu.

#### **obiekt tematu administracyjnego**

Obiekt, który pozwala przypisać konkretne, niedomyślne atrybuty do tematów.

#### **komenda administracyjna**

Komenda używana do zarządzania obiektami IBM MQ , takimi jak kolejki, procesy i listy nazw.

#### **Advanced Message Queuing Protocol (AMQP)**

Protokół łącznikowy Open Source używany do odbierania kolejkowania, kierowania i dostarczania komunikatów.

#### **zaawansowana komunikacja program-program (APPC)**

Implementacja protokołu SNA LU 6.2 umożliwiająca wzajemnie połączonym systemom komunikację i wspólne przetwarzanie programów.

#### **powinowactwo**

Powiązanie między obiektami, które pozostają w pewnej relacji lub zależności od siebie.

#### **alert**

Wiadomość lub wskaźnik sygnalizujący zdarzenie lub zbliżające się zdarzenie, które spełnia zbiór określonych kryteriów.

#### **monitor alertów**

W języku IBM MQ for z/OS: komponent adaptera CICS , który obsługuje niezaplanowane zdarzenia występujące w wyniku żądań połączenia do IBM MQ for z/OS.

#### **kolejka aliasowa**

Obiekt IBM MQ , którego nazwa jest aliasem kolejki podstawowej lub tematu zdefiniowanego w menedżerze kolejek lokalnych. Gdy aplikacja lub menedżer kolejek używa aliasu kolejki, alias jest przetwarzany i żądana operacja przeprowadzana jest na powiązanym obiekcie podstawowym. Więcej informacji na ten temat zawiera sekcja Kolejki aliasowe.

#### **obiekt kolejki aliasowej**

Obiekt IBM MQ , którego nazwa jest aliasem kolejki podstawowej zdefiniowanej dla lokalnego menedżera kolejek. Gdy aplikacja lub menedżer kolejek używają kolejki aliasowej, nazwa aliasu jest rozstrzygana, a żądana operacja jest wykonywana dla powiązanej kolejki podstawowej.

#### **sprzymierzona przestrzeń adresowa**

Przestrzeń adresowa z/OS , która jest połączona z serwerem IBM MQ for z/OS.

#### <span id="page-188-0"></span>**sprzymierzeniec**

Patrz: [sprzymierzona przestrzeń adresowa](#page-187-0).

#### **alternatywne uprawnienie użytkownika**

Zdolność identyfikatora użytkownika do określenia innego identyfikatora użytkownika w celu sprawdzenia zabezpieczeń. Gdy aplikacja otwiera obiekt IBM MQ , może podać identyfikator użytkownika w wywołaniu MQOPEN, MQPUT1lub MQSUB używanym przez menedżer kolejek do sprawdzania uprawnień zamiast powiązanego z aplikacją. Więcej informacji zawiera temat Alternatywne uprawnienie użytkownika.

#### **alternatywne zabezpieczenie użytkownika**

W systemie z/OS: sprawdzanie uprawnień, które jest wykonywane, gdy aplikacja żąda alternatywnych uprawnień użytkownika podczas otwierania obiektu IBM MQ .

#### **AMQP**

Patrz [Advanced Message Queuing Protocol](#page-187-0).

#### **Kanał AMQP**

Typ kanału, który udostępnia poziom obsługi aplikacji zgodnych ze specyfikacją AMQP 1.0. Klienty produktu MQ Light lub inne klienty zgodne ze specyfikacją AMQP 1.0 mogą być połączone z kanałem AMQP produktu IBM MQ .

#### **APAR**

Patrz: [autoryzowany raport analizy programu](#page-189-0).

#### **APF**

Patrz: [program narzędziowy APF](#page-189-0).

#### **zewnętrzny program obsługi wywołań API**

Program napisany przez użytkownika, który jest koncepcyjnie podobny do wyjścia funkcji API. Jest on obsługiwany tylko dla aplikacji CICS w systemie IBM MQ for z/OS.

#### **wyjście funkcji API**

Napisany przez użytkownika program, który monitoruje lub modyfikuje funkcję wywołania MQI. Dla każdego wywołania MQI generowanego przez aplikację wyjście funkcji API jest wywoływane, zanim menedżer kolejek rozpocznie przetwarzanie wywołania, a następnie ponownie po zakończeniu przetwarzania wywołania przez menedżer kolejek. Wyjście funkcji API może sprawdzić i zmodyfikować dowolny z parametrów wywołania MQI.

#### **APPC**

Patrz: [zaawansowana komunikacja program-program](#page-187-0).

#### **format zdefiniowany przez aplikację**

Dane aplikacji w komunikacie, których znaczenie definiuje aplikacja użytkownika. Patrz także: [format](#page-190-0) [wbudowany](#page-190-0).

#### **środowisko aplikacji**

Środowisko obejmujące oprogramowanie i serwer lub infrastrukturę sieci, które ją obsługują.

#### **zabezpieczenia na poziomie aplikacji**

Usługi zabezpieczeń uruchamiane, kiedy aplikacja wykonuje wywołanie MQI.

#### **dziennik aplikacji**

W systemach Windows: dziennik, który rejestruje istotne zdarzenia aplikacji.

#### **kolejka aplikacji**

Kolejka lokalna używana przez aplikacje do przesyłania komunikatów za pośrednictwem interfejsu MQI (Message Queue Interface). Kolejki aplikacji są często skonfigurowane jako kolejki wyzwalane.

#### **dziennik archiwalny**

Zestaw danych na urządzeniu pamięci masowej, do którego program IBM MQ kopiuje zawartość każdego aktywnego zestawu danych dziennika, gdy aktywny dziennik osiągnie swój limit wielkości. Patrz także: [dziennik odtwarzania.](#page-218-0)

#### **ARM**

Patrz: [menedżer automatycznego restartowania](#page-189-0).

### **ASN.1**

Patrz [Abstract Syntax Notation One \(notacja ASN.1\)](#page-186-0).

#### <span id="page-189-0"></span>**szyfrowanie z użyciem klucza niesymetrycznego**

System kryptograficzny, w którym są stosowane dwa klucze: klucz publiczny znany wszystkim i klucz prywatny znany tylko odbiorcy lub nadawcy wiadomości. Patrz także: [szyfrowanie z użyciem klucza](#page-225-0) [symetrycznego.](#page-225-0) Więcej informacji zawiera temat Szyfrowanie.

#### **wykorzystanie asynchroniczne**

Proces, w którym używany jest zestaw wywołań MQI umożliwiających aplikacji pobieranie komunikatów z zestawu kolejek. Komunikaty są dostarczanie do aplikacji przy użyciu jednostki kodu identyfikowanej przez aplikację, która przekazuje komunikat lub znacznik reprezentujący komunikat.

#### **asynchroniczne przesyłanie komunikatów**

Metoda komunikacji między programami, w której program umieszcza komunikat w kolejce komunikatów, a następnie kontynuuje przetwarzanie bez czekania na odpowiedź przesłaną do jego kolejki. Patrz także: [synchroniczne przesyłanie komunikatów.](#page-225-0)

#### **asynchroniczna operacja put**

Operacja umieszczenia komunikatu przez aplikację bez oczekiwania na odpowiedź z menedżera kolejek.

#### **attribute (atrybut)**

- 1. Charakterystyka lub cecha obiektu, która go opisuje. Na przykład numer telefonu pracownika jest jednym z jego atrybutów. Patrz także: [jednostka](#page-198-0).
- 2. W programowaniu obiektowym właściwość obiektu lub klasy, którą można wyraźnie odróżnić od wszystkich innych właściwości. Atrybuty opisują często informacje o stanie.

#### **uwierzytelnianie**

Usługa zabezpieczeń gwarantująca, że użytkownik systemu komputerowego jest rzeczywiście osobą, za którą się podaje. Typowymi mechanizmami implementacji tej usługi są hasła i podpisy cyfrowe.

#### **obiekt informacji uwierzytelniającej**

Obiekt, który udostępnia definicje niezbędne do sprawdzania listy odwołań certyfikatów (CRL) za pomocą serwerów LDAP w obsłudze protokołu SSL (Secure Sockets Layer) na potrzeby zabezpieczeń.

#### **sprawdzanie uprawnień**

Patrz: sprawdzanie autoryzacji.

#### **autoryzacja**

Proces przyznawania użytkownikowi, systemowi lub procesowi pełnego lub ograniczonego dostępu do obiektu, zasobu lub funkcii.

#### **sprawdzanie autoryzacji**

Sprawdzenie zabezpieczeń, które jest wykonywane, gdy użytkownik lub aplikacja próbuje uzyskać dostęp do zasobu systemowego, na przykład gdy administrator próbuje wydać komendę w celu administrowania programem IBM MQ lub gdy aplikacja próbuje nawiązać połączenie z menedżerem kolejek.

#### **plik autoryzacji**

Plik udostępniający definicje zabezpieczeń dla obiektu, klasy obiektów lub wszystkich klas obiektów.

#### **usługa autoryzacji**

W produkcie IBM MQ w systemach AIX and Linux i w produkcie IBM MQ for Windows: usługa udostępniająca sprawdzanie uprawnień komend i wywołań MQI dla identyfikatora użytkownika powiązanego z komendą lub wywołaniem.

#### **autoryzowany raport analizy programu (APAR)**

Żądanie usunięcia defektu w obsługiwanej wersji programu dostarczonego przez IBM.

#### **program narzędziowy APF**

W środowisku z/OS : narzędzie umożliwiające identyfikację programów, które mają uprawnienia do używania funkcji zastrzeżonych.

#### **menedżer automatycznego restartowania (ARM)**

Funkcja odtwarzania systemu z/OS , która może automatycznie restartować zadania wsadowe i uruchomione zadania po nieoczekiwanym zakończeniu ich działania lub nieoczekiwanym zakończeniu działania systemu.

#### <span id="page-190-0"></span>**backout (wycofanie)**

Operacja, która anuluje wszystkie zmiany wprowadzone podczas bieżącej jednostki pracy. Patrz także [commit \(zatwierdzić\).](#page-194-0)

#### **zbiór**

Patrz: [zbiór danych](#page-195-0).

#### **poprzeczka**

Limit pamięci z/OS , który w systemach 64-bitowych jest ustawiony na 2 GB. Poprzeczka rozdziela pamięć poniżej adresu 2 GB od pamięci powyżej adresu 2 GB. Obszar nad poprzeczką jest przeznaczony dla danych. Powyżej poprzeczki nie są uruchamiane żadne programy.

#### **podstawowa obsługa odwzorowań (BMS)**

Interfejs między programem CICS a aplikacjami, który formatuje dane wejściowe i wyjściowe oraz kieruje wielostronicowe komunikaty wyjściowe bez względu na znaki sterujące używane przez różne terminale.

#### **zachowanie**

W programowaniu obiektowym: funkcjonalność zawarta w ramach metody.

#### **BMS**

Patrz podstawowa obsługa odwzorowań.

#### **metodologia Booch**

Metodologia obiektowa ułatwiająca użytkownikom projektowanie systemów z użyciem paradygmatu obiektowego.

### **zestaw danych programu startowego**

Zestaw danych VSAM, który zawiera spis wszystkich aktywnych i zarchiwizowanych zestawów danych dziennika znanych programowi IBM MQ for z/OS, a także spis wszystkich ostatnich działań programu IBM MQ for z/OS . Zestaw danych BSDS jest wymagany do zrestartowania podsystemu IBM MQ for z/OS .

#### **browse**

W zagadnieniach dotyczących kolejkowania komunikatów: kopiowanie komunikatu bez usuwania go z kolejki. Patrz także: [pobieranie](#page-200-0), [umieszczanie](#page-216-0).

#### **kursor przeglądania**

W zagadnieniach dotyczących kolejkowania komunikatów: indykator używany podczas przeglądania kolejki do identyfikacji komunikatu następnego w kolejce.

#### **BSDS**

Patrz: zestaw danych programu startowego.

#### **pula buforów**

Obszar pamięci, w którym strony danych są odczytywane, modyfikowane i przechowywane podczas przetwarzania. Patrz także: [przestrzeń adresowa](#page-187-0).

#### **format wbudowany**

Dane aplikacji w komunikacie, których znaczenie definiuje menedżer kolejek. Patrz także: [format](#page-188-0) [zdefiniowany przez aplikację.](#page-188-0)

### **C**

# **CA**

Patrz: [ośrodek certyfikacji.](#page-191-0)

#### **CAF**

Patrz: [składnik podłączania klienta.](#page-192-0)

#### **procedura zwrotna**

Odbiorca komunikatów lub procedura obsługi zdarzeń.

#### **CCDT**

Patrz: [tabela definicji kanału klienta](#page-193-0).

#### <span id="page-191-0"></span>**CCF**

Patrz: funkcja sterowania kanałem.

#### **CCSID**

Patrz: [identyfikator kodowanego zestawu znaków](#page-193-0).

#### **CDF**

Patrz: plik definicji kanału.

#### **ośrodek certyfikacji (CA)**

Zaufana inna firma lub organizacja wystawiająca certyfikaty cyfrowe. Ośrodek certyfikacji zwykle sprawdza tożsamość osób, którym przyznawany jest unikalny certyfikat. Patrz także: [protokół SSL](#page-221-0) [\(Secure Sockets Layer\)](#page-221-0). Więcej informacji zawiera temat Ośrodki certyfikacji.

#### **łańcuch certyfikatów**

Hierarchia certyfikatów, które są powiązane kryptograficznie z sobą, począwszy od certyfikatu osobistego i kończąc na głównym na początku łańcucha.

#### **wygaśnięcie certyfikatu**

Certyfikat cyfrowy zawiera zakres dat, które określają, kiedy certyfikat jest ważny. Poza zakresem dat ważności certyfikat jest uznawany za wygasły.

#### **żądanie certyfikatu**

Patrz termin równoważny: żądanie podpisania certyfikatu.

#### **lista odwołań certyfikatów (CRL)**

Lista certyfikatów, które zostały odwołane przed upłynięciem ich daty ważności. Listy odwołań certyfikatów są obsługiwane przez ośrodek certyfikacji i używane podczas uzgadniania SSL (Secure Sockets Layer) w celu zapewnienia, że używane certyfikaty nie zostały odwołane. Więcej informacji zawiera temat Zarządzanie certyfikatami.

#### **żądanie podpisania certyfikatu (CSR)**

Komunikat elektroniczny wysyłany przez organizację do ośrodka certyfikacji (CA) w celu uzyskania certyfikatu. Żądanie zawiera klucz publiczny i jest podpisane przy użyciu klucza prywatnego. Ośrodek certyfikacji zwraca certyfikat po podpisaniu go własnym kluczem prywatnym.

#### **baza certyfikatów**

Nazwa Windows dla repozytorium kluczy. Więcej informacji zawiera temat Osobista baza certyfikatów.

#### **CF**

Patrz: [narzędzie CF.](#page-195-0)

#### **CFSTRUCT**

Obiekt IBM MQ używany do opisania użycia struktury listy narzędzia CF przez menedżer kolejek.

#### **kanał**

Obiekt IBM MQ , który definiuje łącze komunikacyjne między dwoma menedżerami kolejek (kanał komunikatów) lub między klientem a menedżerem kolejek (kanał MQI). Więcej informacji zawierają sekcje [kanał komunikatów](#page-208-0), [kanał MQI](#page-210-0), [menedżer kolejek.](#page-217-0)

#### **wywołanie zwrotne kanału**

Mechanizm, który zapewnia, że połączenie kanału jest nawiązywane z poprawnym komputerem. W wywołaniu zwrotnym kanału kanał nadawczy wywołuje zwrotnie oryginalny kanał requestera przy użyciu definicji nadawcy.

#### **funkcja sterowania kanałem**

Program, który przenosi komunikaty z kolejki transmisji do łącza komunikacyjnego i z łącza komunikacyjnego do kolejki lokalnej, z interfejsem panelu operatora umożliwiającym konfigurowanie kanałów i sterowanie nimi.

#### **plik definicji kanału (CDF)**

Plik zawierający definicje kanałów komunikacyjnych, które wiążą kolejki transmisji z łączami komunikacyjnymi.

#### **zdarzenie kanału**

Warunki raportowania zdarzeń wykryte podczas działania kanału, na przykład uruchamianie lub zatrzymywanie instancji kanału. Zdarzenia kanału są generowane w menedżerach kolejek na obu końcach kanału.

#### <span id="page-192-0"></span>**program zewnętrzny kanału**

Napisany przez użytkownika program, który jest wywoływany z jednego ze zdefiniowanych miejsc w sekwencji przetwarzania agenta kanału komunikatów (MCA).

#### **inicjator kanału**

Komponent rozproszonego kolejkowania produktu IBM MQ , który monitoruje kolejkę inicjującą i uruchamia kanał nadawczy po spełnieniu kryteriów wyzwalania.

#### **proces nasłuchujący kanału**

Komponent rozproszonego kolejkowania IBM MQ , który monitoruje sieć pod kątem żądania uruchomienia, a następnie uruchamia kanał odbiorczy.

#### **punkt kontrolny**

Miejsce w programie, w którym wykonywane jest sprawdzanie lub w którym wykonywany jest zapis danych, tak aby można było restartować program w razie przerwania.

#### **CI**

#### Patrz: [przedział sterowania.](#page-195-0)

#### **CipherSpec**

Kombinacja algorytmu szyfrowania i funkcji mieszającej stosowanych do komunikatu SSL po zakończeniu uwierzytelniania.

#### **zestaw algorytmów szyfrowania**

Połączenie uwierzytelniania, algorytmu wymiany kluczy i specyfikacji szyfrowania protokołu Secure Sockets Layer (SSL) używane do bezpiecznej wymiany danych.

#### **ciphertext (tekst zaszyfrowany)**

Dane, które są zaszyfrowane. Tekst zaszyfrowany jest nieczytelny do czasu, aż nie zostanie przekształcony w jawny tekst (zdeszyfrowany) przy użyciu klucza. Patrz także: jawny tekst.

#### **rejestrowanie cykliczne**

W systemie IBM MQ w systemach AIX and Linux i IBM MQ for Windows: proces zachowywania wszystkich danych restartu w pierścieniu plików dziennika. Patrz także: [rejestrowanie liniowe.](#page-205-0) Więcej informacji zawiera temat Typy rejestrowania.

**CL**

Patrz: [język komend](#page-194-0).

#### **klasa**

W projektowaniu lub programowaniu obiektowym: model lub szablon, którego można użyć do tworzenia obiektów o wspólnej definicji i o wspólnych właściwościach, operacjach oraz o wspólnym zachowaniu. Obiekt jest instancją klasy.

#### **hierarchia klas**

Relacja między klasami, które współużytkują pojedyncze dziedziczenie.

#### **biblioteka klas**

W programowaniu obiektowym: kolekcja napisanych wstępnie klas lub zakodowanych szablonów, które mogą być używane przez programistę w trakcie opracowywania aplikacji.

#### **jawny tekst**

Łańcuch znaków wysłany w sieci w postaci czytelnej. Może być kodowany w celu skompresowania, ale może być w łatwy sposób zdekodowany. Patrz także: tekst zaszyfrowany.

#### **klient**

Komponent środowiska wykonawczego, który zapewnia dostęp do usług kolejkowania na serwerze dla aplikacji użytkownika lokalnego. Kolejki używane przez aplikacje znajdują się na serwerze. Patrz także [IBM MQ w pełni zarządzany klient .NET](#page-202-0), [klient produktuIBM MQ Java](#page-202-0), [klient MQI produktuIBM MQ](#page-202-0).

#### **aplikacja kliencka**

Aplikacja uruchomiona na stacji roboczej, której połączenie z klientem umożliwia dostęp do usług kolejkowania na serwerze.

#### **składnik podłączania klienta**

Opcja, która obsługuje przyłączanie klientów do systemu z/OS.

#### <span id="page-193-0"></span>**tabela definicji kanału klienta (CCDT)**

Plik zawierający jedną lub większą liczbę definicji kanałów połączeń klientów. Więcej informacji zawiera temat Tabela definicji kanału klienta.

#### **typ kanału połączenia z klientem**

Typ definicji kanału MQI powiązanej z klientem produktu IBM MQ . Patrz także: [typ kanału połączenia](#page-222-0) [z serwerem](#page-222-0).

#### **CLUSRCVR**

Patrz: kanał odbiorczy klastra.

### **CLUSSDR**

Patrz: kanał nadawczy klastra.

#### **klaster**

W programie IBM MQ: grupa dwóch lub większej liczby menedżerów kolejek na jednym lub większej liczbie komputerów, udostępniająca automatyczne połączenie oraz zezwalająca na anonsowanie między nimi kolejek i tematów w celu równoważenia obciążenia i zapewnienia nadmiarowości.

#### **kolejka klastra**

Kolejka lokalna, która jest udostępniana przez menedżer kolejek klastra i zdefiniowana jako miejsce docelowe dla komunikatów umieszczanych z aplikacji połączonej z dowolnym menedżerem kolejek w klastrze. Wszystkie aplikacje pobierające komunikaty muszą być lokalnie połączone.

#### **menedżer kolejek klastra**

Menedżer kolejek, który jest elementem klastra. Menedżer kolejek może należeć do kilku klastrów.

#### **kanał odbiorczy klastra (CLUSRCVR)**

Kanał, przez który menedżer kolejek klastra może odbierać komunikaty z innych menedżerów kolejek klastra oraz informacje o klastrze z menedżerów kolejek repozytorium.

#### **kanał nadawczy klastra (CLUSSDR)**

Kanał, przez który menedżer kolejek klastra może wysyłać komunikaty do innych menedżerów kolejek klastra oraz informacje o klastrze do menedżerów kolejek repozytorium.

#### **temat klastra**

Temat administracyjny, który jest zdefiniowany w menedżerze kolejek klastra i udostępniony dla innych menedżerów kolejek w klastrze.

#### **kolejka transmisji klastra**

Kolejka transmisji, która zawiera wszystkie komunikaty z menedżera kolejek przeznaczone dla innego menedżera kolejek znajdującego się w tym samym klastrze. Nazwą kolejki jest SYSTEM.CLUSTER.TRANSMIT.QUEUE.

#### **baza danych kluczy CMS**

Baza danych kluczy CMS to format bazy danych obsługiwanej przez platformy AIX, Linux, and Windows oraz klienty tych platform. Pliki o rozszerzeniu .kdb są w formacie CMS. Pliki .kdb zawierają certyfikaty i klucze.

#### **coded character set identifier (CCSID) (identyfikator kodowanego zestawu znaków)**

16-bitowa liczba zawierająca określony zbiór identyfikatorów schematów kodowania, identyfikatorów zestawów znaków, identyfikatorów strony kodowej i inne informacje, które jednoznacznie identyfikują kodowaną reprezentację znaków graficznych.

#### **coexistence (współistnienie)**

Zdolność dwóch lub większej liczby różnych wersji systemu IBM MQ do działania na tym samym komputerze.

#### **komenda**

Instrukcja służąca do inicjowania działania lub uruchamiania usługi. Komenda zawiera skrót nazwy komendy, parametry oraz - w razie potrzeby - flagi.

#### **zbiór komend**

W interfejsie MQAI: typ zbioru tworzony na potrzeby administrowania obiektami IBM MQ , ale nie może zmieniać kolejności elementów danych ani tworzyć list w obrębie komunikatu.

#### **zdarzenie komendy**

Powiadomienie, że komenda MQSC lub PCF została uruchomiona pomyślnie.

#### <span id="page-194-0"></span>**język komend (CL)**

W programie IBM MQ for IBM i: język, który może być używany do wydawania komend w wierszu komend lub przez napisanie programu w języku CL.

#### **przedrostek komendy**

- 1. W programie IBM MQ for z/OS: łańcuch znaków identyfikujący menedżer kolejek, do którego są kierowane komendy IBM MQ for z/OS i z którego są odbierane komunikaty operatora IBM MQ for  $z/OS$ .
- 2. Identyfikator komendy o długości od 1 do 8 znaków. Przedrostek komendy wyróżnia komendę jako należącą do aplikacji lub podsystemu, a nie do systemu z/OS.

#### **serwer komend**

Komponent IBM MQ , który odczytuje komendy z kolejki wejściowej komend systemowych, sprawdza je i przekazuje poprawne komendy do procesora komend.

#### **zatwierdzanie**

Zastosowanie wszystkich zmian wykonanych podczas bieżącej jednostki odzyskiwania lub jednostki pracy. Po wykonaniu operacji rozpoczyna się nowa jednostka odzyskiwania lub jednostka pracy.

#### **nazwa zwykła (CN)**

Komponent w atrybucie Nazwa wyróżniająca (DN) certyfikatu X.509, który reprezentuje nazwę zwykle powiązaną z właścicielem certyfikatu. W przypadku osób CN jest zwykle rzeczywistym nazwiskiem. W przypadku serwerów WWW CN jest pełną nazwę hosta i domeny serwera. W przypadku produktu IBM MQ nie ma konkretnych wymagań dotyczących tego pola, ale wielu administratorów używa nazwy menedżera kolejek. Patrz także: nazwa wyróżniająca.

#### **kod zakończenia**

Kod powrotu wskazujący, w jaki sposób zakończyło się wywołanie interfejsu kolejek komunikatów (MQI).

#### **poufność**

Usługa zabezpieczeń, która zabezpiecza poufne informacje przed nieuprawnionym dostępem. Szyfrowanie jest typowym mechanizmem implementacji tej usługi.

#### **zdarzenie konfiguracji**

Powiadomienia dotyczące atrybutów obiektu. Powiadomienia są generowane, gdy obiekt jest tworzony, zmieniany lub usuwany, a także w wyniku jawnych żądań.

#### **powinowactwo połączenia**

Atrybut kanału określający definicję kanału klienta, którego aplikacje klienckie używają do łączenia się z menedżerem kolejek, jeśli dostępnych jest wiele połączeń.

#### **connection factory (fabryka połączeń)**

Zestaw wartości konfiguracyjnych tworzący połączenia umożliwiające komponentowi Java EE dostęp do zasobu. Fabryki połączeń udostępniają połączenia (na żądanie) z aplikacji do systemu informacyjnego przedsiębiorstwa (Enterprise Information System - EIS) i umożliwiają serwerowi aplikacji rejestrowanie systemu EIS w transakcji rozproszonej.

#### **connection handle (uchwyt połączenia)**

Identyfikator lub element, poprzez który program uzyskuje dostęp do menedżera kolejek, do którego jest przyłączony.

#### **konstruktor**

W programowaniu obiektowym: specjalna metoda używana do inicjowania obiektu.

#### **pobierać**

Usunąć komunikat z kolejki i zwrócić jego zawartość do aplikacji wywołującej.

#### **konsument**

Aplikacja odbierająca i przetwarzająca komunikaty. Patrz także: [konsument komunikatów](#page-208-0).

### **zabezpieczenie kontekstu**

W systemie z/OS: sprawdzenia uprawnień, które są wykonywane, gdy aplikacja otwiera kolejkę i określa, że ustawi kontekst w komunikatach umieszczanych w kolejce lub przekaże kontekst z odebranych komunikatów do komunikatów umieszczanych w kolejce.

#### <span id="page-195-0"></span>**komenda sterująca**

W systemie IBM MQ w systemach AIX and Linux i IBM MQ for Windows: komenda, którą można wprowadzić interaktywnie z poziomu wiersza komend systemu operacyjnego. Taka komenda wymaga tylko zainstalowania produktu IBM MQ ; do jej uruchomienia nie jest wymagany specjalny program narzędziowy ani program.

#### **przedział sterowania (CI)**

Obszar o stałej długości w pamięci o dostępie bezpośrednim, w którym system VSAM przechowuje rekordy i tworzy rozproszoną wolną przestrzeń. Przedział sterowania jest jednostką informacji przesyłaną przez system VSAM do lub z pamięci masowej o dostępie bezpośrednim. Przedział sterowania zawsze zawiera jednakową liczbę fizycznych rekordów.

#### **kontrolowane zamknięcie systemu**

Patrz: [zamknięcie systemu z wygaszeniem.](#page-217-0)

#### **identyfikator korelacji**

Pole w komunikacie, które udostępnia sposób identyfikowania pokrewnych komunikatów. Identyfikatory korelacji są używane, na przykład w celu dopasowania komunikatów żądań do odpowiednich komunikatów odpowiedzi.

#### **narzędzie CF**

Specjalna partycja logiczna, która udostępnia bardzo szybkie buforowanie, przetwarzanie list oraz funkcje blokowania w zespole sysplex.

#### **CPF**

Patrz: [przedrostek komendy.](#page-194-0)

#### **CRL**

Patrz: [lista odwołań certyfikatów](#page-191-0).

#### **międzysystemowe narzędzie CF (XCF)**

Komponent systemu z/OS , który udostępnia funkcje do obsługi współpracy między autoryzowanymi programami działającymi w obrębie syspleksu.

#### **szyfrowanie**

Metoda zabezpieczania informacji poprzez ich transformację (zaszyfrowanie) w nieczytelny format zwany tekstem zaszyfrowanym. Tylko użytkownicy będący w posiadaniu klucza tajnego mogą zdeszyfrować komunikat, przekształcając go w jawny tekst.

### **D**

#### **DAE**

Patrz: [analiza i eliminacja zrzutów.](#page-197-0)

#### **daemon (demon)**

Program działający w trybie nienadzorowanym, wykonujący stałe lub okresowe funkcje (na przykład sterujący siecią).

#### **zbiór danych**

Kontener właściwości obiektu używany przez interfejs MQAI do administrowania menedżerami kolejek. Istnieją trzy typy zbiorów danych: użytkownika (na potrzeby danych użytkownika), administrowania (na potrzeby administrowania z użyciem przyjętych opcji) i komend (na potrzeby administrowania bez użycia przyjętych opcji).

#### **interfejs konwersji danych (DCI)**

Interfejs IBM MQ , z którym muszą być zgodne napisane przez klienta lub dostawcę programy przekształcające dane aplikacji między różnymi kodowaniami i identyfikatorami CCSID komputera.

#### **usługa konwersji danych**

Usługa przekształcająca dane aplikacji na zestaw znaków i kodowanie, które są wymagane przez aplikacje na innych platformach.

#### **datagram**

Forma asynchronicznego przesyłania komunikatów. Aplikacja wysyła komunikat, ale nie wymaga odpowiedzi. Patrz także: [żądanie/odpowiedź.](#page-219-0)

#### <span id="page-196-0"></span>**integralność danych**

Usługa zabezpieczeń, które wykrywa, czy wystąpiła nieautoryzowana modyfikacja lub fałszowanie danych. Usługa wykrywa tylko, czy dane zostały zmodyfikowane. Nie odtwarza ona danych do stanu oryginalnego, jeśli zostały zmodyfikowane.

#### **element danych**

W interfejsie MQAI: element liczby całkowitej lub łańcucha znaków zawarty w zbiorze danych. Element danych może być elementem użytkownika lub elementem systemu.

#### **DCE**

Patrz [rozproszone środowisko przetwarzania danych \(DCE\).](#page-197-0)

#### **nazwa użytkownika DCE**

Identyfikator użytkownika korzystającego ze środowiska przetwarzania rozproszonego (DCE).

#### **DCI**

Patrz: [interfejs konwersji danych](#page-195-0).

#### **DCM**

Patrz program DCM (Digital Certificate Manager).

#### **kolejka niedostarczonych komunikatów (DLQ)**

Kolejka, do której menedżer kolejek lub aplikacja wysyła komunikaty, których nie można dostarczyć do poprawnych miejsc docelowych.

### **procedura obsługi kolejki niedostarczonych komunikatów**

Program narzędziowy, który monitoruje kolejkę niedostarczonych komunikatów (DLQ) i przetwarza komunikaty w kolejce zgodnie z tabelą reguł utworzonych przez użytkowników. Przykładowa procedura obsługi kolejki niedostarczonych komunikatów jest udostępniana przez IBM MQ.

#### **decryption (deszyfrowanie)**

Proces dekodowania danych, które zostały zaszyfrowane do tajnego formatu. Deszyfrowanie wymaga klucza tajnego lub hasła.

#### **obiekt domyślny**

Definicja obiektu (na przykład kolejki) ze zdefiniowanymi wszystkimi atrybutami. Jeśli użytkownik definiuje obiekt, ale nie określa wszystkich możliwych atrybutów dla tego obiektu, menedżer kolejek używa domyślnych atrybutów zamiast tych, które nie zostały określone.

#### **połączenie odroczone**

Zdarzenie oczekujące, które jest aktywowane, gdy podsystem CICS próbuje połączyć się z serwerem IBM MQ for z/OS przed jego uruchomieniem.

#### **wyprowadzenie**

W programowaniu obiektowym: doprecyzowanie lub rozszerzenie jednej klasy na podstawie innej klasy.

#### **miejsce docelowe**

- 1. Punkt końcowy, do którego wysyłane są komunikaty, na przykład kolejka lub temat.
- 2. W języku JMS: obiekt określający miejsce i sposób wysyłania i odbierania komunikatów.

#### **wymiana kluczy Diffie-Hellmana**

Publiczny algorytm wymiany kluczy używany do bezpiecznego przesyłania poufnych informacji przez niezabezpieczony kanał.

#### **digital certificate (certyfikat cyfrowy)**

Dokument elektroniczny używany do identyfikowania osoby, systemu, serwera, firmy lub innej jednostki oraz do wiązania klucza publicznego z jednostką. Certyfikat cyfrowy jest wydawany przez ośrodek certyfikacji i jest podpisywany cyfrowo przez ten ośrodek.

#### **menedżer certyfikatów cyfrowych (Digital Certificate Manager – DCM)**

W systemach IBM i : metoda zarządzania certyfikatami cyfrowymi i korzystania z nich w bezpiecznych aplikacjach na serwerze IBM i . Menedżer certyfikatów cyfrowych wysyła żądania dotyczące certyfikatów cyfrowych i przetwarza certyfikaty pochodzące z ośrodków certyfikacji (CA) lub od innych podmiotów.

#### <span id="page-197-0"></span>**digital signature (podpis cyfrowy)**

Informacja zaszyfrowana za pomocą klucza prywatnego i dodana do komunikatu lub obiektu w celu zapewnienia odbiorcy o autentyczności i integralności komunikatu lub obiektu. Podpis cyfrowy stanowi dowód na to, że komunikat lub obiekt został podpisany przez jednostkę, która jest właścicielem lub ma dostęp do klucza prywatnego albo klucza symetrycznego współużytkowanych danych szyfrujących.

#### **kierowanie bezpośrednie**

Opcja kierowania publikacji w klastrze publikowania/subskrypcji. Przy zastosowaniu kierowania bezpośredniego każdy menedżer kolejek w klastrze wysyła publikacje z dowolnego menedżera kolejek publikowania bezpośrednio do dowolnego innego menedżera kolejek w klastrze ze zgodną subskrypcją.

#### **rozłączyć**

Przerwać połączenie między aplikacją a menedżerem kolejek.

#### **nazwa wyróżniająca (DN)**

Zestaw par nazwa-wartość (takich jak CN=nazwisko osoby i C=kraj lub region), które jednoznacznie identyfikują jednostkę w certyfikacie cyfrowym.

#### **distributed application (aplikacja rozproszona)**

W zagadnieniach dotyczących kolejkowania komunikatów: zestaw aplikacji, z których każda może zostać podłączona do innego menedżera kolejek, ale które wspólnie składają się na pojedynczą aplikację.

#### **rozproszone środowisko przetwarzania danych (DCE)**

W przetwarzaniu sieciowym: zbiór usług i narzędzi obsługujących tworzenie, używanie i konserwowanie aplikacji rozproszonych w heterogenicznych systemach operacyjnych i sieciach.

#### **rozproszone publikowanie/subskrypcja**

Przesyłanie komunikatów publikowania/subskrypcji wykonywane w środowisku z wieloma menedżerami kolejek.

#### **rozproszone zarządzanie kolejkami**

W przypadku kolejek komunikatów: konfigurowanie kanałów komunikatów między rozproszonymi menedżerami kolejek i sterowanie nimi.

#### **kolejkowanie rozproszone**

Wysyłanie komunikatów z jednego menedżera kolejek do innego. Odbiorczy menedżer kolejek może działać na tym samym lub zdalnym komputerze.

#### **distribution list (lista dystrybucyjna)**

Lista kolejek, w których komunikat można umieścić przy użyciu jednej instrukcji.

#### **DLQ**

Patrz: [kolejka niedostarczonych komunikatów](#page-196-0).

#### **DN (Nazwa wyróżniająca)**

Patrz: nazwa wyróżniająca.

#### **podwójne rejestrowanie**

Metoda rejestrowania działań IBM MQ for z/OS , w której każda zmiana jest rejestrowana w dwóch zestawach danych, dzięki czemu w przypadku konieczności restartu, gdy jeden zestaw danych jest nieczytelny, można użyć drugiego. Patrz także: [rejestrowanie pojedyncze.](#page-223-0)

#### **tryb podwójny**

Patrz: rejestrowanie podwójne.

#### **analiza i eliminacja zrzutów (DAE)**

Usługa systemu z/OS , która umożliwia pominięcie przez instalację zrzutów SVC i zrzutów ABEND SYSUDUMP, które nie są potrzebne, ponieważ są one duplikatami wcześniej zapisanych zrzutów.

#### **subskrypcja trwała**

Subskrypcja, która jest zachowywana po zamknięciu połączenia aplikacji subskrybującej z menedżerem kolejek. Gdy aplikacja subskrybująca kończy połączenie, subskrypcja trwała działa dalej i publikacje są w dalszym ciągu dostarczane. Po ponownym nawiązaniu połączenia przez aplikację, można korzystać z tej samej subskrypcji, określając unikalną nazwę subskrypcji. Patrz także: [subskrypcja nietrwała](#page-212-0).

#### <span id="page-198-0"></span>**kolejka dynamiczna**

Kolejka lokalna utworzona, gdy program otwiera obiekt modelu kolejki.

### **E**

#### **podsłuchiwanie**

Złamanie zabezpieczenia komunikacji, w którym informacje pozostaje bez zmian, ale jej prywatność została naruszona. Patrz także: [imitowanie,](#page-203-0) [manipulacja.](#page-226-0)

#### **Eclipse**

Inicjatywa Open Source udostępniająca niezależnym producentom oprogramowania i innym programistom narzędzi standardową platformę umożliwiającą opracowywanie narzędzi programistycznych kompatybilnych z wtyczkami.

#### **hermetyzacja**

W programowaniu obiektowym: technika używana w celu ukrycia wewnętrznych szczegółów obiektu, funkcji lub klasy przed programami klienckimi.

#### **encryption (szyfrowanie)**

W bezpieczeństwie informatycznym: proces transformacji danych w zakodowany komunikat w taki sposób, że pierwotne dane stają się niemożliwe do odczytania inaczej niż za pomocą procesu deszyfrowania.

#### **enqueue (wpisywanie do kolejki)**

Umieszczać komunikat lub element w kolejce.

#### **jednostka**

Użytkownik, grupa lub zasób zdefiniowany w usłudze zabezpieczeń, takiej jak RACF.

#### **environment variable (zmienna środowiskowa)**

Zmienna, która określa sposób działania systemu operacyjnego lub innego programu albo wskazuje urządzenia rozpoznawane przez system operacyjny.

#### **ESM**

Patrz: [zewnętrzny menedżer zabezpieczeń.](#page-199-0)

#### **ESTAE**

Patrz: [makro ESTAE \(extended specify task abnormal exit\)](#page-199-0).

#### **dane zdarzenia**

W komunikacie zdarzenia jest to część danych komunikatu zawierająca informacje o zdarzeniu (takie jak nazwę menedżera kolejek oraz aplikację, która wywołała zdarzenie). Patrz także: nagłówek zdarzenia.

### **nagłówek zdarzenia**

W komunikacie zdarzenia jest to część danych komunikatu, która identyfikuje typ zdarzenia kod przyczyny dla zdarzenia. Patrz także: dane zdarzenia.

#### **komunikat zdarzenia**

Komunikat zawierający informacje (takie jak kategoria zdarzenia, nazwa aplikacji, która spowodowała zdarzenie, oraz statystyki menedżera kolejek) dotyczące pochodzenia zdarzenia instrumentacji w sieci systemów IBM MQ .

#### **kolejka zdarzeń**

Kolejka, w której menedżer kolejek umieszcza komunikaty zdarzeń po wykryciu zdarzenia. Każda kategoria zdarzeń (menedżer kolejek, wydajność, konfiguracja, instrumentacja lub zdarzenie kanału) posiada własną kolejkę zdarzeń.

#### **przeglądarka zdarzeń**

Narzędzie udostępniane przez systemy Windows do sprawdzania plików dziennika i zarządzania nimi.

#### **proces nasłuchujący wyjątków**

Instancja klasy, która może być zarejestrowana przez aplikację i dla której wywoływana jest metoda onException() w celu asynchronicznego przekazania wyjątku JMS do aplikacji.

#### **metoda wyłączna**

W programowaniu obiektowym: metoda, która nie jest przeznaczona do realizacji polimorfizmu; mająca konkretny efekt.

#### <span id="page-199-0"></span>**makro ESTAE (extended specify task abnormal exit)**

Makro systemu z/OS, które udostępnia możliwości odtwarzania i przekazuje sterowanie określonej przez użytkownika procedurze zewnętrznej na potrzeby przetwarzania, diagnozowania zakończenia awaryjnego lub określania adresu ponawiania.

#### **zewnętrzny menedżer zabezpieczeń (ESM)**

Produkt obsługujący zabezpieczenia, przeprowadzający sprawdzenia zabezpieczeń użytkowników i zasobów. Przykładem menedżera ESM jest RACF .

### **F**

#### **failover (przełączenie awaryjne)**

Automatyczna operacja przełączająca do nadmiarowego lub rezerwowego systemu albo węzła w przypadku zdarzenia przerwania wywołanego przez oprogramowanie, sprzęt lub sieć.

#### **FAP**

Patrz: [formaty i protokoły](#page-200-0).

#### **Federal Information Processing Standard**

Standard utworzony przez instytut National Institute of Standards and Technology do użycia, gdy narodowe i międzynarodowe standardy nie istnieją lub są niewystarczające do spełnienia wymagań instytucji rządowych Stanów Zjednoczonych.

#### **FFDC**

Patrz: przechwytywanie danych pierwszego niepowodzenia.

#### **FFST**

Patrz: First Failure Support Technology.

#### **plik FFST**

Patrz: plik First Failure Support Technology.

#### **Metoda FIFO**

Patrz: pierwszy przyszedł - pierwszy wyszedł.

#### **FIPS**

Patrz: Federal Information Processing Standard.

#### **przechwytywanie danych pierwszego niepowodzenia (FFDC)**

- 1. Implementacja architektury FFST w systemie i5/OS zapewniająca rozpoznawanie problemów, selektywny zrzut danych diagnostycznych, generowanie łańcuchów objawów i zapis w protokole problemów.
- 2. Wspomaganie diagnostyki problemu, które identyfikuje błędy, zbiera i rejestruje informacje o tych błędach oraz zwraca sterowanie do oprogramowania środowiska wykonawczego, którego dotyczy problem.

#### **Technologia obsługi pierwszego niepowodzenia (FFST)**

Architektura IBM, która określa pojedyncze podejście do detekcji błędów za pośrednictwem defensywnych technik programowania. Te techniki zapewniają proaktywne diagnozowanie problemów (pasywne do pewnego momentu) oraz opis wyjściowych danych diagnostycznych wymaganych do debugowania błędów programowych.

#### **plik First Failure Support Technology (plik FFST)**

Plik zawierający informacje używane podczas wykrywania i diagnozowania problemów z oprogramowaniem. W systemie IBM MQpliki FFST mają typ FDC.

#### **metoda FIFO (first-in first-out)**

Technika kolejkowania, w której następna pozycja do pobrania jest pozycją, która znajduje się w kolejce najdłużej.

#### **wymuszone zamknięcie systemu**

Typ zamknięcia adaptera CICS , w którym adapter natychmiast rozłącza się z serwerem IBM MQ for z/OS, niezależnie od stanu aktualnie aktywnych zadań. Patrz także: [zamknięcie systemu](#page-217-0) [z wygaszeniem](#page-217-0).

#### <span id="page-200-0"></span>**format**

W zagadnieniach dotyczących kolejkowania komunikatów: termin używany do identyfikowania rodzaju danych aplikacji w komunikacie.

#### **formaty i protokoły (FAP)**

W zagadnieniach dotyczących kolejkowania komunikatów: definicja sposobu zarządzania komunikacją wzajemną przez menedżery kolejek oraz sposobu komunikacji klientów z menedżerami kolejek serwerów.

#### **środowisko**

W języku IBM MQ: kolekcja interfejsów programistycznych, które umożliwiają klientom lub dostawcom pisanie programów, które rozszerzają lub zastępują niektóre funkcje udostępniane w produktach IBM MQ . Interfejsy są następujące: interfejs konwersji danych (DCI), interfejs kanału komunikatów (MCI), interfejsu usługi nazw (NSI), interfejs włączania zabezpieczeń (SEI), interfejs monitorowania wyzwalaczy (TMI).

#### **klasa zaprzyjaźniona**

Klasa, w której wszystkie funkcje składowe mają dostęp do prywatnych i chronionych składowych innej klasy. Jest ona nazwana w deklaracji tej klasy i używa jako przedrostka dla klasy słowa kluczowego friend.

#### **FRR**

Patrz: funkcjonalna procedura odtwarzania.

#### **pełne repozytorium**

Kompletny zestaw informacji na temat każdego menedżera kolejek w klastrze. Ten zestaw informacji nosi nazwę repozytorium lub w niektórych przypadkach pełne repozytorium i jest zwykle przechowywany przez dwa menedżery kolejek w klastrze. Patrz także: [częściowe repozytorium](#page-214-0).

#### **function (funkcja)**

Grupa instrukcji mająca określoną nazwę, którą można wywoływać i wartościować oraz która może zwrócić wartość do instrukcji wywołującej.

#### **funkcjonalna procedura odtwarzania (FRR)**

Menedżer odtwarzania i przerywania systemu z/OS, który umożliwia procedurze odtwarzania uzyskanie sterowania w przypadku wystąpienia przerwania programu.

### **G**

#### **menedżer kolejek bramy**

Menedżer kolejek klastra używany do kierowania komunikatów z aplikacji do innych menedżerów kolejek w klastrze.

#### **narzędzie śledzenia ogólnego (GTF)**

Program usługowy systemu z/OS, który rejestruje znaczące zdarzenia systemowe, na przykład przerwania we/wy, przerwania SVC, przerwania programu i przerwania zewnętrzne.

#### **Generic Security Services API (interfejs API GSS)**

Patrz Generic Security Services application programming interface (interfejs API GSS).

#### **aplikacyjny interfejs programistyczny ogólnych usług zabezpieczeń**

Wspólny aplikacyjny interfejs programistyczny (interfejs API) umożliwiający uzyskiwanie dostępu do usług zabezpieczeń.

#### **get**

W zagadnieniach dotyczących kolejkowania komunikatów: przy użyciu wywołania MQGET usunąć komunikat z kolejki i zwrócić jego zawartość do aplikacji wywołującej. Patrz także: [przeglądanie,](#page-190-0) [umieszczanie](#page-216-0).

#### **obiekt zdefiniowany globalnie**

W systemie z/OS: obiekt, którego definicja jest przechowywana w repozytorium współużytkowanym. Obiekt jest dostępny dla wszystkich menedżerów kolejek w grupie współużytkowania kolejek. Patrz także: [obiekt zdefiniowany lokalnie](#page-206-0).

#### <span id="page-201-0"></span>**śledzenie globalne**

Opcja śledzenia IBM MQ for z/OS , w której dane śledzenia pochodzą z całego podsystemu IBM MQ for z/OS .

#### **transakcja globalna**

Odtwarzalna jednostka pracy wykonywana przez jeden lub więcej menedżerów zasobów w rozproszonym środowisku transakcji i koordynowana przez zewnętrzny menedżer transakcji.

### **GSS API**

Patrz [Generic Security Services application programming interface \(interfejs API GSS\)](#page-200-0).

### **GTF**

Patrz: [narzędzie śledzenia ogólnego](#page-200-0) .

### **H**

### **uzgadnianie**

Wymiana komunikatów podczas uruchamiania sesji SSL umożliwiająca klientowi uwierzytelnienie serwera przy użyciu technik klucza publicznego (oraz, opcjonalnie, umożliwiająca serwerowi uwierzytelnienie klienta), a następnie pozwalająca klientowi i serwerowi wspólne utworzenie symetrycznych kluczy do szyfrowania, deszyfrowania i wykrywania fałszerstw.

#### **komunikat wzmocniony**

Komunikat, który jest zapisywany do dodatkowej pamięci masowej (dysk), co powoduje, że komunikat nie zostanie utracony w przypadku awarii systemu.

#### **header (nagłówek)**

Patrz: [nagłówek komunikatu.](#page-208-0)

### **heartbeat (puls)**

Sygnał przesyłany od jednego obiektu do drugiego w celu przekazania informacji o aktywności.

#### **przepływ pulsu**

Puls, który jest przekazywany od wysyłającego agenta kanału komunikatów (MCA) do odbierającego agenta MCA, jeśli nie ma żadnych komunikatów do wysłania. Puls odblokowuje odbierającego agenta MCA, który w przeciwnym razie mogłyby pozostać w stanie oczekiwania, aż do pojawienia się komunikatu lub upłynięcia interwału odłączania.

#### **okres pulsu**

Czas w sekundach, który ma upłynąć między przepływami pulsu.

#### **hierarchy (hierarchia)**

W topologii przesyłania komunikatów typu publikacja/subskrypcja: menedżer kolejek lokalnych połączony z nadrzędnym menedżerem kolejek.

#### **HTTP**

Patrz: protokół HTTP (Hypertext Transfer Protocol).

#### **protokół HTTP (Hypertext Transfer Protocol)**

Protokół internetowy używany do przesyłania i wyświetlania hipertekstu oraz dokumentów XML w sieci WWW.

### **I**

### **IBM MQ**

Rodzina programów licencjonowanych IBM udostępniających usługi kolejkowania komunikatów.

#### **Interfejs administracyjny IBM MQ (MQAI)**

Interfejs programistyczny, który wykonuje zadania administracyjne w menedżerze kolejek systemu IBM MQ za pomocą zbiorów danych. Zbiory danych umożliwiają użytkownikowi obsługę właściwości (lub parametrów) obiektów IBM MQ .

#### **IBM MQ classes for .NET**

Zestaw klas, które umożliwiają programom napisanym w środowisku programistycznym .NET nawiązywanie połączenia z produktem IBM MQ jako klientem IBM MQ lub nawiązywanie połączenia bezpośrednio z serwerem IBM MQ .

#### <span id="page-202-0"></span>**Klasy języka IBM MQ dla języka C++**

Zestaw klas, które hermetyzują interfejs MQI (Message Queue Interface) produktu IBM MQ w języku programowania C + +.

#### **Klasy IBM MQ dla Java**

Zestaw klas, które hermetyzują interfejs MQI (Message Queue Interface) produktu IBM MQ w języku programowania Java .

#### **W pełni zarządzany klient .NET IBM MQ**

Część produktu IBM MQ , którą można zainstalować w systemie bez instalowania pełnego menedżera kolejek. Klient IBM MQ .NET jest używany przez w pełni zarządzane aplikacje .NET i komunikuje się z menedżerem kolejek w systemie serwera. Aplikacja .NET, która nie jest w pełni zarządzana, używa klienta MQI produktu IBM MQ . Patrz także [klient](#page-192-0), klientIBM MQ Java, klient MQIIBM MQ.

#### **Klient portalu IBM MQJava**

Część produktu IBM MQ , którą można zainstalować w systemie bez instalowania pełnego menedżera kolejek. Klient produktu IBM MQ Java jest używany przez aplikacje produktu Java (zarówno klasy IBM MQ dla produktu Java , jak i klasy IBM MQ dla usługi JMS) i komunikuje się z menedżerem kolejek w systemie serwera. Patrz także [klient](#page-192-0), IBM MQ w pełni zarządzany klient .NET, klient MQI produktuIBM MQ.

#### **IBM MQ MQI client**

Część produktu IBM MQ , którą można zainstalować w systemie bez instalowania pełnego menedżera kolejek. Klient MQI produktu IBM MQ akceptuje wywołania MQI z aplikacji i komunikuje się z menedżerem kolejek w systemie serwera. Patrz także [klient,](#page-192-0) IBM MQ w pełni zarządzany klient .NET, klientIBM MQ Java.

#### **Komendy skryptowe IBM MQ (MQSC)**

Czytelne dla człowieka komendy, jednakowe dla wszystkich platform, które są używane do manipulowania obiektami IBM MQ . Patrz także: [format komend programowalnych.](#page-215-0)

#### **Serwer IBM MQ**

Menedżer kolejek, który udostępnia usługi kolejkowania jednemu lub większej liczbie klientów. Wszystkie obiekty IBM MQ , na przykład kolejki, istnieją tylko w systemie menedżera kolejek, czyli na serwerze MQI. Serwer może obsługiwać również normalne lokalne aplikacje MQI.

#### **IBM MQ Telemetria**

Produkt obsługujący niewielkie biblioteki klienta, które można wbudować w urządzenia inteligentne działające na różnych platformach urządzeń. Aplikacje zbudowane przy użyciu klientów korzystają z protokołu MQTT ( MQ Telemetry Transport) i usługi telemetrycznej IBM MQ do niezawodnego publikowania i subskrybowania komunikatów w produkcie IBM MQ.

#### **Demon usługi IBM MQ Telemetry dla urządzeń**

Patrz: [demon MQTT dla urządzeń](#page-210-0).

#### **identyfikacja**

Usługa zabezpieczeń, która umożliwiają jednoznaczną identyfikację każdego użytkownika systemu komputerowego. Typowym mechanizmem implementacji tej usługi jest powiązanie z każdym użytkownikiem identyfikatora użytkownika.

#### **kontekst tożsamości**

Informacje identyfikujące użytkownika aplikacji, który jako pierwszy umieszcza komunikat w kolejce.

#### **IFCID**

Patrz: [identyfikator komponentu narzędzia instrumentacji.](#page-204-0)

#### **ILE**

Patrz: [Integrated Language Environment.](#page-204-0)

#### **natychmiastowe zatrzymanie**

W programie IBM MQ: zamknięcie menedżera kolejek, które nie czeka na rozłączenie aplikacji. Bieżące wywołania interfejsu kolejki komunikatów (MQI) mogą zostać zakończone, ale nowe wywołania MQI nie powiodą się po zażądaniu natychmiastowego zamknięcia systemu. Patrz także: [zamknięcie](#page-215-0) [systemu z wywłaszczaniem](#page-215-0), [zamknięcie systemu z wygaszeniem.](#page-217-0)

#### <span id="page-203-0"></span>**imitowanie**

Złamanie zabezpieczenia komunikacji, w którym informacje są przekazywane do osoby udającej właściwego odbiorcę lub informacje są wysyłane przez osobę udającą inną osobę. Patrz także: [podsłuchiwanie](#page-198-0), [manipulacja](#page-226-0).

#### **kanał przychodzący**

Kanał odbierający komunikaty od innego menedżera kolejek.

#### **wbudowany format**

Patrz: [format wbudowany.](#page-190-0)

#### **indeks**

W interfejsie IBM MQ Administration Interface (MQAI): sposób odwoływania się do elementów danych.

#### **wątpliwa jednostka odzyskiwania**

Status jednostki odzyskiwania, dla której zażądano punktu synchronizacji, ale nie został on jeszcze potwierdzony.

#### **w trakcie zatwierdzania**

Stan zasobu lub jednostki odzyskiwania, która nie zakończyła jeszcze fazy przygotowania procesu zatwierdzania.

#### **inheritance (dziedziczenie)**

Technika programowania obiektowego, która umożliwia wykorzystanie istniejących klas jako podstawy do tworzenia innych klas. Dzięki dziedziczeniu bardziej szczegółowe elementy przyjmują strukturę i zachowanie elementów bardziej ogólnych.

#### **zestaw danych wejściowych inicjowania**

Zestaw danych, który jest używany przez program IBM MQ for z/OS podczas uruchamiania.

#### **kolejka inicjująca**

Kolejka lokalna, w której menedżer kolejek umieszcza komunikaty wyzwalacza.

#### **initiator (inicjator)**

W kolejkach rozproszonych: program, który żąda połączeń sieciowych w innym systemie. Patrz także [responder](#page-220-0).

#### **parametr wejściowy**

Parametr wywołania MQI, w którym udostępniane są informacje.

#### **kolejność wstawiania**

W interfejsie IBM MQ Administration Interface (MQAI): kolejność umieszczania elementów danych w zbiorze danych.

#### **usługa instalowalna**

W produkcie IBM MQ w systemach UNIX i Linux oraz w produkcie IBM MQ for Windows: dodatkowa funkcjonalność udostępniana jako komponent niezależny. Instalacja każdego komponentu jest opcjonalna: można zamiast nich używać komponentów własnych lub innych firm.

#### **instancja**

Konkretne wystąpienie obiektu należącego do klasy. Patrz także: [obiekt](#page-212-0).

#### **dane instancji**

W programowaniu obiektowym: informacje o stanie powiązane z obiektem.

#### **certyfikat pośredni**

Certyfikat osoby podpisującej, który nie jest certyfikatem głównym. Jest on wydawany przez zaufany ośrodek główny specjalnie w celu wydawania certyfikatów na potrzeby serwerów obiektów końcowych. Wynikiem jest łańcuch certyfikatów, który rozpoczyna się w zaufanym głównym ośrodku CA, przechodzi przez kilka certyfikatów pośrednich i kończy się na certyfikacie SSL wydanym organizacji.

#### **zdarzenie instrumentacji**

Sposób monitorowania definicji zasobów menedżera kolejek, warunków wydajności i warunków kanału w sieci systemów IBM MQ .

#### <span id="page-204-0"></span>**identyfikator komponentu narzędzia instrumentacji (IFCID)**

W produkcie Db2 for z/OS: wartość, która określa i identyfikuje rekord śledzenia zdarzenia. Jako parametr komend START TRACE i MODIFY TRACE oznacza on, że wskazane zdarzenie ma podlegać śledzeniu.

#### **Integrated Language Environment (ILE) (zintegrowane środowisko językowe)**

Zbiór konstrukcji i interfejsów, które udostępniają wspólne środowisko wykonawcze i aplikacyjne interfejsy programistyczne (API) środowiska wykonawczego z możliwością powiązania na potrzeby wszystkich języków wysokiego poziomu zgodnych ze specyfikacją ILE.

#### **interaktywny system kontroli problemów (IPCS)**

Komponent systemu MVS i systemu z/OS, który umożliwia zarządzanie problemami w trybie z połączeniem, interaktywne diagnozowanie problemów, debugowanie w trybie z połączeniem dla zrzutów nieprawidłowego zakończenia znajdujących się na dysku, śledzenie problemów i zgłaszanie problemów.

#### **Interactive System Productivity Facility (ISPF)**

Program licencjonowany IBM udostępniający pełnoekranowy edytor i menedżer okien dialogowych. Umożliwia tworzenie aplikacji, udostępnia sposoby generowania paneli ekranu standardowego i interaktywnych okien dialogowych między programistą aplikacji a użytkownikiem końcowym.

#### **interface (interfejs)**

W programowaniu obiektowym: model abstrakcyjny zachowania, kolekcja funkcji lub metod.

#### **Internet Protocol (IP)**

Protokół kierujący dane w sieci lub w połączonych sieciach. Protokół ten pełni rolę pośrednika między wyższymi warstwami protokołów a siecią fizyczną. Patrz także: [Transmission Control Protocol](#page-227-0).

#### **komunikacja międzyprocesowa (Interprocess Communication – IPC)**

Proces, dzięki któremu programy przesyłają między sobą komunikaty. Powszechnymi metodami komunikacji międzyprocesorowej są gniazda, semafory, sygnały i wewnętrzne kolejki komunikatów. Patrz także: [klient](#page-192-0).

#### **komunikacja międzysystemowa (Intersystem Communication – ISC)**

Funkcja programu CICS umożliwiająca obsługiwanie komunikacji wychodzącej i przychodzącej z innych systemów komputerowych.

#### **IP**

Patrz: Internet Protocol.

#### **IPC**

Patrz: komunikacja międzyprocesorowa.

# **IPCS**

Patrz: interaktywny system kontroli problemów.

#### **ISC**

Patrz: komunikacja międzysystemowa.

#### **ISPF**

Patrz: Interactive System Productivity Facility.

### **J**

### **JAAS**

Patrz Java Authentication and Authorization Service.

#### **Usługa Java Authentication and Authorization Service (JAAS)**

W technologii Java EE: standardowy interfejs API do wykonywania operacji opartych na zabezpieczeniach. Za pośrednictwem interfejsu JAAS usługi mogą uwierzytelniać i autoryzować użytkowników przy jednoczesnym zachowaniu niezależności aplikacji od technologii bazowych.

#### **Usługa Java Message Service (JMS)**

Aplikacyjny interfejs programistyczny, który udostępnia funkcje języka Java do obsługi komunikatów. Patrz także: [Message Queue Interface \(MQI\)](#page-209-0).

#### <span id="page-205-0"></span>**Środowisko wykonawcze programów Java (JRE)**

Podzbiór pakietu Java Developer Kit zawierający podstawowe programy wykonywalne i pliki, które tworzą standardową platformę Java . Środowisko JRE zawiera wirtualną maszynę języka Java (JVM), klasy podstawowe i pliki pomocnicze.

#### **JMS**

Patrz [Java Message Service](#page-204-0).

#### **JMSAdmin**

Narzędzie administrowania, które umożliwia administratorom definiowanie właściwości obiektów JMS i zapisywanie ich w przestrzeni nazw JNDI.

#### **kronika**

Opcja systemu OS/400 używana przez produkt IBM MQ for IBM i do sterowania aktualizacjami obiektów lokalnych. Każda biblioteka menedżera kolejek zawiera kronikę dla tego menedżera kolejek.

#### **JRE (środowisko JRE)**

Patrz środowisko wykonawcze programówJava.

### **K**

#### **sprawdzanie połączenia**

Mechanizm TCP/IP, w którym mały pakiet jest przesyłany przez sieć w predefiniowanych odstępach czasu, aby określić, czy gniazdo nadal działa poprawnie.

#### **Kerberos**

Protokół uwierzytelniania sieciowego, który jest oparty na symetrycznym szyfrowaniu kluczy. Protokół Kerberos przypisuje każdemu użytkownikowi logującemu się do sieci unikalny klucz noszący nazwę biletu. Bilet jest osadzany w komunikatach wysyłanych poprzez sieć. Odbiorca wiadomości używa tego biletu do uwierzytelnienia nadawcy.

#### **uwierzytelnianie za pomocą klucza**

Patrz: [uwierzytelnianie.](#page-189-0)

#### **repozytorium kluczy**

Składnica certyfikatów cyfrowych i powiązanych z nimi kluczy prywatnych.

#### **plik kluczy**

Plik zawierający klucze publiczne, klucze prywatne, zaufane certyfikaty główne i certyfikaty. Jest to pojęcie z dziedziny zabezpieczeń komputerowych.

#### **magazyn kluczy**

W kontekście zabezpieczeń jest to plik lub sprzętowa karta szyfrująca, w ramach której przechowywane są tożsamości i klucze prywatne na potrzeby uwierzytelniania i szyfrowania. Niektóre magazyny kluczy zawierają również klucze zaufane lub publiczne. Patrz także: [magazyn zaufanych](#page-228-0) [certyfikatów.](#page-228-0)

### **L**

#### **ostatnia wola i testament**

Obiekt zarejestrowany w monitorze przez klient i używany przez monitor, jeśli klient zostanie nieoczekiwanie zakończony.

#### **LDAP**

Patrz: protokół LDAP (Lightweight Directory Access Protocol).

#### **protokół LDAP (Lightweight Directory Access Protocol)**

Otwarty protokół wykorzystujący TCP/IP w celu zapewnienia dostępu do katalogów obsługujących model X.500, nieograniczony wymaganiami dotyczącymi zasobów występującymi w bardziej złożonym protokole X.500 Directory Access Protocol (DAP). Protokół LDAP może na przykład służyć do znajdowania osób, organizacji i innych zasobów w katalogu internetowym lub intranetowym.

#### **rejestrowanie liniowe**

W produkcie IBM MQ w systemach UNIX i Linux oraz w produkcie IBM MQ dla systemu Windows jest to proces zachowywania danych restartu w sekwencji plików. W razie potrzeby są do sekwencji <span id="page-206-0"></span>dodawane nowe pliki. Obszar, w którym dane są zapisywane, nie jest ponownie wykorzystywany. Patrz także: [rejestrowanie cykliczne](#page-192-0). Więcej informacji zawiera temat Typy rejestrowania.

#### **zabezpieczenia na poziomie łącza**

Usługi zabezpieczeń uruchamiane bezpośrednio lub pośrednio przez agent kanału komunikatów (MCA), podsystem komunikacji lub współdziałające połączenie tych dwóch elementów.

#### **proces nasłuchujący**

Program wykrywający żądania przychodzące i uruchamiający powiązany kanał.

#### **lokalna definicja kolejki zdalnej**

Obiekt IBM MQ należący do lokalnego menedżera kolejek, który definiuje atrybuty kolejki należącej do innego menedżera kolejek. Ponadto jest on używany na potrzeby aliasów menedżera kolejek i aliasów w kolejkach odpowiedzi.

#### **ustawienia narodowe**

Ustawienia, które identyfikują język lub położenie geograficzne i określają konwencje formatowania (takie jak porządkowanie, zmianę wielkości znaków, klasyfikację znaków, język komunikatów, sposób prezentowania daty i godziny oraz sposób prezentowania liczb).

#### **obiekt zdefiniowany lokalnie**

W systemie z/OS: obiekt, którego definicja jest przechowywana w zerowym zestawie stron. Dostęp do definicji może uzyskać tylko menedżer kolejek, który ją zdefiniował. Patrz także: [obiekt zdefiniowany](#page-200-0) [globalnie](#page-200-0).

#### **local queue (kolejka lokalna)**

Kolejka należąca do menedżera kolejek lokalnych. Kolejka lokalna może zawierać listę komunikatów oczekujących na przetworzenie. Patrz także: [kolejka zdalna.](#page-218-0)

#### **lokalny menedżer kolejek**

Menedżer kolejek, z którym połączony jest program udostępniający usługi kolejkowania komunikatów dla tego programu. Patrz także: [menedżer kolejek zdalnych](#page-219-0).

#### **log (protokół)**

W programie IBM MQ: plik rejestrujący pracę wykonaną przez menedżery kolejek podczas odbierania, przesyłania i dostarczania komunikatów, aby umożliwić im odtwarzanie w przypadku awarii.

#### **plik sterujący dziennikiem**

W produkcie IBM MQ w systemach UNIX i Linux oraz w produkcie IBM MQ dla systemu Windows jest to plik zawierający informacje potrzebne do monitorowania użycia plików dziennika (na przykład ich wielkość i położenie oraz nazwa następnego dostępnego pliku).

#### **plik dziennika**

W produkcie IBM MQ w systemach UNIX i Linux oraz w produkcie IBM MQ dla systemu Windows: plik, w którym rejestrowane są wszystkie istotne zmiany danych kontrolowanych przez menedżer kolejek. Jeśli podstawowe pliki dziennika zapełnią się, program IBM MQ przydzieli dodatkowe pliki dziennika.

#### **jednostka logiczna (Logical Unit – LU)**

Punkt dostępu, za pośrednictwem którego użytkownik lub aplikacja uzyskuje dostęp do sieci SNA w celu komunikowania się z innym użytkownikiem lub programem.

#### **jednostka logiczna 6.2 (LU 6.2)**

Jednostka logiczna SNA, która obsługuje komunikację ogólną między programami w rozproszonym środowisku przetwarzania.

#### **identyfikator logicznej jednostki pracy (LUWID)**

Nazwa jednoznacznie identyfikująca wątek w sieci. Nazwa ta składa się z pełnej nazwy sieci jednostki logicznej, numeru instancji logicznej jednostki pracy oraz numeru kolejnego logicznej jednostki pracy.

#### **zapis w dzienniku**

Zestaw danych, który jest traktowany jako pojedyncza jednostka w pliku dziennika.

#### **numer kolejny zapisu w dzienniku (LRSN)**

Unikalny identyfikator zapisu w dzienniku powiązany z elementem współużytkowania danych. Db2 for z/OS używa numeru LRSN do odtwarzania w środowisku współużytkowania danych.

#### **LRSN**

Patrz: numer kolejny zapisu w dzienniku.

#### <span id="page-207-0"></span>**LU**

Patrz: [jednostka logiczna](#page-206-0).

#### **LU 6.2**

Patrz: [jednostka logiczna 6.2.](#page-206-0)

#### **konwersacja LU 6.2**

W SNA: połączenie logiczne między dwoma programami transakcyjnymi w sesji LU 6.2, które umożliwia im wzajemną komunikację.

#### **zabezpieczenia na poziomie konwersacji LU 6.2**

W SNA: protokół zabezpieczeń na poziomie konwersacji, który umożliwia partnerskiemu programowi transakcyjnemu uwierzytelnienie programu transakcyjnego, który zainicjował konwersację.

### **sesja LU 6.2**

W SNA: sesja między dwoma jednostkami logicznymi (LU) typu 6.2.

#### **Nazwa LU**

Nazwa, na podstawie której produkt VTAM odwołuje się do węzła w sieci.

#### **LUWID**

Patrz: [identyfikator logicznej jednostki pracy.](#page-206-0)

### **M**

#### **zarządzane miejsce docelowe**

Kolejka udostępniana przez menedżer kolejek jako miejsce docelowe, do którego mają być wysyłane opublikowane komunikaty, jeśli aplikacja zdecyduje się na używanie subskrypcji zarządzanej. Patrz także: subskrypcja zarządzana.

#### **uchwyt zarządzany**

Identyfikator zwracany przez wywołanie MQSUB, gdy menedżer kolejek jest określony jako zarządzający pamięcią masową komunikatów, które są wysyłane do subskrypcji.

#### **subskrypcja zarządzana**

Subskrypcja, dla której menedżer kolejek tworzy kolejkę subskrybenta w celu odbierania publikacji, ponieważ aplikacja nie wymaga użycia konkretnej kolejki. Patrz także: zarządzane miejsce docelowe.

#### **marszaling**

Patrz: [szeregowanie.](#page-222-0)

#### **MCA**

Patrz: [agent kanału komunikatów.](#page-208-0)

**MCI** Patrz: [interfejs kanału komunikatów.](#page-208-0)

#### **obraz nośnika**

W systemie IBM MQ w systemach UNIX i Linux oraz w systemie IBM MQ dla Windows jest to sekwencja rekordów dziennika, które zawierają obraz obiektu. Na podstawie tego obrazu można odtworzyć obiekt.

#### **komunikat**

- 1. W programowaniu systemowym: informacja skierowana do operatora terminalu lub administratora systemu.
- 2. Łańcuch bajtów, który jest przekazywany z jednej aplikacji do innej. Komunikaty zazwyczaj składają się z nagłówka komunikatu (używanego do kierowania i identyfikacji komunikatu) i ładunku (zawierającego wysyłane dane aplikacji). Dane mają format, który jest zgodny zarówno z aplikacją wysyłającą, jak i odbierającą.

#### **powinowactwo komunikatów**

Relacja między komunikatami konwersacji wymienianymi między dwiema aplikacjami, w której komunikaty muszą być przetwarzane przez konkretny menedżer kolejek lub w określonej kolejności.

#### <span id="page-208-0"></span>**message channel (kanał komunikatów)**

W rozproszonym kolejkowaniu komunikatów: mechanizm przenoszenia komunikatów z jednego menedżera kolejek do innego. Kanał komunikatów składa się z dwóch agentów kanału komunikatów (nadajnik na jednym końcu i odbiornik na drugim) oraz łącza komunikacyjnego. Patrz także: [kanał](#page-191-0).

#### **agent kanału komunikatów (Message Channel Agent – MCA)**

Program, który przekazuje przygotowane komunikaty z kolejki transmisji do łącza komunikacyjnego lub z łącza komunikacyjnego do kolejki docelowej. Patrz także: [Message Queue Interface \(MQI\).](#page-209-0)

#### **interfejs kanału komunikatów (MCI)**

Interfejs IBM MQ , z którym muszą być zgodne napisane przez klienta lub dostawcę programy przesyłające komunikaty między menedżerem kolejek produktu IBM MQ a innym systemem przesyłania komunikatów. Patrz także: [Message Queue Interface \(MQI\).](#page-209-0)

#### **konsument komunikatu**

- 1. W JMS: obiekt, który jest tworzony w ramach sesji do odbierania komunikatów z miejsca docelowego.
- 2. Program, funkcja lub organizacja, która otrzymuje i przetwarza komunikaty. Patrz także: [konsument.](#page-194-0)

#### **message context (kontekst komunikatu)**

Informacje na temat pochodzenia komunikatu znajdujące się w polach deskryptora komunikatu. Istnieją dwie kategorie informacji kontekstowych: kontekst tożsamości i kontekst pochodzenia.

#### **deskryptor komunikatu**

Informacje sterujące opisujące format i prezentację komunikatu, która jest przenoszona jako część komunikatu IBM MQ . Format deskryptora komunikatu jest definiowany przez strukturę MQMD.

#### **wyjście komunikatu**

Typ programu zewnętrznego kanału, który jest używany do modyfikowania zawartości komunikatu. Wyjścia komunikatu zwykle pracują w parach, po jednym dla każdego końca kanału. Na końcu wysyłającym kanału wyjście komunikatu jest wywoływane po odebraniu komunikatu przez agenta kanału komunikatów (MCA) z kolejki transmisji. Na końcu odbierającym kanału wyjście komunikatu jest wywoływane przed umieszczeniem komunikatu przez agenta kanału komunikatów (MCA) w kolejce docelowej.

#### **sterowanie przepływem komunikatów**

Zadanie rozproszonego zarządzania kolejkami, które obejmuje konfigurowanie i obsługę tras komunikatów między menedżerami kolejek.

#### **usługa formatowania komunikatów (MFS)**

Narzędzie edytowania IMS umożliwiające aplikacjom obsługę prostych komunikatów logicznych zamiast danych zależnych od urządzenia i upraszczające tym samym proces programowania aplikacji.

#### **grupa komunikatów**

Logiczna grupa komunikatów pokrewnych. Relacja jest definiowana przez aplikację umieszczającą komunikaty i gwarantuje, że komunikaty są pobierane w kolejności umieszczenia, jeśli zarówno producent, jak i konsument uznają grupowanie.

### **uchwyt komunikatu**

Odniesienie do komunikatu. Uchwytu można używać, aby uzyskać dostęp do właściwości komunikatu.

#### **nagłówek komunikatu**

Część komunikatu zawierająca informacje sterujące, takie jak unikalny identyfikator komunikatu, nadawca i odbiorca komunikatu, priorytet komunikatu oraz typ komunikatu.

#### **deskryptor wejścia komunikatu (MID)**

Blok kontrolny usługi formatowania komunikatów (Message Format Service - MFS) opisujący format danych, które mają zostać przekazane do aplikacji. Patrz także: deskryptor wyjścia komunikatu.

#### **obiekt nasłuchiwania komunikatów**

Obiekt, który działa jako asynchroniczny konsument komunikatów.

#### **deskryptor wyjścia komunikatu (MOD)**

Blok kontrolny usługi formatowania komunikatów (Message Format Service - MFS) opisujący format danych wyjściowych, które są tworzone przez aplikację. Patrz także: deskryptor wejścia komunikatu.

#### <span id="page-209-0"></span>**priorytet komunikatu**

W języku IBM MQ: atrybut komunikatu, który może mieć wpływ na kolejność pobierania komunikatów z kolejki oraz na to, czy jest generowane zdarzenie wyzwalające.

#### **producent komunikatu**

W JMS: obiekt, który jest tworzony przez sesję i który jest używany do wysyłania komunikatów do miejsca docelowego. Patrz także: [producent.](#page-215-0)

#### **właściwość komunikatu**

Dane powiązane z komunikatem, mające format par nazwa-wartość. Właściwości komunikatu mogą być używane jako selektory komunikatów do filtrowania publikacji lub do selektywnego pobierania komunikatów z kolejki. Właściwości komunikatu można używać, aby dołączyć dane biznesowe lub informacji o stanie dotyczące przetwarzania bez konieczności zmiany treści komunikatu.

#### **interfejs kolejki komunikatów (Message Queue Interface – MQI)**

Interfejs programistyczny udostępniany przez menedżery kolejek systemu IBM MQ . Interfejs programistyczny pozwala aplikacjom na dostęp do usług kolejkowania komunikatów. Patrz także [Java](#page-204-0) [Message Service,](#page-204-0) [agent kanału komunikatów](#page-208-0), [interfejs kanału komunikatów.](#page-208-0)

#### **kolejkowanie komunikatów**

Technika programistyczna, w której każdy program działający w ramach aplikacji komunikuje się z innymi programami poprzez umieszczanie komunikatów w kolejkach.

#### **ponowienia komunikatu**

Opcja dostępna dla agenta kanału komunikatów (MCA), który nie może umieścić komunikatu. Agent MCA może odczekać predefiniowany czas, a następnie spróbować ponownie umieścić komunikat.

#### **segment komunikatu**

Jeden z pewnej liczby segmentów komunikatu, który jest zbyt duży, aby mogła go obsłużyć aplikacja albo dla menedżera kolejki.

#### **selektor komunikatów**

W programowaniu aplikacji: łańcuch o zmiennej długości używany przez aplikację do rejestrowania zainteresowania tylko tymi komunikatami, których właściwości spełniają warunki zapytania SQL reprezentowanego przez łańcuch wyboru. Składnia selektora komunikatu jest oparta na podzbiorze składni wyrażeń warunkowych SQL92.

#### **numerowanie sekwencji komunikatów**

Technika programowania, w której komunikaty otrzymują unikalne numery podczas transmisji przez łącze komunikacyjne. Liczba ta umożliwia procesowi odbierającemu sprawdzenie, czy wszystkie komunikaty zostały odebrane, co pozwala umieścić je w kolejce w pierwotnej kolejności i usunąć zduplikowane komunikaty.

#### **znacznik komunikatu**

Unikalny identyfikator komunikatu w obrębie aktywnego menedżera kolejki.

#### **metoda**

W programowaniu obiektowym: oprogramowanie implementujące zachowanie określone przez operację.

#### **MFS**

Patrz: [usługa formatowania komunikatów](#page-208-0).

#### **MGAS**

Patrz: [w większości globalna przestrzeń adresowa.](#page-210-0)

#### **Microsoft Cluster Server (MSCS)**

Technologia zapewniająca wysoką dostępność dzięki grupowaniu komputerów z systemem Windows w klastry MSCS. Jeśli jeden z komputerów w klastrze napotyka jeden z określonych problemów, technologia MSCS zamyka uszkodzoną aplikację w sposób uporządkowany i przekazuje jej dane o stanie do innego komputera w klastrze, a następnie ponownie inicjuje tam aplikację. Więcej informacji zawiera temat Obsługa usługi Microsoft Cluster Service (MSCS).

#### **Serwer Microsoft Transaction Server (MTS)**

Narzędzie ułatwiające użytkownikom systemu Windows uruchamianie aplikacji logiki biznesowej na serwerze pośredniczącym. Narzędzie MTS dzieli pracę na działania, które są krótkimi niezależnymi porcjami logiki biznesowej.

#### <span id="page-210-0"></span>**MID**

Patrz: [deskryptor wejścia komunikatu](#page-208-0).

#### **MOD**

Patrz: [deskryptor wyjścia komunikatu.](#page-208-0)

#### **obiekt kolejki modelowej**

Zestaw atrybutów kolejki, które działają jako szablon, gdy program tworzy kolejkę dynamiczną.

### **w większości globalna przestrzeń adresowa (MGAS)**

Elastyczny model wirtualnej przestrzeni adresowej , który zachowuje większość przestrzeni adresowej dla współużytkowanych aplikacji. Ten model może zwiększyć wydajność procesów współużytkujących dużą ilość danych. Patrz także: w większości prywatna przestrzeń adresowa.

#### **w większości prywatna przestrzeń adresowa (MPAS)**

Elastyczny model wirtualnej przestrzeni adresowej , który może przydzielać do procesów większe bloki przestrzeni adresowej. Ten model może zwiększyć wydajność procesów, które wymagają dużego obszaru danych. Patrz także: w większości globalna przestrzeń adresowa.

#### **MPAS**

Patrz: w większości prywatna przestrzeń adresowa.

#### **MQAI**

Patrz [interfejs administracyjnyIBM MQ.](#page-201-0)

#### **MQI**

Patrz: [Message Queue Interface](#page-209-0).

#### **Kanał MQI**

Połączenie między klientem IBM MQ a menedżerem kolejek w systemie serwera. Kanał MQI przesyła tylko wywołania i odpowiedzi MQI w sposób dwukierunkowy. Patrz także: [kanał.](#page-191-0)

#### **MQSC**

Patrz sekcja [Komendy skryptówIBM MQ](#page-202-0).

#### **MQSeries**

Poprzednia nazwa dla IBM MQ i IBM WebSphere MQ.

### **MQ Telemetry Transport (MQTT)**

Otwarty, uproszczony protokół przesyłania komunikatów publikowania/subskrypcji, który opiera się na protokole TCP/IP i łączy dużą liczbę urządzeń, takich jak mechanizmy wspomagające, urządzenia uruchamiające, smartfony, pojazdy, urządzenia domowe, urządzenia używane w ochronie zdrowia, czujniki zdalne oraz urządzenia sterujące. Protokół MQTT został zaprojektowany na potrzeby ograniczonych urządzeń i sieci o małej przepustowości, dużych opóźnieniach lub zawodnym działaniu. Protokół minimalizuje wymagania dotyczące przepustowości sieci i wymagania w zakresie zasobów urządzeń, jednocześnie zapewniając pewien stopień niezawodności i gwarantując dostarczanie. Jest on coraz częściej używany w *komputerach* (M2M) lub *Internecie rzeczy* w świecie podłączonych urządzeń, a także w aplikacjach mobilnych, w których przepustowość i bateria są bardzo wysokiej jakości.

### **Protokół MQTT**

Patrz: MQ Telemetry Transport.

#### **klient MQTT**

Aplikacja kliencka MQTT łączy się z serwerami obsługującymi protokół MQTT, takimi jak kanały produktu IBM MQ Telemetry. Można napisać własne klienty, aby korzystać z opublikowanego protokołu, lub pobrać darmowe klienty Paho. Typowy klient jest odpowiedzialny za zbieranie informacji z urządzenia pomiarowego i publikowanie informacji na serwerze. Może on także subskrybować tematy, odbierać komunikaty i używać tych informacji do sterowania urządzeniem pomiarowym.

#### **demon MQTT dla urządzeń**

Demon MQTT dla urządzeń był zaawansowanym klientem MQTT V3 . Był to bardzo mały serwer MQTT przeznaczony dla systemów wbudowanych. Jego podstawowym przeznaczeniem było przechowywanie i przekazywanie komunikatów z urządzeń pomiarowych i innych klientów MQTT, w tym innych demonów MQTT dla urządzeń.

#### <span id="page-211-0"></span>**serwer MQTT**

Serwer przesyłania komunikatów obsługujący protokół MQ Telemetry Transport. Umożliwia on wymianę komunikatów aplikacjom i urządzeniom mobilnym, które są obsługiwane przez klienty MQTT. Zwykle umożliwia jednoczesne łączenie się z nim wielu klientów MQTT i udostępnia koncentrator dystrybucji komunikatów dla klientów MQTT. Dostępne są serwery MQTT firmy IBM i inne. IBM MQ Telemetria jest serwerem MQTT firmy IBM.

#### **Usługa MQXR**

Patrz: [usługa telemetryczna.](#page-226-0)

#### **MSCS**

Patrz [Microsoft Cluster Server](#page-209-0). Więcej informacji zawiera temat Obsługa usługi Microsoft Cluster Service (MSCS).

#### **MTS**

Patrz [Microsoft Transaction Server.](#page-209-0)

#### **wieloprzeskokowe**

Przejście przez jeden lub kilka pośrednich menedżerów kolejek w sytuacji, gdy nie istnieje bezpośrednie łącze komunikacyjne między źródłowym a docelowym menedżerem kolejek.

#### **wieloinstancyjny menedżer kolejek**

Menedżer kolejek, który jest skonfigurowany pod kątem współużytkowania danych menedżera kolejek z innymi instancjami menedżera kolejek. Jedna instancja działającego wieloinstancyjnego menedżera kolejek jest aktywna, a inne instancje są w stanie gotowości, aby przejąć rolę aktywnej instancji. Patrz także: [menedżer kolejek,](#page-217-0) [menedżer kolejek z pojedynczą instancją](#page-223-0).

### **N**

#### **lista nazw**

Obiekt IBM MQ , który zawiera listę nazw obiektów, na przykład nazwy kolejek.

#### **usługa nazw**

W produkcie IBM MQ w systemach UNIX i Linux oraz w produkcie IBM MQ for Windows: narzędzie, które określa, który menedżer kolejek jest właścicielem określonej kolejki.

#### **interfejs usługi nazw (NSI)**

Interfejs IBM MQ , z którym muszą być zgodne napisane przez klienta lub dostawcę programy rozstrzygające prawo własności do nazwy kolejki.

#### **transformacja nazwy**

W produkcie IBM MQ w systemach UNIX i Linux oraz w produkcie IBM MQ for Windows jest to proces wewnętrzny, który zmienia nazwę menedżera kolejek w taki sposób, aby była unikalna i poprawna w używanym systemie. Na zewnątrz nazwa menedżera kolejek pozostaje niezmieniona.

#### **zbiór zagnieżdżony**

W interfejsie IBM MQ Administration Interface (MQAI): zbiór systemowy, który jest wstawiany do innego zbioru danych.

#### **zagnieżdżanie**

W interfejsie IBM MQ Administration Interface (MQAI): sposób grupowania informacji zwracanych z produktu IBM MQ.

#### **NetBIOS (Network Basic Input/Output System – podstawowy sieciowy system wejścia/wyjścia)**

Standardowy interfejs sieci i komputerów osobistych używany w sieciach lokalnych do udostępniania funkcji obsługi komunikatów, serwera wydruków i serwera plików. Aplikacje używające interfejsu NetBIOS nie muszą obsługiwać szczegółów protokołów sterowania łączem danych (DLC) sieci LAN.

#### **podstawowy sieciowy system wejścia/wyjścia**

Patrz: NetBIOS.

#### **system NTFS**

Jeden z rodzimych systemów plików w systemach operacyjnych Windows.

#### **węzeł**

W programie Microsoft Cluster Server (MSCS): każdy komputer w klastrze.

#### <span id="page-212-0"></span>**subskrypcja nietrwała**

Subskrypcja, która istnieje tylko w czasie, kiedy połączenie aplikacji subskrybującej z menedżerem kolejek pozostaje otwarte. Subskrypcja zostaje usunięta, gdy aplikacja subskrybująca odłącza się od menedżera kolejek celowo lub ze względu na utratę połączenia. Patrz także: [subskrypcja trwała.](#page-197-0)

#### **nonpersistent message (komunikat nietrwały)**

Komunikat, który jest tracony podczas restartowania menedżera kolejek. Patrz także: [komunikat](#page-214-0) [trwały.](#page-214-0)

#### **NSI**

Patrz: [interfejs usługi nazw](#page-211-0).

#### **NTFS**

Patrz [system NTFS](#page-211-0).

#### **NUL**

Patrz znak o kodzie zero.

#### **znak o kodzie zero (NUL)**

Znak sterujący o wartości X'00', reprezentujący nieobecność wyświetlanego lub drukowanego znaku.

### **O**

### **OAM**

Patrz: menedżer uprawnień obiektu.

#### **obiekt**

- 1. W produkcie IBM MQ: menedżer kolejek, kolejka, definicja procesu, kanał, lista nazw, obiekt informacji uwierzytelniającej, obiekt tematu administracyjnego, obiekt nasłuchiwania, obiekt usługi lub (tylko w systemie z/OS ) obiekt struktury CF lub klasa pamięci masowej.
- 2. W programowaniu obiektowym konkretna realizacja (instancja) klasy składająca się z danych i powiązanych z nimi operacji. Obiekt zawiera dane instancji zdefiniowane w klasie, ale klasa zawiera operacje powiązane z tymi danymi.

#### **menedżer uprawnień obiektu (OAM)**

W systemie IBM MQ w systemach UNIX i Linux , IBM MQ for IBM i oraz IBM MQ for Windows: domyślna usługa autoryzacji na potrzeby zarządzania komendami i obiektami. Usługę OAM można zastąpić usługą zabezpieczeń dostarczoną przez klienta lub uruchomić razem z tą usługą.

#### **deskryptor obiektu**

Struktura danych identyfikująca konkretny obiekt IBM MQ . W deskryptorze uwzględnione są nazwa i typ obiektu.

#### **uchwyt obiektu**

Identyfikator lub token, za pomocą którego program uzyskuje dostęp do obiektu IBM MQ , z którym pracuje.

#### **object-oriented programming (programowanie zorientowane obiektowo)**

Sposób programowania oparty na pojęciach abstrakcji danych i dziedziczenia. W przeciwieństwie do technik programowania proceduralnego programowanie obiektowe nie koncentruje się na sposobie wykonywania czynności, ale na obiektach, z których składa się problem, oraz na ich przetwarzaniu.

#### **OCSP**

Patrz: Online Certificate Status Protocol.

#### **składowanie**

W produkcie IBM MQ for z/OS: automatyczny proces, w którym aktywny dziennik menedżera kolejek jest przesyłany do dziennika archiwalnego.

#### **Protokół OCSP (Online Certificate Status Protocol)**

Metoda sprawdzania, czy certyfikat został unieważniony.

#### **uwierzytelnianie jednokierunkowe**

W tej metodzie uwierzytelniania menedżer kolejek przedstawia certyfikat klientowi, ale uwierzytelnianie nie jest sprawdzane w kierunku od klienta do menedżera kolejek.

<span id="page-213-0"></span>**otworzyć**

Uzyskać dostęp do obiektu, na przykład kolejki, tematu lub odsyłacza hipertekstowego.

#### **połączenie systemów otwartych (Open Systems Interconnection – OSI)**

Połączenie systemów otwartych zgodne ze standardami Międzynarodowej Organizacji Normalizacyjnej (International Organization for Standardization - ISO) mające na celu wymianę informacji.

#### **Open Transaction Manager Access (OTMA)**

Komponent systemu IMS implementujący oparty na transakcjach i nieużywający połączeń protokół typu klient/serwer w środowisku sysplex MVS. Domena protokołu jest ograniczona do domeny międzysystemowego narzędzia CF systemu z/OS (XCF). OTMA łączy klienty z serwerami, dzięki czemu klienty mogą obsługiwać większe sieci (lub większą liczbę sesji), zachowując wysoką wydajność.

#### **OPM**

Patrz: pierwotny model oprogramowania.

#### **pierwotny model oprogramowania (Original Program Model – OPM)**

Zbiór funkcji do kompilowania kodu źródłowego i tworzenia programów w językach wysokiego poziomu używany przed wprowadzeniem modelu Integrated Language Environment (ILE).

#### **OSGi Alliance**

Konsorcjum składające się z ponad 20 firm, w tym IBM, które tworzy specyfikacje w celu udokumentowania otwartych standardów zarządzania sieciami przewodowymi i bezprzewodowymi do transmisji głosu, danych i multimediów.

#### **OSI**

Patrz: połączenie systemów otwartych.

#### **standard katalogu OSI**

Standard, znany jako X.500, który definiuje obszerną usługę katalogową, w tym model informacji, przestrzeń nazw, model funkcjonalny i środowisko uwierzytelniania. X.500 definiuje także protokół Directory Access Protocol (DAP) używany przez klienty do uzyskania dostępu do katalogu. Protokół LDAP (Lightweight Directory Access Protocol) eliminuje pewną część wymagań związanych z dostępem X.500 z klientów katalogów, dzięki czemu katalog jest dostępny dla szerszej gamy komputerów i aplikacji.

#### **OTMA**

Patrz: Open Transaction Manager Access.

#### **kanał danych wychodzących**

Kanał, który pobiera komunikaty z kolejki transmisji i wysyła je do innego menedżera kolejek.

#### **bufor danych wyjściowych dziennika**

W języku IBM MQ for z/OS: bufor przechowujący rekordy dziennika odtwarzania przed zapisaniem ich w dzienniku archiwalnym.

#### **parametr wyjściowy**

Parametr wywołania MQI, w którym menedżer kolejek zwraca informacje, jeśli wywołanie zakończy się powodzeniem lub niepowodzeniem.

#### **przeciążenie**

W kontekście programowania obiektowego: możliwość przyjmowania innego znaczenia przez operator lub metodę w zależności od kontekstu. Na przykład w języku C++ użytkownik może ponownie zdefiniować funkcje i większość standardowych operatorów, kiedy te funkcje i operatory są używane w obrębie typów klas. Nazwa metody lub operatora jest taka sama, ale parametry metody różnią się typem, liczbą lub jednym i drugim. Ta różnica jest nazywana sygnaturą funkcji lub operatora, a każda sygnatura wymaga oddzielnej implementacji.

### **P**

#### **zestaw stron**

Zestaw danych VSAM używany podczas przenoszenia przez system IBM MQ for z/OS danych (na przykład kolejek i komunikatów) z buforów w pamięci głównej do trwałej pamięci masowej zaplecza (DASD).

#### <span id="page-214-0"></span>**klasa macierzysta**

Klasa, z której inna klasa dziedziczy metody instancji, atrybuty i zmienne instancji. Patrz także: [klasa](#page-186-0) [abstrakcyjna](#page-186-0).

#### **repozytorium częściowe**

Częściowy zestaw informacji na temat menedżerów kolejek w klastrze. Repozytorium częściowe jest obsługiwane przez wszystkie menedżery kolejek klastra, które nie udostępniają pełnego repozytorium. Patrz także: [repozytorium pełne](#page-200-0).

#### **partnerski menedżer kolejek**

Patrz: [menedżer kolejek zdalnych.](#page-219-0)

#### **PassTicket**

W przypadku logowania bezpiecznego RACF: dynamicznie generowane, losowe hasło zastępcze jednorazowego użytku, za pomocą którego stacja robocza lub inny klient może się zalogować do hosta, zamiast wysyłać hasło RACF przez sieć.

#### **PCF**

Patrz: [format komend programowalnych](#page-215-0).

#### **oczekujące zdarzenie**

Niezaplanowane zdarzenie, które występuje w wyniku żądania połączenia z adaptera CICS.

#### **przesączanie**

W odtwarzaniu po błędzie: przekazywanie wzdłuż ustanowionej wstępnie ścieżki sterowania od procedury odtwarzania do procedury odtwarzania wyższego poziomu.

#### **zdarzenie dotyczące wydajności**

Kategoria zdarzenia wskazująca wystąpienie warunku limitu.

#### **śledzenie wydajności**

Opcja śledzenia IBM MQ , w której dane śledzenia mają być używane do analizy i strojenia wydajności.

#### **stała kolejka dynamiczna**

Kolejka dynamiczna, która jest usuwana po zamknięciu tylko wtedy, gdy usuwanie wystąpiło w wyniku jawnego żądania. Stałe kolejki dynamiczne są odtwarzane, jeśli działanie menedżera kolejek kończy się niepowodzeniem, dlatego mogą zawierać komunikaty trwałe. Patrz także: [tymczasowa kolejka](#page-226-0) [dynamiczna.](#page-226-0)

#### **komunikat trwały**

Komunikat, który nie jest tracony podczas restartowania menedżera kolejek. Patrz także: [komunikat](#page-212-0) [nietrwały.](#page-212-0)

#### **certyfikat osobisty**

Certyfikat, dla którego użytkownik jest właścicielem odpowiedniego klucza prywatnego. Powiązany z menedżerami kolejek lub aplikacjami.

#### **PGM**

Patrz: [Pragmatic General Multicast.](#page-215-0)

#### **PID**

Patrz: [identyfikator procesu.](#page-215-0)

#### **ping**

Komenda, która wysyła do bramy, hosta lub routera pakiet typu echo-request Internet Control Message Protocol (ICMP) z oczekiwaniem na otrzymanie odpowiedzi.

#### **PKCS**

Public Key Cryptography Standards. Zestaw standardów kryptograficznych, w których:

 7 dotyczy komunikatów 11 dotyczy modułów zabezpieczeń sprzętu 12 dotyczy formatu pliku używanego w repozytorium kluczy

#### **PKI**

Patrz: [infrastruktura klucza publicznego](#page-216-0).

#### <span id="page-215-0"></span>**nieszyfrowane**

Patrz: [jawny tekst](#page-192-0).

#### **punkt odtwarzania**

W programie IBM MQ for z/OS: zestaw kopii zapasowych zestawów stron IBM MQ for z/OS i odpowiednich zestawów danych dziennika wymaganych do odtworzenia tych zestawów stron. Te kopie zapasowe stanowią potencjalny punktu restartu na wypadek utraty zestawu stron (na przykład z powodu błędu we/wy zestawu stron).

#### **komunikat nieprzetwarzalny**

W kolejce: niepoprawnie sformatowany komunikat, którego nie może przetworzyć aplikacja odbierająca. Komunikat ten może być wielokrotnie dostarczany do kolejki wejściowej i wielokrotnie wycofywany przez aplikację.

#### **polimorfizm**

Cecha programowania obiektowego, która wprowadza metodę różnego zachowania obiektów w zależności od klasy, która je implementuje. Polimorfizm umożliwia podklasie zastąpienie odziedziczonej metody bez wpływu na metodę klasy macierzystej. Polimorfizm umożliwia także klientowi dostęp do dwu lub więcej implementacji obiektu poprzez ten sam interfejs.

#### **Pragmatic General Multicast (PGM)**

Niezawodny protokół transportu rozsyłającego, który zapewnia niezawodne dostarczenie sekwencji pakietów do wielu odbiorców równocześnie.

#### **zamknięcie systemu z wywłaszczaniem**

W produkcie IBM MQ: zamknięcie menedżera kolejek, które nie czeka na rozłączenie połączonych aplikacji lub na zakończenie bieżących wywołań MQI. Patrz także: [natychmiastowe zatrzymanie](#page-202-0), [zamknięcie systemu z wygaszeniem](#page-217-0).

#### **komputer preferowany**

Komputer podstawowy używany przez aplikację działającą pod kontrolą serwera Microsoft Cluster Server. Po wystąpieniu przełączenia awaryjnego na inny komputer serwer MSCS monitoruje komputer preferowany, dopóki nie zostanie naprawiony, i gdy tylko zacznie on ponownie poprawnie działać, przenosi aplikację z powrotem do niego.

#### **principal (jednostka główna)**

Obiekt mogący bezpiecznie komunikować się z innym obiektem. Nazwa użytkownika jest definiowana przez powiązany z nią kontekst zabezpieczeń określający prawa dostępu.

#### **obiekt zdefiniowany prywatnie**

Patrz: [obiekt zdefiniowany lokalnie](#page-206-0).

#### **prywatne metody i dane instancji**

W programowaniu obiektowym: metody i dane instancji, które są dostępne tylko dla implementacji tej samej klasy.

#### **obiekt definicji procesu**

Obiekt IBM MQ , który zawiera definicję aplikacji IBM MQ . Na przykład, menedżer kolejek używa tej definicji, gdy pracuje z komunikatami wyzwalaczy.

#### **identyfikator procesu (PID)**

Unikalny identyfikator reprezentujący proces. Identyfikator procesu jest dodatnią liczbą całkowitą i nie jest ponownie wykorzystywany do momentu zakończenia czasu życia procesu.

#### **producent**

Aplikacja tworząca i wysyłająca komunikaty. Patrz także: [producent komunikatu,](#page-209-0) [publikator](#page-216-0).

#### **format komend programowalnych (PCF)**

Typ komunikatu IBM MQ używany przez następujące aplikacje: aplikacje administracyjne użytkownika do umieszczania komend PCF w kolejce wejściowej komend systemowych określonego menedżera kolejek, aplikacje administracyjne użytkownika do pobierania wyników komendy PCF z określonego menedżera kolejek oraz menedżer kolejek jako powiadomienie o wystąpieniu zdarzenia. Patrz także [komendy skryptuIBM MQ.](#page-202-0)
# **poprawka tymczasowa programu (Program Temporary Fix – PTF)**

W przypadku produktów System i, System pi IBM Z jest to pakiet zawierający pojedyncze poprawki lub wiele poprawek udostępnianych wszystkim licencjonowanym klientom. Poprawka PTF usuwa defekty i może wprowadzać udoskonalenia.

#### **właściwość**

Cecha obiektu, która opisuje ten obiekt. Właściwość może być zmieniona lub zmodyfikowana. Właściwości mogą między innymi opisywać nazwę obiektu, typ, wartość lub zachowanie.

## **chronione metody i dane instancji**

W programowaniu obiektowym: metody i dane instancji, które są dostępne tylko dla implementacji tej samej bądź pochodnej klasy lub dla klas zaprzyjaźnionych.

### **subskrypcja proxy**

Subskrypcja proxy to subskrypcja utworzona przez jeden menedżer kolejek i dotycząca tematów publikowanych w innym menedżerze kolejek. Subskrypcja proxy przepływa między menedżerami kolejek dla każdego pojedynczego łańcucha tematów, który subskrybuje subskrypcja. Nie można utworzyć subskrypcji proxy jawnie. Menedżer kolejek robi to w imieniu bieżącego użytkownika.

### **PTF**

Patrz: tymczasowa poprawka programu.

# **public key cryptography (szyfrowanie z kluczem publicznym)**

System kryptograficzny korzystający z dwóch kluczy: klucza publicznego znanego wszystkim i klucza prywatnego (tajnego) znanego tylko odbiorcy wiadomości. Klucze prywatny i publiczny są ze sobą powiązane w taki sposób, że tylko za pomocą klucza publicznego można szyfrować wiadomości i tylko odpowiadający mu klucz prywatny pozwala je zdeszyfrować.

# **public key infrastructure (PKI) (infrastruktura klucza publicznego)**

System certyfikatów cyfrowych, ośrodków certyfikacji i innych ośrodków rejestracyjnych zajmujących się weryfikowaniem ważności i uwierzytelnianiem każdej ze stron biorących udział w transakcji sieciowej.

# **publiczne metody i dane instancji**

W programowaniu obiektowym: metody i dane instancji, które są dostępne dla wszystkich klas.

#### **szyfrowanie z użyciem klucza publicznego i prywatnego**

Patrz: szyfrowanie z kluczem publicznym.

#### **publikować**

Udostępnić informacje o określonym temacie dla menedżera kolejek w systemie publikowania/ subskrypcji.

# **publikator**

Aplikacja udostępniająca brokerowi informacje o konkretnym temacie w systemie publikowania/ subskrypcji. Patrz także: [producent](#page-215-0).

# **publikowanie/subskrypcja**

Typ interakcji podczas przesyłania komunikatów, w przypadku którego informacje udostępniane przez aplikacje publikowania są dostarczane przez infrastrukturę do wszystkich aplikacji subskrybujących, które zarejestrowały się, aby otrzymywać ten typ informacji.

# **klaster publikowania/subskrypcji**

Zestaw menedżerów kolejek, które są w pełni ze sobą połączone i stanowią część sieci z wieloma menedżerami kolejek dla aplikacji publikowania/subskrybowania.

#### **put**

W kolejkach komunikatów: użycie wywołań MQPUT lub MQPUT1 w celu umieszczenia komunikatów w kolejce. Patrz także: [przeglądanie](#page-190-0), [pobieranie](#page-200-0).

# **Q**

# **kolejka**

Obiekt przechowujący komunikaty dla aplikacji obsługujących kolejki komunikatów. Kolejka należy do menedżera kolejek i jest przez niego zarządzana.

# <span id="page-217-0"></span>**indeks kolejki**

W języku IBM MQ for z/OS: lista identyfikatorów komunikatów lub lista identyfikatorów korelacji, których można użyć do zwiększenia szybkości operacji MQGET w kolejce.

# **menedżer kolejek**

Komponent systemu kolejkowania komunikatów udostępniający aplikacjom usługi kolejkowania. Patrz także: [kanał,](#page-191-0) [wieloinstancyjny menedżer kolejek](#page-211-0).

## **zdarzenie-menedżera-kolejki**

Zdarzenie, które wskazuje, że wystąpił warunek błędu w odniesieniu do zasobów używanych przez menedżer kolejek (na przykład kolejka jest niedostępna) lub że wystąpiła znacząca zmiana w menedżerze kolejek (na przykład menedżer kolejek został zatrzymany lub uruchomiony).

# **grupa-menedżera-kolejek**

W tabeli definicji kanału klienta (CCDT): grupa menedżerów kolejek, z którymi próbuje się połączyć klient po nawiązaniu połączenia z serwerem.

# **bezpieczeństwo na poziomie menedżera kolejek**

W produkcie IBM MQ for z/OS: sprawdzenia autoryzacji, które są wykonywane przy użyciu profili RACF specyficznych dla menedżera kolejek.

### **zestaw-menedżera-kolejek**

Grupa menedżerów kolejek w programie IBM MQ Explorer , która umożliwia użytkownikowi wykonywanie działań na wszystkich menedżerach kolejek w grupie.

# **Grupa współużytkowania kolejek**

W programie IBM MQ for z/OSjest to grupa menedżerów kolejek w tym samym syspleksie, które mogą uzyskać dostęp do pojedynczego zestawu definicji obiektów przechowywanych we współużytkowanym repozytorium oraz do pojedynczego zestawu współużytkowanych kolejek przechowywanych w narzędziu CF. Patrz także: [kolejka współużytkowana](#page-223-0).

# **bezpieczeństwo na poziomie grupy współużytkowania kolejki**

W produkcie IBM MQ for z/OS: sprawdzenia autoryzacji wykonywane przy użyciu profili RACF , które są współużytkowane przez wszystkie menedżery kolejek w grupie współużytkowania kolejek.

#### **wygasić**

Zakończyć proces lub zamknąć system w sposób umożliwiający normalne ukończenie aktywnych operacji.

# **zamknięcie systemu z wygaszeniem**

- 1. W programie IBM MQ: zamknięcie menedżera kolejek, które umożliwia rozłączenie wszystkich podłączonych aplikacji. Patrz także: [natychmiastowe zatrzymanie,](#page-202-0) [zamknięcie systemu](#page-215-0) [z wywłaszczaniem](#page-215-0).
- 2. Typ zamknięcia adaptera CICS , w którym adapter rozłącza się z serwerem IBM MQ, ale tylko po zakończeniu wszystkich aktualnie aktywnych zadań. Patrz także: [wymuszone zamknięcie systemu](#page-199-0).

#### **wyciszanie**

W programie IBM MQ: stan menedżera kolejek przed jego zatrzymaniem. W tym stanie programy mogą kończyć przetwarzanie, ale nie można uruchomić nowych programów.

## **dysk kworum**

Dysk, do którego serwer Microsoft Cluster Server uzyskuje dostęp wyłącznie w celu zapisania dziennika odtwarzania klastra oraz określenia, czy serwer jest uruchomiony, czy wyłączony. Tylko jeden serwer może być właścicielem dysku kworum w danym momencie. Serwery w klastrze mogą negocjować prawo własności.

# **R**

# **RACF**

Patrz: [Resource Access Control Facility.](#page-219-0)

#### **RAID**

Patrz: [nadmiarowa macierz niezależnych dysków.](#page-218-0)

#### <span id="page-218-0"></span>**RAS**

Niezawodność, dostępność i łatwość serwisowania.

## **RBA**

Patrz: względny adres bajtowy.

### **RC**

Patrz: [kod powrotu.](#page-220-0)

# **odczyt z wyprzedzeniem**

Opcja, która umożliwia wysłanie komunikatów do klienta, zanim aplikacja ich zażąda.

# **reason code (kod przyczyny)**

Kod powrotu opisujący przyczynę błędu lub częściowe powodzenie wywołania interfejsu kolejek komunikatów (MQI).

# **wyjście odbierania**

Typ programu zewnętrznego kanału, który jest wywoływany tuż po odzyskaniu przez agenta kanału komunikatów (MCA) kontroli po odebraniu komunikatów i odebraniu jednostki danych z połączenia komunikacyjnego. Patrz także: [wyjście wysyłania.](#page-222-0)

# **kanał odbiorczy**

W zagadnieniach dotyczących kolejkowania komunikatów: kanał, który odpowiada kanałowi nadawczemu, pobiera komunikaty z łącza komunikacyjnego i umieszcza je w kolejce lokalnej.

### **dziennik odtwarzania**

W programie IBM MQ for z/OS: zestawy danych zawierające informacje potrzebne do odtworzenia komunikatów, kolejek i podsystemu IBM MQ . Patrz także: [dziennik archiwalny.](#page-188-0)

# **menedżer odtwarzania po przerwaniu (RTM)**

Program, który obsługuje wszystkie normalne i nieprawidłowe zakończenia zadań przez przekazanie sterowania do procedury odtwarzania powiązanej z funkcją przerywającą.

# **Redundant Array of Independent Disks (RAID) (nadmiarowa macierz niezależnych dysków)**

Zestaw co najmniej dwóch dysków fizycznych, przedstawiający hostowi obraz co najmniej jednego napędu dysków logicznych. W przypadku awarii urządzenia fizycznego dane mogą zostać odczytane lub odtworzone z innych napędów dysków w macierzy dzięki nadmiarowości danych.

# **komunikat odwołania**

Komunikat odwołujący się do elementu danych, który ma zostać przesłany. Komunikat odwołania jest obsługiwany przez programy zewnętrzne komunikatów, które przyłączają i odłączają dane od komunikatu, umożliwiając przesłanie tych danych bez konieczności zapisywania w żadnej kolejce.

# **rejestr**

Repozytorium zawierające informacje dotyczące dostępu i konfiguracji dla użytkowników, systemów i oprogramowania.

# **Edytor rejestru**

W systemach Windows: program, który umożliwia użytkownikowi edytowanie rejestru.

# **gałąź rejestru**

W systemach Windows: struktura danych przechowywanych w rejestrze.

# **względny adres bajtowy (RBA)**

Przesunięcie rekordu danych lub przedziału kontrolnego względem początku przestrzeni pamięci przydzielonej do zestawu danych lub pliku, do którego ten rekord należy.

# **niezawodne grupowe rozsyłanie komunikatów (RMM)**

Światłowodowa sieć transportowa o wysokiej przepustowości i małym opóźnieniu przeznaczona do dostarczania danych typu jeden do wielu lub do wymiany danych typu wiele do wielu z użyciem zorientowanej na komunikaty technologii warstwy pośredniej publikowania/subskrypcji. Sieć RMM korzysta z infrastruktury rozsyłania grupowego protokołu IP w celu zapewnienia skalowalnego utrzymania zasobów i terminowej dystrybucji informacji.

#### **kolejka zdalna**

Kolejka, która należy do menedżera kolejek zdalnych. Programy mogą umieszczać komunikaty w kolejkach zdalnych, ale nie mogą pobierać komunikatów z tych kolejek. Patrz także: [kolejka lokalna](#page-206-0).

## <span id="page-219-0"></span>**remote queue manager (zdalny menedżer kolejek)**

Menedżer kolejek, który nie jest połączony z programem, nawet jeśli działa w tym samym systemie co program. Patrz także: [menedżer kolejek lokalnych.](#page-206-0)

#### **obiekt kolejki zdalnej**

Obiekt IBM MQ należący do lokalnego menedżera kolejek. Ten obiekt definiuje atrybuty kolejki, której właścicielem jest inny menedżer kolejek. Ponadto jest on używany na potrzeby aliasów menedżera kolejek i aliasów w kolejkach odpowiedzi.

# **zdalne kolejkowanie**

W zagadnieniach dotyczących kolejkowania komunikatów: zastrzeżenie usług dotyczące pozwalania aplikacjom na umieszczanie komunikatów w kolejkach innych menedżerów kolejek.

# **reply message (komunikat odpowiedzi)**

Typ komunikatu, który jest używany do udzielania odpowiedzi na komunikaty żądań. Patrz także: komunikat raportu, komunikat żądania.

## **kolejka odpowiedzi**

Nazwa kolejki, do której program wykonujący wywołanie MQPUT wysyła komunikat odpowiedzi lub komunikat raportu.

# **report message (komunikat raportujący)**

Typ komunikatu, który zawiera informacje o innym komunikacie. Komunikat raportu może wskazywać, że komunikat został dostarczony, przybył do miejsca docelowego, utracił ważność lub z pewnej przyczyny nie udało się go przetworzyć. Patrz także: komunikat odpowiedzi, komunikat żądania.

### **repozytorium**

Zbiór informacji na temat menedżerów kolejek, które są elementami klastra. Informacje te obejmują nazwy menedżerów kolejek, ich położenia, ich kanały i kolejki, które są przez nie udostępniane.

# **menedżer kolejek repozytorium**

Menedżer kolejek, który udostępnia pełne repozytorium informacji o klastrze.

#### **kanał requestera**

W zagadnieniach dotyczących kolejkowania komunikatów: kanał, który może być uruchomiony lokalnie, aby zainicjować operację kanału serwera. Patrz także: [kanał serwera](#page-222-0).

# **request message (komunikat z żądaniem)**

Typ komunikatu, który jest używany do wysyłania żądania w celu uzyskania odpowiedzi z innego programu. Patrz także: komunikat odpowiedzi, komunikat raportu.

# **request/reply (żądanie/odpowiedź)**

Typ aplikacji przesyłania komunikatów, w którym za pomocą komunikatu żądania jest wysyłane żądanie odpowiedzi od innej aplikacji. Patrz także: [datagram.](#page-195-0)

#### **RESLEVEL**

W języku IBM MQ for z/OS: opcja sterująca liczbą identyfikatorów użytkowników sprawdzanych pod kątem zabezpieczeń zasobów interfejsu API.

# **ścieżka rozstrzygnięcia**

Zestaw kolejek, które są otwierane, gdy aplikacja określa alias lub kolejkę zdalną na wejściu do wywołania MQOPEN.

#### **zasób**

Narzędzie systemu komputerowego lub systemu operacyjnego wymagane przez zadanie, czynność lub uruchomiony program. Do zasobów zalicza się główną pamięć masową, urządzenia wejścia/wyjścia, jednostkę przetwarzania, zestawy danych, pliki, biblioteki, serwery aplikacji, programy sterujące i przetwarzające.

# **Resource Access Control Facility (RACF)**

Program licencjonowany IBM umożliwiający kontrolę dostępu poprzez identyfikację użytkowników w systemie, weryfikację użytkowników w systemie, autoryzowanie dostępu do zasobów chronionych, rejestrowanie nieautoryzowanych prób wejścia do systemu i rejestrowanie dostępu do zasobów chronionych.

# <span id="page-220-0"></span>**resource adapter (adapter zasobów)**

Implementacja architektury Java Enterprise Edition Connector Architecture, która umożliwia aplikacjom JMS i komponentom bean sterowanym komunikatami uruchomionym na serwerze aplikacji uzyskiwanie dostępu do zasobów menedżera kolejek produktu IBM MQ .

#### **menedżer zasobów**

Aplikacja, program lub transakcja zarządzająca i sterująca dostępem do zasobów współużytkowanych, takich jak bufory pamięci i zestawy danych. IBM MQ CICSi IMS są menedżerami zasobów.

#### **usługi odtwarzania zasobów (RRS)**

Komponent systemu z/OS używający menedżera punktów synchronizacji do koordynowania zmian wśród uczestniczących menedżerów zasobów.

#### **moduł odpowiadający**

W kolejkowaniu rozproszonym: program, który odpowiada na żądania połączenia sieciowego z innego systemu. Patrz także [inicjator](#page-203-0).

# **resynchronizacja**

W języku IBM MQ: opcja nakazająca kanałowi uruchomienie i rozstrzygnięcie wszystkich wątpliwych komunikatów o statusie, ale bez restartowania przesyłania komunikatów.

#### **kod powrotu (RC)**

Wartość zwracana przez program, wskazująca wynik przetwarzania. Kody zakończenia i kody przyczyny są przykładami kodów powrotów.

#### **zwrot do nadawcy**

Opcja dostępna dla agenta kanału komunikatów (MCA), który nie może dostarczyć komunikatu. Agent MCA może wysłać komunikat z powrotem do nadawcy.

# **algorytm RSA (Rivest-Shamir-Adleman algorithm)**

Technologia szyfrowania z użyciem klucza publicznego opracowana przez firmę RSA Data Security Inc. i używana w implementacji protokołu SSL opracowanej przez IBM.

#### **RMM**

Patrz: [niezawodne grupowe rozsyłanie komunikatów \(RMM\).](#page-218-0)

#### **wycofywanie zmian**

Patrz: [wycofać](#page-190-0).

#### **certyfikat główny**

Certyfikat najwyższego poziomu w łańcuchu. Jeśli jest to certyfikat samopodpisany, jest on używany tylko do podpisywania innych certyfikatów. Patrz także: [certyfikat samopodpisany.](#page-221-0)

#### **RRS**

Patrz: usługi odtwarzania zasobów.

#### **RSA**

Patrz: algorytm RSA (Rivest-Shamir-Adleman algorithm).

#### **RTM**

Patrz: [menedżer odtwarzania po przerwaniu.](#page-218-0)

#### **tabela reguł**

Plik sterujący zawierający jedną lub więcej reguł, które program obsługi kolejek niewysłanych komunikatów stosuje do komunikatów w kolejce niedostarczonych komunikatów (DLQ).

# **S**

#### **SAF**

Patrz: [przechowywanie i przekazywanie.](#page-224-0)

#### **Scalable Parallel 2 (SP2)**

Równoległy system UNIX firmy IBM: efektywnie równoległe systemy AIX w szybkiej sieci.

# **SDK**

Patrz: [narzędzia programistyczne](#page-224-0).

#### **SDWA**

Patrz: [obszar roboczy diagnostyki systemu.](#page-225-0)

# <span id="page-221-0"></span>**SECMEC**

Patrz: mechanizm zabezpieczeń.

## **Secure Sockets Layer (SSL)**

Protokół zabezpieczeń, który gwarantuje prywatność komunikacji. Dzięki protokołowi SSL aplikacje klient/serwer mogą się komunikować tak, aby uniknąć podsłuchania, naruszenia transmisji i fałszowania wiadomości. Patrz także: [ośrodek certyfikacji](#page-191-0).

# **interfejs włączania zabezpieczeń (SEI)**

Interfejs IBM MQ , z którym muszą być zgodne napisane przez klienta lub dostawcę programy sprawdzające autoryzację, dostarczające identyfikator użytkownika lub przeprowadzające uwierzytelnianie.

# **wyjście zabezpieczeń**

Program zewnętrzny kanału, który jest wywoływany natychmiast po zakończeniu początkowej negocjacji danych podczas uruchamiania kanału. Wyjścia zabezpieczeń działają normalnie w parach i mogą być wywoływane zarówno w kanałach komunikatów, jak i w kanałach MQI. Podstawowym przeznaczeniem wyjść zabezpieczeń jest włączanie agenta kanału komunikatów (MCA) na każdym końcu kanału w celu uwierzytelnienia jego partnera.

### **identyfikator zabezpieczeń (SID)**

W systemach Windows jest to dodatek do identyfikatora użytkownika, który identyfikuje pełne szczegóły konta użytkownika w bazie danych menedżera kont zabezpieczeń Windows, w której użytkownik jest zdefiniowany.

# **mechanizm zabezpieczeń (SECMEC)**

Narzędzie techniczne lub technika stosowana do implementowania usługi zabezpieczeń. Mechanizm może działać samodzielnie lub w połączeniu z innymi, aby udostępnić określoną usługę. Przykłady mechanizmów zabezpieczeń obejmują listy kontroli dostępu, szyfrowanie i podpisy cyfrowe.

### **komunikat zabezpieczeń**

Jeden z komunikatów wysyłanych przez wyjście zabezpieczeń, które są wywoływane na obu końcach kanału, aby komunikować się ze sobą. Format komunikatu zabezpieczeń nie jest zdefiniowany i jest określany przez użytkownika.

# **usługa zabezpieczeń**

Usługa w systemie komputerowym, która chroni jego zasoby. Przykładem usługi zabezpieczeń jest kontrola dostępu.

# **interfejs dostawcy obsługi zabezpieczeń (SSI)**

Stosowany w aplikacjach sieciowych sposób wywoływania jednego z kilku dostawców obsługi zabezpieczeń (SSP) w celu nawiązywania połączeń uwierzytelnionych i bezpiecznej wymiany danych przez te połączenia. Jest on dostępny do użycia w systemach Windows.

#### **segmentacja**

Podział komunikatu, który jest zbyt duży dla menedżera kolejek, kolejki lub aplikacji, na kilka mniejszych komunikatów fizycznych, które są następnie ponownie składane przez odbierający menedżer kolejek lub aplikację.

# **SEI**

Patrz: interfejs włączania zabezpieczeń.

# **selektor**

Identyfikator elementu danych. W interfejsie IBM MQ Administration Interface (MQAI) istnieją dwa typy selektorów: selektor użytkownika i selektor systemu.

#### **certyfikat samopodpisany**

Certyfikat skonstruowany jak certyfikat cyfrowy, ale podpisany przez podmiot tego certyfikatu. W przeciwieństwie do certyfikatu cyfrowego certyfikat samopodpisany nie może być używany w zaufany sposób do uwierzytelniania klucza publicznego wobec innych podmiotów.

#### **semafor**

W systemach UNIX i Linux : ogólna metoda komunikacji między dwoma procesami, która rozszerza funkcje sygnałów.

# <span id="page-222-0"></span>**kanał nadawczy**

W zagadnieniach dotyczących kolejkowania komunikatów: kanał, który inicjuje przesyłania, usuwa komunikaty z kolejki transmisji i przenosi je za pośrednictwem łącza komunikacyjnego do kanału odbiorcy lub requestera.

# **wyjście wysyłania**

Typ programu zewnętrznego kanału, który jest wywoływany tuż przed wysłaniem przez agenta kanału komunikatów (MCA) jednostki danych przez połączenie komunikacyjne. Patrz także: [wyjście](#page-218-0) [odbierania.](#page-218-0)

# **protokół sekwencyjnej wymiany pakietów (Sequenced Packet Exchange – SPX)**

Protokół sieciowy zorientowany na sesje, który udostępnia usługi zorientowane na połączenia realizowane między dwoma węzłami w sieci i jest używany przede wszystkim przez aplikacje klient/ serwer. Opiera się on na protokole IPX (Internet Packet Exchange), umożliwia kontrolę przepływu i odtwarzanie po błędach oraz gwarantuje niezawodność sieci fizycznej.

### **wartość zawijania numeru kolejnego**

W języku IBM MQ: metoda gwarantującą, że oba końce łącza komunikacyjnego resetują swoje bieżące numery kolejne komunikatów w tym samym czasie. Przesyłanie komunikatów z numerem kolejnym zapewnia, że kanał odbiorczy może ponownie ustanowić sekwencję komunikatów podczas zapisywania komunikatów.

# **przekształcenie do postaci szeregowej**

W programowaniu obiektowym: zapisanie danych z pamięci programu w układzie sekwencyjnym na nośniku komunikacji.

#### **serwer**

- 1. Program lub komputer udostępniający usługi innym programom lub komputerom. Patrz także: [klient](#page-192-0).
- 2. Menedżer kolejek, który udostępnia usługi kolejek aplikacjom klienckim działającym na zdalnej stacji roboczej.

# **kanał serwera**

W zagadnieniach dotyczących kolejkowania komunikatów: kanał, który odpowiada kanałowi requestera, usuwa komunikaty z kolejki transmisji i przenosi je za pośrednictwem łącza komunikacyjnego do kanału requestera. Patrz także: [kanał requestera](#page-219-0).

# **typ kanału połączenia z serwerem**

Typ definicji kanału MQI powiązanego z serwerem, na którym działa menedżer kolejek. Patrz także: [typ kanału połączenia z klientem.](#page-193-0)

#### **interwał usług**

Przedział czasu, z którym porównywany jest czas między operacją umieszczenia lub pobrania i następną operacją pobrania w celu określenia przez menedżer kolejek, czy spełnione zostały warunki dotyczące zdarzenia przedziału usługi. Okres usługi kolejki jest określany za pomocą atrybutu kolejki.

#### **zdarzenie interwału usług**

Zdarzenie związane z okresem usługi.

# **obiekt usługi**

Obiekt, który może uruchomić dodatkowe procesy po uruchomieniu menedżera kolejek i może zatrzymać procesy po zatrzymaniu menedżera kolejek.

#### **session (sesja)**

Logiczne lub wirtualne połączenie dwóch stacji, programów lub urządzeń w sieci, które umożliwia komunikację między tymi elementami i wymianę danych między nimi w trakcie trwania sesji.

# **identyfikator sesji**

Patrz: identyfikator sesji.

# **identyfikator sesji (ID sesji)**

W programie IBM MQ for z/OSjest to unikalny identyfikator CICS, który definiuje łącze komunikacyjne używane przez agent kanału komunikatów podczas przenoszenia komunikatów z kolejki transmisji do łącza.

## <span id="page-223-0"></span>**uwierzytelnianie na poziomie sesji**

W architekturze Systems Network Architecture (SNA): protokół zabezpieczeń na poziomie sesji, który umożliwia dwóm jednostkom logicznym (LU) wzajemne uwierzytelnianie podczas aktywowania sesji. Uwierzytelnianie na poziomie sesji jest również nazywane weryfikacją LU-LU.

#### **szyfrowanie na poziomie sesji**

W architekturze Systems Network Architecture (SNA): metoda szyfrowania i deszyfrowania danych przepływających w sesji między dwoma jednostkami logicznymi (LU).

#### **współużytkowany kanał przychodzący**

W języku IBM MQ for z/OS: kanał, który został uruchomiony przez program nasłuchujący przy użyciu portu grupy. Definicja kanału współużytkowanego może być zapisana w zerowym zestawie stron (prywatnym) lub w repozytorium współużytkowanym (globalnym).

# **współużytkowany kanał wychodzący**

W języku IBM MQ for z/OS: kanał, który przenosi komunikaty ze współużytkowanej kolejki transmisji. Definicja kanału współużytkowanego może być zapisana w zerowym zestawie stron (prywatnym) lub w repozytorium współużytkowanym (globalnym).

#### **współużytkowana kolejka**

W języku IBM MQ for z/OS: typ kolejki lokalnej. Komunikaty w kolejce są przechowywane w narzędziu CF i mogą być dostępne dla jednego lub większej liczby menedżerów kolejek w grupie współużytkowania kolejek. Definicja kolejki jest przechowywana we współużytkowanym repozytorium. Patrz także [grupa współużytkowania kolejek](#page-217-0).

# **współużytkowane repozytorium**

W języku IBM MQ for z/OS: współużytkowana baza danych Db2 używana do przechowywania definicji obiektów, które zostały zdefiniowane globalnie.

### **konwersacje współużytkujące**

Udogodnienie umożliwiające więcej niż jednej konwersacji współużytkowanie instancji kanału lub konwersacje, które współużytkują instancję kanału.

#### **powłoka**

Interfejs programowy między użytkownikiem i systemem operacyjnym. Powłoki zazwyczaj można podzielić na dwie kategorie: powłokę wiersza komend, która zapewnia interfejs wiersza komend, oraz powłokę graficzną, która zapewnia graficzny interfejs użytkownika (GUI).

# **SID**

Patrz: [identyfikator zabezpieczeń](#page-221-0).

# **sygnał**

Mechanizm umożliwiający poinformowanie procesu o zdarzeniu lub wpłynięcie na proces za pomocą zdarzenia w systemie. Przykładami takich zdarzeń są wyjątki sprzętowe i konkretne działania procesów.

#### **sygnalizowanie**

W systemach IBM MQ for z/OS i IBM MQ: opcja, która umożliwia systemowi operacyjnemu powiadamianie programu o pojawieniu się w kolejce oczekiwanego komunikatu.

#### **sygnatura**

Kolekcja typów związanych z metodą. Sygnatura zawiera typ zwracanej wartości, jeśli taka istnieje, a także liczbę i kolejność argumentów metody oraz typ każdego argumentu.

# **certyfikat osoby podpisującej**

Certyfikat cyfrowy, który sprawdza poprawność wystawcy certyfikatu. W przypadku ośrodka CA certyfikatem osoby podpisującej jest główny certyfikat ośrodka CA. W przypadku użytkownika, który tworzy certyfikat samopodpisany do celów testowania, certyfikatem osoby podpisującej jest osobisty certyfikat użytkownika.

#### **menedżer kolejek z pojedynczą instancją**

Menedżer kolejek, który nie ma wielu instancji. Patrz także: [wieloinstancyjny menedżer kolejek](#page-211-0).

#### **rejestrowanie pojedyncze**

Metoda rejestrowania działania IBM MQ for z/OS , w której każda zmiana jest rejestrowana tylko w jednym zestawie danych. Patrz także: [rejestrowanie podwójne](#page-197-0).

# <span id="page-224-0"></span>**wycofanie jednofazowe**

Metoda, w której nie można dopuścić do zakończenia wykonywanego działanie, a wszystkie zmiany, które są częścią tego działania, muszą zostać wycofane.

#### **zatwierdzanie jednofazowe**

Metoda, w której program może zatwierdzić zmiany w kontrolowanym zasobie bez koordynacji tych zmian ze zmianami wprowadzanymi przez ten program w zasobach kontrolowanych przez innego menedżera zasobów.

# **SIT**

Patrz: [tabela inicjowania systemu](#page-225-0).

#### **SMF**

Patrz: [System Management Facilities.](#page-225-0)

### **SNA**

Patrz: [architektura SNA \(Systems Network Architecture\)](#page-226-0).

### **narzędzia programistyczne (Software Development Kit – SDK)**

Zestaw narzędzi, interfejsów API oraz dokumentacji do asysty przy opracowywaniu oprogramowania w konkretnym języku komputerowym lub dla określonego środowiska operacyjnego.

# **źródłowy menedżer kolejek**

Patrz: [menedżer kolejek lokalnych](#page-206-0).

# **SP2**

Patrz: [Scalable Parallel 2](#page-220-0).

# **SPX**

Patrz: [protokół SPX \(Sequenced Packet Exchange\).](#page-222-0)

#### **SSI**

Patrz: [interfejs dostawcy obsługi zabezpieczeń.](#page-221-0)

#### **SSL**

Patrz: [protokół SSL \(Secure Sockets Layer\).](#page-221-0)

#### **SSLPeer**

Wartość w wystawcy reprezentuje nazwę wyróżniającą zdalnego certyfikatu osobistego.

#### **klient SSL lub TLS**

Inicjujący koniec połączenia. Jeden kanał wychodzących z menedżera kolejek jest również klientem SSL lub TLS.

## **rezerwowa instancja menedżera kolejek**

Instancja działającego wieloinstancyjnego menedżera kolejek będąca w stanie gotowości, aby przejąć rolę aktywnej instancji. Istnieje jedna lub więcej wstrzymanych instancji menedżera kolejek z wieloma instancjami.

#### **sekcja**

Grupa wierszy w pliku, które spełniają tę samą funkcję lub definiują część systemu. Sekcje są zwykle rozdzielone pustymi wierszami lub dwukropkami, każda sekcja ma nazwę.

#### **sieć komunikacyjna połączona w gwiazdę**

Sieć, w której wszystkie węzły są połączone z węzłem centralnym.

#### **klasa pamięci masowej**

W języku IBM MQ for z/OS: zestaw stron, który ma przechowywać komunikaty dla konkretnej kolejki. Klasa pamięci masowej jest określana podczas definiowania kolejki.

# **przechowywanie i przekazywanie (Store And Forward – SAF)**

Tymczasowe zapisywanie pakietów, komunikatów lub ramek w sieci danych przed ich ponowną transmisją do miejsca docelowego.

#### **przetwarzanie strumieniowe**

W programowaniu obiektowym: szeregowanie informacji o klasie i danych instancji obiektu.

#### **subskrybować**

Żądać informacji na określony temat.

#### <span id="page-225-0"></span>**podsystem**

W systemie z/OS: dostawca usług, który wykonuje co najmniej jedną funkcję, ale nie robi nic do czasu wystąpienia żądania. Na przykład każdy menedżer kolejek systemu IBM MQ for z/OS lub instancja systemu zarządzania bazami danych Db2 for z/OS jest podsystemem z/OS .

# **wywołanie nadzorcy (SVC)**

Instrukcja przerywająca działanie programu i przekazująca sterowanie do nadzorcy, tak aby mógł on wykonać określone usługi wskazywane przez instrukcję.

# **SVC**

Patrz wywołanie nadzorcy.

#### **przełączenie**

Zmiana z aktywnej instancji menedżera kolejek z wieloma instancjami do instancji wstrzymanej. Przełączenie jest wynikiem celowego zatrzymania przez operatora aktywnej instancji menedżera kolejek z wieloma instancjami.

# **profil przełączenia**

W systemie IBM MQ for z/OS: profil RACF używany podczas uruchamiania systemu IBM MQ lub po wydaniu komendy odświeżania zabezpieczeń. Każdy profil przełącznika, który program IBM MQ wykrywa, wyłącza sprawdzanie określonego zasobu.

### **szyfrowanie za pomocą klucza symetrycznego**

System szyfrowania, w którym nadawca i odbiorca wiadomości współużytkują jeden tajny klucz używany do szyfrowania i deszyfrowania wiadomości. Patrz także: [szyfrowanie z użyciem klucza](#page-189-0) [niesymetrycznego](#page-189-0).

# **łańcuch dotyczący objawu**

Informacje diagnostyczne wyświetlane w ustrukturyzowanym formacie zaprojektowanym na potrzeby wyszukiwania w bazie danych wsparcia dla oprogramowania IBM.

# **synchroniczne przesyłanie komunikatów**

Metoda komunikacji między programami, w której program umieszcza komunikat w kolejce komunikatów, a następnie czeka na odpowiedź na komunikat przed wznowieniem przetwarzania. Patrz także: [asynchroniczne przesyłanie komunikatów.](#page-189-0)

#### **punkt synchronizacji**

Punkt podczas przetwarzania transakcji, w którym zabezpieczone zasoby są spójne.

#### **sysplex**

Zbiór systemów z/OS komunikujących się ze sobą poprzez określone, wielosystemowe komponenty sprzętowe i usługi oprogramowania.

# **zbiór systemowy**

Typ zbioru danych, który jest tworzony za pomocą interfejsu MQAI.

#### **komendy sterujące systemu**

Komendy służące do manipulowania obiektami specyficznymi dla platformy, takimi jak pule buforów, klasy pamięci masowej oraz zestawy stron.

#### **obszar roboczy diagnostyki systemu (SDWA)**

W środowisku systemu z/OS: dane zarejestrowane we wpisie SYS1.LOGREC, które opisują błąd programowy lub sprzętowy.

# **tabela inicjowania systemu (System Initialization Table – SIT)**

Tabela zawierająca parametry używane przez program CICS podczas uruchamiania.

#### **element systemowy**

Typ elementu danych, który jest tworzony za pomocą interfejsu MQAI.

# **System Management Facilities (SMF)**

Komponent produktu z/OS, który zbiera i rejestruje różnorodne informacje dotyczące systemu i zadań.

# **selektor systemu**

W interfejsie IBM MQ Administration Interface (MQAI): identyfikator elementu systemu, który jest dołączany do zbioru danych podczas jego tworzenia.

# <span id="page-226-0"></span>**architektura SNA (Systems Network Architecture)**

Opis struktury logicznej, formatów, protokołów i kolejności działań na potrzeby przesyłania informacji przez sieci oraz określania konfiguracji i działania sieci.

# **T**

#### **manipulacja**

Złamanie zabezpieczenia komunikacji, w którym przesyłane informacje zostają zmienione lub zastąpione, a następnie wysłane do odbiorcy. Patrz także: [podsłuchiwanie,](#page-198-0) [imitowanie.](#page-203-0)

# **kwalifikator wysokiego poziomu biblioteki docelowej (thlqual)**

Kwalifikator wysokiego poziomu dla nazw docelowego zestawu danych systemu z/OS.

# **docelowy menedżer kolejek**

Patrz: [menedżer kolejek zdalnych.](#page-219-0)

# **blok kontrolny zadania (TCB)**

Blok sterujący systemu z/OS, który jest używany do przekazywania informacji na temat zadań w obrębie przestrzeni adresowej podłączonej do podsystemu.

# **przełączanie zadań**

Nakładanie operacji we/wy i przetwarzania między kilkoma zadaniami.

# **TCB**

Patrz: blok kontrolny zadania.

#### **TCP**

Patrz: [protokół TCP \(Transmission Control Protocol\)](#page-227-0).

#### **TCP/IP**

Patrz: [protokół TCP/IP \(Transmission Control Protocol/Internet Protocol\)](#page-227-0).

#### **nota techniczna**

Krótki dokument dotyczący jednego tematu.

# **kanał telemetryczny**

Łącze komunikacyjne między menedżerem kolejek w systemie IBM MQa klientami MQTT. Z każdym kanałem może być połączone jedno lub większa liczba urządzeń pomiarowych.

## **usługa telemetryczna**

Usługa telemetryczna jest usługą IBM MQ , która obsługuje protokół MQTT po stronie serwera (patrz *Serwer MQTT*). Usługa telemetryczna udostępnia kanały telemetryczne. Jest ona czasami nazywana usługą MQXR (MQ extended reach).

# **tymczasowa kolejka dynamiczna**

Kolejka dynamiczna, która jest usuwana po zamknięciu. Tymczasowe kolejki dynamiczne nie są odtwarzane, jeśli działanie menedżera kolejek kończy się niepowodzeniem, dlatego zawierają tylko komunikaty nietrwałe. Patrz także: [stała kolejka dynamiczna.](#page-214-0)

#### **teraprzestrzeń**

Tymczasowy obszar pamięci o rozmiarach jednego terabajta, będący prywatną własnością procesu.

# **powiadomienie o zakończeniu**

Zdarzenie oczekujące, które jest aktywowane, gdy podsystem CICS pomyślnie nawiąże połączenie z systemem IBM MQ for z/OS.

#### **thlqual**

Patrz: kwalifikator wysokiego poziomu biblioteki docelowej.

# **thread (wątek)**

Strumień instrukcji komputera sterujący procesem. W niektórych systemach operacyjnych: najmniejsza jednostka operacji w ramach procesu. Istnieje możliwość równoczesnego uruchomienia różnych wątków wykonujących różne zadania.

# **TID**

Patrz: [identyfikator transakcji](#page-227-0).

# **przesyłanie komunikatów niezależne od czasu**

Patrz: [asynchroniczne przesyłanie komunikatów](#page-189-0).

# <span id="page-227-0"></span>**TLS**

Patrz: Transport Layer Security.

#### **TMI**

Patrz: [interfejs monitorowania wyzwalaczy](#page-228-0).

# **kierowanie hostami tematów**

Opcja kierowania publikacji w klastrze publikowania/subskrypcji. W przypadku kierowania hostami tematów tylko wybrane menedżery kolejek klastra udostępniają definicje tematów. Publikacje z menedżerów kolejek, które nie udostępniają definicji, są kierowane przez menedżery kolejek udostępniające definicje do dowolnego menedżera kolejek w klastrze ze zgodną subskrypcją.

# **TP**

Patrz: program transakcyjny.

# **ślad**

Zapis przetwarzania programu komputerowego lub transakcji. Informacje zgromadzone ze śladu mogą być używane w celu oceny problemów i wydajności.

### **transaction ID (ID transakcji)**

Patrz: identyfikator transakcji.

# **identyfikator transakcji (TID, ID transakcji, XID)**

Unikalna nazwa przypisana do transakcji służąca do identyfikowania działań powiązanych z tą transakcją.

# **menedżer transakcji**

Jednostka oprogramowania, która koordynuje działania menedżerów zasobów, zarządzając transakcjami globalnymi i koordynując decyzje związane z zatwierdzaniem transakcji lub wycofywaniem zmian.

### **program transakcyjny (Transaction Program – TP)**

Program, który przetwarza transakcje w sieci SNA.

# **protokół TCP (Transmission Control Protocol)**

Protokół komunikacyjny używany w Internecie i innych sieciach, w których stosowane są standardy protokołu międzysieciowego IETF (Internet Engineering Task Force). TCP to niezawodny protokół komunikacji między hostami w komutowanych sieciach komunikacyjnych i sprzężonych systemach takich sieci. Patrz także: [Internet Protocol.](#page-204-0)

# **protokół TCP/IP (Transmission Control Protocol/Internet Protocol)**

Standardowy w branży, nieobjęty prawami własności zbiór protokołów komunikacyjnych, który zapewnia niezawodne połączenia na całej trasie między aplikacjami, przy użyciu sieci sprzęgających różnego typu.

# **program transmisji**

Patrz: [agent kanału komunikatów.](#page-208-0)

# **kolejka transmisji**

Kolejka lokalna, w której tymczasowo przechowuje się gotowe komunikaty przeznaczone dla menedżera kolejek zdalnych.

# **segment transmisji**

Dane wysyłane w każdym pojedynczym przepływie między parą agentów kanału komunikatów lub parą agentów MQI połączenia klient-serwer.

#### **Transport Layer Security (TLS)**

Zbiór reguł szyfrowania, które używają sprawdzonych certyfikatów i kluczy szyfrowania do ochrony komunikacji realizowanej przez Internet. Protokół TLS jest aktualizacją protokołu SSL.

# **kolejka wyzwalana**

Kolejka lokalna, zwykle kolejka aplikacji, która ma włączone wyzwalanie, w wyniku czego komunikat jest zapisywany po wystąpieniu zdarzenia wyzwalającego. Komunikaty wyzwalacza są często zapisywane w kolejce inicjującej.

# **zdarzenie wyzwalające**

Zdarzenie, na przykład umieszczenie komunikatu w kolejce, które zmusza menedżera kolejek do utworzenia komunikatu wyzwalacza w kolejce inicjującej.

# <span id="page-228-0"></span>**wyzwalanie**

W programie IBM MQ: narzędzie umożliwiające menedżerowi kolejek automatyczne uruchamianie aplikacji po spełnieniu wstępnie określonych warunków w kolejce.

# **komunikat wyzwalacza**

Komunikat zawierający informacje o programie, który ma zostać uruchomiony przez monitor wyzwalacza.

## **monitor wyzwalacza**

Aplikacja działająca w sposób ciągły, obsługująca jedną lub więcej kolejek inicjujących. Gdy komunikat wyzwalacza przybywa do kolejki inicjującej, monitor wyzwalacza wczytuje ten komunikat. Informacje w komunikacie wyzwalacza są wykorzystywane do uruchomienia procesu obsługującego kolejkę, w której pojawiło się zdarzenie wyzwalające.

# **interfejs monitorowania wyzwalaczy (TMI)**

Interfejs IBM MQ , z którym muszą być zgodne programy monitora wyzwalacza napisane przez klienta lub dostawcę.

## **magazyn zaufanych certyfikatów**

W zabezpieczeniach: obiekt pamięci masowej (plik lub sprzętowa karta szyfrująca), w którym zapisywane są klucze publiczne w formie zaufanych certyfikatów do celów związanych z uwierzytelnianiem. W niektórych aplikacjach te zaufane certyfikaty są przenoszone do magazynu kluczy aplikacji, aby były przechowywane wraz z kluczami prywatnymi.

#### **zatwierdzanie dwufazowe**

Dwuetapowy proces, w którym następuje zatwierdzenie zasobów odtwarzalnych i zewnętrznego podsystemu. W pierwszym etapie następuje odpytanie podsystemów menedżera bazy danych o gotowość do zatwierdzenia transakcji. W przypadku uzyskania pozytywnej odpowiedzi ze wszystkich podsystemów menedżer bazy danych wysyła do nich polecenie zatwierdzenia.

## **uwierzytelnianie dwukierunkowe**

W tej metodzie uwierzytelniania menedżer kolejek i klient przedstawiają sobie wzajemnie certyfikaty. Nazywane również uwierzytelnianiem wzajemnym.

#### **typ**

Cecha określająca wewnętrzny format danych i decydująca o sposobie użycia danych.

# **U**

# **UDP**

Patrz: [protokół UDP \(User Datagram Protocol\).](#page-229-0)

# **dostęp bez uprawnień**

Uzyskiwanie dostępu do zasobów w systemie komputerowym bez uprawnień.

# **kolejka niedostarczonych wiadomości**

Patrz: [kolejka niedostarczonych komunikatów](#page-196-0).

#### **rekord undo/redo**

Rekord dziennika używany do odtwarzania. Część redo rekordu opisuje zmianę, która ma zostać wprowadzona w obiekcie IBM MQ . Część undo opisuje, w jaki sposób można wycofać zmianę, jeśli praca nie zostanie zatwierdzona.

## **jednostka odzyskiwania**

Odtwarzalna sekwencja operacji w pojedynczym menedżerze zasobów, na przykład instancja produktu Db2 for z/OS. Patrz także jednostka pracy (UOW).

# **jednostka pracy (Unit Of Work – UOW)**

Odtwarzalna sekwencja operacji wykonywanych przez aplikację między dwoma punktami zgodności. Jednostka pracy rozpoczyna się po uruchomieniu transakcji lub w punkcie synchronizacji żądanym przez użytkownika. Kończy się w punkcie synchronizacji żądanym przez użytkownika lub po zakończeniu transakcji.

# **UOW**

Patrz: jednostka pracy.

## <span id="page-229-0"></span>**zbiór użytkownika**

W interfejsie MQAI: typ zbioru danych, który jest tworzony przez użytkownika.

## **protokół UDP (User Datagram Protocol)**

Protokół z zestawu protokołów internetowych, który udostępnia bezpołączeniową usługę datagramu, nie gwarantującą dostarczenia pakietów. Umożliwia on aplikacji na jednym komputerze lub w jednym procesie wysłanie datagramu do aplikacji na innym komputerze lub w innym procesie.

#### **element użytkownika**

W interfejsie MQAI: typ elementu danych, który jest tworzony przez użytkownika.

# **selektor użytkownika**

W interfejsie IBM MQ Administration Interface (MQAI): identyfikator, który jest umieszczany z elementem danych w zbiorze danych w celu zidentyfikowania elementu danych. Produkt IBM MQ udostępnia predefiniowane selektory użytkownika dla obiektów IBM MQ .

#### **znacznik użytkownika (UTOKEN)**

Znacznik bezpieczeństwa produktu RACF, który hermetyzuje lub reprezentuje parametry zabezpieczeń użytkownika. Produkt RACF przypisuje znacznik UTOKEN każdemu użytkownikowi w systemie.

### **program narzędziowy**

W języku IBM MQ: dostarczany zestaw programów udostępniających operatorowi systemu lub administratorowi systemu narzędzia dodatkowe w stosunku do tych, które są udostępniane przez komendy systemu IBM MQ .

#### **UTOKEN**

Patrz: znacznik użytkownika.

# **V**

#### **wartość**

Zawartość elementu danych. Wartością może być liczba całkowita, łańcuch lub uchwyt innego zbioru danych.

#### **metoda wirtualna**

W programowaniu obiektowym: metoda umożliwiająca zastosowanie polimorfizmu.

# **W**

#### **Kanał niestandardowy WCF**

Kanał niestandardowy produktu Microsoft Windows Communication Foundation (WCF) dla systemu IBM MQ .

#### **IBM WebSphere MQ**

Poprzednia nazwa dla IBM MQ.

#### **podsłuch**

Operacja uzyskania dostępu do informacji, które są przesyłane przez przewód lub inny nośnik dowolnego typu używany w komunikacji. Celem podsłuchu jest uzyskanie dostępu bez uprawnień do informacji bez wykrycia.

# **X**

#### **X509**

Standard organizacji International Telecommunications Union dotyczący infrastruktury PKI. Określa format certyfikatu klucza publicznego i szyfrowanie z użyciem klucza publicznego.

# **XCF**

Patrz: [międzysystemowe narzędzie CF.](#page-195-0)

#### **XID**

Patrz: [identyfikator transakcji](#page-227-0).

# **X/Open XA**

Interfejs XA przetwarzania transakcji rozproszonych X/Open. Proponowany standard w komunikacji transakcji rozproszonych. Standard określa dwukierunkowy interfejs między menedżerami zasobów, które umożliwiają dostęp do zasobów współużytkowanych w obrębie transakcji, a usługą transakcji monitorującą i rozstrzygającą transakcje.

Przegląd produktu IBM MQ

# **Uwagi**

Niniejsza publikacja została opracowana z myślą o produktach i usługach oferowanych w Stanach Zjednoczonych.

IBM może nie oferować w innych krajach produktów, usług lub opcji omawianych w tej publikacji. Informacje o produktach i usługach dostępnych w danym kraju można uzyskać od lokalnego przedstawiciela IBM. Odwołanie do produktu, programu lub usługi IBM nie oznacza, że można użyć wyłącznie tego produktu, programu lub usługi IBM. Zamiast nich można zastosować ich odpowiednik funkcjonalny pod warunkiem, że nie narusza to praw własności intelektualnej firmy IBM. Jednakże cała odpowiedzialność za ocenę przydatności i sprawdzenie działania produktu, programu lub usługi pochodzących od producenta innego niż IBM spoczywa na użytkowniku.

IBM może posiadać patenty lub złożone wnioski patentowe na towary i usługi, o których mowa w niniejszej publikacji. Przedstawienie niniejszej publikacji nie daje żadnych uprawnień licencyjnych do tychże patentów. Pisemne zapytania w sprawie licencji można przesyłać na adres:

IBM Director of Licensing IBM Corporation North Castle Drive Armonk, NY 10504-1785 U.S.A.

Zapytania w sprawie licencji dotyczących informacji kodowanych przy użyciu dwubajtowych zestawów znaków (DBCS) należy kierować do lokalnych działów IBM Intellectual Property Department lub zgłaszać na piśmie pod adresem:

Intellectual Property Licensing Legal and Intellectual Property Law IBM Japan, Ltd. 19-21, Nihonbashi-Hakozakicho, Chuo-ku Tokyo 103-8510, Japan

**Poniższy akapit nie obowiązuje w Wielkiej Brytanii, a także w innych krajach, w których jego treść pozostaje w sprzeczności z przepisami prawa miejscowego:** INTERNATIONAL BUSINESS MACHINES CORPORATION DOSTARCZA TĘ PUBLIKACJĘ W STANIE, W JAKIM SIĘ ZNAJDUJE ("AS IS"), BEZ JAKICHKOLWIEK GWARANCJI (RĘKOJMIĘ RÓWNIEŻ WYŁĄCZA SIĘ), WYRAŹNYCH LUB DOMNIEMANYCH, A W SZCZEGÓLNOŚCI DOMNIEMANYCH GWARANCJI PRZYDATNOŚCI HANDLOWEJ, PRZYDATNOŚCI DO OKREŚLONEGO CELU ORAZ GWARANCJI, ŻE PUBLIKACJA TA NIE NARUSZA PRAW OSÓB TRZECICH. Ustawodawstwa niektórych krajów nie dopuszczają zastrzeżeń dotyczących gwarancji wyraźnych lub domniemanych w odniesieniu do pewnych transakcji; w takiej sytuacji powyższe zdanie nie ma zastosowania.

Informacje zawarte w niniejszej publikacji mogą zawierać nieścisłości techniczne lub błędy typograficzne. Informacje te są okresowo aktualizowane, a zmiany te zostaną uwzględnione w kolejnych wydaniach tej publikacji. IBM zastrzega sobie prawo do wprowadzania ulepszeń i/lub zmian w produktach i/lub programach opisanych w tej publikacji w dowolnym czasie, bez wcześniejszego powiadomienia.

Wszelkie wzmianki w tej publikacji na temat stron internetowych innych podmiotów zostały wprowadzone wyłącznie dla wygody użytkowników i w żadnym wypadku nie stanowią zachęty do ich odwiedzania. Materiały dostępne na tych stronach nie są częścią materiałów opracowanych dla tego produktu IBM, a użytkownik korzysta z nich na własną odpowiedzialność.

IBM ma prawo do używania i rozpowszechniania informacji przysłanych przez użytkownika w dowolny sposób, jaki uzna za właściwy, bez żadnych zobowiązań wobec ich autora.

Licencjobiorcy tego programu, którzy chcieliby uzyskać informacje na temat programu w celu: (i) wdrożenia wymiany informacji między niezależnie utworzonymi programami i innymi programami (łącznie z tym opisywanym) oraz (ii) wspólnego wykorzystywania wymienianych informacji, powinni skontaktować się z:

IBM Corporation Koordynator współdziałania oprogramowania, dział 49XA 3605 Autostrada 52 N Rochester, MN 55901 U.S.A.

Informacje takie mogą być udostępnione, o ile spełnione zostaną odpowiednie warunki, w tym, w niektórych przypadkach, zostanie uiszczona stosowna opłata.

Licencjonowany program opisany w niniejszej publikacji oraz wszystkie inne licencjonowane materiały dostępne dla tego programu są dostarczane przez IBM na warunkach określonych w Umowie IBM z Klientem, Międzynarodowej Umowie Licencyjnej IBM na Program lub w innych podobnych umowach zawartych między IBM i użytkownikami.

Wszelkie dane dotyczące wydajności zostały zebrane w kontrolowanym środowisku. W związku z tym rezultaty uzyskane w innych środowiskach operacyjnych mogą się znacząco różnić. Niektóre pomiary mogły być dokonywane na systemach będących w fazie rozwoju i nie ma gwarancji, że pomiary wykonane na ogólnie dostępnych systemach dadzą takie same wyniki. Niektóre z pomiarów mogły być estymowane przez ekstrapolację. Rzeczywiste wyniki mogą być inne. Użytkownicy powinni we własnym zakresie sprawdzić odpowiednie dane dla ich środowiska.

Informacje dotyczące produktów innych niż produkty IBM pochodzą od dostawców tych produktów, z opublikowanych przez nich zapowiedzi lub innych powszechnie dostępnych źródeł. Firma IBM nie testowała tych produktów i nie może potwierdzić dokładności pomiarów wydajności, kompatybilności ani żadnych innych danych związanych z tymi produktami. Pytania dotyczące możliwości produktów innych podmiotów należy kierować do dostawców tych produktów.

Wszelkie stwierdzenia dotyczące przyszłych kierunków rozwoju i zamierzeń IBM mogą zostać zmienione lub wycofane bez powiadomienia.

Publikacja ta zawiera przykładowe dane i raporty używane w codziennych operacjach działalności gospodarczej. W celu kompleksowego ich zilustrowania, podane przykłady zawierają nazwiska osób prywatnych, nazwy przedsiębiorstw oraz nazwy produktów. Wszystkie te nazwy/nazwiska są fikcyjne i jakiekolwiek podobieństwo do istniejących nazw/nazwisk i adresów jest całkowicie przypadkowe.

LICENCJA W ZAKRESIE PRAW AUTORSKICH:

Niniejsza publikacja zawiera przykładowe aplikacje w kodzie źródłowym, ilustrujące techniki programowania w różnych systemach operacyjnych. Użytkownik może kopiować, modyfikować i dystrybuować te programy przykładowe w dowolnej formie bez uiszczania opłat na rzecz IBM, w celu projektowania, używania, sprzedaży lub dystrybucji aplikacji zgodnych z aplikacyjnym interfejsem programistycznym dla tego systemu operacyjnego, dla którego napisane zostały programy przykładowe. Programy przykładowe nie zostały gruntownie przetestowane. IBM nie może zatem gwarantować ani sugerować niezawodności, użyteczności i funkcjonalności tych programów.

W przypadku przeglądania niniejszych informacji w formie elektronicznej, zdjęcia i kolorowe ilustracje mogą nie być wyświetlane.

# **Informacje dotyczące interfejsu programistycznego**

Informacje o interfejsie programistycznym, jeśli są dostępne, mają na celu pomóc w tworzeniu aplikacji do użycia z tym programem.

Podręcznik ten zawiera informacje na temat interfejsów programistycznych, które umożliwiają klientom pisanie programów w celu uzyskania dostępu do usług produktu WebSphere MQ.

Informacje te mogą również zawierać informacje na temat diagnostyki, modyfikacji i strojenia. Tego typu informacje są udostępniane jako pomoc przy debugowaniu aplikacji.

**Ważne:** Informacji o diagnostyce, modyfikacji i strojeniu nie należy używać jako interfejsu programistycznego, ponieważ mogą one ulec zmianie.

# **Znaki towarowe**

IBM, logo IBM , ibm.comsą znakami towarowymi IBM Corporation zarejestrowanymi w wielu systemach prawnych na całym świecie. Aktualna lista znaków towarowych IBM dostępna jest w serwisie WWW IBM, w sekcji "Copyright and trademark information"(Informacje o prawach autorskich i znakach towarowych), pod adresemwww.ibm.com/legal/copytrade.shtml. Nazwy innych produktów lub usług mogą być znakami towarowymi IBM lub innych podmiotów.

Microsoft oraz Windows są znakami towarowymi firmy Microsoft Corporation w Stanach Zjednoczonych i/lub innych krajach.

UNIX jest zastrzeżonym znakiem towarowym The Open Group w Stanach Zjednoczonych i/lub w innych krajach.

Linux jest zastrzeżonym znakiem towarowym Linusa Torvaldsa w Stanach Zjednoczonych i/lub w innych krajach.

Ten produkt zawiera oprogramowanie opracowane przez Eclipse Project (https://www.eclipse.org/).

Java oraz wszystkie znaki towarowe i logo dotyczące języka Java są znakami towarowymi lub zastrzeżonymi znakami towarowymi Oracle i/lub przedsiębiorstw afiliowanych Oracle.

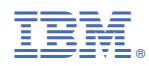

Numer pozycji: